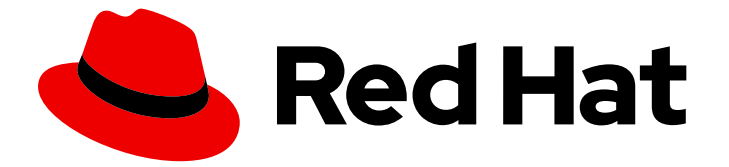

# Red Hat Integration 2020.q1

# Data Virtualization のリファレンス

テクノロジープレビュー - データ仮想化の参照

Last Updated: 2023-02-28

### テクノロジープレビュー - データ仮想化の参照

Enter your first name here. Enter your surname here. Enter your organisation's name here. Enter your organisational division here. Enter your email address here.

### 法律上の通知

Copyright © 2022 | You need to change the HOLDER entity in the en-US/Data\_Virtualization\_Reference.ent file |.

The text of and illustrations in this document are licensed by Red Hat under a Creative Commons Attribution–Share Alike 3.0 Unported license ("CC-BY-SA"). An explanation of CC-BY-SA is available at

http://creativecommons.org/licenses/by-sa/3.0/

. In accordance with CC-BY-SA, if you distribute this document or an adaptation of it, you must provide the URL for the original version.

Red Hat, as the licensor of this document, waives the right to enforce, and agrees not to assert, Section 4d of CC-BY-SA to the fullest extent permitted by applicable law.

Red Hat, Red Hat Enterprise Linux, the Shadowman logo, the Red Hat logo, JBoss, OpenShift, Fedora, the Infinity logo, and RHCE are trademarks of Red Hat, Inc., registered in the United States and other countries.

Linux ® is the registered trademark of Linus Torvalds in the United States and other countries.

Java ® is a registered trademark of Oracle and/or its affiliates.

XFS ® is a trademark of Silicon Graphics International Corp. or its subsidiaries in the United States and/or other countries.

MySQL<sup>®</sup> is a registered trademark of MySQL AB in the United States, the European Union and other countries.

Node.js ® is an official trademark of Joyent. Red Hat is not formally related to or endorsed by the official Joyent Node.js open source or commercial project.

The OpenStack ® Word Mark and OpenStack logo are either registered trademarks/service marks or trademarks/service marks of the OpenStack Foundation, in the United States and other countries and are used with the OpenStack Foundation's permission. We are not affiliated with, endorsed or sponsored by the OpenStack Foundation, or the OpenStack community.

All other trademarks are the property of their respective owners.

### 概要

Data Virtualization の一般的な参照情報。

## 目次

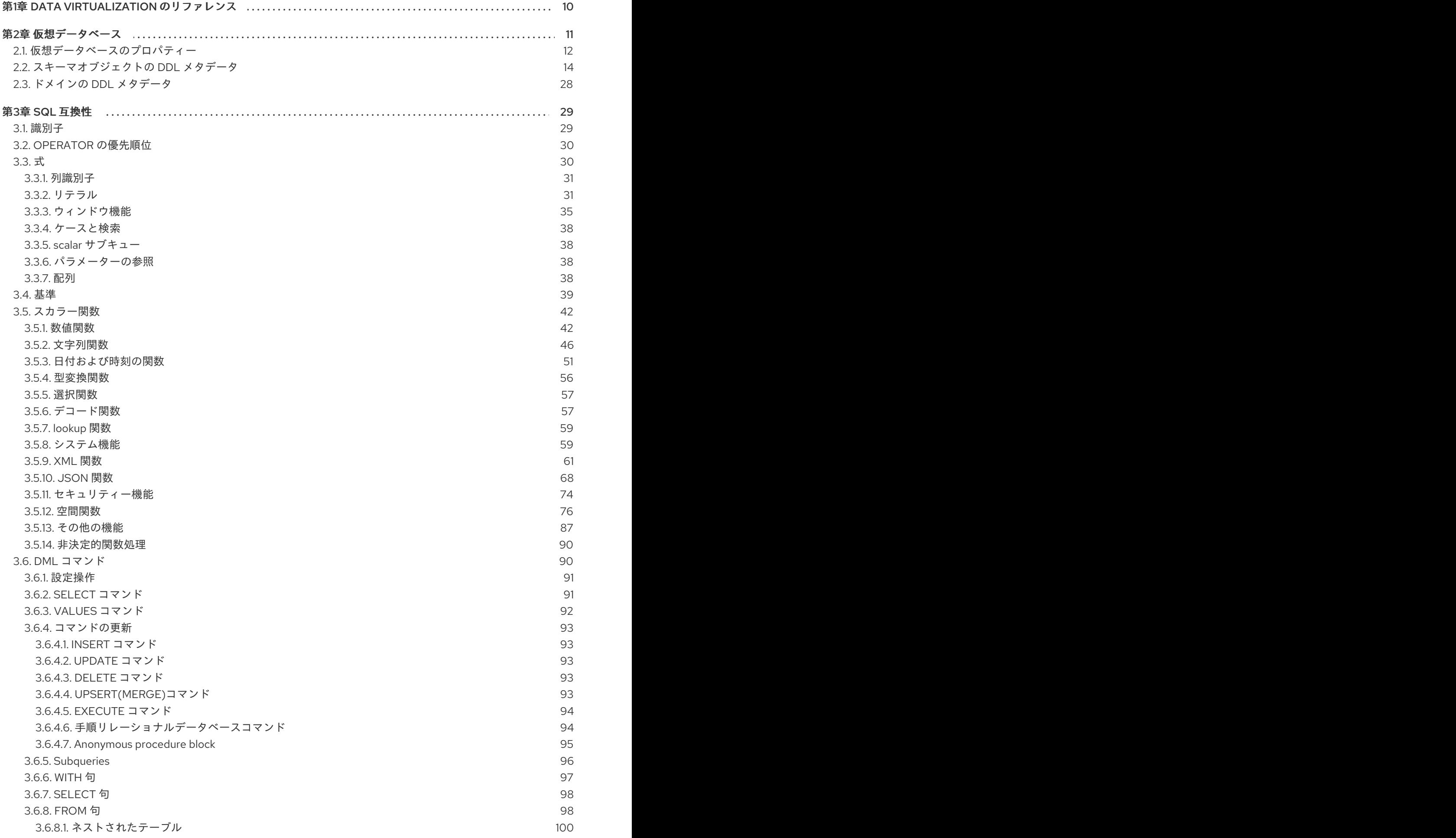

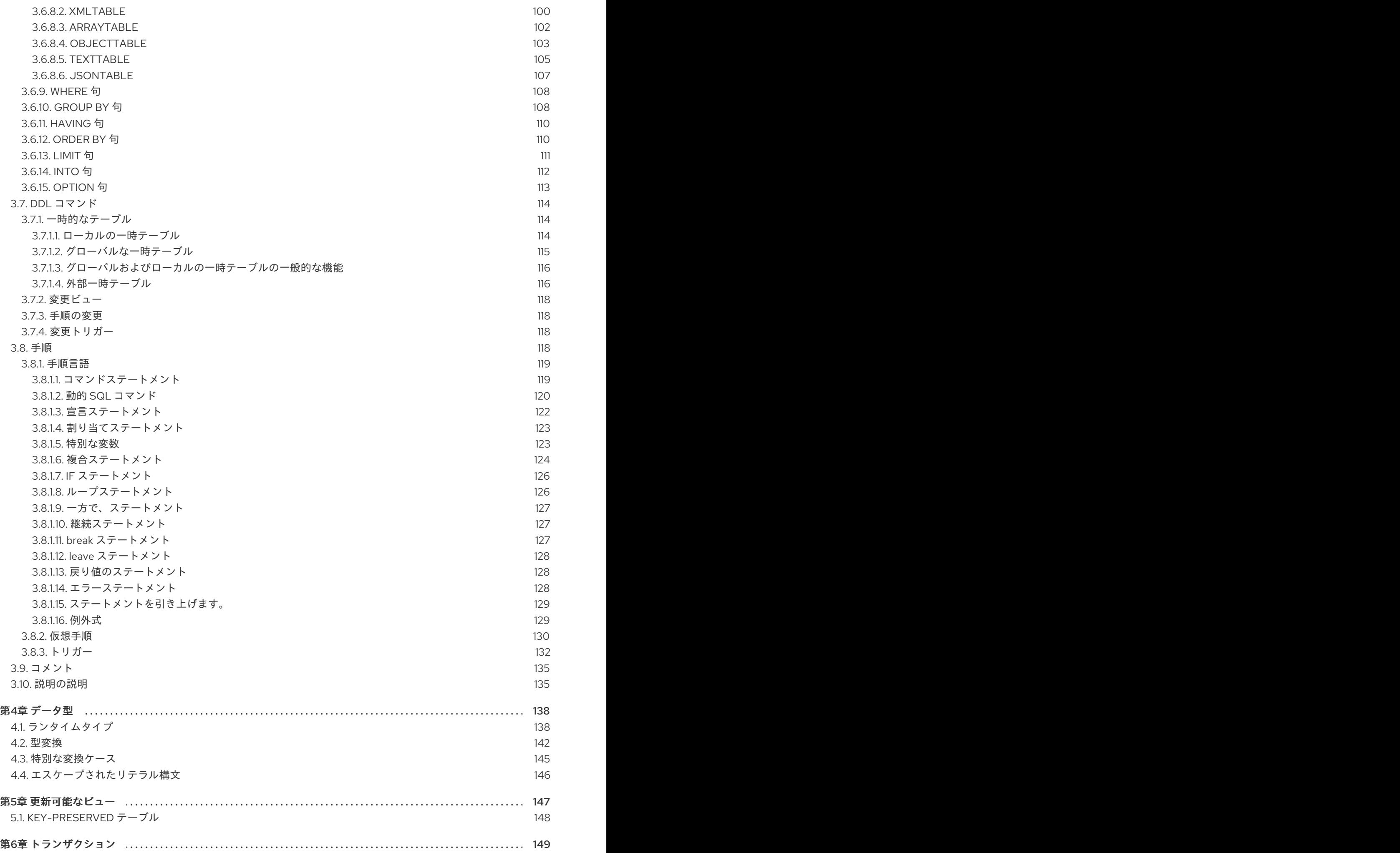

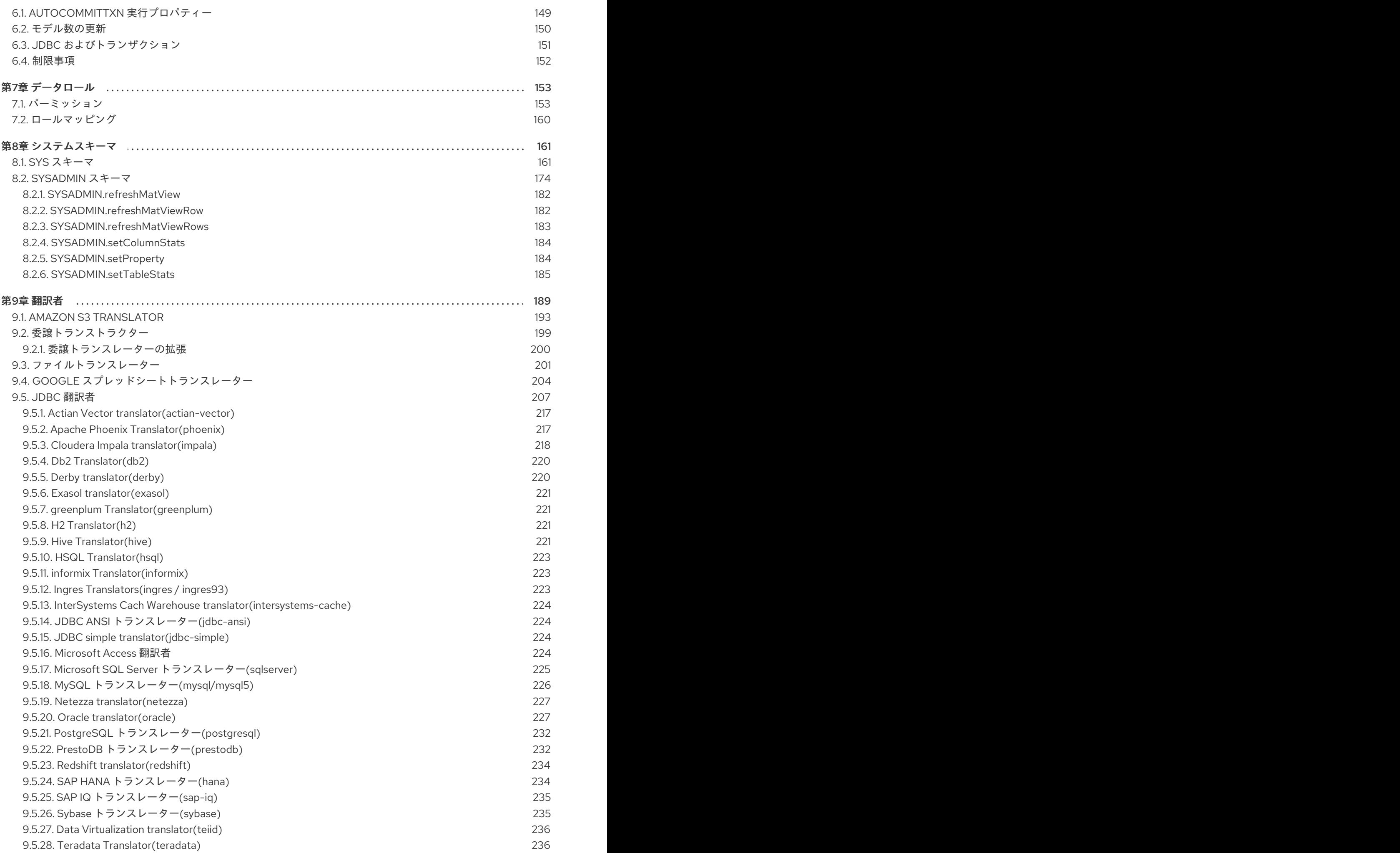

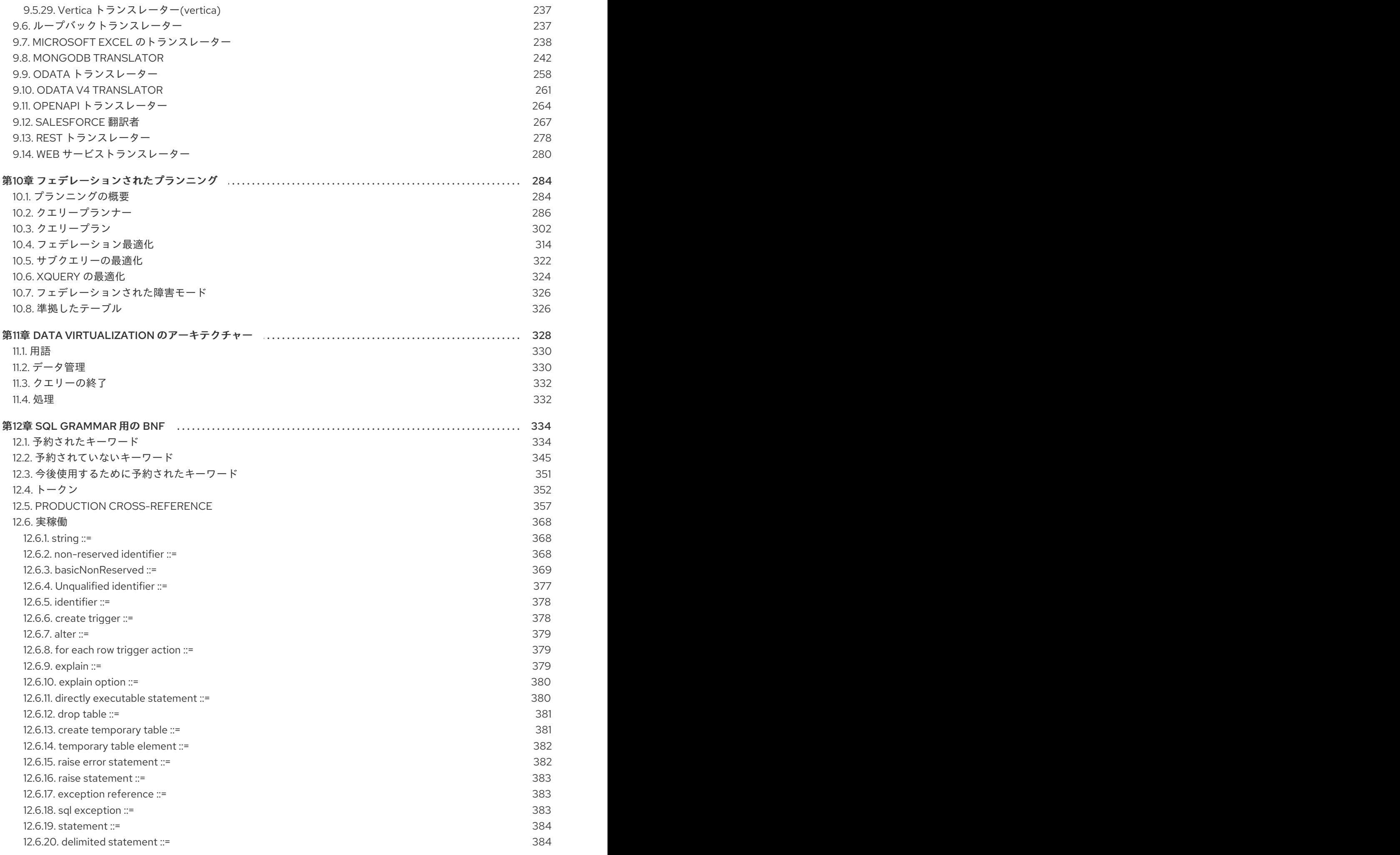

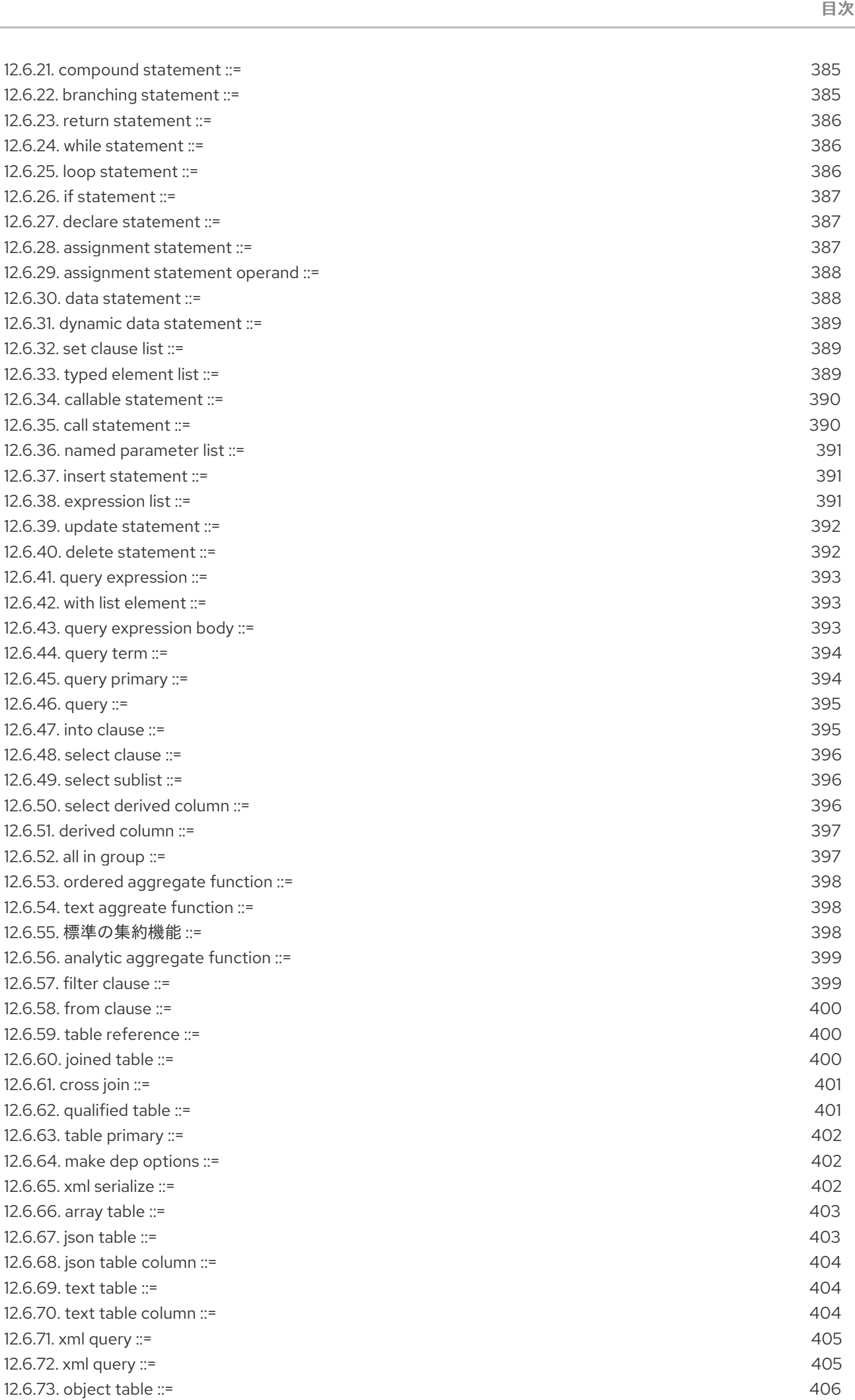

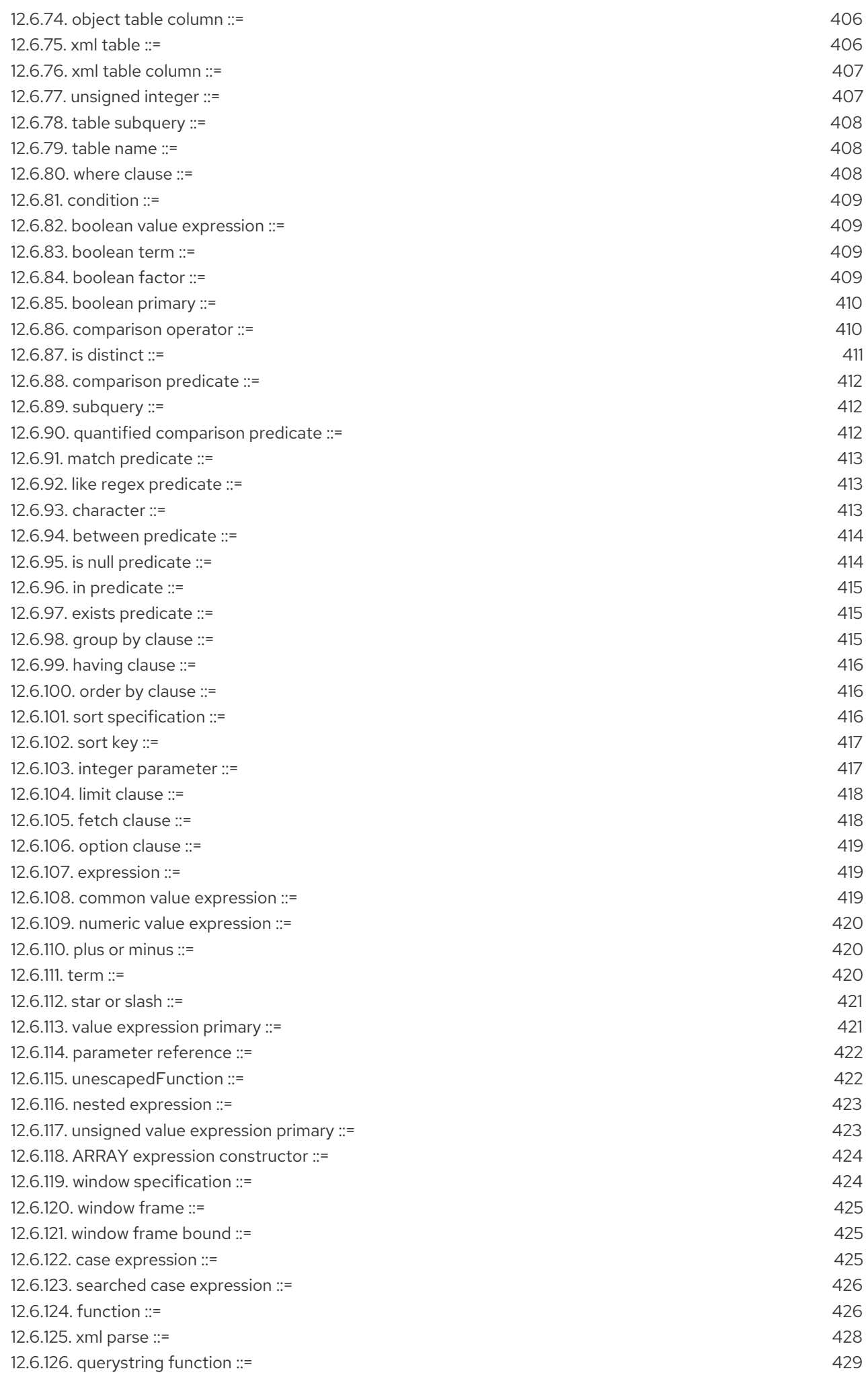

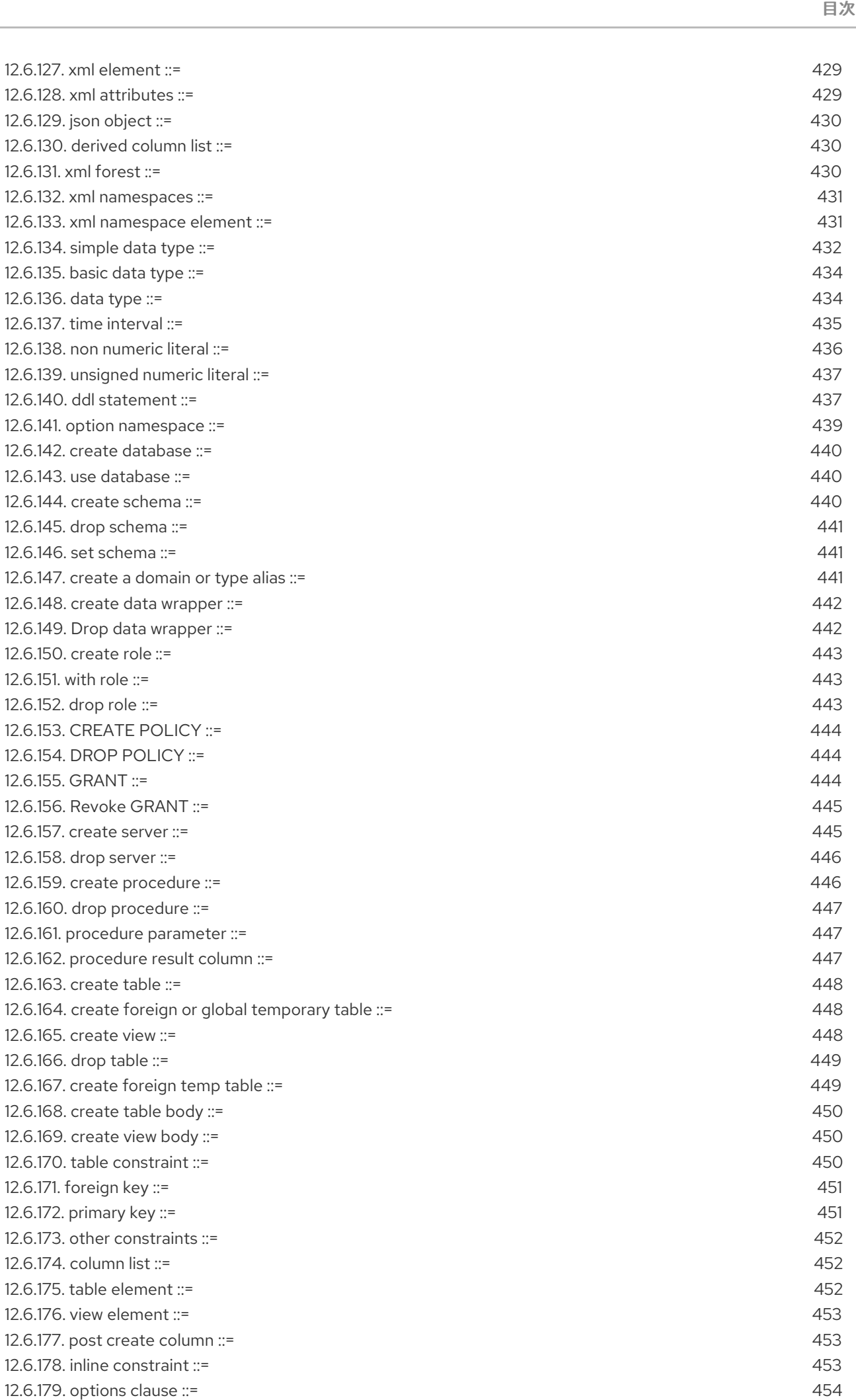

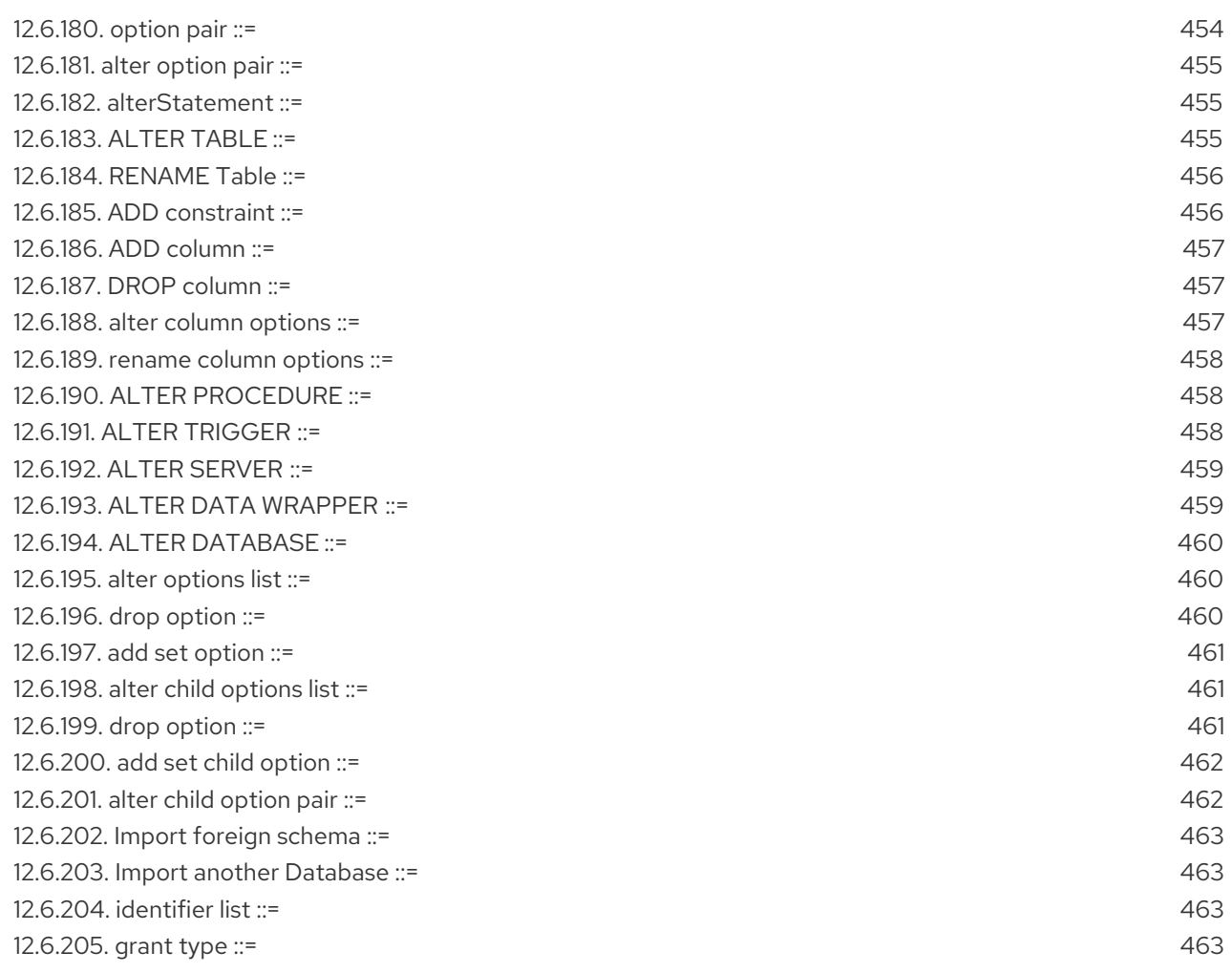

### 第1章 DATA VIRTUALIZATION のリファレンス

<span id="page-13-0"></span>Data Virtualization は、情報の統合にスケーラビリティーが高く、高性能なソリューションを提供しま す。統合データおよびエンリッチされたデータを、複数のプロトコルで JSON、XML、およびその他の 形式としてリレーショナルデータベースして使用することができます。Data Virtualization は、開発者 のデータアクセスやアプリケーションの消費を簡素化します。

Red Hat は、商用開発サポート、実稼働サポート、および Data Virtualization の試験が可能です。Data Virtualization は、企業のオープンソースプロジェクトと Red Hat データ統合の重要なコンポーネントで す。

Data Virtualization を調べる前に、Data Virtualization の基本的な構成を理解することは非常に重要で す。たとえば、仮想データベースとはモデルとは詳細は、Teiid [Basics](http://teiid.io/about/basics/) を参照してください。

指定されていない場合、本書で参照されるバージョンは Teiid プロジェクトバージョンを参照します。 各種プラットフォームで実行される Teiid または Data Virtualization には、プラットフォームと製品固 有のバージョン管理の両方があります。

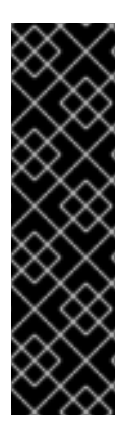

#### 重要

Data Virtualization はテクノロジープレビューの機能です。テクノロジープレビュー機能 は、Red Hat の本番環境のサービスレベルアグリーメント (SLA) ではサポートされず、 機能的に完全ではないことがあるため、Red Hat は本番環境での使用は推奨しません。 Red Hat は実稼働環境でこれらを使用することを推奨していません。これらの機能は、 近々発表予定の製品機能をリリースに先駆けてご提供することにより、お客様は機能性 をテストし、開発プロセス中にフィードバックをお寄せいただくことができます。Red Hat のテクノロジープレビュー機能のサポート範囲についての詳細 は、[https://access.redhat.com/ja/support/offerings/techpreview/](https://access.redhat.com/support/offerings/techpreview/) を参照してくださ い。

### 第2章 仮想データベース

<span id="page-14-0"></span>仮想データベース(VDB)は、複数のデータソースからデータを統合するために使用されるコンポーネン トのメタデータコンテナーであり、単一の統一された API を介して統合方法でアクセスできるようにし ます。

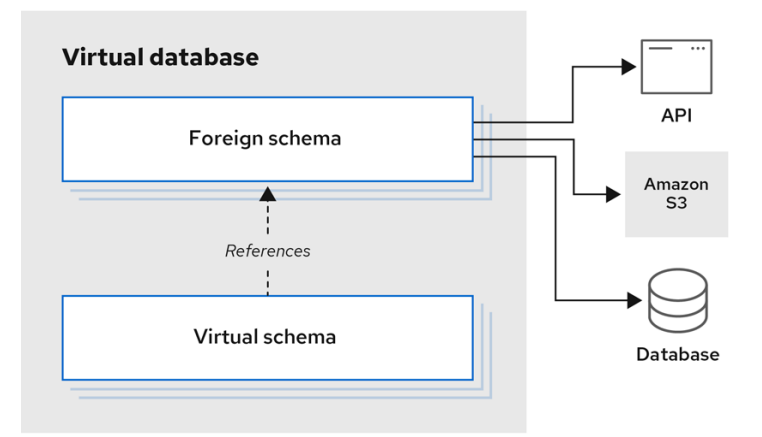

仮想データベースには、通常複数のスキーマコンポーネント(モデルとも呼ばれます)が含まれ、各ス キーマにはメタデータ(テーブル、手順、関数)が含まれます。スキーマには、以下の 2 つのタイプが あります。

#### 外部スキーマ

外部スキーマは ソース または 物理 スキーマとも呼ばれ、外部スキーマは Oracle、Db2、MySQL な どのリレーショナルデータベース、CSV、Microsoft Excel、または SOAP や REST などの Web サー ビスなどの外部データソースまたはリモートデータソースを表します。

#### 仮想スキーマ

外部スキーマのスキーマオブジェクトを使用して定義されるビュー層または論理 スキーマレイ ヤー。たとえば、複数のソースから複数の外部テーブルを集約するビューテーブルを作成すると、 生成されるビューは、ビューを定義するデータソースの複雑度からユーザーになります。

留意すべき重要な点の1つは、仮想データベースにはメタデータだけが含まれていることです。Data Virtualization に関連するユースケースには、開始する仮想データベースモデルが必要です。そのため、 VDB を設計および開発する方法を理解することが重要です。

以下の仮想データベースモデルの例は、PostgreSQL データベースへの接続を行う単一の外部スキーマ コンポーネントを定義します。

この例の SQL DDL コマンドは、SQL/MED 仕様を実装します。

```
CREATE DATABASE my_example;
USE DATABASE my_example;
CREATE SERVER pgsql
  VERSION 'one' FOREIGN DATA WRAPPER postgresql
  OPTIONS (
    "resource-name" 'java:/postgres-ds'
 );
CREATE SCHEMA test SERVER pasal:
IMPORT FOREIGN SCHEMA public FROM SERVER pgsql INTO test
  OPTIONS(
```
importer.useFullSchemaName false, importer.tableTypes 'TABLE,VIEW'

以下のセクションでは、前述の例のステートメントを使用して仮想データベースを定義する方法を説明 します。前は、ソーススキーマ コンポーネントのさまざまな要素について学ぶ必要があります。

#### 外部データソース

);

仮想データベースの「ソーススキーマ」コンポーネントは、外部データソースのメタデータをローカル で表現するスキーマオブジェクト、テーブル、手順、および関数のコレクションです。この例では、ス キーマオブジェクトは直接定義されていませんが、サーバーからインポートされます。外部データソー スへの接続の詳細は、**resource-name** を介して提供されます。これは、外部データソースへの名前付 きの接続参照です。

Data Virtualization の目的で、クエリーを接続および実行してこれらの外部データソースからメタデー タを取得するため、Data Virtualization は 2 種類のリソースを定義/提供します。

#### トランスレーター

**DATA WRAPPER** とも呼ばれるトランスレーターは、Data Virtualization クエリーエンジンと物理デー タソース間の抽象化レイヤーを提供するコンポーネントです。トランスレーターは、クエリーコマンド を Data Virtualization からソース固有のコマンドに変換し、実行する方法を認識します。トランスレー ターには、物理ソースが返すデータを Data Virtualization クエリーエンジンが処理できる形式に変換す る情報もあります。たとえば、Web サービストランスレーターを使用すると、トランスレーターは Data Virtualization レイヤーからの SQL 手順を HTTP 呼び出しに変換し、JSON 応答は表形式で変換さ れます。

Data Virtualization は、システムの一部としてさまざまなトランスレーターを提供するか、提供された java [ライブラリーを使用して開発することもできます。利用可能な翻訳者の詳細は、「](#page-239-2) 翻訳者」を参 照して ください。

### <span id="page-15-0"></span>2.1. 仮想データベースのプロパティー

#### DATABASE プロパティー

- domain-ddl
- schema-ddl
- query-timeout は、この VDB に対して実行されるクエリーのデフォルトクエリーのタイムア ウトをミリ秒単位で設定します。**0** は、サーバーのデフォルトクエリータイムアウトを使用す る必要があることを示します。デフォルトは 0 です。サーバーのデフォルトクエリータイムア ウトが小さい値に設定されている場合は有効ではありません。クライアントは引き続き、クラ イアント側で管理する独自のタイムアウトを設定できます。
- connection.XXX: デフォルトの connection/execution プロパティーを設定するために ODBC トランスポートおよび OData [で使用する場合。関連するプロパティーの詳細は、『](https://teiid.github.io/teiid-documents/master/content/client-dev/Driver_Connection.html) クライア ント開発者ガイド』の「 ドライバー接続 」を参照し てください。これらは、確立後に接続に 設定されることに注意してください。

設定されたセキュリティードメインの認証タイプ。現在使用できる値は(GSS、USERPASSWORD)で

CREATE DATABASE vdb OPTIONS ("connection.partialResultsMode" true);

authentication-type

設定されたセキュリティードメインの認証タイプ。現在使用できる値は(GSS、USERPASSWORD)で す。デフォルトではトランスポート(通常は USERPASSWORD)に設定されます。

#### password-pattern

USERPASSWORD 認証が使用されるかどうかを判断する接続ユーザー名と照合される正規表 現。password-pattern は authentication-type よりも優先されます。デフォルトは authenticationtype です。

#### • qss-pattern

GSS 認証が使用されているかどうかを決定する接続ユーザー名と照合される正規表現。GSS-pattern は password-pattern よりも優先されます。デフォルトは password-pattern です。

● max-sessions-per-user (11.2+)

この VDB のユーザー名で識別される各ユーザーに許可される最大セッション数。何も設定されず、負 の値の場合には、ユーザーの最大値が表示されますが、セッションサービスの最大値は引き続き適用さ れます。これはクラスター内の各 Data Virtualization サーバーメンバーに対して実施され、クラスター 全体のデータ仮想化サーバーメンバーには適用されません。既存のセッション下のタスク用に作成され る派生セッションは、この最大値に対してカウントされません。

#### model.visible

インポートされた vdb モデルの可視性を上書きするのに使用します。

#### include-pg-metadata

デフォルトでは、org.teiid.addPGMetadata プロパティーを false に設定していない限り、 PostgreSQL メタデータは常に VDB に追加されます。このプロパティーにより、VDB ごとに PG メタ [データを追加できます。詳細は、『](https://teiid.github.io/teiid-documents/master/content/admin/System_Properties.html) 管理者ガイド』の「システムプロパティー」を参照してくださ い。ODBC を使用して VDB にアクセスする場合には、VDB には PG メタデータが含まれている必要が あります。

#### lazy-invalidate

デフォルトでは、TTL の有効期限が無効になります。詳細は、『 [キャッシュガイド』](https://teiid.github.io/teiid-documents/master/content/caching/Internal_Materialization.html) の「 内部ドラフ ト 」を参照してください。lazy-invalidate を **true** に設定すると、TTL の更新は非検証になります。

#### deployment-name

実質的に予約されています。サーバーによるデプロイ時、サーバーデプロイメントの名前に設定されま す。

#### スキーマおよびモデルのプロパティー

#### • visible

値が **true** の場合にスキーマに表示済みとしてマークします(デフォルト設定)。表示される フラグが **false** に設定されている場合、スキーマのメタデータはメタデータ要求から非表示になります。プロパ ティーを **false** に設定しても、このスキーマに対してクエリーを発行することは禁止されません。デー タへのアクセスを制御する方法は、「データ [ロール」を参照し](#page-159-0) てください。

#### • multisource

スキーマをマルチソースモードに設定し、データを複数の異なるソースのパーティションに存在するよ うに設定します。スキーマのメタデータがすべてのデータソースで同じであることを前提とします。

#### multisource.columnName

マルチソーススキーマでは、パーティションを指定する追加の列が暗黙的にすべてのテーブルに追加さ れ、ソースを特定します。このプロパティーは列の名前を定義します。型は常に **String** になります。

#### multisource.addColumn

このフラグは、このスキーマのすべてのテーブルに暗黙的なパーティション列を追加するように指定し ます。true 値により列が追加されます。デフォルトは false です。

#### allowed-languages

VDB の任意の目的に使用できるプログラミング言語のコンマ区切りリストを指定します。名前は大文 字と小文字を区別し、リストにはエントリー間の空白を含めることはできません。例: & **lt;property name="allowed-languages" value="javascript"/>**

● allow- languages は、ロールに allowed-languages プロパティーに記載されている言語を使用 するパーミッションがあることを指定します。たとえば、以下の抜粋の **allow-language** プロ パティーは、**RoleA** ロールを持つユーザーに Javascript を使用するパーミッションがあること を指定します。

<data-role name="RoleA">

<description>Read and javascript access.</description>

<permission> <resource-name>modelName</resource-name> <allow-read>true</allow-read> </permission>

<permission> <resource-name>javascript</resource-name> <allow-language>true</allow-language> </permission>

<mapped-role-name>role1</mapped-role-name>

</data-role>

### <span id="page-17-0"></span>2.2. スキーマオブジェクトの DDL メタデータ

テーブルとビューがスキーマの同じ namespace に存在する。インデックスはスキーマスコープオブ ジェクトとはみなされませんが、定義されたテーブルまたはビューに対してスコープ付けされます。手 順と機能は別の namespace で定義されていますが、仮想手順言語で定義される機能は、関数と同じ名 前の手順の両方として存在します。ドメインタイプはスキーマスコープではありません。それらは VDB 全体のスコープになります。

#### データ型

データ型の詳細は、SQL [文法の](#page-402-2) BNF の 単純なデータタイプ を参照してください。

### 外部テーブル

FOREIGN テーブルは、Oracle、Microsoft SQL Server などのソースデータベースの実際のリレーショ ナルデータベースの実際のリレーショナルデータベースを表すソーススキーマで定義されるテーブルで す。リレーショナルデータベースの場合、既存のスキーマを自動インポートする必要がある場合に、 Data Virtualization は VDB のデプロイメント時にデータベーススキーマ情報を自動的に取得できます。

ただし、ユーザーは PHYSICAL スキーマでテーブルを明示的に定義したい場合や、カスタム変換機能 でリレーショナルデータベース以外のデータをリレーショナルデータベースとして表現する場合は、以 下の FOREIGN テーブルセマンティクスを使用できます。

#### 例: 外部テーブルの作成(PHYSICAL モデルで作成)

```
外部テーブルの作成に関する詳細は、BNF for SQL grammar の CREATE TABLE を参照してくださ
い。
例: 外部テーブルの作成(PHYSICAL モデルで作成)
  CREATE FOREIGN TABLE {table-name} (
    <table-element> (,<table-element>)*
    (,<constraint>)*
  ) [OPTIONS (<options-clause>)]
  <table-element> ::=
    {column-name} <data-type> <element-attr> <options-clause>
  <data-type> ::=
    varchar | boolean | integer | double | date | timestamp .. (see Data Types)
  <element-attr> ::=
    [AUTO_INCREMENT] [NOT NULL] [PRIMARY KEY] [UNIQUE] [INDEX] [DEFAULT {expr}]
  <constraint> ::=
    CONSTRAINT {constraint-name} (
      PRIMARY KEY <columns> |
      FOREIGN KEY (<columns>) REFERENCES tbl (<columns>)
      UNIQUE <columns> |
       ACCESSPATTERN <columns>
      INDEX <columns>
  <columns> ::=
    ( {column-name} [,{column-name}]* )
  <options-clause> ::=
    <key> <value>[,<key>, <value>]*
  CREATE FOREIGN TABLE Customer (
    id integer PRIMARY KEY,
```
firstname varchar(25), lastname varchar(25), dob timestamp); CREATE FOREIGN TABLE Order (

id integer PRIMARY KEY, customerid integer OPTIONS(ANNOTATION 'Customer primary key'), saledate date, amount decimal(25,4), CONSTRAINT CUSTOMER\_FK FOREIGN KEY(customerid) REFERENCES Customer(id) ) OPTIONS(UPDATABLE true, ANNOTATION 'Orders Table');

TABLE OPTIONS:(以下のオプションはよく知られており、定義されたその他のプロパティーは拡張メ

TABLE OPTIONS:(以下のオプションはよく知られており、定義されたその他のプロパティーは拡張メ タデータとみなされます)

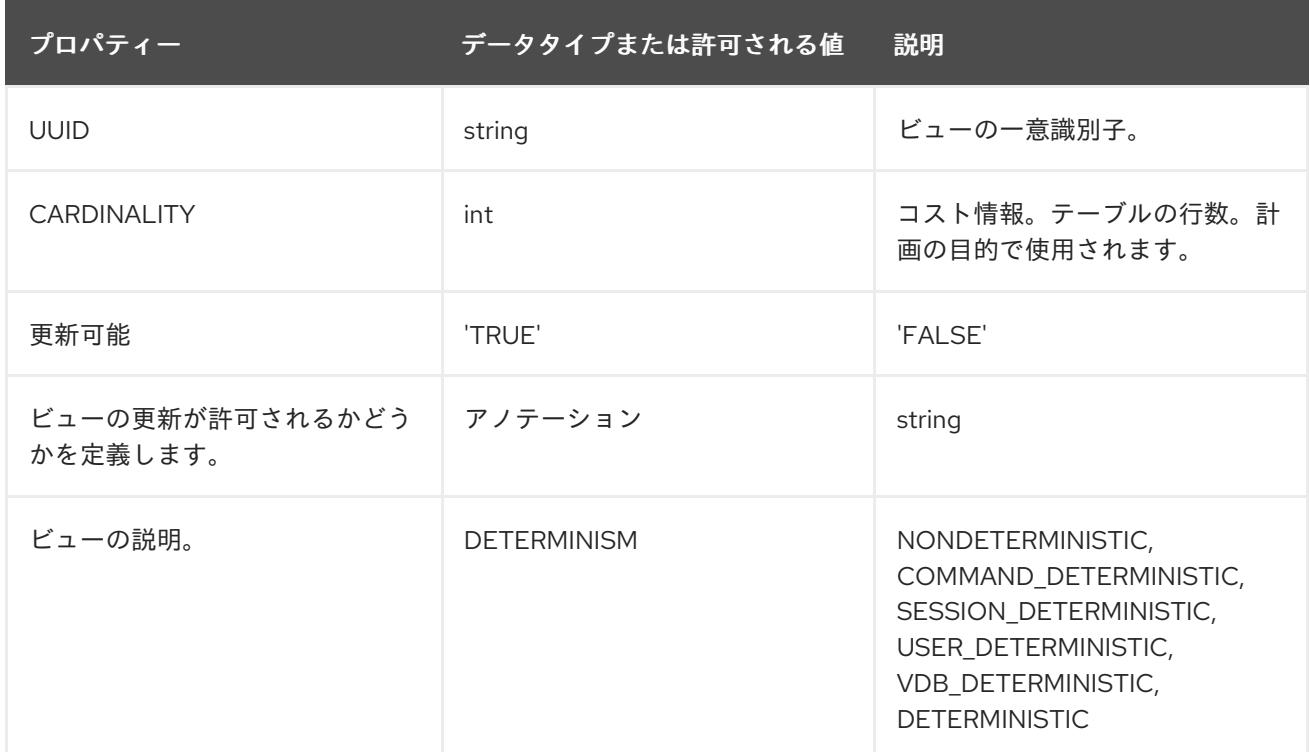

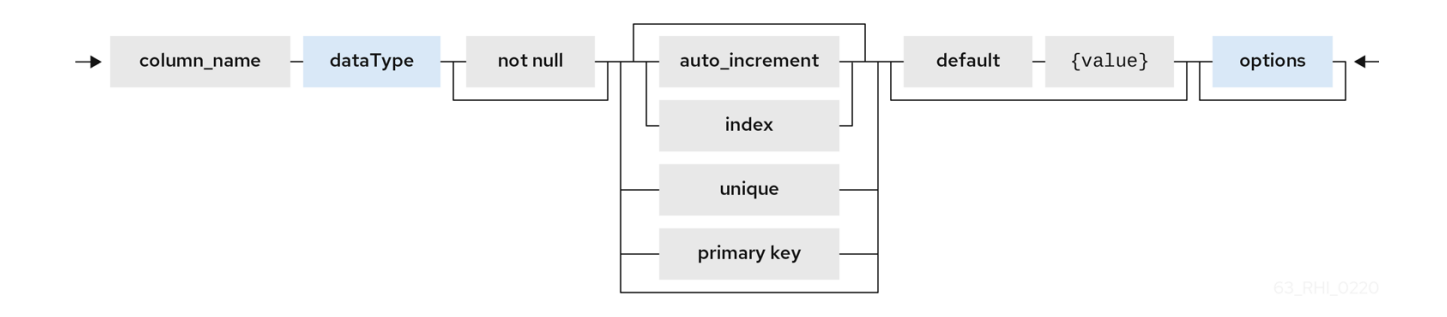

COLUMN OPTIONS:(以下のオプションはよく知られており、その他のプロパティーは拡張メタデー タとみなされます)。

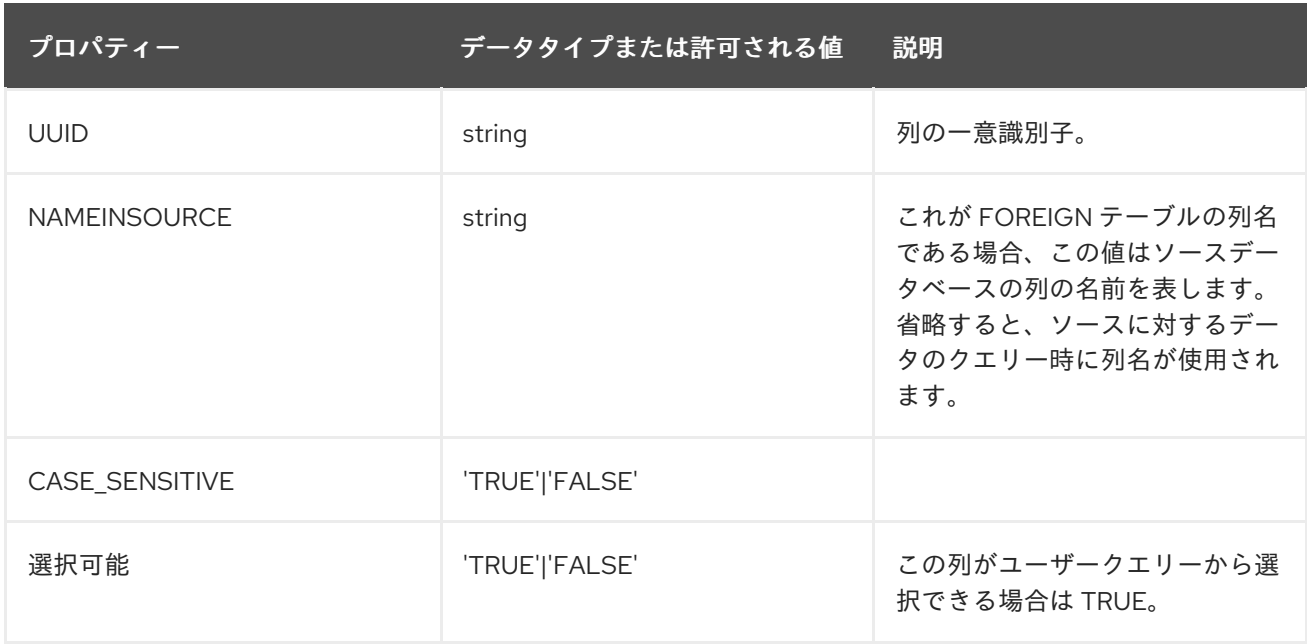

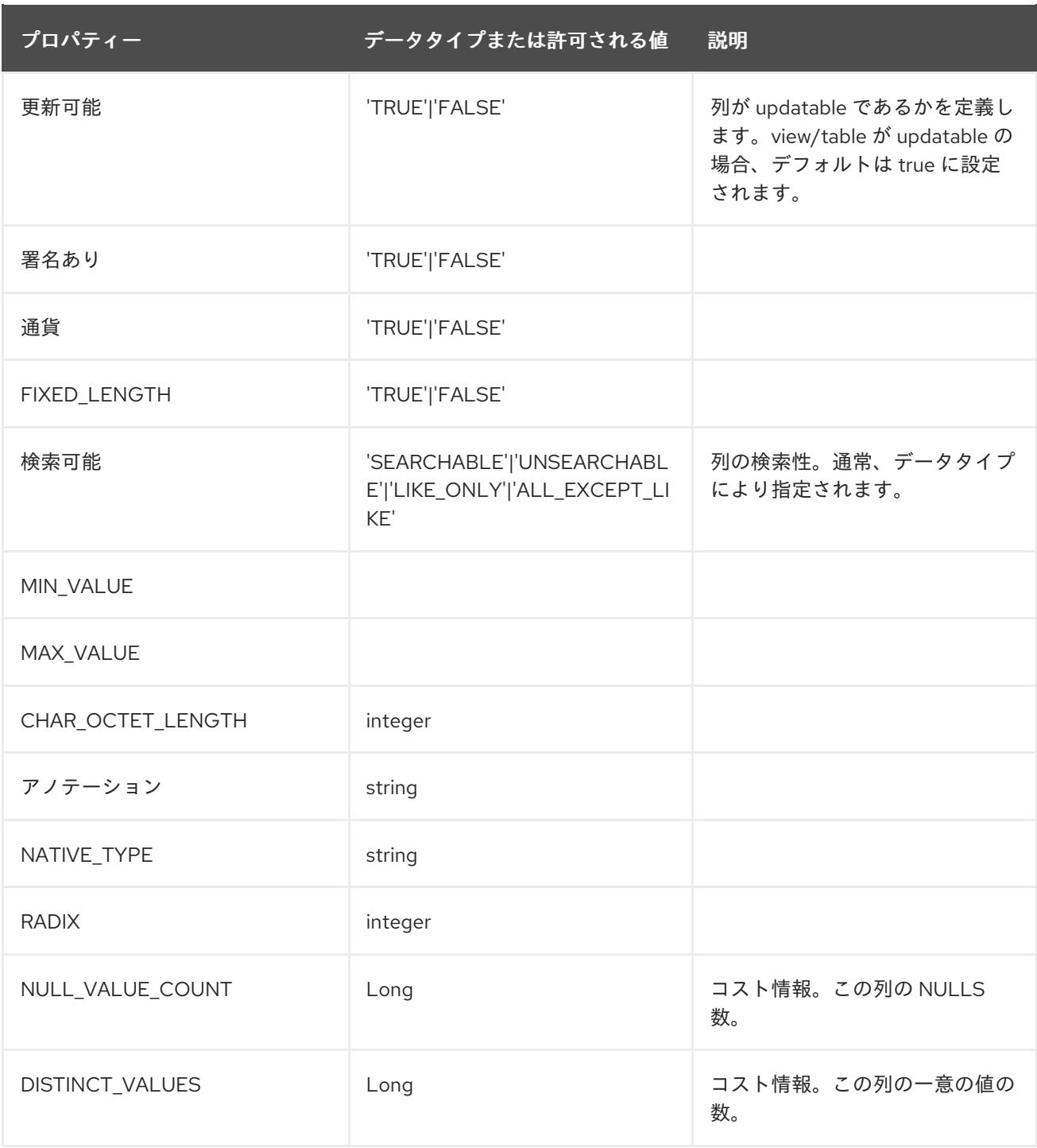

列は NOT NULL、auto\_increment、または DEFAULT の値とマークすることもできます。

大きな型の列は、精度/スケールなしで 10 進数または 10 進数の列を宣言できます。デフォルトは、半 分スケールの精度に対する内部の最大値です。あるいは、デフォルトでスケールが 0 になる精度を使用 します。

タイプタイムスタンプのコラムは、スケールなしで宣言できます。これは、デフォルトで内部最大の 9 分秒になります。

#### テーブルの制約

テーブル/ビューで制約を定義して、インデックスや他のテーブル/ビューへの関係を定義できます。こ の情報は、Data Virtualization オプティマイザーによってクエリーを計画するか、マテリアル化テーブ ルのインデックスを使用してデータへのアクセスを最適化します。

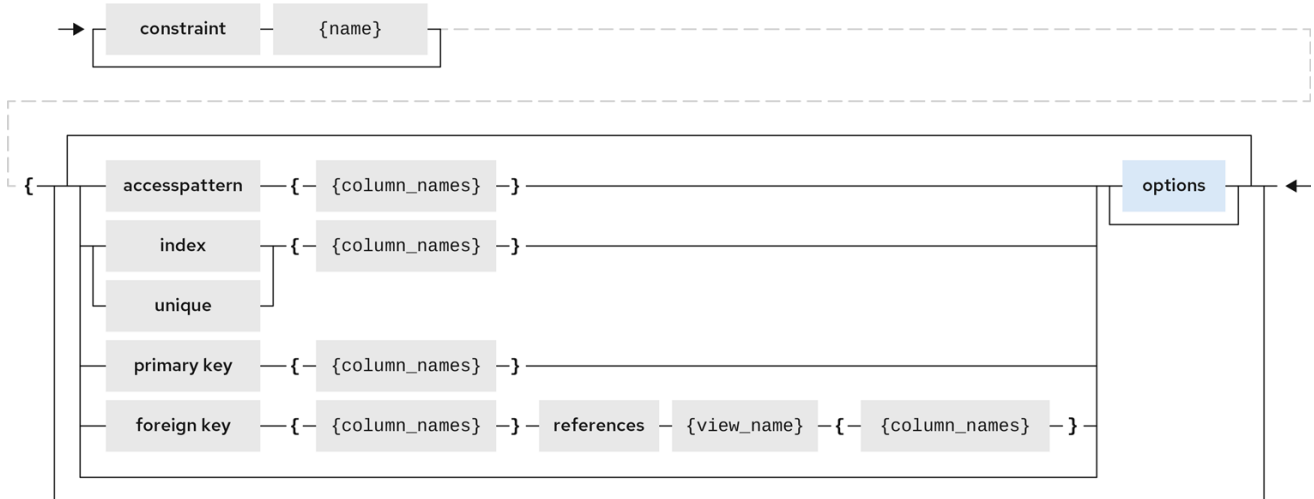

CONSTRAINTS は gitops で定義できるものと同じです。

#### CONSTRAINTs の例

CREATE FOREIGN TABLE Orders ( name varchar(50), saledate date, amount decimal, CONSTRAINT CUSTOMER\_FK FOREIGN KEY(customerid) REFERENCES Customer(id) ACCESSPATTERN (name), PRIMARY KEY ... UNIQUE ... INDEX ...

#### テーブルの変更

ALTER TABLE ステートメントの完全な SQL 文法は、BNF for [SQL](#page-402-2) 文法 の ALTER TABLE を参照して ください。

ALTER コマンドを使用すると、列の追加、変更、削除、および任意の OPTIONS の値の変更、および 制約の追加を行うことができます。以下の例は、ALTER コマンドを使用してテーブルオブジェクトを 変更する方法を示しています。

*-- add column to the table* ALTER FOREIGN TABLE "Customer" ADD COLUMN address varchar(50) OPTIONS(SELECTABLE true);

*-- remove column to the table* ALTER FOREIGN TABLE "Customer" DROP COLUMN address;

*-- adding options property on the table* ALTER FOREIGN TABLE "Customer" OPTIONS (ADD CARDINALITY 10000);

*-- Changing options property on the table* ALTER FOREIGN TABLE "Customer" OPTIONS (SET CARDINALITY 9999);

*-- Changing options property on the table's column* ALTER FOREIGN TABLE "Customer" ALTER COLUMN "name" OPTIONS(SET UPDATABLE

#### FALSE)

*-- Changing table's column type to integer* ALTER FOREIGN TABLE "Customer" ALTER COLUMN "id" TYPE bigdecimal;

*-- Changing table's column column name* ALTER FOREIGN TABLE "Customer" RENAME COLUMN "id" TO "customer\_id";

*-- Adding a constraint* ALTER VIEW "Customer\_View" ADD PRIMARY KEY (id);

#### ビュー

ビューは仮想テーブルです。ビューには、実際のテーブルなどの行と列が含まれます。ビューの列は、 ソースまたは他のビューモデルの 1 つ以上の実際のテーブルのコラムです。また、複数の列または集約 された列で構成される式を使用することもできます。列定義が view テーブルで定義されない場合 は、**AS** キーワードの後に定義されるビューの選択変換の展開された列から派生します。

データが 1 つのテーブルから送信されるかのように、関数、JOIN ステートメント、および WHERE 句 をビューデータに追加できます。

現在、アクセスパターンは表示には意味がありませんが、文法で引き続き許可されます。ビューの他の 制約も適用されません。内部マテリアルビューで指定されていない限り、それらをマテリアル化ター ゲットテーブルに自動的に追加されます。ただし、アクセス以外のパターンビュー制約は、最適化やク ライアントによる検出の関係を伝えるなど、他の目的でも便利です。

#### BNF - CREATE VIEW

```
CREATE VIEW {table-name} [(
  <view-element> (,<view-element>)*
  (,<constraint>)*
)] [OPTIONS (<options-clause>)]
  AS {transformation_query}
```
<table-element> ::= {column-name} [<data-type> <element-attr> <options-clause>]

<data-type> ::=

varchar | boolean | integer | double | date | timestamp .. (see Data Types)

```
<element-attr> ::=
```
[AUTO\_INCREMENT] [NOT NULL] [PRIMARY KEY] [UNIQUE] [INDEX] [DEFAULT {expr}]

<constraint> ::= CONSTRAINT {constraint-name} ( PRIMARY KEY <columns> | FOREIGN KEY (<columns>) REFERENCES tbl (<columns>) UNIQUE <columns> | ACCESSPATTERN <columns> INDEX <columns>

<columns> ::= ( {column-name} [,{column-name}]\* )

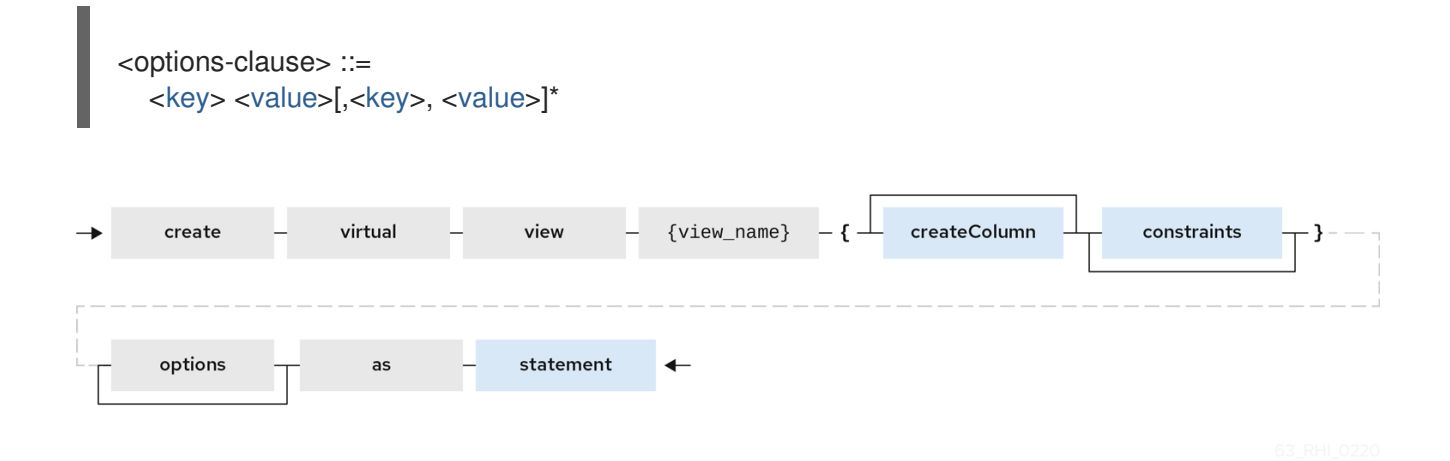

表2.1 VIEW OPTIONS:(これらのプロパティーは CREATE TABLE で定義されるプロパティーの他に、 これらのプロパティーも CREATE TABLE で定義されます)

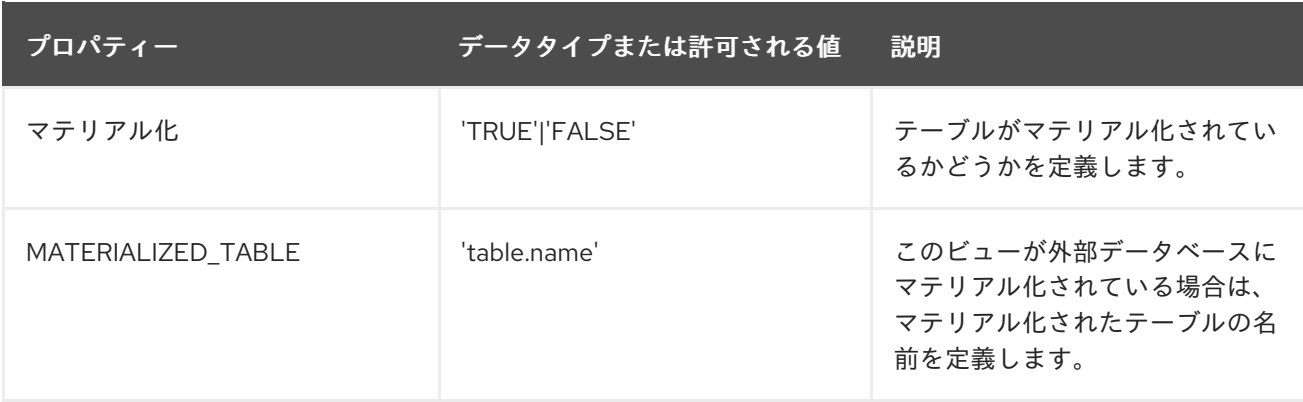

例: ビューテーブルの作成(VIRTUAL スキーマで作成される)

```
CREATE VIEW CustomerOrders
 AS
 SELECT concat(c.firstname, c.lastname) as name,
    o.saledate as saledate,
    o.amount as amount
 FROM Customer C JOIN Order o ON c.id = o.customerid;
```
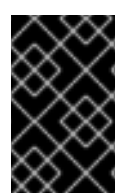

#### 重要

列は変換クエリー(SELECT ステートメント)によって暗黙的に定義されることに注意 してください。列はインラインでも定義できますが、定義した場合はプロパティーの変 更のみが可能です。ADD または DROP の新規列は追加できません。

### テーブルの変更

The BNF for ALTER VIEW, refer to ALTER TABLE(ALTER VIEW の BNF。ALTER [TABLE](../reference/BNF_for_SQL_Grammar.xml#alterTable)を参照)

ALTER COMMAND を使用すると、VIEW の変換クエリーを変更できます。列 情報は変更できません。 変換クエリーは有効である必要があります。

ALTER VIEW CustomerOrders AS SELECT concat(c.firstname, c.lastname) as name,

o.saledate as saledate, o.amount as amount FROM Customer C JOIN Order o ON c.id = o.customerid WHERE saledate < TIMESTAMPADD(now(), -1, SQL\_TSI\_MONTH)

#### VIEW での INSTEAD OF のトリガー(VIEW の更新)

複数のベーステーブルを構成するビューは、レコードを挿入し、更新を適用し、テーブルの参照データ を削除するために **INSTEAD OF** トリガーを使用する必要があります。VIEW の **UPDATABLE** OPTION が **TRUE** に設定されている場合、一部の変換の複雑さに基づいて、ユーザーに INSTEAD OF TRIGGERS が自動的に提供されます。ただし、CREATE TRIGGER メカニズムを使用すると、デフォル トの動作を提供/上書きすることができます。

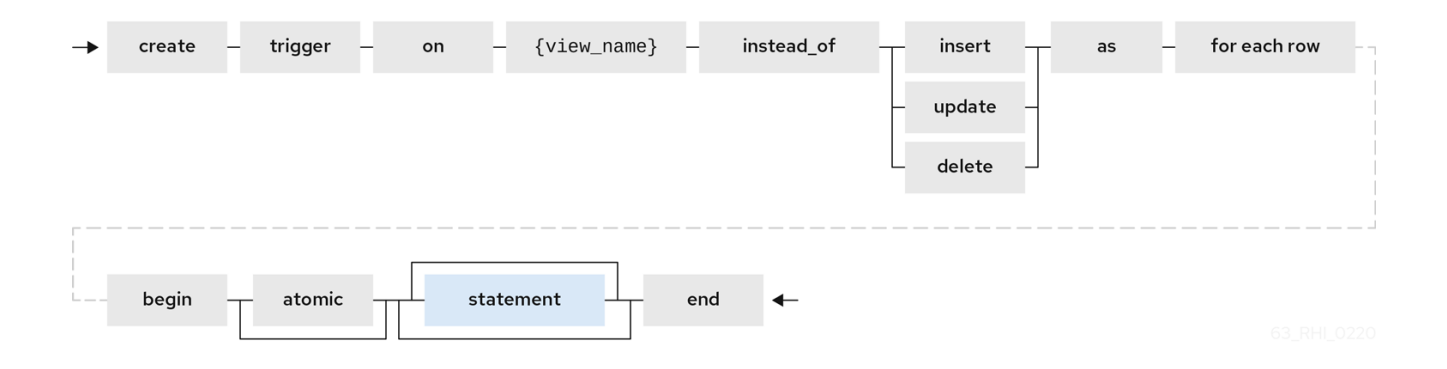

#### 例: INSERT のビューでの INSTEAD OF トリガーの定義

```
CREATE TRIGGER ON CustomerOrders INSTEAD OF INSERT AS
 FOR EACH ROW
 BEGIN ATOMIC
   INSERT INTO Customer (...) VALUES (NEW.name ...);
   INSERT INTO Orders (...) VALUES (NEW.value ...);
 END
```
更新の場合

#### 例: UPDATE の View でトリガーではなく定義

```
CREATE TRIGGER ON CustomerOrders INSTEAD OF UPDATE AS
 FOR EACH ROW
 BEGIN ATOMIC
   IF (CHANGING.saledate)
   BEGIN
     UPDATE Customer SET saledate = NEW.saledate;
    UPDATE INTO Orders (...) VALUES (NEW.value ...);
   END
 END
```
更新すると、列の以前の値と新しい値にアクセスできます。更新手順の詳細は、「手順の更新」を参照 してください。[???](#page-136-0)

#### ソーステーブルでの AFTER トリガー

ソーステーブルには、変更データキャプチャーシステムによって報告される変更イベントを処理するた めに登録される一意の名前付きトリガーを含めることができます。

表示するのと同様に、AFTER insert は NEW グループを介して新しい値へのアクセスを提供し、AFTER delete は OLD グループ経由で以前の値へのアクセスを提供し、AFTER の更新により両方のアクセスが 提供されます。

#### 例: カスタマーでの AFTER トリガー

```
CREATE TRIGGER ON Customer AFTER INSERT AS
 FOR EACH ROW
 BEGIN ATOMIC
  INSERT INTO CustomerOrders (CustomerName, CustomerID) VALUES (NEW.Name, NEW.ID);
 END
```
通常、操作ごとにハンドラーを定義します(INSERT/UPDATE/DELTE)。

更新手順の詳細は、「 [更新手順」](#page-136-0)を参照してください。

#### 手順/機能の作成

ユーザーは以下の機能のいずれかを定義できます。

#### Source Procedure("CREATE FOREIGN PROCEDURE")

ソースのストアドプロシージャー。

#### Source Function("CREATE FOREIGN FUNCTION")

データソースの機能に依存し、Data Virtualization エンジンの評価ではなく、Data Virtualization が ソースにプッシュされる関数。

#### 仮想手順(「CREATE VIRTUAL PROCEDURE」)

ストアドプロシージャーと同様に、これは Data Virtualization の Procedure 言語を使用して定義さ れ、Data Virtualization エンジンで評価されます。

#### function/UDF("CREATE VIRTUAL FUNCTION")

Teiid 手順言語を使用して定義できるユーザー定義の関数や、Java クラスによる実装の定義はでき ます。UDF の Java コードの作成に関する詳細は、『 Translator [Development](https://teiid.github.io/teiid-documents/master/content/dev/Support_for_User-Defined_Functions_Non-Pushdown.html) Guide 』の「 Support for user-defined functions(un-pushdown)」を参照してください。

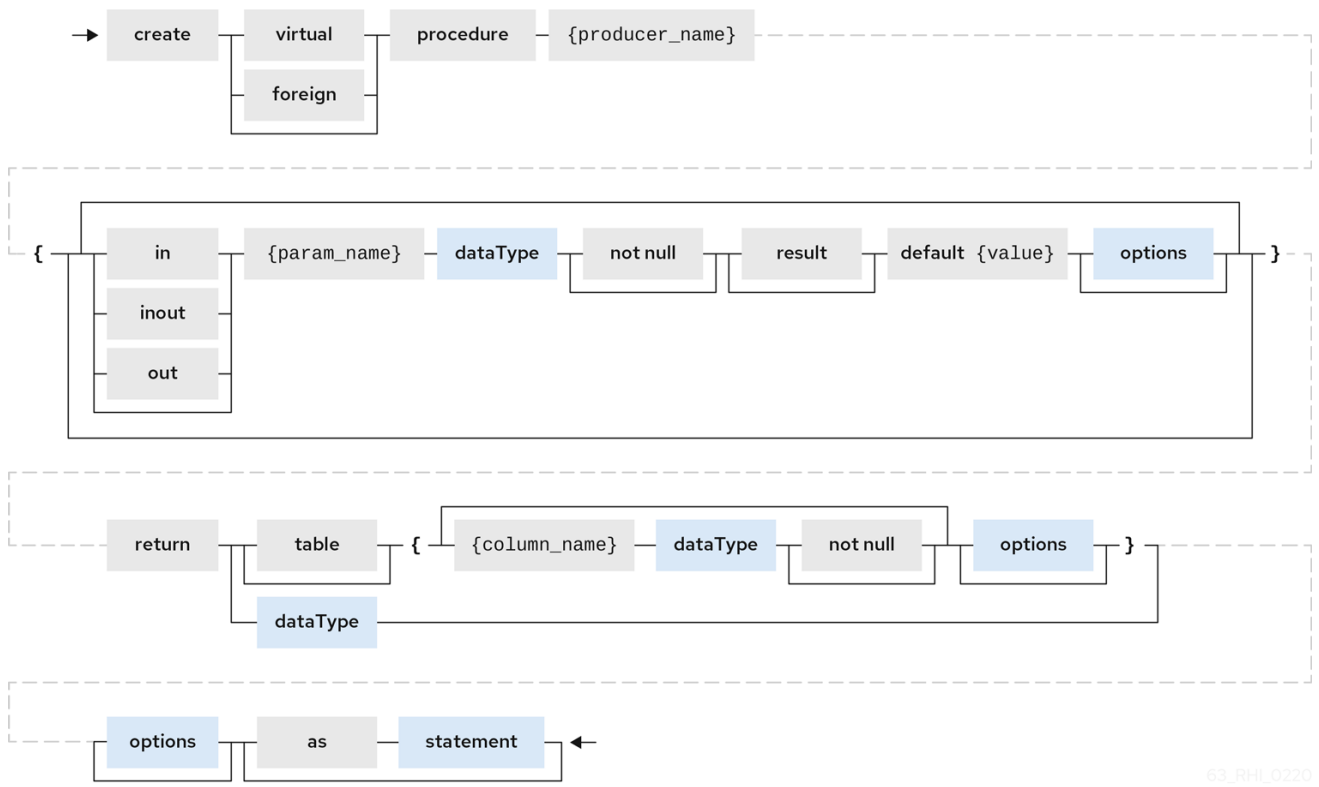

関数または手順 [の詳細は、](#page-402-2)SQL 文法の BNF を参照してください。

#### 変数引数

IN パラメーターだけを使用する代わりに、最後のオプション以外のパラメーターで VARIADIC を宣言 して、手順が呼び出される際に 0 以上の回数を繰り返すことができます。

#### 例: Vararg 手順

CREATE FOREIGN PROCEDURE proc (x integer, VARIADIC z integer) RETURNS (x string);

FUNCTION OPTIONS:(以下はよく知られており、その他のプロパティーは拡張メタデータとみなさ れます)

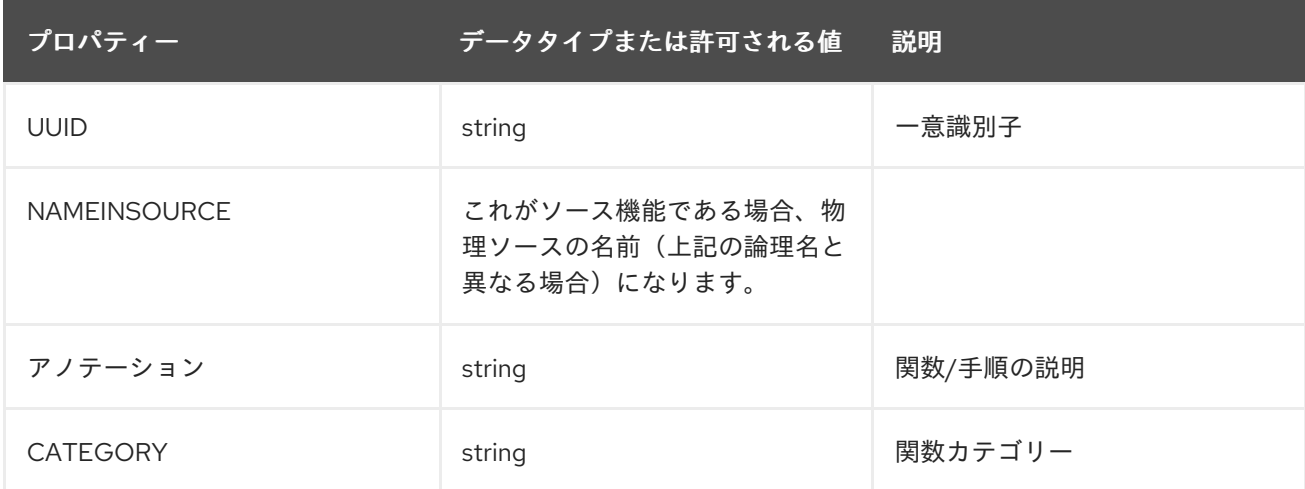

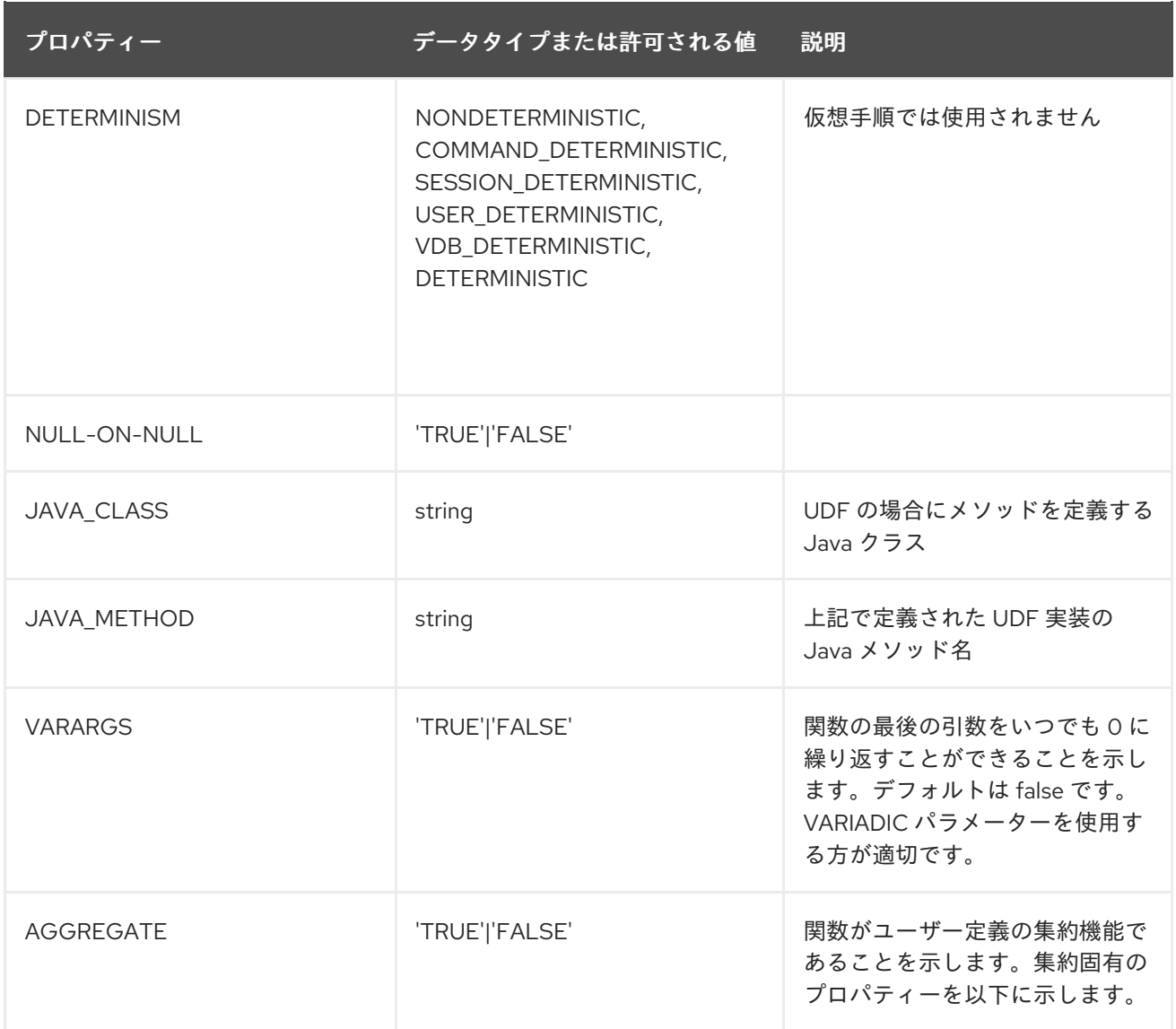

NULL-ON-NULL、VARARGS、およびすべての AGGREGATE プロパティーは、関数としてマークされ たソースの手順で使用できる有効なリレーショナルデータベースメタデータプロパティーでもあること に注意してください。

ソース固有の関数に基づく FOREIGN 関数を作成することもできます。データソースによって提供され [る関数を使用する外部関数の作成に関する詳細は、『](https://teiid.github.io/teiid-documents/master/content/dev/Source_Supported_Functions.html) Translator Development guide』の「 Source supported functions 」を参照し てください。

#### .AGGREGATE 関数のオプション

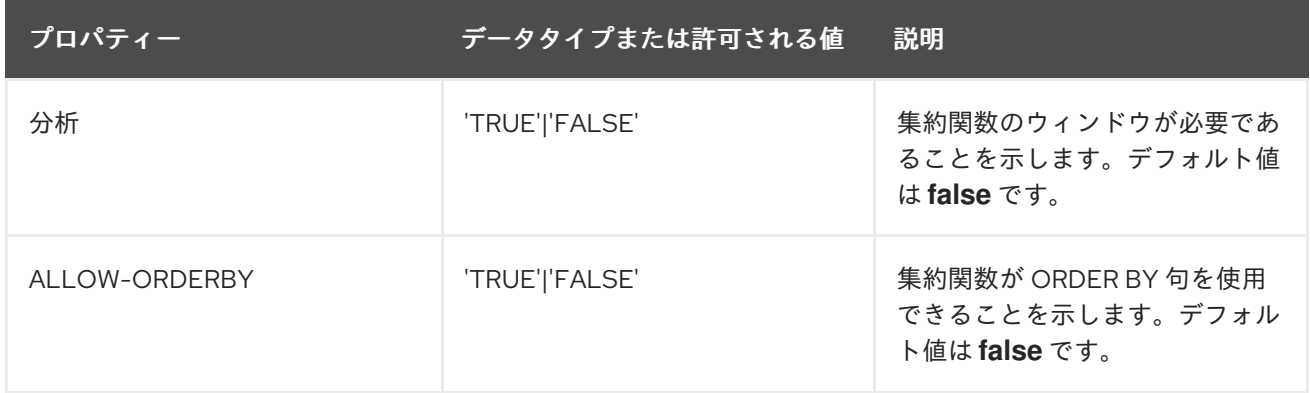

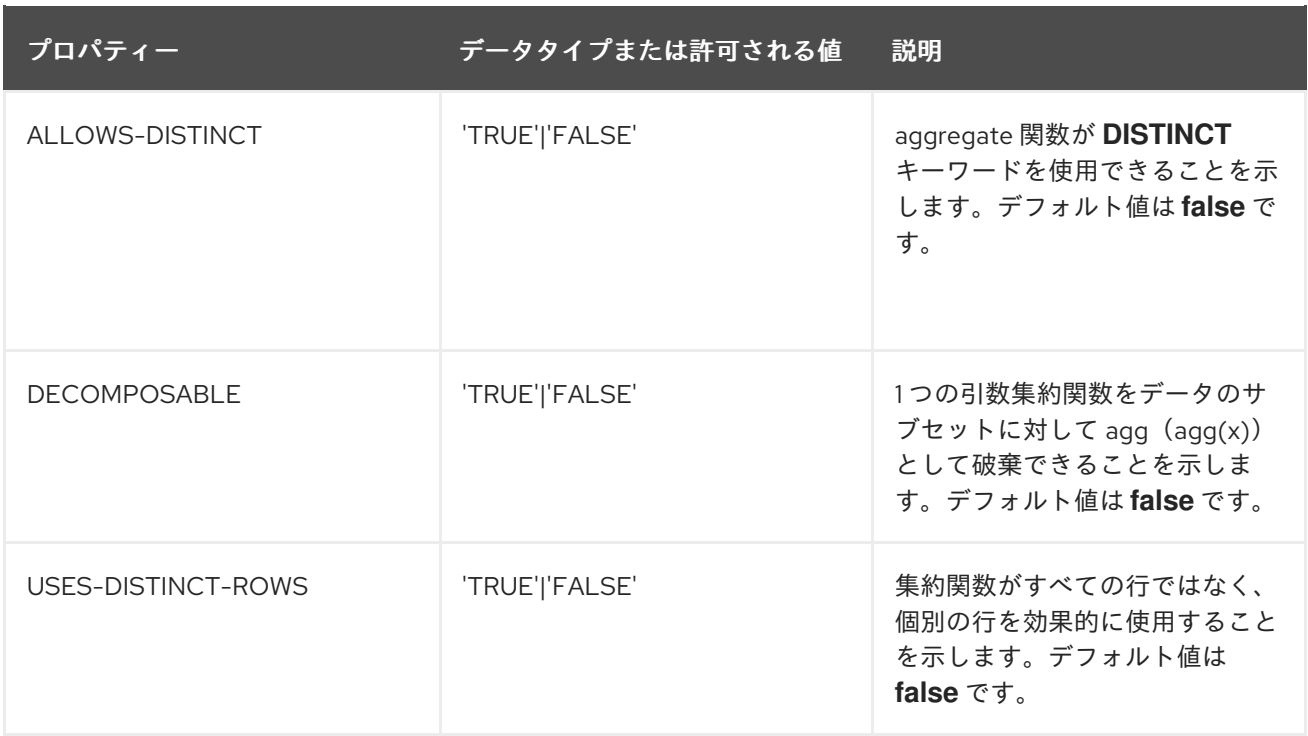

Teiid 手順言語を使用して定義される Virtual Function は集約機能できないことに注意してください。

#### 注記

JAR ライブラリーの指定: Teiid 手順の定義なしで UDF (仮想) 関数を定義した場合は、 Java での実装を反映する必要があります。Java ライブラリーを VDB への依存関係とし [て設定する方法については、『](https://teiid.github.io/teiid-documents/master/content/dev/Support_for_User-Defined_Functions_Non-Pushdown.html) Translator Development Guide』の「 Support for User-Defined Functions 」を参照し てください。

PROCEDURE OPTIONS:(以下のオプションはよく知られており、定義されたその他のプロパティーは 拡張メタデータとみなされます)

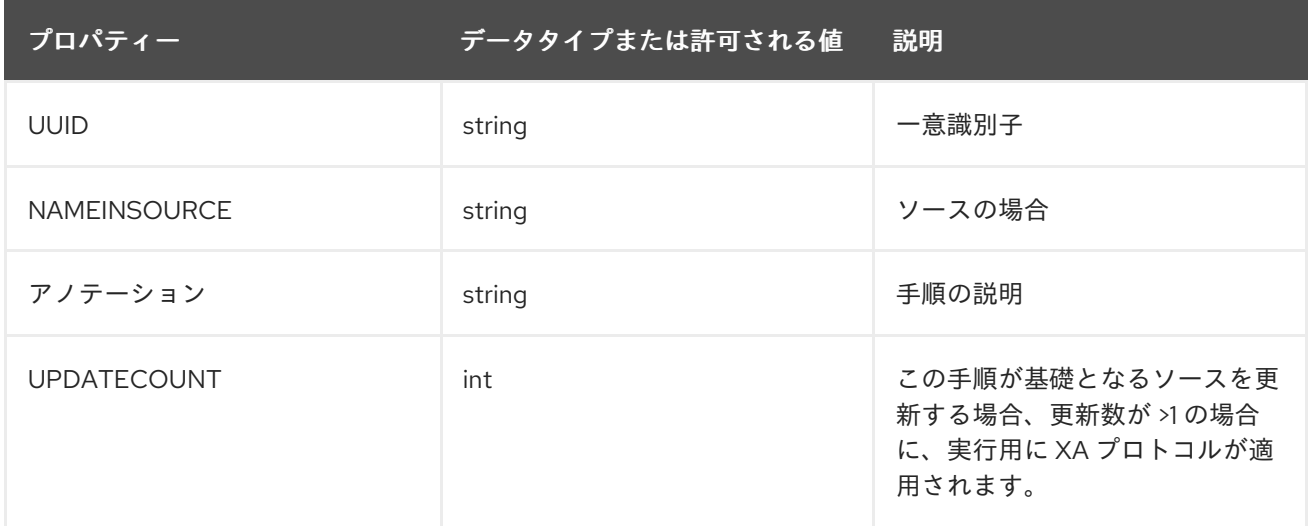

### 例: 仮想手順の定義

CREATE VIRTUAL PROCEDURE CustomerActivity(customerid integer) RETURNS (name varchar(25), activitydate date, amount decimal) AS

BEGIN ... END

仮想手順および仮想手順言語の詳細は、「仮想手順」および「 [手順](#page-134-0) 言語」を参照 [し](#page-127-1) てください。

#### 例: 仮想機能の定義

CREATE VIRTUAL FUNCTION CustomerRank(customerid integer) RETURNS integer AS BEGIN DECLARE integer result; ... RETURN result; END

手順列は NOT NULL としてマークすることも、DEFAULT の値で指定することもできます。ソース手 順でパラメーターをデフォルトに可能で、Data Virtualization でデフォルト値を指定しない場合は、パ ラメーターでエクステンションプロパティー teiid\_rel:default\_handling を省略するように設定される必 要があります。

単一の RESULT パラメーターしか存在できず、**out** パラメーターである必要があります。RESULT パラ メーターは、Stable 以外の RETURNS 型が 1 つ必要です。両方が宣言された場合は、例外が発生しま す。他方が正確ではありません。「RETURNS type」は、特に関数のための構文は短くなりますが、パ ラメーターの形式は追加のメタデータ(標準名、拡張メタデータ、戻り値テーブルの定義も定義)に便 利です。

return パラメーターは、引数リストに表示される場所にかかわらず、ランタイム時に手順の最初のパラ メーターとして扱われます。これは、"? = EXEC …" 形式で割り当てが想定される Data Virtualization お よび JDBC 呼び出しセマンティクスと一致します。

#### .relational 拡張 OPTIONS:

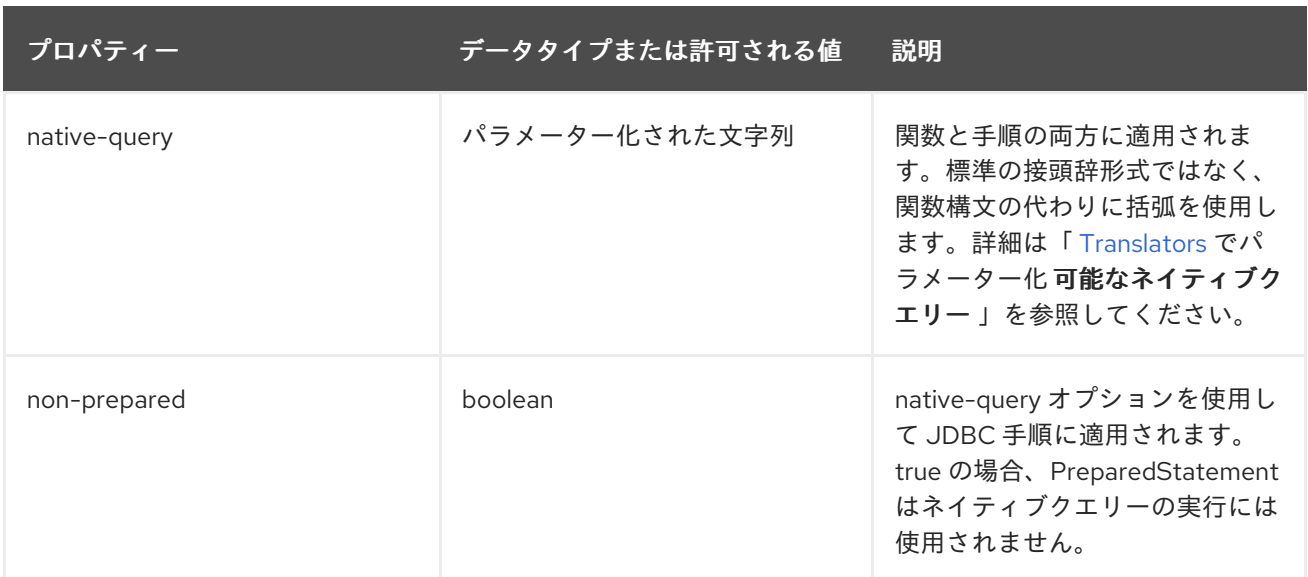

#### 例: ネイティブクエリー

CREATE FOREIGN FUNCTION func (x integer, y integer) RETURNS integer OPTIONS ("teiid\_rel:native-query" '\$1 << \$2');

#### 例: ネイティブクエリーのシーケンス

CREATE FOREIGN FUNCTION seq\_nextval () RETURNS integer OPTIONS ("teiid\_rel:native-query" 'seq.nextval');

#### ヒント

ソース関数表現を使用して、シーケンス機能を公開します。

#### 拡張メタデータ

カスタムトランスフォーマーの場合、エクステンションメタデータを定義するとき、テーブル/ビュー/ 手順/列のプロパティーは必要なものになります。プロパティーに関連する内容を示す一貫性のある接 頭辞を使用することが推奨されます。teiid\_ で始まる接頭辞は、Data Virtualization で使用するために予 約されます。プロパティーキーはランタイム API 経由でアクセスする場合は大文字と小文字を区別しま せんが、SYS.PROPERTIES にアクセスする場合に大文字と小文字が区別されます。

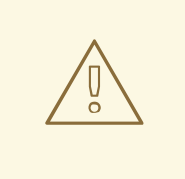

カスタムプレフィックスまたは namespace への SET NAMESPACE の使用が許可 されなくなりました。

#### CREATE VIEW MyView (...)

警告

OPTIONS ("my-translator:mycustom-prop" 'anyvalue')

#### 表2.2 組み込みプレフィックス

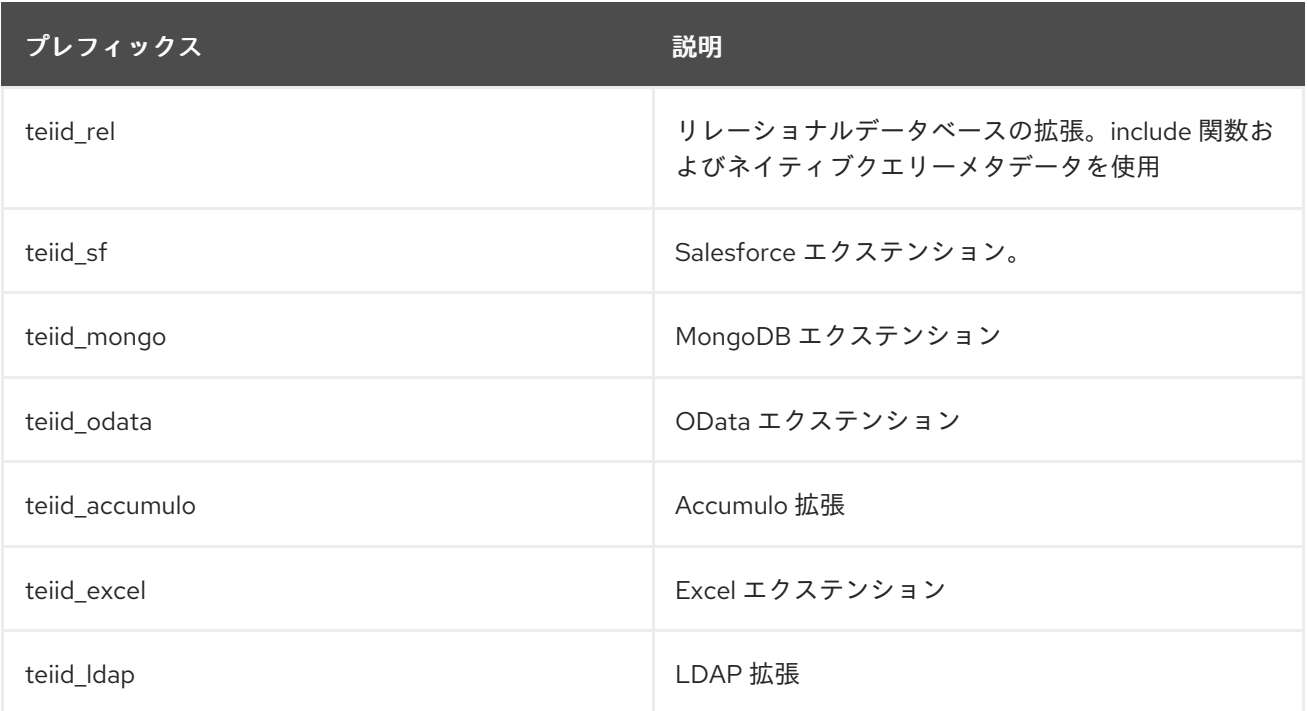

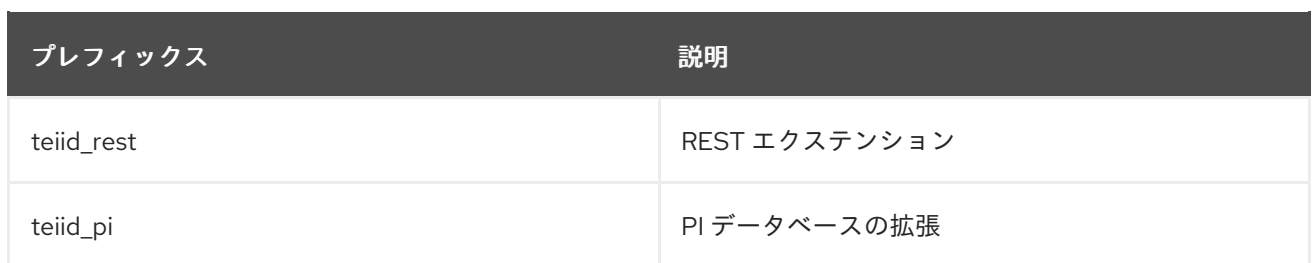

### <span id="page-31-0"></span>2.3. ドメインの DDL メタデータ

ドメインは、特定のタイプ名の有効な値のセットを定義する単純なタイプ宣言です。データベースレベ ルでのみ作成できます。

#### ドメインの作成

CREATE DOMAIN <Domain name> [ AS ] <data type> [ [NOT] NULL ]

ドメイン名にはキーワード以外の識別子を使用できます。

[データ型](../reference/BNF_for_SQL_Grammar.xml#parseDataTypePrimary)については「BNF」を参照してください。

ドメインを定義したら、列、パラメーターなどのデータ型として参照できます。

例: Virtual database DDL

CREATE DOMAIN mychar AS VARCHAR(1000);

CREATE VIRTUAL SCHEMA viewLayer; SET SCHEMA viewLayer; CREATE VIEW v1 (col1 mychar) as select 'value'; ...

システムメタデータのクエリー時に、列のタイプがドメイン名として表示されます。

#### 制限事項

データ型が想定される以下の場所でドメイン名が認識されない場合があります。

- 一時テーブルの作成
- 即時実行
- arraytable
- objecttable
- texttable
- xmltable

pg\_attribute をクエリーすると、ODBC/pg メタデータにはドメイン名ではなく、ベースタイプの名前 が表示されます。

### 第3章 SQL 互換性

<span id="page-32-0"></span>Data Virtualization は、SQL-92 DML のほとんどすべての機能を提供します。SQL-99 以降の機能は、 コミュニティーのニーズに基づいて常に追加されます。以下では、SQL の網羅的な説明は試行されず、 SQL を Data Virtualization 内でどのように使用するかを説明します。Data Virtualization が受け入れる SQL の正確な形式に関する詳細は、BNF for SQL [grammar](#page-402-2) を参照してください。

### <span id="page-32-1"></span>3.1. 識別子

SQL コマンドには、テーブルと列への参照が含まれます。これらの参照は識別子の形式にあり、コマン ドのコンテキストでテーブルと列を一意に識別します。すべてのクエリーは、仮想データベースまたは VDB のコンテキストで処理されます。情報は複数のソースでフェデレーションできるため、競合を回 避するためにテーブルと列を何らかの方法でスコープする必要があります。このスコープは、各データ ソースまたはビューのセットに関する情報が含まれるスキーマによって提供されます。

完全修飾テーブルおよび列名の形式は以下のとおりです。識別子の個別の「パート」はピリオドで区切 られます。

- TABLE: <schema\_name>.<table\_spec>
- COLUMN: <schema\_name>.<table\_spec>.<column\_name>

#### 構文ルール

- 識別子は英数字またはアンダースコア(**\_**)文字で構成され、アルファベットで開始する必要があ ります。Unicode 文字は識別子で使用できます。
- 二重引用符の識別子にはあらゆるコンテンツがあります。二重引用符は、追加の二重引用符で エスケープされている場合に使用できます(例: 「**some "" id**」など)。
- データソースは異なる方法でテーブルを整理し、一部の先頭のカタログ、スキーマ、または ユーザー情報を含むため、Data Virtualization ではテーブル仕様をドットで区切られたコンスト ラクトにすることができます。

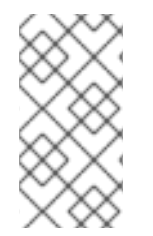

#### 注記

テーブル仕様にドット解決機能が含まれる場合、名前の任意の数の終了セグメントに対 して部分的な名前が一致します。たとえば、完全修飾名 **vdbname."sourceschema.sourcetable"** を持つテーブルが部分的な名前 ソーステーブ ル にマッチします。

- 列、列エイリアス、およびスキーマにはドット(**.**)文字を含めることはできません。
- 引用符で囲まれていても、Data Virtualization で大文字と小文字が区別されません。

有効な完全修飾テーブル識別子の例は次のとおりです。

- MySchema.Portfolios
- "MySchema.Portfolios"
- MySchema.MyCatalog.dbo.Authors

有効な完全修飾列識別子の例は次のとおりです。

- MySchema.Portfolios.portfolioID
- "MySchema.Portfolios"."portfolioID"
- MySchema.MyCatalog.dbo.Authors.lastName

完全修飾識別子は常に SQL コマンドで使用できます。コマンドのコンテキストでは、結果となる名前 があいまいである限り、部分的にまたは非修飾形式を使用することもできます。同じクエリーで異なる 形式の修飾を混在させることができます。

ピリオド(**.**)文字を含むエイリアスを使用する場合は、エイリアス名が修飾名と同じ処理され、完全修飾 オブジェクト名と競合する可能性があるという既知の問題です。

#### 予約された単語

Data Virtualization の予約された語には、標準の SQL336 Foundation、SQL/MED、および SQL/XML の予約単語と、BIGINTEGER、BIGDECIMAL、MAKEDEP などの Data Virtualization 固有の単語が含ま [れます。予約されている単語の詳細は、](#page-402-2)SQL 文法の「BNF for SQL 文法」の 「 Reserved Keywords and Reserved Keywords for Future Use 」の セクションを参照してください。

### <span id="page-33-0"></span>3.2. OPERATOR の優先順位

Data Virtualization は、優先順位が低い演算子よりも先に、優先順位の高い演算子を解析して評価しま す。優先順位が等しい演算子は left-associative(左から右)です。以下の表では、演算子の優先順位を high から low に示します。

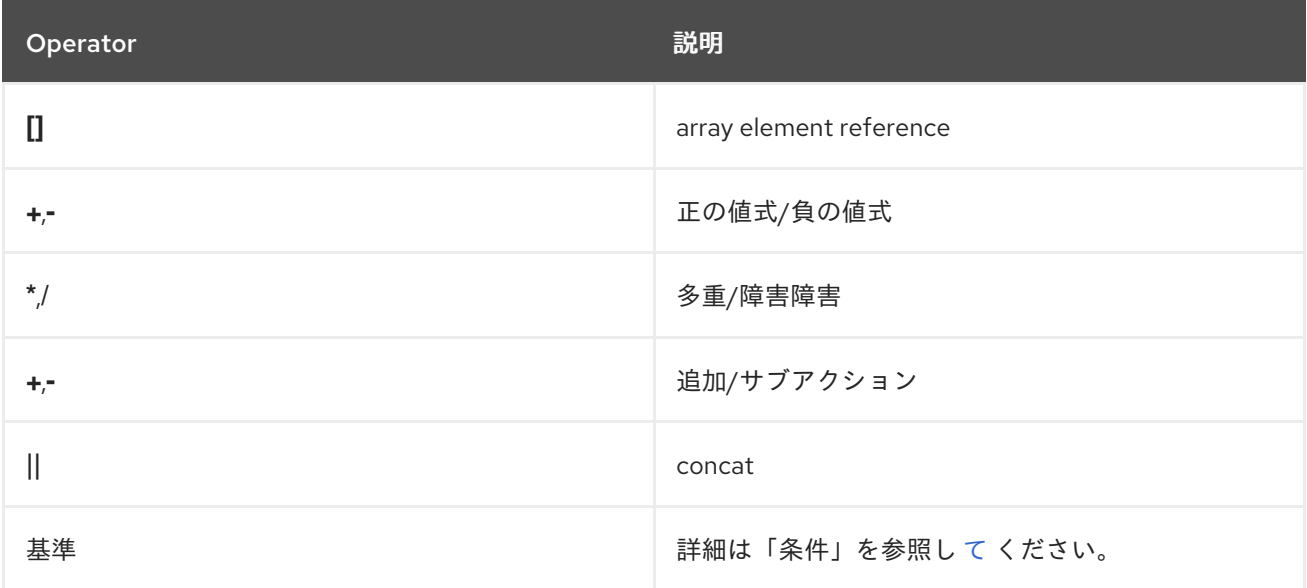

### <span id="page-33-1"></span>3.3. 式

識別子、リテラル、関数を式に統合できます。式は、SELECT、FROM(結合基準)、WHERE、 GROUP BY、HAVING、または ORDER BY を含むほぼすべてのキーワードを含むクエリーで使用でき ます。

Data Virtualization では、以下のタイプの式を使用できます。

- [列識別子](#page-34-0)
- [リテラル](#page-36-0)
- [集約関数](#page-35-0)
- [ウィンドウ機能](#page-39-0)
- [ケースと検索](#page-41-0)
- scalar [サブキュー](#page-41-1)
- [パラメーターの参照](#page-41-2)
- [配列](#page-42-1)
- [基準](#page-412-4)
- [スカラー関数](#page-69-0)

#### <span id="page-34-0"></span>3.3.1. 列識別子

列識別子は、SELECT ステートメントの出力列、INSERT および UPDATE ステートメントの列と、 WHERE および FROM 句で使用される基準を指定するために使用されます。これらは GROUP BY、 HAVING、および ORDER BY 句でも使用されます。列識別子の構文は、上記の Identifiers セクションで 定義されています。

<span id="page-34-1"></span>3.3.2. リテラル

リテラル値は固定値を表します。これらは 'standard' のデータ型のいずれかです。データ型の詳細は、 「データタイプ」を参照 [し](#page-145-1) てください。

#### 構文ルール

- 整数値には、値(整数、long、または大きな整数)を保持するのに十分なデータ型が割り当て られます。
- 浮動小数点の値は常に二重に解析されます。
- キーワード「null」は、存在しない値または不明な値を表すために使用され、本質的に入力され ません。多くの場合、null リテラル値にはコンテキストに基づいて暗黙的なタイプが割り当て られます。たとえば、関数 '5 + null' では、null 値には、値 '5' のタイプに一致する「integer」タ イプが割り当てられます。暗黙的なコンテキストを持たないクエリーの SELECT 句で使用され る null リテラルは 'string' タイプに割り当てられます。

簡単なリテラル値の例は次のとおりです。

'abc'

例: エスケープされた単一ティック

'isn"t true'

5

例: Scientific 表記

-37.75e01

例: 完全数値型 BigDecimal 例: Unicode 文字 例: バイナリー 日付/タイムリテラルは、JDBC Escaped [リテラル構文](#page-149-0) のいずれかを使用することができます。 例: Date リテラル 例: Time リテラル 例: Timestamp リテラル または、ANSI キーワード構文です。 例: Date リテラル 例: Time リテラル 例: Timestamp リテラル いずれの方法でも、式の文字列リテラル値の部分は定義された形式(「yyyy-MM-dd」、日付の場合は 100.0 true false '\u0027' X'0F0A' {d'...'} {t'...'} {ts'...'} DATE '...' TIME '...' TIMESTAMP '...'

"hh:mm:ss"、および "yyyy-MM-dd[ hh:mm:ss[.fff…]]]"(タイムスタンプ)に従う必要があります。

#### <span id="page-35-0"></span>集約関数
集約関数は、明示的なグループまたは暗黙的な GROUP BY によって生成されるグループからの値セッ トを取得し、グループから計算された単一のスカラー値を返します。

Data Virtualization で以下の集約機能を使用できます。

#### COUNT(\*)

グループの値(null および重複を含む)をカウントします。整数を返します。大きな数が計算される と例外が発生します。

#### COUNT(x)

グループの値の数をカウントします(null を除く)。整数を返します。大きな数が計算されると例外 が発生します。

#### COUNT\_BIG(\*)

グループの値 (null および重複を含む) をカウントします。long - より大きい数が計算されると例外 がスローされます。

#### COUNT\_BIG(x)

グループの値の数をカウントします(null を除く)。long - より大きい数が計算されると例外がス ローされます。

#### SUM(x)

グループの値の合計(null を除く)

#### AVG(x)

グループの値(null を除く)の平均。

#### MIN(x)

グループの最小値(null を除く)。

#### MAX(x)

グループの最大値(null を除く)。

#### ANY(x)/SOME(x)

グループのいずれかの値が TRUE の場合(null を除く)、TRUE を返します。

#### EVERY(x)

グループのすべての値が TRUE の場合(null を除く)、TRUE を返します。

#### VAR POP(x)

biased variance(excluding null)logically equals (sum(x^2)- sum(x)^2/count(x)) /count(x); returns a double; null if count = 0.

#### VAR SAMP(x)

Example variance(null)logically equals (sum(x^2)- sum(x)^2/count(x)) / (count(x)- 1); returns a double; null if count < 2.

### STDDEV\_POP(x)

標準偏差(null を除く)は SQRT(VAR\_POP(x))に論理的に等しくなります。

#### STDDEV\_SAMP(x)

標準偏差の例 (null を除く) は SQRT (VAR SAMP(x)) に論理的に等しくなります。

### TEXTAGG(expression [as name], … [DELIMITER char] [QUOTE char | NO QUOTE] [HEADER] [ENCODING id] [[ORDER](#page-114-0) BY …])

グループの各行のすべての式の CSV テキスト集計。DELIMITER が指定されていない場合、デフォ ルトでコンマ(,)が区切り文字として使用されます。null 以外の値はすべて引用符で囲まれます。二重 引用符(")はデフォルトの引用符文字です。QUOTE を使用して別の値を指定するか、または値の引

用なしで NO QUOTE を指定します。HEADER が指定されている場合、結果にはヘッダーの行が最 初の行として含まれます。グループ内に行がない場合でも、ヘッダー行が表示されます。この集約 は Blob を返します。

TEXTAGG(col1, col2 as name DELIMITER '|' HEADER ORDER BY col1)

- XMLAGG(xml\_expr [\[ORDER](#page-114-0) BY ...])- グループ内のすべての XML 式の XML 連結(null を除 く)ORDER BY 句はエイリアス名を参照したり、位置の順序を使用したりできません。
- JSONARRAY\_AGG(x [\[ORDER](#page-114-0) BY …])- null 値を含む Clob として JSON 配列の結果を作成しま す。ORDER BY 句はエイリアス名を参照したり、位置の順序を使用したりできません。詳細 は、「 [JSONARRAY](#page-74-0) 関数 」を参照してください。

### 例: 整数値式

jsonArray\_Agg(col1 order by col1 nulls first)

戻る可能性がある

[null,null,1,2,3]

● STRING AGG(x, delim)- 区切り文字 delim を使用して x の連結から誤った結果を作成します。 いずれの引数も null の場合、値は連結されません。どちらの引数も文字(string/clob)またはバ イナリー(varbinary、Blob)となり、結果はそれぞれ CLOB または BLOB になります。 DISTINCT および ORDER BY は STRING\_AGG で許可されます。

## 例: 文字列の集約式

string\_agg(col1, ',' ORDER BY col1 ASC)

戻る可能性がある

'a,b,c'

LIST\_AGG(x [, delim])WITHIN GROUP(ORDER BY …)- Oracle と同じ構文を使用する STRING\_AGG の形式。ここで 、 X は文字列に変換できる任意の型にすることができま す。**delim** 値(指定されている場合)はリテラルでなければならず、**ORDER BY** 値が必要で す。これは、同等の **string\_agg** 式の解析エイリアスのみです。

### 例: 集約式の一覧表示

listagg(col1, ',') WITHIN GROUP (ORDER BY col1 ASC)

戻る可能性がある

'a,b,c'

- ARRAY\_AGG(x [\[ORDER](#page-114-0) BY ...])- 式 x に一致するベースタイプでアレイを作成します。ORDER BY 句はエイリアス名を参照したり、位置の順序を使用したりできません。
- agg([DISTINCT|ALL] arg ... [[ORDER](#page-114-0) BY ...]) A user defined aggregate function.

<span id="page-38-0"></span>構文ルール

- 一部の集約関数には式の前にキーワード「DISTINCT」が含まれている可能性があり、重複式の 値を無視するべきであることを示します。DISTINCT は COUNT(\*)で許可されず、MIN または MAX(結果の変更)では意味がないため、COUNT、SUM、および AVG で使用できます。
- 集約関数は、クエリー式に干渉しない FROM、GROUP BY、または WHERE 句で使用できませ ん。
- 集約関数は、クエリー式に干渉しない別の集約関数内で入れ子にすることはできません。
- 集約関数は、他の関数内で入れ子にすることができます。
- すべての集約関数は、オプションの FII TFR 句の形式の FII TFR 句を取ることができます。

FILTER ( WHERE condition )

条件は、サブクエリーまたは相関変数を含まないブール値式にすることができます。フィルターは、グ ループ化操作の前に各行に対して論理的に評価されます。false の場合、集約関数は指定の行の値を累 積しません。

集計についての詳細は、GROUP BY または HAVING のセクションを参照してください。

#### 3.3.3. ウィンドウ機能

Data Virtualization は ANSI SQL336 ウィンドウ機能を提供します。window 関数は、**GROUP BY** 句を 使用せずに、集約関数を結果セットのサブセットに適用できます。window 関数は集約関数と似ていま すが、**OVER** 句またはウィンドウ仕様を使用する必要があります。

#### 使用方法

```
aggregate [FILTER (WHERE ...)] OVER ( [partition] [ORDER BY ...] [frame] )
| FIRST_VALUE(val) OVER ( [partition] [ORDER BY ...] [frame] )
| LAST_VALUE(val) OVER ( [partition] [ORDER BY ...] [frame] )
| analytical OVER ( [partition] [ORDER BY ...] )
```
partition := PARTITION BY expression [, expression]\*

frame := range\_or\_rows extent

range or rows :=  $RANGE$  | ROWS

extent := frameBound | BETWEEN frameBound AND frameBound

frameBound := UNBOUNDED PRECEDING | UNBOUNDED FOLLOWING | n PRECEDING | n FOLLOWING | CURRENT ROW

上記の構文では、集約 は任意の [集約関数](#page-35-0) を参照できます。キーワードは、以下の分析関数 ROW\_NUMBER、RANK、DENSE\_RANK、PERCENT\_RANK、CUME\_DIST に存在します。

FIRST\_VALUE、LAST\_VALUE、LEAD、LAG、NTH\_VALUE、および NTILE analytical 関数もありま す。詳細は、「collect al functions [definitions](#page-39-0)」 を参照してください。

### 構文ルール

- ウィンドウ関数は、クエリー式の SELECT 句および ORDER BY 句でのみ表示されます。
- ウィンドウ関数は、互いにネストできません。
- 式によるパーティション設定や順序にサブクィーター参照を含めることはできません。
- ウィンドウ表示時に aggregate ORDER BY 句を使用できません。
- ウィンドウ仕様 ORDER BY 句はエイリアス名を参照したり、位置の順番を使用したりできませ ん。
- ウィンドウ仕様が順序付けされている場合は、ウィンドウアグリゲートで DISTINCT を使用し ない場合があります。
- Analytical value 関数は DISTINCT を使用せず、ウィンドウの仕様で順序付けを使用する必要が あります。
- RANGE または ROWS では、ORDER BY 句を指定する必要があります。指定がない場合はデ フォルトのフレームが RANGE UNBOUNDED PRECEDING です。指定しないと、デフォルト は CURRENT ROW になります。開始前と終了の組み合わせは許可されていません。たとえ ば、UNBOUNDED FOLLOWING は開始前も終了として許可される UNBOUNDED PRECEDING は許可されていません。
- RANGE は n PRECEDING または n FOLLOWING を使用することはできません。

### <span id="page-39-0"></span>分析関数定義

### ランク付け機能

- RANK ():1で始まる各パーティション内の一意の順序付け値ごとに数字を割り当てます。 これにより、次のランクが前の行の数と同じになります。
- DENSE RANK ():次のランクが連続するように、各パーティション内の一意の順序付け値 ごとに数字を割り当てます。
- PERCENT\_RANK():(RANK 1)/(RC 1)でコンピュートされます。RC はパーティションの 合計行数です。
- CUME\_DIST (): PR / RC として計算されます。PR はピアを含む行のランクであり、RC は パーティションの総行数です。 デフォルトでは、すべての値が整数になります。大きな値が必要な場合は例外が発生しま す。システムの org.teiid.longRanks を使用して、代わりに RANK、DENSE\_RANK、および ROW\_NUMBER は long 値を返します。

### 値関数

- FIRST\_VALUE(val)- 指定の順序付けを持つウィンドウフレームの最初の値を返します。
- LAST VALUE(val)- 指定の順序付けのあるウィンドウフレームで最後に確認された値を返し ます。

LEAD(val [, offset [, default]]): 現在の行の前にあるオフセット行であるウインドウで順序付

- LEAD(val [, offset [, default]]): 現在の行の前にあるオフセット行であるウインドウで順序付 けされた値にアクセスします。このような行がない場合は、デフォルト値が返されます。指 定されていない場合、オフセットは 1 で、デフォルトは null です。
- LAG(val [, offset [, offset [, default]]): 現在の行の背後にあるオフセット行であるウインドウ で順序付けされた値にアクセスします。このような行がない場合は、デフォルト値が返され ます。指定されていない場合、オフセットは1で、デフォルトは null です。
- NTH\_VALUE(val, n)- ウィンドウフレームの nth val を返します。インデックスは 0 を超える 必要があります。そのような値が存在しない場合は、null を返します。

### 行値関数

- ROW NUMBER() -1 で始まるパーティションの各行に数字を割り当てます。
- NTILE(n)- パーティションを、最大 **1** でサイズ異なる n タイルに分割します。大きなタイル は、最初に順番に作成されます。**N** は **0** より大きい値である必要があります。

#### 処理

ウィンドウ関数は、SELECT 句から出力を作成する直前に論理的に処理されます。GROUP BY 句が存 在する場合、ウィンドウ関数はネストされた集約を使用できます。ウィンドウ関数の有無により、出力 の順序には保証されません。SELECT ステートメントには、順序が予測できるように ORDER BY 句が 必要です。

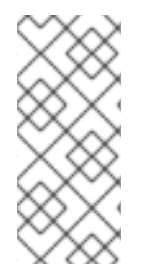

### 注記

OVER 句の ORDER BY は、上レベルの ORDER BY と同じルールのプッシュダウンと処 理ルールに従います。通常、null 処理はエンジンとプッシュダウン処理によって異なる 可能性があるため、NULLS FIRST/LAST を指定する必要があります。また、異なるデ フォルトの動作が異なる場合に、ソート動作を制御するシステムプロパティーも参照し てください。

Data Virtualization は、同じウィンドウ仕様を持つすべてのウィンドウ関数を処理します。通常、一意 のウィンドウ仕様ごとに SELECT 句に送信される行値を完全に渡す必要があります。ウィンドウの指定 ごとに、この値は PARTITION BY 句に従ってグループ化されます。PARTITION BY 句が指定されてい ない場合、入力全体が単一のパーティションとして処理されます。

出力値のフレームは、analytical 関数または **ROWS/RANGE** 句の定義に基づいて決定されます。デフォ ルトのフレームは **RANGE UNBOUNDED PRECEDING** です。**RANGE** は行とそのピアを一緒に計算し ます。**ROWS** は、全行で計算します。**ROW\_NUMBER** などのほとんどの分析機能には暗黙の **RANGE/ROWS** があります。そのため、異なる関数を指定できません。たとえ ば、**ROW\_NUMBER**()**OVER(order)** は代わりに **count(\*)OVER(order ROWS UNBOUNDED PRECEDING AND CURRENT ROW)**とし て表現できます。したがって、ピアの数に関係なく、すべて の行に異なる値を割り当てます。

### 例: ウィンドウ結果

SELECT name, salary, max(salary) over (partition by name) as max sal, rank() over (order by salary) as rank, dense rank() over (order by salary) as dense rank, row\_number() over (order by salary) as row\_num FROM employees

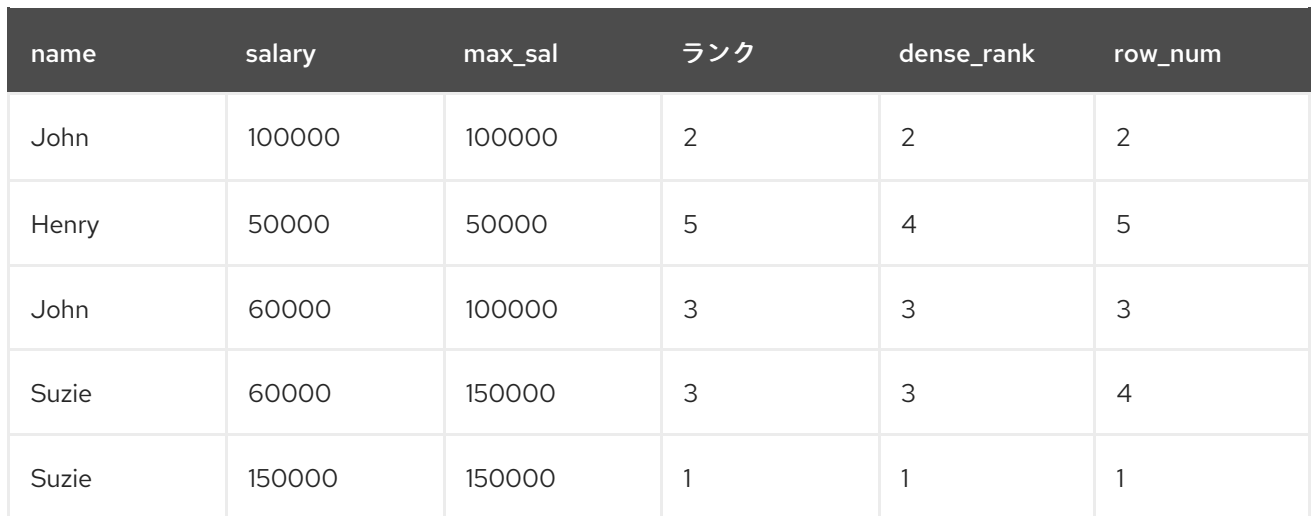

### 3.3.4. ケースと検索

Data Virtualization で、スカラー式に条件ロジックを含めるには、以下の 2 つの形式の CASE 式を使用 できます。

**CASE <expr> (WHEN <expr> THEN <expr>)+ [336E expr] END**

### **CASE(WHEN <criteria> THEN <expr>)+ [gitopsE expr] END**

各フォームは条件付きロジックに基づいて出力を許可します。最初のフォームは最初の式で始まり、値 が一致するまで WHEN 式を評価し、THEN 式を出力します。WHEN が一致しないと、ELSE 式が出力 されます。WHEN が一致せず、ELSE が指定されていない場合には、null リテラル値が出力されます。 2 つ目のフォーム(検索されたケース式)は、評価する任意の基準を指定する WHEN 句を検索します。 いずれかの条件が true と評価されると、THEN 式が評価され、出力されます。WHEN が true の場合 は、評価または NULL が出力され、存在しない場合は NULL が出力されます。

### ケースステートメントの例

SELECT CASE columnA WHEN '10' THEN 'ten' WHEN '20' THEN 'twenty' END AS myExample

SELECT CASE WHEN columnA = '10' THEN 'ten' WHEN columnA = '20' THEN 'twenty' END AS myExample

### 3.3.5. scalar サブキュー

Subqueries は、SELECT、WHERE、または HAVING 句でのみ単一のスカラー値を生成するために使用 できます。スカラーサブクエリーは SELECT 句に単一の列を持つ必要があり、0 または 1 行のいずれか を返す必要があります。行が返されなければ、null は scalar サブクエリーの値として返されます。他の 種類のサブキューに関する情報は、[Subqueries](#page-99-0) を参照してください。

### 3.3.6. パラメーターの参照

パラメーターは **?** 記号を使用して指定されます。パラメーターは、JDBC の **PreparedStatement** また は **CallableStatements** でのみ使用できます。各パラメーターは、JDBC API の 1 ベースのインデック スによって指定された値にリンクされます。

アレイの値は、オプションの末尾のコンマまたは明示的な ARRAY コンストラクターで式リストを括弧

### 3.3.7. 配列

アレイの値は、オプションの末尾のコンマまたは明示的な ARRAY コンストラクターで式リストを括弧 で囲むことで構築できます。

例: 空のアレイ

() (,) ARRAY[]

### 例: 単一要素アレイ

(expr,) ARRAY[expr]

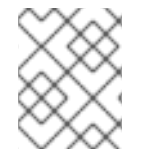

### 注記

パーサーが、単純なネストされた式ではなく、括弧が付いた配列として認識するには、 末尾のコンマが必要です。

### 例: 一般的なアレイ構文

(expr, expr ... [,]) ARRAY[expr, ...]

アレイ内のすべての要素が同じタイプである場合、アレイは一致するベースタイプを持ちます。要素タ イプが異なる場合、配列ベースタイプは object になります。

array 要素参照は以下の形式を取ります。

array\_expr[index\_expr]

**index\_expr** は整数値に解決される必要があります。この構文は、**array\_get** システム関数と事実上同じ で、1 ベースのインデックスを想定しています。

# 3.4. 基準

条件には、以下のいずれかの項目を使用できます。

- true または false に評価される述語。
- 条件を組み合わせる論理条件(AND、OR、not)。
- 型ブール値の値式。

### 用途

criteria AND|OR criteria

NOT criteria

(criteria)

 $expression (=|<>|!=|<<=|>=)$  (expression)((ANY|ALL|SOME) subquery(array\_expression)))

expression IS [NOT] DISTINCT FROM expression

**IS DISTINCT FROM** は null 値を同等とみなし、UNKNOWN 値を生成しません。

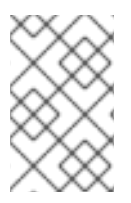

# 注記

オプティマイザーは **IS DISTINCT FROM** を処理するように調整されていないため、プッ シュされていない結合述語で使用すると、作成される計画も通常の比較は実行されませ ん。

expression [NOT] IS NULL

expression [NOT] IN (expression [,expression]\*)|subquery

expression [NOT] LIKE pattern [ESCAPE char]

**LIKE** は、指定の文字列パターンに対して文字列式と一致します。パターンには **%** を含めることで任意 の数の文字に一致させ、任意の 1 文字に一致する **\_** を指定できます。エスケープ文字を使用すると、一 致文字 **%** および **\_** をエスケープできます。

expression [NOT] SIMILAR TO pattern [ESCAPE char]

**SIMILAR TO** は、LIKE と標準の正規表現構文との間の相互です。.\* および . ではなく、**%** と **\_** が使用 され ます。

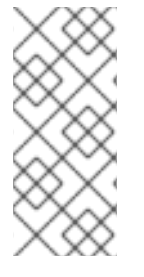

# 注記

Data Virtualization は、**SIMILAR TO** パターン値を網羅的に検証しません。代わりに、パ ターンは同等の正規表現に変換されます。**SIMILAR TO** を使用する場合は、一般的な正 規表現機能に依存しないでください。追加の機能が必要な場合は、**LIKE\_REGEX** を使用 します。Data Virtualization では SQL のプッシュダウン述語を処理する機能が制限され ているため、literal 以外のパターンは使用しないでください。

# expression [NOT] LIKE\_REGEX pattern

照合には、**LIKE\_REGEX** を標準の正規表現構文と共に使用できます。これは、エスケープ文字が使用 されなくなった点で **SIMILAR TO** および **LIKE** とは異なります。**\** は正規表現の標準的なエスケープメ カニズムで、**%'** と **\_** には特別な意味がありません。ランタイムエンジンは正規表現の JRE 実装を使用 します。詳細は、[java.util.regex.Pattern](http://download.oracle.com/javase/6/docs/api/java/util/regex/Pattern.html) クラスを参照してください。

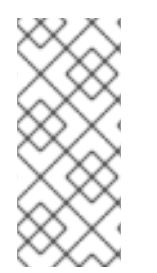

# 注記

データ仮想化は、**LIKE\_REGEX** パターン値を網羅的に検証しません。SQL 仕様で指定 されていない JRE のみの正規表現機能を使用できます。また、すべてのソースが同じ正 規表現のフレーバーまたは拡張機能を使用できる訳ではありません。プッシュダウンの 状況では、使用するパターンが Data Virtualization と該当するすべてのソースで同じ意味 を持つように注意してください。

EXISTS (subquery)

expression [NOT] BETWEEN minExpression AND maxExpression

Data Virtualization は、**BETWEEN** を同等の形式 式である **minExpression AND expression 00:00:0 maxExpression** に変換します。

expression

式 のタイプが Boolean になります。

#### 構文ルール

- 最も低いものから高い優先順位の順番は、compare、not、AND、OR です。
- 括弧でネストされた基準は、親基準を評価する前に論理的に評価されます。

有効な基準の例をいくつか示します。

- **(balance > 2500.0)**
- **100\*(50 - x)/(25 - y) > z**
- **concat**(**areaCode,concat('-',phone)**)**LIKE '313361'**

#### NULL 値の比較

null 値は不明な値を表します。null 値と比較すると 不明な と評価されます。これは、使用されていな い 場合でも true にすることはできません。

### 条件の優先順位

Data Virtualization は、優先順位が低い条件よりも先に、優先順位の高い条件を解析して評価します。 優先順位が等しい条件は left-associative です。以下の表は、high から low までの条件の一覧です。

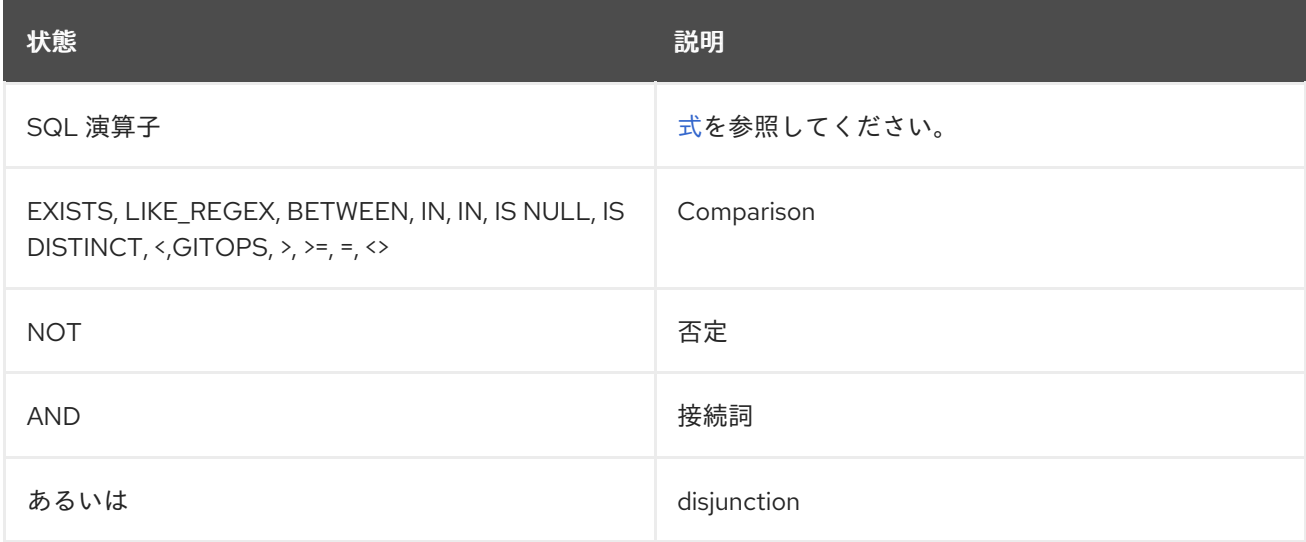

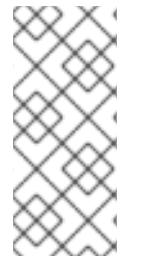

注記

先行さを防ぐために、パーサーは考えられる基準シーケンスをすべて受け入れません。 たとえば、left-associative 解析では、最初に **=** を認識してから一般的な値式 を探すた め、**= b** は **null** になりません。**B** は 有効な一般的な値式ではありません。 したがっ [て、ネストを使用する必要があります。たとえば、](#page-402-0)**(a = b)**は **null** です。 ルール の解析 に関する詳細は、「SQL 文法の BNF 」を参照してください。

# 3.5. スカラー関数

Data Virtualization は、ビルトインのスカラー機能を多数提供します。詳細は、「 DML [コマンド](#page-105-0) 」お よび「 [データタイプ](#page-145-0) 」を参照してください。さらに、Data Virtualization はユーザー定義の関数または UDF の機能を提供します。UDF の追加に関する詳細は、『Translator Development Guide』の「 User-defined functions 」を参照してください。UDF を追加したら、他の関数を呼び出すのと同じ方 法で呼び出すことができます。

# 3.5.1. 数値関数

数値関数は数値を返します(整数、long、float、ダブル、大きな整数、大きい 10 進数)。通常、これ らは文字列を取りますが、数値は入力として取ります。

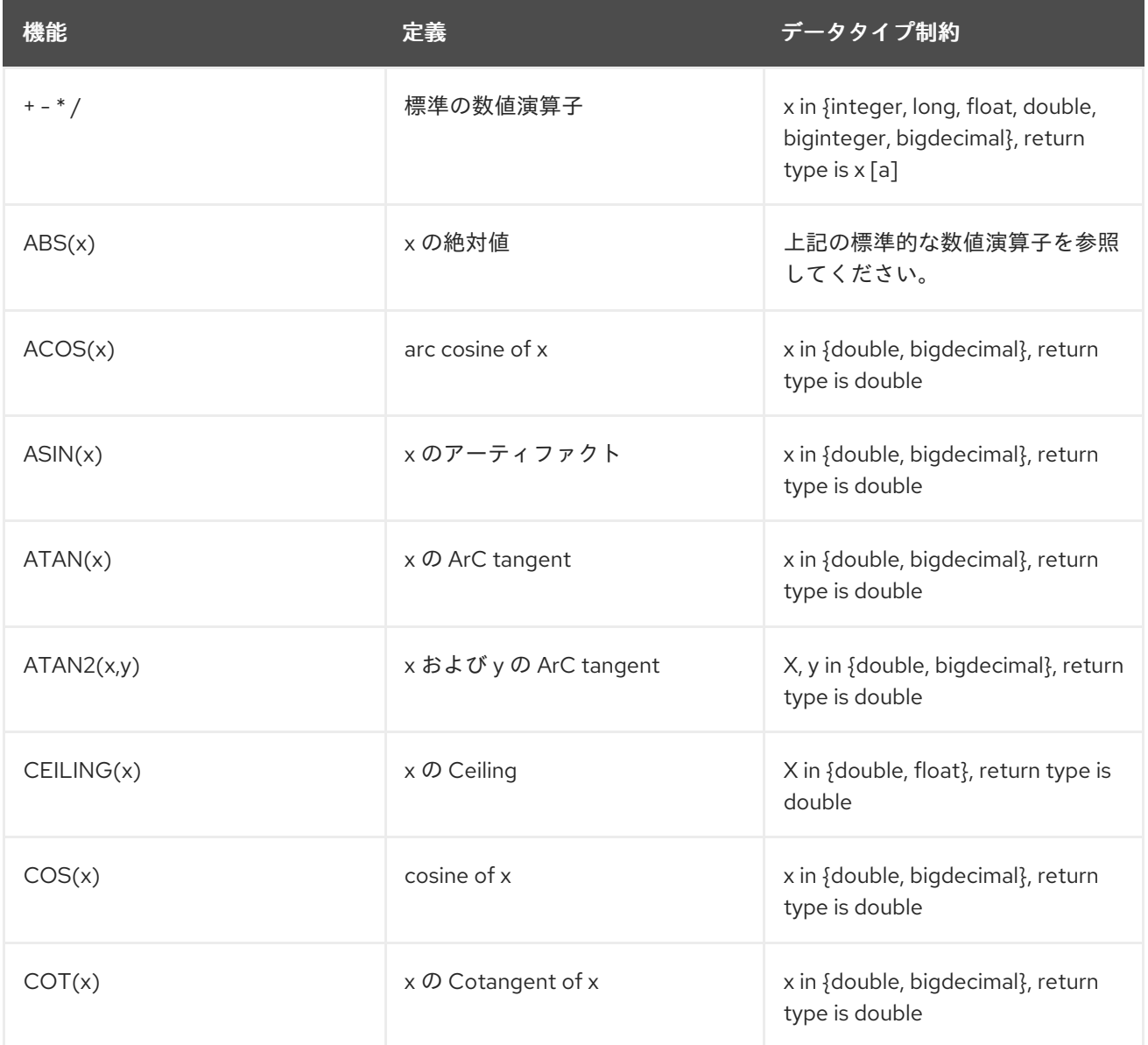

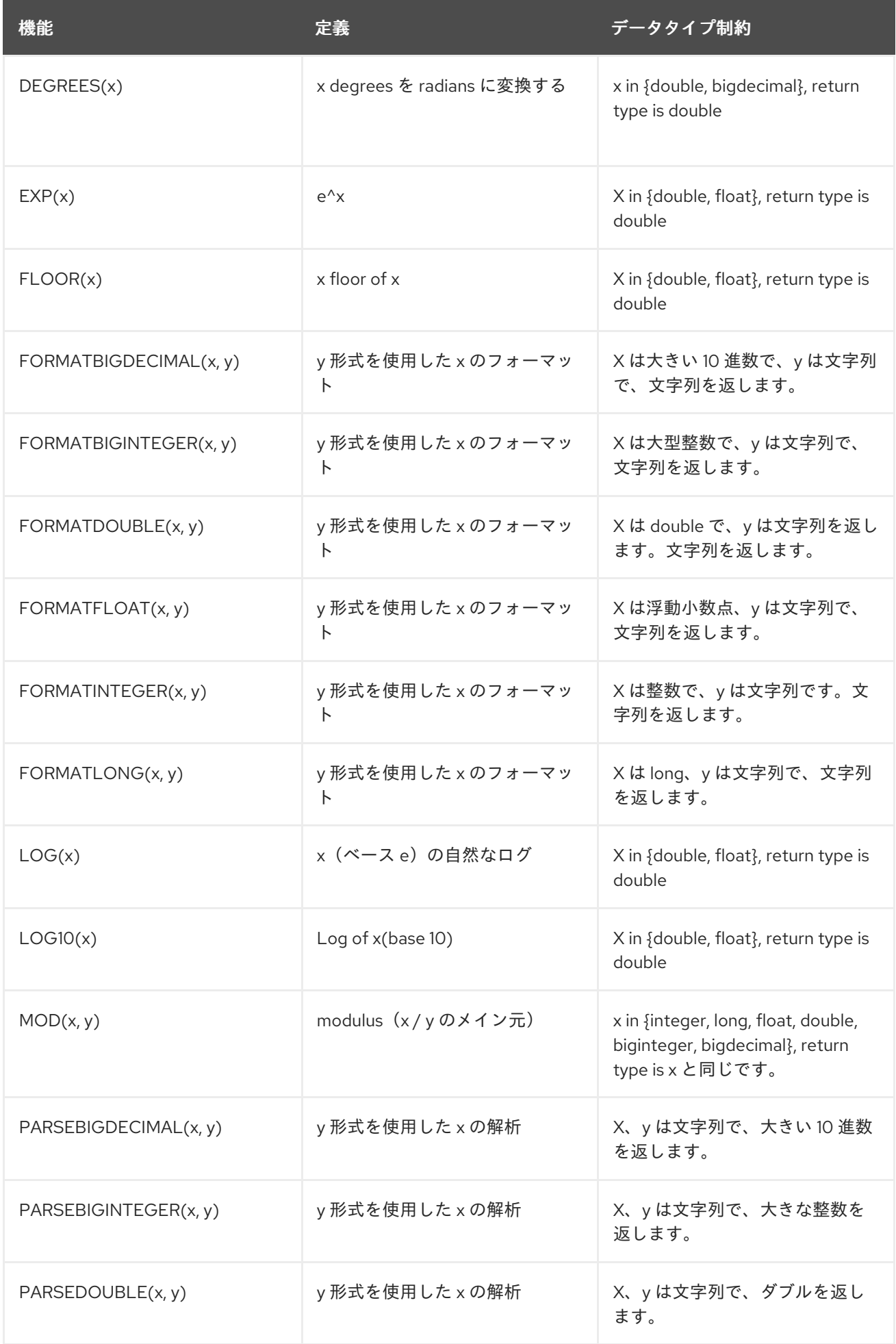

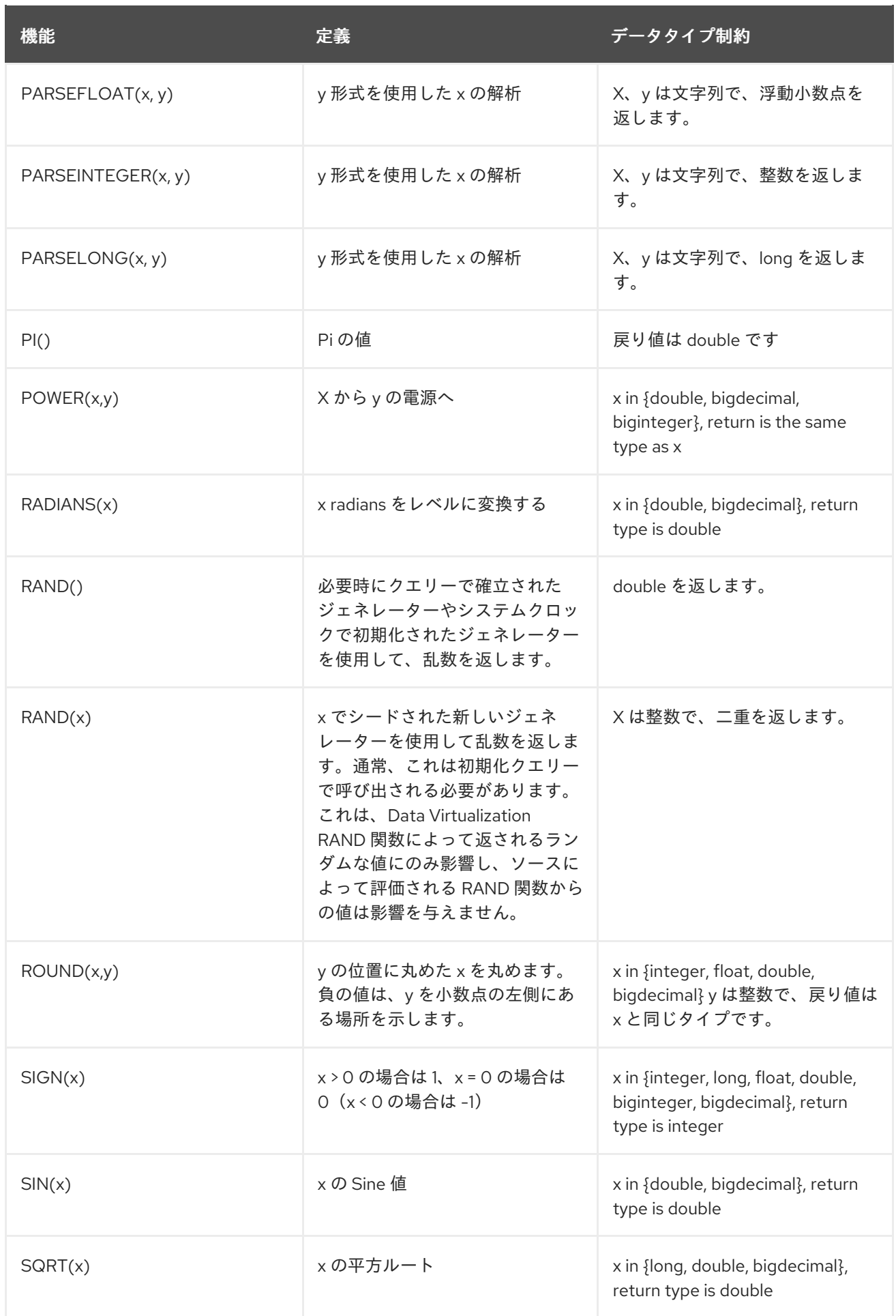

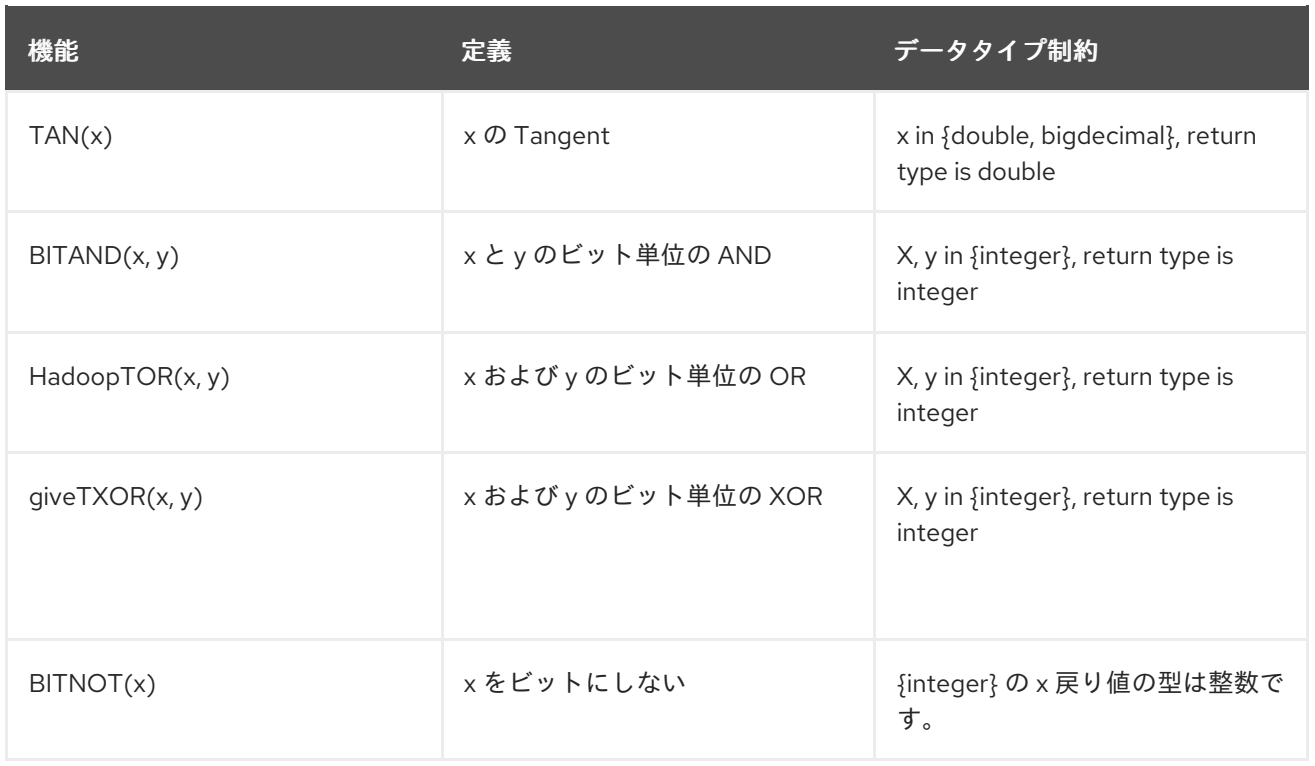

[a] 非あいまいな関数関数の精度とスケールは、Java のものと一致します。大きな 10 進数操作の結果 は、単位を除き Java に一致します。ただし、max(16, dividend.scale + divisor.precision + 1)の推奨スケー ルを使用し、スケールを max(dividend.scale, normalized scale)に設定して末尾のゼロを削除します。

### 文字列からの数値データ型の解析

Data Virtualization は、文字列の数字を解析するのに使用できる関数のセットを提供します。各文字列 に文字列の形式を指定する必要があります。これらの関数は、java.text.DecimalFormat クラスによって 確立された規則を使用して、これらの関数で使用することのできる形式を定義します。Sun Java の [URL](http://docs.oracle.com/javase/8/docs/api/java/text/DecimalFormat.html) で Sun Java Web サイトにアクセスすると、このクラスが数値の文字列形式を定義する方法が確認 できます。

たとえば、これらの関数呼び出しを java.text.DecimalFormat 規則に準拠するフォーマット文字列とと もに使用して、文字列を解析し、必要なデータタイプを返すことができます。

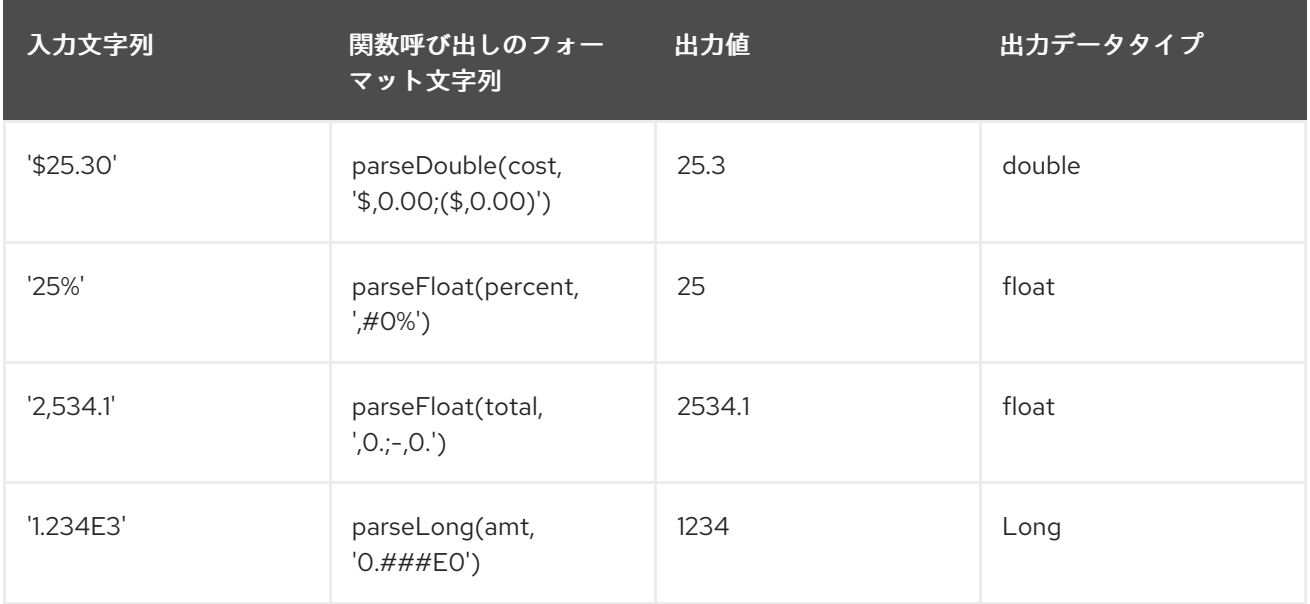

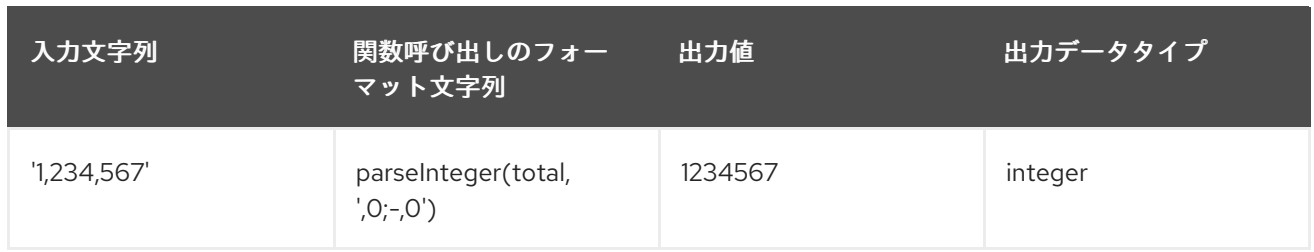

# 数値データ型を文字列としてフォーマットする

Data Virtualization は、数値のデータタイプを文字列に変換するために使用できる関数のセットを提供 します。各文字列にフォーマットを指定する必要があります。これらの関数は、

java.text.DecimalFormat クラス内で確立された規則を使用して、これらの関数で使用することのできる 形式を定義します。Sun Java の [URL](http://docs.oracle.com/javase/8/docs/api/java/text/DecimalFormat.html) で Sun Java Web サイトにアクセスすると、このクラスが数値の 文字列形式を定義する方法が確認できます。

たとえば、java.text.DecimalFormat 規則に準拠するフォーマット文字列を使用して、これらの関数呼び 出しを使用し、数値のデータ型を文字列にフォーマットできます。

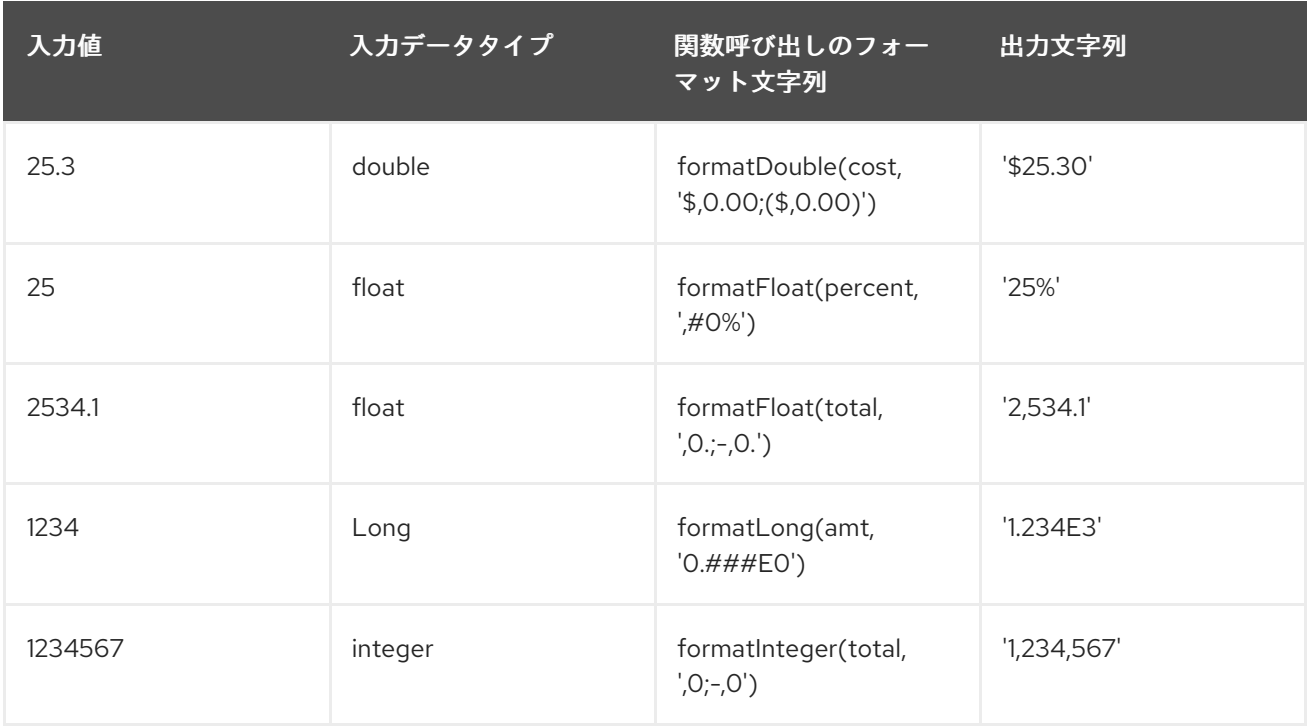

# 3.5.2. 文字列関数

文字列関数は一般的に文字列を入力として取得し、文字列を出力として返します。

指定されていない場合、以下の表のすべての引数および戻り値の型は文字列であり、すべてのインデッ クスは 1 をベースとします。0 インデックスは文字列の開始前に考慮されます。

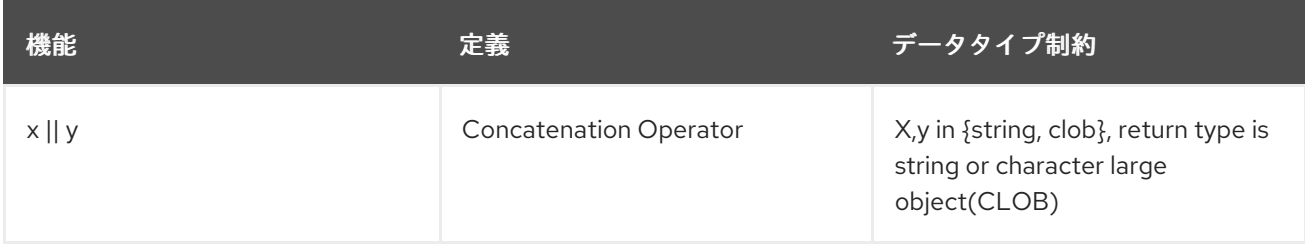

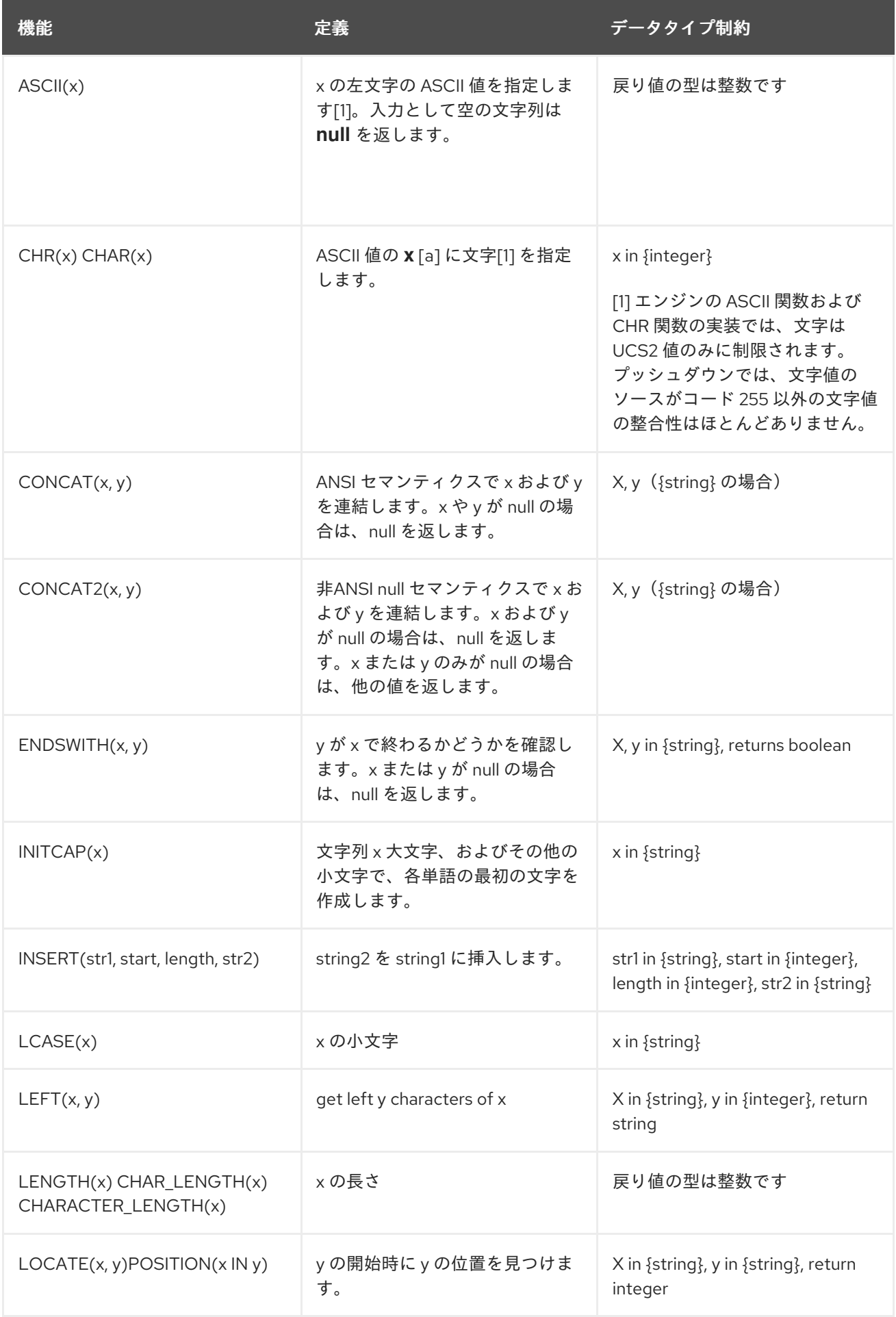

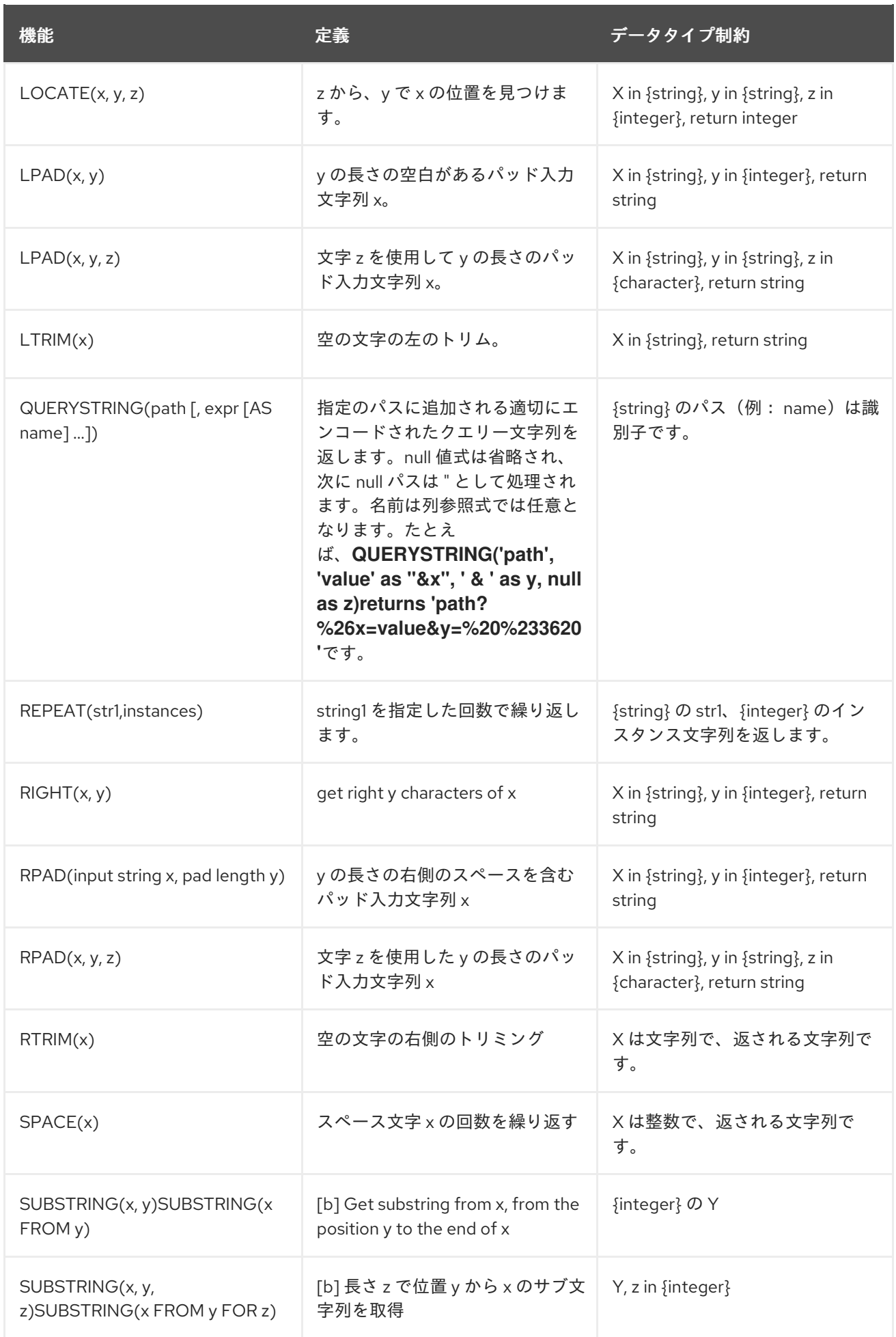

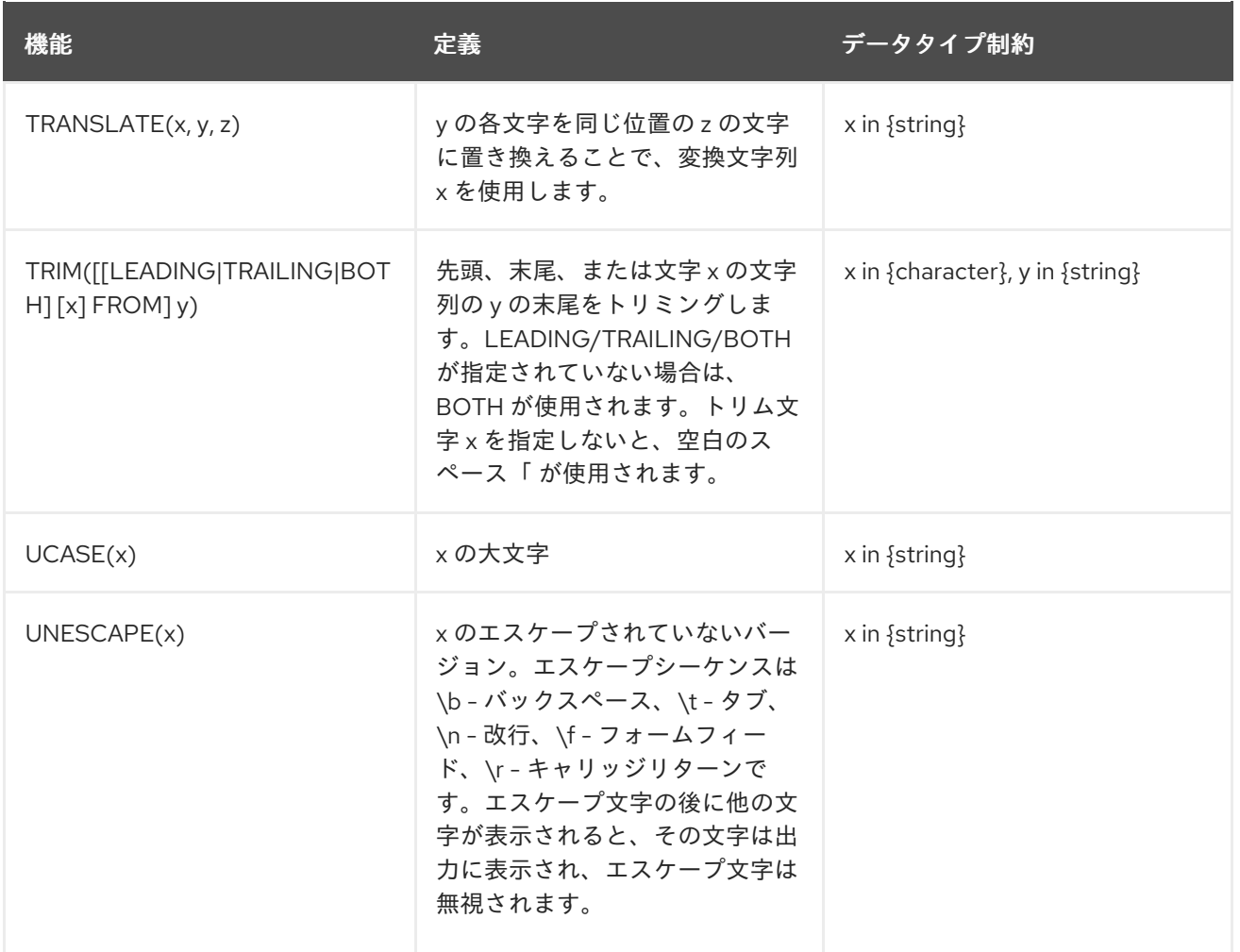

[a] これらの関数で使用される非 ASCII 範囲文字または整数は、関数が評価される場所(Data Virtualization vs. source)に応じて異なる結果または例外を生成する場合があります。Data Virtualization は、UTF16 値で実行される Java のデフォルト int を使用して、char および char を int 変換に使用しま す。

[b] ソースに依存するサブ文字列関数には、負の引数/長さの引数に対する一貫した動作や、/length 引 数のバインド外に関連する動作がありません。Data Virtualization のデフォルト動作は次のとおりで す。

- from 値がバインド不足、または長さが 0 未満の場合は null 値を返します。
- インデックスのゼロは1と同じように有効です。
- インデックスから負の値は、最初に文字列の最後からカウントされます。

ただし、一部のソースは **null** ではなく空の文字列を返すことができ、一部のソースは負のインデック スと互換性がありません。

### TO\_CHARS

指定されたエンコーディングでバイナリー大規模なオブジェクト(BLOB)から CLOB を返します。

TO\_CHARS(x, encoding [, wellformed])

BASE64、HEX、UTF-8-BOM、および組み込みの Java Charset 名はエンコーディング [b] の有効な値 です。x は BLOB で、エンコーディングは文字列で、適切にフォームはブール値で、CLOB を返しま す。デフォルトでは、2 つの引数形式はデフォルトで wellformed=true に設定されます。適切な情報が

false である場合、変換関数は即座に結果を検証し、不適切な文字や不正な入力で例外が発生します。

# TO\_BYTES

指定されたエンコーディングで CLOB から BLOB を返します。

TO\_BYTES(x, encoding [, wellformed])

BASE64、HEX、UTF-8-BOM、および組み込み Java Charset 名はエンコーディングの有効な値です [b]。CLOB の x は文字列で、エンコードはブール値で、BLOB を返します。デフォルトでは、2 つの引 数形式はデフォルトで wellformed=true に設定されます。適切な情報が false である場合、変換関数は 即座に結果を検証し、不適切な文字や不正な入力で例外が発生します。適切ではない文字が true の場 合、文字セットのデフォルト置換文字に置き換えられます。BASE64 や HEX などのバイナリー形式 は、適切なパラメーターに関係なく、正確性の有無がチェックされます。

[b] Charset 名の詳細は、[Charset](https://docs.oracle.com/javase/8/docs/technotes/guides/intl/encoding.doc.html) docs を参照してください。

### REPLACE

指定の文字列のすべての出現箇所を別の文字列に置き換えます。

REPLACE(x, y, z)

x で y のすべての出現箇所を z に置き換えます。x、y、z は文字列で、戻り値は文字列です。

### REGEXP\_REPLACE

特定のパターンの1つまたはすべての出現箇所を別の文字列に置き換えます。

REGEXP\_REPLACE(str, pattern, sub [, flags])

str 内のパターンの 1 つ以上を sub に置き換えます。すべての引数は文字列で、戻り値は文字列です。

pattern パラメーターは有効な Java [正規表現](http://docs.oracle.com/javase/7/docs/api/java/util/regex/Pattern.html)であることが想定されます。

flags 引数は、以下の意味を持つ有効なフラグのいずれかを連結できます。

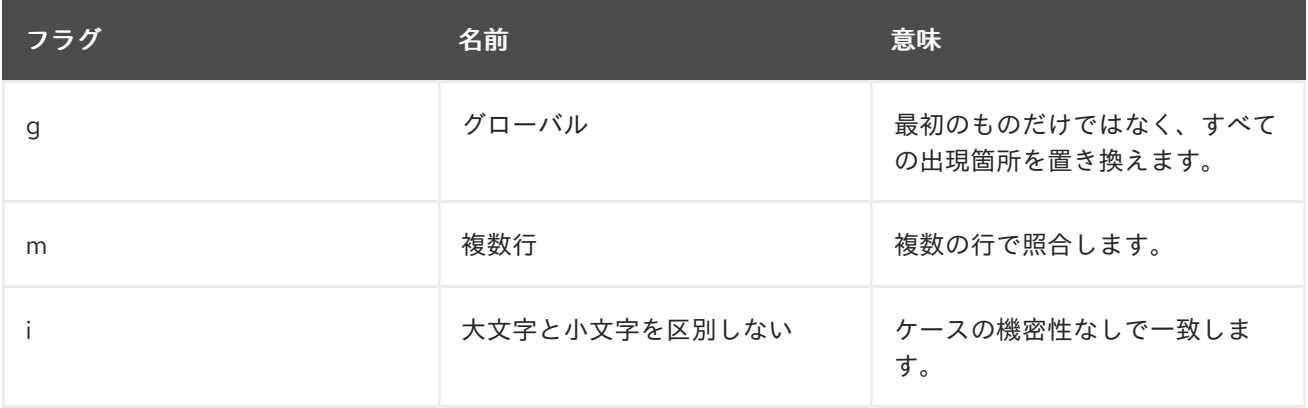

### 使用方法

以下は、グローバルおよび大文字と小文字を区別しないオプションを使用して「xxbye Wxx」を返しま す。

regexp\_replace の例

regexp\_replace('Goodbye World', '[g-o].', 'x', 'gi')

# 3.5.3. 日付および時刻の関数

ı

日付、時刻、またはタイムスタンプで日時関数が戻るか、または操作します。

日時関数は、java.text.SimpleDateFormat クラス内で確立された規則を使用して、これらの関数と共に 使用できる形式を定義します。このクラスがどのように形式を定義するかについて は、[SimpleDateFormat](http://docs.oracle.com/javase/8/docs/api/java/text/SimpleDateFormat.html) の Javadocs を参照してください。

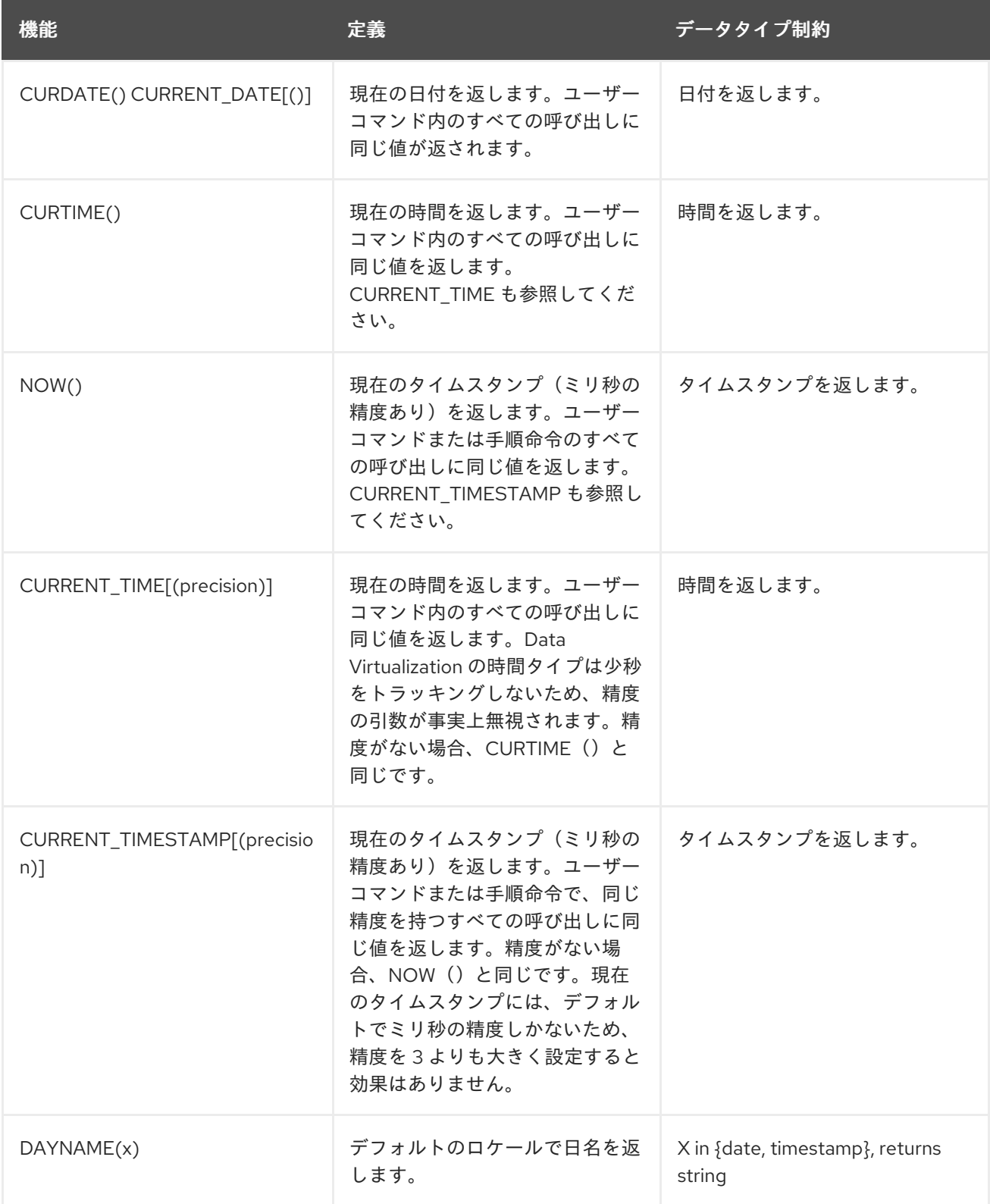

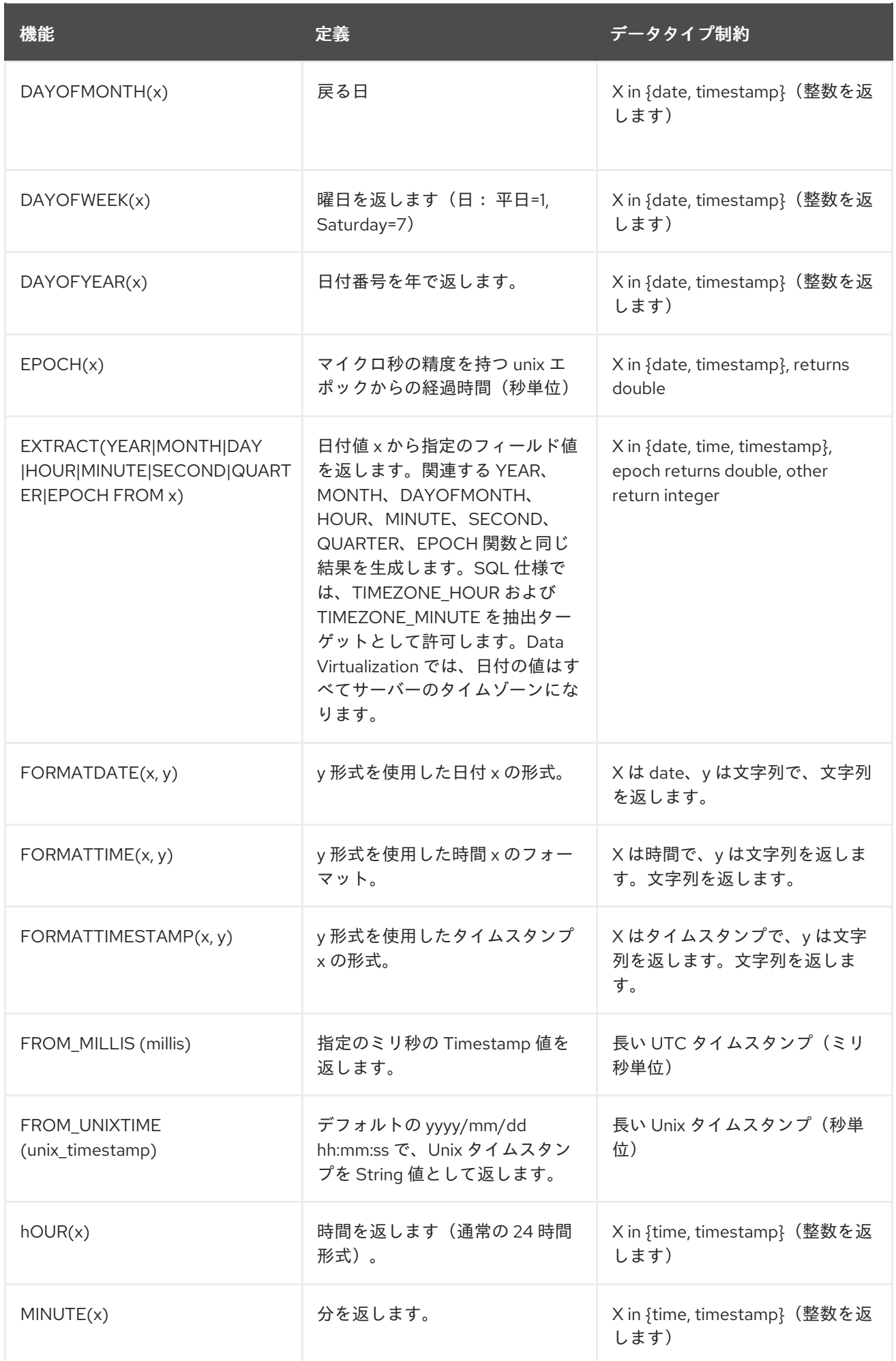

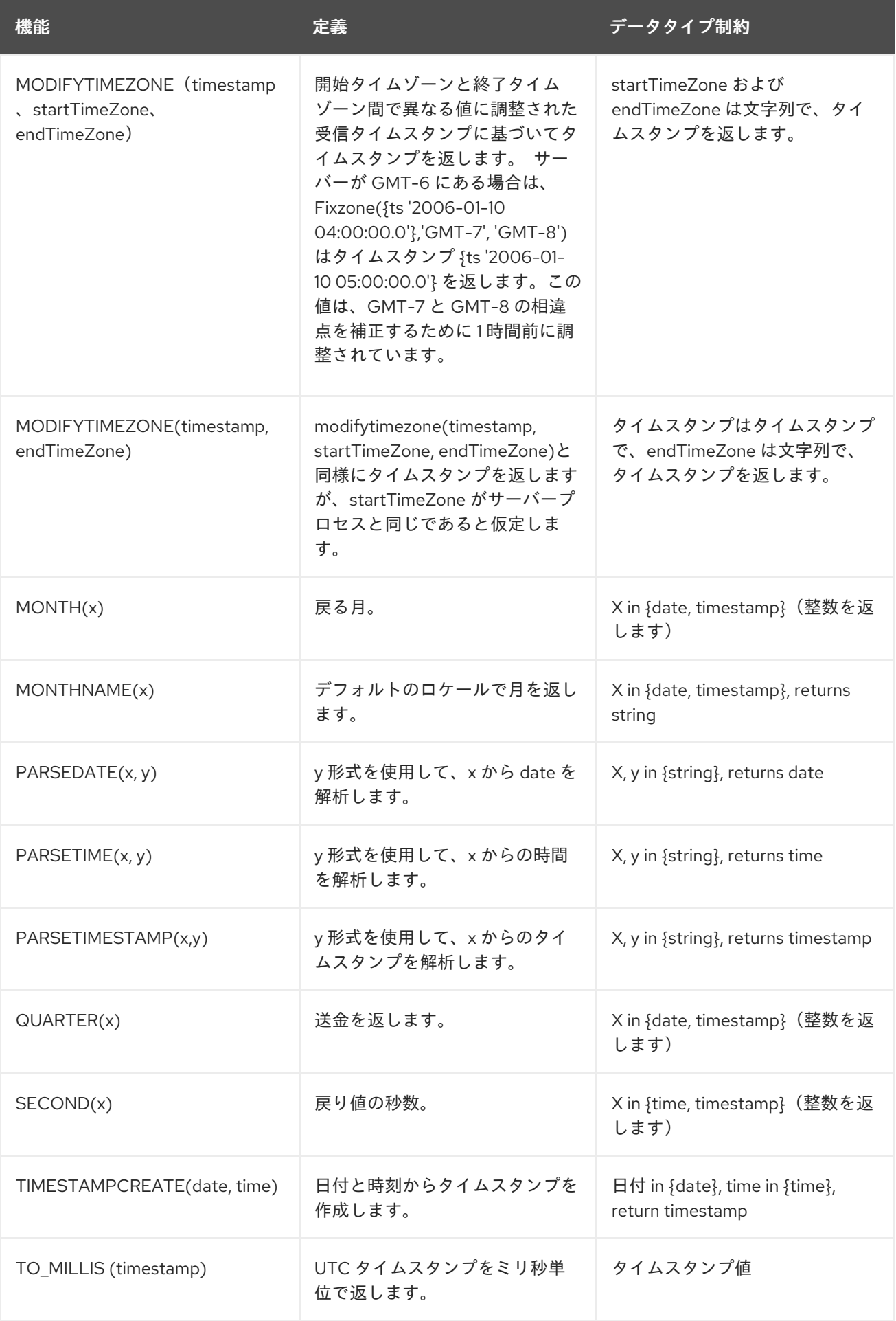

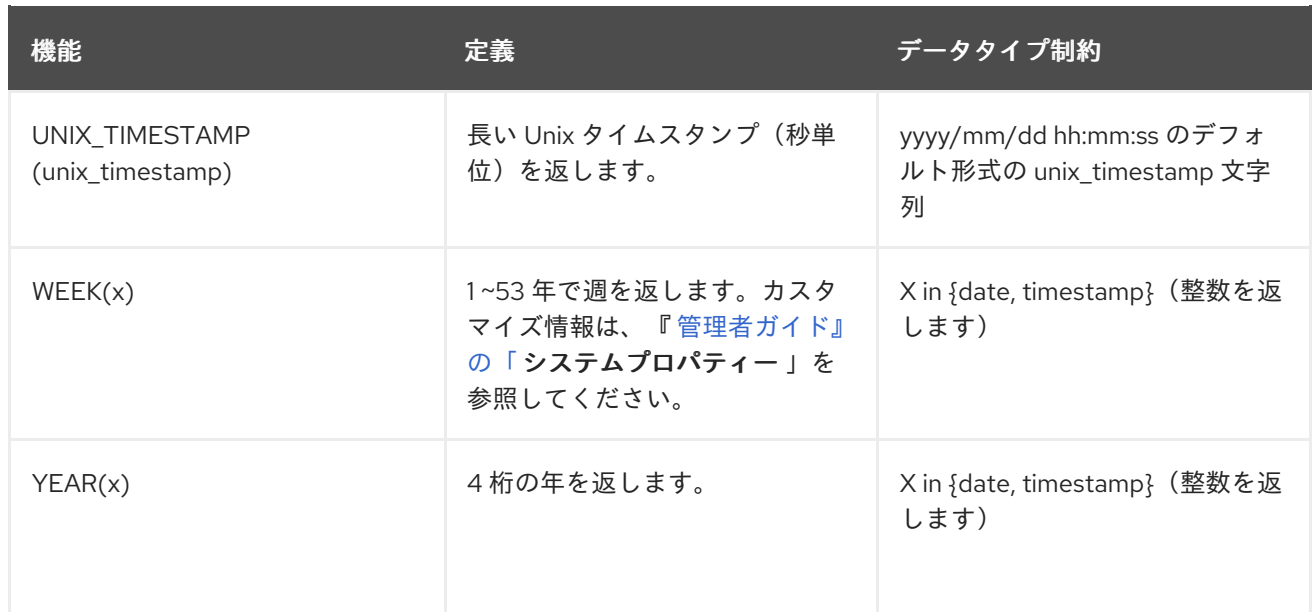

# <span id="page-57-0"></span>Timestampadd

指定の間隔をタイムスタンプに追加します。

# 構文

I

TIMESTAMPADD(interval, count, timestamp)

# 引数

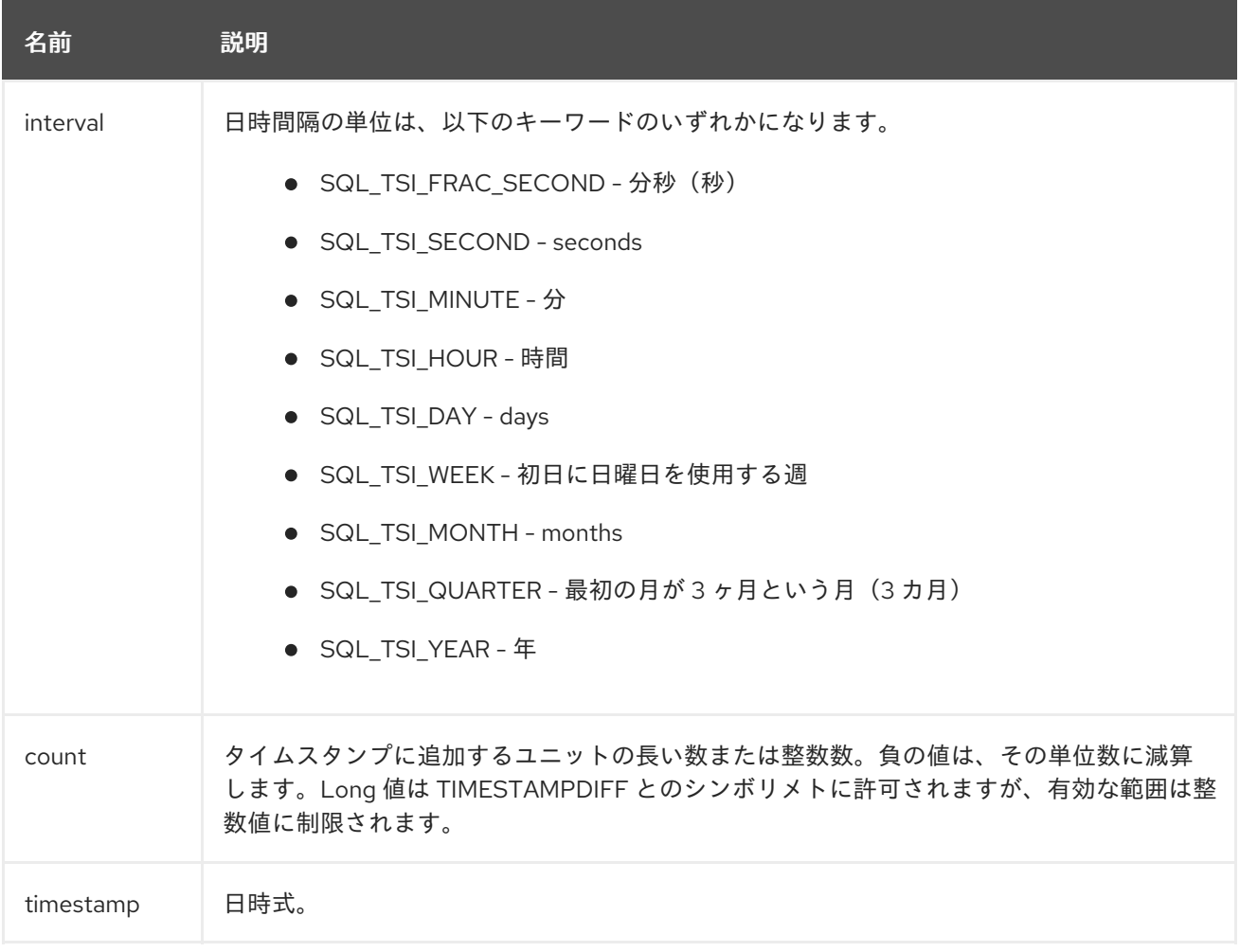

## 例

SELECT TIMESTAMPADD(SQL\_TSI\_MONTH, 12,'2016-10-10') SELECT TIMESTAMPADD(SQL\_TSI\_SECOND, 12,'2016-10-10 23:59:59')

## **Timestampdiff**

2 つのタイムスタンプが長い値を返す間に超過した日付部分の間隔を計算します。

# 構文

TIMESTAMPDIFF(interval, startTime, endTime)

### 引数

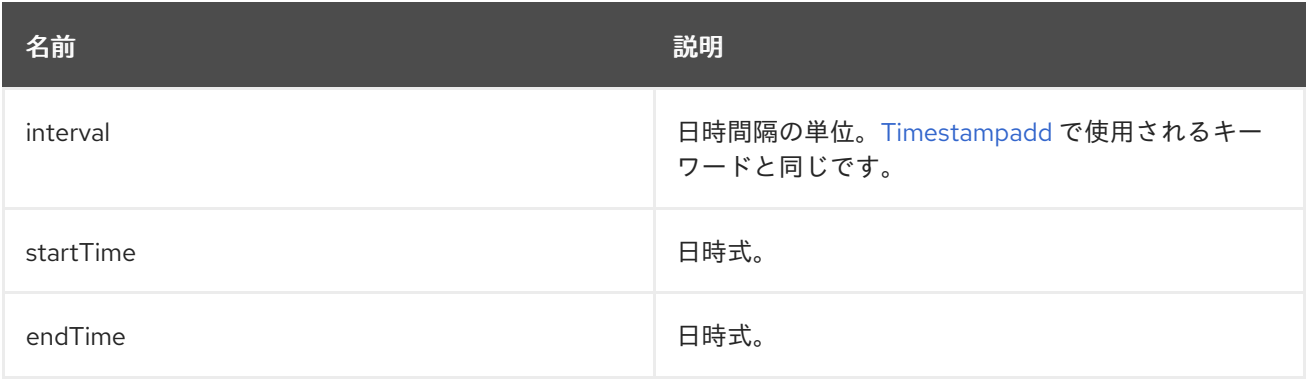

### 例

SELECT TIMESTAMPDIFF(SQL\_TSI\_MONTH,'2000-01-02','2016-10-10') SELECT TIMESTAMPDIFF(SQL\_TSI\_SECOND,'2000-01-02 00:00:00','2016-10-10 23:59:59') SELECT TIMESTAMPDIFF(SQL\_TSI\_FRAC\_SECOND,'2000-01-02 00:00:00.0','2016-10-10 23:59:59.999999')

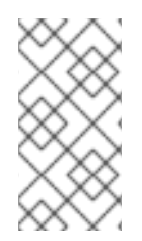

# 注記

(endTime > startTime)の場合は、負の値以外の数値が返されます。(endTime < startTime)の場合は、正の値以外の数値が返されます。日付の部分の差異は、タイムスタ ンプの近づく方法に関係なくカウントされます。たとえば、「2000-01-02 00:00:00.0」は「2000-01-01 23:59:59.999999」よりも 1 時間前に考慮されます。

### 互換性の問題

- SQL では、Timestampdiff は通常整数を返します。ただし、Data Virtualization の実装は長く返 されます。プッシュされたタイムスタンプdiff から整数値が整数の範囲から外すことが予想さ れると例外が発生することがあります。
- Teiid 8.2 以前のバージョンでのタイムスタンプの diff の実装は、正規間隔の概算数(1年で 365 日、月に 30 日、30 日単位など)に基づいた値を返します。たとえば、2013-03-24 から 2013-04-01 の月間における差異は 0 でしたが、相互にまたがる日付部分を基にしたのは 1 で す。後方互換性に関する情報は、『Adminstrator 's [Guide](https://teiid.github.io/teiid-documents/master/content/admin/System_Properties.html)』の 「 System Properties 」を参照 してください。

# 文字列からの日付データタイプの解析

データ仮想化は、'19970101' や '31/1/1996' など、異なる形式で表示される日付が含まれる文字列を暗黙 的に変換しません。ただし、次のセクションで説明する parseDate、parseTime、および parseTimestamp 関数を使用して、異なる形式の文字列を明示的に適切なデータタイプに変換できま す。これらの関数は、java.text.SimpleDateFormat クラス内で確立された規則を使用して、これらの関 数で使用することのできる形式を定義します。このクラスによる日時の文字列形式の定義方法に関する 詳細は、「 Javadocs for [SimpleDateFormat](http://docs.oracle.com/javase/6/docs/api/java/text/SimpleDateFormat.html) 」を参照してください。フォーマット文字列は、お使いの Java のデフォルトロケールに固有のものであることに注意してください。

たとえば、これらの関数呼び出しに java.text.SimpleDateFormat 規則に準拠するフォーマット文字列を 指定して、文字列を解析し、必要なデータタイプを返すことができます。

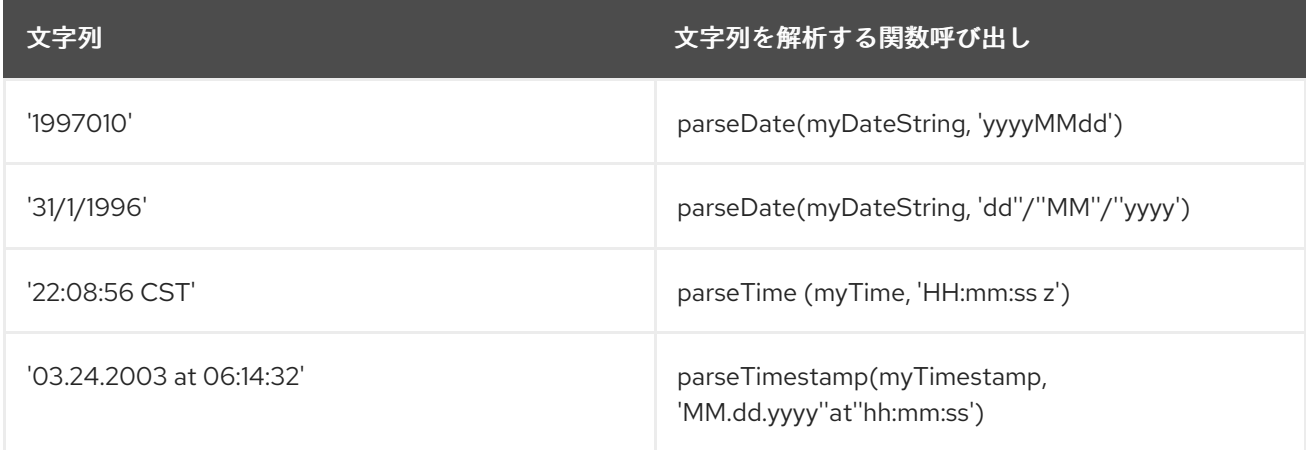

# タイムゾーンの指定

タイムゾーンは複数の形式で指定できます。「Eastern 標準時間」の EST などの一般的な省略は許可さ れますが、曖昧になってしまう可能性があるため、使用は推奨されません。あいまいなタイムゾーン は、continent または ocean/largest city 形式で定義されます。たとえば、America/New\_York、 America/Buenos\_Aires、または Europe/London です。さらに、GMT オフセット GMT[+/-]HH:MM で カスタムのタイムゾーンを指定できます。

例: GMT-05:00

### 3.5.4. 型変換関数

クエリー内で、CONVERT または CAST キーワードを使用してデータタイプ間で変換できます。詳細 は、「 [タイプ変換](Type_Conversions.html)」を参照してください。

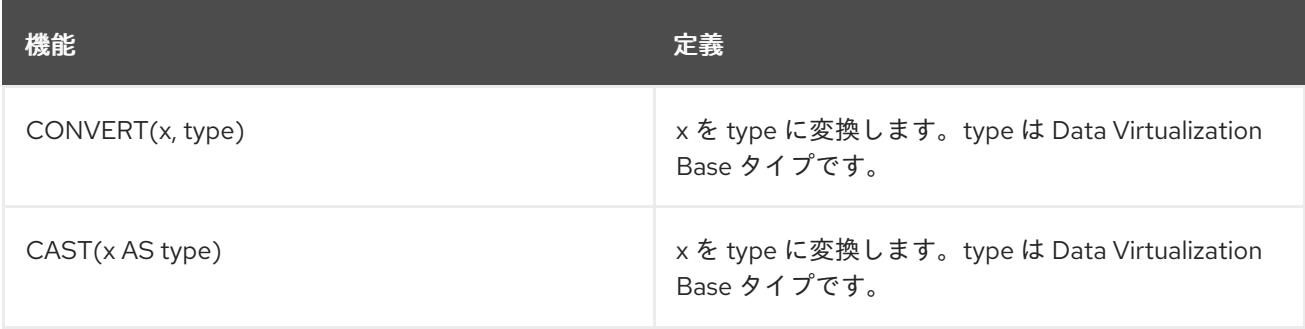

これらの関数は構文以外と同じです。CAST は標準の SQL 構文で、CONVERT は標準の JDBC/ODBC 構文です。

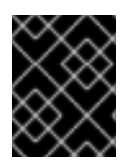

### 重要

length、精度、スケールなど、型で指定したオプションは事実上無視されます。ランタ イムは、単純にあるオブジェクトタイプから別のオブジェクトタイプに変換されます。

# 3.5.5. 選択関数

選択関数では、値のいずれかの特徴に基づいて 2 つの値から選択できます。

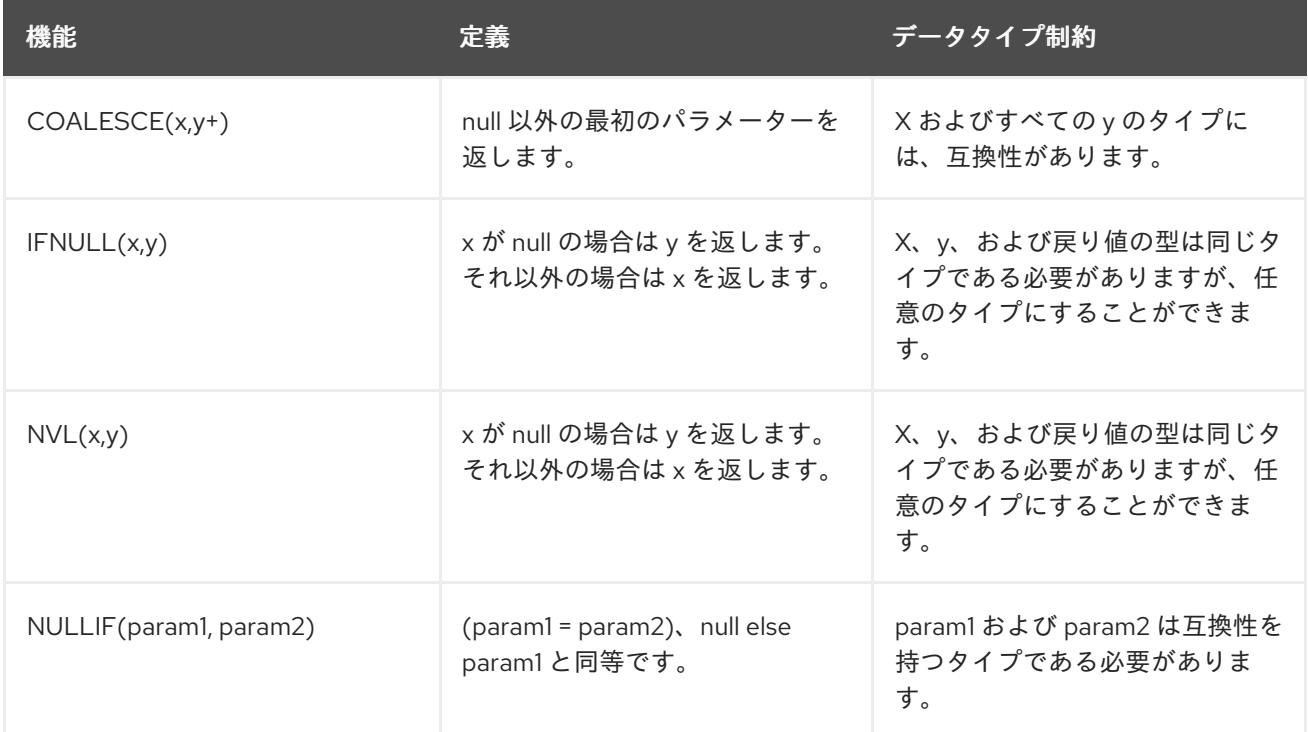

IFNULL および NVL は相互のエイリアスです。これらは同じ機能です。

# 3.5.6. デコード関数

デコード機能により、Data Virtualization サーバーが結果セット内の列の内容を確認し、変更またはデ コードし、アプリケーションが結果をより適切に使用できるようにできます。

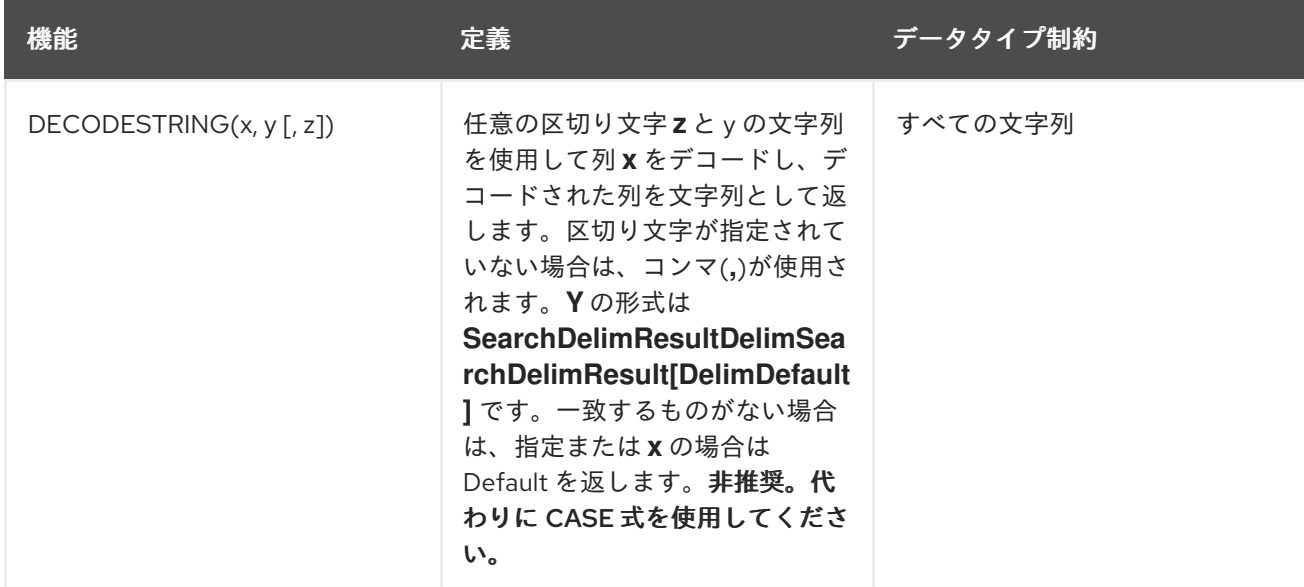

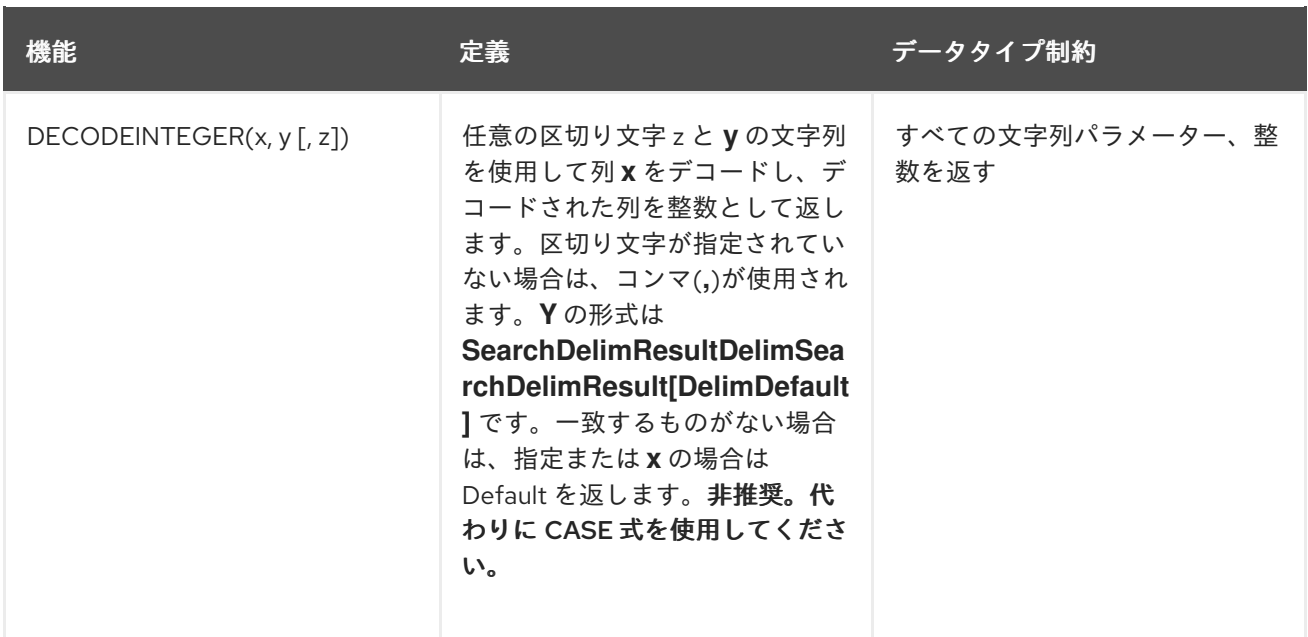

各関数呼び出しには、以下の引数が含まれます。

- 1. **X** はデコード操作の入力値です。通常、これは列名です。
- 2. Y は、入力値と出力値の 区 切ったセットが含まれるリテラル文字列です。
- 3. **z** は、これらのメソッドのオプションのパラメーターで、y で指定された文字列がどの区切り文 字であるかを指定できます。

たとえば、アプリケーションは、**IS\_IN\_STOCK** という列が含まれる **PARTS** というテーブルにクエ リーを実行します。これには、アプリケーションが処理するために整数に変更する必要のあるブール値 が含まれます。この場合、**DECODEINTEGER** 関数を使用してブール値を整数に変更できます。

SELECT DECODEINTEGER(IS\_IN\_STOCK, 'false, 0, true, 1') FROM PartsSupplier.PARTS;

Data Virtualization システムが結果セットで **false** の値に遭遇すると、値は 0 に置き換えられます。

整数を使用する代わりに、アプリケーションに文字列の値が必要な場合は、**DECODESTRING** 関数を 使用して必要な文字列値を返すことができます。

SELECT DECODESTRING(IS IN STOCK, 'false, no, true, yes, null') FROM PartsSupplier.PARTS;

このサンプルクエリーは、2 つの入力/出力値のペアに加えて、列に前述の入力値が含まれない場合に使 用する値を提供します。IS\_IN\_STOCK 列の行に true または false が含まれていない場合、Data Virtualization サーバーは null を結果セットに挿入します。

これらの DECODE 関数を使用する場合は、文字列内で必要な入力/出力値のペアをいくつでも提供でき ます。デフォルトでは、Data Virtualization システムはコンマ区切りの区切り文字を想定しますが、関 数呼び出しに 3 番目のパラメーターを追加して別の区切り文字を指定することができます。

SELECT DECODESTRING(IS\_IN\_STOCK, 'false:no:true:yes:null',':') FROM PartsSupplier.PARTS;

DECODE 文字列のキーワード **null** を入力値または出力値のいずれかとして使用し、null 値を表すこと ができます。ただし、リテラル文字列 **null** を入力または出力値として使用する必要がある場合(つま り null という単語が列に表示され、null 値ではない)は、単語を引用符( 「**null**」 )に記述できます。

SELECT DECODESTRING( IS IN STOCK, 'null,no,"null",no,nil,no,false,no,true,yes') FROM PartsSupplier.PARTS;

DECODE 関数が列に一致する出力値が見つからない場合で、デフォルト値を指定しない場合、 DECODE 関数はその列にある Data Virtualization サーバーが元の値を返します。

### 3.5.7. lookup 関数

Lookup 関数は、参照テーブルから値へのアクセスを迅速化する手段を提供します。Lookup 関数はすべ てのキーを自動的にキャッシュし、参照されるテーブルの関数で宣言された列のペアを返します。同じ キーと戻り値の列を使用して、同じテーブルに対して後続のルックアップを行うと、キャッシュされた 値を使用します。このキャッシュは、ビジネス用語でコードまたは参照テーブルとしても知られる、 ルックアップテーブルを使用するクエリーに対する応答時間を加速します。

LOOKUP(codeTable, returnColumn, keyColumn, keyValue)

lookup テーブル codeTable で、keyColumn に値 keyValue がある行を見つけ、一致する keyValue が見 つからない場合は、関連付けられた returnColumn 値または null を返します。codeTable はターゲット テーブルの完全修飾名である文字列リテラルである必要があります。returnColumn および keyColumn も文字列リテラルで、codeTable の対応する列名と一致させる必要があります。keyValue には、 keyColumn のデータタイプに一致する必要がある任意の式を指定できます。return datatype matches that of returnColumn.

### 国コード検索

lookup('ISOCountryCodes', 'CountryCode', 'CountryName', 'United States')

ISOCountryCodes テーブルを使用して、国名を ISO 国コードに翻訳します。1 列の CountryName は keyColumn を表します。次の列の CountryCode は、国の ISO コードを含む returnColumn を表しま す。そのため、ここで lookup 機能を使用すると CountryName が提供されます。これは、上記の 'United States' として示され、応答に CountryCode の値を想定しています。

この関数を codeTable、returnColumn、および keyColumn の組み合わせで呼び出すと、Data Virtualization System は結果をキャッシュします。Data Virtualization System は、この検索テーブルに 後でアクセスされるすべてのセッションで、このキャッシュをすべてのクエリーに使用します。通常、 更新対象となるデータの lookup 機能を使用することや、行ベースのセキュリティーや列マスク効果を 含むセッション/ユーザー固有の場合があります。Lookup 関数でのキャッシュに関する詳細は、 『キャッシング [ガイド』を参照](https://teiid.github.io/teiid-documents/master/content/caching/Code_Table_Caching.html) してください。

keyColumn には、対応する codeTable の一意の値が含まれることが予想されます。keyColumn に重複 値が含まれる場合、例外が発生します。

#### 3.5.8. システム機能

システム機能は、クエリー内から Data Virtualization システムの情報へのアクセスを提供します。

#### COMMANDPAYLOAD

コマンドペイロードから文字列を取得します。コマンドペイロードが指定されていない場合は null にな ります。コマンドペイロードは、クエリーごとに Data Virtualization JDBC API エクステンションの **TeiidStatement.setPayload** メソッドで設定されます。

key パラメーターを指定すると、コマンドペイロードオブジェクトは java.util.Properties オブジェクトは java.util.Properties オブジェクトは java.util.Properti<br>Properties オブジェクトは java.util.Properties オブジェクトは java.util.Properties オブジェクトは java.util.Properties オブジェクトは java

COMMANDPAYLOAD([key])

key パラメーターを指定すると、コマンドペイロードオブジェクトは java.util.Properties オブジェクト にキャストされ、キーに対応するプロパティー値が返されます。キーが指定されていない場合、戻り値 はコマンドペイロードオブジェクト toString 値になります。

key、戻り値は文字列です。

#### ENV

システムプロパティーを取得します。この関数は名前がなく、レガシーの互換性のために含まれていま す。より適切に名前付き関数については、ENV\_VAR および SYS\_PROP を参照してください。

#### ENV(key)

ENV('KEY')を使用して呼び出し、値を文字列として返します。ex: ENV('PATH')。渡されたキーで値が 見つからなかった場合、小文字を使ったキーのバージョンも試行されます。この機能は、実行時にシス テムプロパティーを設定することはできますが、決定論的に処理されます。

#### ENV\_VAR

環境変数を取得します。

ENV\_VAR(key)

ENV\_VAR('KEY')を使用して呼び出し、値を文字列として返します。ex: ENV\_VAR('USER')この機能の動 作は、ケースの機密性に関してプラットフォームに依存します。この機能は、実行時に環境変数を変更 することはできますが、決定論的に処理されます。

#### SYS\_PROP

システムプロパティーを取得します。

SYS PROP(kev)

SYS\_PROP('KEY')を使用して呼び出し、値を文字列として返します。ex: SYS\_PROP('USER')。この機 能は実行時にシステムプロパティーを変更できる場合でも、決定論的として処理されます。

#### NODE\_ID

ノード ID を取得します。通常、Data Virtualization に埋め込まれない「jboss.node.name」のシステム プロパティーの値を取得します。

NODE<sub>ID()</sub>

戻り値は string です。

#### SESSION\_ID

現在のセッション ID の文字列形式を取得します。

SESSION\_ID()

戻り値は string です。

USER

クエリーを実行しているユーザーの名前を取得します。

USER([includeSecurityDomain])

includeSecurityDomain はブール値で、戻り値は string です。

includeSecurityDomain が省略されたり、true であった場合、ユーザー名は @security-domain が付加さ れた状態で返されます。

#### CURRENT\_DATABASE

データベースのカタログ名を取得します。VDB 名は常にカタログ名になります。

CURRENT\_DATABASE()

戻り値は string です。

#### TEIID\_SESSION\_GET

セッション変数を取得します。

TEIID\_SESSION\_GET(name)

name は文字列で、戻り値はオブジェクトです。

null 名は null 値を返します。通常、get wrap を CAST でラップして必要なタイプに変換します。

#### TEIID SESSION SET

セッション変数を設定します。

TEIID\_SESSION\_SET(name, value)

name は文字列で、value はオブジェクトで、戻り値はオブジェクトです。

キーまたは null の以前の値が返されます。セットは現在のトランザクションには影響がなく、コミッ ト/ロールバックの影響を受けません。

#### GENERATED\_KEY

生成されたキーを返すこのセッションの最後の insert ステートメントで生成されたキーから列値を取得 します。

通常、この機能は手順の範囲内でのみ使用され、挿入から生成されたキー値を決定します。すべての ソースが生成されたキーを返すわけではないため、すべての挿入が生成されたキーを提供するわけでは ありません。

#### **GENERATED\_KEY()**

戻り値は long です。

最後に生成されたキーの最初のコラムを long 値として返します。そのような生成されたキーがない場 合は null が返されます。

#### **GENERATED\_KEY(column\_name)`**

**column\_name** は文字列です。戻り値は type オブジェクトです。

複数の生成された列または long 以外のタイプがある場合は、より一般的な **GENERATED\_KEY** を使用 できます。このような生成されたキーや一致するキー列がない場合は、null を返します。

#### 3.5.9. XML 関数

XML 関数は、XML データを操作する機能を提供します。詳細は、「JSON [関数](#page-74-0) の JSONTOXML 」を 参照してください。

# サンプル用のデータのサンプル

XML 関数で提供される例では、以下の表構造を使用します。

TABLE Customer ( CustomerId integer PRIMARY KEY, CustomerName varchar(25), ContactName varchar(25) Address varchar(50), City varchar(25), PostalCode varchar(25), Country varchar(25), );

データを使用

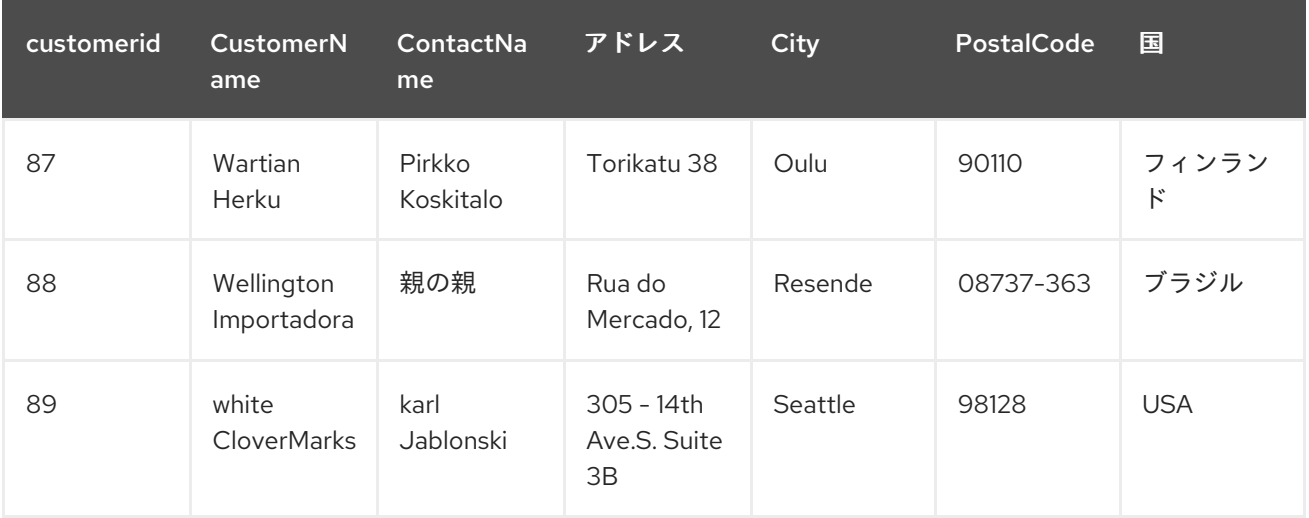

# XMLCAST

XML へ/からキャストします。

XMLCAST(expression AS type)

式または型は XML である必要があります。戻り値は、型として 入力 されます。これは、**XMLTABLE** が必要なランタイムタイプに値を変換するために使用する機能と同じですが、**XMLCAST** は配列型の ターゲットとは機能しません。

### XMLCOMMENT

XML コメントを返します。

XMLCOMMENT(comment)

comment は文字列です。戻り値は XML です。

# XMLCONCAT

指定の XML 型を連結した XML を返します。

XMLCONCAT(content [, content]\*)

コンテンツは XML です。戻り値は XML です。

値が null の場合は無視されます。すべての値が null の場合は、null を返します。

### 2 つ以上の XML フラグメントを連結します。

SELECT XMLCONCAT( XMLELEMENT("name", CustomerName), XMLPARSE(CONTENT '<a>b</a>' WELLFORMED)  $\lambda$ FROM Customer c WHERE c.CustomerID = 87;

<name>Wartian Herkku</name><a>b</a>

#### XMLELEMENT

指定の名前と内容を含む XML 要素を返します。

XMLELEMENT([NAME] name [, <NSP>] [, <ATTR>][, content]\*)

ATTR:=XMLATTRIBUTES(exp [AS name] [, exp [AS name]]\*)

NSP:=XMLNAMESPACES((uri AS prefix | DEFAULT uri | NO DEFAULT))+

==========================================================

コンテンツの値が XML 以外のタイプの場合は、親要素に追加されるときにエスケープされます。Null コンテンツの値は無視されます。XML またはコンテンツの文字列値の空白は保持されますが、コンテ ンツ値の間には空白は追加されません。

XMLNAMESPACES は namespace 情報を提供します。NO DEFAULT は、デフォルトの名前空間を null uri - xmlns="" と同等です。DEFAULT または DEFAULT の名前空間項目を 1 つだけ指定できます。名前 空間の接頭辞 xmlns と xml は予約されています。

属性名が指定されていない場合は、式が列参照である必要があります。その場合、属性名は列名になり ます。null 属性値は無視されます。

name、prefix は識別子です。uri は文字列リテラルです。コンテンツはどのタイプでも指定できます。 戻り値は XML です。戻り値はドキュメントが想定される場所での使用に有効です。

#### 簡単な例

SELECT XMLELEMENT("name", CustomerName) FROM Customer c WHERE c.CustomerID = 87;

==========================================================

<name>Wartian Herkku</name>

### 複数の列

SELECT XMLELEMENT("customer", XMLELEMENT("name", c.CustomerName), XMLELEMENT("contact", c.ContactName)) FROM Customer c

## WHERE  $c$ . CustomerID = 87;

========================================================== <customer><name>Wartian Herkku</name><contact>Pirkko Koskitalo</contact></customer>

# 属性としての列

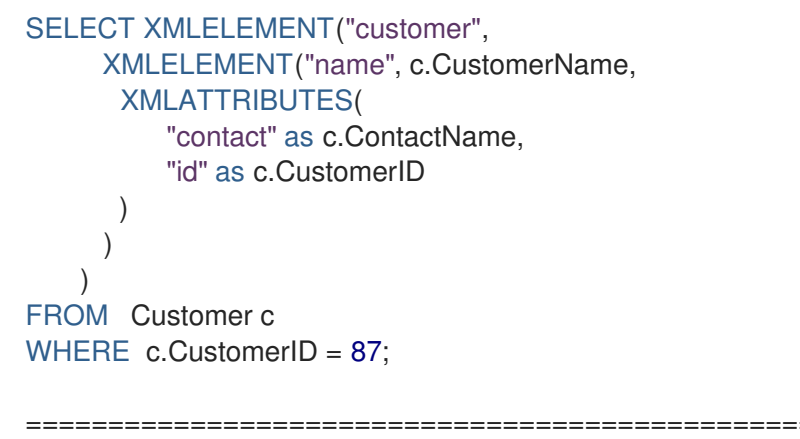

<customer><name contact="Pirkko Koskitalo" id="87">Wartian Herkku</name></customer>

# XMLFOREST

各コンテンツアイテムの XML 要素の連結を返します。

XMLFOREST(content [AS name] [, <NSP>] [, content [AS name]]\*)

NSP - XMLNAMESPACES の定義については、「XML [関数](#page-68-0) の XMLELEMENT 」を参照してください。

name は識別子です。コンテンツには任意のタイプを指定できます。戻り値は XML です。

コンテンツアイテムに名前が指定されていない場合は、式が列参照である必要があります。この場合、 要素名は部分的にエスケープされた列名のバージョンになります。

XMLFOREST を使用して、複数の XMLELEMENTS の宣言を簡素化できます。XMLFOREST 関数を使 用すると、一度に複数の列を処理できます。

# 例

SELECT XMLELEMENT("customer", XMLFOREST( c.CustomerName AS "name", c.ContactName AS "contact" )) FROM Customer c WHERE  $c$ .CustomerID = 87;

==========================================================

<customer><name>Wartian Herkku</name><contact>Pirkko Koskitalo</contact></customer>

# XMLAGG

XMLAGG は XML 要素のコレクションを取得し、集約された XML ドキュメントを返す集約関数です。

XMLAGG(xml)

<span id="page-68-0"></span>上記の例の XML 要素では、条件に一致する行が複数ある場合に、カスタマーテーブルの各行が XML の 行を生成します。有効な XML を生成しますが、root 要素がないため、適切に形成されません。 XMLAGG を使用して修正できます。

### 例

```
SELECT XMLELEMENT("customers",
    XMLAGG(
     XMLELEMENT("customer",
      XMLFOREST(
       c.CustomerName AS "name",
       c.ContactName AS "contact"
      )))
FROM Customer c
```
#### ==========================================================

<customers>

<customer><name>Wartian Herkku</name><contact>Pirkko Koskitalo</contact></customer> <customer><name>Wellington Importadora</name><contact>Paula Parente</contact></customer> <customer><name>White Clover Markets</name><contact>Karl Jablonski</contact></customer> </customers>

#### **XMLPARSE**

文字列値式の XML 型表現を返します。

XMLPARSE((DOCUMENT|CONTENT) expr [WELLFORMED])

{string, clob, blob, varbinary} の expr戻り値は XML です。

DOCUMENT が指定されている場合、式には単一のルート要素が必要であり、XML 宣言が含まれる場 合とそうでない場合があります。

WELLFORMED を指定すると検証は省略されます。これは、すでに有効なことが認識される CLOB お よび BLOB に特に便利です。

SELECT XMLPARSE(CONTENT '<customer><name>Wartian Herkku</name><contact>Pirkko Koskitalo</contact></customer>' WELLFORMED);

Will return a SQLXML with contents

===============================================================

<customer><name>Wartian Herkku</name><contact>Pirkko Koskitalo</contact></customer>

### XMLPI

XML 処理命令を返します。

XMLPI([NAME] name [, content])

name は識別子です。Content は文字列です。戻り値は XML です。

### XMLQUERY

指定の xquery を評価する XML 結果を返します。

XMLQUERY([<NSP>] xquery [<PASSING>] [(NULL|EMPTY) ON EMPTY]]

PASSING:=PASSING exp [AS name] [, exp [AS name]]\*

NSP - XMLNAMESPACES の定義については、「 XMLELEMENT in [XML](#page-68-0) 関数 」を参照してください。

また、名前空間は xquery Prolog で直接宣言することもできます。

オプションの PASSING 句は、名前のないコンテキスト項目と、グローバル変数値という名前を提供す るために使用されます。xquery がコンテキスト項目を使用し、指定がない場合は例外が発生します。指 定できるのは 1 つのコンテキスト項目のみで、XML 型でなければなりません。コンテキスト以外の XML 以外のパス値はすべて適切な XML 型に変換されます。コンテキストアイテムが null と評価される と、null が返されます。

ON EMPTY 句は、評価シーケンスが空の場合に結果を指定するために使用されます。デフォルトであ る EMPTY ON EMPTY は、空の XML 結果を返します。NULL ON EMPTY は null 結果を返します。

XQuery(文字列)。戻り値は XML です。

XMLQUERY は SQL/XML の検出仕様の一部です。

詳細は、「XMLTABLE in [FROM](#page-106-0) clause 」を参照してください。

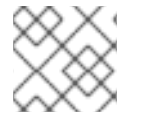

# 注記

「 XQuery [の最適化](#page-328-0) 」も参照してください。

### **XMLEXISTS**

指定の xquery を評価して空でないシーケンスが返されると true を返します。

XMLEXISTS([<NSP>] xquery [<PASSING>]]

PASSING:=PASSING exp [AS name] [, exp [AS name]]\*

NSP - XMLNAMESPACES の定義については、「 XMLELEMENT in [XML](#page-68-0) 関数 」を参照してください。

また、名前空間は xquery Prolog で直接宣言することもできます。

オプションの PASSING 句は、名前のないコンテキスト項目と、グローバル変数値という名前を提供す るために使用されます。xquery がコンテキスト項目を使用し、指定がない場合は例外が発生します。指 定できるのは 1 つのコンテキスト項目のみで、XML 型でなければなりません。コンテキスト以外の XML 以外のパス値はすべて適切な XML 型に変換されます。コンテキストアイテムが null と評価される と、null/Unknown が返されます。

XQuery(文字列)。戻り値はブール値です。

XMLEXISTS は SQL/XML Hadoop 仕様の一部です。

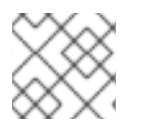

# 注記

「 XQuery [の最適化](#page-328-0) 」も参照してください。

### **XMLSERIALIZE**

XML 式の文字型表現を返します。

XMLSERIALIZE([(DOCUMENT|CONTENT)] xml [AS datatype] [ENCODING enc] [VERSION ver] [(INCLUDING|EXCLUDING) XMLDECLARATION])

戻り値はデータタイプと一致します。 データタイプが指定されていない場合、clob が想定されます。

タイプは文字(string、varchar、clob)またはバイナリー(blob、varbinar)にすることができます。 CONTENT がデフォルトです。DOCUMENT を指定し、XML が有効なドキュメントまたはフラグメン トでない場合は、例外が発生します。

エンコーディングの暗号は識別子として指定されます。文字のシリアライズではエンコーディングを指 定できません。 version ver は文字列リテラルとして指定されます。特定の XMLDECLARATION が指 定されていない場合は、UTF-8/UTF-16 またはバージョン 1.0 以外のドキュメントシリアライゼーショ ンを実行する場合や、基礎となる XML に宣言がある場合のみ宣言が含まれます。 CONTENT がシリア ライズされる場合は、値がドキュメントまたは要素でない場合に宣言は省略されます。

FE FF および XML 宣言の適切なバイト順序マークを含む、UTF-16 に XML の BLOB を生成する以下の 例を参照してください。

#### バイナリーシリアライゼーションの例

XMLSERIALIZE(DOCUMENT value AS BLOB ENCODING "UTF-16" INCLUDING XMLDECLARATION)

#### XMLTEXT

XML テキストを返します。

XMLTEXT(text)

text は文字列です。戻り値は XML です。

#### **XSLTRANSFORM**

XSL スタイルシートを指定されたドキュメントに適用します。

XSLTRANSFORM(doc, xsl)

doc, XSL in {string, clob, xml}戻り値は clob です。

いずれの引数も null の場合、結果は null になります。

#### XPATHVALUE

XPATH 式をドキュメントに適用し、最初に一致した結果の文字列値を返します。結果および XQuery をより制御するには、XMLQUERY 関数を使用します。詳細は「XML [関数](#page-68-0) の XMLQUERY 」を参照し てください。

### XPATHVALUE(doc, xpath)

{string, clob, blob, xml}. xpath のドキュメントは文字列です。戻り値は文字列です。

テキスト以外のノードと一致すると、依然としてすべての子テキストノードを含む文字列の結果が生成 されます。単一要素が xsi:nil でマークされた場合は、null を返します。

入力ドキュメントで名前空間を使用する場合は、名前空間を無視する XPATH を指定する必要がある場 合があります。

# xpathValue Ignoring Namespaces のサンプル XML

<?xml version="1.0" ?> <ns1:return xmlns:ns1="http://com.test.ws/exampleWebService">Hello<x> World</x></return>

関数:

### xpathValue Ignoring Namespaces のサンプル

xpathValue(value, '*/\*[local-name()="return"]')*

**Hello World**の結果

### 例: フラットデータ構造からの階層 XML の生成

以下の表とそのコンテンツを使用

Table { x string, y integer }

以下のような XML を生成する場合は ['a', 1], ['a', 2], ['b', 3], ['b', 4] などのデータ

```
<root>\langle x \ranglea
     <y>1</y>
     <y>2</y>
  \lt/X>< x >b
      <y>3</y>
     <y>4</y>\langle x \rangle</root>
```
以下のように Data Virtualization の SQL ステートメントを使用します。

select xmlelement(name "root", xmlagg(p)) from (select xmlelement(name "x", x, xmlagg(xmlelement(name "y", y)) as p from tbl group by x)) as v

その他の例は、[http://oracle-base.com/articles/misc/sqlxml-sqlx-generating-xml-content-using](http://oracle-base.com/articles/misc/sqlxml-sqlx-generating-xml-content-using-sql.php)sql.phpを参照してください。

### 3.5.10. JSON 関数

JSON 関数は、[JSON](http://www.json.org/) (JavaScript Object Notation)データを操作する機能を提供します。

### サンプル用のデータのサンプル
XML 関数で提供される例は、以下のテーブル構造を使用します。

TABLE Customer ( CustomerId integer PRIMARY KEY, CustomerName varchar(25), ContactName varchar(25) Address varchar(50), City varchar(25), PostalCode varchar(25), Country varchar(25), );

データを使用

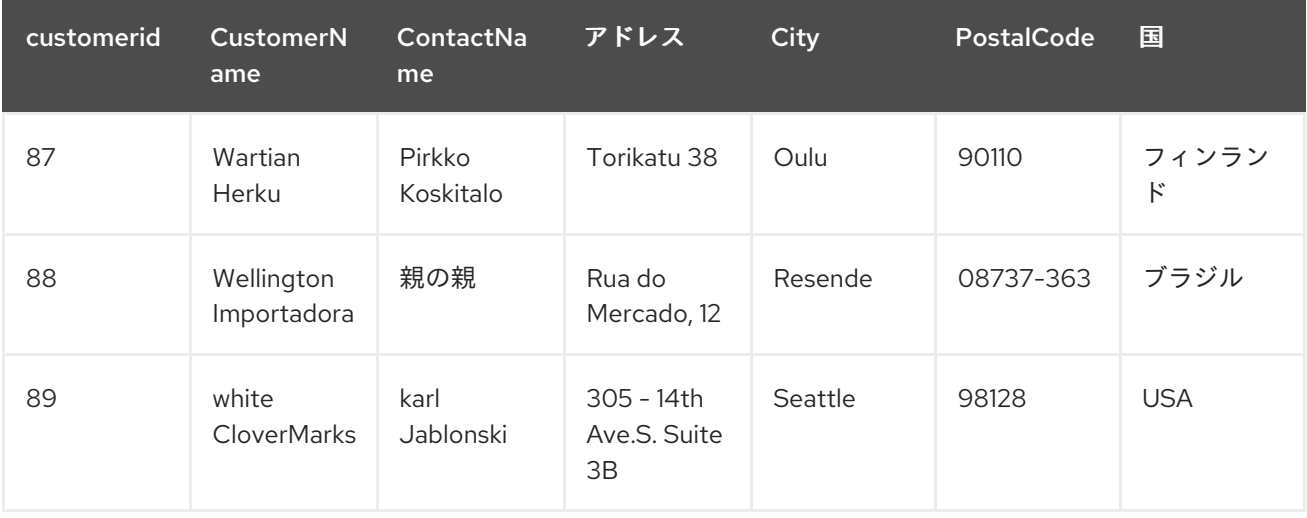

### **JSONARRAY**

JSON アレイを返します。

JSONARRAY(value...)

**value** は、JSON 値に変換できるオブジェクトです。詳細は、「 [JSON](#page-74-0) 関数 」を参照してください。 戻り値は JSON です。

null 値は結果に null リテラルとして含まれます。

混合値の例

jsonArray('a"b', 1, null, false, {d'2010-11-21'})

戻り値

["a\"b",1,null,false,"2010-11-21"]

# テーブルでの JSONARRAY の使用

SELECT JSONARRAY(CustomerId, CustomerName) FROM Customer c WHERE c.CustomerID >= 88;

==========================================================

[88,"Wellington Importadora"] [89,"White Clover Markets"]

# **JSONOBJECT**

JSON オブジェクトを返します。

JSONARRAY(value [as name] ...)

**value** は、JSON 値に変換できるオブジェクトです。詳細は、「 [JSON](#page-74-0) 関数 」を参照してください。 戻り値は JSON です。

null 値は結果に null リテラルとして含まれます。

名前が指定されておらず、式が列参照である場合は、exprN が使用されます。ここで、N は JSONARRAY 式の値の 1 ベースのインデックスです。

混合値の例

jsonObject('a"b' as val, 1, null as "null")

戻り値

{"val":"a\"b","expr2":1,"null":null}

テーブルでの JSONOBJECT の使用

SELECT JSONOBJECT(CustomerId, CustomerName) FROM Customer c WHERE c.CustomerID >= 88;

==========================================================

{"CustomerId":88, "CustomerName":"Wellington Importadora"} {"CustomerId":89, "CustomerName":"White Clover Markets"}

別の例

SELECT JSONOBJECT(JSONOBJECT(CustomerId, CustomerName) as Customer) FROM Customer c WHERE c.CustomerID >= 88; ==========================================================

{"Customer":{"CustomerId":88, "CustomerName":"Wellington Importadora"}} {"Customer":{"CustomerId":89, "CustomerName":"White Clover Markets"}}

==========================================================

別の例

SELECT JSONOBJECT(JSONARRAY(CustomerId, CustomerName) as Customer) FROM Customer c WHERE c.CustomerID >= 88;

{"Customer":[88, "Wellington Importadora"]} {"Customer":[89, "White Clover Markets"]}

# **JSONPARSE**

<span id="page-74-0"></span>JSON 結果を検証し、返します。

JSONPARSE(value, wellformed)

値 は、適切な JSON バイナリーエンコーディング(UTF-8、UTF-16、または UTF-32)を持つ Blob で す。適切にフォーマットされたものは、検証をスキップする必要があることを示すブール値です。戻り 値は JSON です。

いずれかの入力の null は null を返します。

JSON 単純なリテラル値の解析

jsonParse('{"Customer":{"CustomerId":88, "CustomerName":"Wellington Importadora"}}', true)

### JSONARRAY\_AGG

null 値を含む Clob として JSON アレイの結果を作成します。これは JSONARRAY と似ていますが、そ の内容を単一のオブジェクトに集約します。

SELECT JSONARRAY\_AGG(JSONOBJECT(CustomerId, CustomerName)) FROM Customer c WHERE c.CustomerID >= 88;

========================================================== [{"CustomerId":88, "CustomerName":"Wellington Importadora"}, {"CustomerId":89, "CustomerName":"White Clover Markets"}]

アレイを以下のようにラップすることもできます。

SELECT JSONOBJECT(JSONARRAY\_AGG(JSONOBJECT(CustomerId as id, CustomerName as name)) as Customer) FROM Customer c WHERE c.CustomerID >= 88; ==========================================================

{"Customer":[{"id":89,"name":"Wellington Importadora"},{"id":100,"name":"White Clover Markets"}]}

#### JSON への変換

適切な JSON ドキュメントフォームに値を変換するのに、単純な仕様に準拠する変換が使用されます。

- null 値は null リテラルとして含まれます。
- JSON として解析された値、または JSON コンストラクト関数(JSONPARSE、 JSONARRAY、JSONARRAY\_AGG)から返される値は、JSON 結果に直接追加されます。
- ブール値は true/false リテラルとして含まれます。
- 数値はデフォルトの文字列変換として含まれます。数字または + インフィナリティーの結果が 許可されていない場合は、無効な JSON を取得できる場合があります。
- 文字列の値はエスケープまたは引用形式に含まれます。
- バイナリーの値は暗黙的に JSON 値に変換可能で、JSON に含まれる前に特定の値を必要とし ます。
- その他の値はすべて、適切なエスケープ/引用形式で文字列変換として含まれます。

# **JSONTOXML**

JSON から XML ドキュメントを返します。

JSONTOXML(rootElementName, json)

**rootElementName** は文字列で、**json** は {clob, blob} にあります。戻り値は XML です。

適切な UTF エンコーディング (8、16LE) 。16BE、32LE、32BE)が JSON Blob について検出されま す。別のエンコーディングを使用する場合は、[String](#page-51-0) 関数の TO\_CHARS 関数 を参照してください。

結果は常に適切な形式の XML ドキュメントになります。

XML へのマッピングでは、以下のルールを使用します。

- 現在の要素名は最初に rootElementName であり、JSON 構造が通過するのでオブジェクト値 名になります。
- すべての要素名は有効な XML 1.1 名である必要があります。無効な名前は、SQLXML 仕様に 従って完全にエスケープされます。
- 各オブジェクトまたはプリミティブ値は、現在の名前で要素で囲まれます。
- 配列の値がルートでない限り、追加要素で囲まれません。
- null 値は、xsi:nil="true" 属性を持つ空の要素によって表されます。
- boolean および number の値要素では、属性 xsi:type はそれぞれ boolean と 10 進数に設定され ます。

JSON:

```
jsonToXml('person', x)の XML へのサンプル
```
"firstName" : "John", "children" : [ "Randy", "Judy" ]}

XML:

```
jsonToXml('person', x)の XML へのサンプル
```

```
<?xml version="1.0" ?>
 <person>
   <firstName>John</firstName>
   <children>Randy</children>
   <children>Judy<children>
 </person>
```
JSON:

# ルートアレイを使用した jsonToXml('person', x)の XML へのサンプル

[{"firstName" : "George" }, { "firstName" : "Jerry" }]

XML(より適切に形式の XML を維持するために、追加の "person" wrapping 要素がある点に注意して ください)。

# ルートアレイを使用した jsonToXml('person', x)の XML へのサンプル

```
<?xml version="1.0" ?>
<person>
 <person>
  <firstName>George</firstName>
 </person>
 <person>
  <firstName>Jerry</firstName>
 </person>
</person>
```
JSON:

# 無効な名前を持つ jsonToXml('root', x)の XML へのサンプル

```
{"/invalid" : "abc" }
```
XML:

# 無効な名前を持つ jsonToXml('root', x)の XML へのサンプル

```
<?xml version="1.0" ?>
<root>< x002F_invalid>abc</ x002F_invalid>
</root>
```
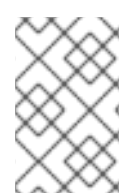

# 注記

以前のリリース以前は、xXXXX ではなく uXXXX エスケープを使用しないと誤って使用 していました。その動作に依存する必要がある場合は、org.teiid.useXMLxEscape システ ムプロパティーを参照してください。

# JsonPath

JsonPath 式の処理は Jayway [JsonPath](https://github.com/json-path/JsonPath) によって提供されます。1 ベースのインデックスではなく、0 ベースのインデックスを使用することに注意してください。さまざまなパス式で想定された戻り値を熟 知していることを確認してください。たとえば、行の JsonPath 式がアレイを提供することを想定して いる場合は、その配列が不要なパス式によって自動的に返されるアレイではなく、希望の配列であるこ とを確認します。

パス名で!'などの予約文字が使用される状況が発生した場合は、任意のキー(\$['.key'] など)を許可す るため、括弧付きの JsonPath 表記を使用する必要があります。

詳細は、「 [JSONTABLE](#page-111-0) 」を参照してください。

# **JSONPATHVALUE**

単一の JSON 値を文字列として抽出します。

JSONPATHVALUE(value, path [, nullLeafOnMissing])

値 は clob JSON ドキュメントで、**path** は JsonPath 文字列で、**nullLeafOnMissing** はブール値です。 戻り値は、結果となる JSON の文字列値です。

**nullLeafOnMissing** が false(デフォルト)の場合は、見つからないリーフに評価されるパスによって 例外が発生します。**nullLeafOnMissing** が true の場合、null 値が返されます。

値が、indefinite パス式によって生成された配列である場合、最初の値のみが返されます。

jsonPathValue('{"key":"value"}' '\$.missing', true)

### 戻り値

null

jsonPathValue('[{"key":"value1"}, {"key":"value2"}]' '\$..key')

戻り値

value1

## **JSONQUERY**

JSON ドキュメントに対して JsonPath 式を評価し、JSON 結果を返します。

JSONQUERY(value, path [, nullLeafOnMissing])

値 は clob JSON ドキュメントで、**path** は JsonPath 文字列で、**nullLeafOnMissing** はブール値です。 戻り値は JSON 値です。

**nullLeafOnMissing** が false(デフォルト)の場合は、見つからないリーフに評価されるパスによって 例外が発生します。**nullLeafOnMissing** が true の場合、null 値が返されます。

jsonPathValue('[{"key":"value1"}, {"key":"value2"}]' '\$..key')

戻り値

"value1","value2"]

3.5.11. セキュリティー機能

セキュリティー機能は、セキュリティーシステムまたはハッシュ/暗号化の値と対話する機能を提供し ます。

### **HASROLE**

現在の呼び出し元に Data Virtualization データロール **roleName** があるかどうか。

hasRole([roleType,] roleName)

roleName は文字列でなければならず、戻り値の型は Boolean です。

後方互換性を確保するために、2 つの引数フォームが提供されます。**roleType** は文字列で、「data」で なければなりません。

ロール名は大文字と小文字を区別し、Data Virtualization Data [ロール](#page-159-0) のみに一致します。同じ名前の対 応するデータロールがない場合は、外部/JAAS ロール/グループ名はこの機能で有効ではありません。

#### MD5

値の MD5 ハッシュを計算します。

MD5(value)

値 は文字列または varbinary である必要があります。戻り値のタイプは varbinary です。文字列の値 は、最初に UTF-8 バイト表現に変換されます。

### SHA1

値の SHA-1 ハッシュを計算します。

SHA1(value)

値 は文字列または varbinary である必要があります。戻り値のタイプは varbinary です。文字列の値 は、最初に UTF-8 バイト表現に変換されます。

#### SHA2\_256

値の SHA-2 256 ビットハッシュを計算します。

SHA2\_256(value)

値 は文字列または varbinary である必要があります。戻り値のタイプは varbinary です。文字列の値 は、最初に UTF-8 バイト表現に変換されます。

### SHA2\_512

値の SHA-2 512 ビットハッシュを計算します。

SHA2\_512(value)

値 は文字列または varbinary である必要があります。戻り値のタイプは varbinary です。文字列の値 は、最初に UTF-8 バイト表現に変換されます。

### AES\_ENCRYPT

aes\_encrypt(data, key)

**AES ENCRYPT** () は、明示的な初期化ベクトルで暗号アルゴリズムの AES(Advanced Encryption Standard)アルゴリズム、16 バイト(128 ビット)キー長、および AES/CBC/PKCS5Padding 暗号アル ゴリズムを使用したデータの暗号化を許可します。

**AES ENCRYPT ()** は BinaryType 暗号化データを返します。引数 データ は暗号化する BinaryType データで、引数 キー は暗号化で使用される BinaryType です。

## AES\_DECRYPT

aes\_decrypt(data, key)

**AES DECRYPT** () は公式の AES(Advanced Encryption Standard)アルゴリズム、16 バイト (128 ビット)キーの長さ、および AES/CBC/PKCS5Padding 暗号アルゴリズムを使用してデータの復号化 を許可します。

**AES\_DECRYPT**() は BinaryType 復号化データを返します。引数 データ は復号化する BinaryType データで、引数 キー は復号化で使用される BinaryType です。

# 3.5.12. 空間関数

空間関数は、地理データの作業機能 [を提供](http://www.opengeospatial.org/) します。Data Virtualization は JTS [Topology](http://www.vividsolutions.com/jts/JTSHome.htm) Suite に依存 して、SQL Revision 1.1 の OpenGIS Simple Features Specification との部分的な互換性を提供します。 特定の機能の詳細は、Open GIS [仕様または](https://portal.opengeospatial.org/files/?artifact_id=829) PostGIS マニュアル を参照してください。

ほとんどの Geometry 機能は、WKB 形式および WKT 形式による 2 つのディメンションに制限されま す。

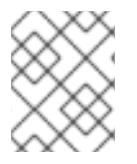

# 注記

Data Virtualization とプッシュダウンの結果には若干の違いがあり、さらに改良する必要 があります。

# ST\_GeomFromText

WKT 形式の Clob からジオメトリーを返します。

ST\_GeomFromText(text [, srid])

テキスト は CLOB の **srid** で、空間参照識別子(SRID)を表す任意の整数です。戻り値はジオメトリーで す。

# ST\_GeogFromText

(E)WKT 形式の Clob から地理を返します。

ST\_GeogFromText(text)

テキスト は CLOB で、**srid** は任意の整数です。戻り値は地理です。

# ST\_GeomFromWKB/ST\_GeomFromBinary

WKB 形式の BLOB からジオメトリーを返します。

ST\_GeomFromWKB(bin [, srid])

**bin** は BLOB で、**srid** はオプションの整数です。戻り値はジオメトリーです。

# ST\_GeomFromEWKB

EWKB 形式の BLOB からジオメトリーを返します。

ST\_GeomFromEWKB(bin)

**bin** は BLOB です。戻り値はジオメトリーです。このバージョンのトランスレーターは、2 つのディメ ンションでのみ機能します。

# ST\_GeogFromWKB

(E)WKB 形式の BLOB からジオグラフを返します。

# ST\_GeomFromEWKB(bin)

**bin** は BLOB です。戻り値は地理です。このバージョンのトランスレーターは、2 つのディメンション でのみ機能します。

## ST\_GeomFromEWKT

EWKT 形式の文字大きなオブジェクト(CLOB)からジオメトリーを返します。

ST\_GeomFromEWKT(text)

テキスト は CLOB です。戻り値はジオメトリーです。このバージョンのトランスレーターは、2 つの ディメンションでのみ機能します。

#### ST\_GeomFromGeoJSON

GeoJSON 形式の CLOB からジオメトリーを返します。

ST\_GeomFromGeoJson(`text` [, srid])

テキスト は CLOB で、**srid** は任意の整数です。戻り値はジオメトリーです。

### ST\_GeomFromGML

GML2 形式の CLOB からジオメトリーを返します。

ST\_GeomFromGML(text [, srid])

テキスト は CLOB で、**srid** は任意の整数です。戻り値はジオメトリーです。

### ST\_AsText

ST\_AsText(geom)

ジオメトリーは ジオメトリーです。戻り値は、WKT 形式の CLOB です。

## ST\_AsBinary

ST\_AsBinary(geo)

geo はジオメトリーまたはジオグラフです。戻り値は、WKB 形式のバイナリー大規模なオブジェクト (BLOB)です。

#### ST\_AsEWKB

ST\_AsEWKB(geom)

ジオメトリーは ジオメトリーです。戻り値は EWKB 形式の BLOB です。

#### ST\_AsGeoJSON

ST\_AsGeoJSON(geom)

ジオメトリーは ジオメトリーです。戻り値は GeoJSON 値を持つ CLOB です。

# ST\_AsGML

ST\_AsGML(geom)

ジオメトリーは ジオメトリーです。戻り値は GML2 値を持つ CLOB です。

# ST\_AsEWKT

ST\_AsEWKT(geo)

**geo** はジオメトリーまたはジオグラフです。戻り値は、EWKT 値を持つ CLOB です。EWKT の値は、 SRID プレフィックスを持つ WKT 値です。

# ST\_AsKML

ST\_AsKML(geom)

ジオメトリーは ジオメトリーです。戻り値は、KML 値を持つ CLOB です。KML の値は、簡素化された GML 値であり、SRID 4326 に展開されます。

# &&

**geom1** および **geom2** intersect の境界ボックスに true を返します。

geom1 && geom2

**geom1**、**geom2** は geometries です。戻り値はブール値です。

# ST\_Contains

**geom1** に **geom2** が含まれる場合に true を返します。

ST\_Contains(geom1, geom2)

**geom1**、**geom2** は geometries です。戻り値はブール値です。

# ST\_Crosses

ジオメンションをまたがると、true を返します。

ST\_Crosses(geom1, geom2)

**geom1**、**geom2** は geometries です。戻り値はブール値です。

# ST\_Disjoint

ジオメンションがない場合は true を返します。

ST\_Disjoint(geom1, geom2)

**geom1**、**geom2** は geometries です。戻り値はブール値です。

## ST\_Distance

2 つの地理エントリー間の距離を返します。

ST\_Distance(geo1, geo2)

**geo1**、**geo2** は共にジオメーターまたは地理的な点があります。戻り値は double です。geography バ リアントは評価用にプッシュする必要があります。

## ST\_DWithin

地理的なエントリーがある間隔内にある場合は true を返します。

ST\_DWithin(geom1, geom2, dist)

**geom1**、**geom2** は geometries です。**dist** は二重です。戻り値はブール値です。

#### ST\_Equals

2 つの地理的な値が等しい場合は true を返します。Point と order は異なる場合がありますが、ジオメ トリーは他方の外部に置くことはできません。

ST\_Equals(geom1, geom2)

**geom1**、**geom2** は geometries です。戻り値はブール値です。

#### ST\_Intersects

ジオメンティンで交差部分がある場合は true を返します。

ST\_Intersects(geo1, geo2)

**geo1**、**geo2** は共にジオメーターまたは地理的な点があります。戻り値はブール値です。geography バ リアントは評価用にプッシュする必要があります。

#### ST\_OrderingEquals

**geom1** と **geom2** が同じ構造を持ち、同じポイントの順序がある場合は true を返します。

ST\_OrderingEquals(geom1, geom2)

**geom1**、**geom2** は geometries です。戻り値はブール値です。

#### ST\_Overlaps

地理エントリーが重複している場合、true を返します。

ST\_Overlaps(geom1, geom2)

**geom1**、**geom2** は geometries です。戻り値はブール値です。

### ST\_Relate

geom1 および geom2 の交差部分をテストするか、または返します。

ST\_Relate(geom1, geom2, pattern)

**geom1**、**geom2** は geometries です。**Pattern** は、DE-9IM パターン文字列 9 文字です。戻り値はブー ル値です。

ST\_Relate(geom1, geom2)

**geom1**、**geom2** は geometries です。戻り値は、DE-9IM の交差部分文字列 9 文字です。

# ST\_Touches

ジオメトンが連絡すると true を返します。

ST\_Touches(geom1, geom2)

**geom1**、**geom2** は geometries です。戻り値はブール値です。

# ST\_Within

**geom1** が **geom2** 内に完全にある場合は true を返します。

ST\_Within(geom1, geom2)

**geom1**、**geom2** は geometries です。戻り値はブール値です。

# ST\_Area

ジオムのエリアを返します。

ST\_Area(geom)

ジオメトリーは ジオメトリーです。戻り値は double です。

# ST\_CoordDim

ジオムのコーディネートディメンションを返します。

ST\_CoordDim(geom)

ジオメトリーは ジオメトリーです。戻り値は 0 から 3 の間の整数です。

# ST Dimension

ジオメトリーのディメンションを返します。

ST\_Dimension(geom)

ジオメトリーは ジオメトリーです。戻り値は 0 から 3 の間の整数です。

# ST\_EndPoint

LineString geom の終了ポイントを返します。**geom** が LineString ではない場合に null を返します。

ST\_EndPoint(geom)

ジオメトリーは ジオメトリーです。戻り値はジオメトリーです。

# ST\_ExteriorRing

ポリジーンジオムの exterior リングまたは shell LineString を返します。ジオム がポリモーンではない 場合に null を返します。

ST\_ExteriorRing(geom)

ジオメトリーは ジオメトリーです。戻り値はジオメトリーです。

### ST GeometryN

nth geometry をジオムの指定の1ベースのインデックスで返します。指定のインデックスのジオメト リーが存在しない場合に null を返します。コレクションでないタイプは、最初のインデックスで自身を 返します。

ST\_GeometryN(geom, index)

**geom** はジオメトリーです。インデックスは整数です。戻り値はジオメトリーです。

#### ST\_GeometryType

ジオム のタイプ名を ST\_name として返します。name は LineString、Posplygon、Point などになりま す。

ST\_GeometryType(geom)

ジオメトリーは ジオメトリーです。戻り値は文字列です。

#### ST\_HasArc

ジオメトリーに円形の文字列があるかどうかをテストします。トランスレーターは曲線化されたジオメ トリータイプで機能しないため、**false** を報告します。

ST\_HasArc(geom)

ジオメトリーは ジオメトリーです。戻り値はジオメトリーです。

## ST\_InteriorRingN

nth interior ring LinearString geometry を、ジオムの指定の 1 ベースのインデックスで返します。指定さ れたインデックスのジオメトリーが存在しない場合や、ジオム がポリモーンではない場合に null を返 します。

ST\_InteriorRingN(geom, index)

**geom** はジオメトリーです。インデックスは整数です。戻り値はジオメトリーです。

#### ST\_IsClosed

LineString **geom** が閉じられている場合に true を返します。**geom** が LineString でない場合、false を 返します。

ST\_IsClosed(geom)

ジオメトリーは ジオメトリーです。戻り値はブール値です。

ST\_IsEmpty

ポイントのセットが空の場合は true を返します。

ST\_IsEmpty(geom)

ジオメトリーは ジオメトリーです。戻り値はブール値です。

# ST\_IsRing

LineString **geom** がリングの場合、true を返します。**geom** が LineString ではない場合は false を返し ます。

ST\_IsRing(geom)

ジオメトリーは ジオメトリーです。戻り値はブール値です。

## ST\_IsSimple

ジオム が単純な場合は true を返します。

ST\_IsSimple(geom)

ジオメトリーは ジオメトリーです。戻り値はブール値です。

# ST\_IsValid

ジオム が有効な場合は **true** を返します。

ST\_IsValid(geom)

ジオメトリーは ジオメトリーです。戻り値はブール値です。

# ST\_Length

(Multi)LineString の長さを返します。それ以外の場合は 0 を返します。

ST\_Length(geo)

**geo** はジオメトリーまたはジオグラフです。戻り値は double です。geography バリアントは評価用に プッシュする必要があります。

# ST\_NumGeometries

ジオメーム内の地理エントリーの数を返し ます。ジオメトリーコレクションでなければ、1 を返しま す。

ST\_NumGeometries(geom)

ジオメトリーは ジオメトリーです。戻り値は整数です。

# ST\_NumInteriorRings

ポリgonジオメトリー内の内部リングの数を返します。ジオム がポリモーンではない場合に null を返し ます。

ST\_NumInteriorRings(geom)

ジオメトリーは ジオメトリーです。戻り値は整数です。

#### ST\_NunPoints

ジオム 内のポイント数を返します。

ST\_NunPoints(geom)

ジオメトリーは ジオメトリーです。戻り値は整数です。

#### ST\_PointOnSurface

地図の地図に確実に配置できるポイントを返します。

ST\_PointOnSurface(geom)

ジオメトリーは ジオメトリーです。戻り値はポイントジオメトリーです。

#### ST\_Perimeter

(Multi)Polygon geom の境界を返します。**geom** が(Multi)Polygon ではない場合に 0 を返します。

ST\_Perimeter(geom)

ジオメトリーは ジオメトリーです。戻り値は double です。

#### ST\_PointN

指定の 1 ベースのインデックスの n 番目のポイントをジオムで返します。指定されたインデックスのポ イントが存在しない場合や、**geom** が LineString ではない場合に null を返します。

ST\_PointN(geom, index)

**geom** はジオメトリーです。インデックスは整数です。戻り値はジオメトリーです。

#### ST\_SRID

ジオメトリーの SRID を返します。

ST\_SRID(geo)

**geo** はジオメトリーまたはジオグラフです。戻り値は整数です。null ではなく 0 値は、null 以外のジオ メトリーの不明な SRID に対して返されます。

## ST\_SetSRID

指定のジオメトリーの SRID を設定します。

ST\_SetSRID(geo, srid)

**geo** はジオメトリーまたはジオグラフです。**Srid** は整数です。戻り値は **geo** の値と同じです。SRID メ タデータのみが変更されます。変換は実行されません。

#### ST\_StartPoint

LineString geom の開始点を返します。**geom** が LineString ではない場合に null を返します。

ST\_StartPoint(geom)

ジオメトリーは ジオメトリーです。戻り値はジオメトリーです。

# ST\_X

X ordinate 値を返します。ポイントが空の場合は null を返します。ジオメトリーがポイントではない場 合に例外が発生します。

ST\_X(geom)

ジオメトリーは ジオメトリーです。戻り値は double です。

ST<sub>Y</sub>

Y ordinate 値を返します。ポイントが空の場合は null を返します。ジオメトリーがポイントではない場 合に例外が発生します。

ST\_Y(geom)

ジオメトリーは ジオメトリーです。戻り値は double です。

# ST\_Z

Z ordinate 値を返します。ポイントが空の場合は null を返します。ジオメトリーがポイントではない場 合に例外が発生します。通常、トランスレーターは 2 つ以上のディメンションと機能しないため、**null** を返します。

# ST\_Z(geom)

ジオメトリーは ジオメトリーです。戻り値は double です。

# ST\_Boundary

指定のジオメトリーの境界を計算します。

ST\_Boundary(geom)

ジオメトリーは ジオメトリーです。戻り値はジオメトリーです。

# ST\_Buffer

ジオム の距離内にあるジオメトリーを計算します。

ST\_Buffer(geom, distance)

ジオメトリーは ジオメトリーです。距離 は 2 倍です。戻り値はジオメトリーです。

# ST\_Centroid

地理的な地理的な中央ポイントを計算します。

ST\_Centroid(geom)

ジオメトリーは ジオメトリーです。戻り値はジオメトリーです。

# ST\_ConvexHull

ジオメトリーのすべてのポイントを含む最小のコンバージョンを返します。

ST\_ConvexHull(geom)

ジオメトリーは ジオメトリーです。戻り値はジオメトリーです。

# ST\_CurveToLine

CircularString/CurvedPolygon を LineString/Polygon に変換します。Data Virtualization に現在実装さ れていません。

ST\_CurveToLine(geom)

ジオメトリーは ジオメトリーです。戻り値はジオメトリーです。

## ST\_Difference

**geom2** にない **geom1** に含まれるポイントのセットの明確さを計算します。

ST\_Difference(geom1, geom2)

**geom1**、**geom2** は geometries です。戻り値はジオメトリーです。

### ST\_Envelope

指定のジオメトリーの 2D 境界ボックスを計算します。

ST\_Envelope(geom)

ジオメトリーは ジオメトリーです。戻り値はジオメトリーです。

### ST\_Force\_2D

z コーディネート値が存在する場合は削除します。

ST\_Force\_2D(geom)

ジオメトリーは ジオメトリーです。戻り値はジオメトリーです。

### ST\_Intersection

**geom1** および **geom2** に含まれるポイントのポイントセット交差部分を計算します。

ST\_Intersection(geom1, geom2)

**geom1**、**geom2** は geometries です。戻り値はジオメトリーです。

## ST\_Simplify

Douglas-Peucker アルゴリズムを使用してジオメトリーを簡素化しますが、無効なジオメトリーまたは 空のジオメトリーを単純化します。

ST\_Simplify(geom, distanceTolerance)

ジオメトリーは ジオメトリーです。**distanceTolerance** は 2 倍です。戻り値はジオメトリーです。

# ST\_SimplifyPreserveTopology

Douglas-Peucker アルゴリズムを使用してジオメトリーを簡素化します。有効なジオメトリーを常に返 します。

ST\_SimplifyPreserveTopology(geom, distanceTolerance)

ジオメトリーは ジオメトリーです。**distanceTolerance** は 2 倍です。戻り値はジオメトリーです。

## ST\_SnapToGrid

ジオメトリー内のすべてのポイントを、指定したサイズのグリッドへすべて移動します。

ST\_SnapToGrid(geom, size)

ジオメトリーは ジオメトリーです。サイズは二重です。戻り値はジオメトリーです。

# ST\_SymDifference

geom2 と交差しない geom1 の一部を返します。

ST\_SymDifference(geom1, geom2)

**geom1**、**geom2** はジオメトリーです。戻り値はジオメトリーです。

### ST\_Transform

ジオメトリーの値をあるコーディネートシステムから別のシステムに変換します。

ST\_Transform(geom, srid)

ジオメトリーは ジオメトリーです。**Srid** は整数です。戻り値はジオメトリーです。SPATIAL\_REF\_SYS ビューに、**srid** の値と geometry 値の SRID が存在している。

## ST\_Union

すべての **geom1** および **geom2** を含むポイントセットを表すジオメトリーを返します。

ST\_Union(geom1, geom2)

**geom1**、**geom2** は geometries です。戻り値はジオメトリーです。

### ST\_Extent

すべてのジオメトリーの値について 2D の境界ボックスを計算します。すべての値に同じ SRID が必要 です。

ST\_Extent(geom)

ジオメトリーは ジオメトリーです。戻り値はジオメトリーです。

# ST\_Point

指定のコーディネートの Point を上書きします。

ST\_Point(x, y)

X と y は 2 倍です。戻り値は Point geometry です。

### ST\_Polygon

指定されたシェルおよび SRID で Polygon を返します。

ST\_Polygon(geom, srid)

ジオム は線形リングジオメトリーで、**srid** は整数です。戻り値は Polygon geometry です。

3.5.13. その他の機能

では、追加の機能と、他のプロジェクトが提供する機能について説明します。

#### array\_get

指定されたアレイインデックスでオブジェクト値を返します。

array\_get(array, index)

**array** はオブジェクトタイプで、**index** は整数で、戻り値の型はオブジェクトです。

1 ベースのインデックスが使用されます。実際の配列の値は、java.sql.Array または java 配列型である必 要があります。引数が null の場合や、インデックスがバインドされていないと null が返されます。

#### array\_length

指定のアレイの長さを返します。

array\_length(array)

**array** はオブジェクトタイプで、戻り値のタイプは integer です。

実際の配列の値は、java.sql.Array または java 配列型である必要があります。配列の値が誤った型であ る場合、例外が発生します。

#### uuid

ユニバーサル一意識別子を返します。

#### uuid()

戻り値の型は string です。

暗号化で強力な乱数ジェネレーターを使用して 4 (疑似ランダムに生成された) UUID を生成します。 形式は XXXXXXXX-XXXX-XXXX-XXXX-XXXXXXXXXXXX で、各 X は 16 進数の数字になります。

### データ品質機能

データ品質機能は ODDQ [プロジェクトによって提供されます。](https://sourceforge.net/projects/dataquality/)この関数は **osdq.** のプレフィックスが 付けられますが、接頭辞なしで呼び出すことができます。

#### osdq.random

ランダム化された文字列を返します。たとえば、**jboss teiid** は **jtids soibe** にランダム化できます。

random(sourceValue)

**sourceValue** はランダム化される文字列です。

## osdq.digit

文字列の数字を返します。たとえば、**a1 b2 c3 d4** は **1234** になります。

digit(sourceValue)

**sourceValue** は、数字の抽出元となる文字列です。

## osdq.whitespaceIndex

最初の空白のインデックスを返します。たとえば、**jboss teiid** は **5** を返します。

whitespaceIndex(sourceValue)

sourceValue は、空白文字インデックスを検索する文字列です。

## osdq.validCreditCard

クレジットカード番号が有効かどうかを確認します。クレジットカードロジックとチェックサムと一致 する場合は **true** を返します。

validCreditCard(cc)

**cc** は、確認するクレジットカード番号の文字列です。

### osdq.validSSN

ソーシャルセキュリティー番号(SSN)が有効かどうかを確認します。SSN ロジックと一致する場合は **true** を返します。

validSSN(ssn)

**SSN** は、チェックするソーシャルセキュリティー番号の文字列です。

### osdq.validPhone

電話番号が有効かどうかを確認します。数字が電話番号のロジックと一致する場合は **true** を返しま す。番号には 8 を超える文字が含まれる必要があり、**000** 文字未満で開始することはできません。

validPhone(phone)

**'phone** is the phone number string must to check.

### osdq.validEmail

メールアドレスが有効かどうかを確認します。有効な場合は **true** を返します。

validEmail(email)

**email** は確認するメールアドレス文字列です。

osdq.cosineDistance

Cosine Similarity アルゴリズムに基づいて 2 つの文字列間の浮動小数点距離を返します。

cosineDistance(a, b)

**a** および **b** は、距離を計算する文字列です。

#### osdq.jaccardDistance

Jaccard similarity アルゴリズムに基づいて、2 つの文字列間の浮動小数点距離を返します。

jaccardDistance(a, b)

**a** および **b** は、距離を計算する文字列です。

#### osdq.jaroWinklerDistance

Jaro-Winkler アルゴリズムに基づいて 2 つの文字列間の浮動小数点距離を返します。

jaroWinklerDistance(a, b)

**a** および **b** は、距離を計算する文字列です。

#### osdq.levenshteinDistance

Levenshtein アルゴリズムに基づいて 2 つの文字列間の浮動小数点距離を返します。

levenshteinDistance(a, b)

**a** および **b** は、距離を計算する文字列です。

#### osdq.intersectionFuzzy

1 番目のセットから、2 番目のセットのすべてのメンバーに、指定された値よりも間隔が差し引いた一 意の要素のセットを返します。

intersectionFuzzy(a, b)

**A** および **b** は文字列の配列です。**c** は距離を表す浮動小数点であるため、0.0 または less は any と一致 し、> 1.0 は完全に一致します。

#### osdq.minusFuzzy

1 番目のセットから、2 番目のセットのすべてのメンバーに、指定された値よりも間隔が差し引いた一 意の要素のセットを返します。

minusFuzzy(a, b, c)

**A** および **b** は文字列の配列です。**c** は距離を表す浮動小数点であるため、0.0 または less は any と一致 し、> 1.0 は完全に一致します。

### osdq.unionFuzzy

最初のセットからのメンバーおよび 2 番目のセットのメンバーが含まれる一意の要素のセットを返しま す。

unionFuzzy(a, b, c)

**A** および **b** は文字列の配列です。**c** は距離を表す浮動小数点であるため、0.0 または less は any と一致 し、> 1.0 は完全に一致します。

### 3.5.14. 非決定的関数処理

データ仮想化は、さまざまな決定論による機能を分類します。関数が評価され、結果をキャッシュでき るエクステントは決定レベルに基づいています。

#### 決定論的

この関数は、指定の入力に同じ結果を常に返します。決定論的な関数は、すべての入力値が認識さ れるとすぐにエンジンによって評価されます。これは書き換えフェーズの直後に発生する可能性が あります。lookup 関数などの一部の機能は、実際には決定論的ではありませんが、パフォーマンス などのように処理されます。このリストの残りの項目に従って分類されていない関数は、すべて決 定論的とみなされます。

#### ユーザーの決定論的

この関数は、同じユーザーの指定された入力に同じ結果を返します。これには、**hasRole** および **user** 関数が含まれます。決定論的関数は、すべての入力値が認識されるとすぐにエンジンによって 評価されます。これは書き換えフェーズの直後に発生する可能性があります。ユーザー決定論的な 関数が準備済み処理計画の作成時に評価された場合、作成されるプランはユーザーに対してのみ キャッシュされます。

#### セッション決定

この関数は、同じユーザーセッションで指定された入力に同じ結果を返します。このカテゴリーに は **env** 関数が含まれます。セッション決定関数は、すべての入力値が認識されるとすぐにエンジン によって評価されます。準備済み処理計画の作成時にセッション決定論的な機能が評価されると、 作成されるプランはユーザーのセッションに対してのみキャッシュされます。

### コマンド決定

関数評価の結果は、user コマンドのスコープ内でのみ決定論的です。このカテゴリーには、**curdate** 関数、**curtime** 関数、現在は **commandpayload** 関数が含まれます。コマンド決定論的な関数は、 これらの関数を使用する準備されたプランが関連する値で実行されるように処理されるまで評価に 遅延します。コマンド決定的な関数評価は、プッシュダウンの前に行われます。ただし、同じコマ ンド決定論的な時間関数が複数表示される場合は、同じ値に評価することは保証されません。

#### 非決定的

関数評価の結果は完全に非決定論的です。このカテゴリーには、実行され た 関数と **nondeterministic** のマークが付けられた UDF が含まれます。非決定的関数は、プッシュダウンを 優先して処理するまで評価の遅れます。関数がプッシュされない場合、その実行コンテキストのす べての行に対して評価できます(たとえば、関数が select 句で使用される場合)。

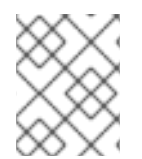

### 注記

Uncorrelated subqueries は、それらで使用される関数に関係なく、決定論的として処理 されます。

# 3.6. DML コマンド

Data Virtualization で SQL を使用してクエリーを発行し、ビュー変換を定義できます。仮想手順および 更新手順で SQL を使用する方法の詳細は、「手順 [言語」を参照し](#page-127-0) てください。これらの機能のほとん どは標準の SQL 構文と機能を使用しているため、すべての SQL 参照を使用して詳細を確認できます。

SQL のデータを操作する基本的なコマンドとして、create、read、update、および delete(CRUD)操作 (INSERT、SELECT、UPDATE、DELETE)に対応しています。MERGE ステートメントは INSERT と UPDATE の組み合わせとして機能します。

EXECUTE コマンド、手順のリレーショナルデータベースコマンドを使用して、手順を実行することも できます。詳細は、「Proced uralational command[」または「](#page-98-0) [Anonymous](#page-98-1) procedure block 」を参照し てください。

# 3.6.1. 設定操作

Data Virtualization の SQL **UNION** ALL、**UNION ALL**、INTTERSEC**T**、 および **EXCEPT** セット操作を 使用して、クエリー式の結果を組み合わせることができます。

## 使用方法

queryExpression (UNION|INTERSECT|EXCEPT) [ALL] queryExpression [ORDER BY...]

#### 構文ルール:

- 出力コラムは、最初の set 操作ブランチの出力列によって名前が付けられます。
- 各 **SELECT** には、各相対列に同じ数の出力列と互換性のあるデータタイプがなければなりませ ん。データ型が一貫性がなく、暗黙的な変換が存在する場合は、データ型変換が実行されま す。
- **UNION**、INTTERSEC**T**、 または **EXCEPT** が **all** なしで指定される場合、出力列は同じタイプ である必要があります。
- SQL **INTERSECT ALL** 演算子または EXCEPT ALL 演算子は使用できません。

## 3.6.2. SELECT コマンド

SELECT コマンドは、任意の数の関係のレコードを取得するために使用されます。

SELECT コマンドには以下の句を含めることができます。

- $\bullet$
- $\bullet$  ...
- [FROM](#page-106-0) ...
- $\bullet$  ...
- [グループ化](#page-112-0)…
- $\bullet$  ...
- [ORDER](#page-114-0) BY ...
- [\(制限](#page-114-1) …) |([OFFSET …] [FETCH …])
- [オプション](#page-116-0) ...

OPTION 句を除き、前述のすべての句は SQL 仕様で定義されます。この仕様は、これらの句が論理的 に処理される順序も指定します。処理はステージごとに行われ、各ステージは一連の行を以下のステー ジに渡します。処理モデルは論理的で、データベースエンジンが処理を実行する方法を示していません が、SQL の仕組みを理解するのに便利なモデルです。SELECT コマンドは、以下の段階における句を 処理します。

#### ステージ 1: WITH 句

一覧表示されている順序ですべての項目からすべての行を収集します。後続の WITH 項目とメイン のクエリーは、テーブルであるかのように WITH 項目を参照できます。

#### ステージ 2: FROM 句

クエリーに関連するすべてのテーブルからすべての行を収集し、それらを Cartesian 製品に論理的に 結合し、すべてのテーブルのすべての列が含まれる 1 つの大きなテーブルを生成します。結合条件お よび結合条件は、結合構造に一致しない行をフィルターするために適用されます。

#### ステージ 3: WHERE 句

FROM ステージのすべての出力行に基準を適用し、行数を減らします。

#### ステージ 4: GROUP BY 句

GROUP BY 列の一致する値を持つ行のセットをグループ化します。

#### ステージ 5: HAVING 句

行の各グループに基準を適用します。基準は、グループ内の定数値を持つ列にのみ適用できます (グループ化列またはグループ全体に適用される集約関数)。

#### ステージ 6: SELECT 句

クエリーから返される列式を指定します。式は、行のグループに基づいて集約関数を含め、この時 点以降は存在しなくなります。出力列は、列のエイリアスまたはエンジンによって決定される暗黙 的な名前を使用して名前が付けられます。SELECT DISTINCT が指定されている場合は、SELECT ステージから返される行で重複削除が実行されます。

#### ステージ 7: ORDER BY 句

SELECT ステージから返された行を必要に応じて並べ替えます。指定した順序で複数のコラムの ソート(昇順または降順)をサポートします。出力列は SELECT ステージから返される列と同じ で、名前は同じになります。

#### ステージ 8: LIMIT 句

指定された行のみを返します(skip 値および制限値)。

上記のモデルは、SQL の仕組みを理解するのに役立ちます。たとえば、SELECT 句がエイリアスを列 に割り当てると、後続の ORDER BY 句がこれらのエイリアスを使用して列を参照する必要があること が理にかなっています。処理モデルに関する知識がないと、混乱を生じさせる可能性があります。モデ ルを若干見ると、HER ステージは SELECT ステージの後に発生した唯一のステージで、このステージ には列の名前が付けられていることが明確になります。WHERE 句は SELECT の前に処理されるため、 列には名前が付けられておらず、エイリアスは認識されていません。

### ヒント

明示的な表構文 **TABLE x** は **SELECT \* FROM x** のショートカットとして使用できます。

#### 3.6.3. VALUES コマンド

VALUES コマンドは、単純なテーブルの構築に使用されます。

#### 構文の例

VALUES (value,...)

VALUES (value,...), (valueX,...) ...

単一の値が設定された VALUES コマンドは **SELECT** 値 **…** と 同等です。複数の値セットを持つ VALUES コマンドは、単純な SELECT の UNION ALL と同じです(例: **SELECT value …**)。**UNION ALL SELECT valueX, …**.

### 3.6.4. コマンドの更新

更新コマンドを更新して、整数の更新数を報告します。更新コマンドを更新して、整数値(2^31-1)を報 告できます。行数を増やすと、コマンドは最大整数値を報告します。

### 3.6.4.1. INSERT コマンド

INSERT コマンドは、レコードをテーブルに追加するために使用されます。

#### 構文の例

INSERT INTO table (column,...) VALUES (value,...)

INSERT INTO table (column,...) query

#### 3.6.4.2. UPDATE コマンド

UPDATE コマンドは、テーブルのレコードを変更するために使用されます。この操作により、1つ以上 のレコードが更新されるか、基準に一致しない場合はレコードが更新されません。

#### 構文の例

UPDATE table [[AS] alias] SET (column=value,...) [WHERE criteria]

#### 3.6.4.3. DELETE コマンド

DELETE コマンドは、テーブルからレコードを削除するために使用されます。この操作により、1つ以 上のレコードが削除されるか、基準に一致しない場合はレコードは削除されません。

## 構文の例

DELETE FROM table [[AS] alias] [WHERE criteria]

#### 3.6.4.4. UPSERT(MERGE)コマンド

**UPSERT** (または **MERGE**)コマンドは、レコードの追加または更新に使用されます。Data Virtualization に実装されるANSI 以外のバージョンの **UPSERT** は、ターゲットテーブルにプライマリー キーが必要となり、ターゲット列がプライマリーキーに対応する変更済みの INSERT ステートメントで す。**INSERT** を実行する前に、**UPSERT** 操作は行が存在するかどうかを確認し、存在する場合 は、**UPSERT** が新しい行を挿入せずに現在の行を更新します。

# 構文の例

UPSERT INTO table [[AS] alias] (column,...) VALUES (value,...)

UPSERT INTO table (column,...) query

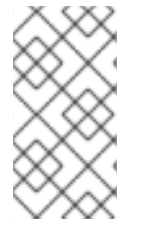

# UPSERT プッシュダウン

**UPSERT** ステートメントがソースにプッシュされていない場合、これはそれぞれの INSERT および UPDATE 操作に分割されます。ターゲットデータベースシステムは、ト ランザクションの原子性を保証するために拡張アーキテクチャー(XA)をサポートする必 要があります。

### <span id="page-97-0"></span>3.6.4.5. EXECUTE コマンド

EXECUTE コマンドは、仮想手順やストアドプロシージャーなどの手順を実行するために使用されま す。この手順には、ゼロ以上のスカラー入力パラメーターを指定できます。手順からの戻り値は結果 セット、または inout/out/return スケーラーのセットになります。

EXECUTE コマンドの以下の短い形式を使用できます。

- $\bullet$  FXFC
- 呼び出し

## 構文の例

EXECUTE proc()

CALL proc(value, ...)

## 名前付きパラメーター構文

EXECUTE proc(name1=>value1,name4=>param4, ...)

#### 構文ルール

- デフォルトのパラメーター仕様の順序は、手順定義の定義方法と同じです。
- 名前でパラメーターを指定できます。デフォルト値が指定されたパラメーター、またはメタ データで null 可能なパラメーターは、名前付きパラメーター呼び出しから省略でき、実行時に 適切な値を渡します。
- デフォルト値があるか、またはメタデータで null 可能な位置パラメーターは、パラメーターー 覧の最後から省略でき、実行時に適切な値を渡します。
- この手順で結果セットが返されない場合は、インラインビュークエリーとして使用すると、 RETURN、OUT、および IN\_OUT パラメーターの値が 1 行として返されます。
- VARIADIC パラメーターは、最後の位置引数として 0 以上を繰り返すことができます。

### 3.6.4.6. 手順リレーショナルデータベースコマンド

手順のリレーショナルデータベースでは、SELECT の構文を使用して EXEC をエミュレートします。手 順関連付けられたコマンドでは、手順グループ名がテーブルの代わりに FROM 句で使用されます。こ の手順に対して、必要な入力値がすべて条件にある場合に、通常のテーブルアクセスの代わりに、この 手順が実行されます。条件にある入力値の組み合わせはそれぞれ、手順が実行されます。

#### 構文の例

<span id="page-98-0"></span>select \* from proc

select output\_param1, output\_param2 from proc where input\_param1 = 'x'

select output\_param1, output\_param2 from proc, table where input\_param1 = table.col1 and input  $param2 = table.col2$ 

### 構文ルール

- テーブルプロジェクトとして、入力パラメーターを追加して EXEC と同じ列である手順。結果 セットが返されない手順の場合、IN\_OUT 列は 2 つの列として展開されます。
	- 出力値を表す1つ。
	- パラメーターの入力を表す {column name}\_IN という名前のもの。
- 入力値は、基準を介して渡されます。値は **=** か、**null** または 述語 で 渡すことができます。 Disjuncts は使用できません。また、等価述語を介して非機密列の値を渡すこともできます。
- 手順ビューでは、IN パラメーターおよび IN\_OUT パラメーターにアクセスパターンが自動的に 付けられます。アクセスパターンを使用すると、必要に応じて手順ビューを依存結合として正 しく計画したり、十分な基準が見つからない場合は失敗します。
- パラメーター (IN、IN OUT、OUT、RETURN) と結果セットのコラムの間に重複する名前が 含まれる手順は、proceduralational コマンドで使用できません。
- 手順と同じ名前のテーブルまたはビューがすでにある場合は、手順のリレーショナルデータ ベース構文を使用して呼び出すことはできません。
- 指定の入力に基準がない場合に IN または IN OUT パラメーターのデフォルト値は使用されませ ん。デフォルト値は、名前付き手順の構文にのみ有効です。詳細は、「 [EXECUTE](#page-97-0) 」を参照し てください。

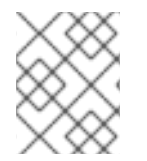

#### 注記

上記の問題は、ネストされたテーブル参照を使用する場合に適用されません。詳細は、 「 Nested table referencein [FROM](#page-106-0) clause 」を参照してください。

## 複数の実行

**in** または join の条件を使用すると、手順が複数回実行されます。

#### <span id="page-98-1"></span>3.6.4.7. Anonymous procedure block

手順言語ブロックはユーザーコマンドとして実行できます。これは、仮想手順が存在しない状況で利点 がありますが、一連のプロセスをサーバー側で実行できます。仮想手順を定義するための言語の詳細 は、「手順 [言語」を参照し](#page-127-0) てください。

### 構文の例

begin insert into pm1.g1 (e1, e2) select ?, ?; select rowcount; end;

構文ルール

- 前述の例に示すよう に、準備済み/呼び出し可能なステートメントパラメーターを使用してパ ラメーターで使用できます。これには **?** パラメーターが使用されています。
- 匿名手順ブロックでは **out** パラメーターは使用できません。回避策として、必要に応じてセッ ション変数を使用できます。
- Anonymous procedure blocks not return data as output parameters.
- ステートメントのいずれかが結果セットを返すと、単一の結果が返されます。戻り可能な結果 セットには、一致する列と型の数がなければなりません。ステートメントが結果セットを提供 することが意図されていないことを示すには、WITHOUT RETURN 句を使用します。

## <span id="page-99-0"></span>3.6.5. Subqueries

サブクエリーは、別の SQL クエリーに埋め込まれた SQL クエリーです。subquery を含むクエリー は、外部クエリーです。

### サブクエリータイプ:

- scalar サブクエリー: 1つの値を持つ単一の列のみを返すサブクエリー。スカラーサブキューは 式のタイプであり、単一の値式が想定される場合に使用できます。
- 相関サブクエリー: 外側のクエリーからのコラム参照を含むサブクエリー。
- Uncorrelated subquery outer サブクエリーへの参照が含まれないサブクエリーです。

## インラインビュー

外部クエリーの FROM 句(「インラインビュー」とも呼ばれる)の Subqueries は、任意の数の行と列 を返すことができます。このサブクエリーのタイプは常にエイリアスを指定する必要があります。イン ラインビューは従来のビューとほぼ同じです。[WITH](WITH_Clause.adoc) 句 も併せて参照してください。

# FROM 句のサブクエリーの例(インラインビュー)

SELECT a FROM (SELECT Y.b, Y.c FROM Y WHERE Y.d = '3') AS X WHERE  $a = X.c$  AND  $b = X.b$ 

### Subqueries は、式または基準が想定される場所に表示されます。

subqueries は、定量化された基準、**EXISTS** 述語、**IN** 述語、および [Scalar](#page-41-0) サブ キューとして使用でき ます。

## EXISTS を使用した WHERE のサブクエリーの例

SELECT a FROM X WHERE EXISTS (SELECT 1 FROM Y WHERE c=X.a)

### 定量化された比較サブキューの例

SELECT a FROM X WHERE a >= ANY (SELECT b FROM Y WHERE c=3) SELECT a FROM X WHERE a < SOME (SELECT b FROM Y WHERE c=4) SELECT a FROM X WHERE a = ALL (SELECT b FROM Y WHERE c=2)

### IN サブクエリーの例

SELECT a FROM X WHERE a IN (SELECT b FROM Y WHERE c=3)

Subquery [Optimization](Subquery_Optimization.adoc) も参照してください。

## <span id="page-100-0"></span>3.6.6. WITH 句

Data Virtualization は、**WITH** 句を介して一般的なテーブル式へのアクセスを提供します。 **WITH** 句の 項目をテーブルとして参照するには、後続の WITH 句項目とメインのクエリーで使用することができま す。**WITH** 句は、クエリースコープの一時テーブルを提供することと考えることができます。

# 用途

WITH name [(column, ...)] AS [*/\*+ no\_inline|materialize \*/*] (query expression) ...

#### 構文ルール

- 展開された列名はすべて一意でなければなりません。一意でない場合は、列名の一覧を指定す る必要があります。
- WITH 句項目の列が宣言されている場合は、クエリー式によって展開された列の数に一致する 必要があります。
- 各 WITH 句項目には一意の名前を指定する必要があります。
- オプションの no\_inline ヒントは、クエリー式が参照されている場所のインラインビューとし て置き換えないようにするオプティマイザーを示しています。ソースクエリーで必要な共通 テーブルの複数の評価には、no\_inline を使用できます。
- オプションの マテリアル化 ヒントでは、共通テーブルを Data Virtualization の一時的なテーブ ルとして作成する必要があります。これにより、共通テーブルの単一の評価が強制されます。

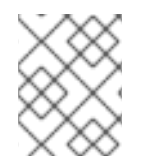

# 注記

WITH 句も最適化の対象であり、後続のクエリーでは必要ありませんが、そのエントリー は処理されないことがあります。

## 注記

一般的なテーブルは、プッシュダウンの可能性を強化するために積極的にインライン化 されます。共通テーブルがメインのクエリーで 1 回のみ参照されている場合は、インラ インになる可能性が高くなります。共通のテーブルを使用してプッシュ以外の相関サブ クエリーの n 多重処理を行わない場合などに、**no\_inline** や **materialize** ヒントを含める 必要がある場合があります。

### 例

WITH n (x) AS (select col from tbl) select x from n, n as n1

WITH n (x) AS */\*+ no\_inline \*/* (select col from tbl) select x from n, n as n1

### 再帰的な共通テーブル式

再帰的な共通テーブル式は、それ自体を参照して、再帰的または反復方式で完全な共通テーブルを構築 するために許可される一般的なテーブル式の特別な形式です。

# 用途

WITH name [(column, ...)] AS (anchor query expression UNION [ALL] recursive query expression) ...

再帰クエリー式は、名前で共通テーブルを参照できます。アンカーのクエリー式は、処理中に最初に実 行されます。結果は共通のテーブルに追加され、再帰クエリー式の実行に対して参照されます。このプ ロセスは、中間の結果がなくなるまで、新しい結果に対して繰り返し行われます。

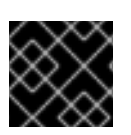

# 重要

再帰的でない共通テーブル式により、過剰な処理が発生する可能性があります。

デフォルトでは、再帰的な共通テーブル式の runaway 処理を防ぐために、処理は 10000 回に制限され ます。プッシュされる再帰的な共通テーブル式はこの制限の対象ではありませんが、他のソース固有の 制限が適用される可能性があります。セッション変数 **teiid.maxRecursion** を大きな整数値に設定する ことで、制限を変更できます。制限を超えると、例外が発生します。

再帰制限が処理の完了前に到達するため、以下の例は失敗します。

SELECT teiid\_session\_set('teiid.maxRecursion', 25); WITH n (x) AS (values('a') UNION select chr(ascii(x)+1) from n where  $x < 'z'$ ) select \* from n

# <span id="page-101-0"></span>3.6.7. SELECT 句

**SELECT** キーワードで始まり、SELECT ステートメント と呼ばれる SQL クエリー。Data Virtualization では、ほとんどの標準の SQL クエリー構成を使用できます。

# 用途

SELECT [DISTINCT|ALL] ((expression [[AS] name])|(group identifier.STAR))\*|STAR ...

### 構文ルール

- エイリアス化された式は、出力列名と ORDER BY 句にのみ使用されます。クエリーの他の句で は使用できません。
- DISTINCTは、SELECT シンボルが比較されている場合にのみ指定できます。

# 3.6.8. FROM 句

FROM 句は SELECT、UPDATE、DELETE ステートメントのターゲットテーブルを指定します。

# 構文の例:

- FROM table [[AS] alias]
- FROM table1 [INNER|LEFT OUTER|RIGHT OUTER|FULL OUTER] JOIN table2 ON join-criteria
- FROM table1 CROSS JOIN table2
- FROM(subquery)[AS] エイリアス
- FROM TABLE(subquery)[AS] エイリアス。詳細は、「 [ネストされたテーブル](#page-103-0)」を参照してく ださい。
- FROM table1 JOIN /\*+ MAKEDEP \*/ table2 ON join-criteria
- FROM table1 JOIN /\*+ MAKENOTDEP \*/ table2 ON join-criteria
- FROM /\*+ MAKEIND \*/ table1 JOIN table2 ON join-criteria
- FROM /\*+ NO\_UNNEST \*/ vw1 JOIN table2 ON join-criteria
- FROM table1 left outer join /\*+ optional \*/ table2 ON join-criteria詳細は、「 Federated optimizations 」の[オプションで参加](#page-321-0)します。
- FROM [TEXTTABLE](#page-109-0)... 詳細は、TEXTTABLE を参照してください。
- FROM [XMLTABLE](#page-104-0)... 詳細は「 XMLTABLE 」を参照してください。
- FROM [ARRAYTABLE](#page-105-0)…詳細は、ARRAYTABLE を参照してください。
- FROM [OBJECTTABLE](#page-107-0)... 詳細は、「OBJECTTABLE 」を参照してください。
- FROM [JSONTABLE](#page-111-0)... 詳細は JSONTABLE を参照してください。
- FROM SELECT... 詳細は「 [Subqueries](#page-99-0) 」の「 Inline views 」を参照してください。

#### From 句のヒント

from 句のヒントは、通常、影響を受ける句の前にあるコメントブロックに指定されます。MAKEDEP および MAKENOTDEP は、影響を受ける句の後にはcomment でない形式でも表示される可能性があり ます。複数のヒントをその句に適用する場合は、ヒントを同じコメントブロックに配置する必要があり ます。

### ヒントの例

FROM */\*+ MAKEDEP PRESERVE \*/* (tbl1 inner join tbl2 inner join tbl3 on tbl2.col1 = tbl3.col1 on tbl1.col1 = tbl2.col1), tbl3 WHERE tbl1.col1 = tbl2.col1

### 依存する結合ヒント

**MAKEIND**、M**MAKEDEP**、および **MAKENOTDEP** は、依存する結合動作を制御するのに使用できるヒ ントです。オプティマイザーがクエリー構造、メタデータ、および費用情報に基づいて最も最適な計画 を選択しない場合にのみ使用してください。このヒントは、**FROM** キーワードに続くコメントに表示さ れます。このヒントは、名前付きテーブルだけでなく、**FROM** 句に対して指定できます。

#### MAKEIND

句が依存する参加の独立(実行)側のものである必要があることを示します。

#### MAKEDEP

句が参加に依存する(フィルターされた)側でなければならないことを示します。

#### MAKENOTDEP

句が参加に依存する(フィルター処理)されないようにします。

**MAKEDEP** および **MAKEIND** で以下のオプションの **MAX** 引数および **JOIN** 引数を使用できます。

#### MAKEDEP(JOIN)

結合全体をプッシュする必要があることを示します。

### MAKEDEP(NO JOIN)

結合全体をプッシュしないことを示します。

#### MAKEDEP(MAX:val)

独立した結合は、独立した側からの値の最大数より少ない場合にのみ実行する必要があります。

### 他のヒント

NO\_UNNEST は、サブクエリー FROM 句またはビューに対して指定でき、周りのクエリーでネストさ れた SQL をマージしないよう planner に指示します。このプロセスは、ビューフラット化 と呼ばれま す。このヒントは、Data Virtualization の計画にのみ適用され、ソースクエリーに渡されません。 NO\_UNNEST は、FROM キーワードに続くコメントに表示されます。

PRESERVE ヒントは、ANSI 結合ツリーに対して使用して、Data Virtualization オプティマイザーが結 合を並べ替えることができるようにするのではなく、結合の構造を保持することができます。これは、 Oracle ORDERED または MySQL STRAIGHT\_JOIN ヒントと同様に機能します。

### PRESERVE ヒントの例

FROM  $\frac{A}{A}$  *PRESERVE*  $\frac{A}{A}$  (tbl1 inner join tbl2 inner join tbl3 on tbl2.col1 = tbl3.col1 on tbl1.col1 = tbl2.col1)

### <span id="page-103-0"></span>3.6.8.1. ネストされたテーブル

ネストされたテーブルは、**TABLE** キーワードを含む **FROM** 句で表示できます。これらは、通常の join セマンティクスでビューを使用する代わりに使用されます。ネストされたテーブルに含まれるコマンド から展開された列は、結合基準、WHERE 句、およびその他のコンテキストで使用できます。ここで は、FROM 句を展開された列を使用できます。

ネストされたテーブルは、**INNER** および **LEFT OUTER** 結合が使用される限り、前述の **FROM** 句の列 参照に相関させることができます。これは、ネストされた式が手順または関数呼び出しである場合に特 に便利です。

### 有効なネストされたテーブルの例

select \* from t1, TABLE(call proc(t1.x)) t2

### 無効なネストされたテーブルの例

以下のネストされたテーブルの例は無効です。これは、**t1** は FROM 句のネストされたテーブルの後に 表示されるためです。

select \* from TABLE(call proc(t1.x)) t2, t1

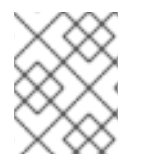

# 複数の実行

相関ネストされたテーブルを使用すると、相関行ごとに複数のテーブル式の実行が可能 になります。

### 3.6.8.2. XMLTABLE

XMLTABLE 関数は、XQuery を使用して表形式出力を生成します。XMLTABLE 関数は暗黙的にネスト されたテーブルで、FROM 句内で使用できます。XMLTABLE は SQL/XML336 仕様の一部です。

# <span id="page-104-0"></span>用途

XMLTABLE([<NSP>,] xquery-expression [<PASSING>] [COLUMNS <COLUMN>, ... ]) AS name

COLUMN := name (FOR ORDINALITY | (datatype [DEFAULT expression] [PATH string]))

NSP - XMLNAMESPACES の定義については、「 XMLELEMENT in [XML](#page-66-0) 関数 」を参照してください。 PASSING の定義については、XML [関数](#page-68-0) の XMLQUERY を参照してください。

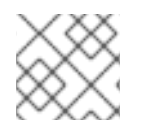

# 注記

「 XQuery [の最適化](#page-328-0) 」も参照してください。

# パラメーター

- オプションの XMLNAMESPACES 句は、XQuery および COLUMN パス式で使用できる namepaces を指定します。
- xquery-expression は有効な XQuery である必要があります。xquery によって返される各シー ケンスアイテムは、COLUMNS 句で定義されている値行を作成するために使用されます。
- COLUMNS が指定されていない場合は、以下の例のように、アイテム全体を XML 値として返 す COLUMNS 句と同等です。

"COLUMNS OBJECT\_VALUE XML PATH '."'

- FOR ORDINALITY 列は整数として入力され、1ベースのアイテム番号を値として返します。
- 各ordinalityの列は型を指定し、オプションで PATH 式と DEFAULT 式を指定します。
- PATH が指定されていない場合、パスは列名と同じです。

### 構文ルール

- FOR ORDINALITY 列のみを指定できます。
- 列名に重複を含めることはできません。
- バイナリー大規模なオブジェクト(BLOB)データ型を使用できますが、**xs:hexBinary** 値には互 換性が同梱されます。xs:base64Binary の場合は、明示的な値コンストラクター( **xs:base64Binary(<path>)**を使用する **PATH** の回避策を使用 します。
- アレイ以外のタイプが予想される場合は、列式は単一の値に評価される必要があります。
- 配列型を指定すると、シーケンスに要素がない場合は null 値が返されます。
- 値は空の文字列であるため、空の要素は有効な null 値ではありません。**xsi:nil** 属性を使用して 要素に null 値を指定します。

XMLTABLE の例

PASSING の使用 (1行を返します [1])

select \* from xmltable('/a' PASSING xmlparse(document '<a id="1"/>') COLUMNS id integer PATH '@id') x

# ネストされたテーブルとして

select x.\* from t, xmltable('/x/y' PASSING t.doc COLUMNS first string, second FOR ORDINALITY) x

# 無効な多値

select \* from xmltable('/a' PASSING xmlparse(document '<a><br/>>b id="1"/><br/>>b id="2"/></a>') COLUMNS id integer PATH 'b/@id') x

# アレイ多値

select \* from xmltable('/a' PASSING xmlparse(document '<a><br/>>b id="1"/><br/>>b id="2"/></a>') COLUMNS id integer[] PATH 'b/@id') x

### nil 要素

```
select * from xmltable('/a' PASSING xmlparse(document '<a
xmlns:xsi="http://www.w3.org/2001/XMLSchema-instance"><b xsi:nil="true"/></a>') COLUMNS id
integer PATH 'b') x
```
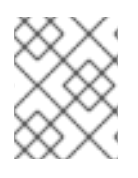

## 注記

上記の例では、**nil** 属性(**xsi:nil="true"**)が指定されていない場合に例外がスローされ、**b** を整数値に変換します。

# <span id="page-105-0"></span>3.6.8.3. ARRAYTABLE

ARRAYTABLE 関数は、表形式出力を生成する配列の入力を処理します。関数自体はプロジェクトの列 を定義します。ARRAYTABLE 関数は暗黙的にネストされたテーブルであり、FROM 句内で使用できま す。

## 用途

ARRAYTABLE([ROW|ROWS] expression COLUMNS <COLUMN>, ...) AS name COLUMN := name datatype

# パラメーター

### expression

処理する配列。java.sql.Array または java 配列の値である必要があります。

### ROW|ROWS

ROW(デフォルト)が指定されている場合、指定のアレイから1行のみが生成されます(通常は1 つの単独配列)。ROWS が指定されている場合は、複数の行が生成されます。マルチディメンショ ンアレイが予想され、外部アレイの null 以外の要素ごとに 1 行が生成されます。

式が null の場合、行は生成されません。

#### <span id="page-106-0"></span>構文ルール

● 列名に重複を含めることはできません。

#### アレイテーブルの例

● ネストされたテーブルとして以下を実行します。

select x.\* from (call source.invokeMDX('some query')) r, arraytable(r.tuple COLUMNS first string, second bigdecimal) x

ARRAYTABLE は、ネストされたテーブルで **array\_get** 関数を使用するためのショートカットです。

たとえば、以下の ARRAYTABLE 関数は以下のようになります。

ARRAYTABLE(val COLUMNS col1 string, col2 integer) AS X

**array\_get** 関数を使用する以下のステートメントと同じです。

TABLE(SELECT cast(array\_get(val, 1) AS string) AS col1, cast(array\_get(val, 2) AS integer) AS col2) AS X

#### 3.6.8.4. OBJECTTABLE

OBJECTTABLE 関数は、オブジェクト入力を処理して表形式で出力を生成します。関数自体はプロ ジェクトの列を定義します。OBJECTTABLE 関数は暗黙的にネストされたテーブルであり、FROM 句 内で使用できます。

### 用途

OBJECTTABLE([LANGUAGE lang] rowScript [PASSING val AS name ...] COLUMNS colName colType colScript [DEFAULT defaultExpr] ...) AS id

#### パラメーター

#### lang

処理するスクリプトの大文字と小文字を区別する言語名である任意の文字列リテラル。スクリプト エンジンは、JSR-223 ScriptEngineManager ルックアップを介して利用できるようにする必要があ ります。

pidUAGE が指定されていない場合は、デフォルトの 'teiid script' が使用されます。name:: val 式の値を スクリプト context. rowScript:: にバインドする識別子。rowScript:: 行の値を作成して行値を作成する文 字列リテラル。Iterator が生成する null 以外のアイテムごとに、列が評価されます。列の colName/colType:: ID/data タイプで、任意で DEFAULT 句式 defaultExpr 表現 **defaultExpr** を指定でき ます。cocoScript:: 列の値に評価されるスクリプトを指定する文字列リテラル。

#### 構文ルール

- 列名に重複を含めることはできません。
- Data Virtualization は、スクリプト実行コンテキストにいくつかの特殊な変数を配置します。 CommandContext は、**teiid\_context** として利用できます。さらに、**coScripts** は **teiid\_row** および **teiid\_row\_number** にアクセスできます。 **teiid\_row** は、行スクリプトで生成される現

<span id="page-107-0"></span>在の行オブジェクトです。 **teiid\_row\_number** は、現在の 1 ベースの行番号です。

● rowScript は Iterator に評価されます。結果がすでに Iterator の場合、これは直接使用されま す。評価の結果が Iteratable、Array、または Array タイプである場合、イテレーターが取得さ れます。他のオブジェクトは、単一アイテムの Iterator として処理されます。いずれの場合 も、null 行の値はスキップされます。

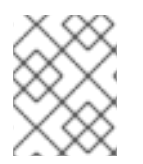

### 注記

変数の名前付けには制限はありませんが、ターゲット言語で識別子として参照できる名 前を選択することが推奨されます。

## OBJECTTABLE の例

● 特殊な変数へのアクセス:

SELECT x.\* FROM OBJECTTABLE('teiid\_context' COLUMNS "user" string 'teiid\_row.userName', row\_number integer 'teiid\_row\_number') AS x

結果は、それぞれユーザー名と 1 を含む 2 つの列が含まれる行になります。

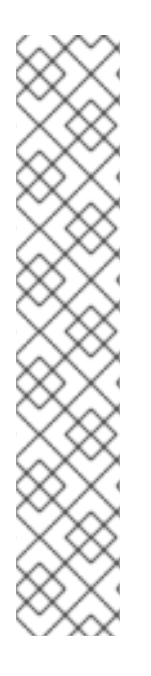

# 注記

teiid\_script 以外の言語では、通常、Java 機能への無制限のアクセスが許可されます。そ の結果、デフォルトでは使用は制限されます。**allowed-languages** プロパティーで名前 別に使用可能な言語を宣言することで、制限を上書きできます。 通常パーミッション チェックの対象でないビュー定義であっても、OBJECTTABLE を使用するに は、**allowed-languages** プロパティーを定義する必要があります。また、ユーザーアカ ウントに言語アクセス権を設定して、ユーザーが OBJECTTABLE 関数を処理できるよう にする必要があります。

- teiid\_script の詳細は、次のセクションを参照してください。
- teiid script [以外の言語の使用を有効にする方法は、「](#page-16-0) 仮想データベースプロパ ティー で allowed-languages 」を参照してください。
- ユーザーアカウントのパーミッションの設定に関する詳細は、「パーミッショ ン」の「ユーザー クエリーのパーミッション 」を参照し [て](#page-160-0) ください。

### teiid\_script

teiid\_script は、アレイ/リストでオブジェクトおよびインデックス化された値の 0 引数以外のメソッド へのアクセスを可能にする単純なスクリプト式言語です。teiid\_script 式は、pass または special 変数を 参照して始まります。次に、任意の数の **.** アクセサーをチェーンして、式を別の値に評価できます。メ ソッドには、getFoo ではなく foo などのプロパティー名でアクセスできます。オブジェクトに **getFoo** ()メソッドと **foo** ()メソッドの両方が含まれる場合、accessor **foo** 参照 **foo**() と **getFoo** を使用 して getter を呼び出す必要があります。同じ **.** アクセッサー構文を使用して、1 ベースの正の値を使用 してアレイまたはリストインデックスにアクセスします。システム関数 **array\_get** と同じロジックが使 用されます。つまり、インデックスがバインド外である場合は、例外ではなく **null** を返します。

teiid\_script は、起動時に入力が実行されると、実質的に動的に入力されます。アクセサーがオブジェク トに存在しない場合や、メソッドにアクセスできない場合は、例外が発生します。アクセサーチェーン 内のどの時点でも null 値に対して評価されると、null が返されます。
## teiid\_script の例

● VDB の記述文字列を取得するには、以下を実行します。

teiid\_context.session.vdb.description

● VDB の記述文字列の最初の文字を取得するには、以下を実行します。

teiid\_context.session.vdb.description.toCharArray.1

## 3.6.8.5. TEXTTABLE

TEXTTABLE 関数は、文字の入力を処理して表形式出力を生成します。固定されたファイルフォーマッ ト解析と、ファイルフォーマットの解析の両方を提供します。関数自体はプロジェクトの列を定義しま す。TEXTTABLE 関数は暗黙的にネストされたテーブルで、FROM 句内で使用できます。

## 用途

TEXTTABLE(expression [SELECTOR string] COLUMNS <COLUMN>, ... [NO ROW DELIMITER | ROW DELIMITER char] [DELIMITER char] [(QUOTE|ESCAPE) char] [HEADER [integer]] [SKIP integer] [NO TRIMI) AS name

## ここで、<COLUMN>

COLUMN := name (FOR ORDINALITY | ([HEADER string] datatype [WIDTH integer [NO TRIM]] [SELECTOR string integer]))

## パラメーター

### expression

処理するテキストコンテンツ。文字大きなオブジェクト(CLOB)に変換できます。

## セレクター

複数のタイプの行が含まれるファイルで使用されます(例: order ヘッダー、詳細、概要)。 TEXTTABLE SELECTOR は、出力に追加する行を指定します。一致する行はセレクター文字列で開 始する必要があります。列区切りファイルのセレクターの後に列区切り文字が続く必要がありま す。

TEXTTABLE SELECTOR が指定された場合、列の値に SELECTOR を指定することもできます。列 SELECTOR 引数は、指定した SELECTOR 接頭辞が付いた直近のテキスト行を選択し、指定された 1 ベースの整数の位置(セレクター自体を含む)の値を選択します。指定の行を持つそのようなテキ スト行や位置が存在しない場合は、null 値が生成されます。SELECTOR 列は、固定幅解析では有効 ではありません。

# 行区切り文字なし

固定の解析で、改行行区切り文字があることを想定すべきではないことを指定します。

## 行区切り文字

行区切り文字 / 改行を別の文字に設定します。デフォルトは改行文字です。キャリッジリターンの 改行を 1 文字として処理するための組み込み処理機能を使用する。ROW DELIMITER が指定された 場合、カリッジリターンには特別な対応はありません。

## DELIMITER

使用するフィールド区切り文字文字を設定します。デフォルトは 、 です。

## **QUOTE**

フィールド値をラップするために使用される引用符、または修飾子を設定します。デフォルトは 「 です。

## ESCAPE

引用符が使用されていない場合に使用するエスケープ文字を設定します。これは、区切り文字や改 行文字が先頭文字でエスケープされる場合に使用します(例: **\** )。

ヘッダー

列名が発生するテキスト行番号(改行ごとにカウント)を指定します。列の HEADER オプションが 指定された場合、これは予想されるヘッダー名として使用されます。ヘッダーの前にある行はすべ てスキップされます。HEADER が指定されている場合は、ヘッダー行を使用して、大文字と小文字 を区別しない名前が一致する TEXTTABLE 列の位置を判断します。これは、列のサブセットのみが 必要な状況で特に便利です。HEADER 値が指定されていない場合、デフォルトは 1 に設定されま す。HEADER が指定されていない場合、列はテキストの内容と位置に一致することが予想されま す。

### **SKIP**

コンテンツを解析する前にスキップするテキスト行の数(新しい行をすべてカウント)を指定しま す。HEADER は SKIP で指定できます。

## FOR ORDINALITY

整数として入力され、1 ベースの項目番号を値として返します。

#### WIDTH

列の固定幅の長さ(バイト単位ではなく)を指定します。デフォルトの ROW DELIMITER では、CR NL シーケンスは単一の文字としてカウントされます。

## トリムなし

TEXTTABLE に指定すると、すべての列およびヘッダーの値に影響します。NO TRIM が列に指定さ れた場合、固定または非修飾テキストの値は先頭および末尾の空白をトリミングされません。

## 構文ルール

- 幅が1つの列に指定される場合は、すべての列に指定し、負の値ではない整数にする必要があ ります。
- 幅が指定されている場合は、固定の幅解析が使用され、ESCAPE、QUOTE、列 SELECTOR、 または HEADER は指定しないでください。
- 幅が指定されていない場合は、NO ROW DELIMITER を使用することはできません。
- 列名に重複を含めることはできません。
- QUOTE、DELIMITER、および ROW DELIMITER に指定される文字はすべて異なっている必要 があります。

## TEXTTABLE の例

● HEADER パラメーターを使用すると、1行の ['b'] を返します。

SELECT \* FROM TEXTTABLE(UNESCAPE('col1,col2,col3\na,b,c') COLUMNS col2 string HEADER) x

固定の幅を使用し、2 行 ['a', 'b', 'c'], ['d', 'e', 'f'] を返します。

SELECT \* FROM TEXTTABLE(UNESCAPE('abc\ndef') COLUMNS col1 string width 1, col2 string width 1, col3 string width 1) x

行区切り文字なしで固定の幅を使用すると、3 行 ['a'], ['b'], ['c'] を返します。

SELECT \* FROM TEXTTABLE('abc' COLUMNS col1 string width 1 NO ROW DELIMITER) x

ESCAPE パラメーターを使用すると、1 行 ['a,', 'b'] を返します。

SELECT \* FROM TEXTTABLE('a:,,b' COLUMNS col1 string, col2 string ESCAPE ':') x

● ネストされたテーブルとして以下を実行します。

SELECT x.\* FROM t, TEXTTABLE(t.clobcolumn COLUMNS first string, second date SKIP 1) x

● SELECTORs の使用。2 行 ['c', 'd', 'b'], ['c', 'f', 'b'] を返します。

SELECT \* FROM TEXTTABLE('a,b\nc,d\nc,f' SELECTOR 'c' COLUMNS col1 string, col2 string col3 string SELECTOR 'a' 2) x

# 3.6.8.6. JSONTABLE

JSONTABLE 関数は [JsonPath](https://github.com/json-path/JsonPath) を使用して表形式出力を生成します。JSONTABLE 機能は暗黙的にネス トされたテーブルで、FROM 句内で使用できます。

## 用途

JSONTABLE(value, path [, nullLeafOnMissing] COLUMNS <COLUMN>, ... ) AS name

COLUMN := name (FOR ORDINALITY | (datatype [PATH string]))

[JsonPath](#page-76-0)も参照してください。

## パラメーター

## value

有効な JSON ドキュメントを含む clob。

## nullLeafOnMissing

false(デフォルト)の場合は、欠落しているリーフに評価されるパスにより例外が発生します。 nullLeafOnMissing が true の場合、null 値が返されます。

## PATH

文字列は有効な JsonPath である必要があります。配列の値が返されると、行の生成に null 以外 の各要素が使用されます。そうでないと、null 以外の項目 1 つを使用して行を作成します。

# FOR ORDINALITY

整数として入力された列。1 ベースのアイテム番号をその値として返します。

● 各非理論の列は型を指定し、オプションで PATH を指定します。

PATH が指定されていない場合、パスは @['name'] コラム名から生成されます。PATH が指 定されている場合は、@ で始まる必要があります。これは、パスが現在の行コンテキスト項 目の相対パスで処理されることを意味します。

# 構文ルール

- 列名に重複を含めることはできません。
- JSONTABLE 関数で配列タイプを使用することはできません。

# JSON 表の例

渡すと 1 行を返します [1]。

select \* from jsontable('{"a": {"id":1}}}', '\$.a' COLUMNS id integer) x

ネストされたテーブルとして以下を実行します。

select x.\* from t, jsontable(t.doc, '\$.x.y' COLUMNS first string, second FOR ORDINALITY) x

より複雑なパス:

select x.\* from jsontable('[{"firstName": "John", "lastName": "Wayne", "children": []}, {"firstName": "John", "lastName": "Adams", "children":["Sue","Bob"]}]', '\$.\*' COLUMNS familyName string path '@.lastName', children integer path '@.children.length()' ) x

# XMLTABLE との相違点

JSON から表への結果の処理は、以前は JSONTOXML で XMLTABLE を使用することで推奨されてい ました。ほとんどのタスクでは、JSONTABLE はより簡単な構文を提供します。ただし、以下のような 違いがいくつかあります。

- JSONTABLE は、JSON を完全に解析します。XMLTABLE はストリーミング処理を使用し て、メモリーのオーバーヘッドを減らします。
- JSONPath は、XQuery より強力なものではありません。XQuery/XPath には多くの関数およ び操作があり、JsonPath では使用できません。
- JSONPath では、列パスの親参照は許可されません。親階層のルートまたは任意の部分を参照 する機能はありません(XPath 内の)。

# 3.6.9. WHERE 句

WHERE 句は、SELECT、UPDATE、DELETE ステートメントの影響を受けるレコードを制限する基準 を定義します。

WHERE の一般的な形式は次のとおりです。

● WHERE [条件](#page-43-0)

# 3.6.10. GROUP BY 句

GROUP BY 句は、指定した式の値に基づいて行をグループ化する必要があることを示します。各グ ループに 1 つの行が返され、必要に応じて HAVING 句に基づいてこれらの集約行をフィルターします。 GROUP BY の一般的な形式は次のとおりです。

GROUP BY expression [,expression]\*

GROUP BY ROLLUP(expression [,expression]\*)

## 構文ルール

- SELECT 句のエイリアス名に対しては、グループの列参照を作成できません。
- 別のグループで使用される式は、select 句に表示されるはずです。
- グループごとに使用されない SELECT/HAVING/ORDER BY 句の列参照と式は集約関数に表示 されるはずです。
- 集約関数が SELECT 句で使用され、GROUP BY が指定されていない場合、暗黙的な GROUP BY は結果を単一グループとして設定された状態で実行されます。この場合、SELECT のすべて の列は集約関数である必要があります。これは、グループ全体で他の列の値が修正されないた めです。
- GROUP BY 列は、同じタイプである必要があります。

## Rollups

通常のグループと同様に、ROLLUP 処理は、HAVING 句が処理される前に論理的に実行されます。式 の ROLLUP は、より高い集約レベルで計算された値の集約値を追加して、正規表現と同じ出力を生成 します。ROLLUP の N 式では、(expr1)、(expr1、expr1、expr1、expprN-1)などの集計は、出力に他 のグルーピング式を null 値として提供します。以下の例では、通常の集約クエリーを使用します。

SELECT country, city, sum(amount) from sales group by country, city

クエリーは以下のデータを返します。

# 表3.1 通常の集計クエリーによって返されるデータ

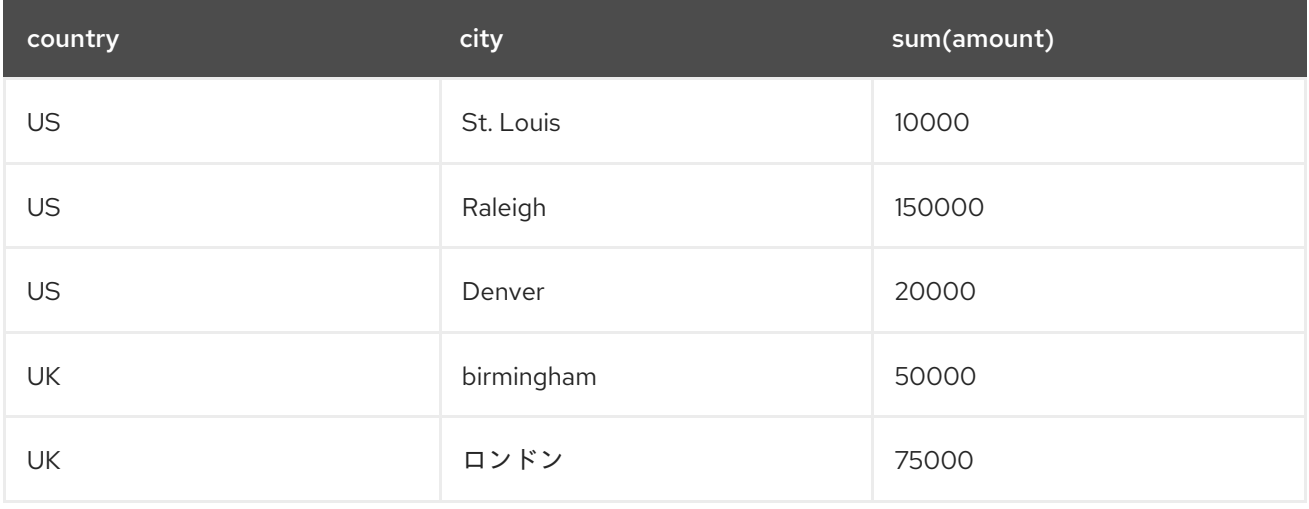

一方、以下の例ではロールアップクエリーを使用します。

# ロールアップクエリーから返されるデータ

SELECT country, city, sum(amount) from sales group by rollup(country, city)

# 戻り値は以下のようになります。

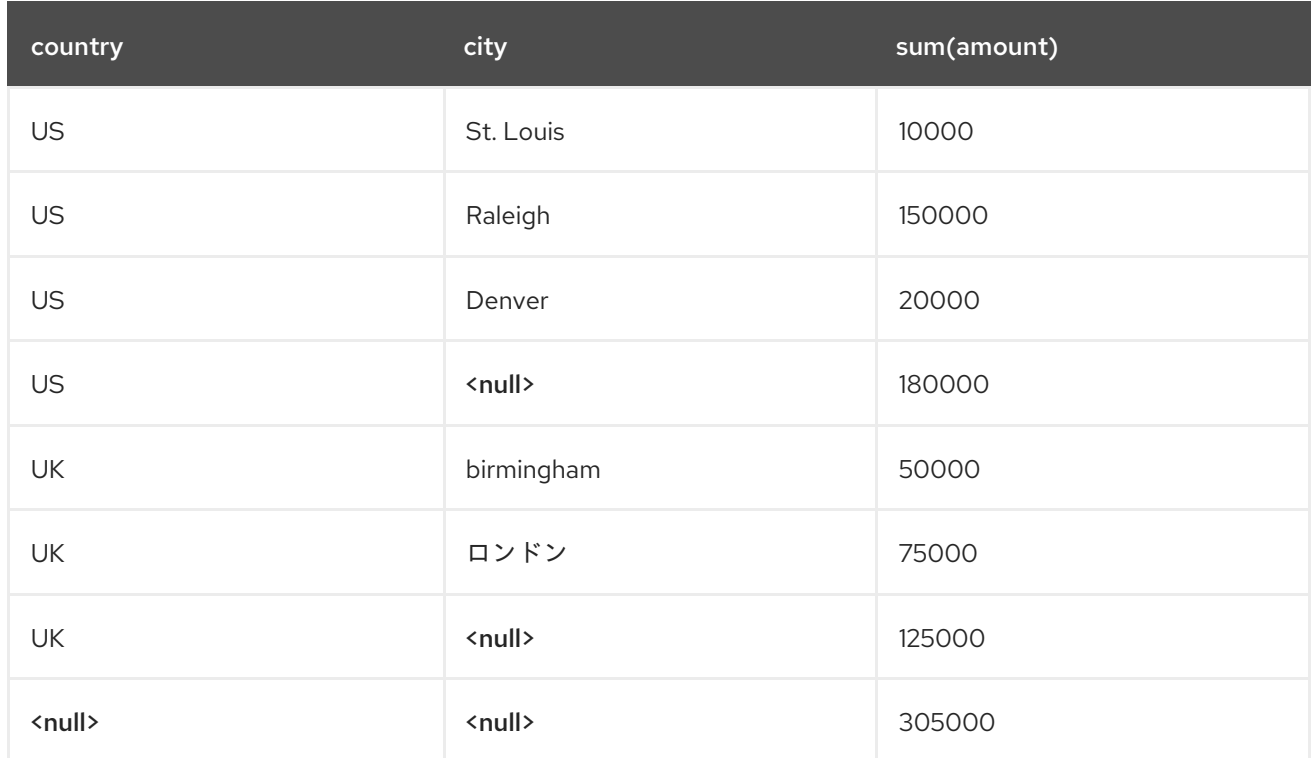

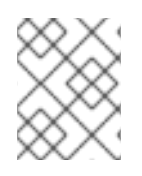

# 注記

すべてのソースが ROLLUP と互換性がなく、通常の集約処理と比較すると、ROLLUP を使用すると一部の最適化が抑制される可能性があります。

現在、Data Virtualization での ROLLUP の使用は、SQL 仕様と比較して制限されます。

# 3.6.11. HAVING 句

**HAVING** 句は **WHERE** 句としてそのまま動作しますが、**GROUP BY** の出力で動作します。**WHERE** 句 と同様に、**HAVING** 句で同じ構文を使用できます。

# 構文ルール

GROUP BY 句で使用される式には、集約関数(**COUNT** COUNT、**AVG**、**SUM**、**MIN**、**MAX**)、またはグルーピング式のいずれかが含まれている必要 があります。

# 3.6.12. ORDER BY 句

ORDER BY 句は、レコードをソートする方法を指定します。オプションは ASC(ascending)または DESC(descending)です。

# 用途

ORDER BY expression [ASC|DESC] [NULLS (FIRST|LAST)], ...

# 構文ルール

- 並べ替え列は、1ベースの位置整数、SELECT 句のエイリアス名、SELECT 句式、または関連 の式で指定できます。
- 列参照は、エイリアスされた列の式として SELECT 句に表示されるか、FROM 句のテーブルか ら列を参照できます。列参照が SELECT 句にない場合、クエリーはセット操作にできず、 SELECT DISTINCT を指定したり、GROUP BY 句を含んでもできません。
- 関連のない式で、select 句にエイリアス付き式として表示されない式は、設定されていない QUERY の ORDER BY 句で許可されます。式で参照される列は、from 句のテーブル参照から取 得する必要があります。列参照はエイリアス名または位置にすることはできません。
- ORDER BY 列は、同じ型である必要があります。
- ORDER BY が LIMIT 句なしでインラインビューまたは表示定義で使用される場合は、Data Virtualization オプティマイザーによって削除されます。
- NULLS FIRST/LAST が指定されている場合は、null は最初または最後にソートされることが保 証されます。null 順序が指定されていない場合、結果は通常 null で低い値(Data Virtualization の内部ソート動作)としてソートされます。ただし、すべてのソースが、デフォルトで低い値 としてソートされた null で結果を返す訳ではなく、Data Virtualization は、異なる null 順序が 異なる結果を返す可能性があります。

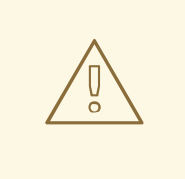

# 警告

位置順序の使用は ANSI SQL 標準ではサポートされなくなり、Data Virtualization で非推奨になった機能です。ORDER BY 句でエイリアス名を使用することが推奨さ れます。

# 3.6.13. LIMIT 句

LIMIT 句は SELECT コマンドから返されるレコードの数の制限を指定します。任意のオフセット(ス キップする行数)を指定できます。LIMIT 句は、SQL 2008 OFFSET/FETCH FIRST 句を使用して指定 することもできます。ORDER BY も指定された場合、OFFSET/LIMIT が適用される前に適用されま す。ORDER BY が指定されていない場合、通常は行のサブセットが返す保証はありません。

# 用途

LIMIT [offset,] limit

LIMIT limit OFFSET offset

[OFFSET offset ROW|ROWS] [FETCH FIRST|NEXT [limit] ROW|ROWS ONLY]

# 構文ルール

- LIMIT/OFFSET 式は、負の値ではない整数またはパラメーター参照(**?**)である必要がありま す。**0** のオフセットは無視されます。制限が **0** の場合は、行が返されません。
- FIRST/NEXT という用語は交換可能で、ROW/ROWS です。

● LIMIT 句は、結果が制限の論理アプリケーションと一致しない場合でも、プッシュ操作を抑制 すべきではないことを示すオプションの NON STRICT ヒントを取ることができます。ヒント は、順序のない制限( **"SELECT \* FROM VW /\*+ NON\_STRICT \*/ LIMIT 2"** など)でのみ必要 です。

LIMIT 句の例

- **LIMIT 100** は最初の 100 レコードを返します(行 1-100)。
- **LIMIT 500, 100** は 500 レコードを省略し、次の 100 レコード(行 501-600)を返します。
- **OFFSET 500 ROWS** は 500 レコードを省略します。
- **OFFSET 500 ROWS FETCH NEXT 100 ROWS ONLY** は 500 レコードのみをスキップし、次 の 100 レコードを返します(行 501-600)。
- **FETCH FIRST ROW ONLY** は最初のレコードのみを返します。

# 3.6.14. INTO 句

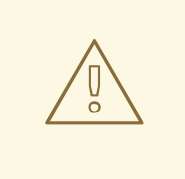

警告

テーブルに挿入する INTO 句の使用が非推奨になりました。代わりに query コマン ドが含まれる INSERT を使用する必要があります。INSERT の使用方法は、「 INSERT [コマンド](#page-96-0) 」を参照してください。

into 句が SELECT で指定されると、クエリーの結果は指定されたテーブルに挿入されます。多くの場 合、これはレコードを一時テーブルに挿入するために使用されます。INTO 句は FROM 句の直前に付け られます。

# 用途

INTO table FROM ...

# 構文ルール

- **INTO** 句は、**ORDER BY** 句および **LIMIT** 句の後、処理で論理的に適用されます。
- **SELECT INTO** の Data Virtualization のサポートは Microsoft SQL Server に似ています。 **INTO** 句のターゲットは、**SELECT** コマンドの結果が挿入されるテーブルです。 たとえば、以下のステートメントがあります。

SELECT col1, col2 INTO targetTable FROM sourceTable

**sourceTable** から **targetTable** に **col1** と **col2** を挿入します。

● SELECT INTO を UNION クエリーと組み合わせることはできません。 つまり、**targetTable** に挿入するために、**sourceTable UNION** クエリーから結果を選択できま せん。

# 3.6.15. OPTION 句

OPTION キーワードは、ユーザーがコマンドで渡すことができるオプションを示します。これらのオプ ションは Data Virtualization 固有のもので、SQL 仕様では対応していません。

# 用途

OPTION option (, option)\*

## サポートされているオプション

## **MAKEDEP** テーブル**(,table)\***

参加に依存するソーステーブルを指定します。

## **MAKEIND** テーブル**(,table)\***

結合で独立すべきソーステーブルを指定します。

## **MAKENOTDEP** テーブル**(,table)\***

依存する結合が使用されないようにします。

# **NOCACHE [table (,table)\*]**

キャッシュがすべてのテーブルまたは指定のテーブルに使用されるのを防ぎます。

# 例

OPTION MAKEDEP table1

OPTION NOCACHE

OPTION 句で指定されたすべてのテーブルは完全修飾する必要があります。ただし、テーブル名は完全 修飾名またはエイリアス名のいずれかと一致します。

MAKEDEP および MAKEIND のヒントは、オプションの引数を取り、依存する参加を制御することがで きます。拡張ヒントの形式は以下のとおりです。

MAKEDEP tbl([max:val] [[no] join])

- TBL **(JOIN)**は参加全体をプッシュする必要が あることを意味します。
- TBL (NO JOIN)は、結合全体をプッシュするべきではないことを意味します。
- TB L(MAX:val)は、独立した結合が 独立側からの値の最大数より少ない場合にのみ実行される べきことを意味します。

## ヒント

Data Virtualization は、OPTION 句の PLANONLY、DEBUG、および SHOWPLAN の引数を受け入れま せん。これらのオプションにより以前に提供されていた機能の実行方法は、『クライアント開発者ガイ ド』を参照してください。

注記

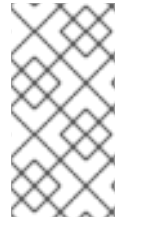

MAKEDEP および MAKENOTDEP のヒントは、**@view1.view2…table** の形式でテーブ ル 名を取ることができます。たとえば、インラインビュー **"SELECT \* FROM(SELECT \* FROM tbl1, tbl2 WHERE tbl1.c1 = tbl2.c2)AS v1 OPTION MAKEDEP @v1.tbl1"** の場 合、ヒントは v1 ビューに適用するものとして理解されます。

# 3.7. DDL コマンド

Data Virtualization は、一時テーブルを作成または破棄し、実行時に手順および定義を表示する DDL コ マンドのサブセットと互換性があります。現在、一時的なメタデータエントリーを任意にドロップした り、作成したりすることはできません。 仮想データベースでスキーマを定義するのに使用できる DDL ステートメントの詳細は、「 DDL [メタデータ](#page-24-0) 」を参照してください。

# 3.7.1. 一時的なテーブル

Data Virtualization で一時(一時)テーブルを作成して使用できます。一時的なテーブルは動的に作成 されますが、他の物理テーブルとして扱われます。

*3.7.1.1.* ローカルの一時テーブル

ローカルの一時テーブルは、*INSERT* ステートメントで参照するか、*CREATE TABLE* ステートメントで 明示的に定義することで定義できます。暗黙的に作成された一時テーブルには、*#* で始まる名前が必要 です。

# 注記

*Data Virtualization* は、一時テーブルが作成される仮想手順のセッションまたはブロック に一時テーブルがスコープされることを意味します。この解釈は *SQL* 仕様とは異なり、 他のデータベースベンダーが実装する解釈とは異なります。ブロックを終了するか、 セッションを終了すると、テーブルが破棄されます。呼び出し手順が作成するセッショ ンテーブルおよびその他の一時テーブルは、呼び出された手順には表示されません。同 じ名前の一時的なテーブルが呼び出された手順で作成されると、新規インスタンスが作 成されます。

# 作成構文

ローカルの一時テーブルを明示的に作成することも、暗黙的に作成することもできます。

# 明示的な作成構文

ローカル一時テーブルは、以下の例のように *CREATE TABLE* ステートメントで明示的に定義できま す。

*CREATE LOCAL TEMPORARY TABLE name (column type [NOT NULL], ... [PRIMARY KEY (column, ...)]) [ON COMMIT PRESERVE ROWS]*

*SERIAL* データ型を使用して *NOT NULL* および *auto-incrementing INTEGER* 列を指定しま す。*SERIAL* 列の開始値は *1* です。

# 暗黙的な作成構文

ローカルの一時テーブルは、*INSERT* ステートメントで参照することで暗黙的に定義できます。

*INSERT INTO #name (column, ...) VALUES (value, ...) INSERT INTO #name [(column, ...)] select c1, c2 from t*

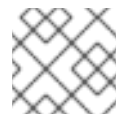

## 注記

*#name* が存在しない場合は、値式の指定の列名とタイプを使用して定義されます。

*INSERT INTO #name (column, ...) VALUES (value, ...) INSERT INTO #name [(column, ...)] select c1, c2 from t*

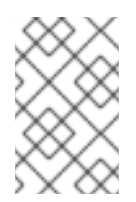

# 注記

*#name* が存在しない場合は、ターゲット列名とクエリーベースの列の型を使用して 定義されます。ターゲット列が指定されていない場合、列名はクエリーから派生した 列名と一致します。

# ドロップの構文

## *DROP TABLE name*

*+* 以下の例では、一連のステートメントが *2* つのソースからの一時テーブルを読み込み、レコードを手 動で挿入してから、*SELECT* クエリーで一時テーブルを使用します。

例: ローカルの一時テーブル

*CREATE LOCAL TEMPORARY TABLE TEMP (a integer, b integer, c integer); SELECT \* INTO temp FROM Src1; SELECT \* INTO temp FROM Src2; INSERT INTO temp VALUES (1,2,3); SELECT a,b,c FROM Src3, temp WHERE Src3.a = temp.b;*

ローカルの一時テーブルの使用の詳細は、「 [仮想手順」を参照し](#page-134-0) てください。

*3.7.1.2.* グローバルな一時テーブル

グローバルな一時テーブルは、デプロイ時に *Data Virtualization* に提供するメタデータから作成されま す。ローカルの一時テーブルとは異なり、実行時にグローバル一時テーブルを作成することはできませ ん。グローバル一時テーブルは、スキーマエントリーで共通の定義を共有します。ただし、各セッショ ンに一時テーブルの新しいインスタンスが作成されます。セッションが終了すると、テーブルが破棄さ れます。明示的なドロップサポートはありません。グローバル一時テーブルの一般的な用途は、結果を 手順から除外することです。

# 作成構文

*CREATE GLOBAL TEMPORARY TABLE name (column type [NOT NULL], ... [PRIMARY KEY (column, ...)]) OPTIONS (UPDATABLE 'true')*

*SERIAL* データ型を使用する場合、グローバル一時テーブルの各セッションのインスタンスには独自の シーケンスが設定されます。

<span id="page-119-0"></span>一時テーブルを更新する場合は、*UPDATABLE* を明示的に指定する必要があります。

構文オプションの詳細は、[スキーマオブジェクトの](#page-24-0) *DDL* メタデータ <sup>の</sup> *CREATE TABLE DDL* ステー トメントを参照してください。

*3.7.1.3.* グローバルおよびローカルの一時テーブルの一般的な機能

グローバルおよびローカルの一時テーブルは、一般的な機能の一部を共有します。

プライマリーキーの使用

- すべてのキー列は比較する必要があります。
- プライマリーキーを使用する場合は、*SQL* 比較演算子および *IN*、*LIKE*、および *ORDER BY* 演 算子の検索の改善を可能にするクラスター化されたインデックスを作成します。
- *Null* はプライマリーキーの値として使用できますが、すべての *null* キーを持つ *1* 行のみが必要 になります。

## トランザクション

*READ\_UNCOMMITED* トランザクション分離レベルがあります。分離レベルを高くすることの できるロックメカニズムはありません。また、ロールバックの結果は複数のトランザクション 間で一貫性がなくなる可能性があります。同時トランザクションが同じローカル一時テーブル またはセッションに関連付けられていない場合、トランザクションの分離レベルは効果的にシ リアライズ可能です。ローカルの一時テーブルと完全な一貫性が必要な場合は、*1* 度に *1* つのト ランザクションとの接続のみを使用します。この操作のモードは、トランザクションによる接 続を追跡する接続プールにより保証されます。

### 制限事項

- *CREATE TABLE* 構文では、基本的なテーブル定義(列名、タイプ、および *null* 可能な情報) と任意のプライマリーキーのみを指定できます。グローバル一時テーブルの場合、*ephemeral* ステートメントの追加メタデータは、一時テーブルインスタンスの作成時に事実上無視されま す。ただし、他のテーブルエントリーと同様の計画でメタデータが使用される可能性がありま す。
- *ON COMMIT PRESERVE ROWS* を使用できます。他の *ON COMMIT* アクションを使用するこ とはできません。
- DROP ステートメントに「drop behavior」オプションを使用することはできません。
- 一時テーブルは、フェイルオーバーセーフではありません。
- インラインではない *LOB* 値(*XML*、*CLOB*、*BLOB*、*JSON*、ジオメトリー)は、一時的な テーブルの値ではなく、参照によって追跡されます。一時テーブルに外部ソースからの *LOB* 値 を挿入すると、関連するステートメントまたは接続が閉じられると読み取れない場合がありま す。

*3.7.1.4.* 外部一時テーブル

ローカルまたはグローバルな一時テーブルとは異なり、外部一時テーブルは、メタデータの負荷ではな く、ランタイム時に作成される実際のソーステーブルへの参照となります。

外部一時テーブルには、明示的な作成構文が必要です。

*CREATE FOREIGN TEMPORARY TABLE name ... ON schema*

テーブル作成ボディー構文は標準の *CREATE FOREIGN TABLE DDL* ステートメントと同じです。詳細 は、*DDL* [メタデータ](#page-31-0) を参照してください。通常、ソースの名前の設定、最新の状態、ネイティブタイ プなど、ソーステーブルに適切にアクセスするには *DDL OPTION* 句の使用が必要になる場合がありま す。

スキーマ名は、*VDB* に既存のスキーマ*/*モデルを指定する必要があります。テーブルには、そのソース にあるかのようにアクセスされます。ただし、*Data Virtualization* 内では、一時的なテーブルのスコー プは、フォレンジではない一時テーブルと同じスコープになります。つまり、外部一時テーブルは *Data Virtualization* スキーマに属しず、作成先のセッションまたは手順ブロックにスコープ指定されま す。

外部一時テーブルの *DROP* 構文は、*foreign* 以外の一時テーブルの場合と同じです。

外部一時テーブルの *CREATE* や対応する *DROP* はいずれも、*pushdown* コマンドを発行しません。この メカニズムは、*Data Virtualization* 内での一時的なソーステーブルを公開します。

*FOREIGN TEMPORARY TABLE* には *2* つの使用シナリオがあります。*1* つ目は、ソースの追加テーブル に動的にアクセスすることです。もう *1* つは、パフォーマンス上の理由から、*Data Virtualization* のロー カル一時テーブルの使用を置き換えます。後者の場合の使用方法パターンは次のようになります。

*//- create the source table source.native("CREATE GLOBAL TEMPORARY TABLE name IF NOT EXISTS ... ON COMMIT DELETE ROWS"); //- bring the table into Data Virtualization CREATE FOREIGN TEMPORARY TABLE name ... OPTIONS (UPDATABLE true) //- use the table ...*

*//- forget the table DROP TABLE name*

ネイティブ手順を使用してソース固有の *CREATE DDL* をソースに渡すことに注意してください。*Data Virtualization* は現在、*CREATE* ステートメントに基づいて一時的なテーブルのソース作成のプッシュを 試行しません。上記のネイティブ手順などの他のメカニズムでは、最初にテーブルを作成しておく必要 があります。また、*DDL* の定義テーブルはデフォルトでデータ可能ではないので、テーブルは明示的に *updatable* とマークされることに注意してください。

ソースの一時テーブルの処理は、これを意図した通りに機能させるためにも理解しておく必要がありま す。すべてのセッションに同じ *GLOBAL* テーブル定義を使用するソース(*Oracle* など)、またはセッ ションスコープの一時テーブルを使用するソース(*PostgreSQL* など)はトランザクションでアクセス されると機能します。以下の理由によりトランザクションが必要です。

- コミットの動作 (DFLFTF ROWS または DROP など) のソースによってクリーンアップが行わ れます。*Data Virtualization* ドロップはソースコマンドを実行せず、保証されていないことに注 意してください(例外が発生した場合、データベース接続の損失、ハードシャットダウンな ど)。
- トランザクションによる接続を追跡する場合、*Data Virtualization* によるそのソースの複数の使 用が同じ接続*/*セッションを使用するようにし、同じ一時テーブルとデータを使用します。

# ヒント

*Data Virtualization* では *ON COMMIT* 句を使用することはできません。その結果、ローカルの一時テー ブルでは、ソーステーブルの *ON COMMIT* 動作がデフォルトの *PRESERVE ROWS* とは異なる可能性 があります。

*3.7.2.* 変更ビュー

用途

*ALTER VIEW name AS queryExpression*

# 構文ルール

● modifv クエリー式の前に、マテリアル化されたビュー定義用のキャッシュヒントを付けること ができます。ヒントは、次にマテリアル化されたビューテーブルが読み込まれる際に有効にな ります。

*3.7.3.* 手順の変更

用途

*ALTER PROCEDURE name AS block*

構文ルール

- *ALTER* ブロックには *CREATE VIRTUAL PROCEDURE* を含めないでください。
- *ALTER* ブロックの前に、キャッシュ手順のキャッシュヒントを付けることができます。

*3.7.4.* 変更トリガー

用途

*ALTER TRIGGER ON name INSTEAD OF INSERT|UPDATE|DELETE (AS FOR EACH ROW block) | (ENABLED|DISABLED)*

# 構文ルール

- ターゲット 名 は、更新可能なビューである必要があります。
- Trigger は true スキーマオブジェクトではありません。これらはビューにのみスコープが設定 され、名前はありません。
- 更新手順は、指定のトリガーイベントにすでに存在している必要があります。詳細は、「 *[Triggers](#page-136-0)* 」を参照してください。

# *3.8.* 手順

*Data Virtualization* の手順言語を使用して外部手順を呼び出し、仮想手順とトリガーを定義できます。

# *3.8.1.* 手順言語

*Data Virtualization* で手順言語を使用して、仮想手順を定義することができます。これは、リレーショ ナルデータベース管理システムに保存された手順と類似しています。この言語を使用して、ビューに対 して *INSERT*、*UPDATE*、*DELETE* コマンドを置く変換ロジックを定義できます。これらは更新手順と して知られています。詳細は、「 [仮想手順および](#page-134-0) 更新手順 *(Triggers)* 」を参照してください。

*3.8.1.1.* コマンドステートメント

コマンドステートメントは、*1* つ以上のデータソースに対して *DML* コマンド、*DDL* コマンド、または 動的 *SQL* を実行します。詳細は、「 *DML* [コマンド](#page-105-0) および *DDL* [コマンド」を参照してください](#page-119-0)。

用途

*command [(WITH|WITHOUT) RETURN];*

コマンドステートメントの例

*SELECT \* FROM MySchema.MyTable WHERE ColA > 100 WITHOUT RETURN; INSERT INTO MySchema.MyTable (ColA,ColB) VALUES (50, 'hi');*

# 構文ルール

- *EXECUTE* コマンドステートメントは、*IN/OUT*、*OUT*、および *RETURN* パラメーターにアク セスできます。戻り値にアクセスするには、ステートメントの形式は *var = EXEC proc…* にな ります。パラメーター構文の名前が *OUT* または *IN/OUT* の値にアクセスするには、使用する必 要があります。たとえば、*EXEC proc(in\_paramgitops'1', out\_paramgitopsvar)* は *out* パラ メーターの値を変数 *var* に割り当てます。パラメーターのデータタイプは、暗黙的に変数の データ型に変換できることが予想されます。*EXECUTE* コマンドステートメントの詳細は、「 *[EXECUTE](#page-97-0)* コマンド 」を参照してください。
- *RETURN* 句は、コマンドの結果が手順から返すことができるかどうかを判断します。*WITH RETURN* がデフォルトです。コマンドが結果セットを返さないか、手順が結果セットを返さな いと、*RETURN* 句は無視されます。*WITH RETURN* が指定されている場合は、コマンドの結果 セットは、予想される手順の結果セットと一致する必要があります。手順結果セットとして、 *WITH RETURN* を実行して成功した最後のステートメントのみが返されます。戻り可能な結果 セットがなく、この手順で結果セットが返されることを宣言すると、空の結果セットが返され ます。

注記

*INTO* 句はテーブルへの挿入にのみ使用されます。*'SELECT … INTO table …* は、*'INSERT INTO table SELECT …* 変数を割り当てる必要がある場合は、以下のいずれかの方法を使 用できます。

*scalar* サブクエリーで割り当てステートメントを使用します。

*DECLARE string var = (SELECT col ...);*

一時テーブルの使用

*INSERT INTO #temp SELECT col1, col2 ...; DECLARE string VARIABLES.RESULT = (SELECT x FROM #temp);*

アレイの使用

*DECLARE string[] var = (SELECT (col1, col2) ...); DECLARE string col1val = var[1];*

*3.8.1.2.* 動的 *SQL* コマンド

動的 *SQL* では、仮想手順で任意の *SQL* コマンドの実行が可能になります。動的 *SQL* は、正確なコマ ンド形式が実行前に認識されない状況で有用です。

用途

*EXECUTE IMMEDIATE <sql expression> AS <variable> <type> [, <variable> <type>]\* [INTO <variable>] [USING <variable>=<expression> [,<variable>=<expression>]\*] [UPDATE <literal>]*

# 構文ルール

- *SQL* 式は、*262144* 文字未満の *CLOB* または文字列の値である必要があります。
- *AS* 句は、実行された *SQL* 文字列によって返される *Projected* シンボル名とタイプを定義する ために使用されます。*AS* 句シンボルは、実行された *SQL* 文字列によって返されるシンボルと 位置的に一致します。変換できないタイプや、実行された *SQL* 文字列によって返された列が多 すぎると、エラーが発生します。
- *INTO* 句は動的 *SQL* を指定された *temp* テーブルにプロジェクトします。 *INTO* 句を指定する と、*Dynamic* コマンドは実際に *QUERY EXPRESSION* を持つ *INSERT* のように動作するステー トメントを実行します。*dynamic SQL* コマンドが *INTO* 句で一時テーブルを作成する場合は、 テーブルのメタデータを定義するために *AS* 句が必要になります。
- *USING* 句を使用すると、動的な *SQL* 文字列に、実行時に指定された値にバインドされる変数 参照を含めることができます。これにより、周りの手順の変数名および入力名から *SQL* 文字列 を独立させることができます。動的コマンド *USING* 句では、各変数は短縮名でのみ指定され ます。ただし、動的な *SQL* では、*USING* 変数は *DVAR* に対して完全修飾する必要がありま す。*USING* 句は、動的 *SQL* で有効な式として使用される値のみに使用されます。*USING* 句を 使用してテーブル名、キーワードなどを置き換えることはできません。これにより、準備済み ステートメントで通常のバインド*(?)*式と同等のシンボルが使用されます。*USING* 句は、必要 な文字列操作の量を減らすのに役立ちます。*USING* 句の値にバインドされていない *SQL* 文字 列の *USING* 記号に参照が行われると、例外が発生します。

*UPDATE* 句は、更新モデル数を指定するために使用されます。許可される値は*(0,1,\*)*です。*0* は、句が指定されていない場合のデフォルト値です。詳細は、「 [モデル数の更新」を](#page-153-0) 参照して ください。

例: 動的 *SQL*

*... /\* Typically complex criteria would be formed based upon inputs to the procedure. In this simple example the criteria is references the using clause to isolate the SQL string from referencing a value from the procedure directly \*/*

*DECLARE string criteria = 'Customer.Accounts.Last = DVARS.LastName';*

*/\* Now we create the desired SQL string \*/ DECLARE string sql\_string = 'SELECT ID, First || " " || Last AS Name, Birthdate FROM Customer.Accounts WHERE ' || criteria;*

/\* The execution of the SQL string will create the #temp table with the columns (ID, Name, Birthdate). Note that we also have the USING clause to bind a value to LastName, which is referenced in the *criteria. \*/*

*EXECUTE IMMEDIATE sql\_string AS ID integer, Name string, Birthdate date INTO #temp USING LastName='some name';*

*/\* The temp table can now be used with the values from the Dynamic SQL \*/ loop on (SELCT ID from #temp) as myCursor ...*

以下は、動的な *SQL* 文字列の条件を構築するより複雑な方法の例になります。つまり、仮想手順の *AccountAccess.GetAccounts* には入力 *ID*、*LastName*、および *bday* があります。*ID* に値を指定す ると、動的な *SQL* 条件で使用される唯一の値になります。または、*LastName* に値を指定すると、値 が検索文字列であるかどうかを検出します。*LastName* に加えて *bday* を指定すると、*LastName* で複 合基準を形成するために使用されます。

例: *USING* 句を使用した動的 *SQL* と動的に構築された基準文字列

```
...
DECLARE string crit = null;
IF (AccountAccess.GetAccounts.ID IS NOT NULL)
crit = '(Customer.Accounts.ID = DVARS.ID)';
ELSE IF (AccountAccess.GetAccounts.LastName IS NOT NULL)
BEGIN
IF (AccountAccess.GetAccounts.LastName == '%')
 ERROR "Last name cannot be %";
ELSE IF (LOCATE('%', AccountAccess.GetAccounts.LastName) < 0)
 crit = '(Customer.Accounts.Last = DVARS.LastName)';
ELSE
 crit = '(Customer.Accounts.Last LIKE DVARS.LastName)';
IF (AccountAccess.GetAccounts.bday IS NOT NULL)
 crit = '(' || crit || ' and (Customer.Accounts.Birthdate = DVARS.BirthDay))';
END
ELSE
ERROR "ID or LastName must be specified.";
EXECUTE IMMEDIATE 'SELECT ID, First || " " || Last AS Name, Birthdate FROM
```
*Customer.Accounts WHERE ' || crit USING ID=AccountAccess.GetAccounts.ID, LastName=AccountAccess.GetAccounts.LastName, BirthDay=AccountAccess.GetAccounts.Bday; ...*

動的 *SQL* の制限および回避策

*dynamic SQL* コマンドを使用すると、一時的なテーブルの使用を必要とする割り当てステートメントが 生成されます。

割り当ての例

*EXECUTE IMMEDIATE <expression> AS x string INTO #temp; DECLARE string VARIABLES.RESULT = (SELECT x FROM #temp);*

条件の一部が存在しない場合、適切な基準の構築は複雑になります。たとえば、基準 がすでに *NULL* であった場合、以下の例では 条件 に *NULL* が残されます。

例: 危険な *NULL* 処理

*... criteria = '(' || criteria || ' and (Customer.Accounts.Birthdate = DVARS.BirthDay))';*

条件が使用前に *NULL* ではないことを確認することが推奨されます。これができない場合は、以下の例 のようにデフォルトを指定できます。

例: *NULL* 処理

*... criteria = '(' || nvl(criteria, '(1 = 1)') || ' and (Customer.Accounts.Birthdate = DVARS.BirthDay))';*

*dynamic SQL* が *UPDATE* コマンド、*DELETE* コマンド、または *INSERT* コマンドである場合、ステー トメントの行数は *rowcount* 変数から取得できます。

例: *AS* および *INTO* 句

*/\* Execute an update \*/ EXECUTE IMMEDIATE <expression>;*

# *3.8.1.3.* 宣言ステートメント

宣言ステートメントは、変数とそのタイプを宣言します。変数を宣言すると、手順内のそのブロックと サブブロックで使用できます。変数はデフォルトで *null* に初期化されますが、宣言ステートメントの一 部として式の値を割り当てることもできます。

# 用途

*DECLARE <type> [VARIABLES.]<name> [= <expression>];*

構文の例

*declare integer x; declare string VARIABLES.myvar = 'value';*

## 構文ルール

- サブブロックでは、重複する名前の変数をリダクションできません。
- *VARIABLES* グループが指定されていない場合でも常に暗示されます。
- 割り当て値は、*Assignments* ステートメントと同じルールに従います。
- 標準タイプに加えて、例外変数を宣言する場合は EXCEPTION を指定できます。

*3.8.1.4.* 割り当てステートメント

割り当てステートメントは、式を評価することで値を変数に割り当てます。

用途

*<variable reference> = <expression>;*

構文の例

*myString = 'Thank you'; VARIABLES.x = (SELECT Column1 FROM MySchema.MyTable);*

割り当ての有効な変数には、宣言ステートメントで宣言された *in-scope* 変数、または *in\_out* および *out* パラメーターが含まれます。*In\_out* パラメーターおよび *out* パラメーターは、完全修飾名でアクセ スできます。

例: *Out* パラメーター

```
CREATE VIRTUAL PROCEDURE proc (OUT STRING x, INOUT STRING y) AS
BEGIN
proc.x = 'some value ' || proc.y;
y = 'some new value';
END
```
*3.8.1.5.* 特別な変数

*VARIABLES.ROWCOUNT* 整数変数には、最後に実行した *INSERT*、*UPDATE*、または *DELETE* コマン ドステートメントの影響を受ける行の数が含まれます。*into* 句で動的 *SQL* に より処理される挿入によ り、*ROWCOUNT* も更新されます。

サンプル使用例

*... UPDATE FOO SET X = 1 WHERE Y = 2; DECLARE INTEGER UPDATED = VARIABLES.ROWCOUNT; ...*

更新以外のコマンドステートメント(*WITH* または *WITHOUT RETURN*)は *ROWCOUNT* を *0* にリ セットします。

注記

<span id="page-127-0"></span>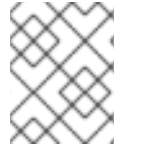

適切な *ROWCOUNT* 値を取得するには、コマンド文の直後に *ROWCOUNT* を変数に保 存します。

*3.8.1.6.* 複合ステートメント

複合ステートメントまたはブロックは、一連のステートメントを論理的にグループ化します。複合ス テートメントで作成される一時的なテーブルおよび変数は、そのブロックにのみローカルであり、ブ ロックを終了すると破棄されます。

用途

```
[label :] BEGIN [[NOT] ATOMIC]
  statement*
[EXCEPTION ex
  statement*
]
```
*END*

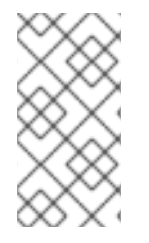

注記

*IF*、*LOOP*、*WHILE* などによってブロックが予想されると、パーサーによって単一のス テートメントも使用できます。ブロック *BEGIN* または *END* は想定されていません が、*BEGIN* と *END* のペアでラップされているかのようにステートメントが実行されま す。

# 構文ルール

- *NOT ATOMIC* または *ATOMIC* 句が指定されていない場合、ブロックはアトミックに実行され ます。
- *ATOMIC* 句が指定されている場合は、ブロックをアトミックに実行する必要があります。トラ ンザクションがすでにスレッドに関連付けられている場合は、追加のアクションは実行されま せん。保存ポイントまたはサブトランザクションは現在使用されていません。より高いレベル のトランザクションが使用され、ブロックによって例外処理の一部がない状態では、トランザ クションはロールバックのみとしてマークされます。そうでない場合は、トランザクションが ブロックの実行に関連付けられます。ブロックが正常に完了すると、トランザクションはコ ミットされます。
- ラベルは、このラベルを含むステートメントで使用されるラベルと同じにすることはできませ ん。
- 変数の割り当てと、暗黙的な結果のカーソルはロールバックによる影響を受けません。ブロッ クが正常に完了しない場合は、割り当ては引き続き影響を受けます。

# 例外処理

*EXCEPTION* 句が複合ステートメント内で使用されている場合、ステートメントから出力された処理例 外は、*EXCEPTION* ステートメントに転送される実行フローと共に取得されます。このブロックによっ て開始されるブロックレベルのトランザクションは、例外ハンドラーが正常に完了するとコミットされ ます。例外ハンドラーまたは元の例外が例外ハンドラーから出力された場合、トランザクションはロー ルバックされます。例外ハンドラーステートメントでは、*BLOCK* に固有の一時テーブルまたは変数は 使用できなくなります。

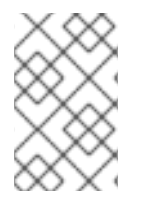

注記

例外を処理するだけで、通常ソースで発信されたエラーや関数実行で発生します。低レ ベルの内部 *Data Virtualization* エラーまたは *Java RuntimeException* はキャッチされま せん。

キャッチされた例外の処理を支援するために、*EXCEPTION* 句は例外の重要なフィールドを公開するグ ループ名を指定します。以下の表には、例外グループに含まれる変数をまとめています。

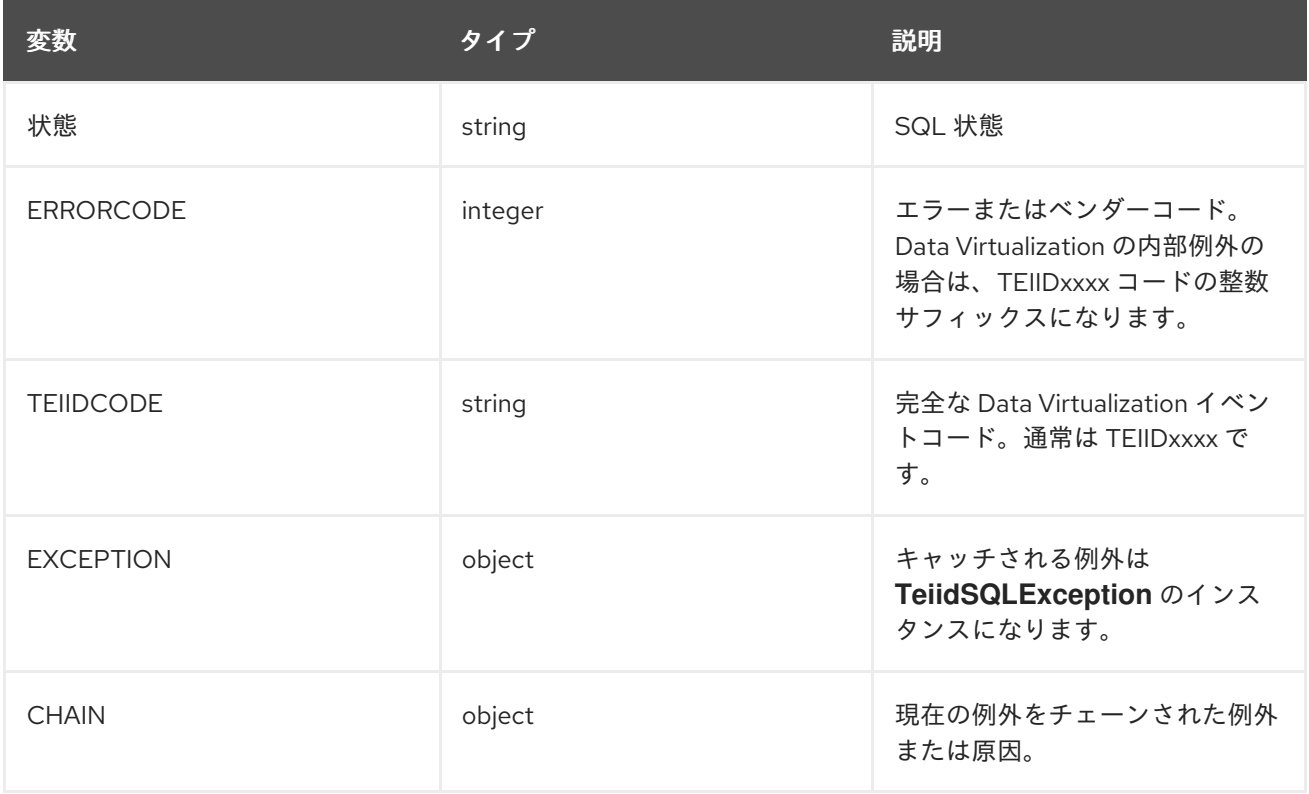

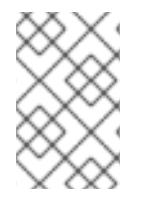

注記

*Data Virtualization* は、*SQL* 状態の使用における *ANSI SQL* 仕様に完全に準拠していませ ん。基礎となる *SQLException* 原因のない *Data Virtualization* エラーの場合は、*Data Virtualization* コードを使用することが推奨されます。

例外グループ名は、より高いレベルの例外グループまたはループのカーソル名と同じではない場合があ ります。

例外グループ処理の例

```
BEGIN
  DECLARE EXCEPTION e = SQLEXCEPTION 'this is bad' SQLSTATE 'xxxxx';
  RAISE variables.e;
EXCEPTION e
  IF (e.state = 'xxxxx')
    //in this trivial example, we'll always hit this branch and just log the exception
    RAISE SQLWARNING e.exception;
  ELSE
    RAISE e.exception;
END
```
*3.8.1.7. IF* ステートメント

*IF* ステートメントは条件を評価し、結果に応じて *2* つのステートメントのいずれかを実行します。*IF* <sup>ス</sup> テートメントをネストすると、複雑な分岐ロジックを作成できます。依存の *ELSE* ステートメントは、 *IF* ステートメントが *false* に評価される場合にのみステートメントを実行します。

用途

*IF (criteria) block [ELSE block] END*

*IF* ステートメントの例

*IF ( var1 = 'North America') BEGIN ...statement... END ELSE BEGIN ...statement... END*

この基準には、行値を参照する有効なブール式または *IS DISTINCT FROM* 述語を使用できます。*IS DISTINCT FROM* 拡張機能は、以下の構文を使用します。

*rowVal IS [NOT] DISTINCT FROM rowValOther*

*rowVal* および *rowValOther* は、行値グループへの参照です。これは通常、行の値が変更されているか どうかを迅速に判断するために、ビューの更新トリガーではなく使用されます。

例: *IS DISTINCT FROM IF* ステートメント

*IF ( "new" IS DISTINCT FROM "old") BEGIN ...statement... END*

*IS DISTINCT FROM* は、同等の *null* 値を考慮し、*UNKNOWN* 値を生成しません。

ヒント

*Null* 値は *IF* ステートメントの条件で考慮される必要があります。*IS NULL* 基準を使用して、*null* 値の存 在を検出することができます。

*3.8.1.8.* ループステートメント

*LOOP* ステートメントは、結果セットを経由したカーソルに使用される反復制御コンストラクトです。

用途

*[label :] LOOP ON <select statement> AS <cursorname> statement*

## 構文ルール

● ラベルは、このラベルを含むステートメントで使用されるラベルと同じにすることはできませ  $\mathcal{A}_{o}$ 

*3.8.1.9.* 一方で、ステートメント

*WHILE* ステートメントは、指定した条件が満たされるたびにステートメントを繰り返し実行するため に使用される反復制御コンストラクトです。

用途

*[label :] WHILE <criteria> statement*

構文ルール

● ラベルは、このラベルを含むステートメントで使用されるラベルと同じにすることはできませ ん。

*3.8.1.10.* 継続ステートメント

*CONTINUE* ステートメントは、*LOOP* または *WHILE* コンストラクト内で使用され、ループの残りのス テートメントをスキップして次のループを続行します。これは *LOOP* または *WHILE* ステートメント内 で使用する必要があります。

用途

*CONTINUE [label];*

構文ルール

- ラベルが指定されている場合は、*LOOP* または *WHILE* ステートメントが含まれる必要があり ます。
- ラベルが指定されていない場合、ステートメントは LOOP または WHILE ステートメントを含 む最も近い値に影響します。

*3.8.1.11. break* ステートメント

*BREAK* ステートメントは、*LOOP* または *WHILE* コンストラクト内で使用され、ループから分離しま す。これは *LOOP* または *WHILE* ステートメント内で使用する必要があります。

用途

*BREAK [label];*

構文ルール

- ラベルが指定されている場合は、*LOOP* または *WHILE* ステートメントが含まれる必要があり ます。
- ラベルが指定されていない場合、ステートメントは *LOOP* または *WHILE* ステートメントを含 む最も近い値に影響します。

*3.8.1.12. leave* ステートメント

*LEAVE* ステートメントは、複合、*LOOP*、または *WHILE* コンストラクト内で使用され、指定されたレ ベルに残します。

用途

*LEAVE label;*

構文ルール

● ラベルは、複合ステートメント、LOOP、または WHILE ステートメントが含まれる必要があり ます。

*3.8.1.13.* 戻り値のステートメント

*RETURN* ステートメントは適切に手順を終了し、オプションで値を返します。

用途

*RETURN [expression];*

構文ルール

- 式が指定されている場合、手順には return パラメーターが必要で、値は想定されるタイプに暗 黙的に変換する必要があります。
- 手順に *return* パラメーターがある場合でも、*RETURN* ステートメントで戻り値を指定する必要 はありません。戻り値のパラメーターは割り当てで設定することも、*null* として残すこともで きます。

サンプル使用例

*CREATE VIRTUAL FUNCTION times\_two(val integer) RETURNS integer AS BEGIN RETURN val\*2; END*

*3.8.1.14.* エラーステートメント

*ERROR* ステートメントは、手順がエラー状態を入力したことを宣言します。このステートメントは、 現在のトランザクションが存在する場合は、そのトランザクションもロールバックします。任意の有効 な式は *ERROR* キーワードの後に指定できます。

用途

*ERROR message;*

例: エラーステートメント

*ERROR 'Invalid input value: ' || nvl(Acct.GetBalance.AcctID, 'null');*

*ERROR* ステートメントは以下に相当します。

*RAISE SQLEXCEPTION message;*

*3.8.1.15.* ステートメントを引き上げます。

*RAISE* ステートメントは、例外または警告を発生させるために使用されます。例外を発生させると、 このステートメントは、現在のトランザクションが存在する場合は、現在のトランザクションもロール バックします。

用途

*RAISE [SQLWARNING] exception;*

例外は、例外または例外式への変数参照になります。

構文ルール

- *SQLWARNING* が指定されている場合は、例外が警告としてクライアントに送信され、手順の 実行が続行されます。
- null の警告は無視されます。警告以外の例外は、必ずしも例外が発生します。

*raise* ステートメントの例

*RAISE SQLWARNING SQLEXCEPTION 'invalid' SQLSTATE '05000';*

## *3.8.1.16.* 例外式

例外式は、発生または警告として使用できる例外を作成します。

用途

*SQLEXCEPTION message [SQLSTATE state [, code]] CHAIN exception*

# 構文ルール

- いずれの値も null にすることができます。
- メッセージ と 状態 は、例外メッセージと *SQL* 状態を指定する文字列式です。*Data Virtualization* は、*SQL* 状態の使用時に *ANSI SQL* 仕様に完全に準拠しませんが、選択する *SQL* 状態を設定できます。

例外 は、例外または例外式の変数参照であり、結果として得られる例外を親としてチェーンし

*code* は、ベンダーコードを指定する整数の式です。

● 例外 は、例外または例外式の変数参照であり、結果として得られる例外を親としてチェーンし ます。

## *3.8.2.* 仮想手順

仮想手順は、*Data Virtualization* の手順言語を使用して定義されます。詳細は、「 [手順言語」を参照し](#page-127-0) てください。

仮想手順では、*0* つ以上の *INPUT*、*INOUT*、*OUT* パラメーター、オプションの *RETURN* パラメー ター、および任意の結果セットがあります。仮想手順では、クエリーおよびその他の *SQL* コマンドの 実行、一時テーブルの定義、一時テーブルへのデータの追加、結果セットの実行、ループの使用、およ び条件付きロジックの使用を行うことができます。

## 仮想手順の定義

詳細は、[スキーマオブジェクトの](#page-24-0) *DDL* メタデータ での 手順/機能の作成 について参照してください。

オプションの *result* パラメーターは、常に最初のパラメーターとみなされます。

この手順のボディーでは、有効なステートメントを使用できます。プロシージャー言語ステートメント の詳細は、「ステップ言語」を参照してください。*[???](#page-127-0)*

ステートメントが明示的なカーソルや値を返すことはありません。代わりに、結果セットを返す手順で 実行される、最後に名前のないコマンドステートメントが結果として返されます。そのステートメント の出力は、手順の予想される結果セットとパラメーターと一致する必要があります。

## 仮想手順のパラメーター

仮想手順では、ゼロまたは *IN OUT* パラメーターを取り、任意の数の *OUT* パラメーターと任意の *RETURN* パラメーターを指定できます。各入力には、ランタイム処理中に使用される以下の情報があ ります。

## 名前

入力パラメーターの名前。

## データタイプ

入力パラメーターの設計時間タイプ。

## デフォルト値

入力パラメーターが指定されていない場合のデフォルト値。

## *Null* 許容型

*NO\_NULLS,NULLABLE,NULLABLE\_UNKNOWN;* パラメーターは *null* 可能である場合にオプション であり、名前付きパラメーター構文を使用する場合は一覧表示する必要はありません。

完全修飾名(またはあいまいな場合)を使用して仮想手順のパラメーターを参照します。例: *MySchema.MyProc.Param1*

例: 入力パラメーターを参照し、*GetBalance* の手順に *Out* パラメーターを割り当てる

## *BEGIN*

*MySchema.GetBalance.RetVal = UPPER(MySchema.GetBalance.AcctID); SELECT Balance FROM MySchema.Accts WHERE MySchema.Accts.AccountID = MySchema.GetBalance.AcctID; END*

この手順で *INOUT* パラメーターの値が割り当てられていない場合は、入力のために割り当てられた値

<span id="page-134-0"></span>を保持します。値を割り当てられていない *OUT/RETURN* パラメーターは、デフォルトの *NULL* 値を保 持します。*INOUT/OUT/RETURN* 出力値は、パラメーターの *NOT NULL* メタデータに対して検証され ます。

仮想手順の例

以下の例は、カーソルテーブルを記述し、*CONTINUE* および *BREAK* を使用するループを示していま す。

*LOOP*、*CONTINUE*、*BREAK* を使用した仮想手順

```
BEGIN
 DECLARE double total;
 DECLARE integer transactions;
LOOP ON (SELECT amt, type FROM CashTxnTable) AS txncursor
 BEGIN
 IF(txncursor.type <> 'Sale')
  BEGIN
   CONTINUE;
  END ELSE
  BEGIN
   total = (total + txncursor.amt);
   transactions = (transactions + 1);
   IF(transactions = 100)
   BEGIN
    BREAK;
   END
  END
 END
 SELECT total, (total / transactions) AS avg_transaction;
END
```
以下の例では、条件付きロジックを使用して、実行する *2* つの *SELECT* ステートメントを決定します。

条件付き *SELECT* を使用した仮想手順

```
BEGIN
 DECLARE string VARIABLES.SORTDIRECTION;
 VARIABLES.SORTDIRECTION = PartsVirtual.OrderedQtyProc.SORTMODE;
 IF ( ucase(VARIABLES.SORTDIRECTION) = 'ASC' )
BEGIN
  SELECT * FROM PartsVirtual.SupplierInfo WHERE QUANTITY >
PartsVirtual.OrderedQtyProc.QTYIN ORDER BY PartsVirtual.SupplierInfo.PART_ID;
END ELSE
 BEGIN
  SELECT * FROM PartsVirtual.SupplierInfo WHERE QUANTITY >
PartsVirtual.OrderedQtyProc.QTYIN ORDER BY PartsVirtual.SupplierInfo.PART_ID DESC;
 END
END
```
仮想手順の実行

*SQL EXECUTE* コマンドを使用して手順を実行します。詳細は、「 *DML* [コマンド](#page-105-0) での コマンドの実 行」を参照し てください。

手順に入力が定義されている場合は、連続リストまたは、連続リストまたは、連続リストまたは、連続リストまたは、連続リストまたは、連続リストまたは、連続リストまたは、連続リストまたは、<br>- アメリカのサイトまたは、この場合は、通信します。この場合は、通信します。この場合は、通信します。この場合は、通信します。この場合は、通信します。この場合は、通信します。この場合は、通信します。この場合は、通信します。

手順に入力が定義されている場合は、連続リストまたは name=value 構文でそれらを指定します。この 手順の他の列や変数のコンテキストでパラメーター名が曖昧である場合、完全な手順名によってスコー プ指定された入力パラメーターの名前を使用する必要があります。

仮想プロシージャーコールは *SELECT* などの結果セットを返すため、これは *SELECT* を使用できる場 所の多くで使用できます。通常、以下の構文を使用します。

*SELECT \* FROM (EXEC ...) AS x*

仮想手順の制限

仮想手順では、結果セットを *1* つだけ返すことができます。結果セットを渡す必要がある場合や、複数 の結果セットを渡す必要がある場合には、代わりにグローバル一時テーブルの使用を検討してくださ い。

*3.8.3.* トリガー

トリガーの表示

ビューは、物理ソースよりも抽象化です。通常、複数のデータソースまたは他のビューから情報を結合 したり、複数のテーブルから情報を結合したりします。*Data Virtualization* は、ビューに対して更新操 作を実行できます。ビュー(*INSERT*、*UPDATE*、または *DELETE*)に対して実行するコマンドを更新 するには、ビューが統合したテーブルとビューが各タイプのコマンドに影響を与える方法を定義するロ ジックが必要です。この変換ロジック( トリガー とも呼ばれる)は、ビューに対して更新コマンドが 実行されると呼び出されます。更新手順では、ビューに対して実行する更新コマンドが、基礎となる物 理ソースに対して実行する個々のコマンドに記述されるロジックを定義します。仮想手順と同様に、更 新手順は、クエリーやその他のコマンドの実行、一時テーブルの定義、一時テーブルへのデータの追 加、結果セットの実行、ループの使用、条件付きロジックの使用などを実行できます。仮想手順の詳細 は、「仮想手順」を参照し [て](#page-134-0) ください。

*INSTEAD OF* トリガーは、従来のデータベースで使用するのと同じ方法で、ビュー上でトリガーできま す。ビューに対して、*1* つの *INSERT*、*UPDATE*、または *DELETE* 操作ごとに *FOR EACH ROW* 手順 を *1* つだけ指定できます。

# 用途

*CREATE TRIGGER ON view\_name INSTEAD OF INSERT|UPDATE|DELETE AS FOR EACH ROW*

*...*

# 更新手順の処理

- 1. ユーザーアプリケーションは *SQL* コマンドを送信します。
- 2. このコマンドは、実行されたビューを検出します。
- 3. コマンドタイプに応じて正しい手順が選択されます(*INSERT*、*UPDATE*、または *DELETE*)。
- 4. 手順が実行されます。この手順には独自の *SQL* コマンドが含まれる可能性があります。この手 順のコマンドは、呼び出したアプリケーションから受け取るコマンドのタイプとは異なりま す。
- 5. この手順で説明されているように、コマンドは、個々の物理データソースまたはその他の ビューに発行されます。

<span id="page-136-0"></span>6. 変更された行数を表す値は、呼び出したアプリケーションに返されます。

ソーストリガー

*Data Virtualization* は、ソーステーブルで *AFTER* トリガーを使用できます。*AFTER* トリガーは、変更 データキャプチャー*(CDC)*システムからイベントによって呼び出されます。

使用方法

*CREATE TRIGGER ON source\_table AFTER INSERT|UPDATE|DELETE AS FOR EACH ROW ...*

## *FOR EACH ROW* トリガー

*FOR EACH ROW* コンストラクトのみがトリガーハンドラーとして機能します。*FOR EACH ROW* ト リガー手順は、*UPDATE* ステートメントの影響を受けるビュー*/*ソースの各行のブロックを評価しま す。*UPDATE* および *DELETE* ステートメントでは、*WHERE* 条件を渡すすべての行になりま す。*INSERT* ステートメントには、*VALUES* またはクエリー式からの値セットごとに新しい行が *1* つ含 まれます。ビューの場合、基礎となる手順ロジックの影響に関係なく、更新された行がこの数として報 告されます。

用途

*FOR EACH ROW BEGIN ATOMIC ... END*

*BEGIN* キーワードおよび *END* キーワードは、ブロック境界を示すために使用されます。この手順の本 文内では、有効なステートメントを使用できます。

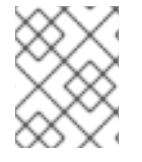

注記

*ATOMIC* キーワードの使用は現時点で後方互換性のためにオプションですが、通常のブ ロックとは異なり、*INSTEAD OF* トリガーのデフォルト値は *atomic* です。

更新手順の特別な変数

更新手順を定義する際に、いくつかの特殊な変数を使用できます。

### *NEW* 変数

定義する *UPDATE* および *INSERT* 変換を持つ *view/table* のすべての属性には *NEW. <column\_name>* という名前の同等の変数があります。

*INSERT* または *UPDATE* コマンドがビューに対して実行されるか、またはイベントを受信すると、 これらの変数はそれぞれ *INSERT VALUES* 句または *UPDATE SET* 句の値に初期化されます。

*UPDATE* 手順では、これらの変数のデフォルト値(コマンドで設定されていない場合)は古い値に なります。*INSERT* 手順では、これらの変数のデフォルト値は仮想テーブル属性のデフォルト値で す。渡された値とデフォルト値を区別するには、この一覧の *CHANGING* 変数を参照してくださ  $\iota_{\iota}$ 

<del>ではない → DELETER</del><br>-<br>-

*OLD* 変数

定義する *UPDATE* および *DELETE* 変換のすべての *view/table* 属性には、*OLD.<column\_name>* と いう名前の同等の変数があります。

ビューに対して *DELETE* または *UPDATE* コマンドを実行すると、イベントを受信すると、これら の変数は削除または更新される行の現在の値にそれぞれ初期化されます。

## *CHANGING* 変数

定義する *UPDATE* および *INSERT* 変換を持つ *view/table* のすべての属性には、*CHAN GING. <column\_name>* という名前の同等の変数があります。

*INSERT* または *UPDATE* コマンドがビューに対して実行されるか、またはイベントを受け取る と、*INPUT* 変数がコマンドによって設定されているかによって、これらの変数は *true* または *false* に初期化されます。*CHANGING* 変数は通常、デフォルトの挿入値とユーザークエリーで指定された ものを区別するために使用されます。

たとえば、*A*、*B*、*C* のコラムのあるビューの場合は以下のようになります。

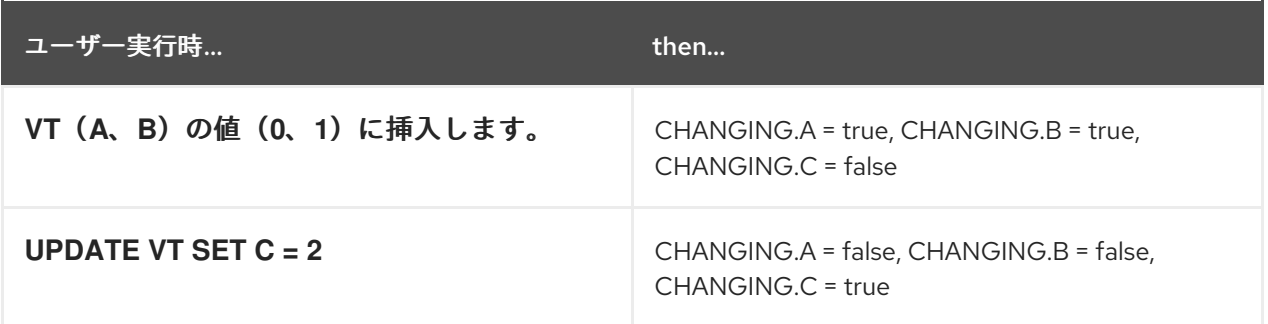

# キー変数

*INSERT* トリガーから生成されたキーを返すには、*KEY* グループが利用でき、返された値を割り当 てることができます。通常、これには *generated\_key* システム機能を使用する必要があります。た だし、すべてのソースが生成されたキーを返すわけではないので、すべての挿入が生成されたキー を提供するわけではありません。

*create view v1 (i integer, k integer not null auto\_increment primary key) OPTIONS (UPDATABLE true) as select x, y from tbl; create trigger on v1 instead of insert as for each row begin atomic -- ... some logic insert into tbl (x) values (new.i); key.k = cast(generated\_key('y') as integer); end;*

更新手順の例

たとえば、*A*、*B*、*C* のコラムのあるビューの場合は以下のようになります。

*DELETE* の手順例

```
FOR EACH ROW
BEGIN
  DELETE FROM X WHERE Y = OLD.A;
  DELETE FROM Z WHERE Y = OLD.A; // cascade the delete
END
```
# *UPDATE* の手順例

```
FOR EACH ROW
BEGIN
 IF (CHANGING.B)
 BEGIN
   UPDATE Z SET Y = NEW.B WHERE Y = OLD.B;
 END
END
```
その他の使用方法

ビューの *FOR EACH ROW* 更新手順を使用して、固有の更新を実行する機能を維持しながら、各行ト リガーをエミュレートすることもできます。この *BEFORE/AFTER* トリガー動作は、フォームの更新手 順を使用してターゲットビューに追加のアップデータブルビューを作成することで実行できます。

```
CREATE TRIGGER ON outerVW INSTEAD OF INSERT AS
FOR EACH ROW
  BEGIN ATOMIC
  --before row logic
  ...
  --default insert/update/delete against the target view
  INSERT INTO VW (c1, c2, c3) VALUES (NEW.c1, NEW.c2, NEW.c3);
  --after row logic
  ...
  END
```
# *3.9.* コメント

テキストを */\* \*/* で囲むことで、*Data Virtualization* に複数行の *SQL* コメントを追加できます。

*/\* comment comment comment... \*/*

また、*1* 行のコメントを追加することもできます。

*SELECT ... -- comment*

コメントをネスト化することもできます。

# *3.10.* 説明の説明

*EXPLAIN* ステートメントを使用してクエリー計画を取得できます。*EXPLAIN* ステートメントを使 用してクエリー実行計画を取得することは、*SQL* 言語のネイティブ機能であり、*pg/ODBC* トランス ポートを使用する場合に推奨される方法です。*Teiid JDBC* クライアントを使用している場合は、 *SET/SHOW* ステートメントを使用することもできます。*SET* および *SHOW* ステートメントの詳細 は、『クライアント開発者ガイド』を参照してください。

用途

*EXPLAIN [(explainOption [, ...])] statement*

*explainOption := ANALYZE [TRUE|FALSE] | FORMAT {TEXT|YAML|XML}*

オプションを指定しないと、デフォルトでは、クエリーを実行せずにテキスト形式でプランが提供さ れます。

*ANALYZE* または *ANALYZE TRUE* を指定した場合、クライアントが *NOEXEC* オプションを設定し ていない限りステートメントが実行されます。作成されるプランには、完全に実行されたステートメン トからのランタイムノード統計が含まれます。更新を含むすべての副次的な影響は引き続き発生しま す。トランザクションを使用して不要な影響をロールバックする必要がある場合があります。

これは *PostgreSQL* と同じ構文ですが、さまざまな形式で提供されるプランは、以前のバージョン の *Teiid* が提供するものと同じです。

結果を解釈する方法は、「 [クエリープラン」を参照し](#page-311-0) てください。

例

*EXPLAIN (analyze) select \* from really\_complicated\_view*

指定されたステートメントの実際の実行からテキストフォーマットのプランを返します。

# 第*4*章 データ型

*Data Virtualization* タイプシステムは *Java/JDBC* タイプに基づいています。ランタイムオブジェク トは、*Long*、*Integer*、*boolean*、*String* などの対応する *Java* クラスによって表されます。詳細は、 「 [ランタイムタイプ](#page-143-0) 」を参照してください。ドメインタイプを使用してタイプシステムを拡張できま す。詳細は、「 ドメインの *DDL* [メタデータ](#page-31-0) 」を参照してください。

# *4.1.* ランタイムタイプ

*Data Virtualization* はランタイムタイプのコアセットと連携します。ランタイムタイプは、設計時に *type* フィールドで定義されるセマンティック型と異なる場合があります。ランタイムタイプは設計時 に指定することも、セマンティックタイプに最も近いベースタイプとして自動的に選択されます。

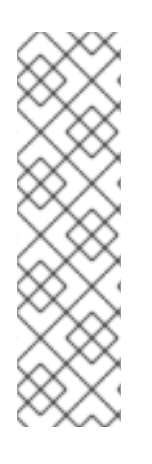

注記

タイプが *length*、精度、またはスケール引数で宣言されていても、これらの制限はラ ンタイムシステムで事実上無視されますが、*OData*、*ODBC*、*JDBC* によってエッジで 強制*/*報告される可能性があります。地理空間型は同様の方法で動作します。拡張メタ データは、ツール*/OData*で使用するために *SRID*、タイプ、ディメンションの数が必要 になる場合がありますが、まだ実施されていません。一部のインスタンスでは、*SRID* が 関連付けられたことを確認するには、*ST\_SETSRID* 関数を使用する必要がある場合があ ります。

# 表*4.1* データ仮想化のランタイムタイプ

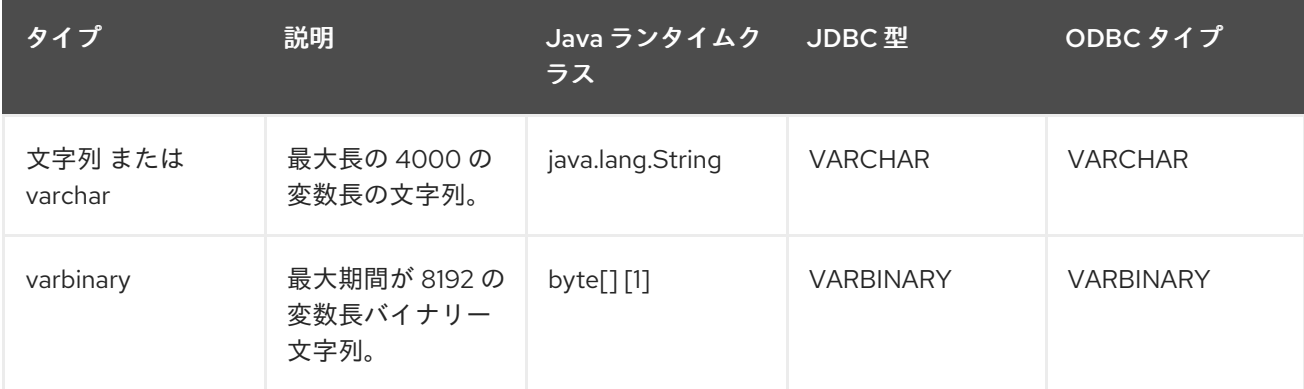

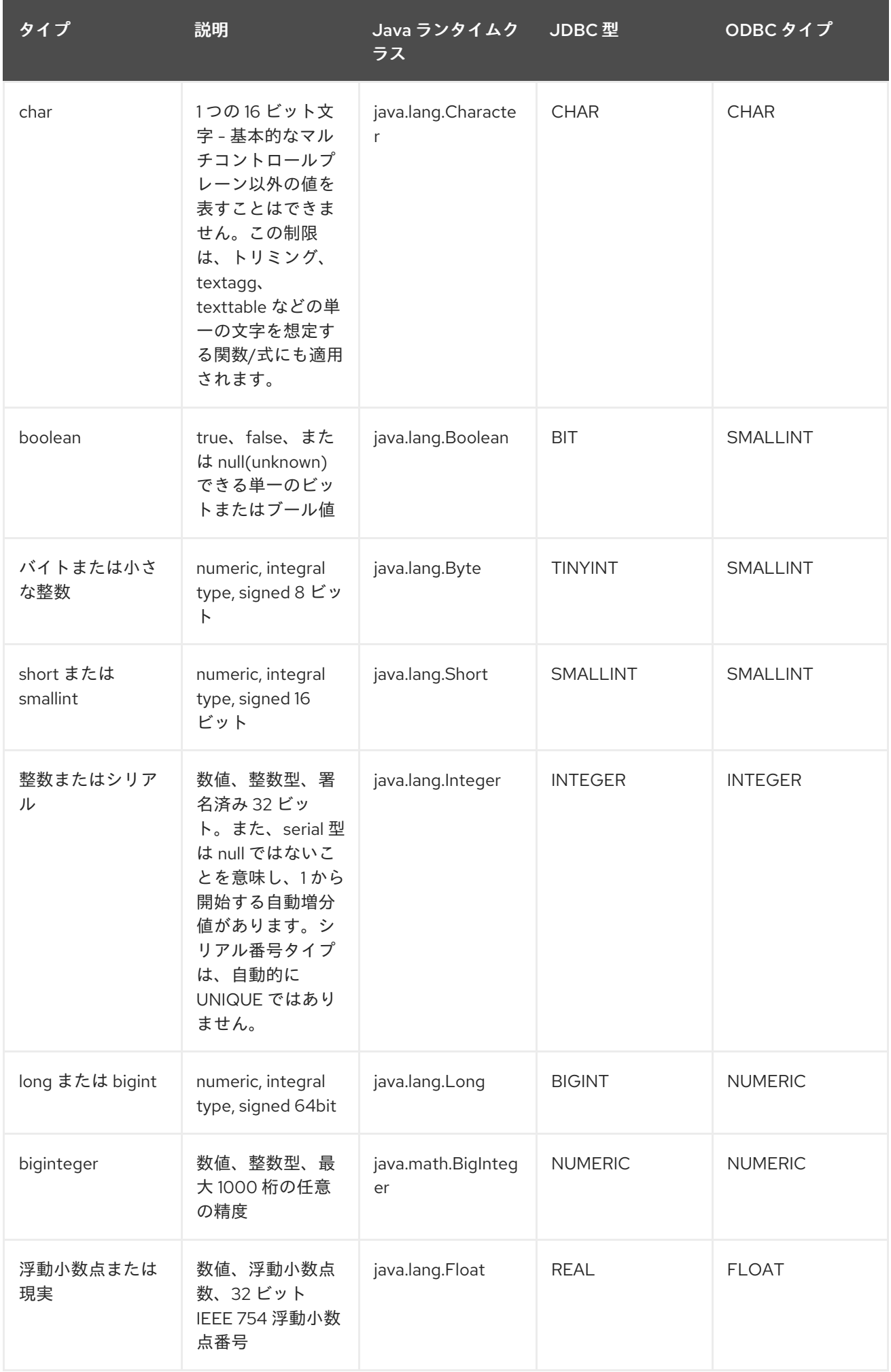

<span id="page-143-0"></span>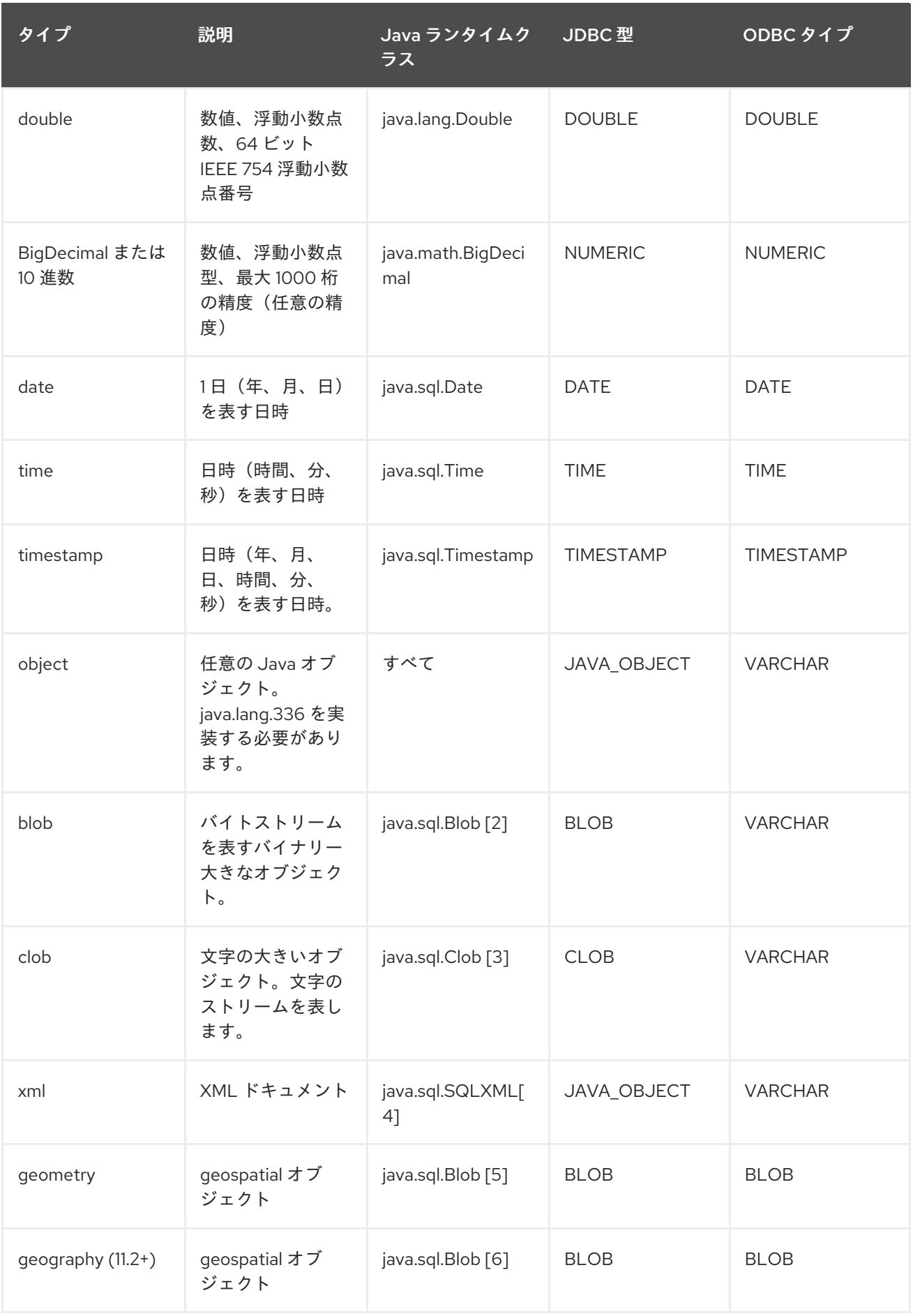
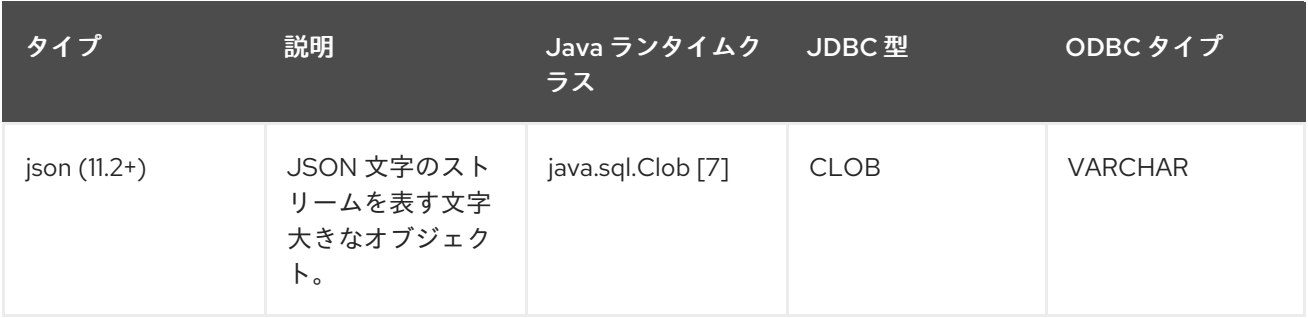

1.

ランタイムタイプは *org.teiid.core.types.BinaryType* です。翻訳者は *BinaryType* 値を明 示的に処理する必要があります。代わりに、*UDF* <sup>に</sup> *byte[]* 値が渡されます。

2.

4.

具体的なタイプは *org.teiid.core.types.BlobType* となります。

3. 具体的なタイプは *org.teiid.core.types.ClobType* となります。

具体的なタイプは *org.teiid.core.types.XMLType* となります。

5. 具体的なタイプは *org.teiid.core.types.GeometryType* となります。

- 6. 具体的なタイプは *org.teiid.core.types.GeographyType* となります。
- 7. 具体的なタイプは *org.teiid.core.types.JsonType* となります。

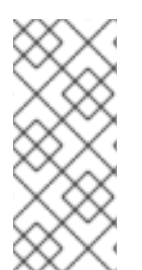

注記

文字、文字列、および文字が大きいオブジェクト*(CLOB)*タイプは *ASCII/extended ASCII* 値に制限されません。文字には最大 *2^16-1* と *String/CLOB* のコードを保持する ことができます。

# 配列

*type* 宣言に各アレイディメンションに *[]* を追加することで、任意のタイプのアレイが指定されま す。

例: アレイタイプ

*string[]*

# *integer[][]*

注記

アレイの処理は通常メモリーにあります。大型のアレイ値の使用には依存しないこと を推奨します。通常、大規模なオブジェクト*(LOB)*の配列はシリアライズ時に正しく処 理されません。

# *4.2.* 型変換

データ型は、明示的または暗黙的に別のフォームに変換できます。暗黙的な変換は、開発を容易にす るための基準と式で自動的に行われます。明示的なデータタイプ変換では、*CONVERT* 関数または *CAST* キーワードを使用する必要があります。

# 型変換に関する考慮事項

すべてのタイプは、*OBJECT* タイプに暗黙的に変換できます。

- *OBJECT* 型は、他のタイプに明示的に変換できます。
- *NULL* 値は任意のタイプに変換できます。
	- 有効な暗黙的な変換も有効な明示的な変換です。
- リテラル値は通常明示的な変換を必要とするシナリオでは、情報が失われない場合に暗黙的 な変換を適用できます。

*widenComparisonToString* が *false*(デフォルト)の場合、明示的な変換を基準に暗黙的 に適用することができないことを検知すると、*Data Virtualization* は例外を発生させます。

*widenComparisonToString* が *true* の場合、比較に応じて幅広い変換が適用されるか、基 準が *false* として扱われます。*widenComparisonToString* の詳細は、『管理者ガイド』 の 「システムプロパティー 」を参照してください。

例

*SELECT \* FROM my.table WHERE created\_by = 'not a date'*

*widenComparisonToString* が *false* で、*created\_by* が日付である場合、日付は 日付の値 に変換できず、例外結果となります。

*2* つの型間で許可されない明示的な変換を行うと、実行前に例外が発生します。ランタイム 値が実際に変換されないと、処理中に許可される明示的な変換が失敗する可能性があります。

# 警告

文字列への *float/double/bigdecimal/timestamp* <sup>の</sup> *Data Virtualization* 変換 は、*JDBC/Java* の定義された出力形式に依存します。プッシュダウン動作はこれ らの結果を模倣しようとしますが、実際のソースタイプや変換ロジックによって異 なる場合があります。基準や、バリエーションが異なる結果になる可能性がある場 所の文字列形式を使用することを想定しないことが推奨されます。

## 表*4.2* 型変換

<span id="page-146-0"></span>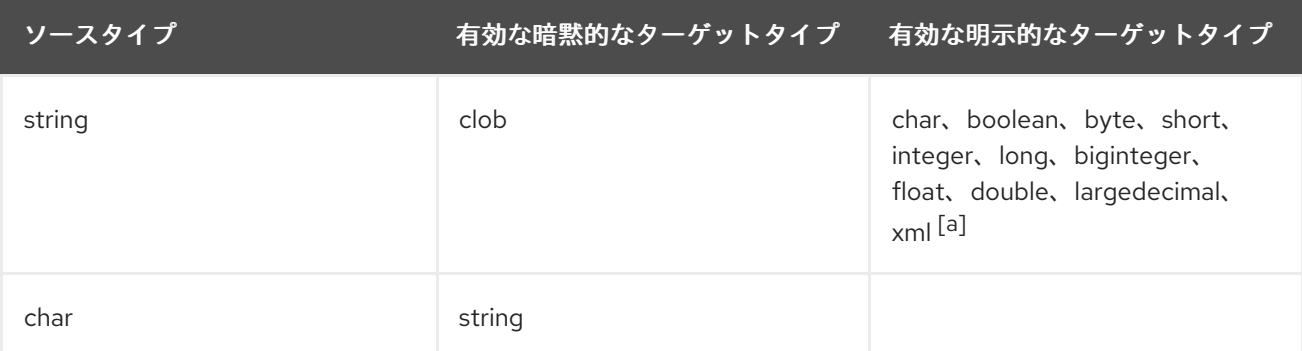

<span id="page-147-1"></span><span id="page-147-0"></span>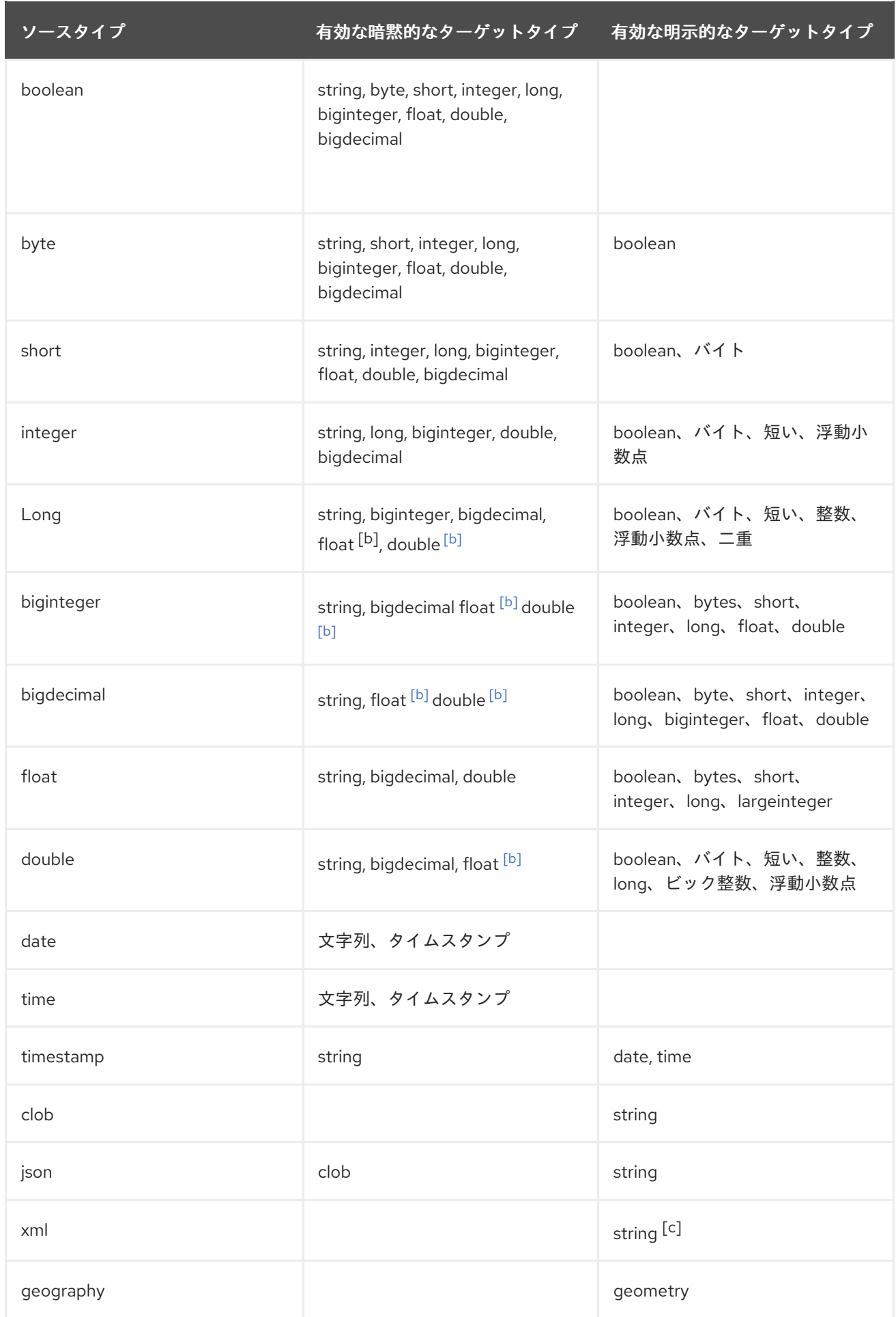

ソースタイプ インスタイプ 有効な暗黙的なターゲットタイプ 有効な明示的なターゲットタイプ

<span id="page-148-0"></span>[\[a\]](#page-146-0) xml への文字列は XMLPARSE(DOCUMENT exp)と同じです。詳細は「XML [関数](#page-68-0) の **XMLPARSE** 」を参照してくださ い。

<span id="page-148-1"></span><sub>[\[b\]](#page-147-0)</sub> float/double への暗黙的な変換は、リテラル値に対してのみ発生します。

<span id="page-148-2"></span>[\[c\]](#page-147-1) XML to string は XMLSERIALIZE(exp AS STRING)と同じです。詳細は、XML [関数](#page-68-0) の **XMLSERIALIZE** を参照してくだ さい。

*4.3.* 特別な変換ケース

文字列リテラルの変換

*Data Virtualization* は、*SQL* ステートメント内の文字列リテラルをそれらの暗黙的な型に自動的に 変換します。これは通常、異なるデータタイプを持つ式がリテラル文字列と比較される基準比較で実行 されます。以下に例を示します。

*SELECT \* FROM my.table WHERE created\_by = '2016-01-02'*

上記の例では、*created\_by* 列にデータタイプが *date* の場合、*Data Virtualization* は自動的に文字列 リテラルのデータ型を *date* に変換します。

ブール値への変換

*Data Virtualization* は、リテラル文字列および数値型の値を、以下の表の *shwon* としてブール値に 変換できます。

表*4.3* ブール値の変換

| タイプ | リテラル値     | ブール値  |
|-----|-----------|-------|
| 文字列 | 'false'   | false |
|     | 'unknown' | null  |
|     | その他       | true  |
| 数値  | $\circ$   | false |
|     | その他       | true  |

日付と時刻への変換

*Data Virtualization* は、以下の表のように、適切にフォーマットされたリテラル文字列を関連する 日付関連のデータ型に変換することができます。

## 表*4.4* 日付と時刻への変換

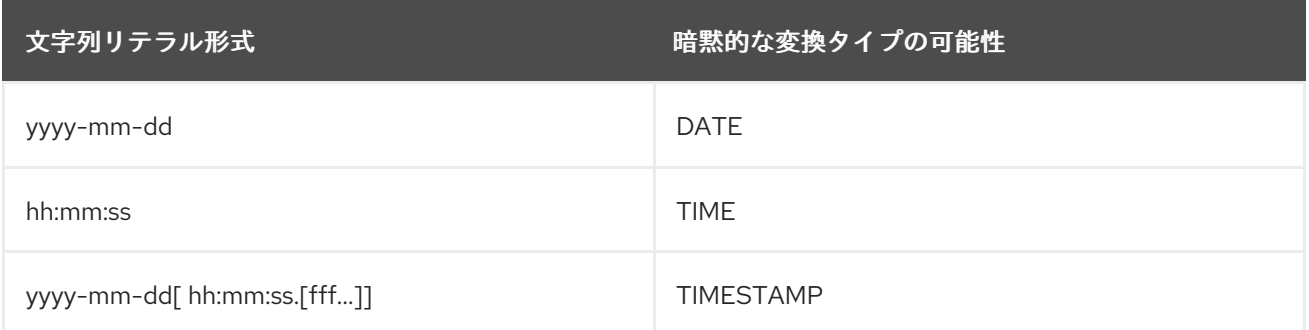

前述の形式は、*JDBC* [の日付タイプによって想定される形式です。他の形式を使用するには、](#page-56-0)*Date* 関数および *time* 関数 <sup>の</sup> *PARSEDATE*、*PARSETIME*、および *PARSETIMESTAMP* を参照してくださ  $\mathbf{L}$ <sub> $\lambda$ </sub>

## *4.4.* エスケープされたリテラル構文

暗黙的な変換に依存せずに、エスケープ構文を使用してデータ型の値を *SQL* で直接定義できます。 指定する文字列値は想定される形式に完全に一致する必要があり、そうでない場合は例外が発生しま す。

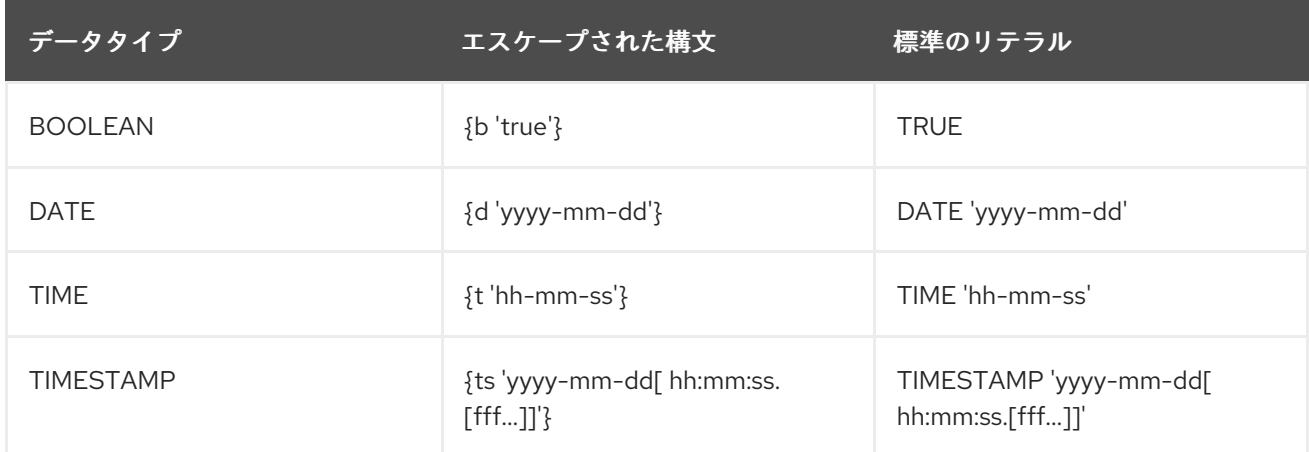

第*5*章 更新可能なビュー

ビューは、**updatable** とマークできます。多くの場合、ビュー定義を使用する と、*INSERT/UPDATE/DELETE* 操作を処理するトリガーを手動で定義しなくても、ビューを基本的に データブルにすることができます。

本質的には、以下のようなクエリーで定義できません。

セット操作(*INTERSECT*、*EXCEPT*、*UNION*)

個別の を選択します。

- 集約(集約関数、*GROUP BY*、*HAVING*)。
- *LIMIT* 句。

*UNION ALL* は、各 *UNION* ブランチ自体が本質的にアップデータブルな場合にのみ、本質的にアップ データブルビューを定義できます。*UNION ALL* で定義されるビューは、パーティション化されたユニ オンの場合は、固有の *INSERT* ステートメントに対応し、*INSERT* は単一のパーティションに属する値 を指定します。詳細は、『 *Federated [optimizations](#page-321-0)* 』の「 **partitioned union** 」を参照してくださ い。

列に直接マップされていない *view* 列は更新できないので、*UPDATE set* 句でターゲットまたは *INSERT* 列に対象にすることはできません。

ビューが結合クエリーによって定義されている場合や、*WITH* 句がある場合、依然としてキャッシュ 可能なものである可能性があります。ただし、このような状況ではさらに制限があり、その結果のクエ リー計画では複数のステートメントが実行される可能性があります。非単純なクエリーをデータブルに するには、以下の基準が適用されます。

*INSERT/UPDATE* は、単一の *key-preserved* テーブルしか変更できません。

*DELETE* 操作を許可するには、*1* つの *key-preserved* テーブルのみが必要です。

*key-preserved* テーブルの詳細は、「 *[Key-preserved](#page-151-0) tables* 」を参照してください。

デフォルトの処理が利用できない場合や、*INSERT/UPDATE/DELETE* の代替実装が必要な場合は、 [更新手順またはトリガーを使用して各操作を処理する手順を定義することができます。詳細は、「](#page-136-0) 更新 手順*(Triggers)* 」を参照してください。

以下で、本質的に *updatable denormalized* ビューの例を見てみましょう。

*create foreign table parent\_table (pk\_col integer primary key, name string) options (updatable true);*

*create foreign table child\_table (pk\_col integer primary key, name string, fk\_col integer, foreign key (fk\_col) references parent\_table (pk\_col)) options (updatable true);*

*create view denormalized options (updatable true) as select c.fk\_col, c.name as child\_name, p.name from parent\_table as p, child\_table as c where p.pk\_col = c.fk\_col;*

単一の *key-preserved* テーブル である *child\_table* をターゲットとするため、このビューに対して挿 入(*fk\_col*、*child\_name*) の挿入などのクエリーは成功します。ただし、各 *parent\_ table* キーに複 数の行を持つ *parent\_table* にマップされるので、正規化(名前)値*('a')*に挿入 すると失敗します。つ まり、これは **key-preserved** ではありません。

また、子エンティティーが関連付けられている可能性があるため、*parent\_table* に対する *INSERT* が ビューに表示されない可能性があります。

すべてのシナリオが機能する訳ではありません。上記の例では、*p. pk\_col* を使用して定義される ビューと共に *denormalized*(*pk\_col*、*child\_name*)値*(<a')*に挿入 すると失敗します。ロジックはま だキーの値と同じであることを考慮しないためです。

<span id="page-151-0"></span>*5.1. KEY-PRESERVED* テーブル

*key-preserved* テーブルには、クエリーの結果に展開される際に一意のままになるプライマリーキー または一意のキーがあります。*SELECT* 句のキー列を参照するのに実際に必要はないことに注意してく ださい。クエリーエンジンは結合構造を分析して *key-preserved* テーブルを検出できます。エンジン は、*key-preserved* テーブルへの参加を外部キーのいずれかに対して行うようにします。

#### 第*6*章 トランザクション

*Data Virtualization* は、グローバルトランザクションに参加するために *XA* トランザクションを使用 し、ローカルおよびコマンドスコープのトランザクションをデルメント化します。

*Narayana* コミュニティープロジェクトで *Data Virtualization* 用に提供される高度なトランザクショ ン技術に関する情報は、*Narayana* <sup>の</sup> [ドキュメント](http://narayana.io/documentation/index.html) を参照し てください。

表*6.1 Data Virtualization* トランザクションスコープ

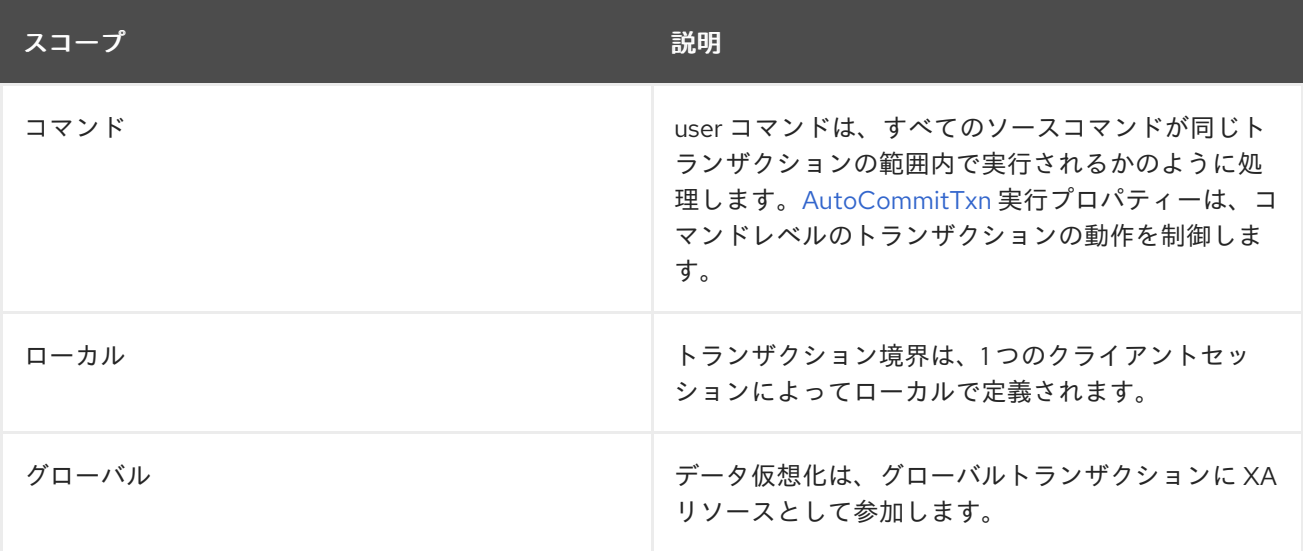

*Data Virtualization* のデフォルトのトランザクション分離レベルは *READ\_COMMITTED* です。

*6.1. AUTOCOMMITTXN* 実行プロパティー

ユーザーレベルのコマンドは、複数のソースコマンドを実行できます。ローカルまたはグローバルト ランザクションにない場合のユーザーコマンドのトランザクション動作を制御するには、 *AutoCommitTxn* 実行プロパティーを指定できます。

## 表*6.2 AutoCommitTxn Settings*

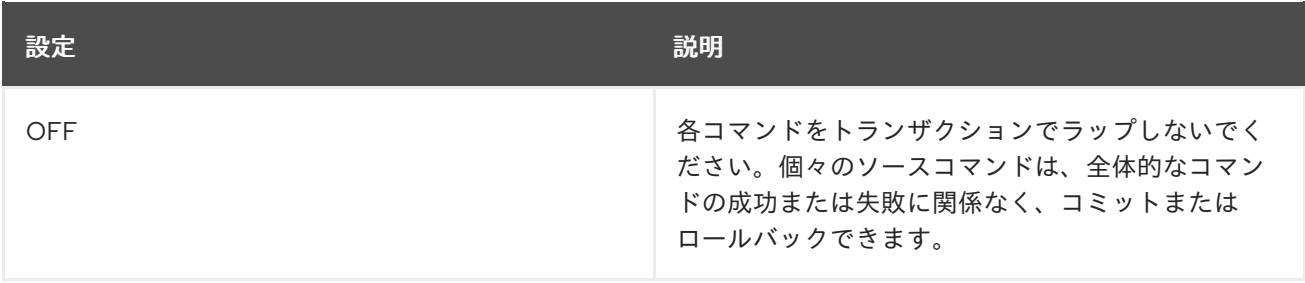

<span id="page-153-1"></span>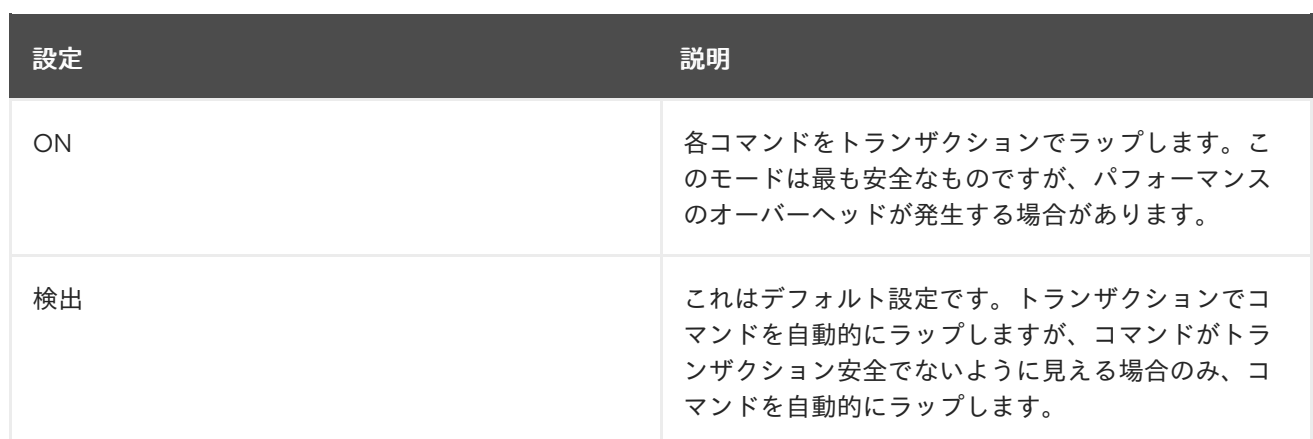

トランザクションに関するコマンド安全性の概念は、コマンドタイプ、トランザクション分離レベ ル、および利用可能なメタデータに基づいて *Data Virtualization* によって決定されます。以下の基準が 当てはまる場合は、ラッピングトランザクションは必要ありません。

*user* コマンドはソースに完全にプッシュされます。

*user* コマンドは *SELECT*(*XML* を含む)で、トランザクション分離は *REPEATABLE\_READ* や *SERIALIABLE* ではありません。

*user* コマンドはストアドプロシージャーで、トランザクション分離は *REPEATABLE\_READ* や *SERIALIABLE* [ではなく、更新モデル数はゼロです。詳細は、「](#page-153-0) <sup>モ</sup> デル数の更新」を 参照してください。

更新数は、モデルの手順メタデータの一部としてすべての手順に設定できます。

<span id="page-153-0"></span>*6.2.* モデル数の更新

「*Refresh model count*」という用語は、コマンドの実行中にモデルが更新される回数を指します。 これは、コマンドを安全に実行するためにトランザクション(任意のスコープ)が必要であるかどうか を判断するために使用されます。

# 表*6.3* モデル数設定の更新

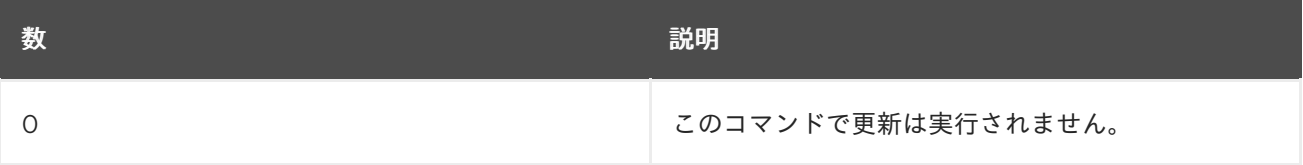

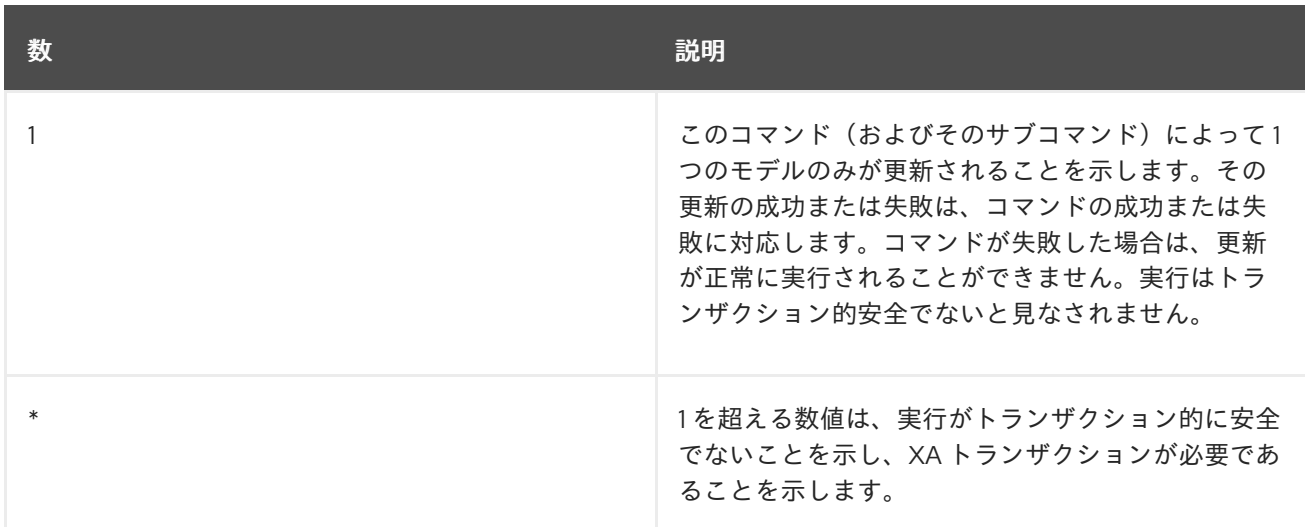

*6.3. JDBC* およびトランザクション

## *JDBC API* の機能

トランザクションのトランザクションスコープは [、](#page-153-1) 以下の *JDBC* モードにマッピングします。

コマンド

*connection autoCommit* プロパティーを *true* に設定します。

## ローカル

*Connection autoCommit* プロパティーを *false* に設定します。このトランザクションは、 *autoCommit* を *true* に設定するか、*java.sql.Connection.commit* を呼び出すことでコミットされ ます。*java.sql.Connection.rollback*への呼び出しによってトランザクションをロールバックできま す。

## グローバル

*XAConnection* が提供する *XAResource* インターフェースは、トランザクションを制御するた めに使用されます。*XAConnections* は、*Data Virtualization* が *XADataSource*、*org.teiid.jdbc.TeiidDataSource* を介して消費される場合にのみ利用できることに 注意してください。*JEE* コンテナーまたはデータアクセス *API* は通常、アプリケーションコードの 代わりに *XA* トランザクションを制御します。

*J2EE* の使用モデル

*J2EE* では、*Bean* のトランザクションを管理する以下の方法を利用できます。

クライアント制御

*Bean* のクライアントはトランザクションを開始および終了します。

## *bean-managed*

*Bean* 自体はトランザクションを明示的に開始および終了します。

## コンテナー管理

アプリケーションサーバーコンテナーは自動的にトランザクションを開始し、終了します。

前述のいずれの場合も、コードおよび記述子の書き込み方法に応じて、トランザクションはローカル または *XA* トランザクションのいずれかになります。*XA* 仕様では、トランザクション以外のソースと 連携するのに、一部のタイプの *Bean*(ステートフルセッション *Bean* やエンティティー *Bean* など) は必要ありません。ただし、仕様に応じて、アプリケーションサーバーはトランザクション以外のソー スでこれらの *Bean* を使用できるようにします。ただし、このような使用方法は移植可能でも予測でき ない点に注意してください。通常、ほとんどのタイプの *EJB* アクティビティーに対して移植可能な方 法で提供するために、アプリケーションはトランザクションを管理するメカニズムを必要とします。

## *6.4.* 制限事項

トランザクション分離レベルのクライアント設定は *JDBC* コネクターのみに伝播されま す。設定は他のコネクタータイプに伝播されません。デフォルトのトランザクション分離レベ ルは各 *XA* コネクターに設定できます。ただし、分離レベルは修正され、特定の接続またはコ マンドではランタイム時に変更することはできません。

第*7*章 データロール

エンタイトルメントとも呼ばれるデータロールは、データアクセスパーミッションを指定する仮想 データベースごとに定義されるパーミッションのセットです(作成、読み取り、更新、削除)。データ ロールは、*Data Virtualization* がランタイム時に実施し、アクセス違反の監査ログエントリーを提供す る粒度の細かいパーミッションシステムを使用します。

データロールを適用する前に、仮想データベースの基本的な設計でソースシステムアクセスを制限し たい場合があります。ほとんどの場合、*Data Virtualization* はインポートされたメタデータで表される ソースエントリーのみにアクセスできます。インポートされたメタデータは、仮想データベースで使用 するために必要なものだけに絞り込む必要があります。

データロール検証が有効になり、データロールが仮想データベースに定義されている場合、アクセス パーミッションは *Data Virtualization* サーバーによって適用されます。データロールの使用は、*teiid* サブシステム *policy-decider-module* の設定を削除することで、システム全体で無効にできます。デー タロールには、行ベースおよびその他の承認チェックに使用できる組み込み [セキュリティー機能](#page-78-0) もあ ります。

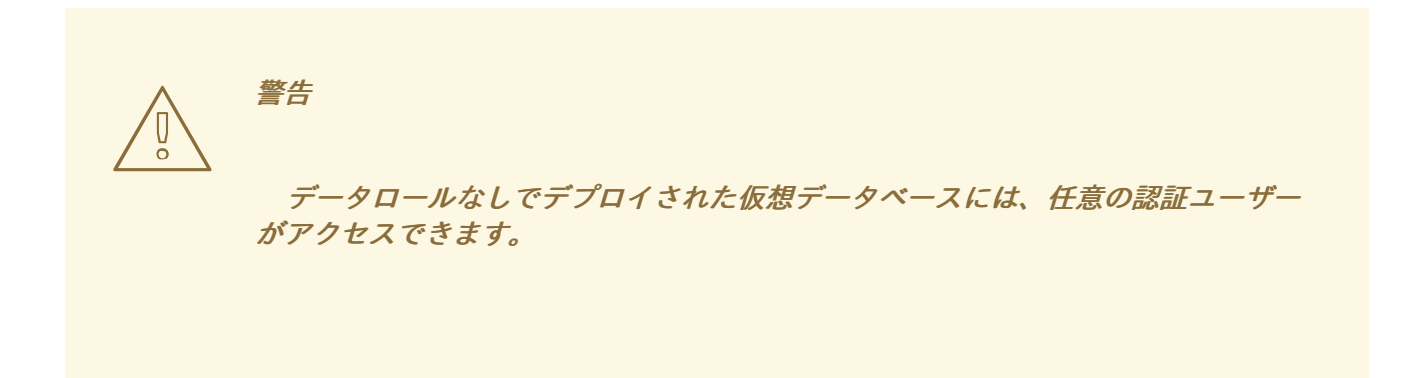

ヒント

デフォルトでは、非表示でないスキーマメタデータは、ユーザーが指定されたオブジェクトに対して 何らかのパーミッションがある場合にのみ、*JDBC/pg* に表示されます。*OData* アクセスは、デフォル トで非表示ではないメタデータをすべて提供します。*JDBC/pg* を設定して、全認証ユーザーに非表示 でないスキーマメタデータも表示されるようにするには、*environment/system* プロパティー *org.teiid.metadataRequiresPermission* を *false* に設定します。

*7.1.* パーミッション

複数の方法でデータへのアクセスを制御するか、または付与します。*SELECT*、*UPDATE* などの単 純なアクセス制限が列レベルまでありました。

注記

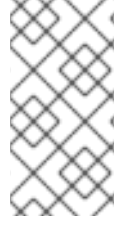

少なくとも *1* 列を読み取る権限がない限り、列またはテーブルメタデータが *JDBC/ODBC* ユーザーに表示されません。

パーミッションを使用して結果をフィルターおよびマスクし、更新値を制限*/*チェックすることもで きます。

ユーザークエリーのパーミッション

*CREATE*、*READ*、*UPDATE*、*DELETE(CRUD)*パーミッションは、*VDB* 内のリソースパスに設定で きます。リソースパスは、列の完全修飾名または一般レベルのモデル(スキーマ)名として固有にでき ます。特定のパスに付与されたパーミッションは、そのパスと、同じ部分的な名前を共有するリソース パスに適用されます。たとえば、選択を「*model*」に付与すると、その選択も「*model.table*」、 「*model.table.column*」などに付与されます。特定のアクションを許可または拒否するには、最も具 体的なリソースパスからパーミッションを検索することで決定されます。特定の *allow* または *deny* <sup>で</sup> 見つかった最初のパーミッションが使用されます。そのため、高レベルのリソースパス名で非常に一般 的なパーミッションを設定し、より具体的なリソースパスに必要な場合にのみ上書きできます。

パーミッション付与は、ロールがアクセスする必要のあるリソースにのみ必要です。パーミッション は、表示および手順の定義で推移的にアクセスされるすべてのリソースではなく、ユーザークエリーの 列*/*テーブル*/*プロセスのみにも適用されます。そのため、パーミッション付与が同じリソースにアクセ スするモデル間で一貫して適用されるようにすることが重要です。

警告 

非表示ではないモデルは、ユーザークエリーでアクセスできます。ユーザーア クセスをモデルレベルで制限するには、データロールの確認を有効にするために少 なくとも *1* つのデータロールを作成する必要があります。その後、このロールは任 意の認証ユーザーにマッピングでき、アクセスできないモデルにパーミッションを 付与することはできません。

パーミッションは、*SYS* および *pg\_catalog* スキーマには適用されません。これらのメタデータレ ポートスキーマは、ユーザーに関係なく常にアクセスできます。ただし、*SYSADMIN* スキーマでは、 必要に応じてパーミッションが必要になる場合があります。

パーミッションの割り当て

**SELECT** ステートメントまたはストアドプロシージャーの実行を処理するには、ユーザーアカウン トに以下のアクセス権限が必要です。

- $\bullet$ **SELECT***-* アクセスされるテーブル、または呼び出される手順。
- **SELECT***-* 参照されたすべての列で。

**INSERT** ステートメントを処理するには、ユーザーアカウントに以下のアクセス権限が必要です。

- $\bullet$ **INSERT***:* 挿入されるテーブル。
- **INSERT***:* テーブルに挿入されるすべての列。

**UPDATE** ステートメントを処理するには、ユーザーアカウントに以下のアクセス権限が必要です。

- **UPDATE***-* 更新されるテーブルで。
- **UPDATE***-* そのテーブルで更新されるすべての列で。
- **SELECT***-* 条件で参照されるすべての列で。

**DELETE** ステートメントを処理するには、ユーザーアカウントに以下のアクセス権限が必要です。

- **DELETE***-* 削除中のテーブルで
- **SELECT***-* 条件で参照されるすべての列で。

**EXEC/CALL** ステートメントを処理するには、ユーザーアカウントに以下のアクセス権限が必要で す。

<span id="page-159-0"></span>**EXECUTE**(または **SELECT**)*-* 実行される手順。

任意の機能を処理するには、ユーザーアカウントに以下のアクセス権限が必要です。

**EXECUTE**(または **SELECT**)*-* 呼び出される機能。

*ALTER* または *CREATE TRIGGER* ステートメントを処理するには、ユーザーアカウントに以下のア クセス権限が必要です。

代替方法として、有効なビューまたは手順。*INSTEAD OF Trigger*(更新手順)はまだ完全 なスキーマオブジェクトとして処理されず、代わりにビューの属性として処理されます。

*OBJECTTABLE* 機能を処理するには、ユーザーアカウントに以下のアクセス権限が必要です。

**gitopsUAGE** *-* 許可される言語名を指定します。

*Data Virtualization* 一時テーブルに対してステートメントを処理するには、以下のアクセス権限が必 要です。

- 任意のロールで *allow-create-temporary-tables* 属性
- 必要に応じて、*FOREIGN* 一時テーブルに対する操作に必要なターゲットモデル*/*スキーマ に対して **SELECT**、**INSERT**、**UPDATE**、**DELETE**。

行ベースのセキュリティー

 $\bullet$ 

ユーザークエリーの *CRUD* パーミッションと同様の方法で指定されますが、行ベースおよび列ベー スのパーミッションは、より粒度の細かい一貫性のあるレベルでユーザーへ返されるデータを制御する ために一緒にまたは別々に使用できます。

行ベースのセキュリティー

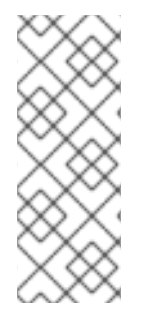

行ベースのセキュリティーに対する *GRANT* での条件の指定は非推奨になりました。 *GRANT* での条件の指定は、「*CREATE POLICY policyName ON schemaName.tblName TO role USING(condition);*)」を指定することと同じで、条件 がすべての操作に適用されます。

完全修飾テーブル*/*ビュー*/*手順に対する *POLICY* は、指定のロールにより満たされる条件を指定でき ます。条件は、テーブル*/*ビュー*/*手順の列を参照する有効なブール式であればどれでも構いません。手 順の結果セット列は *proc.col* として参照できます。条件は行ベースのフィルターとして機能し、挿入*/* 更新操作のチェックされた制約として機能します。

行ベースの条件の適用

条件は、影響を受けるリソースに対して *WHERE* 句を更新*/*削除*/*選択するために制約が適用されま す。そのため、これらのクエリーは、条件を渡す行のサブセット(*"SELECT \* FROM TBL WHERE* something AND 条件)に対してのみ有効です。条件は、統合、結合、またはその他の操作のいずれか によって、クエリーでテーブル*/*ビューがどのように使用されるかに関係なく表示されます。

条件例

*CREATE POLICY policyName ON schemaName.tblName TO superUser USING ('foo=bar');*

条件が影響を受ける物理テーブルに対して挿入と更新がさらに検証されるため、挿入*/*更新の値は、 正常な *SQL* 制約と同じ挿入*/*更新に条件(*evaluate* から *true*)を渡す必要があります。これは、クエ リー式、一括挿入*/*更新などを含むすべてのスタイルで行われます。ビューに対する挿入*/*更新は、制約 に関してチェックされません。

*POLICY* が適用される操作を制限することで、挿入*/*更新の制約チェックを無効にできます。

*DDL* 以外の制約条件の例

*CREATE POLICY readPolicyName ON schemaName.tblName FOR SELECT,DELETE TO superUser USING ('col>10');*

当然ながら別の *POLICY* を追加して、*INSERT* および *UPDATE* 操作に対応するには、異なる条件が 必要です。

複数の *POLICY* が同じリソースに適用されると、その条件は *OR* 経由で誤って累積されます(*" (condition1) OR (condition2)…*)。そのため、条件「*true*」で *POLICY* を作成すると、そのロールの ユーザーは指定の操作に対する指定のリソースの行をすべて表示できます。

## 条件使用時の考慮事項

プッシュされない状況は、パフォーマンスに悪影響を及ぼす可能性があることに注意してくださ い。プッシュされていない条件と同じリソースに対して複数の条件を使用しないと、*OR* ステートメン ト全体がプッシュされません。パーミッション条件の挿入が必要な場合は、インラインビューを追加す る際には注意してください。これは、ソースと互換性のない場合にパフォーマンスの問題が発生する可 能性があるためです。

各行の条件をチェックする必要があるため、複数行を挿入*/*更新操作をプッシュすると抑制されま す。

パーミッション条件はロールごとに管理できますが、別の方法として、認証されたロールに条件パー ミッションを追加します。この方法でパーミッションを追加すると、この条件は *hasRole*、*user*、およ びその他のセキュリティー機能を使用するすべてのユーザー が一般的に使用されます。後者アプローチ の利点は、静的な行ベースのポリシーを提供することです。その結果、クエリー計画の範囲全体がユー ザー間で共有されます。

*null* 値の処理方法は以下のとおりです。*ISNULL* チェックを実装し、列が *null* 可能である場合に *null* 値が許可されるようにすることが でき ます。

条件を使用する際の制限

チェック制約として機能するソーステーブルの条件には、現在相関サブクィジーを含めるこ とはできません。

条件には集約関数やウィンドウ機能が含まれない場合があります。

*subqueries* で参照されるテーブルと手順には、行ベースのフィルターと列マスクが適用さ れます。

注記

行ベースのフィルター条件は、マテリアル化されたビューの負荷に対しても適用され ます。

マテリアル化されたビューの生成に使用されるテーブルに、マテリアル化されたビューの結果に影響 を与える可能性のある行ベースのフィルター条件がないことを確認する必要があります。

列マスク

完全修飾テーブル*/*ビュー*/*手順列に対するパーミッションでも、マスクを指定でき、任意で条件を指 定できます。クエリーが送信されると、ロールが参照され、関連するマスク*/*条件情報が組み合わされ、 アクセスによって返された値をマスクするために検索されたケース式を形成します。*CRUD* が上記で定 義されたアクションを許可するのとは異なり、生成されるマスク効果は、ユーザーのクエリーレベルだ けでなく、常にユーザークエリーレベルに適用されます。条件と式には、テーブル*/*ビュー*/*手順の列を 参照する有効な *SQL* を使用できます。手順の結果セット列は *proc.col* として参照できます。

#### 列マスクの適用

列のマスクは *SELECT* にのみ適用されます。列のマスクは、行ベースのセキュリティーに影響を与 えた後に論理的に適用されます。ただし、ビューとソーステーブルの両方が行ベースと列ベースのセ キュリティーを持つ可能性があるため、実際のビューレベルのマスクはソースレベルのマスクの上に実 行できます。条件をマスクと共に指定した場合、有効なマスク式は行のサブセット(*CASE WHEN* 条 件 *THEN mask ELSE* 列)にのみ影響します。そうでない場合は、条件が *TRUE* であると想定されま す。つまり、マスクがすべての行に適用されます。

複数のロールが列に対してマスクを指定する場合、マスク順序の引数は、検索されたケース式の中 で、上から順に優先順位を決定します。たとえば、デフォルトの順序が *0* で、順序が *1* のマスクは 「*CASE WHEN condition1 THEN mask1 WHEN condition0 THEN mask0 ELSE column*」と組み合 わされます。

列マスクに関する考慮事項

非プッシュマスクの条件*/*式は、影響を受けるリソースの上にクエリー構成が無害になる可能性があ るため、パフォーマンスに悪影響を及ぼす可能性があります。場合によっては、マスクの挿入で、イン ラインビューの追加でプランを変更する必要がある場合があります。これにより、ソースがインライン ビューの使用と互換性がない場合にはパフォーマンスが低下する可能性があります。

*order* の値を使用してロールごとにマスクを管理する方法に加え、条件*/*式が *hasRole*、ユーザー、 およびその他のセキュリティー機能を使用して、認証されたユーザー */*ロールごとにマスクを指定する 方法です。後者のアプローチの利点は、すべてのクエリー計画をユーザー間で共有できるように、実質 的に静的なマスクポリシーがあることです。

列マスクの制限

- *2* つのマスクの *order* 値が同じ場合、適用される順序は明確に定義されません。
- マスクまたはその条件に集約またはウインドウ関数を含めることはできません。

*subqueries* で参照されるテーブルと手順には、行ベースのフィルターと列マスクが適用さ れます。

注記 マスクは、マテリアル化されたビューの負荷に対しても適用されます。

マテリアル化されたビューの生成に使用されるテーブルにマスクがなくなり、マテリアル化された ビューの結果に影響を与える可能性があることを確認する必要があります。

*7.2.* ロールマッピング

各 *Data Virtualization* データロールは、任意の数のコンテナーロールまたは認証済みユーザーに マップできます。

ユーザーは任意の数のコンテナーロールを持つことができ、これにより *Data Virtualization* データ ロールのサブセットが暗黙的になります。適用可能な各 *Data Virtualization* データロールは、ユーザー のパーミッションを累積的に提供します。*1* つのロールが他のデータロールのパーミッションを上書き するか、または制御されません。

#### 第*8*章 システムスキーマ

組み込み *SYS* および *SYSADMIN* スキーマは、現在の仮想データベースに対してメタデータテーブル と手順を提供します。

デフォルトでは、*ODBC* メタデータ *pg\_catalog* のシステムスキーマも公開されます。これは一般的 な用途として考慮する必要があります。

メタデータの可視性

*SYS* システムスキーマテーブルと手順は常に表示され、アクセス可能です。

[データロール](#page-159-0) が使用されている場合、ユーザーはアクセス権限を持つテーブル、ビュー、および手順 メタデータエントリーのみを表示できます。キーのすべての列は、エントリーを表示できるようにアク セスする必要があります。

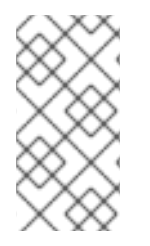

注記

すべてのメタデータを認証ユーザーに表示できるようにするには、環境*/*システムプロ パティー *org.teiid.metadataRequiresPermission* を *false* に設定します。

注記

データロールを使用する場合、エントリーの可視性はシステムメタデータのキャッ シュの影響を受ける可能性があります。

*8.1. SYS* スキーマ

公開情報およびアクション用のシステムスキーマ

#### *SYS.Columns*

この表は、仮想データベースのすべての要素(列、タグ、属性など)に関する情報を提供します。

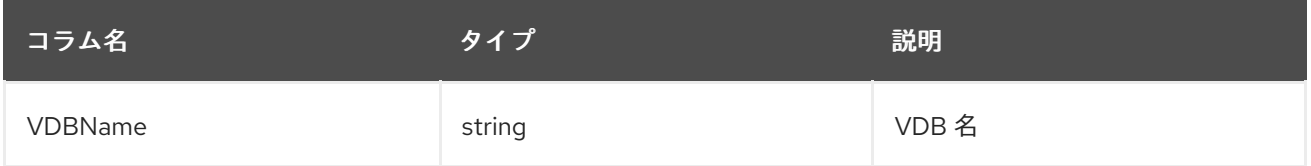

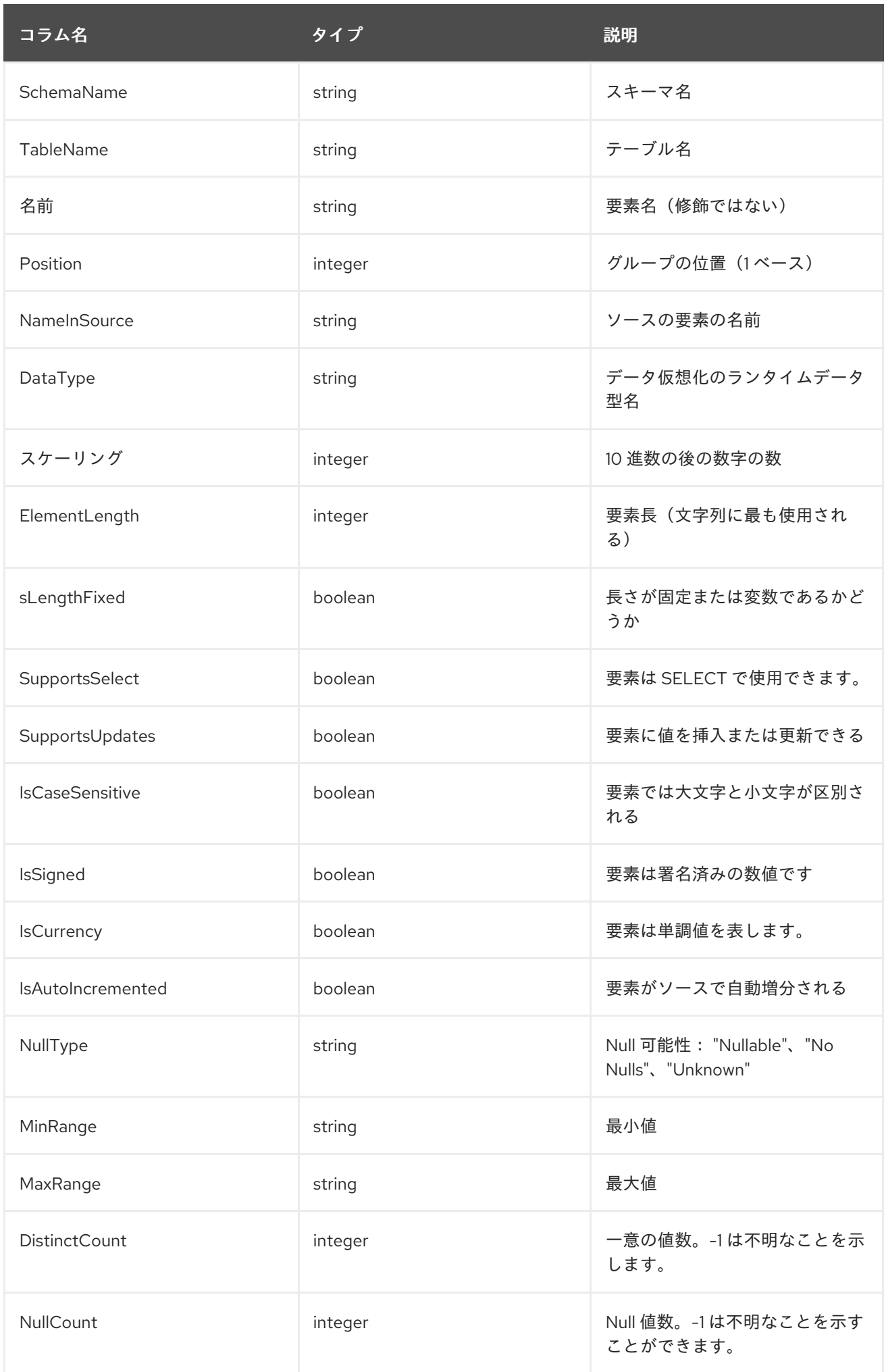

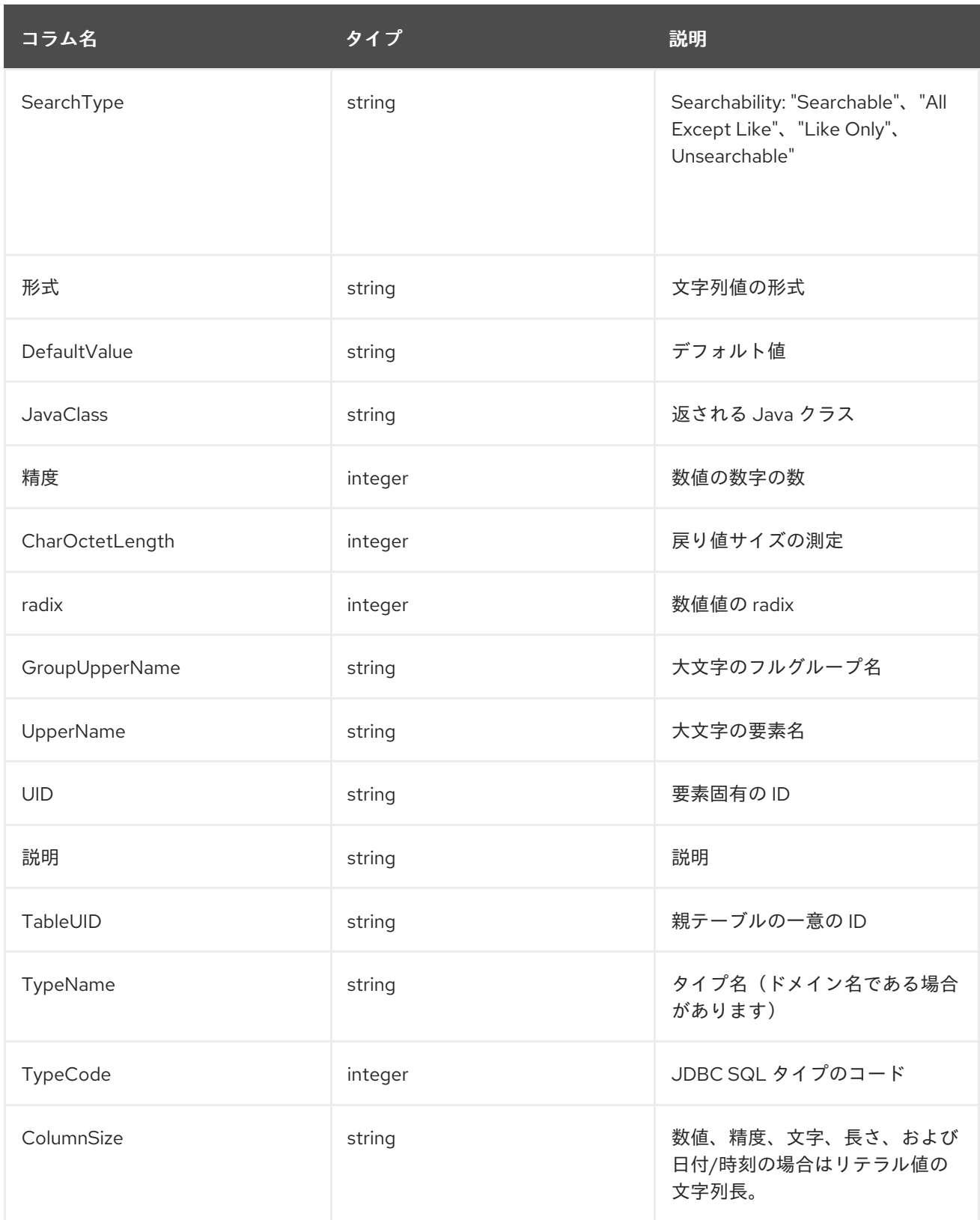

# *SYS.DataTypes*

この表はデータタイプの情報を提供します。

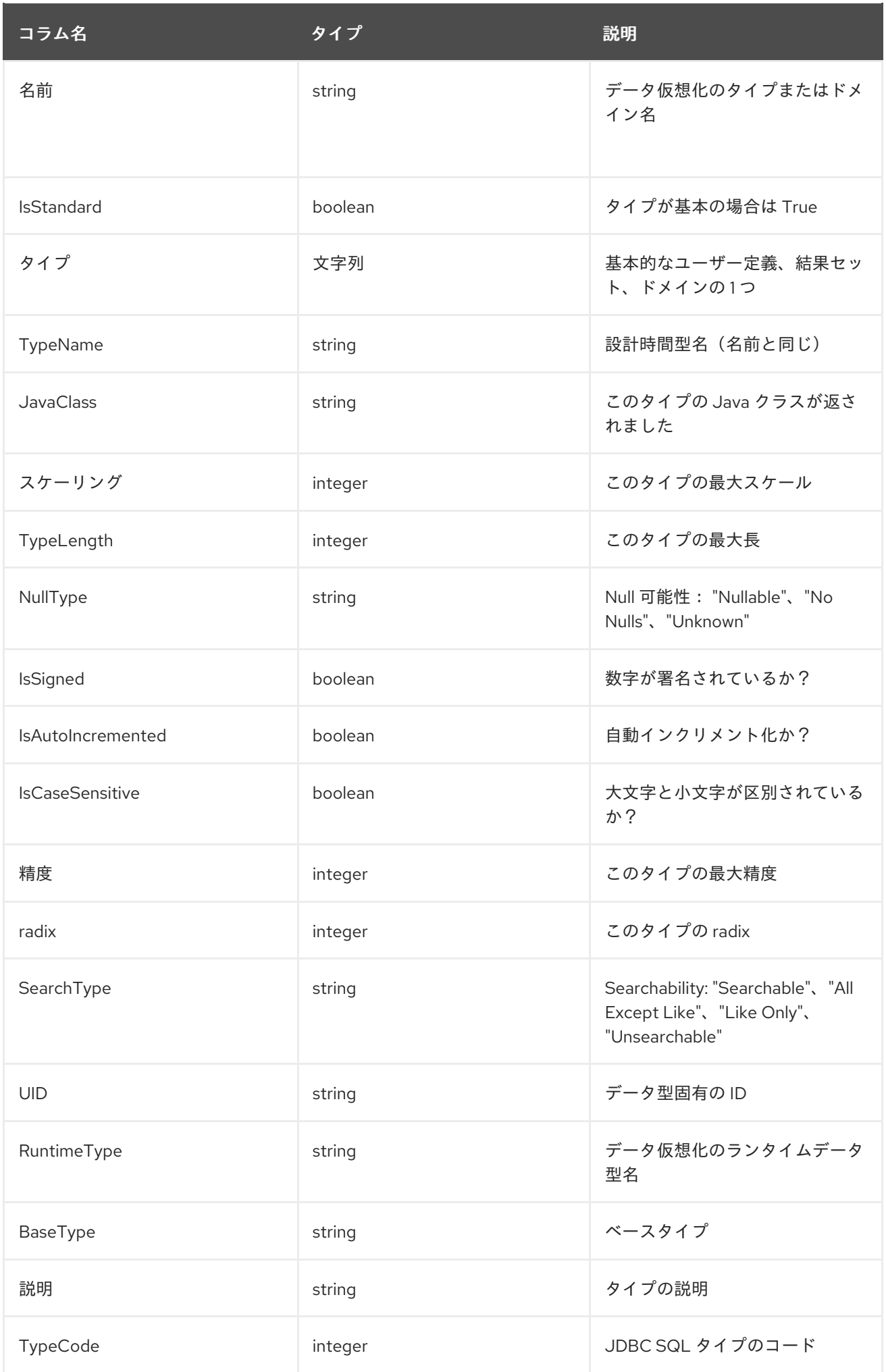

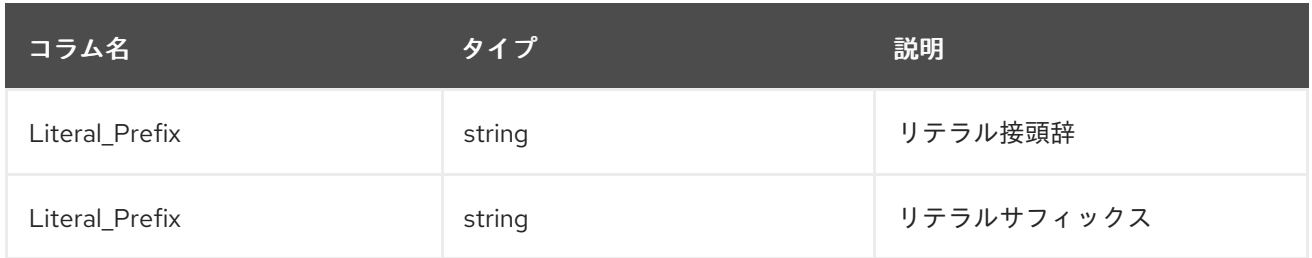

# *SYS.KeyColumns*

この表は、キーによって参照される列に関する情報を提供します。

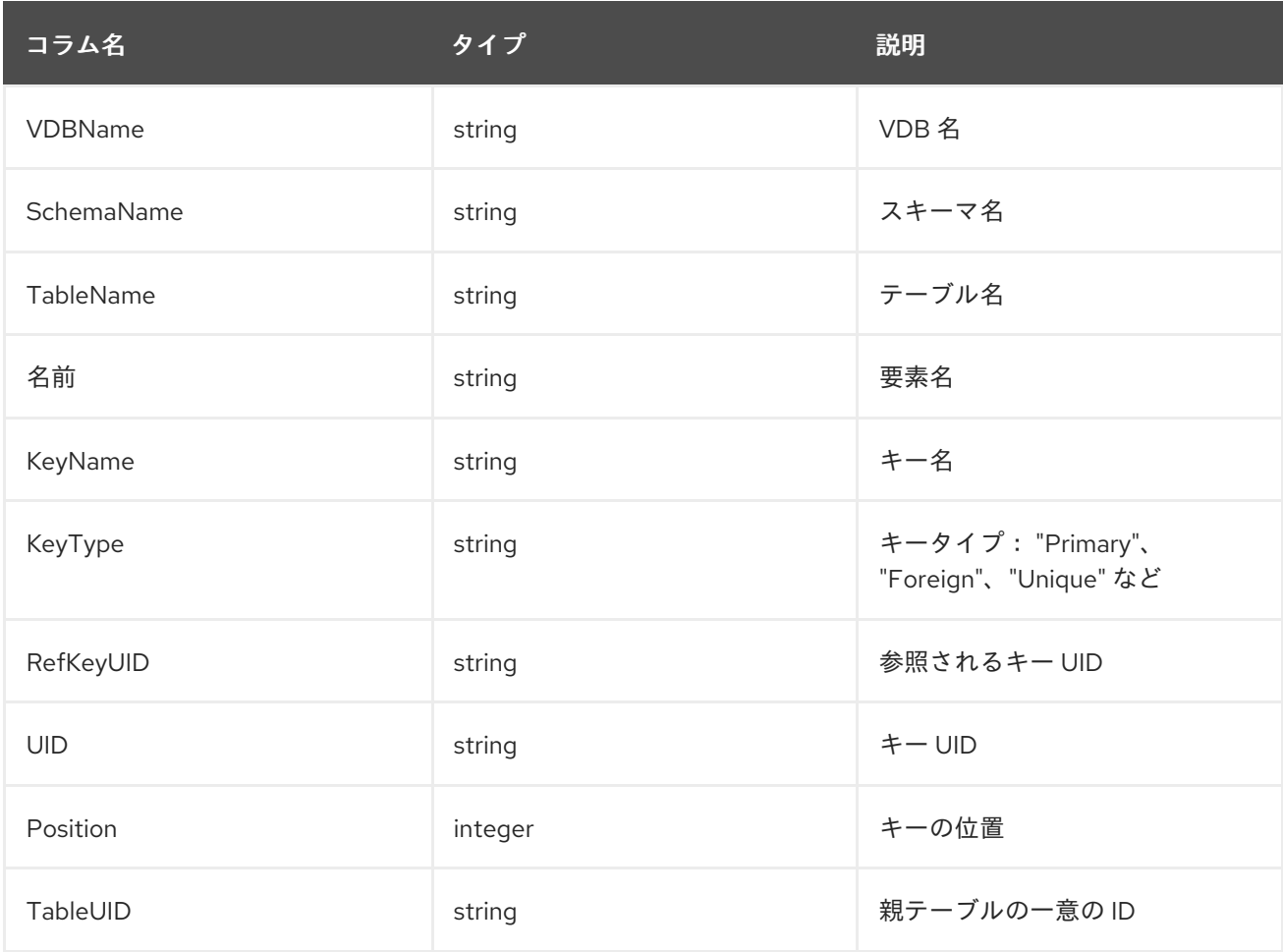

# *SYS.Keys*

この表は、プライマリー、外部、および一意キーに関する情報を提供します。

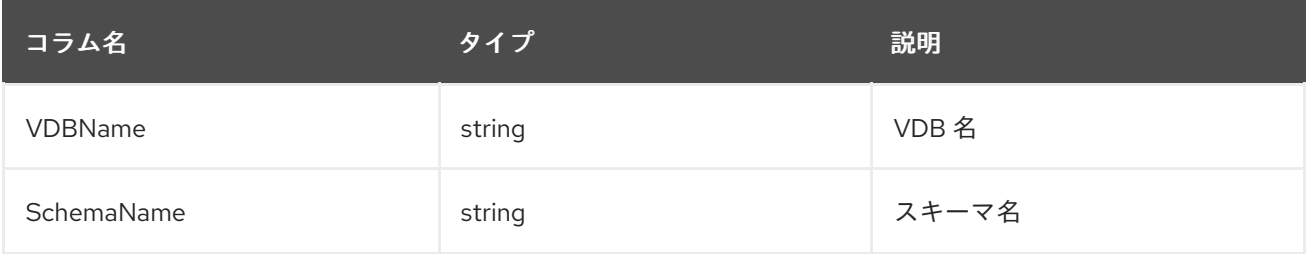

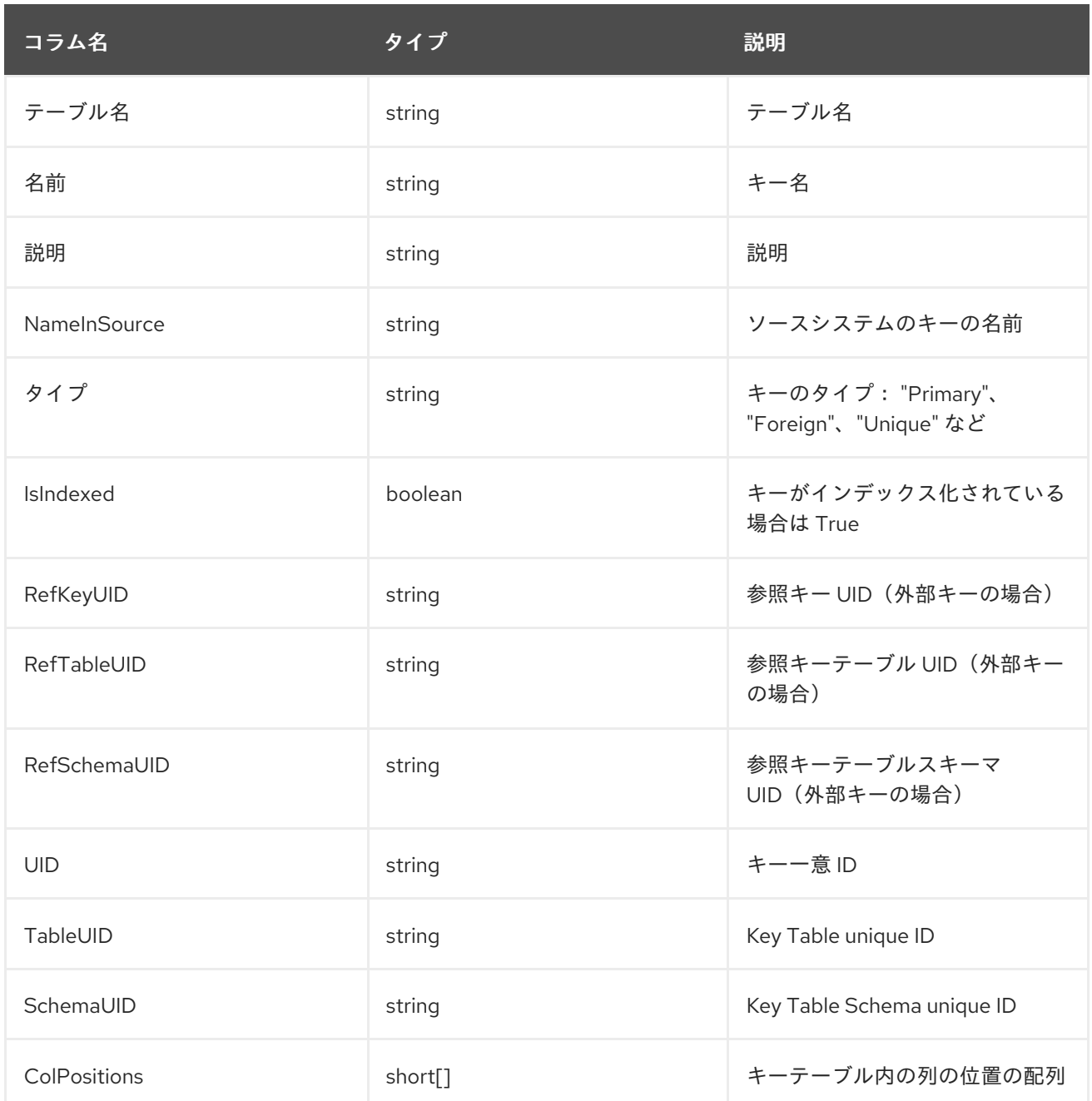

# *SYS.ProcedureParams*

これにより、手順パラメーターに関する情報が提供されます。

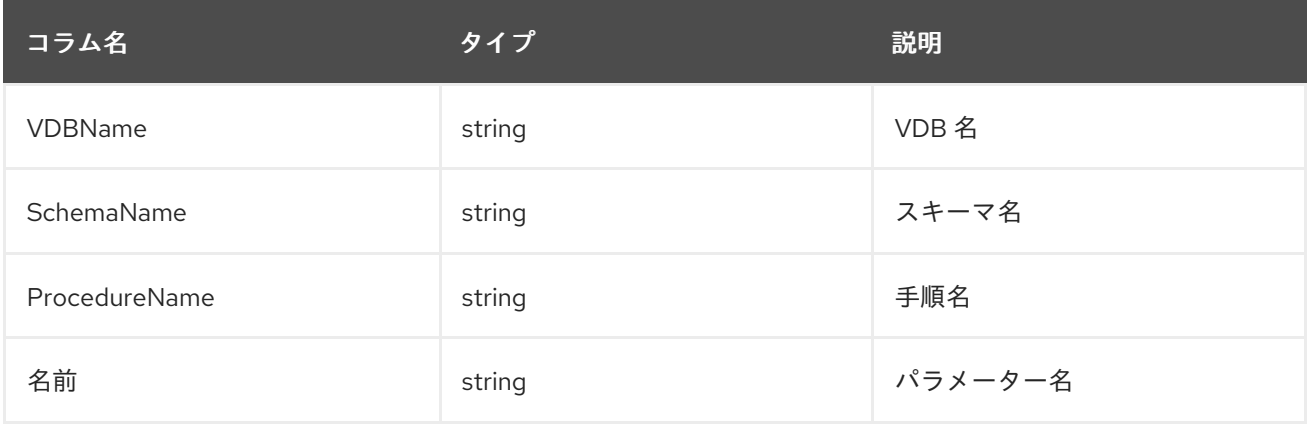

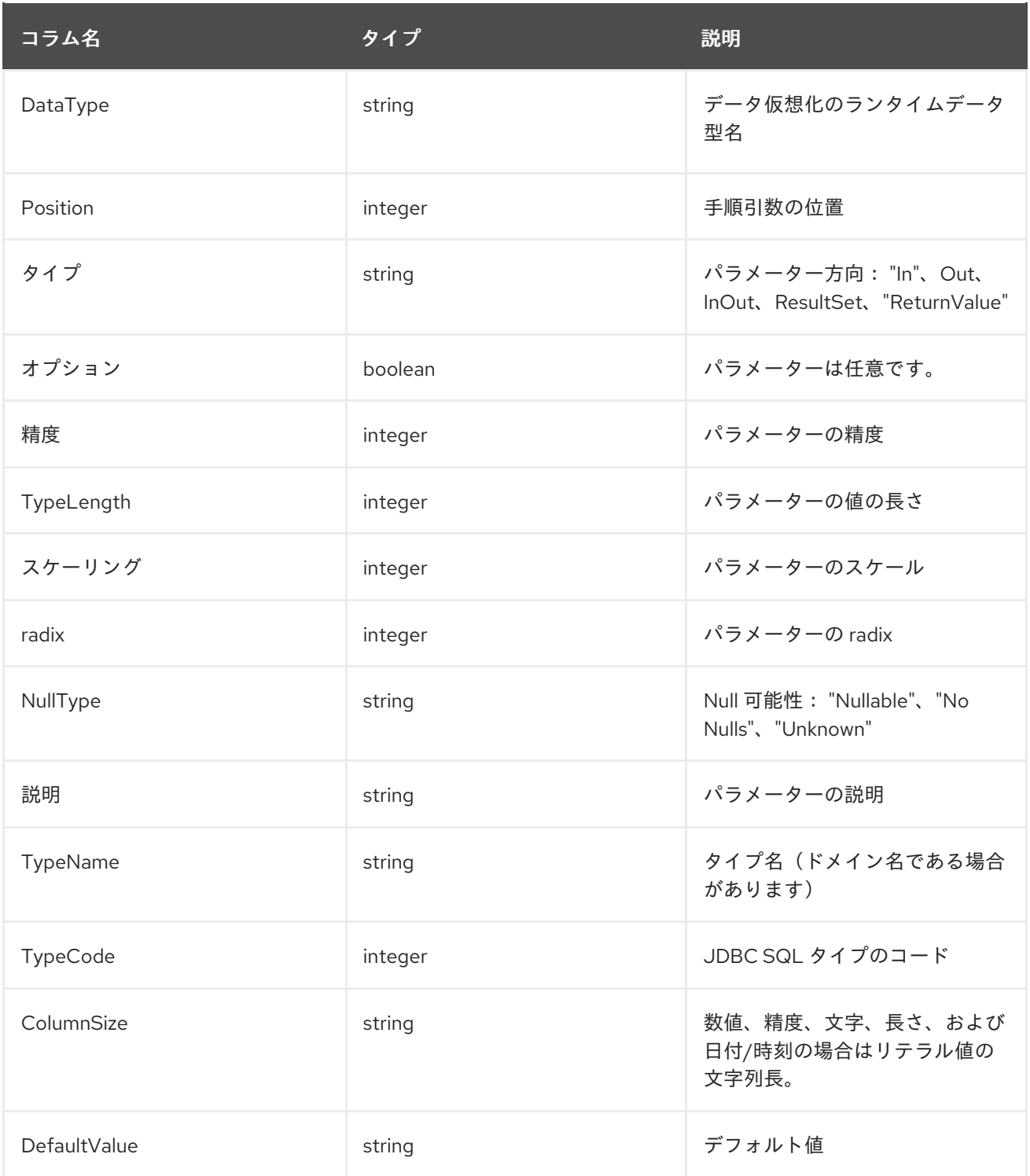

# *SYS.Procedures*

この表は、仮想データベースの手順に関する情報を提供します。

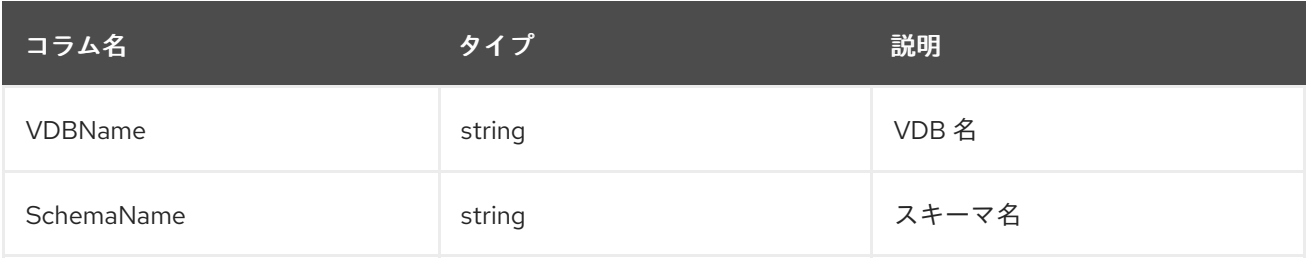

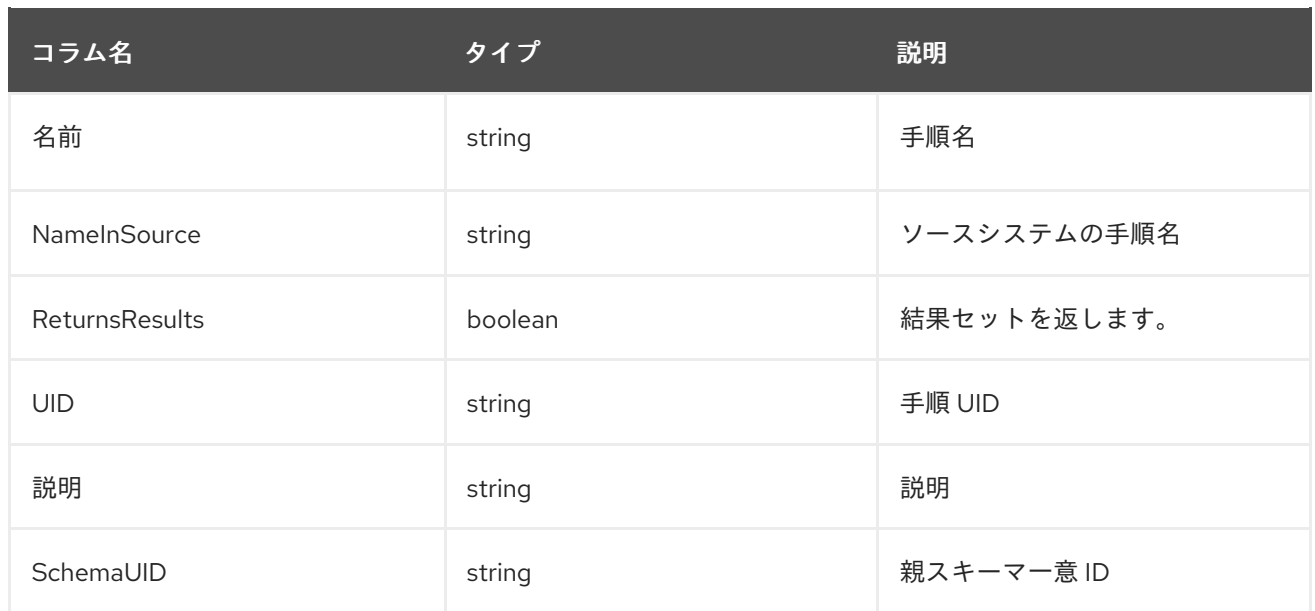

# *SYS.FunctionParams*

# これにより、関数パラメーターの情報を提供します。

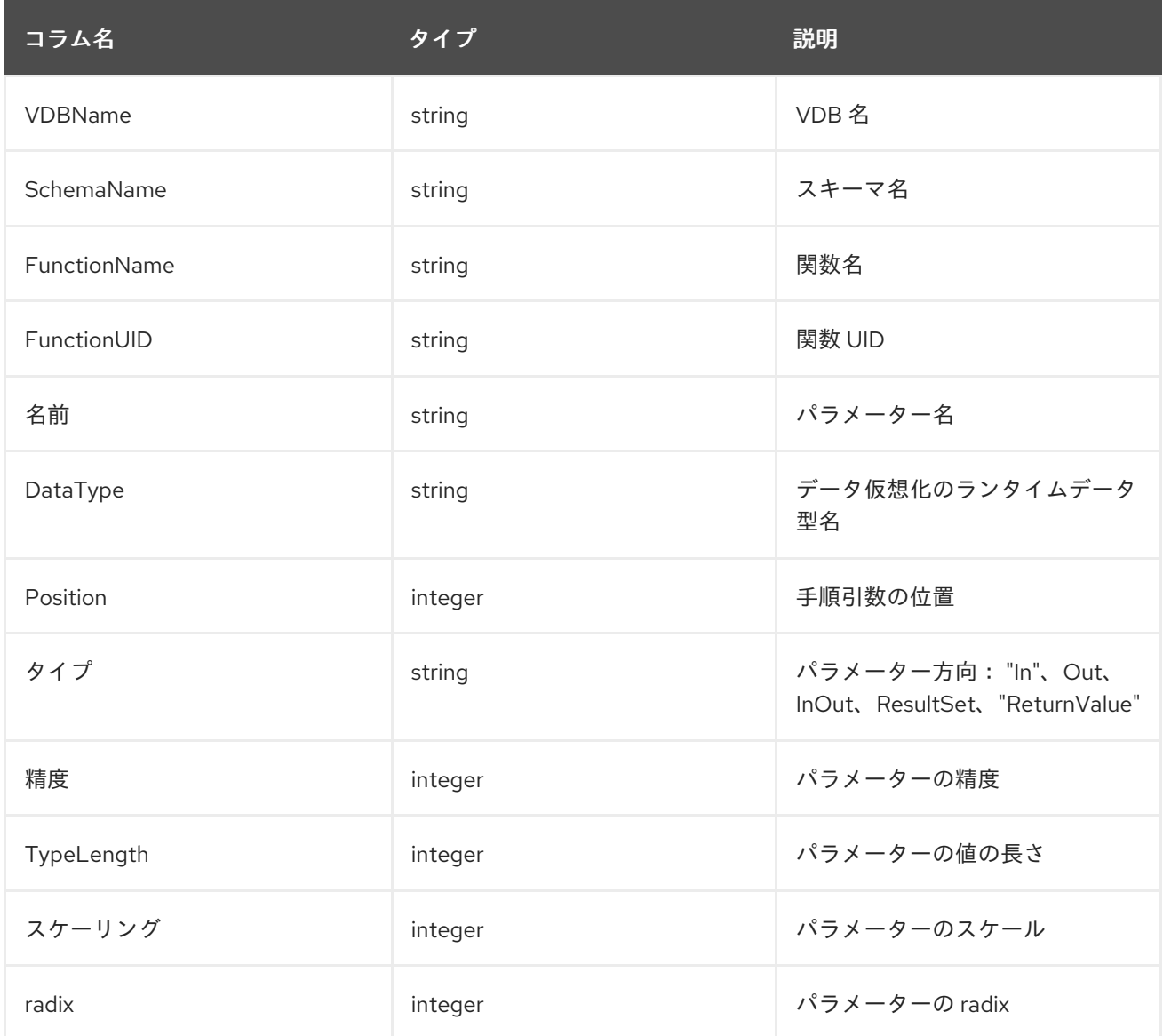

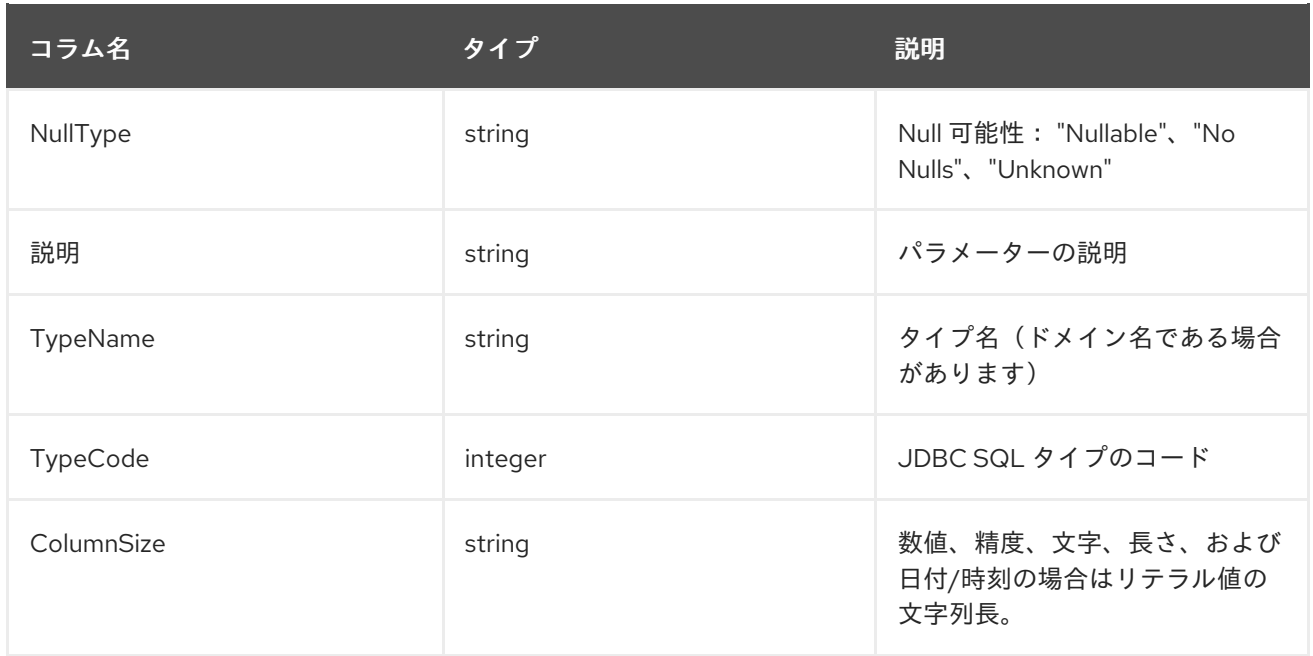

## *SYS.Functions*

# この表は、仮想データベースの機能に関する情報を提供します。

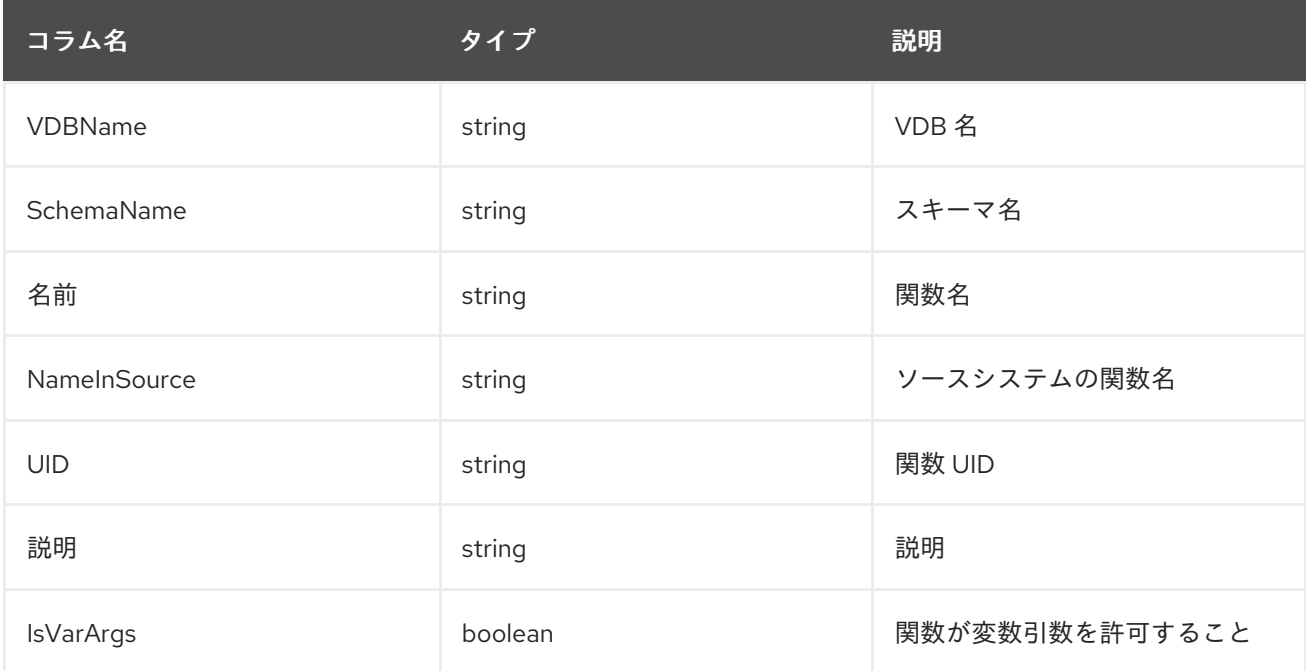

# *SYS.Properties*

この表は、メタモデルエクステンションに基づくすべてのオブジェクトにユーザー定義のプロパ ティーを提供します。通常、*metamodel* 拡張機能を使用しない場合は、このテーブルは空になりま す。

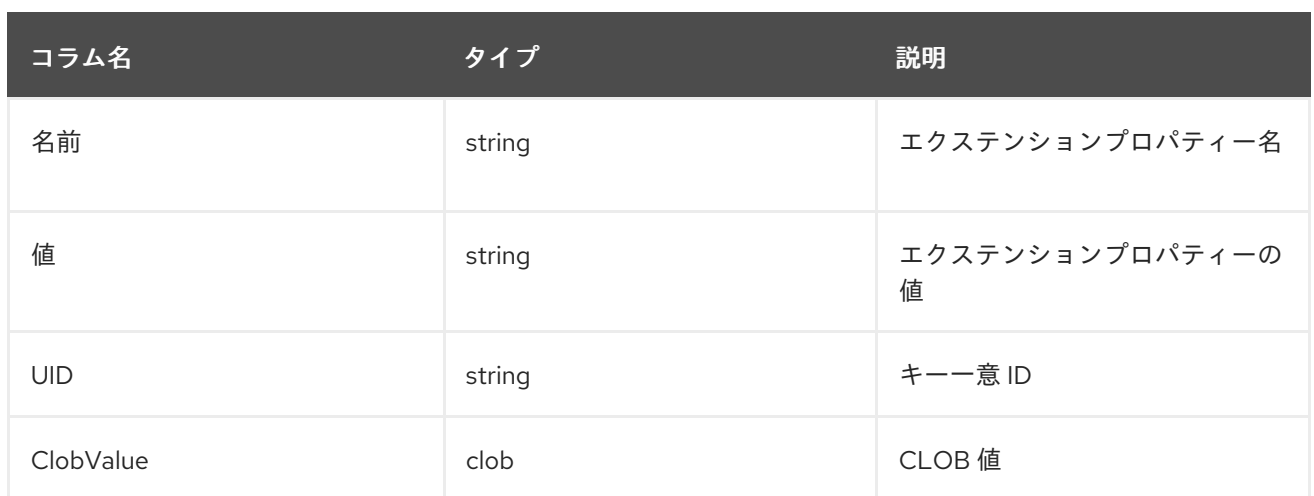

# *SYS.ReferenceKeyColumns*

この表は、列のキー参照に関する形式を提供します。

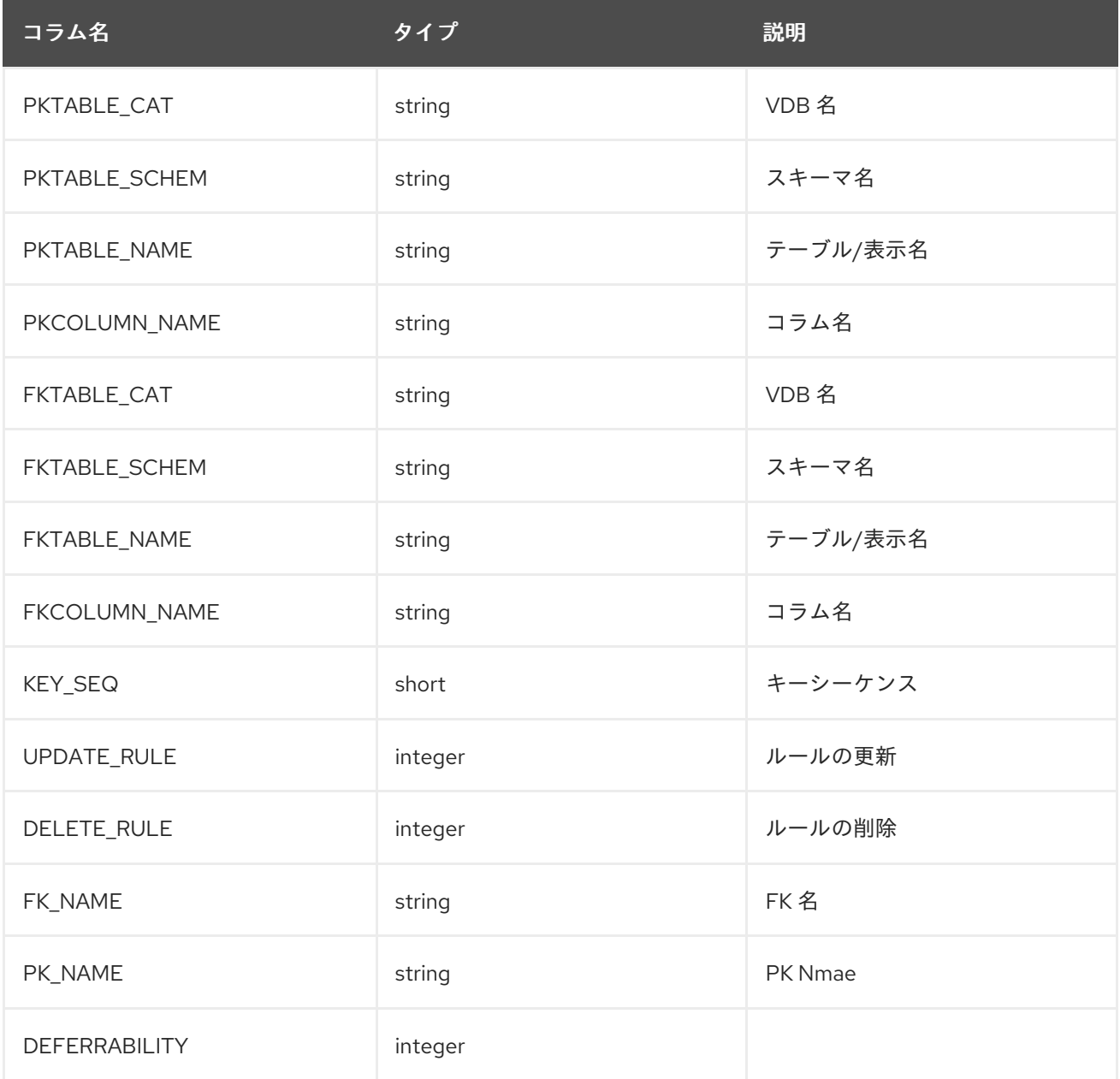

## *SYS.Schemas*

この表は、システムスキーマ自体(システム)を含む、仮想データベースのすべてのスキーマに関 する情報を提供します。

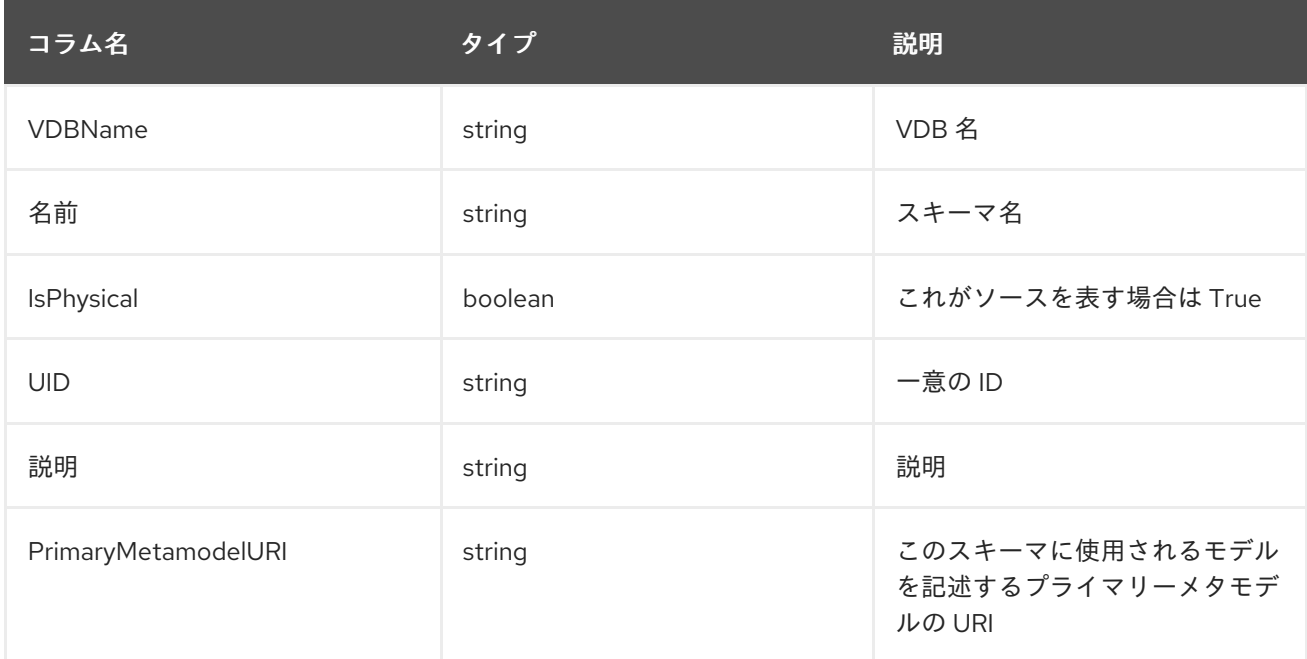

## *SYS.Tables*

この表は、仮想データベースの全グループ(テーブル、ビュー、ドキュメントなど)に関する情報 を提供します。

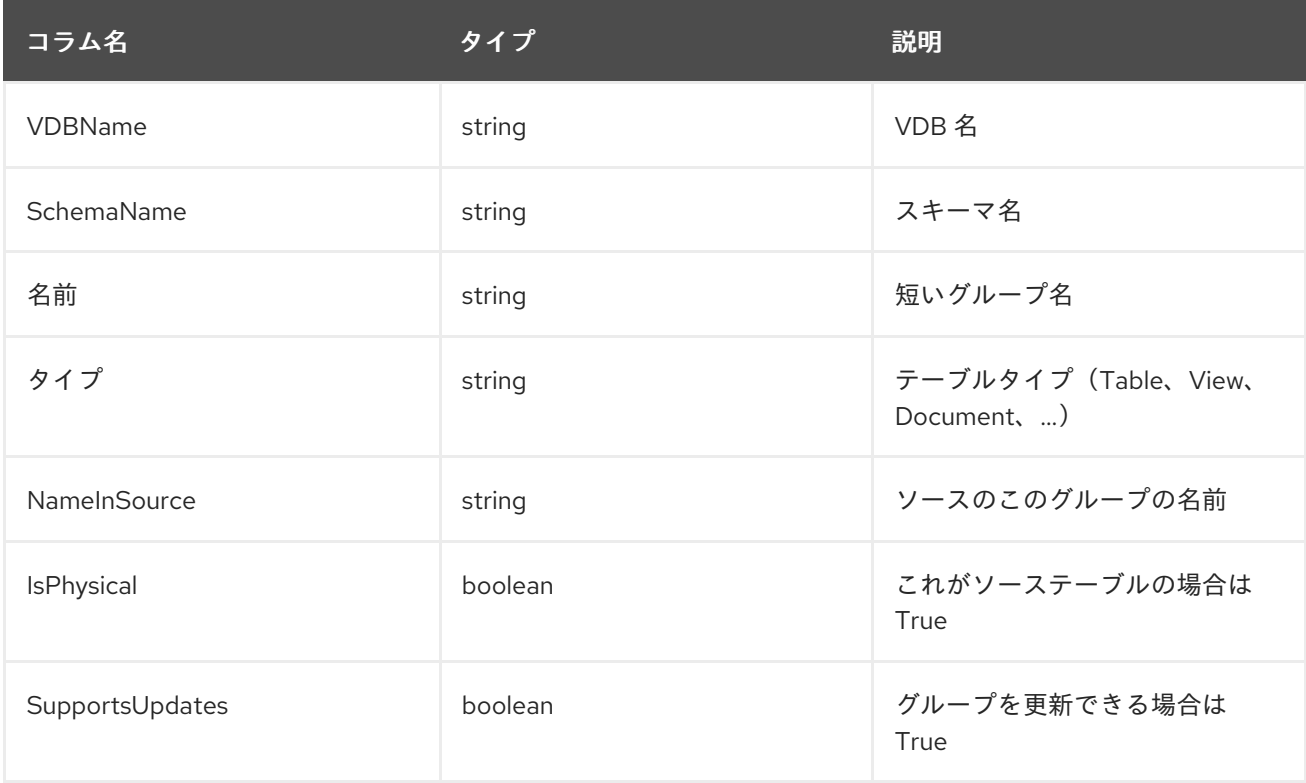

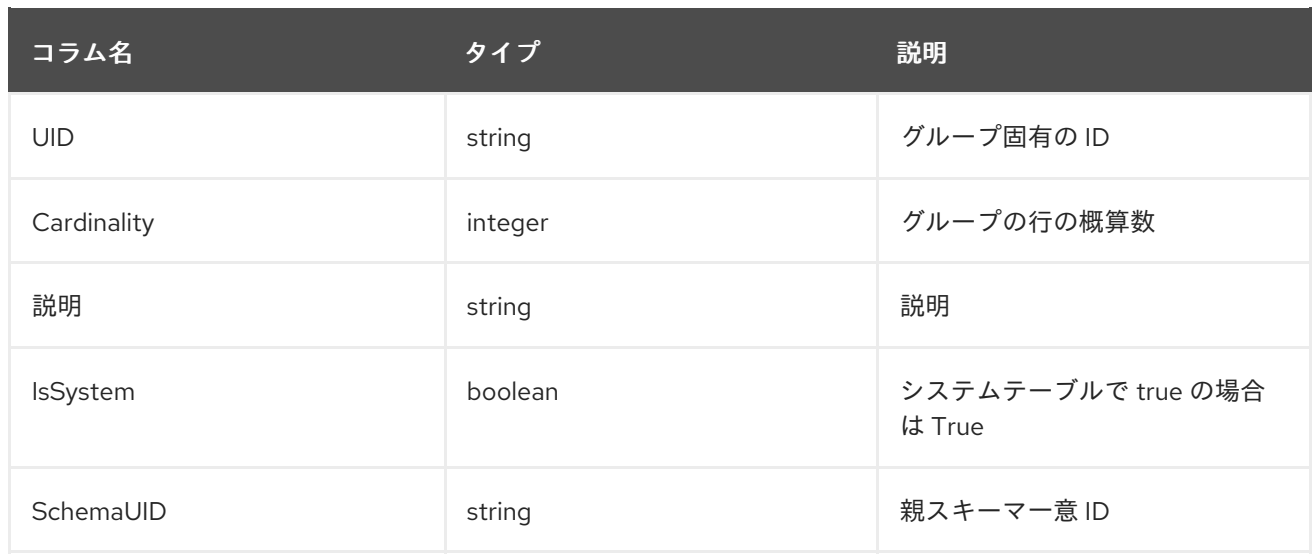

# *SYS.VirtualDatabases*

この表は、現在接続されている仮想データベースに関する情報を提供します。それらのデータベー スには、常に *1* つ(接続のコンテキスト)があります。

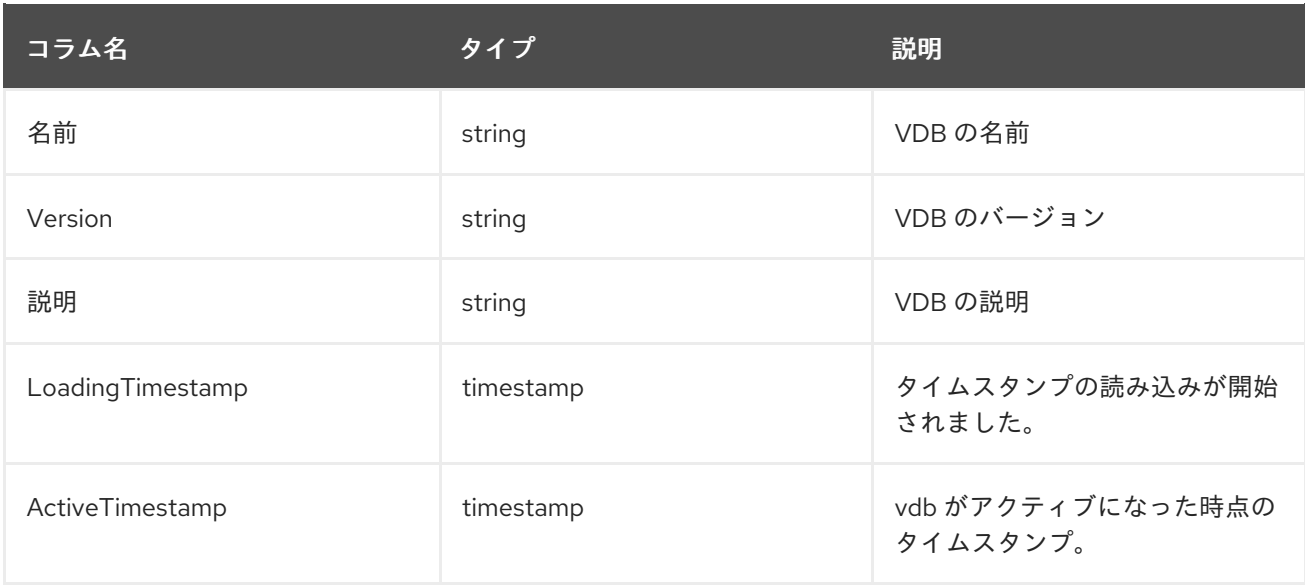

# *SYS.spatial\_sys\_ref*

*PostGIS* [ドキュメント](http://postgis.net/docs/using_postgis_dbmanagement.html#spatial_ref_sys)も参照してください。

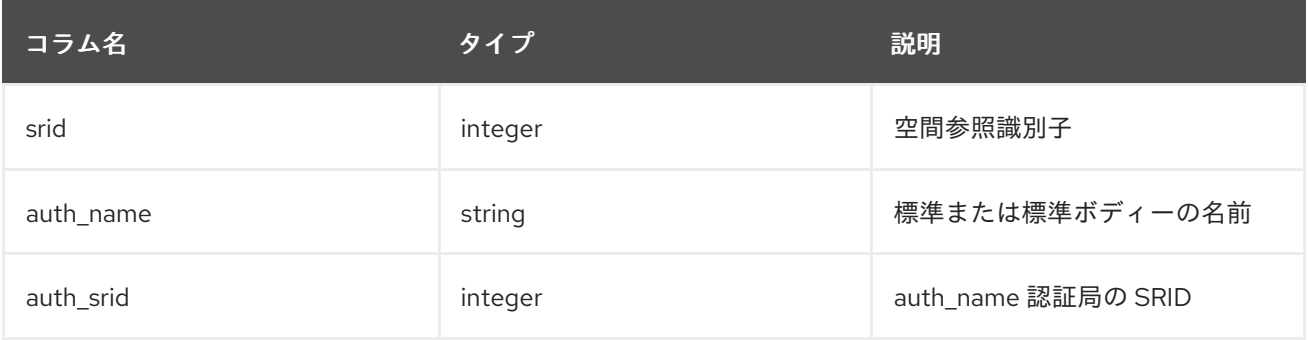

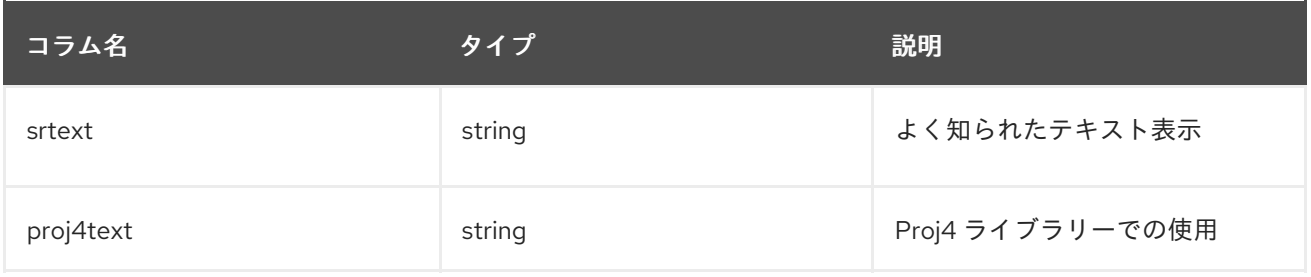

# *SYS.GEOMETRY\_COLUMNS*

# *PostGIS* [ドキュメント](http://postgis.net/docs/using_postgis_dbmanagement.html#geometry_columns)も参照してください。

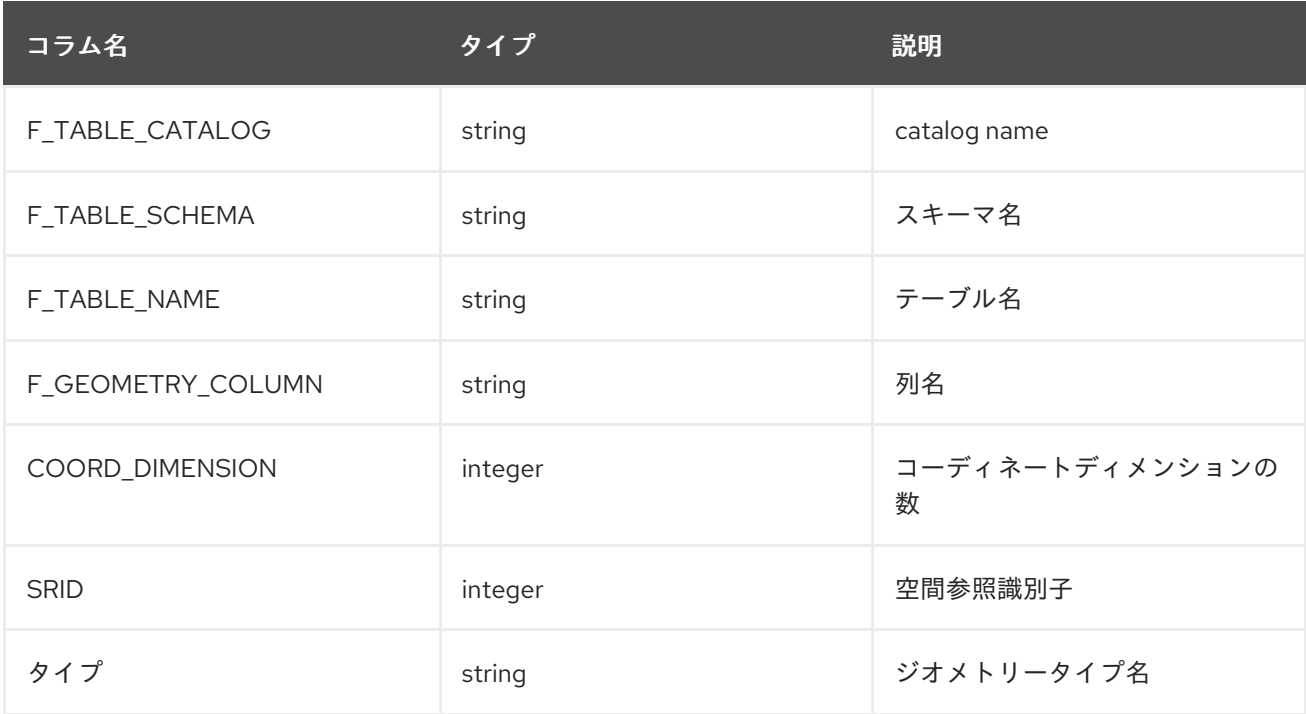

注記: *coord\_dimension* および *srid* プロパティー は、列の

*{http://www.teiid.org/translator/spatial/2015}coord\_dimension* および *{http://www.teiid.org/translator/spatial/2015}srid* 拡張プロパティーに基づいて決定されます。可能な 場合、これらの値は関連するインポーターによって自動的に設定されます。値が設定されていない場 合、それらはそれぞれ *2* および *0* として報告されます。クライアントロジックが *[GeoServer](https://teiid.github.io/teiid-documents/master/content/client-dev/GeoServer_Integration.html)* との統合 などの実際の値を想定している場合には、これらの値を手動で設定できます。

*SYS.ArrayIterate*

アレイ内の各値に対して、*1* つの列が含まれる結果セットを返します。

*SYS.ArrayIterate(IN val object[]) RETURNS TABLE (col object)*

例: アレイ

*select array\_get(cast(x.col as string[]), 2) from (exec arrayiterate((('a', 'b'),('c','d')))) x*

これにより、*'b'* と *'d'* <sup>の</sup> *2* つの行が生成されます。

*8.2. SYSADMIN* スキーマ

管理情報およびアクション用のシステムスキーマ

## *SYSADMIN.Usage*

ı

以下の表は、ビューおよび手順の定義方法について説明します。

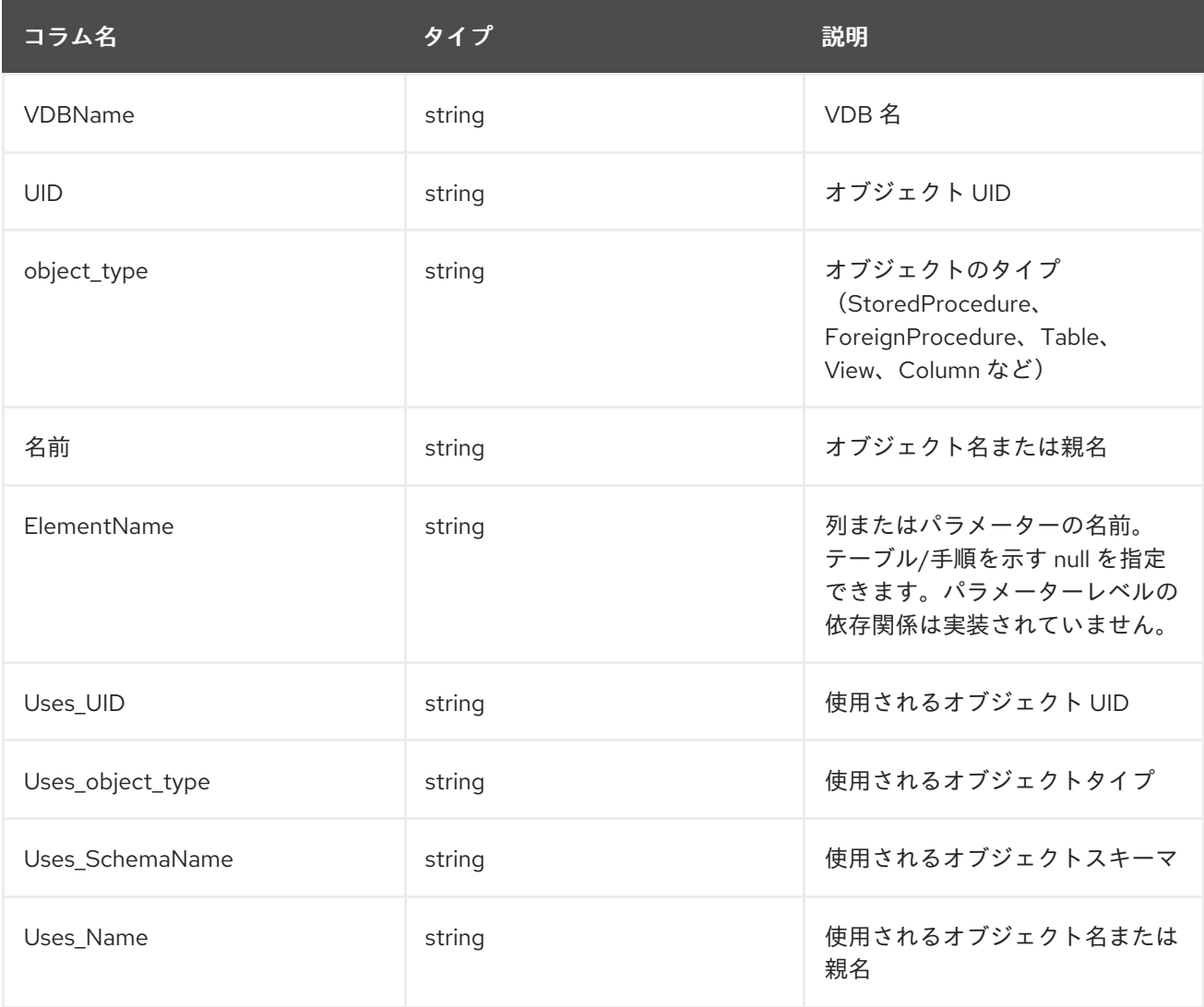

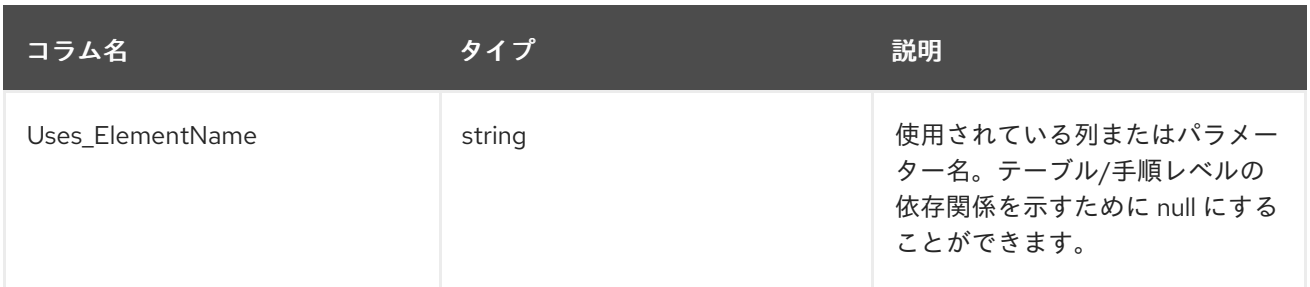

手順またはビュー定義で参照されるすべての列、パラメーター、テーブル、または手順が使用済みと して表示されます。同様に、ビュー列を定義する式で参照されるすべての列、パラメーター、テーブ ル、または手順は、その列で使用されるように表示されます。手順パラメーターの依存関係情報は表示 されません。列レベルの依存関係は、一時テーブルまたは共通のテーブルではまだ推測されません。

## 例: *SYSADMIN.Usage*

*SELECT \* FROM SYSADMIN.Usage*

再帰的な共通テーブルクエリーを使用して、推移的な関係を判断できます。

## 例: すべての着信使用の検索

*with im\_using as ( select 0 as level, uid, Uses\_UID, Uses\_Name, Uses\_Object\_Type, Uses\_ElementName from usage where uid = (select uid from sys.tables where name='table name' and schemaName='schema name') union all select level + 1, usage.uid, usage.Uses\_UID, usage.Uses\_Name, usage.Uses\_Object\_Type, usage.Uses\_ElementName from usage, im\_using where level < 10 and usage.uid = im\_using.Uses\_UID) select \* from im\_using*

例: 送信使用をすべて検索

*with uses\_me as (*

*select 0 as level, uid, Uses\_UID, Name, Object\_Type, ElementName from usage where uses\_uid = (select uid from sys.tables where name='table name' and schemaName='schema name') union all select level + 1, usage.uid, usage.Uses\_UID, usage.Name, usage.Object\_Type, usage.ElementName from usage, uses\_me where level < 10 and usage.uses\_uid = uses\_me.UID) select \* from uses\_me*

## *SYSADMIN.MatViews*

# 以下の表は、仮想データベース内のすべての優れたビューに関する情報を提供します。

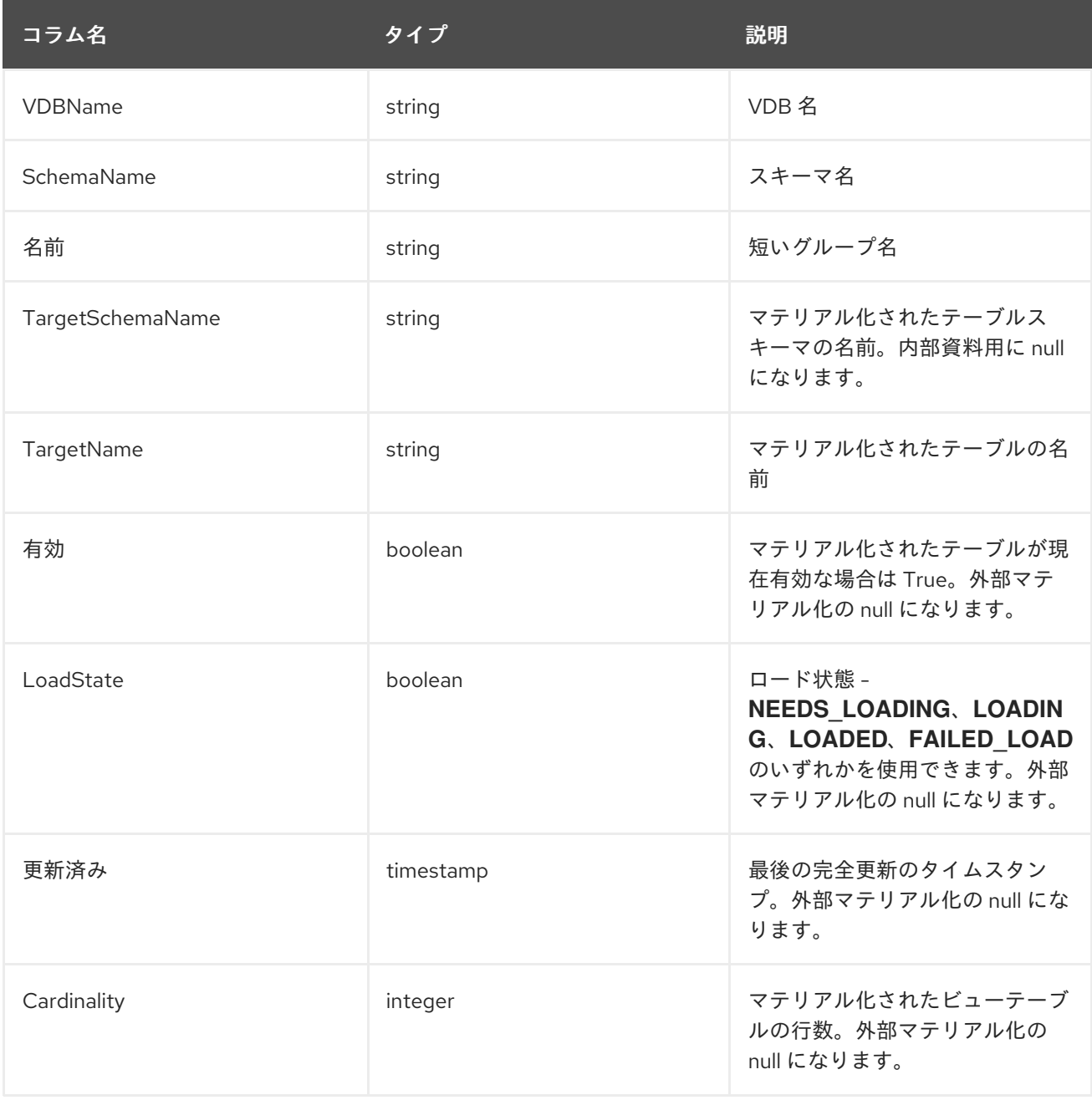
有効な *LoadState*、*Updated* および *Cardinality* は、*SYSADMIN.matViewStatus* の手順を使用して 外部のマテリアル化されたビューについてチェックできます。

### 例: *SYSADMIN.MatViews*

*SELECT \* FROM SYSADMIN.MatViews*

#### *SYSADMIN.VDBResources*

以下の表は、現在の *VDB* コンテンツを示しています。

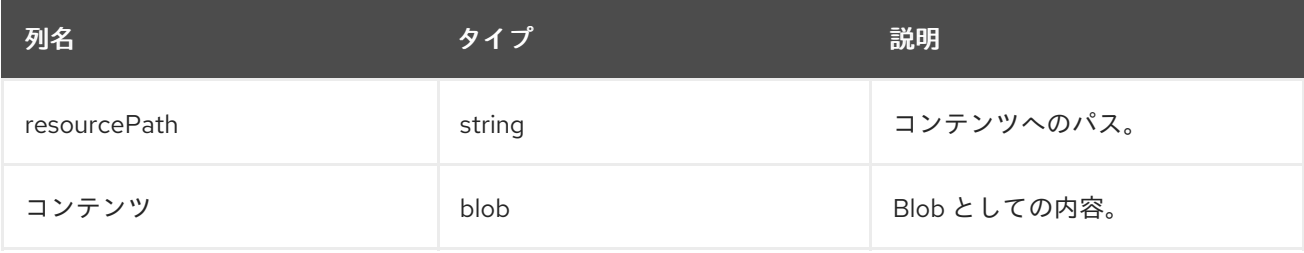

### 例: *SYSADMIN.VDBResources*

*SELECT \* FROM SYSADMIN.VDBResources*

### *SYSADMIN.Triggers*

以下の表は、仮想データベースでのトリガーを示しています。

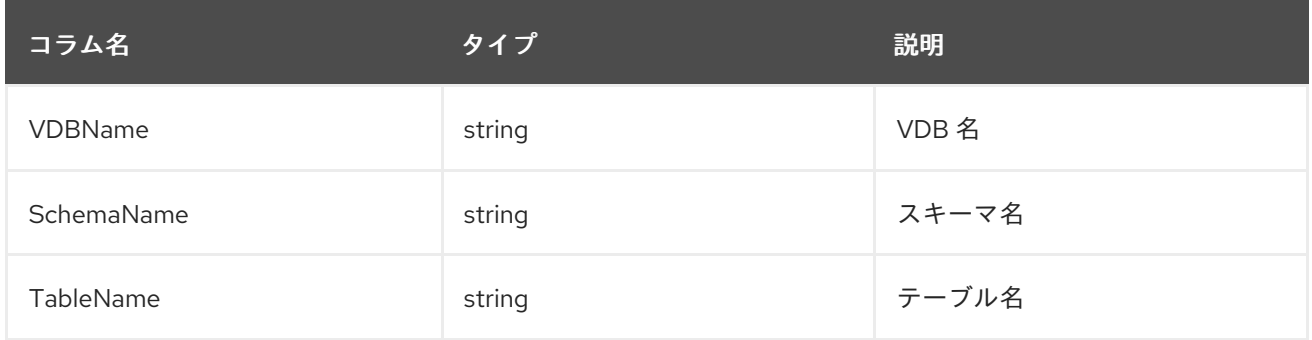

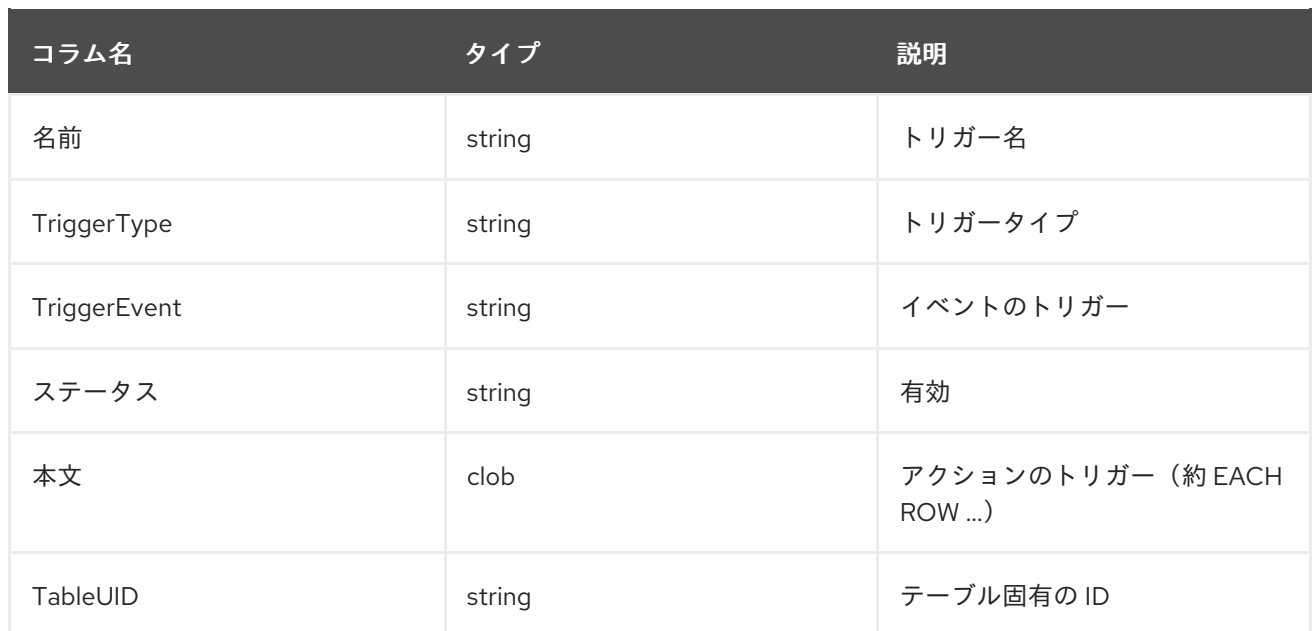

# 例: *SYSADMIN.Triggers*

*SELECT \* FROM SYSADMIN.Triggers*

# *SYSADMIN.Views*

# 以下の表は、仮想データベースのビューを示しています。

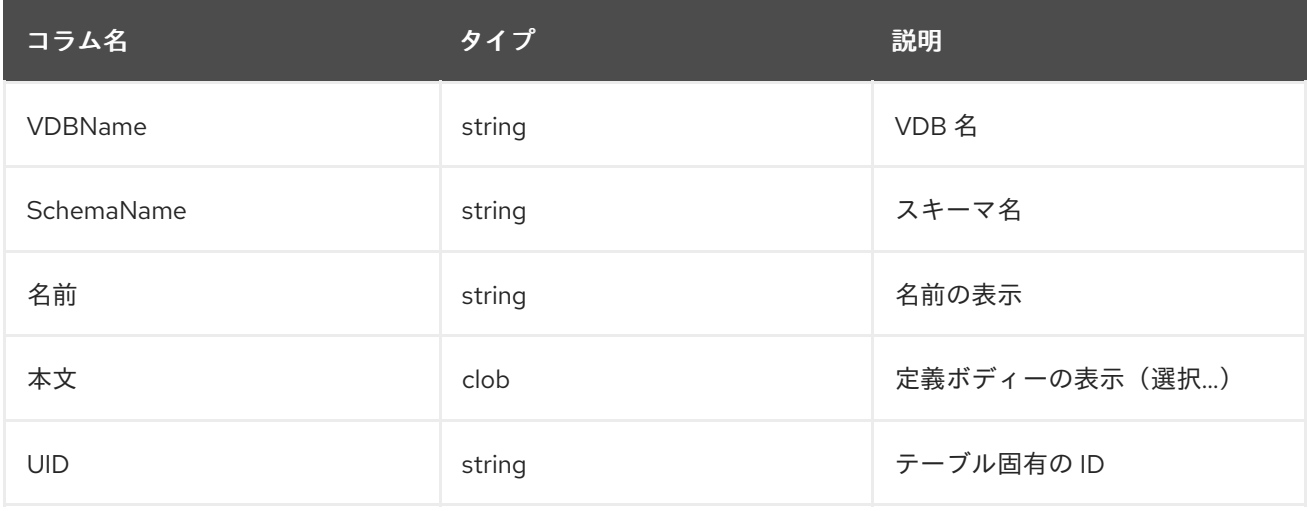

# 例: *SYSADMIN.Views*

## *SELECT \* FROM SYSADMIN.Views*

### *SYSADMIN.StoredProcedures*

# 以下の表は、仮想データベースの *StoredProcedures* を示しています。

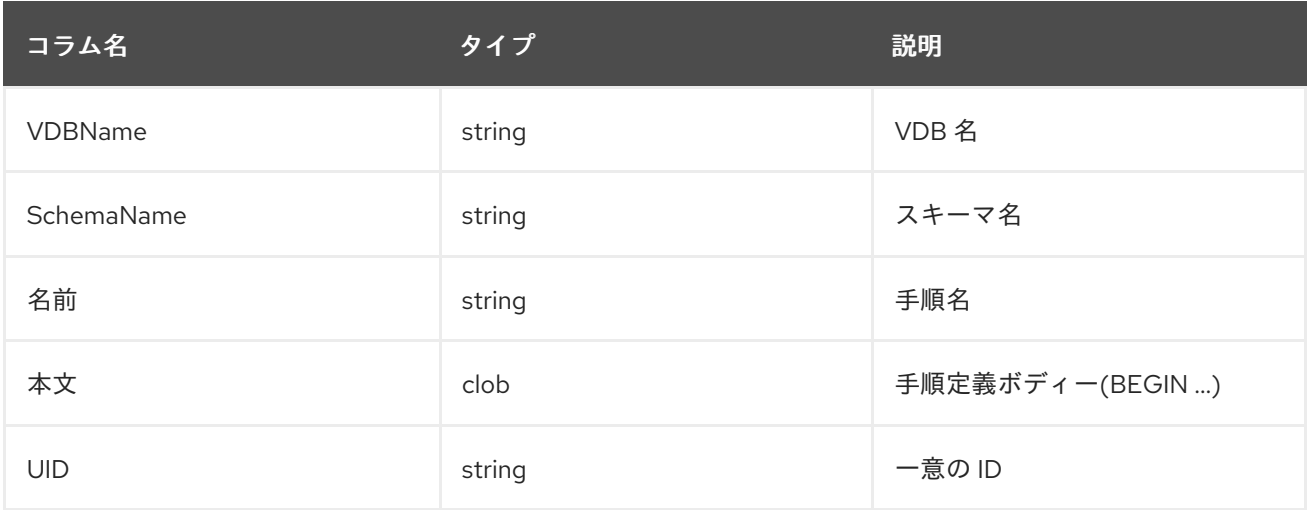

## 例: *SYSADMIN.StoredProcedures*

### *SELECT \* FROM SYSADMIN.StoredProcedures*

#### *SYSADMIN.Requests*

以下の表は、仮想データベースに対するアクティブなリクエストを示しています。

# *VDBName string(255) NOT NULL,*

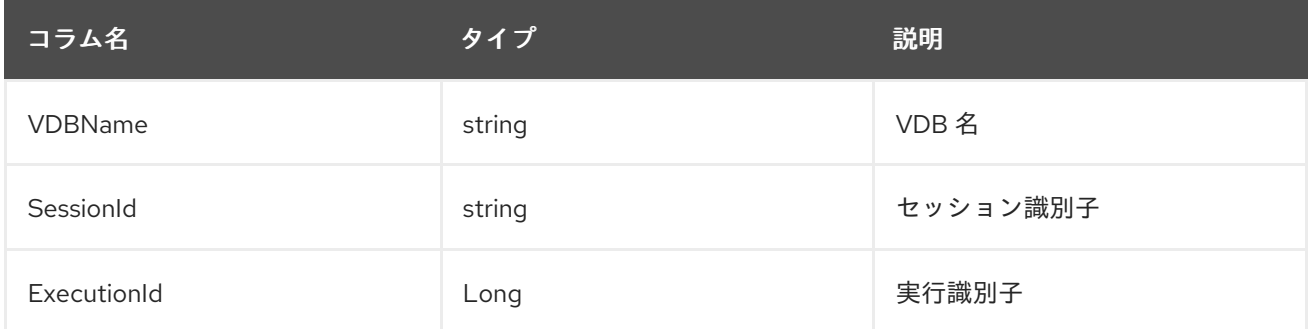

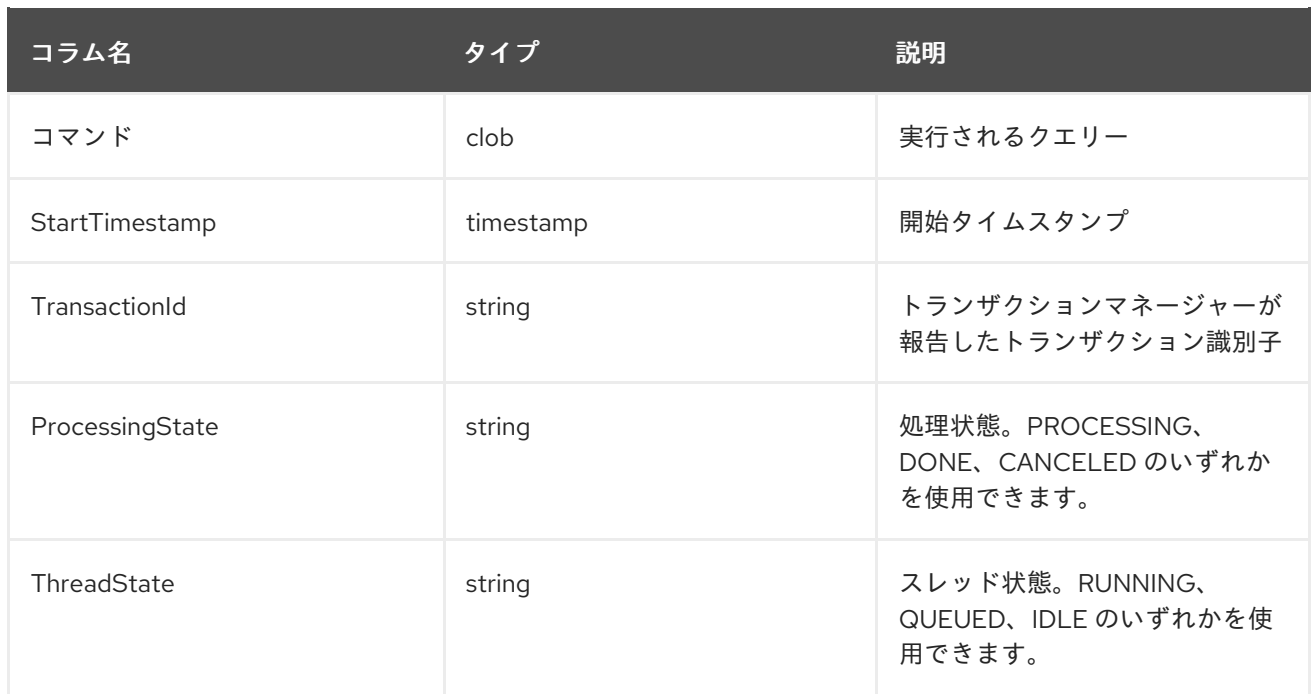

# *SYSADMIN.Sessions*

# 以下の表は、仮想データベースに対してアクティブなセッションを示しています。

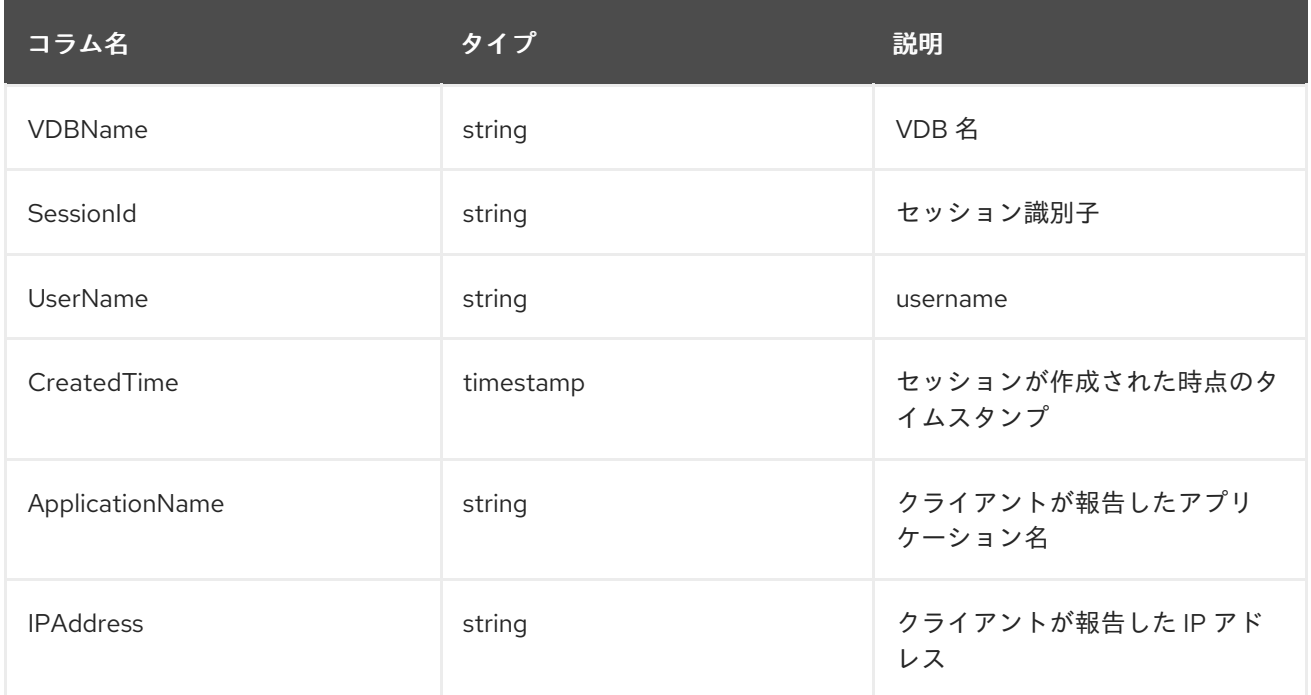

### *SYSADMIN.Transactions*

以下の表は、アクティブなトランザクションを示しています。

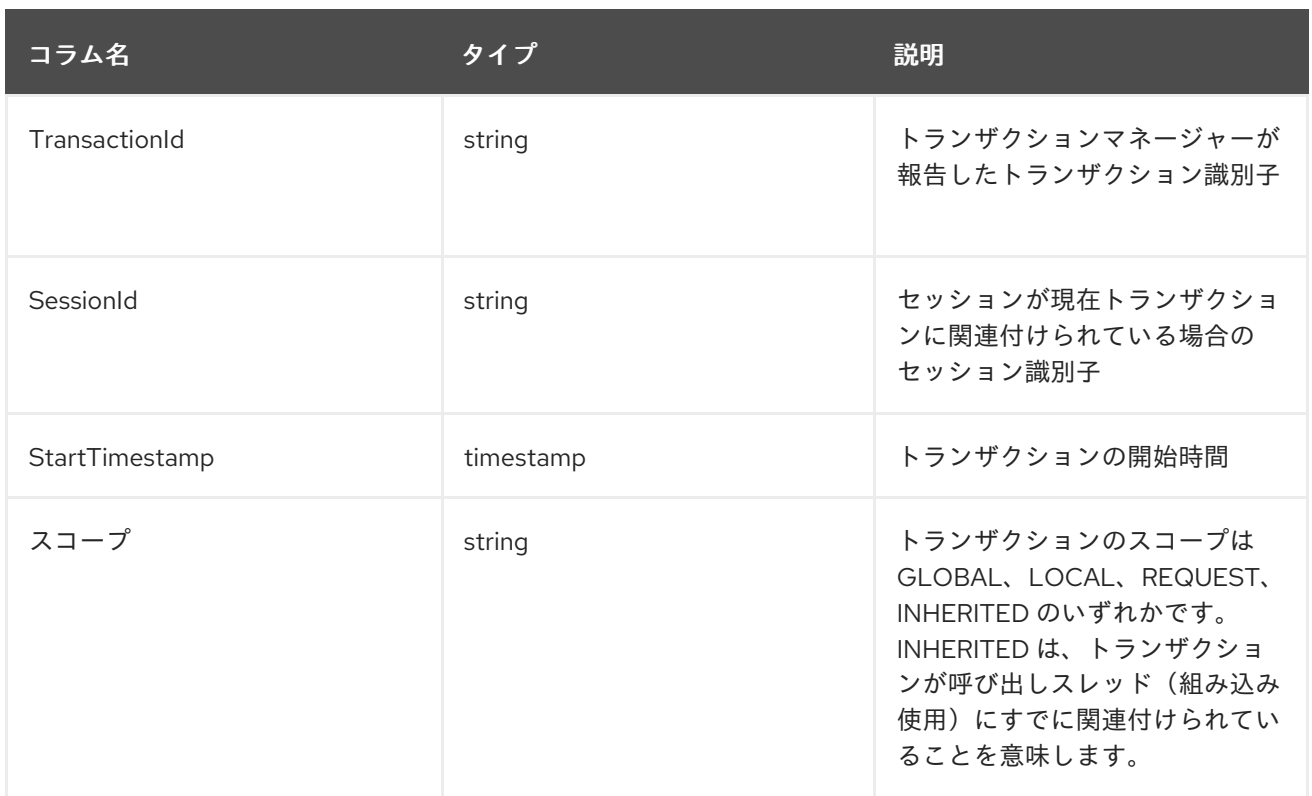

# 注記: 特定のセッションに関連付けられていないトランザクションは常に表示されます。セッショ ンに関連するトランザクションは、現在の *VDB* のセッション用である必要があります。

# *SYSADMIN.isLoggable*

ロギングが指定のレベルおよびコンテキストで有効になっているかどうかをテストします。

*SYSADMIN.isLoggable(OUT loggable boolean NOT NULL RESULT, IN level string NOT NULL DEFAULT 'DEBUG', IN context string NOT NULL DEFAULT 'org.teiid.PROCESSOR')*

ロギングが有効な場合に *true* を返します。レベルは *log4j* レベルのいずれかになります。レベルは *OFF*、*FATAL*、*ERROR*、*WARN*、*INFO*、*DEBUG*、*TRACE* です。レベルはデフォルトで *'DEBUG'* であり、コンテキストのデフォルトは *'org.teiid.PROCESSOR'* です。

例: *isLoggable*

*IF ((CALL SYSADMIN.isLoggable(context=>'org.something')) BEGIN DECLARE STRING msg; // logic to build the message ... CALL SYSADMIN.logMsg(msg=>msg, context=>'org.something') END*

*SYSADMIN.logMsg*

基礎となるロギングシステムにメッセージをログに記録します。

*SYSADMIN.logMsg(OUT logged boolean NOT NULL RESULT, IN level string NOT NULL DEFAULT 'DEBUG', IN context string NOT NULL DEFAULT 'org.teiid.PROCESSOR', IN msg object)*

メッセージがログに記録された場合は *true* を返します。レベルは *log4j* レベルのいずれかになりま す(*OFF*、*FATAL*、*ERROR*、*WARN*、*INFO*、*DEBUG*、*TRACE*)。レベルはデフォルトで *'DEBUG'* で、コンテキストのデフォルトは *'org.teiid.PROCESSOR'* に設定されます。*null msg* オブジェクトは 文字列「*null*」としてログに記録されます。

例: *logMsg*

*CALL SYSADMIN.logMsg(msg=>'some debug', context=>'org.something')*

上記の例では、デフォルトのレベル *DEBUG* のメッセージ *'some debug'* がコンテキスト *org.something* に記録されます。

*8.2.1. SYSADMIN.refreshMatView*

内部マテリアル化されたビューの完全更新*/*負荷。整数 *RowsUpdated* を返します。*-1* は負荷が進行 中であることを示します。それ以外の場合は、テーブルのカーディナリティーが返されます。詳細は [『キャッシングガイド』](https://teiid.github.io/teiid-documents/master/content/caching/Caching_Guide.html) を参照してください。

*SYSADMIN.loadMatView* も参照してください。

*SYSADMIN.refreshMatView(OUT RowsUpdated integer NOT NULL RESULT, IN ViewName string NOT NULL, IN Invalidate boolean NOT NULL DEFAULT 'false')*

*8.2.2. SYSADMIN.refreshMatViewRow*

<span id="page-186-0"></span>内部マテリアル化されたビューの行を更新します。

整数 *RowsUpdated* を返します。*-1* はマテリアル化されたテーブルが現在無効であることを示しま す。*0* は、指定した行がライブデータクエリーまたはマテリアル化されたテーブルに存在しなかったこ とを示します。詳細は『キャッシングガイド』を参照してください。

*SYSADMIN.CREATE FOREIGN PROCEDURE refreshMatViewRow(OUT RowsUpdated integer NOT NULL RESULT, IN ViewName string NOT NULL, IN Key object NOT NULL, VARIADIC KeyOther object)*

例: *SYSADMIN.refreshMatViewRow*

マテリアル化されたビューの *SAMPLEMATVIEW* には、以下のように *TestMat Model* の下に *3* <sup>つ</sup> の行があります。

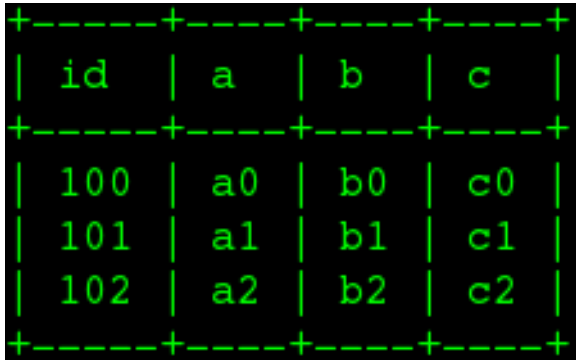

プライマリーキーに *1* つの列、*id* しか含まれていないと仮定して、*2* 番目の行を更新します。

*EXEC SYSADMIN.refreshMatViewRow('TestMat.SAMPLEMATVIEW', '101')*

プライマリーキーに複数の列、*a* および *b* が含まれている場合は、*2* 番目の行を更新します。

*EXEC SYSADMIN.refreshMatViewRow('TestMat.SAMPLEMATVIEW', '101', 'a1', 'b1')*

*8.2.3. SYSADMIN.refreshMatViewRows*

内部マテリアルビューで行を更新します。

整数 *RowsUpdated* を返します。*-1* はマテリアル化されたテーブルが現在無効であることを示しま す。ライブデータクエリーまたはマテリアル化されたテーブルに存在しない行は、*RowsUpdated* をカ ウントしません。詳細は、*Teiid [Caching](http://teiid.github.io/teiid-documents/master/sb/caching/Caching_Guide.html) Guide* を参照してください。

*SYSADMIN.refreshMatViewRows(OUT RowsUpdated integer NOT NULL RESULT, IN ViewName string NOT NULL, VARIADIC Key object[] NOT NULL)*

例: *SYSADMIN.refreshMatViewRows*

*[SYSADMIN.refreshMatViewRow](#page-186-0)* の例で、*SAMPLEMATVIEW* を引き続き使用します。プライマ リーキーに *1* つの列 *id* のみが含まれる場合、すべての行を更新します。

*EXEC SYSADMIN.refreshMatViewRows('TestMat.SAMPLEMATVIEW', ('100',), ('101',), ('102',))*

プライマリーキーにさらに列、*id*、プライマリーキーが含まれる場合には、すべての行を更新しま す。

*EXEC SYSADMIN.refreshMatViewRows('TestMat.SAMPLEMATVIEW', ('100', 'a0', 'b0'), ('101', 'a1', 'b1'), ('102', 'a2', 'b2'))*

<span id="page-187-0"></span>*8.2.4. SYSADMIN.setColumnStats*

指定の列の統計を設定します。

*SYSADMIN.setColumnStats(IN tableName string NOT NULL, IN columnName string NOT NULL, IN distinctCount long, IN nullCount long, IN max string, IN min string)*

すべての統計値は *null* 可能です。*null stat* 値を渡すと、対応するメタデータ値は変更されません。

*8.2.5. SYSADMIN.setProperty*

指定のレコードのエクステンションメタデータプロパティーを設定します。拡張メタデータは通 常、*[Translators](#page-239-0)* により使用されます。

*SYSADMIN.setProperty(OUT OldValue clob NOT NULL RESULT, IN UID string NOT NULL, IN Name string NOT NULL, IN "Value" clob)*

<span id="page-188-0"></span>値を *null* に設定するとプロパティーが削除されます。

例: プロパティーセット

*CALL SYSADMIN.setProperty(uid=>(SELECT uid FROM TABLES WHERE name='tab'), name=>'some name', value=>'some value')*

上記の例では、テーブルタブにプロパティー *'some name'='some value'* を設定します。

注記 この手順を使用しても、関連付けられた準備済みプランの再計画は発生しません。

ビルトインの *teiid\_\* namespace* からのプロパティーは、短い形式 *- namespace:key* フォームを使 用して設定できます。

*8.2.6. SYSADMIN.setTableStats*

指定のテーブルの統計を設定します。

*SYSADMIN.setTableStats(IN tableName string NOT NULL, IN cardinality long NOT NULL)*

注記

*[SYSADMIN.setColumnStats](#page-187-0)*、*[SYSADMIN.setProperty](#page-188-0)*、*[SYSADMIN.setTableStats](#page-190-0)* は メタデータの手順です。

*SYSADMIN.matViewStatus*

*matViewStatus* は、*schemaName* および *viewName* 経由でマテリアル化されたビューのステータ スを取得するために使用されます。

*TargetSchemaName*、*TargetName*、*Valid*、*LoadState*、*Updateed*、*Cardinality*、 *LoadNumber*、*OnErrorAction* が含まれるテーブルを返します。

*SYSADMIN.matViewStatus(IN schemaName string NOT NULL, IN viewName string NOT NULL) RETURNS TABLE (TargetSchemaName varchar(50), TargetName varchar(50), Valid boolean, LoadState varchar(25), Updated timestamp, Cardinality long, LoadNumber long, OnErrorAction varchar(25))*

*SYSADMIN.loadMatView*

*loadMatView* は、内部または外部のマテリアル化されたテーブルの完全な更新を実行するために使 用されます。

整数の *RowsInserted* を返します。*-1* は、マテリアル化されたテーブルが現在読み込み中であるこ とを示します。そして *-3* は、負荷の実行時に例外が発生したことを示します。詳細は『キャッシング ガイド』を参照してください。

*SYSADMIN.loadMatView(IN schemaName string NOT NULL, IN viewName string NOT NULL, IN invalidate boolean NOT NULL DEFAULT 'false') RETURNS integer*

例: *loadMatView*

*exec SYSADMIN.loadMatView(schemaName=>'TestMat',viewname=>'SAMPLEMATVIEW', invalidate=>'true')*

#### *SYSADMIN.updateMatView*

*updateMatView* 手順は、更新基準に基づいて内部または外部のマテリアル化されたテーブルのサブ セットを更新するのに使用します。

更新基準は、適格名でビュー列を参照することがあり ます が、ビュー名では *.* のすべてのインスタ ンスは *\_* に置き換えられます。エイリアスが実際に使用されているためです。

整数 *RowsUpdated* を返します。*-1* はマテリアル化されたテーブルが現在無効であることを示しま す。および*-3* は、更新の実行時に例外が発生したことを示します。詳細は『キャッシングガイド』を参 照してください。

<span id="page-190-0"></span>*SYSADMIN.updateMatView(IN schemaName string NOT NULL, IN viewName string NOT NULL, IN refreshCriteria string) RETURNS integer*

*SYSADMIN.updateMatView*

*[SYSADMIN.refreshMatViewRow](#page-186-0)* の例で、*SAMPLEMATVIEW* を引き続き使用します。ビュー行を 更新します。

*EXEC SYSADMIN.updateMatView('TestMat', 'SAMPLEMATVIEW', 'id = ''101'' AND a = ''a1''')*

*SYSADMIN.cancelRequest*

指定のセッションの実行 *ID* で識別されたユーザー要求をキャンセルします。

*SYSADMIN.REQUESTS* も参照してください。

*SYSADMIN.cancelRequest(OUT cancelled boolean NOT NULL RESULT, IN SessionId string NOT NULL, IN executionId long NOT NULL)*

例: *Cancel*

*CALL SYSADMIN.cancelRequest('session id', 1)*

*SYSADMIN.terminateSession*

指定の識別子でセッションを終了します。

*SYSADMIN.SESSIONS* も参照してください。

*SYSADMIN.terminateSession(OUT terminated boolean NOT NULL RESULT, IN SessionId string NOT NULL)*

例: *Termination*

*CALL SYSADMIN.terminateSession('session id')*

*SYSADMIN.terminateTransaction*

注記

トランザクションをロールバックとしてマーク付けし、セッションに関連付けられたトランザク ションを終了します。

*SYSADMIN.TRANSACTIONS* も参照してください。

*SYSADMIN.terminateTransaction(IN sessionid string NOT NULL)*

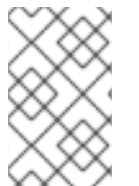

セッションに関連するトランザクションのみをキャンセルすることはできません。

例: 終了

*CALL SYSADMIN.terminateTransaction('session id')*

#### 第*9*章 翻訳者

*Data Virtualization* は *Teiid Connector Architecture(TCA)*を使用します。これは、外部システムと 統合するための強力なメカニズムを提供します。*TCA* は、プッシュダウンに使用できる *SQL* コンスト ラクトや外部システムからメタデータをインポートする機能として、*Data Virtualization* と外部システ ム間の共通のクライアントインターフェースを定義します。

*Translator* は *TCA* の中核で、*Data Virtualization* と外部システム間のブリッジロジックとして機能 します。

トランスフォーマーには、設定可能なさまざまなプロパティーを含めることができます。これらは、 データの取得方法を決定する実行プロパティーと、インポート用に読み取るメタデータを決定するイン ポート設定に分割されます。

通常、トランスレーターの実行プロパティーには適切なデフォルト値があります。*Derby translator* などの特定のトランスレータータイプの場合、ベース実行プロパティーはすでにソースと一致するよう に調整されています。ほとんどの場合、ユーザーは値を調整する必要はありません。

表*9.1* ベース実行プロパティー *-* すべての翻訳者によって共有される

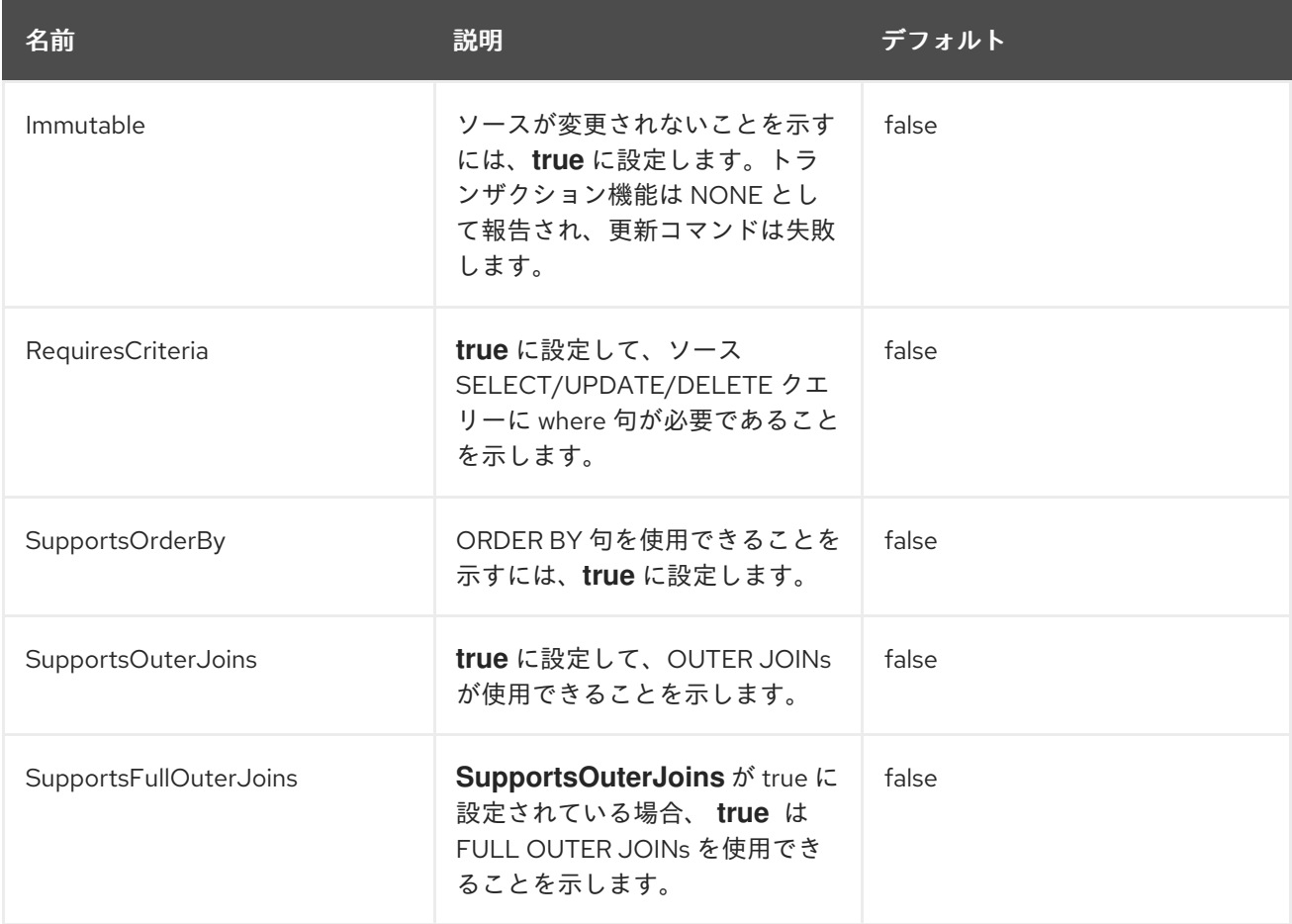

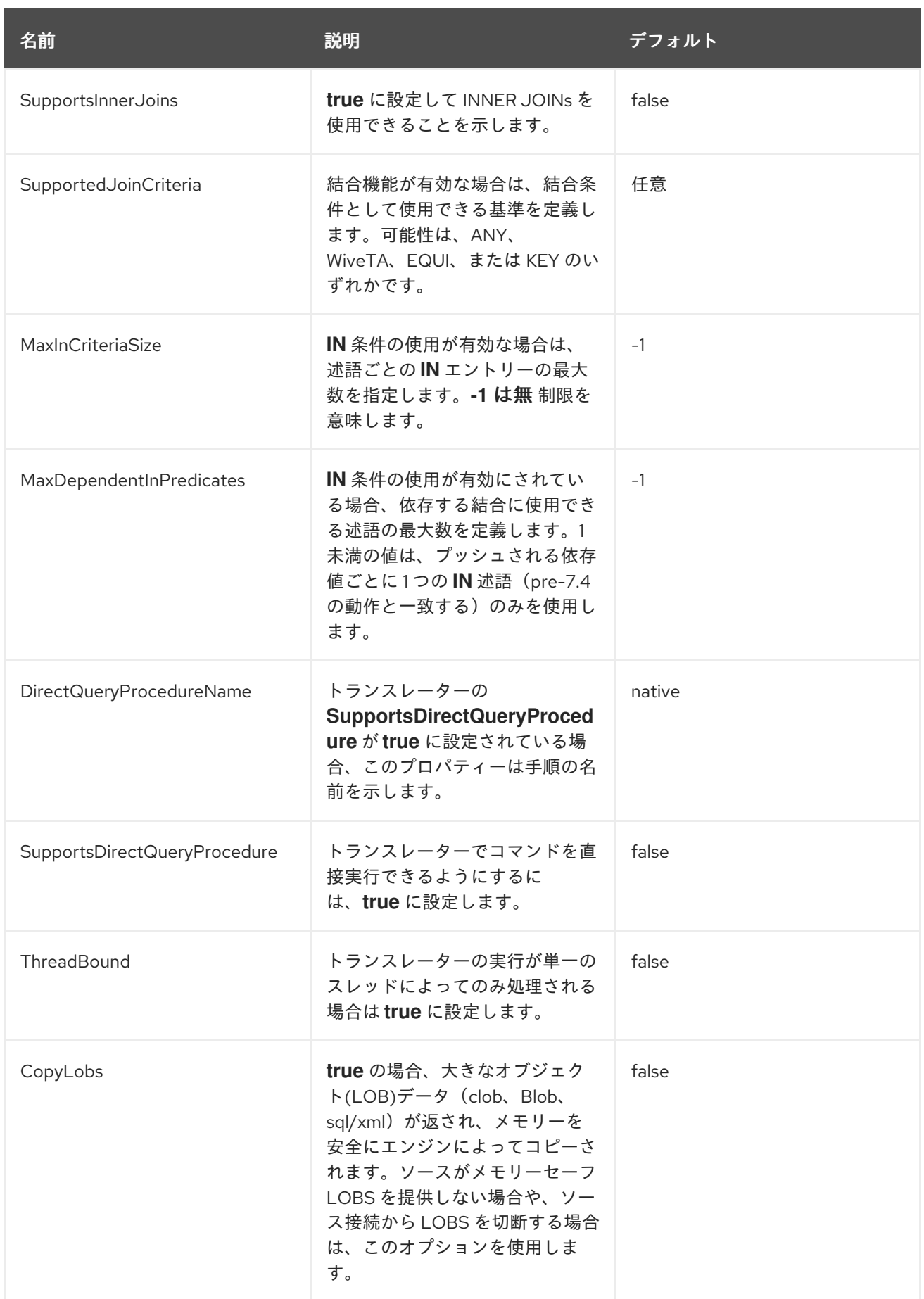

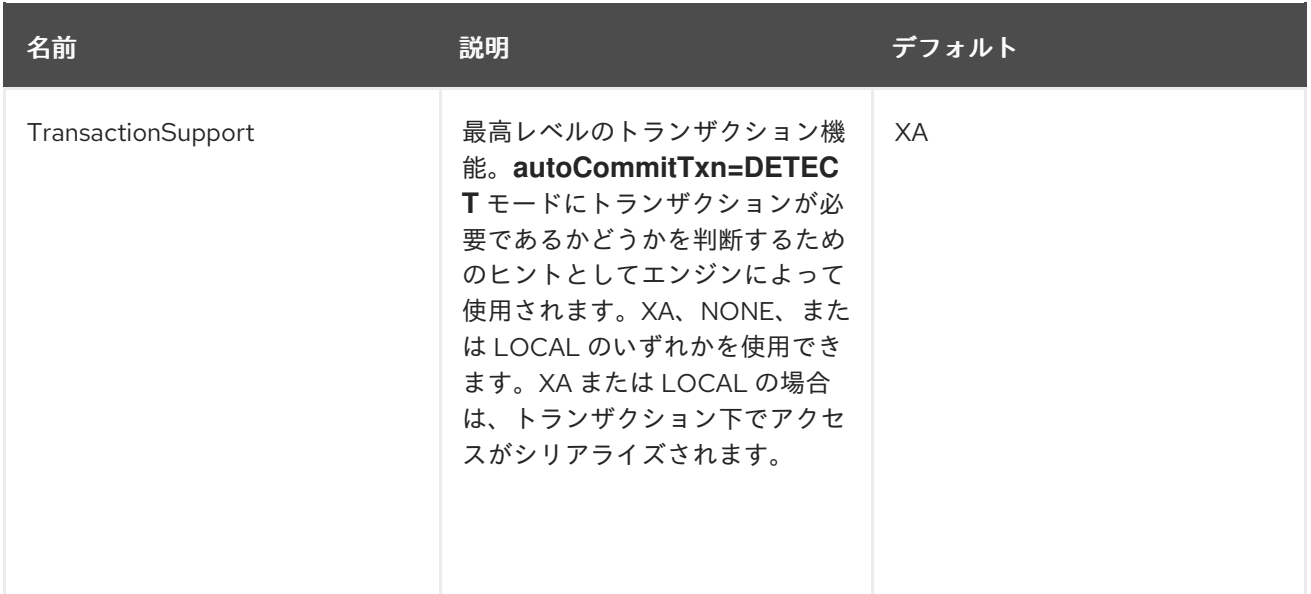

注記

ベース *ExecutionFactory* の実行プロパティーを使用すると、利用可能なメタデータ のサブセットのみを設定できます。すべてのメソッドは *BaseDelegatingExecutionFactory* で利用できます。

ベースインポーターの設定はありません。

実行プロパティーの上書き

*.*

すべての変換を行う場合は、メインの *vdb* ファイルの *Execution Properties* を上書きできます。

例: トランスレータープロパティーの上書き

*CREATE FOREIGN DATA WRAPPER "oracle-override" TYPE oracle OPTIONS (RequiresCriteria 'true');*

*CREATE SERVER ora FOREIGN DATA WRAPPER "oracle-override" OPTIONS ("resourcename" 'java:/oracle');*

*CREATE SCHEMA ora SERVER ora;*

*SET SCHEMA ora;*

*IMPORT FROM SERVER ora INTO ora;*

上記の例では、**oracle** トランスレーターを上書きし、**RequiresCriteria** プロパティーを *true* に設定

します。変更されたトランスレーターは、この *VDB* のスコープでのみ利用可能です。必要な多くのプ ロパティーはオーバーライドできます。

*VDB* [定義も参照してください](#page-16-0)。

パラメーター化可能なネイティブクエリー

場合によっては、*teiid\_rel:native-query property* とネイティブ手順では、位置的に参照できるパラ メーター化可能な文字列を受け入れます。パラメーター参照の形式は *'\$integer* です(例: *\$1*)。*1* ベースのインデックスが使用され、*IN* パラメーターのみが参照される可能性があることに注意してくだ さい。このため、ドル記号は予約されていますが、*\$\$ 1* など、別の *\$'* でエスケープできます。値は準 備済み値としてバインドされるか、またはリテラルがソース固有の方法にバインドされます。ネイティ ブクエリーは、呼び出し手順の想定と一致する結果セットを返す必要があります。

たとえば、*native-query* は *g* から *c* を選択します。*c1 = \$1 and c2 = '\$\$ 1 '* を選択すると、選択した *c* <sup>の</sup> *JDBC* ソースクエリー(*c1 = ?* および *c2 = '\$ 1'*)になります。*?'* は、パラメーター *1* にバインド されている実際の値に置き換えられます。

一般的なインポートプロパティー

複数のインポートプロパティーはすべての翻訳者によって共有されます。

インポータープロパティーを指定する場合は、*importer* のプレフィックスを指定する必要があり ま す。たとえば、*importer.tableTypes* です。

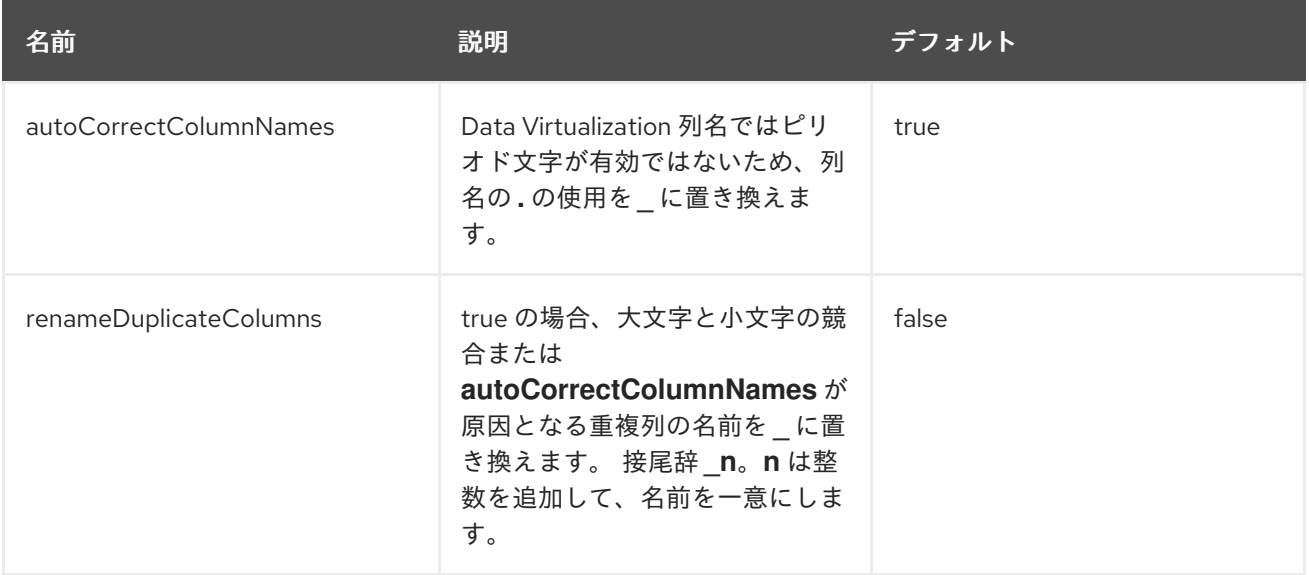

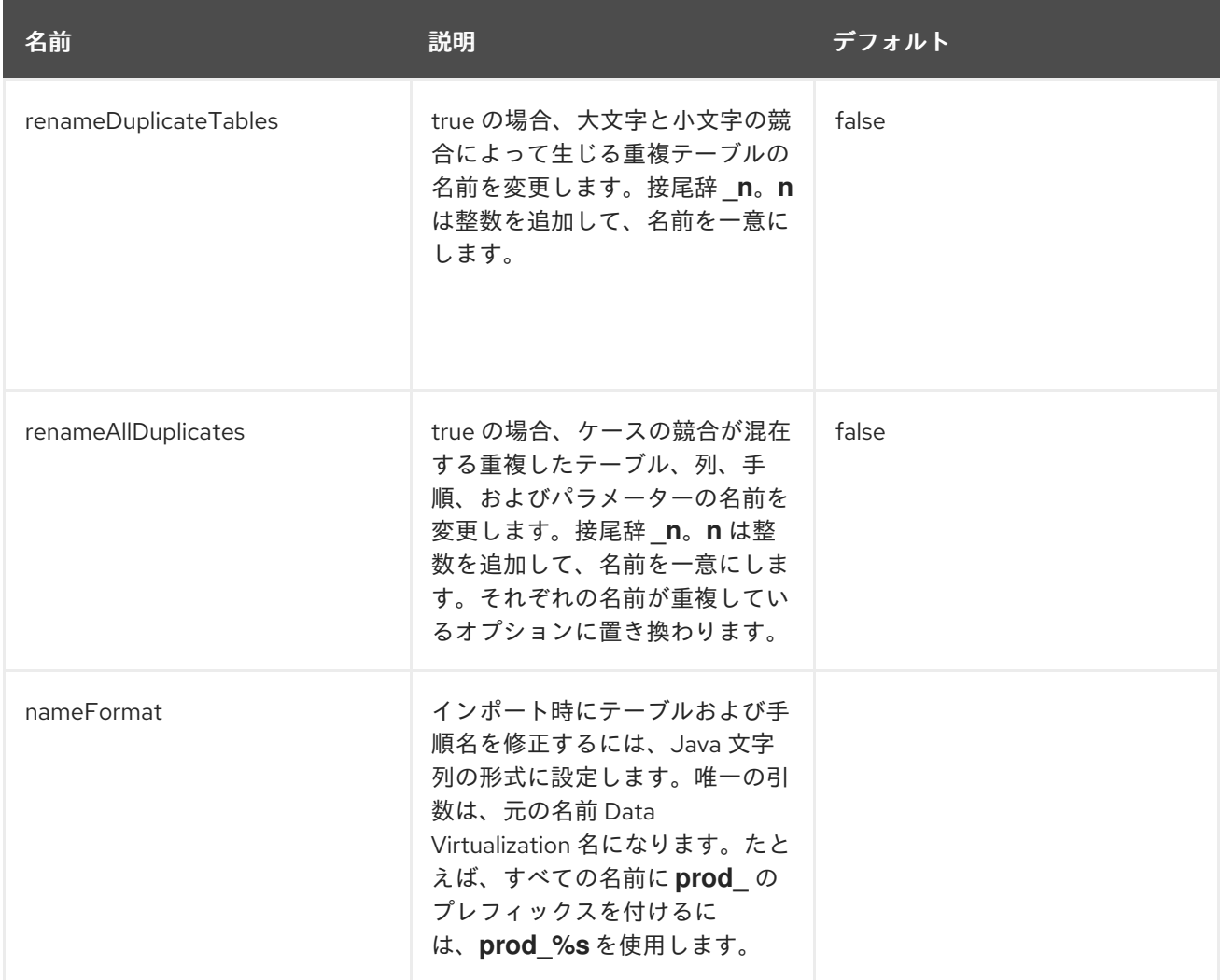

### *9.1. AMAZON S3 TRANSLATOR*

タイプ名 **amazon-s3** によって認識される *Amazon Simple Storage Service(S3)*トランスレーター は、*Amazon S3* オブジェクトリソースを利用するためのストアドプロシージャーを公開します。

このトランスレーターは通常 *TEXTTABLE* 関数または *XMLTABLE* 関数と共に使用され、*CSV* また は *XML* 形式のデータを消費し、*Amazon S3* に保存されている *Microsoft Excel* ファイルまたはその他 のオブジェクトファイルを読み取ります。*S3* トランスレーターは、*AWS* アクセスキー *ID* およびシー クレットアクセスキーを使用して *Amazon S3* にアクセスできます。

用途

以下の例では、仮想データベースは、*teiidbucket* という *Amazon S3* バケット から *g2.txt* という名 前の *CSV* ファイルを読み取ります。

*e1,e2,e3 5,'five',5.0 6,'six',6.0 7,'seven',7.0*

```
<?xml version="1.0" encoding="UTF-8" standalone="yes"?>
<vdb name="example" version="1">
  <model name="s3">
    <source name="web-connector" translator-name="user-s3" connection-jndi-
name="java:/amazon-s3"/>
  </model>
  <model name="Stocks" type="VIRTUAL">
    <metadata type="DDL"><![CDATA[
    CREATE VIEW G2 (e1 integer, e2 string, e3 double,PRIMARY KEY (e1))
      AS SELECT SP.e1, SP.e2,SP.e3
         FROM (EXEC s3.getTextFile(name=>'g2.txt')) AS f,
         TEXTTABLE(f.file COLUMNS e1 integer, e2 string, e3 double HEADER) AS SP;
    ]]> </metadata>
  </model>
  <translator name="user-s3" type="amazon-s3">
   <property name="accesskey" value="xxxx"/>
   <property name="secretkey" value="xxxx"/>
   <property name="region" value="us-east-1"/>
   <property name="bucket" value="teiidbucket"/>
  </translator>
</vdb>
```
# 実行プロパティー

# トランスレーターオーバーライドメカニズムを使用して以下のプロパティーを提供します。

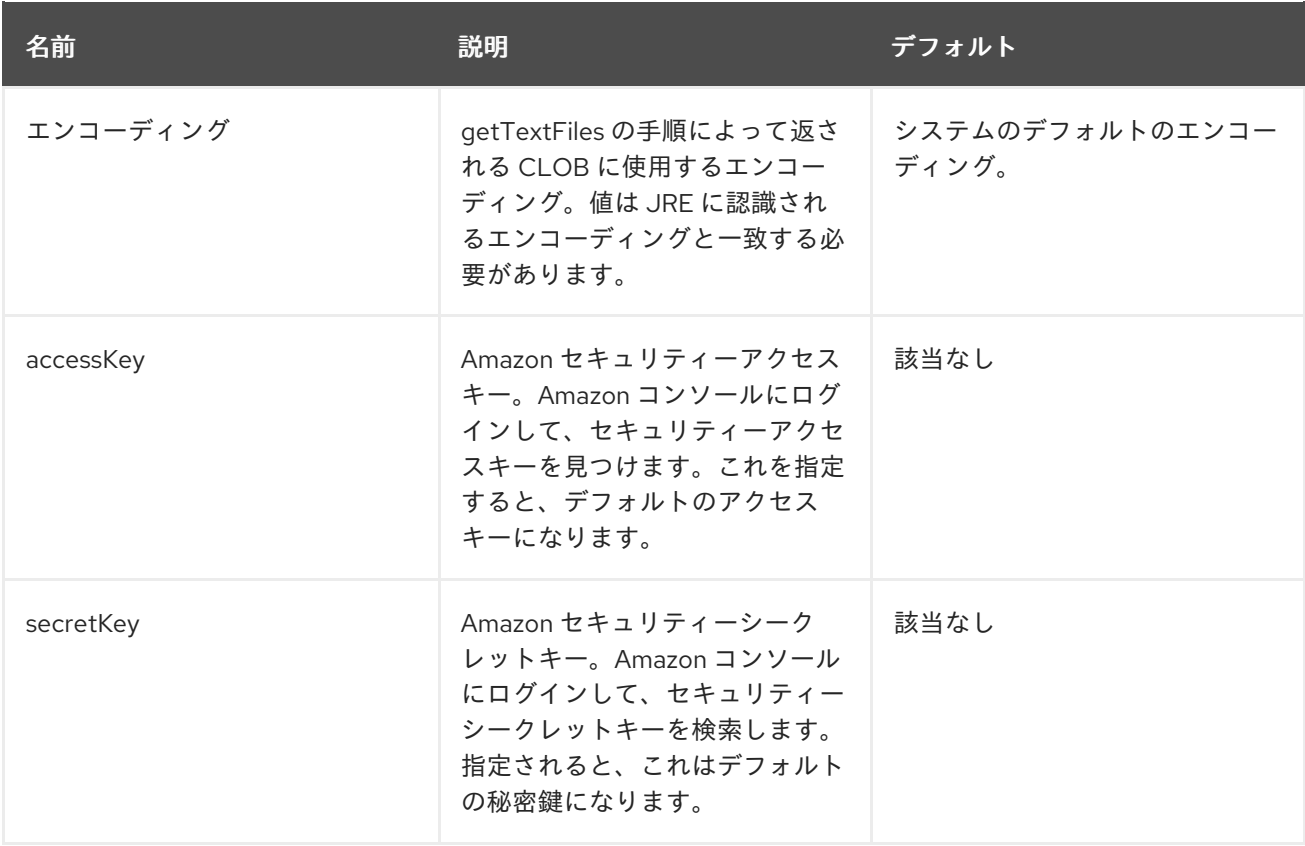

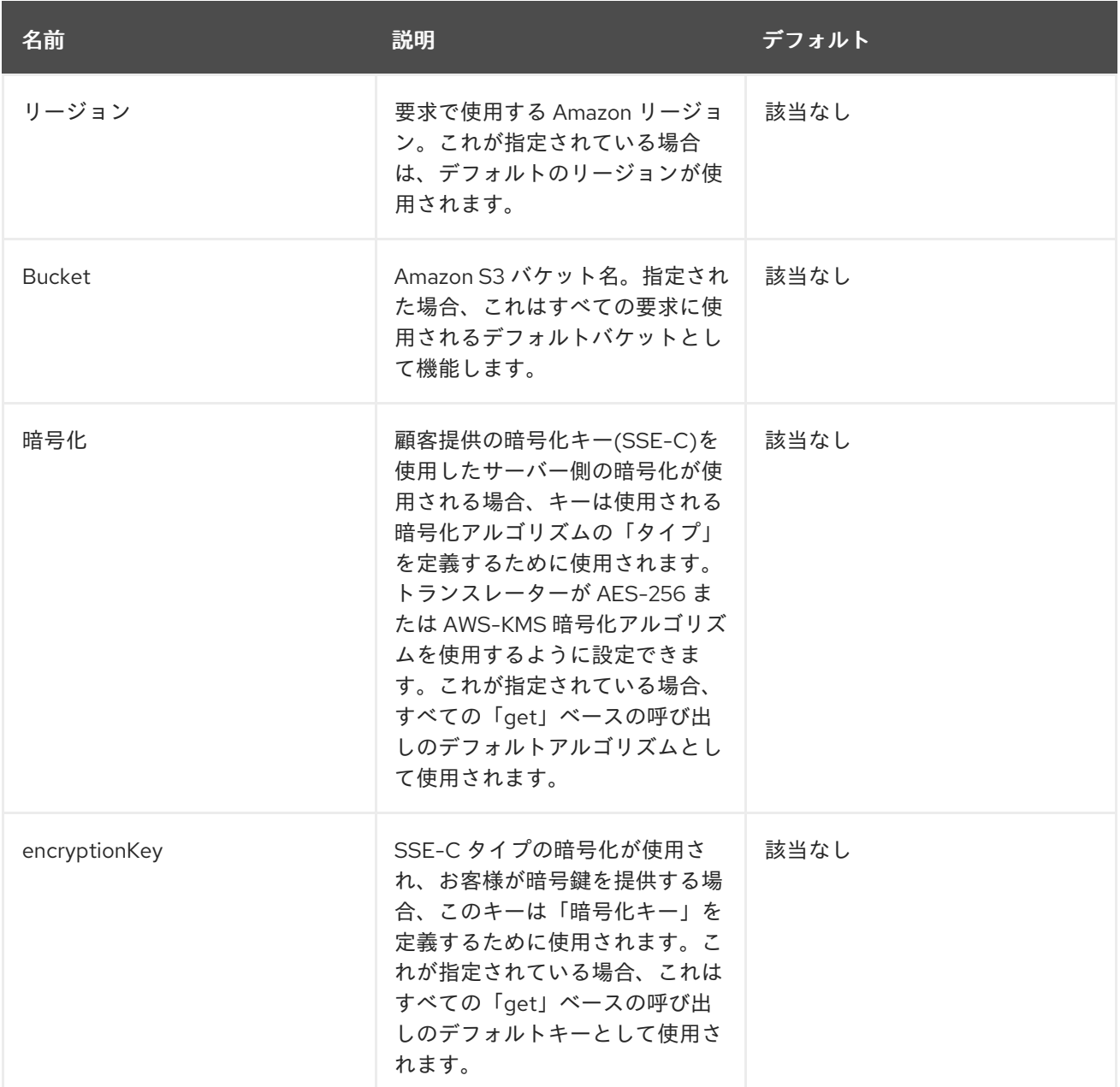

### ヒント

プロパティーの設定に関する詳細は、「 *[Translators](#page-239-0)* 」の「 **Override execution property** 」を参照 し、以降のセクションの例を確認してください。

トランスレーターによって公開される手順

例のようにモデル(スキーマ)を追加すると、以下の手順コールが *Amazon S3* に対して実行できま す。

注記

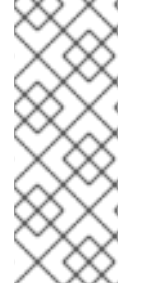

バケット、リージョン、アクセスキー、シークレットキー 、 暗号化および 暗号 化 キー は、提供されるメソッドの多くでオプションまたは *null* 可能なパラメーターです。 前述の例に示すように、*Translator* オーバーライドプロパティーを使用してまだ設定さ れていない場合にのみ、それらを提供します。

*getTextFile(…)*

提供されるセキュリティー認証情報を *CLOB* として使用して、指定されたバケットとリージョンか ら指定された名前付きオブジェクトをテキストファイルとして取得します。

*getTextFile(string name NOT NULL, string bucket, string region, string endpoint, string accesskey, string secretkey,string encryption, string encryptionkey, boolean stream default false) returns TABLE(file blob, endpoint string, lastModified string, etag string, size long);*

注記

エンドポイント はオプションです。指定されている場合、提供されたプロパティーで 構築されるエンドポイント *URL* の代わりに使用されます。暗号化および 暗号 化キー は、顧客が提供する鍵*(SSE-C)*によるサーバー側のセキュリティーを強制する場合にのみ 使用します。

*stream* の値が *true* の場合、返される *LOB* は一度だけ読み取られ、通常はディスクにバッファーさ れません。

例

*exec getTextFile(name=>'myfile.txt');*

*SELECT SP.e1, SP.e2,SP.e3, f.lastmodified FROM (EXEC getTextFile(name=>'myfile.txt')) AS f, TEXTTABLE(f.file COLUMNS e1 integer, e2 string, e3 double HEADER) AS SP;*

*getFile(…)*

指定されたセキュリティー認証情報を *BLOB* として使用して、指定されたバケットとリージョンか ら指定された名前付きオブジェクトを取得します。

*getFile(string name NOT NULL, string bucket, string region, string endpoint, string accesskey, string secretkey, string encryption, string encryptionkey, boolean stream default false) returns TABLE(file blob, endpoint string, lastModified string, etag string, size long)*

## 注記

エンドポイント はオプションです。指定されている場合、提供されたプロパティーで 構築されるエンドポイント *URL* の代わりに使用されます。暗号化および 暗号 化キー は、顧客が提供する鍵*(SSE-C)*によるサーバー側のセキュリティーを強制する場合にのみ 使用します。

*stream* の値が *true* の場合、*lOB* は *1* 回読み取られ、通常はディスクにバッファーされません。

例

*exec getFile(name=>'myfile.xml', bucket=>'mybucket', region=>'us-east-1', accesskey=>'xxxx', secretkey=>'xxxx');*

*select b.\* from (exec getFile(name=>'myfile.xml', bucket=>'mybucket', region=>'us-east-1', accesskey=>'xxxx', secretkey=>'xxxx')) as a, XMLTABLE('/contents' PASSING XMLPARSE(CONTENT a.result WELLFORMED) COLUMNS e1 integer, e2 string, e3 double) as b;*

*saveFile(…)*

*CLOB*、*BLOB*、または *XML* の値を指定された名前およびバケットに保存します。以下の手順で は、*content* パラメーター <sup>は</sup> *LOB* タイプのいずれかになります。

*call saveFile(string name NOT NULL, string bucket, string region, string endpoint, string accesskey, string secretkey, contents object)*

注記

*saveFile* を使用してファイルの内容のストリームまたはチャンクのアップロードを行 うことはできません。非常に大きなオブジェクトのロードを試みると、メモリー不足の 問題が発生することがあります。*SSE-C* 暗号化を使用するように *saveFile* を設定する ことはできません。

例

*exec saveFile(name=>'g4.txt', contents=>'e1,e2,e3\n1,one,1.0\n2,two,2.0');*

*deleteFile(…)*

バケットから名前付きオブジェクトを削除します。

*call deleteFile(string name NOT NULL, string bucket, string region, string endpoint, string accesskey, string secretkey)*

例

*exec deleteFile(name=>'myfile.txt');*

*list(…)*

バケットの内容を一覧表示します。

*call list(string bucket, string region, string accesskey, string secretkey, nexttoken string) returns Table(result clob)*

結果として、*Amazon S3* が提供する *XML* ファイルが以下の形式で提供されます。

*<?xml version="1.0" encoding="UTF-8"?>/n <ListBucketResult*

*xmlns="http://s3.amazonaws.com/doc/2006-03-01/"> <Name>teiidbucket</Name> <Prefix></Prefix> <KeyCount>1</KeyCount> <MaxKeys>1000</MaxKeys> <IsTruncated>false</IsTruncated> <Contents> <Key>g2.txt</Key> <LastModified>2017-08-08T16:53:19.000Z</LastModified> <ETag>"fa44a7893b1735905bfcce59d9d9ae2e"</ETag> <Size>48</Size> <StorageClass>STANDARD</StorageClass> </Contents> </ListBucketResult>*

以下の例のようなクエリーを使用すると、ビューに解析できます。

*select b.\* from (exec list(bucket=>'mybucket', region=>'us-east-1')) as a, XMLTABLE(XMLNAMESPACES(DEFAULT 'http://s3.amazonaws.com/doc/2006-03-01/'), '/ListBucketResult/Contents' PASSING XMLPARSE(CONTENT a.result WELLFORMED) COLUMNS Key string, LastModified string, ETag string, Size string, StorageClass string, NextContinuationToken string PATH '../NextContinuationToken') as b;*

すべてのプロパティー(バケット、リージョン、アクセスキー、およびシークレットキー )がトラ ンスレーターオーバーライドプロパティーとして定義されている場合、以下の単純なクエリーを実行で きます。

*SELECT \* FROM Bucket*

注記

バケットに *1000* 以上のオブジェクトがある場合、オブジェクトの次のバッチを取得 するために *'NextContinuationToken'* の値を リスト 呼び出しに *'nexttoken'* として指定 する必要があります。これは、拡張リクエストのある *Data Virtualization* で自動化でき ます。

*9.2.* 委譲トランストラクター

コアの *Data Virtualization* インストールで利用可能な 委譲 トランスレーターを使用して、既存のト ランスレーターの機能を変更できます。デバッグの目的で多くの場合、または特別な状況では、トラン スレーターの特定の機能をオンまたはオフにしたい場合があります。たとえば、最新バージョンの *Hive* データベースは *ORDER BY* コンストラクトをサポートしますが、*Hive translator* の現在の *Data Virtualization* バージョンはサポートされません。委譲トランスレーターを使用して、実際にコードを 作成せずに *ORDER BY* 互換性を有効にできます。同様に、逆順を実行し、特定の機能をオフにして、 より良いプランを作り出すことができます。

委譲トランスレーターを使用するには、*DDL* で定義する必要があります。以下の例は、*"hive" translator* を上書きし、*ORDER BY* 機能を無効にする方法を示しています。

*CREATE DATABASE myvdb; USE DATABASE myvdb; CREATE FOREIGN DATA WRAPPER "hive-delegator" TYPE delegator OPTIONS (delegateName 'hive', supportsOrderBy 'false'); CREATE SERVER source FOREIGN DATA WRAPPER "hive-delegator" OPTIONS ("resourcename" 'java:hive-ds'); CREATE SCHEMA mymodel SERVER source; SET SCHEMA mymodel; IMPORT FROM SERVER source INTO mymodel;*

実行プロパティーを使用して上書きできるトランスレーター機能の詳細は、『*Translator [Development](https://teiid.github.io/teiid-documents/master/content/dev/Translator_Capabilities.html) Guide*』 の「 **Translator\_Capabilities** 」を参照してください。上記の例は、*Hive translator* のデフォルトの *ORDER BY* 互換性を変更する方法を示しています。

*9.2.1.* 委譲トランスレーターの拡張

*org.teiid.translator.BaseDelegatingExecutionFactory* を拡張してトランスレーターを作成できま す。クラスがカスタムトランスレーターとしてパッケージ化された後に、別のトランスレーターインス タンスを実行時に委譲して、委譲へのすべての呼び出しをインターセプトできます。このベースクラス は委譲以外の独自の機能を提供しません。トランスレーターは、*DDL* 設定の一部として定義するので はなく、トランスレーターにハードコードすることができます。代替の動作を提供するためにメソッド を上書きすることもできます。

| 名前           | 説明                                                            | デフォルト |
|--------------|---------------------------------------------------------------|-------|
| delegateName | 委譲先となる Translator インスタ<br>ンス名。                                | 該当なし  |
| cachePattern | トランスレーターキャッシュ API<br>を使用してキャッシュされる必要<br>があるクエリーの正規表現パター<br>ン。 | 該当なし  |
| cacheTtl     | キャッシュパターンに一致するク<br>エリーの有効期間(ミリ秒単<br>位)。                       | 該当なし  |

表*9.2* 実行プロパティー

```
たとえば、仮想データベースで oracle トランスレーターを使用し、トランスレーターを通過する呼
び出しをインターセプトする場合は、以下の例のようにカスタム委譲のトランスレーターを作成できま
す。
```

```
@Translator(name="interceptor", description="interceptor")
public class InterceptorExecutionFactory extends
org.teiid.translator.BaseDelegatingExecutionFactory{
  @Override
  public void getMetadata(MetadataFactory metadataFactory, C conn) throws
TranslatorException {
    // do intercepting code here..
    // If you want call the original delegate, do not call if do not need to.
    // but if you did not call the delegate fullfill the method contract
    super.getMetadata(metadataFactory, conn);
    // do more intercepting code here..
  }
}
```
その後、このトランスレーターを *Data Virtualization* エンジンにデプロイできます。次に *DDL* ファ イルで、以下の例のようにインターセプタートランスレーターを定義します。

*CREATE DATABASE myvdb VERSION '1'; USE DATABASE myvdb VERSION '1'; CREATE FOREIGN DATA WRAPPER "oracle-interceptor" TYPE interceptor OPTIONS (delegateName 'oracle'); CREATE SERVER source FOREIGN DATA WRAPPER "oracle-interceptor" OPTIONS ("resource-name" 'java:oracle-ds'); CREATE SCHEMA mymodel SERVER source; SET SCHEMA mymodel; IMPORT FROM SERVER source INTO mymodel;*

上記からのカスタムトランスレーター「 インターセプター 」に基づく「*translator*」オーバーライ ドを定義し、委譲名として「*oracle*」に委譲する必要があるトランスレーターを提供しました。次に、 *VDB* でこのオーバーライド *translator oracle-interceptor* を使用しています。この *VDB* モデルのトラ ンスレーターに今後の呼び出しは、コードによって傍受され、どのような操作を行うことができます。

*9.3.* ファイルトランスレーター

タイプ名ファイルにより認識されるファイルトランスレーターは、 ファイル リソースを利用するた めのストアドプロシージャーを公開します。トランスレーターは通常 *TEXTTABLE* 関数または *XMLTABLE* 関数と共に使用され、*CSV* または *XML* 形式のデータを消費します。

表*9.3* 実行プロパティー

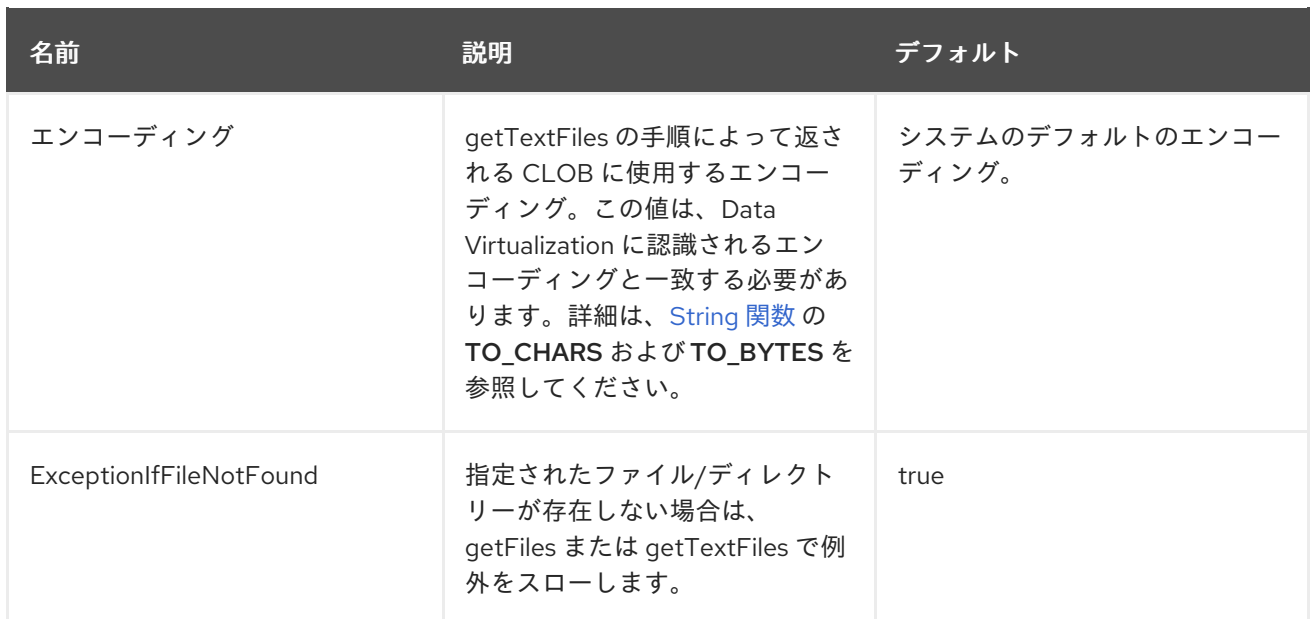

ヒント

プロパティーの設定方法に関する情報は、以下の例を参照してください。また、*[Translators](#page-239-0)* <sup>で</sup> 実行 プロパティーを上書き します。

例: *Virtual datbase DDL override*

*CREATE SERVER "file-override" FOREIGN DATA WRAPPER file OPTIONS( Encoding 'ISO-8859-1', "ExceptionIfFileNotFound" false ); CREATE SCHEMA file SERVER "file-override";*

*getFiles*

*getFiles(String pathAndPattern) returns TABLE(file blob, filePath string, lastModified timestamp, created timestamp, size long)* 指定されたパスとパターンに一致する *BLOB* としてすべてのファイルを取得します。

*call getFiles('path/\*.ext')*

パスがディレクトリーである場合は、ディレクトリー内の全ファイルが返されます。パスが *1* つの ファイルと一致する場合は、ファイルが返されます。

*\** 文字は、パス名内の任意の数の文字に一致するワイルドカードとして処理されます。ゼロまたは一 致するファイルが返されます。

*\*'* が使用されておらず、パスが存在しない場合に *'ExceptionIfFileNotFound* が *true* の場合、例外が 発生します。

*getTextFiles*

*getTextFiles(String pathAndPattern) returns TABLE(file clob, filePath string, lastModified timestamp, created timestamp, size long)*

サイズはバイト数を報告します。

指定されたパスとパターンに一致する *CLOB* としてすべてのファイルを取得します。

*call getTextFiles('path/\*.ext')*

注記

*getFiles* ファイルを取得しますが、結果が文字セットとしてエンコーディングの実行プロパティーを 使用する *CLOB* 値であることが異なります。

*saveFile*

*CLOB*、*BLOB*、または *XML* の値を指定されたパスに保存します。

*call saveFile('path', value)*

*deleteFile*

指定されたパスでファイルを削除します。

*call deleteFile('path')*

パスは既存のファイルを参照する必要があります。ファイルが存在しないで *ExceptionIfFileNotFound* が *true* の場合、例外が発生します。ファイルを削除できない場合も例外が 発生します。

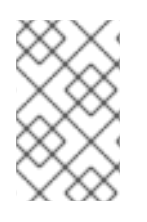

ネイティブクエリー

この機能は、*File translator* には該当しません。

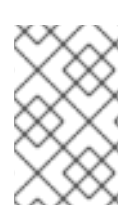

直接クエリーの手順

この機能は、*File translator* には該当しません。

*9.4. GOOGLE* スプレッドシートトランスレーター

**google-spreadsheet** *translator* は、*Google* スプレッドシートへの接続に使用されます。

クエリー方法は、ワークシート内のデータに以下の特徴があることを想定します。

データを含むすべての列はクエリーできます。

セルが空の場合には、値が *null* として取得されます。ただし、*null* 文字列と空の文字列の 値を区別すると、*Google* が相互に置き換え可能なものになるとは限りません。可能な場合 は、*null* 文字列と空の文字列を区別できない場合は、トランスレーターが警告を提供したり、 例外をスローする可能性があります。

最初の行が存在し、文字列の値が含まれる場合には、行は列ラベルを表すことが想定されま す。

デフォルトのネイティブメタデータインポートを使用している場合、トランスレーターの起動時に *Google* アカウントのメタデータ(ワークシートおよびワークシートの列に関する情報)が読み込まれ ます。データ型に変更を加えた場合には、仮想データベースを再起動することが推奨されます。

トランスレーターは単一のシートに対してのみクエリーを送信できます。これは、スプレッドシート クエリー言語で利用可能な順序、集計、基本的な述語、およびほとんどの機能を提供します。

*google-spreadsheet translator* はインポーターの設定を提供しませんが、*VDB* のメタデータを提供 することができます。

警告 

*Data Virtualization* に定義されているヘッダーのあるシートからすべてのデー タ行を削除する場合は、*Data Virtualization* からシートにアクセスできなくなりま す。*Google API* はヘッダーをその時点でデータ行として扱い、そのクエリーは有 効ではなくなります。

警告 

文字列以外のフィールドは、正規の *Data Virtualization SQL* 値を使用して更新 されます。スプレッドシートで非補正ロケールが使用されている場合は、更新を許 可しないことを検討してください。詳細は、「 *[TEIID-4854](https://issues.redhat.com/browse/TEIID-4854)*」 および「 *allTypesUpdatable import* プロパティー」を参照してください。

インポーターのプロパティー

**allTypesUpdatable***:* すべての列を *updatable* とマークするには、*true* に設定します。文字 列または *[TEIID-4854](https://issues.redhat.com/browse/TEIID-4854)* の影響を受けません。デフォルトは *true* です。

ネイティブクエリー

*Google* スプレッドシートソース手順は、*teiid\_rel:native-query* エクステンションを使用して作成 できます。詳細は「 *[Translators](#page-239-0)* でパラメーター化 可能なネイティブクエリー 」を参照してくださ い。この手順では、ネイティブプロシージャーコールと同様の *native-query* を呼び出します。また、

*ARRAYTABLE* や同様の機能の使用を必要とするのではなく、クエリーが事前に決定され、結果列タイ プが認識されているという利点があります。詳細は、以下の **Select** セクションを参照してください。

直接クエリーの手順

データソースに対してコマンドを実行できるセキュリティーリスクがあるため、この 機能はデフォルトではオフになっています。この機能を有効にするに は、**SupportsDirectQueryProcedure** プロパティーを *true* に設定します。詳細は「 *[Translators](#page-239-0)* での 実行プロパティーの上書き 」を参照してください。

ヒント

デフォルトでは、クエリーを直接実行する手順の名前は *native* と呼ばれます。名前を変更するに は、実行プロパティー **DirectQueryProcedureName** を上書きします。詳細は「 *[Translators](#page-239-0)* での 実行 プロパティーの上書き 」を参照してください。

*Google* のスプレッドシートトランスレーターは、*Data Virtualization* の解析または解決を行わず に、アドホッククエリーをソースに対して直接実行する手順を提供します。この手順の実行結果のメタ データは *Data Virtualization* には認識されないため、オブジェクト配列として返されます。 *ARRAYTABLE* を使用して、クライアントアプリケーションが使用するテーブル出力を作成できます。 詳細は、「 *[ARRAYTABLE](#page-105-0)* 」を参照してください。

*Data Virtualization* は、以下の例のように単純なクエリー構造でこの手順を公開します。

*example* の選択

*SELECT x.\* FROM (call google\_source.native('worksheet=People;query=SELECT A, B, C')) w, ARRAYTABLE(w.tuple COLUMNS "id" string , "type" string, "name" String) AS x*

最初の引数は、以下のプロパティーのセミコロンで区切られた*(;)*名前と値のペアを取り、手順を実行 します。

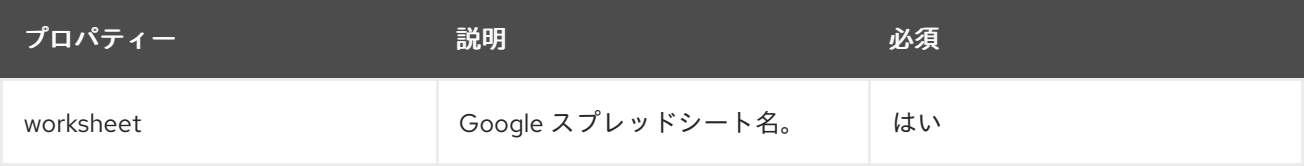

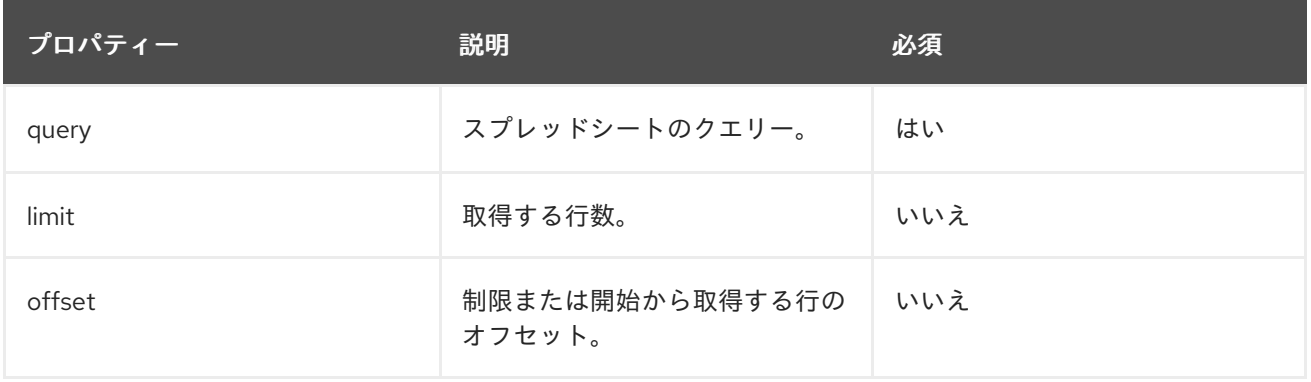

#### *9.5. JDBC* 翻訳者

*JDBC Translators* は、*SQL* セマンティクスと、*Data Virtualization* とターゲット *TEMPLATES* <sup>の</sup> データ型の違いをブリッジします。*Data Virtualization* には、最も一般的なオープンソースおよびプロ プライエタリーリレーショナルデータベースを対象とする特定のトランストラクターの範囲がありま す。

### 用途

*JDBC* ソースの使用は簡単です。*Data Virtualization SQL* を使用すると、テーブルと手順が *Data Virtualization* システムのローカルであるかのようにソースをクエリーできます。

リレーショナルデータベースソース、または *JDBC* ドライバーを持つデータソースを使用している [場合で、そのデータソースタイプで利用可能な特定のトランスレーターが見つからない場合は、](#page-227-0)*JDBC ANSI* トランスレーター から始めます。*JDBC ANSI* トランスレーターにより、*SQL* の基本が実行でき るようになります。利用できる特定のデータソース機能がある場合は、必要な操作を行うカスタムトラ ンスレーターを定義できます。詳細は、「 *Translator [Development](https://teiid.github.io/teiid-documents/master/content/dev/Translator_Development.html)* 」を参照してください。

#### タイプの規則

*UUID*、*GUID*、または *UNIQUEIDENTIFIER* を含む *UID* タイプは、通常 *Data Virtualization* 文字列 タイプにマッピングされます。*JDBC* データソースは、*UID* 文字列を小文字ではないものとして処理し ますが、*Data Virtualization* で大文字と小文字が区別されます。ソースが文字列タイプへの暗黙的な変 換をサポートしていない場合、文字列の値を想定する関数の使用がソースで失敗する可能性がありま す。

以下の表は、すべての *JDBC* 翻訳者によって共有される実行プロパティーを示しています。

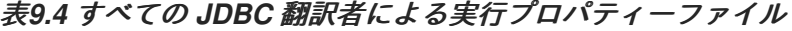

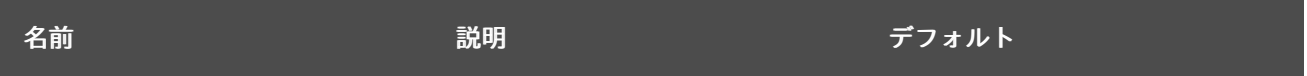

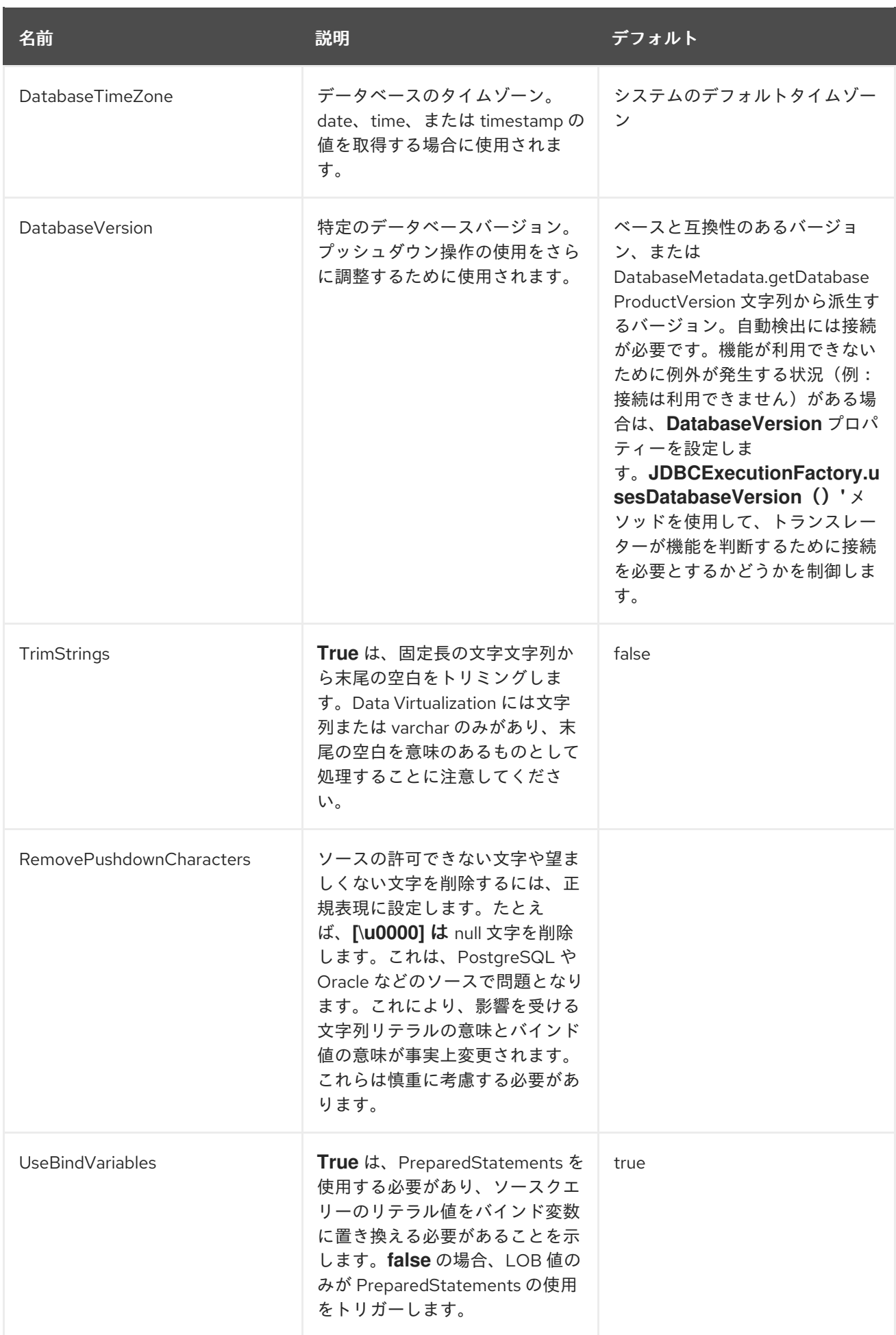

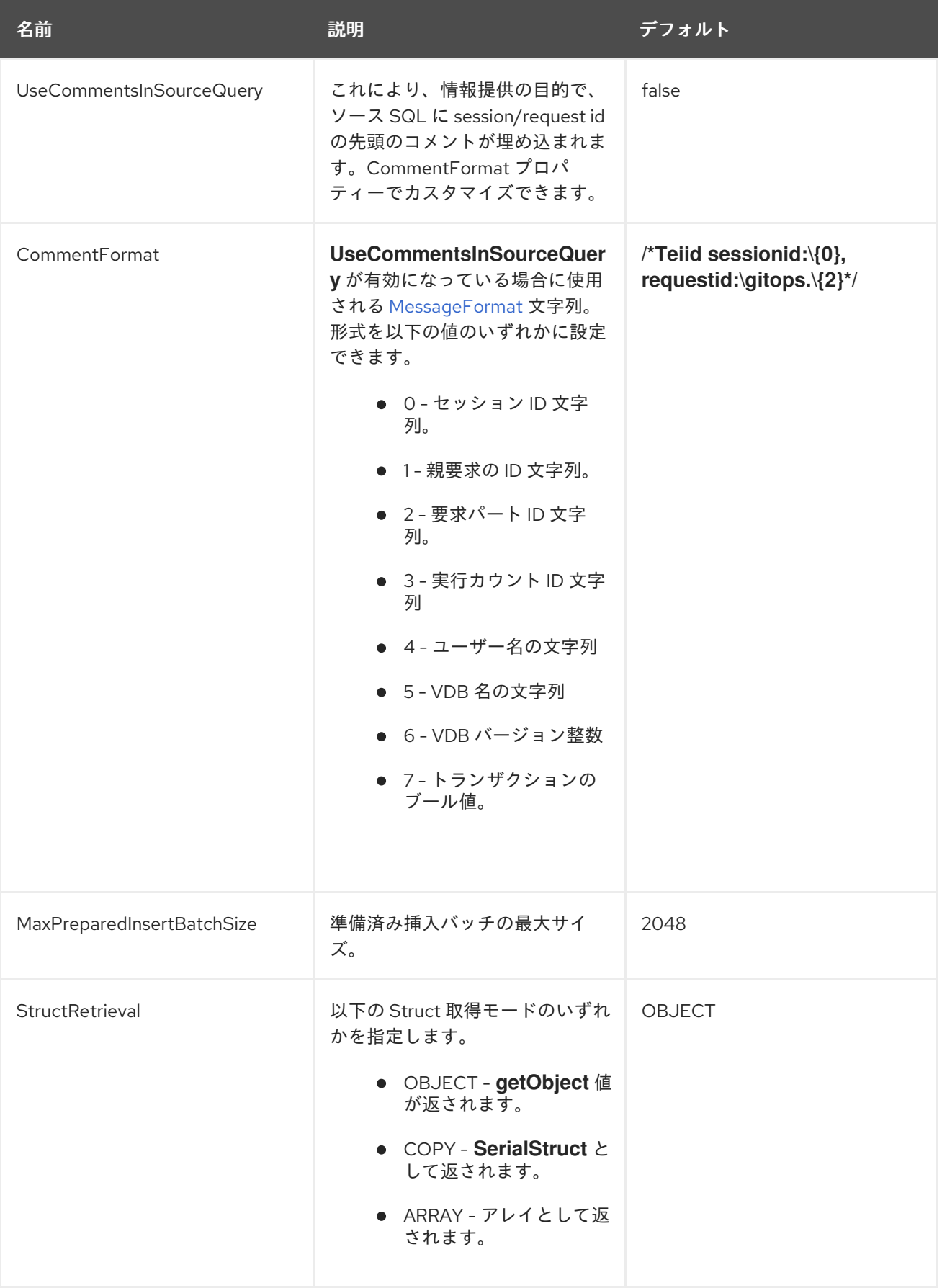

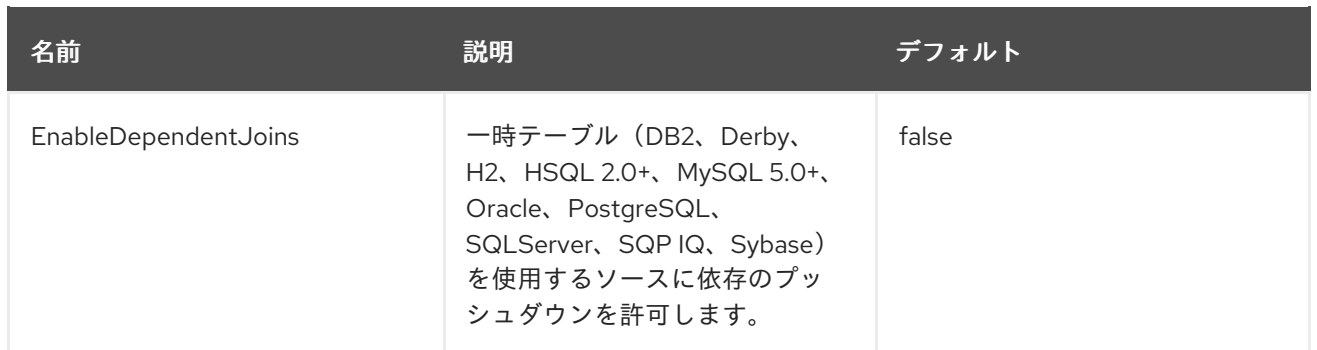

# インポータープロパティーですべての *JDBC* 翻訳者によるインポーターの使用

# インポータープロパティーを指定する場合は、*importer* のプレフィックスを指定する必要があり ま す。例: *importer.tableTypes*

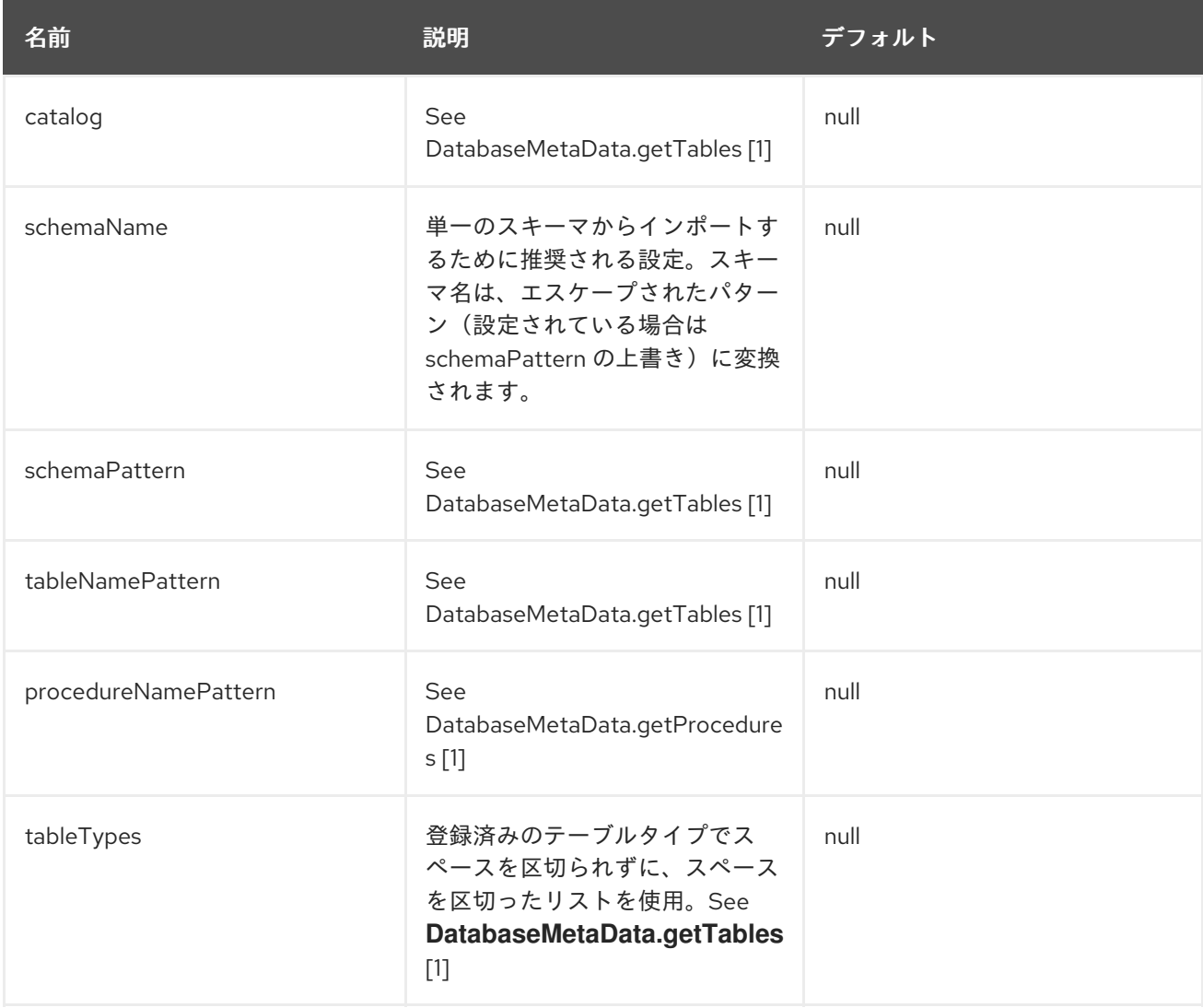

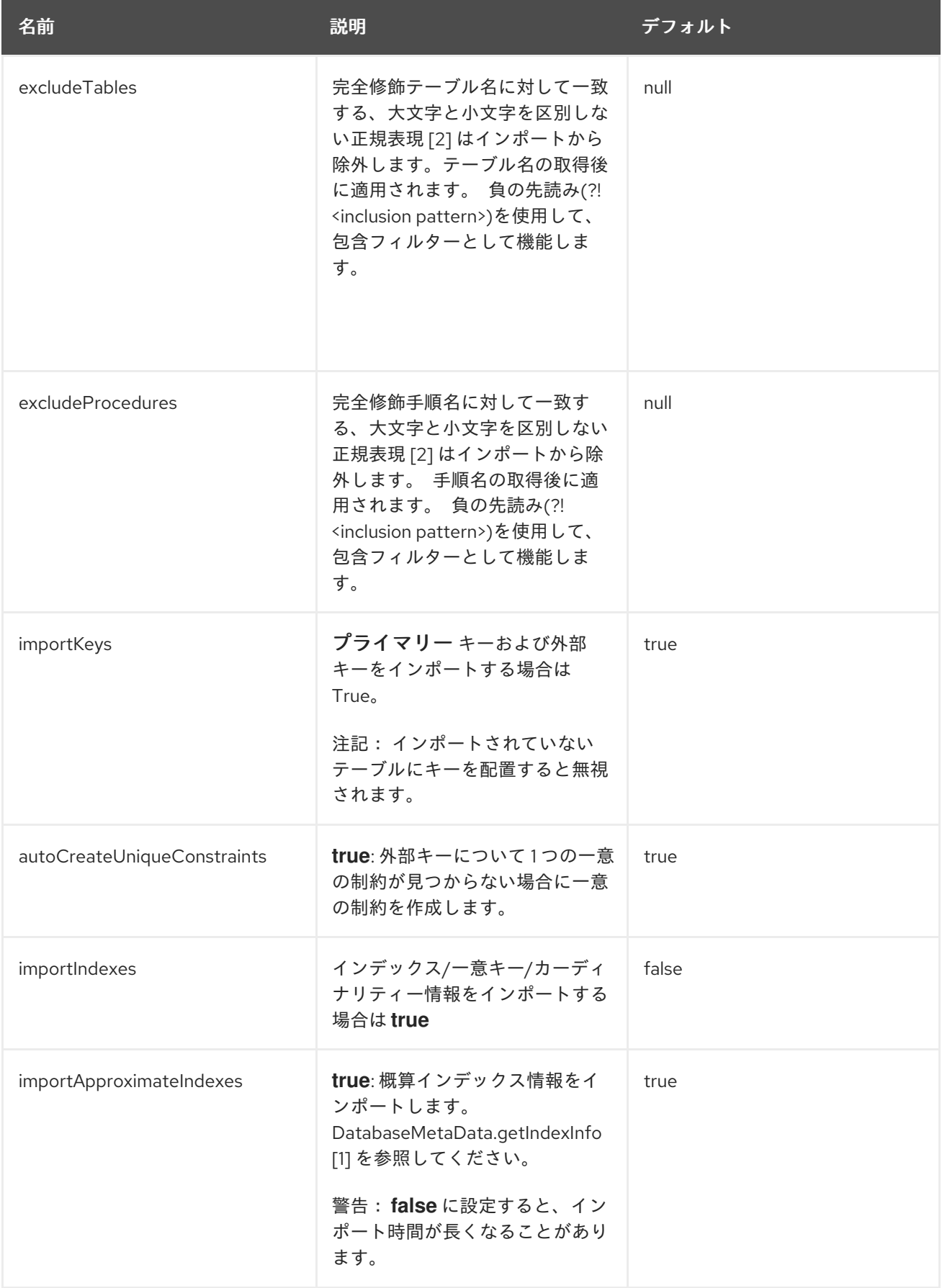

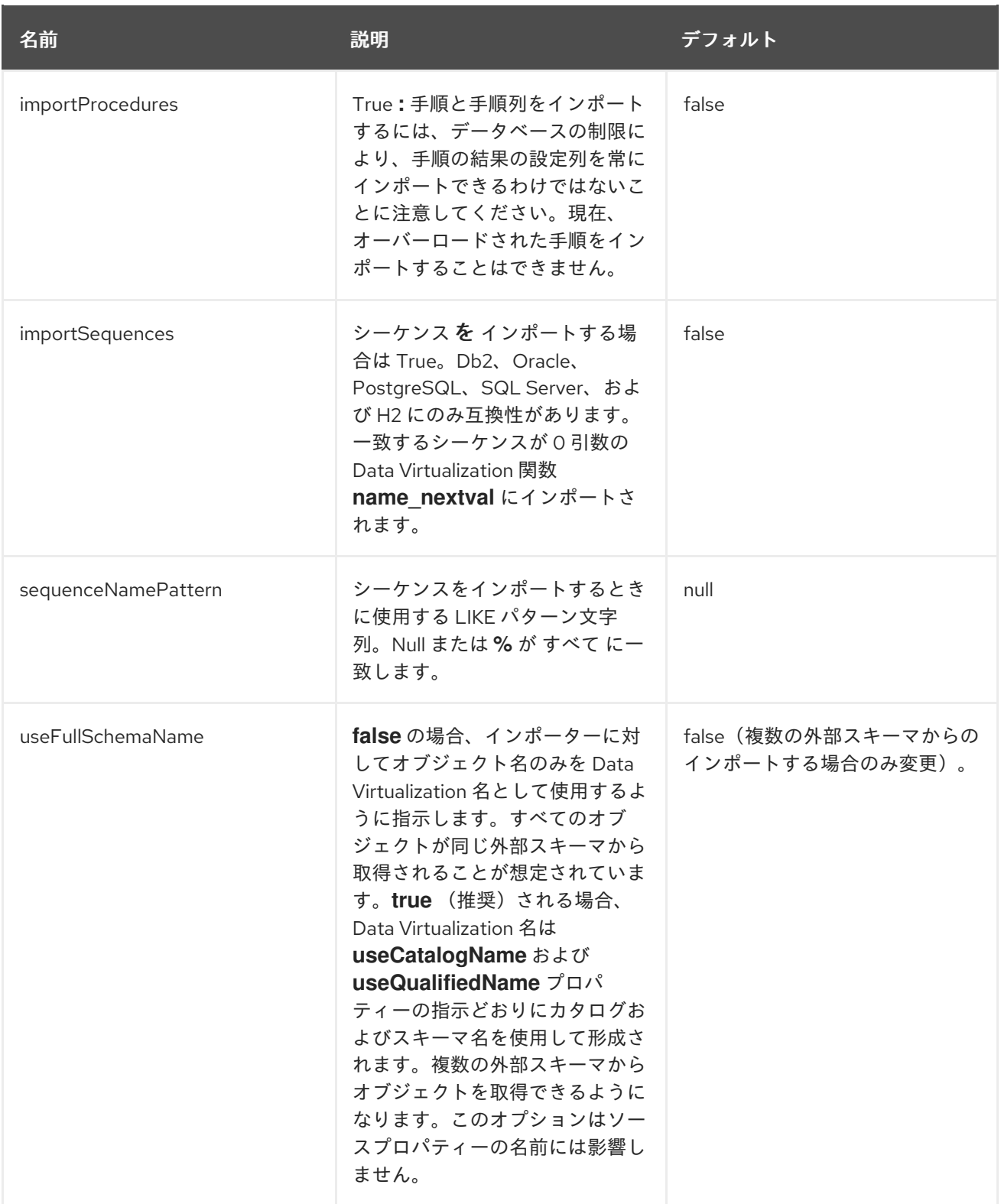
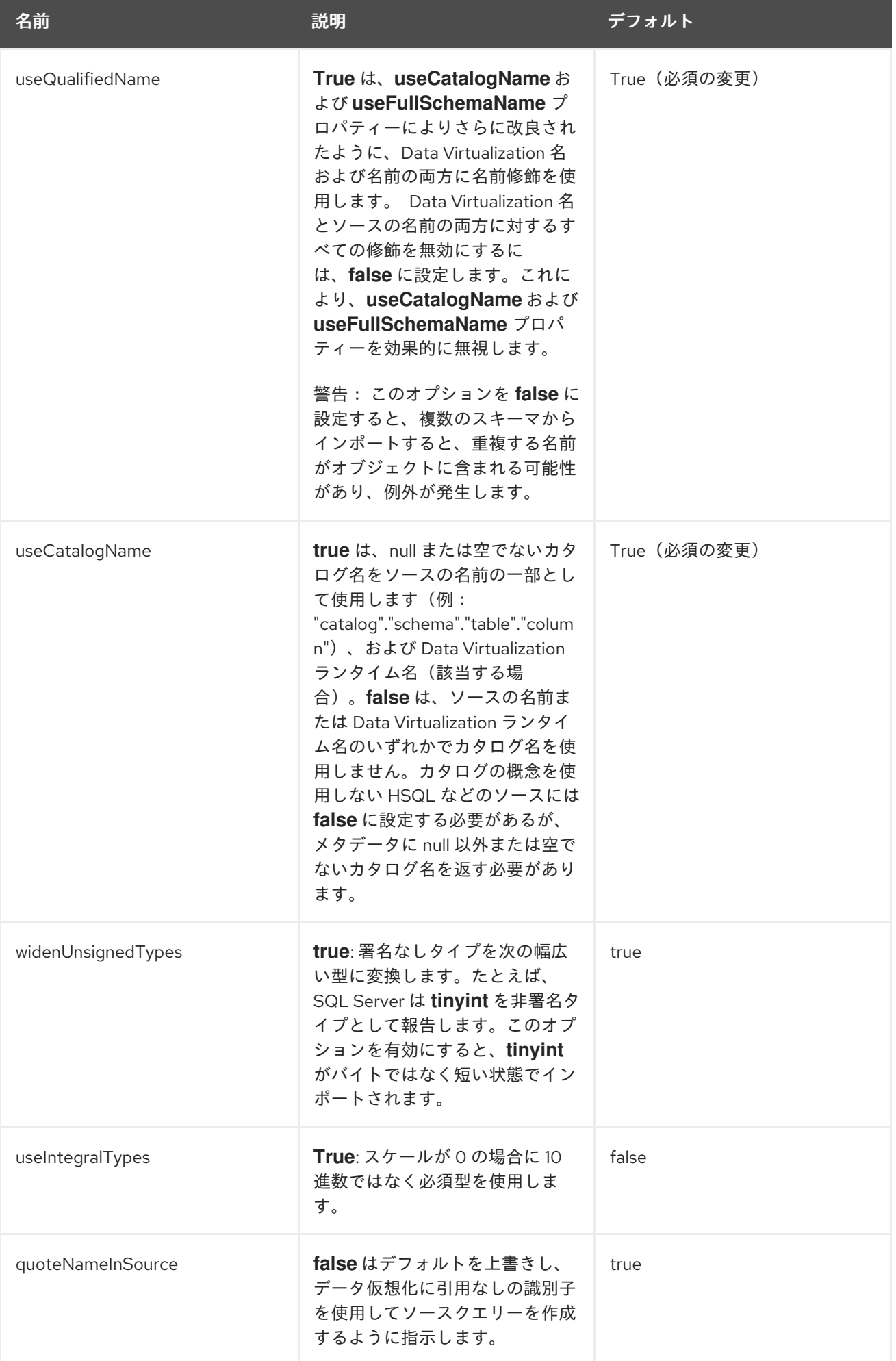

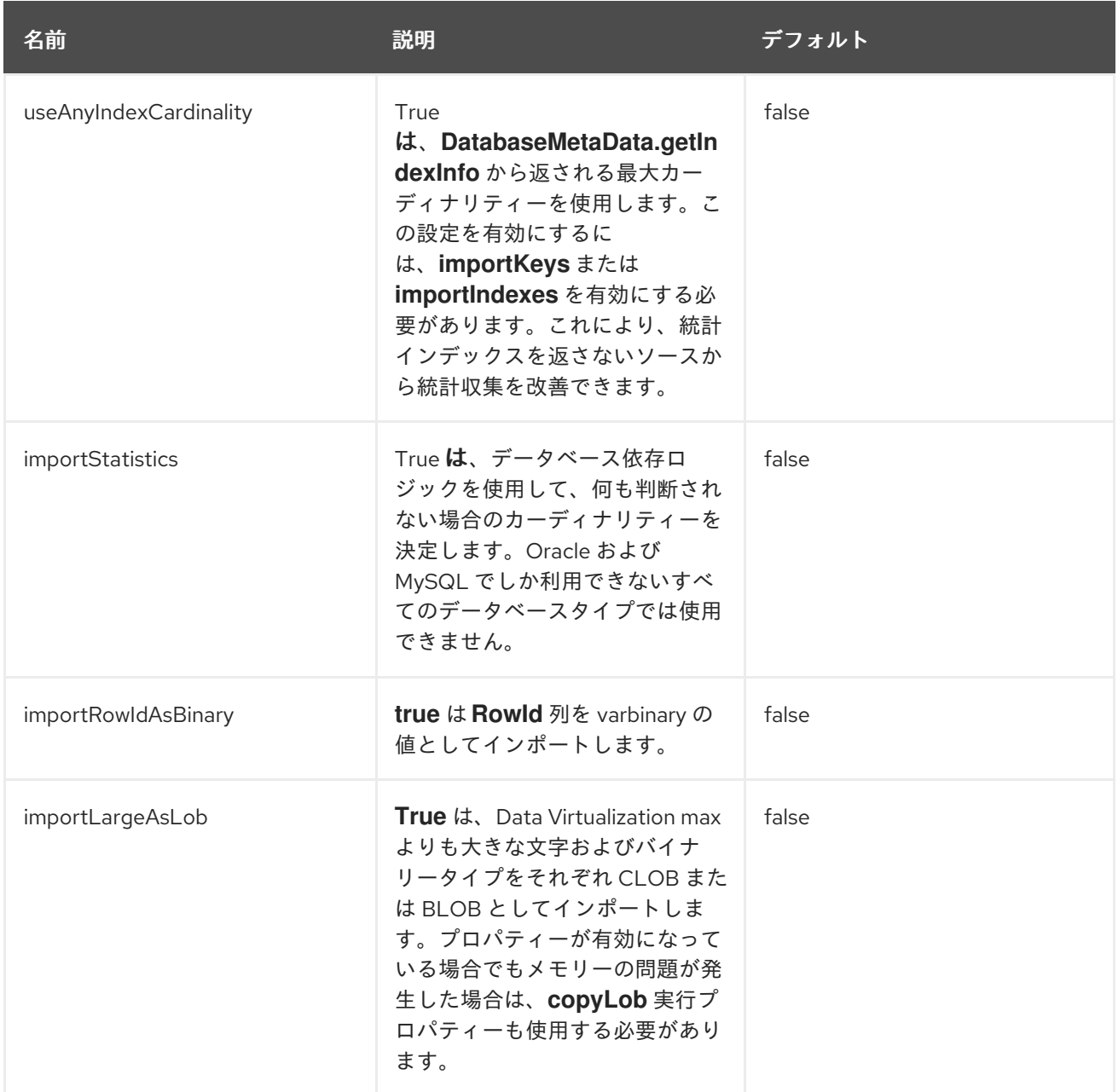

# *[1] [DatabaseMetaData](http://docs.oracle.com/javase/8/docs/api/java/sql/DatabaseMetaData.html)*

*[2]* 除外の完全修飾名は、トランスレーターの設定とデータベースの特定に基づいています。トランス レーターの設定で使用される適用可能な名前の部分すべて( *useQualifiedName* および *useCatalogName*を参照)には、カタログ、スキーマ、テーブルを含む *catalogName.schemaName.tableName* が引用なしの *catalogName.schemaName.tableName* とし て組み合わされます。たとえば、*Oracle* はカタログを報告しないため、比較用のデフォルト設定で使 用される名前は *schemaName.tableName* のみです。

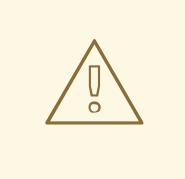

警告

デフォルトのインポート設定により、利用可能なすべてのメタデータが取り消 されます。このインポートプロセスには時間がかかるため、ほとんどの状況では完 全なメタデータのインポートは必要ありません。最も一般的なものは、少なくとも *schemaName* または *schemaPattern*、および *tableTypes* でインポートを制限し ます。

例: *my-schema* からテーブルとビューのみをインポートする *Importer* 設定。

*SET SCHEMA ora;*

*IMPORT FOREIGN SCHEMA "my-schema" FROM SERVER ora INTO ora OPTIONS ("importer.tableTypes" 'TABLE,VIEW');*

インポーターの設定に関する詳細は、「 [仮想データベース」を参照して](#page-22-0) ください。

ネイティブクエリー

物理テーブル、機能、および手順には、任意でネイティブクエリーが関連付けられています。 ネイ ティブクエリーの検証は実行されません。ソース *SQL* を生成するためのシンプルな方法で使用されま す。 *teiid\_rel:native-query* 拡張メタデータを設定すると、ソースクエリーのインラインビューとして ネイティブクエリーが実行されます。 この機能は、インラインビューを提供するソースでのみ使用す る必要があります。 ネイティブクエリーはそのまま使用され、パラメーター化された文字列として処 理されません。たとえば、*nameInSource="x"'* と *teiid\_rel:native-query="select c from g"* の物理 テーブル *y* では、*Data Virtualization* ソースクエリー *"SELECT c FROM y"* は *SQL* クエリー *"SELECT c FROM*(*select c FROM(select c from g)*を *x"* と して生成します。 ネイティブクエリー の列名は、*SQL* が有効になるように、物理テーブル列の *nameInSource* と一致する必要があります。

物理手順の場合は、*teiid\_rel:native-query* 拡張メタデータを、位置的参照の *IN* パラメーターを追加 する機能が追加されたクエリー文字列に設定することもできます。詳細は「 *[Translators](#page-239-0)* でパラメー ター化 可能なネイティブクエリー 」を参照してください。 *teiid\_rel:non-prepared* 拡張メタデータプ ロパティーは *false* に設定して、パラメーターバインディングをオフにすることができます。

適切に検証されていない場合に受信は *SQL* インジェクション攻撃を許容するため、このオプション の設定は注意して行ってください。 ネイティブクエリーはストアドプロシージャーを呼び出す必要は

215

ありません。 物理ストアドプロシージャーメタデータによって想定される結果セットに位置的に一致 する結果セットを返す *SQL* はすべて機能します。 たとえば、*teiid\_rel:native-query="select c from g from g where c1 = \$1 and c2 = '\$\$1"'* のあるストアドプロシージャ *x* の場合、*Data Virtualization source query '"CALL x(?)"'* は *SQL* クエリー *'"select c from g where c1 = ? and c2 = '\$1"''* を生成し ます。 この例の *?* は、パラメーター *1* にバインドされている実際の値に置き換えられます。

直接クエリーの手順

この機能は、ソースに対して任意のコマンドを実行できるようにする固有のセキュリティーリスク があるため、デフォルトでオフになっています。この機能を有効にするに は、**SupportsDirectQueryProcedure** と呼ばれる実行プロパティーを上書きし、*true* に設定します。 詳細は「 *[Translators](#page-239-0)* での 実行プロパティーの上書き 」を参照してください。

デフォルトでは、クエリーを直接実行する手順の名前は *native* です。名前を変更するには、実行プ ロパティー **DirectQueryProcedureName** を上書きします。

*JDBC* トランスレーターは、*Data Virtualization* の解析または解決を行わずに、アドホック *SQL* ク エリーをソースに対して直接実行する手順を提供します。この手順の結果のメタデータは *Data Virtualization* には認識されないため、オブジェクト配列として返されます。*ARRAYTABLE* は、クラ イアントアプリケーションが使用するための表形式出力です。詳細は、*[arraytable](#page-105-0)* を参照してくださ  $L_{\lambda}$ 

*SELECT* の例

*SELECT x.\* FROM (call jdbc\_source.native('select \* from g1')) w, ARRAYTABLE(w.tuple COLUMNS "e1" integer , "e2" string) AS x*

*INSERT* の例

*SELECT x.\* FROM (call jdbc\_source.native('insert into g1 (e1,e2) values (?, ?)', 112, 'foo')) w, ARRAYTABLE(w.tuple COLUMNS "update\_count" integer) AS x*

*UPDATE* の例

*SELECT x.\* FROM (call jdbc\_source.native('update g1 set e2=? where e1 = ?','blah', 112)) w, ARRAYTABLE(w.tuple COLUMNS "update\_count" integer) AS x*

*DELETE* の例

*SELECT x.\* FROM (call jdbc\_source.native('delete from g1 where e1 = ?', 112)) w, ARRAYTABLE(w.tuple COLUMNS "update\_count" integer) AS x*

*9.5.1. Actian Vector translator(actian-vector)*

また、一般的な *JDBC* [翻訳の](#page-225-0) 情報も併せて参照してください。

タイプが **actian-vector** によって認識されるアクチェンベクタートランスレーターは *Actor* <sup>の</sup> *Actian [Vector](http://esd.actian.com/Express/readme_HSE_2.0.html)* 用です。

*JDBC* ドライバーを *<http://esd.actian.com/platform>* からダウンロードします。接続 *URL* のポート 番号は *16967* にマップする *AH7* です。

*9.5.2. Apache Phoenix Translator(phoenix)*

また、一般的な *JDBC* [翻訳の](#page-225-0) 情報も併せて参照してください。

タイプ名 **phoenix** によって認識される *Apache Phoenix translator* は、*[HBase](http://hbase.apache.org/)* テーブルへのクエ リー機能を公開します。*Apache [Phoenix](http://phoenix.apache.org/)* は、このコマンドを *[Phoenix](http://phoenix.apache.org/language/index.html) SQL* にプッシュする際に、こ のトランスレーターに必要な *HBase* <sup>の</sup> *JDBC SQL* インターフェースです。

トランスレーターは、非推奨の **hbase** の名前でも知られています。この名前の変更により、トラン スレーターは *Phoenix* 固有のものであり、将来 *HBase* に接続するため、他の翻訳者が導入される可能 性があります。

このトランスレーターでは *DatabaseTimezone* プロパティーを使用しないでください。

*HBase translator* は参加コマンドを処理できません。*Phoenix* <sup>は</sup> *HBase Table Row ID* を プライマ リー *Key* として使用します。この *Translator* は、*HBase 0.98.1* 以降の *Phoenix 4.3* 以降で開発され ます。

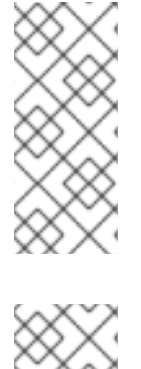

注記

トランスレーターは、*Phoenix UPSERT* 操作で *INSERT/UPDATE* を実装します。こ れは、標準の *INSERT/UPDATE* とは異なる動作を確認できることを意味します。たとえ ば、繰り返し挿入してもキーの重複例外は発生せず、代わりに問題の行を更新します。

注記

*Phoenix* ドライバーの制限により、インポーターは一意の制約を検索しず、デフォ ルトでは外部キーをインポートしません。

注記

警告

トランスレーターは、*SQL OFFSET* 引数および *Phoenix 4.8* 以降の他の機能を処理 できます。*Phoenix* ドライバーは、*PhoenixDatabaseMetaData* でサーバーバージョン をハードコーディングし、実行時にサーバーバージョンを検出する方法を提供しませ ん。古いサーバーで新しいドライバーを使用する場合は、データベースバージョン *translator* プロパティーを手動で設定します。

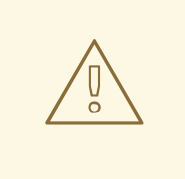

*Phoenix* ドライバーには、時間の値を堅牢に処理していません。時間の値が *1970-01-01* の日付コンポーネントを使用するように正規化されると、デフォルト の処理が正常に機能します。そうでない場合は、時間列をタイムスタンプとしてモ デル化する必要があります。

*9.5.3. Cloudera Impala translator(impala)*

また、一般的な *JDBC* [翻訳の](#page-225-0) 情報も併せて参照してください。

タイプ **impala** によって認識される *Cloudera Impala translator* は、*Cloudera Impala 1.2.1* 以降で 使用するためのものです。

*Impala* のデータ型のサポートは限定的です。*time/date/xml* または *LOB* のネイティブサポートはあ りません。これらの制限は、トランスレーター機能に反映されます。*Data Virtualization* ビューはこれ らのタイプを使用できますが、変換には必要な変換を指定する必要があります。このような状況では、 *Data Virtualization* エンジンで評価が実行されることに注意してください。

*Impala* トランスレーターでは *DatabaseTimeZone translator* プロパティーを使用しないでくださ い。

*Impala* <sup>は</sup> *EQUI join* のみをサポートするため、ソーステーブルで他の結合タイプを使用するとクエ リーが非効率になります。

パーティション化された列に基づいて基準を記述するには、ソーステーブルで条件をモデル化しま すが、選択列に含まれません。

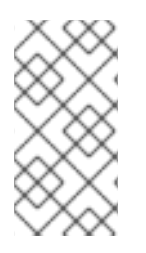

注記

*Impala Hive* インポーターにはカタログまたはソーススキーマの概念がなく、キー、 手順、インデックスなどをインポートします。

<sup>ア</sup>*mpala* 固有のインポータープロパティー

### *useDatabaseMetaData*

オプションとともに通常のインポートロジックを使用してインデックス情報を無効にするに は、*true* に設定します。デフォルトは *false* です。

*useDatabaseMetaData* の値が *false* の場合、通常の *JDBC DatabaseMetaData* コールは使用され ないので、一般的な *JDBC* インポータープロパティーすべてが *Impala* に適用されるわけではありませ ん。*excludeTables* を使用していても、引き続き *excludeTables* を使用できます。

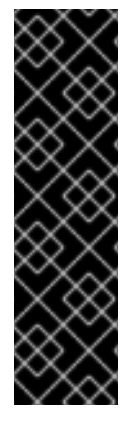

重要

*Impala* のバージョンによっては、*ORDER BY* の実行時に *LIMIT* を使用する必要が あります。*Impala* でデフォルトが設定されていない場合、*ORDER BY* のある *Data Virtualization* クエリーが発行されていないと例外が発生する可能 性 があります。 *Impala-wide default* を設定するか、新しい接続 *SQL* 文字列を使用するように *SET DEFAULT\_ORDER\_BY\_LIMIT* ステートメントを発行するように接続プールを設定する 必要があります。制限を超えたタイミングを制御する方法など、*Impala* 制限オプション の詳細は、*Cloudera* のドキュメント を参照してください。

注記

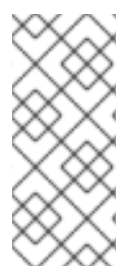

*Impala JDBC* ドライバーで *PreparedStatements* または *parsing* ステートメントの 処理が一般的な場合は、*useBindVariables* を無効にしてください。詳細 は、*<https://issues.redhat.com/browse/TEIID-4610>* を参照してください。

# *9.5.4. Db2 Translator(db2)*

また、一般的な *JDBC* [翻訳の](#page-225-0) 情報も併せて参照してください。

タイプ *name* **db2** によって認識される *Db2* トランスレーターは、*IBM Db2 V8* 以降、または *i5.4* 以 降の場合は *IBM Db2* で使用します。

*Db2* 実行プロパティー

*DB2ForI*

*Db2* インスタンスが *i* <sup>の</sup> *Db2* であることを示します。デフォルトは *false* です。

# *supportsCommonTableExpressions*

*Db2* インスタンスが共通のテーブル式*(CTE)*をサポートすることを示します。デフォルトは *true* です。共通テーブル式は、一部の古いバージョンの *Db2* や、変換モードで実行する *Db2* のイ ンスタンスでは完全にサポートされていません。これらの環境で *CTEs* で作業中にエラーが発生し た場合は、*CTE* プロパティーを *false* に設定します。

*9.5.5. Derby translator(derby)*

また、一般的な *JDBC* [翻訳の](#page-225-0) 情報も併せて参照してください。

タイプ **derby** によって認識される *Derby* トランスレーターは、*Derby 10.1* 以降で使用するためのも のです。

*9.5.6. Exasol translator(exasol)*

また、一般的な *JDBC* [翻訳の](#page-225-0) 情報も併せて参照してください。

タイプ *exasol* によって認識される *Exa* **sol** トランス レーターは、*Exasol* バージョン *6* 以降で使用 することです。

用途

*Exasol* データベースは *NULL HIGH* のデフォルト順序を持ちますが、*Data Virtualization* エンジン <sup>は</sup> *NULL LOW* モードで動作します。その結果、順序が *Exasol* にプッシュされたか、エンジンによっ て実行されるかによって、返される結果の開始または終了のいずれかで *NULL* を確認できます。一貫性 を保つには、*org.teiid.pushdownDefaultNullOrder=true* <sup>で</sup> *Data Virtualization* を実行して *NULL LOW* の順序を指定できます。*NULL LOW* 順序付けを適用すると、パフォーマンスが低下する可能性が あります。

*9.5.7. greenplum Translator(greenplum)*

また、一般的な *JDBC* [翻訳の](#page-225-0) 情報も併せて参照してください。

**greenplum** 型で認識される *Greenplum* トランスレーターは、*Greenplum* データベースで使用する ことです。このトランスレーターは *PostgreSQL* [トランスレーター](#page-235-0) の拡張であり、そのオプションを 継承します。

*9.5.8. H2 Translator(h2)*

また、一般的な *JDBC* [翻訳の](#page-225-0) 情報も併せて参照してください。

タイプ名 **h2** によって認識される *H2 Translator* は、*H2* バージョン *1.1* 以降で使用するために使用 されます。

*9.5.9. Hive Translator(hive)*

また、一般的な *JDBC* [翻訳の](#page-225-0) 情報も併せて参照してください。

タイプ名 **hive** で認識される *Hive Translator* は、*Hive v.10* および *SparkSQL v1.0* 以降で使用しま

<span id="page-225-0"></span>す。

機能

*Hive* は限定されたデータタイプのセットと互換性があります。*time/XML* または大規模なオブジェ クト*(LOB)*のネイティブサポートはありません。これらの制限は、トランスレーター機能に反映されま す。*Data Virtualization* ビューはこれらのタイプを使用できますが、変換に必要な変換を指定する必要 があります。このような状況では、評価は *Data Virtualization* エンジンで処理されることに注意してく ださい。

*DatabaseTimeZone translator* プロパティーは *Hive* トランスレーターで使用しないでください。

*Hive* <sup>は</sup> *EQUI join* のみをサポートするため、ソーステーブルで他の結合タイプを使用するとクエ リーが非効率になります。

パーティション化された列に基づいて基準を記述するには、ソーステーブルで条件をモデル化しま すが、選択列に含まれません。

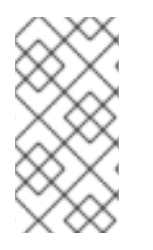

*Hive* インポーターにはカタログまたはソーススキーマの概念がなく、キー、手順、 インデックスなどをインポートします。

プロパティーのインポート

注記

# *trimColumnNames*

*Hive 0.11.0* 以降では、*DESCRIBE* コマンドメタデータは、[パディングと共に適切に返され](https://issues.redhat.com/browse/TEIID-2524) ま す。列名から空白を削除するには、このプロパティーを *true* に設定します。デフォルトは *false* <sup>で</sup> す。

# *useDatabaseMetaData*

*Hive 0.13.0* 以降では、インポートを実行するために通常の *JDBC DatabaseMetaData* 機能が あれば十分です。オプションとともに通常のインポートロジックを使用してインデックス情報を無 効にするには、*true* に設定します。デフォルトは *false* です。*true* の場合、*trimColumnNames* は 影響を受けません。*false* に設定すると、一般的な *JDBC DatabaseMetaData* 呼び出しが使用され ないため、共通の *JDBC* インポータープロパティーすべてが *Hive* に適用されるわけではありませ ん。*excludeTables* を引き続き使用できます。

# *"Database Name"*

*Hive* で使用されるデータベース名が デフォルト のものと異なる場合、クエリーのメタデータの取 得および実行は *Data Virtualization* で予想通りに機能しません。*Hive JDBC* ドライバーは暗黙的に接 続*(< 0.12)*で「デフォルト」データベースに接続するように見えるため、接続 *URL* に記載されている データベース名は無視されます。コマンドを送信するように接続ソースを設定する場合は、*{databasename}* を使用 することができます。

これは、バージョン *0.13* 以降の *Hive JDBC* ドライバーで修正されています。詳細 は、*<https://issues.apache.org/jira/browse/HIVE-4256>* を参照してください。

### 制限事項

空のテーブルは、データタイプ情報なしに説明を報告する可能性があります。インポート時にこの 問題を回避するには、空のテーブルを除外するか、*useDatabaseMetaData* オプションを使用します。

*9.5.10. HSQL Translator(hsql)*

また、一般的な *JDBC* [翻訳の](#page-225-0) 情報も併せて参照してください。

タイプ名 **hsql** によって認識される *HSQL Translator* は、*HSQLDB 1.7* 以降で使用するために使用 されます。

*9.5.11. informix Translator(informix)*

また、一般的な *JDBC* [翻訳の](#page-225-0) 情報も併せて参照してください。

タイプ *name* **informix** によって認識される *Informix* トランスレーターは、任意の *Informix* バー ジョンと使用します。

#### 既知の問題

*[TEIID-3808](https://issues.redhat.com/browse/TEIID-3808)*

データベースタイムゾーントランスレータープロパティーが設定されている場合でも、 *Informix* ドライバーのタイムゾーン情報の処理に 一貫性がありません。*Informix* サーバーとアプリ ケーションサーバーが同じタイムゾーンにあることを確認します。

*9.5.12. Ingres Translators(ingres / ingres93)*

また、一般的な *JDBC* [翻訳の](#page-225-0) 情報も併せて参照してください。

*Ingres* バージョンに応じて、以下の *Ingres* 翻訳機能のいずれかを使用できます。

*Ingres*

タイプ名 **ingres** で認識される *Ingres* トランスレーターは、*Ingresgitops* 以降と使用します。

*ingres93*

タイプ名 **ingres93** で認識される *Ingres93* トランスレーターは、*Ingres 9.3* 以降で使用するた めに使用されます。

*9.5.13. InterSystems Cach Warehouse translator(intersystems-cache)*

また、一般的な *JDBC* [翻訳の](#page-225-0) 情報も併せて参照してください。

タイプ名 **intersystems-cache** によって認識される *Intersystem Cach exercise* トランスレーター は、*Intersystems Cach336 Object* データベース(理論的側面のみ)で使用します。

<span id="page-227-1"></span>*9.5.14. JDBC ANSI* トランスレーター*(jdbc-ansi)*

また、一般的な *JDBC* [翻訳の](#page-225-0) 情報も併せて参照してください。

**jdbc-ansi** タイプ名 によって認識される *JDBC ANSI* トランスレーターは、行 *LIMIT/OFFSET* およ び *EXCEPT/INTERSECT* を除き、*Data Virtualization* で使用されるほとんどの *SQL* コンストラクトで 機能します。ソース *SQL* を *ANSI* 準拠の構文に変換します。別の特定型が利用できない場合は、この トランスレーターを使用する必要があります。互換性のない *SQL* コンストラクトを使用してソース例 外が発生した場合は、*JDBC* [単純なトランスレーターを使用して機能をさらに制限するか、カスタムの](#page-227-0) トランスレーター [を作成することを検討してください。詳細は、](http://teiid.github.io/teiid-documents/master/sb/dev/Translator_Development.html)*Teiid* コミュニティーのカスタムトラ ンスレーターのドキュメントを参照し てください。

<span id="page-227-0"></span>*9.5.15. JDBC simple translator(jdbc-simple)*

また、一般的な *JDBC* [翻訳の](#page-225-0) 情報も併せて参照してください。

タイプ名 **jdbc-simple** によって認識される *JDBC Simple translator* は、*[jdbc-ansi-translator](#page-227-1)* と同 じですが、最大互換性を提供するのを除き、ほとんどのプッシュダウン構成は処理されません。

また、一般的な *JDBC* [翻訳の](#page-225-0) 情報も併せて参照してください。

*access*

タイプ名 アクセス によって認識される *Microsoft Access* トランスレーターは、*JDBC-ODBC* ブリッジを介して *Microsoft Access336* 以降で使用することです。

デフォルトのネイティブメタデータインポートまたは *Data Virtualization* 接続インポーターを 使用している場合、インポーターはデフォルトで *importKeys=false* および *excludeTables=.[.]MSys*です。 *JDBC ODBC* ブリッジで提供されるメタデータの問題を回避するた めに、インポーターはデフォルトの *importKeys=false* および *excludeTables=* です。別の *JDBC* ドライバーを使用する場合は、これらの値の調整が必要になる場合があります。

*ucanaccess*

タイプ名 **ucanaccess** によって認識される *Microsoft Access* トランスレーター は、*[UCanAccess](http://ucanaccess.sourceforge.net/site.html)* ドライバー を介して *Microsoft Access*で使用するためのものです。

*9.5.17. Microsoft SQL Server* トランスレーター*(sqlserver)*

また、「 *JDBC* [翻訳者」の情報](#page-225-0) も参照してください。

**sqlserver** タイプで認識される *Microsoft SQL Server* のトランスレーターは、*SQL Server 2000* 以 降で使用するために使用されます。*SQL Server JDBC* ドライバーのバージョン *2.0* 以降(または *JTDS 1.2* 以降などの互換性のあるドライバー)を使用する必要があります。*SQL Server DatabaseVersion* プロパティーは *2000*、*2005*、*2008*、または *2012* に設定できますが、それ以外の場 合は *10.0* などの標準のバージョン番号を想定し ます。

シーケンス

*Data Virtualization 8.5+* では、シーケンス操作を [ソース関数](#page-31-0) としてモデル化できます。

*Data Virtualization 10.0+* では、シーケンスは [プロパティーを自動的にインポート](#page-225-0) できます。

例: ネイティブクエリーのシーケンス

*CREATE FOREIGN FUNCTION seq\_nextval () returns integer OPTIONS ("teiid\_rel:nativequery" 'NEXT VALUE FOR seq');*

実行プロパティー

*SQL Server* 固有の実行プロパティー:

*JtdsDriver*

オープンソース *JTDS* ドライバーの使用を指定します。デフォルトは *false* です。

*9.5.18. MySQL* トランスレーター*(mysql/mysql5)*

また、「 *JDBC* [翻訳者」の情報](#page-225-0) も参照してください。

*MySQL* および *MariaDB* では、以下の翻訳機能を使用できます。

*mysql*

タイプ名 **mysql** によって認識される *MySQL* トランスレーターは、*MySQL* バージョン *4.x* <sup>で</sup> 使用します。

## *mysql5*

タイプ名 **mysql5** によって認識される *MySQL5* トランスレーターは、*MySQL* バージョン *5* 以 降で使用するために使用されます。トランスレーターは *MariaDB* などの他の互換性のある *MySQL* 派生機能でも機能します。

## 用途

*MySQL* 翻訳者は、データベースまたはセッションが *ANSI* モードを使用していることを想定してい ます。データベースが *ANSI* モードを使用していない場合は、以下の初期化クエリーを送信すること で、プールに *ANSI* モードを設定できます。

*set SESSION sql\_mode = 'ANSI'*

データに *null* タイムスタンプの値が含まれる場合、*Data Virtualization* は次の変換エラーを生成し ます。*0000-00-00 00:00:00* はタイムスタンプに変換できません。エラーを回避するには、*null* タイム スタンプ値を持つデータを想定する場合は、接続プロパティー *zeroDateTimeBehavior=convertToNull* を設定します。

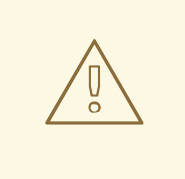

大規模な結果セットを取得する必要がある場合は、接続プロパティー *useCursorFetch=true* を設定することを検討してください。それ以外の場合は、 *MySQL* は *Data Virtualization* インスタンスのメモリーに結果セットを完全に取得 します。

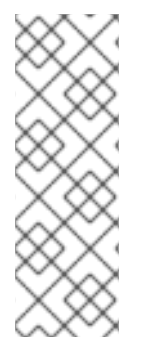

注記

警告

*MySQL* <sup>は</sup> *TINYINT(1)*列を *JDBC BIT* タイプとして報告しますが、値の範囲が実際 に制限されず、たとえば *-1* <sup>に</sup> *true* 値として認識される場合などに問題が発生する可能 性があります。ネイティブインポーターを使用していない場合は、トランスレーターが ブール値変換を適切に処理できるように、影響を受けるソースの *BOOLEAN* 列を変更し て、*BIT* ではなく「*TINYINT(1)*」のネイティブ型を持つようにします。

*9.5.19. Netezza translator(netezza)*

また、「 *JDBC* [翻訳者」の情報](#page-225-0) も参照してください。

タイプ **netezza** で認識される *Netezza* トランサーは、どのバージョンの *IBM Netezza* アプライアン スとも使用します。

# 用途

*Netezza* の現在のベンダーが提供する *JDBC* ドライバーは、単一のトランザクション更新では適切 に実行されません。可能な限りバッチ化された更新を実行することが推奨されます。

実行プロパティー

*Netezza* 固有の実行プロパティー:

*SqlExtensionsInstalled*

*Netezza REGEXP\_LIKE* 関数を処理する機能を含む *SQL* 拡張がインストールされていること を示します。他のすべての *REGEXP* 機能はプッシュダウン機能として利用できます。デフォルトは *false* です。

*9.5.20. Oracle translator(oracle)*

また、「 *JDBC* [翻訳者」の情報](#page-225-0) も参照してください。

タイプ名 **oracle** で認識される *Oracle* トランスレーターは、*Oracle Database 9i* 以降と使用しま す。

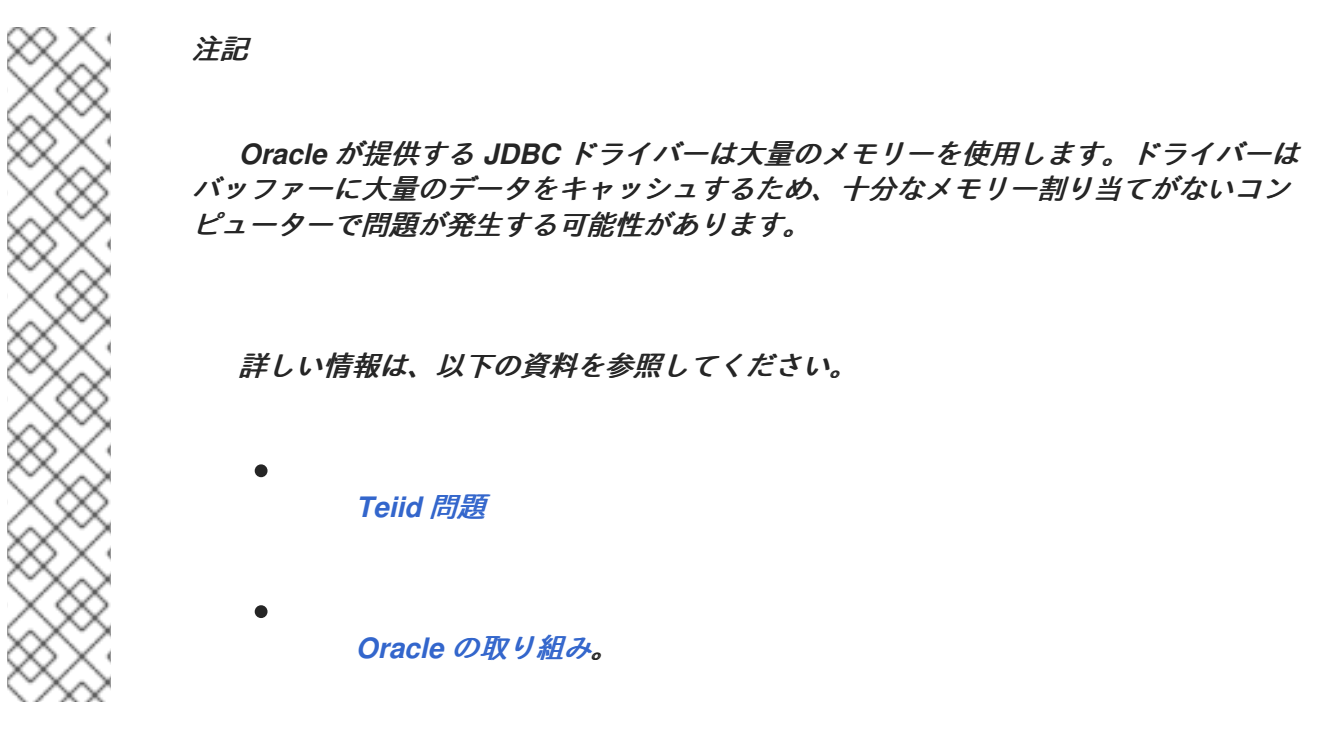

インポーターのプロパティー

注記

*useGeometryType*

*SDO\_GEOMETRY* のソースタイプで列をインポートする場合は、*Data Virtualization Geometry* タイプを使用します。デフォルトは *false* です。

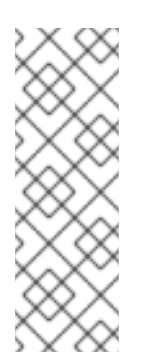

*Oracle* からのメタデータのインポートは時間がかかる可能性があります。ス キーマ名フィルターは、最低でも指定することが推奨されます。メタデータクエリー のフェッチサイズを増やすことができる *useFetchSizeWithLongColumn=true* 接続 プロパティー [もあります。特にスキーマに多くのテーブルがある場合に、メタデータ](https://docs.oracle.com/cd/E11882_01/appdev.112/e13995/oracle/jdbc/OracleDriver.html) の負荷プロセスが大幅に改善します。

実行プロパティー

# *OracleSuppliedDriver*

*Oracle* が提供するドライバー(通常は *ojdbc* のプレフィックス)が使用されていることを示し ます。デフォルトは *true* です。*DataDirect* またはその他の *Oracle JDBC* ドライバーを使用する場

合は *false* に設定します。

*Oracle* 固有のメタデータ

シーケンス

*Oracle* トランスレーターでシーケンスを使用できます。シーケンスを *DUAL* のソースで名前 でテーブルとしてモデル化し、ソースの列名を *< sequence name>.[nextval|currval]*に設定しま す。

*Data Virtualization 10.0+* を使用すると、シーケンスを自動的にインポートできます。

詳細は、「 *JDBC* [翻訳者における](#page-225-0) **Importer** プロパティー 」を参照して ください。*Data Virtualization 8.4* およびそれ以前 *Oracle Sequence DDL*

*CREATE FOREIGN TABLE seq (nextval integer OPTIONS (NAMEINSOURCE 'seq.nextval'), currval integer options (NAMEINSOURCE 'seq.currval') ) OPTIONS (NAMEINSOURCE 'DUAL')*

*Data Virtualization 8.5* では、テーブルの表現と、シーケンスに *Oracle* 固有の処理に依存する必要 がなくなりました。

[ソース関数としての通貨と](#page-24-0) 次 <sup>の</sup> バルブを示す方法は、「 スキーマオブジェクトの *DDL* メタデー タ」を参照してください。

*8.5* の例: ネイティブクエリーのシーケンス

*CREATE FOREIGN FUNCTION seq\_nextval () returns integer OPTIONS ("teiid\_rel:nativequery" 'seq.nextval');*

列を *autoincrement* に設定し、*source* の名前を *< element name>:SEQUENCE=<sequence name>.<sequence value>* に設定すると、列の挿入のデフォルト値としてシーケンスを使用すること もできます。

*Rownum*

*rownum* 列を *Oracle* 物理テーブルに追加して、*rownum* 擬似列の使用を有効にすることもできま

す。*rownum* 列には、 *rownum* のソースの名前が必要です。これらの *rownum* 列には *Oracle rownum* コンストラクトと同じセマンティクスがないため、使用時に注意する必要があります。

パラメーターの結果セット

この手順のパラメーターは、結果セットを返すためにも使用できます。自動インポートで正しく表 現されていない場合には、結果セットを手動で作成し、ネイティブタイプ *REF CURSOR* <sup>で</sup> *output* <sup>パ</sup> ラメーターを表す必要があります。

*out* パラメーターの結果セットの *DDL*

*create foreign procedure proc (in x integer, out y object options (native\_type 'REF CURSOR')) returns table (a integer, b string)*

地理的な機能

*Oracle* のトランスレーターでは、以下の地理的な機能を使用できます。

### *Relate = sdo\_relate*

*CREATE FOREIGN FUNCTION sdo\_relate (arg1 string, arg2 string, arg3 string) RETURNS string; CREATE FOREIGN FUNCTION sdo\_relate (arg1 Object, arg2 Object, arg3 string) RETURNS string; CREATE FOREIGN FUNCTION sdo\_relate (arg1 string, arg2 Object, arg3 string) RETURNS string; CREATE FOREIGN FUNCTION sdo\_relate (arg1 Object, arg2 string, arg3 string) RETURNS string;*

*Nearest\_Neighbor = sdo\_nn*

*CREATE FOREIGN FUNCTION sdo\_nn (arg1 string, arg2 Object, arg3 string, arg4 integer) RETURNS string; CREATE FOREIGN FUNCTION sdo\_nn (arg1 Object, arg2 Object, arg3 string, arg4 integer) RETURNS string; CREATE FOREIGN FUNCTION sdo\_nn (arg1 Object, arg2 string, arg3 string, arg4 integer) RETURNS string;*

*Within\_Distance = sdo\_within\_distance*

*CREATE FOREIGN FUNCTION sdo\_within\_distance (arg1 Object, arg2 Object, arg3 string) RETURNS string; CREATE FOREIGN FUNCTION sdo\_within\_distance (arg1 string, arg2 Object, arg3 string)*

*RETURNS string; CREATE FOREIGN FUNCTION sdo\_within\_distance (arg1 Object, arg2 string, arg3 string) RETURNS string;*

*Nearest\_Neigher\_Distance = sdo\_nn\_distance*

*CREATE FOREIGN FUNCTION sdo\_nn\_distance (arg integer) RETURNS integer;*

# *filter = sdo\_filter*

*CREATE FOREIGN FUNCTION sdo\_filter (arg1 Object, arg2 string, arg3 string) RETURNS string; CREATE FOREIGN FUNCTION sdo\_filter (arg1 Object, arg2 Object, arg3 string) RETURNS string; CREATE FOREIGN FUNCTION sdo\_filter (arg1 string, arg2 object, arg3 string) RETURNS string;*

## *pushdown* 関数

*Oracle* のバージョンに応じて、*Oracle* トランスレーターによって、以下の地理的なプッシュダウ ン機能をエンジンに登録します。

## *TRUNC*

数値バージョンとタイムスタンプバージョンの両方。

# *LISTAGG*

*requires the Data Virtualization SQL syntax "LISTAGG(arg [, delim] ORDER BY …)"*(*Data Virtualization SQL* 構文 *"LISTAGG(arg [, delim] ORDER BY …)"* が必要)

# *SQLXML*

*Oracle* から *SQLXML* の値を取得し、代わりに *oracle.xdb.XMLType* または *OPAQUE* インスタン スを取得する必要がある場合は、以下の変更を加えます。

- クライアントドライバーバージョン *11* 以降を使用します。
- *xdb.jar* および *xmlparserv2.jar* ファイルをクラスパスに配置します。
- システムプロパティー *oracle.jdbc.getObjectReturnsXMLType="false"* を設定します。

詳細は、*Oracle* [のドキュメント](https://docs.oracle.com/cd/E11882_01/java.112/e16548/jdbcvers.htm#JJDBC28110) を参照し てください。

<span id="page-235-0"></span>*9.5.21. PostgreSQL* トランスレーター*(postgresql)*

また、「 *JDBC* [翻訳者」の情報](#page-225-0) も参照してください。

**postgresql** タイプ名で認識される *PostgreSQL* トランスレーターは、以下の *PostgreSQL* クライ アントおよびサーバーのバージョンで使用されます。

実行プロパティー

*PostgreSQL* 固有の実行プロパティー:

*PostGisVersion*

使用中の *PostGIS* バージョンを示します。デフォルトは *0* で、*PostGIS* がインストールされ ていないことを意味します。データベースのバージョンが設定されていない場合は、自動的に設定 されます。

### *ProjSupported*

*PostGis* バージョンが *PROJ* コーディネート変換ソフトウェアをサポートするかどうかを示す ブール値。データベースのバージョンが設定されていない場合は、自動的に設定されます。

注記

*PostgreSQL* のドライバーバージョンの中には、列を「*INDEX*」タイプのテーブル には関連付けません。現在のバージョンの *Data Virtualization* は、このようなテーブル を自動的に省略します。

古いバージョンの *Data Virtualization* では、*importer.tableType* プロパティーまた はその他のフィルタリングセットが必要になる場合があります。

*9.5.22. PrestoDB* トランスレーター*(prestodb)*

また、「 *JDBC* [翻訳者」の情報](#page-225-0) も参照してください。

タイプ名 **prestodb** によって認識される *PrestoDB* トランスレーターは、*Presto* データソースへの クエリー機能を公開します。データ統合に関しては、*PrestoDB* には *Data Virtualization* と同様の機能 がありますが、複数のワーカーノードを使用した分散クエリーの実行についてはそれ以上になります。 *Data Virtualization* の実行モデルは単一の実行ノードに制限され、クエリーをソースにプッシュするこ とに重点を置いています。*Data Virtualization* は、より完全なクエリー機能と多くのエンタープライズ 機能を提供します。

機能

*PrestoDB* トランスレーターは *SELECT* ステートメントでのみ使用できます。トランスレーター は、制限された機能セットを提供します。

*PrestoDB* はリレーショナルデータベースモデルを公開するため、*Data Virtualization* は *Oracle*、 *Db2* などの他のソースと同様に使用できます。*PrestoDB* の設定に関する情報は、*Presto* ドキュメン トを参照してください。

ヒント

*SQL JOIN* 操作では、*PrestoDB* は複数の *ORDER BY* 列もサポートします。複数の *ORDER BY* 列 を含む *JOIN* 操作中にエラーが発生した場合は、*translator* プロパティー *supportsOrderBy* を設定し て、*ORDER BY* 句の使用を無効にします。

注記 サブキューに *null* 値を含めると、*Presto* のバージョンによってはエラーを生成しま す。

ヒント

*PrestoDB* はトランザクションをサポートしません。この制限によって生じる問題を解決するには、 データソースを非トランザクションとして定義します。

注記

デフォルトでは、*PrestoDB* のすべてのカタログには *information\_schema* がありま す。複数のカタログを設定する必要がある場合、テーブルのエラーが重複すると、仮想 データベースのデプロイメントが失敗する場合があります。テーブルの重複エラーを防 ぐには、インポートオプションを使用してスキーマをフィルタリングします。

複数の *Presto* カタログを設定する場合は、以下のインポートオプションのいずれか を使用して、ソースのスキーマとテーブルをフィルターします。

- *Presto* のソース カタログ の名前に一致するように、*catalog* を特定のカタ ログ名に設定します。
- *schemaName* を正規表現に設定し、結果の一致でスキーマをフィルターし ます。

*excludeTables* を正規表現に設定し、結果に一致するテーブルをフィル ターします。

*9.5.23. Redshift translator(redshift)*

 $\bullet$ 

また、「 *JDBC* [翻訳者」の情報](#page-225-0) も参照してください。

タイプ **redshift** によって認識される *Redshift* トランスレーターは、*Amazon Redshift* データベー スと使用します。このトランスレーターは *PostgreSQL* [トランスレーター](#page-235-0) の拡張であり、そのオプ ションを継承します。

*9.5.24. SAP HANA* トランスレーター*(hana)*

また、「 *JDBC* [翻訳者」の情報](#page-225-0) も参照してください。

**hana** の名前で知られている *SAP HANA* トランスレーターは、*SAP HANA* で使用します。

# 既知の問題

*[TEIID-3805](https://issues.redhat.com/browse/TEIID-3805)*

*SUBSTRING* 関数のプッシュダウンは、*FROM* インデックスが文字列の長さを超える場合に *Data Virtualization SUBSTRING* 関数と一貫性がありません。*SAP HANA* は空の文字列を返します が、*Data Virtualization* は *null* 値を生成します。

*9.5.25. SAP IQ* トランスレーター*(sap-iq)*

また、「 *JDBC* [翻訳者」の情報](#page-225-0) も参照してください。

**sap-iq** タイプで知られている *SAP IQ* トランスレーターは、*SAP IQ* バージョン *15.1* 以降と使用し ます。トランスレーター名 **sybaseiq** が非推奨になりました。

*9.5.26. Sybase* トランスレーター*(sybase)*

また、一般的な *JDBC* [翻訳の](#page-225-0) 情報も併せて参照してください。

タイプ名 **sybase** で知られる *Sybase* トランスレーターは、*SAP ASE(Adaptive Server Enterprise)* と併用する場合、以前は *Sybase SQL Server* バージョン *12.5* 以降と呼ばれます。

デフォルトのネイティブインポートを使用する場合は、インポートプロパティーを指定する場合、 システムテーブル情報の取得中に例外を回避することができます。テーブル情報の取得時にエラーが発 生した場合は、*schemaName* または *schemaPattern* を指定するか、*excludeTables* を使用してシス [テムテーブルを除外します。インポートプロパティー](#page-225-0) の使用に関する詳細は、「*JDBC* 翻訳者における **Importer** プロパティー 」を参照し てください。

ソースメタデータの名前に引用符付きの識別子(予約単語、許可されない文字が含まれる単語な ど)が含まれており、*jConnect Sybase* ドライバーを使用している場合は、最初に接続プールを設定 して *quoted\_identifier* を有効にする必要があります。

例: *SQLINITSTRING* を使用したドライバー *URL*

*jdbc:sybase:Tds:host.at.some.domain:5000/db\_name?SQLINITSTRING=set quoted\_identifier on*

重要

<span id="page-239-0"></span>

*jConnect Sybase* ドライバーを使用していて、依存する参加のソースをターゲット にする場合は、*JCONNECT\_VERSION* を *6* 以降に設定して、トランスレーターが送信 できる値の数を増やします。*JCONNECT\_VERSION* を設定しないと、*481* を超えるバイ ンド値を持つステートメントで例外が発生します。

例: *JCONNECT\_VERSION* を使用するドライバー *URL*

*jdbc:sybase:Tds:host.at.some.domain:5000/db\_name?SQLINITSTRING=set quoted\_identifier on&JCONNECT\_VERSION=6*

*Sybase* に固有の実行プロパティー

*JtdsDriver\_*

オープンソース *JTDS* ドライバーが使用されていることを示します。デフォルトは *false* <sup>で</sup> す。

*9.5.27. Data Virtualization translator(teiid)*

また、「 *JDBC* [翻訳者」の情報](#page-225-0) も参照してください。

*Teiid* データソースから仮想データベースを作成する場合は、タイプ名 **teiid** で認識される *Teiid* ト ランスレーターを使用します。

*9.5.28. Teradata Translator(teradata)*

また、「 *JDBC* [翻訳者」の情報](#page-225-0) も参照してください。

*Teradata Translator* は、*T* **eradata Database V2R5.1** 以降で使用するためのもの です。

デフォルトでは、*Teradata* ドライバーバージョン *15* は、*Data Virtualization* サーバーのタイム ゾーンに合わせて日付、時間、およびタイムスタンプの値を調整します。この調整を削除するには、

*translator DatabaseTimezone* プロパティーを *GMT* に設定し、*Teradata* サーバーのデフォルトを指 定します。

*9.5.29. Vertica* トランスレーター*(vertica)*

また、「 *JDBC* [翻訳者」の情報](#page-225-0) も参照してください。

タイプ名 **vertica** によって認識される *Vertica* トランスレーターは、*Vertica 6* 以降で使用します。

*9.6.* ループバックトランスレーター

タイプ名の ループバック によって認識される *Loopback* トランスレーターは、迅速なテストソ リューションを提供します。これはすべての *SQL* コンストラクトと連携し、設定可能な動作を指定し てデフォルトの結果を返します。

表*9.5* 実行プロパティー

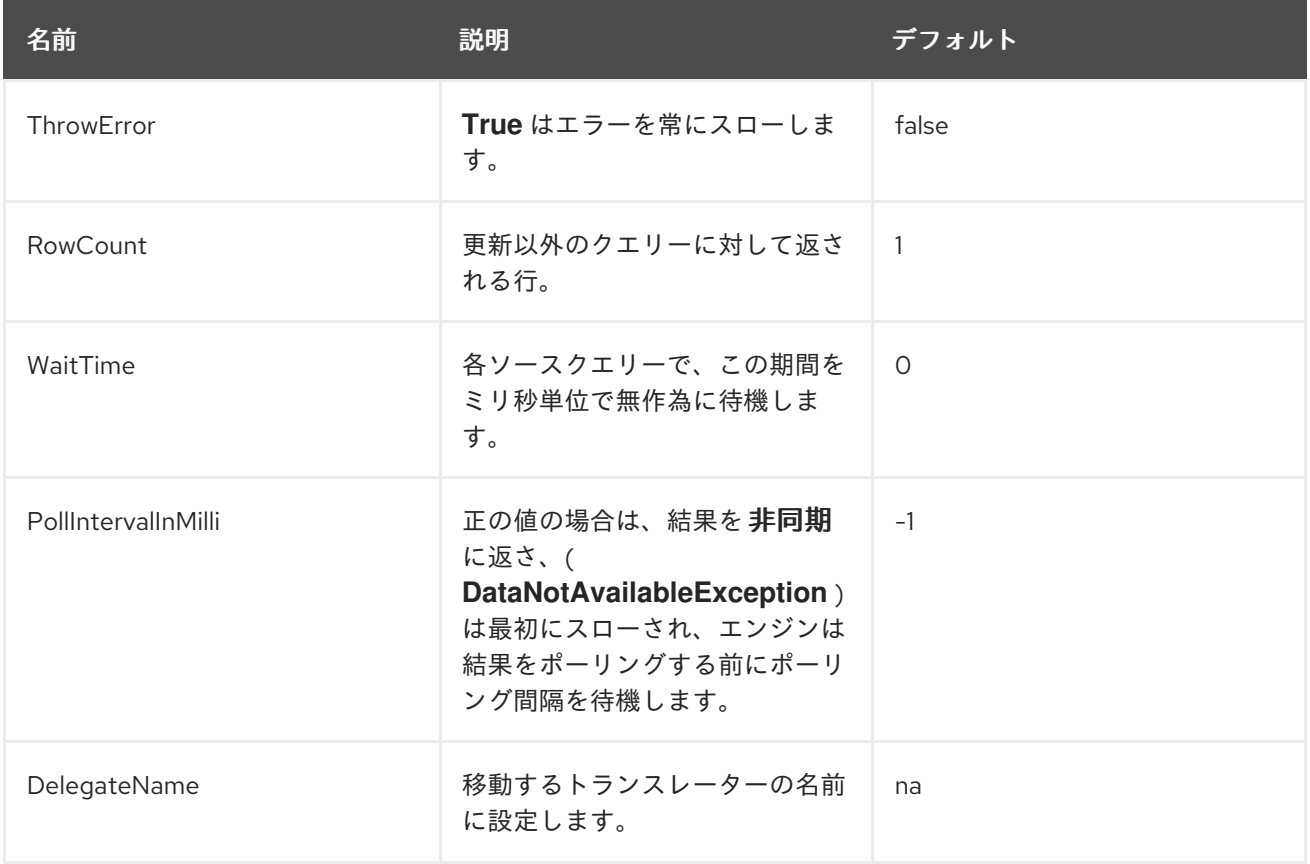

*Loopback* トランスレーターを使用して、指定のトランスレーターに対して実際のソースクエリーが どのように形成されるかを模倣できます(ループバックは、状況に有用ではないダミーデータを返しま す)。この動作を有効にするには、*DelegateName* プロパティーを、マジックするトランスレーターの

名前に設定します。たとえば、すべての機能を無効にするには、*DelegateName* プロパティーを *jdbcsimple* に設定します。

*9.7. MICROSOFT EXCEL* のトランスレーター

タイプ名 **excel** によって認識される *Microsoft Excel Translator* は、クエリー機能を *Microsoft Excel* ドキュメントに公開します。このトランスレーターは、*Gracel* スプレッドシートの読み取りや、 *Data Virtualization* の他のソースと統合できる表形式でスプレッドシートの内容を提供します。

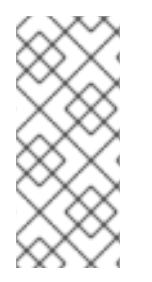

注記

このトランスレーターは、*Windows* や *Linux* を含むすべてのプラットフォームで動 作します。*Translator* <sup>は</sup> *Apache POI* ライブラリーを使用して、プラットフォームに依 存しない *Excel* ドキュメントにアクセスします。

翻訳マッピング

以下の表は、*Hel Excel* ドキュメントのデータをリレーショナルデータベース用語で解釈する方法を 示しています。

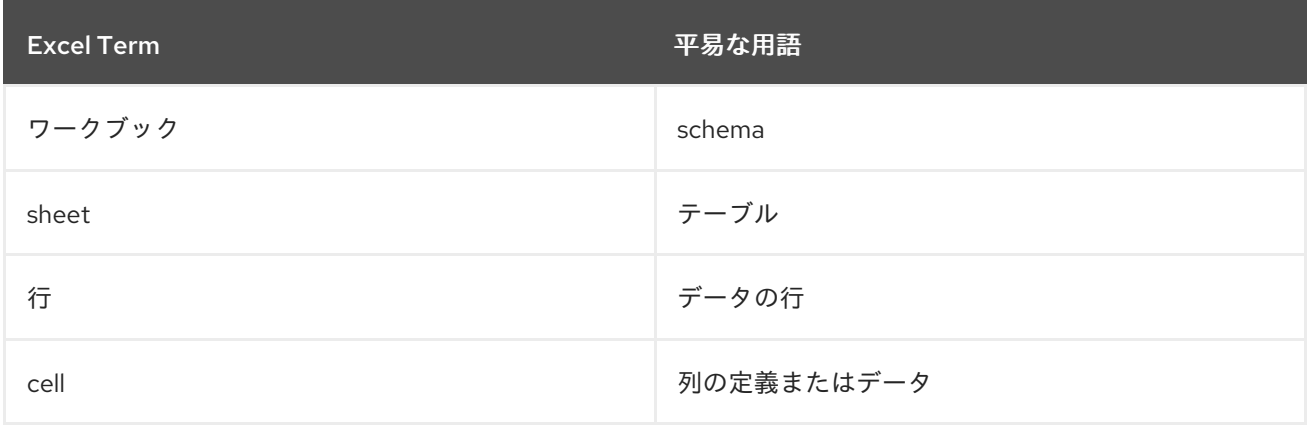

*Excel* のトランスレーターは「ソースメタデータ」機能を提供します。ここでは、特定の *Excel* ワー クブックでは、その中に定義されたワークシートに基づいてスキーマをイントロスペクションおよびビ ルドできます。ワークシートでヘッダー列とデータ列を検出し、テーブルの正しいメタデータを定義す るためのオプションがあります。

*DDL* の例

以下の例は、仮想データベースに *Excel* スプレッドシートを公開する方法を示しています。

*CREATE DATABASE excelvdb; USE DATABASE excelvdb;*

*CREATE SERVER connector FOREIGN DATA WRAPPER excel OPTIONS ("resource-name" 'java:/fileDS'); CREATE SCHEMA excel SERVER connector; SET SCHEMA excel; IMPORT FROM SERVER connector INTO excel OPTIONS ( "importer.headerRowNumber" '1', "importer.ExcelFileName" 'names.xls');*

ドキュメントのヘッダー

*Excel* ドキュメントにヘッダーが含まれる場合は、インポートプロセスに従って、テーブル作成プロ セスの列名としてセルヘッダーを選択します。インポートプロパティーの定義に関する情報は、以下の 表を参照してください。また、「 **Importer Properties** *in JDBC [translators](#page-225-0)* 」を参照してください。

プロパティーのインポート

*Import properties: VDB* のデプロイメント時にスキーマ生成の部分をガイドします。これはネイ ティブインポートで使用できます。

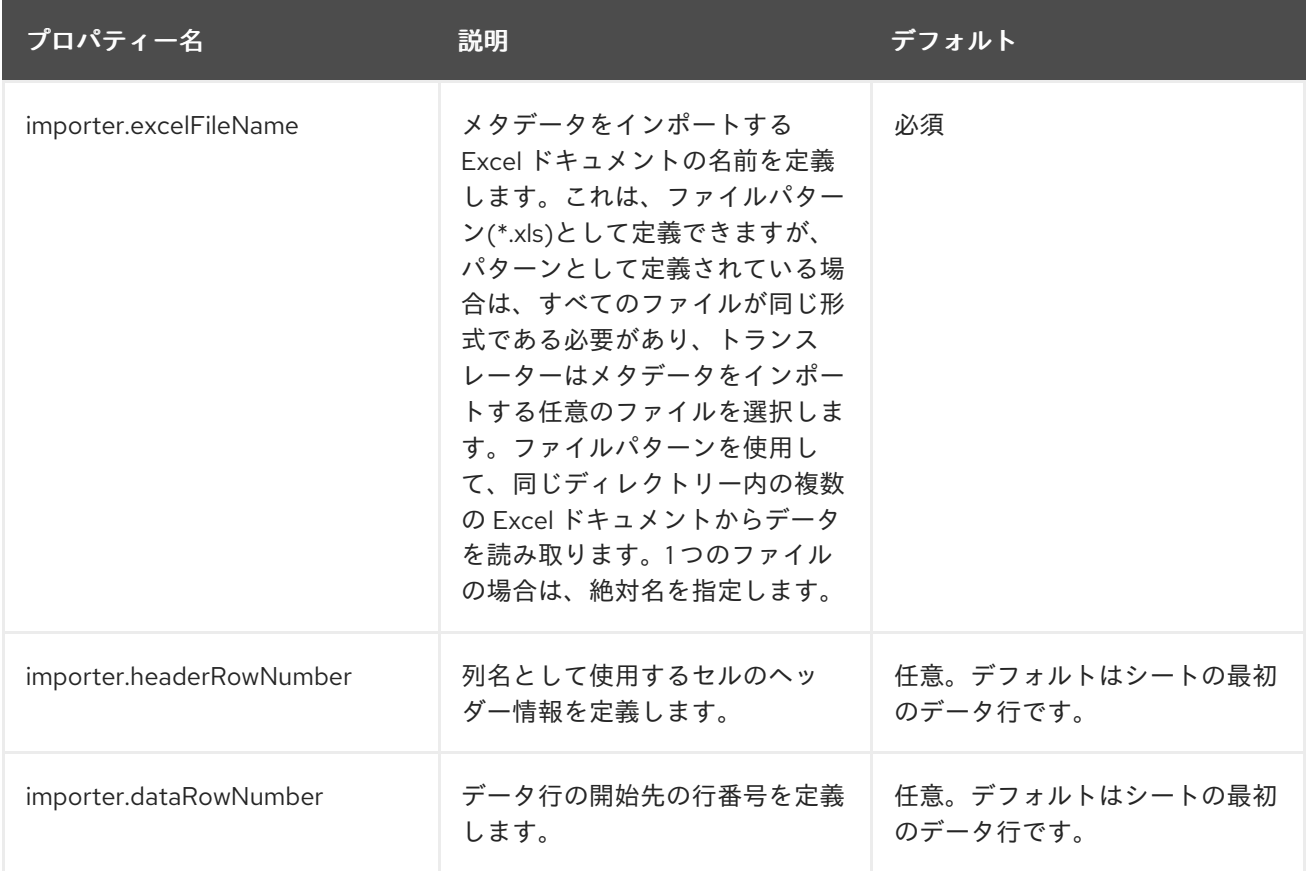

*Excel* スプレッドシートの情報を正しく解釈できるようにするには、前述のインポータープロパ ティーをすべて定義することが推奨されます。

注記

列の純粋に数字のセルには、混合型を含む文字列形式が含まれるため、*10* 進数表現に 一致する文字列形式が設定されるため、文法の値には *.0* が追加されます。テキスト表現 を正確に指定する必要がある場合は、セルは文字列値である必要があります。文字列の 値を、引用符*(')*または *1* つのスペースでセルの数値の前に付けることで強制することが できます。

*Translator* エクステンションプロパティー

*Excel* 固有の実行プロパティー

*FormatStrings*

ワークシートの形式に従って、文字列列の文字列以外のセルの値をフォーマットしま す。デフォルトは *false* です。

メタデータ拡張のプロパティー

*Table*、*Column*、*procedure* など、スキーマアーティファクトで定義されるプロパ ティー。これらのプロパティーは、トランスレーターがソースシステムと対話または解釈する 方法を説明します。すべてのプロパティーは以下の名前空間で定義されます: *" http://www.teiid.org/translator/excel/2014[<http://www.teiid.org/translator/excel/2014\>]"*。こ れには、認識されたエイリアス *teiid\_excel* もあります。

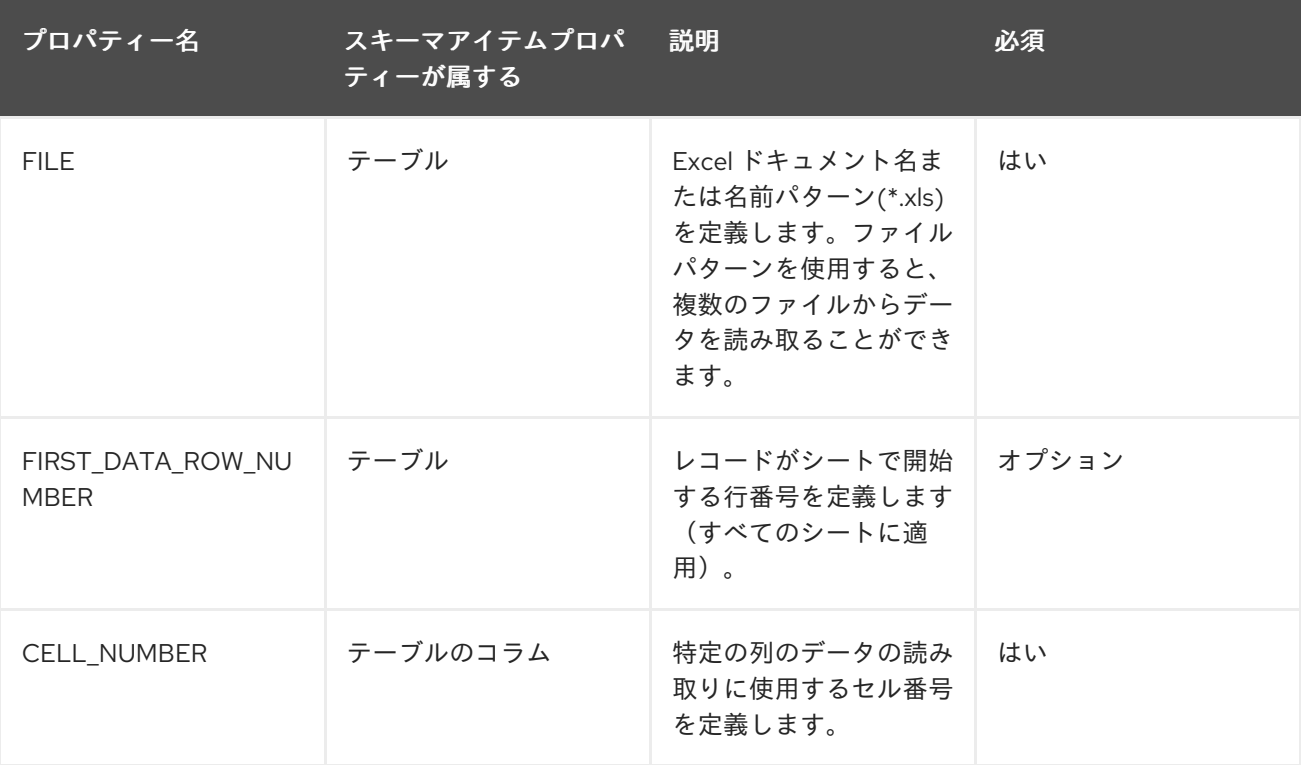

以下の例は、エクステンションメタデータプロパティーを使用して定義される表を示しています。

*CREATE DATABASE excelvdb; USE DATABASE excelvdb; CREATE SERVER connector FOREIGN DATA WRAPPER excel OPTIONS ("resource-name" 'java:/fileDS'); CREATE SCHEMA excel SERVER connector; SET SCHEMA excel; CREATE FOREIGN TABLE Person ( ROW\_ID integer OPTIONS (SEARCHABLE 'All\_Except\_Like', "teiid\_excel:CELL\_NUMBER" 'ROW\_ID'), FirstName string OPTIONS (SEARCHABLE 'Unsearchable', "teiid\_excel:CELL\_NUMBER" '1'), LastName string OPTIONS (SEARCHABLE 'Unsearchable', "teiid\_excel:CELL\_NUMBER" '2'), Age integer OPTIONS (SEARCHABLE 'Unsearchable', "teiid\_excel:CELL\_NUMBER" '3'), CONSTRAINT PK0 PRIMARY KEY(ROW\_ID) ) OPTIONS ("NAMEINSOURCE" 'Sheet1',"teiid\_excel:FILE" 'names.xlsx', "teiid\_excel:FIRST\_DATA\_ROW\_NUMBER" '2')*

*ROW\_ID* 列を使用した拡張機能

拡張メタデータプロパティー *CELL\_NUMBER* の値が *ROW\_ID* で定義されている場合、その列の値 には *Excel* ドキュメントの行情報が含まれます。この列に プライマリーキー のマークを付けることが できます。この列は、比較述語、*IN* 述語、および *LIMIT* などの制限された機能セットを持つ *SELECT* ステートメントで使用できます。その他の列はすべて、クエリーの述語として使用できません。

ヒント

ソースメタデータのインポートは、*Ge Excel* ドキュメントのスキーマを作成するための唯一の方法 ではありません。ソーステーブルを手動で作成してから、完全に機能モデルを作成する必要があるエク ステンションプロパティーを追加することもできます。メタデータのインポートは、前述の例と同じス キーマモデルになります。

*Excel* のトランスレーターは、次の制限があります。

- *ROW\_ID* は直接変更したり、挿入値として使用したりできません。
- *UPDATE* および *INSERT* の値はリテラルでなければなりません。
	- 更新はトランザクションではありません。つまり、書き込みロックは、ファイルが書き込ま

れている間に保持されますが、更新全体では保持されません。これにより、ある更新が別の更 新を上書きする可能性があります。

挿入された行の *ROW\_ID* は、生成されたキーとして返されます。

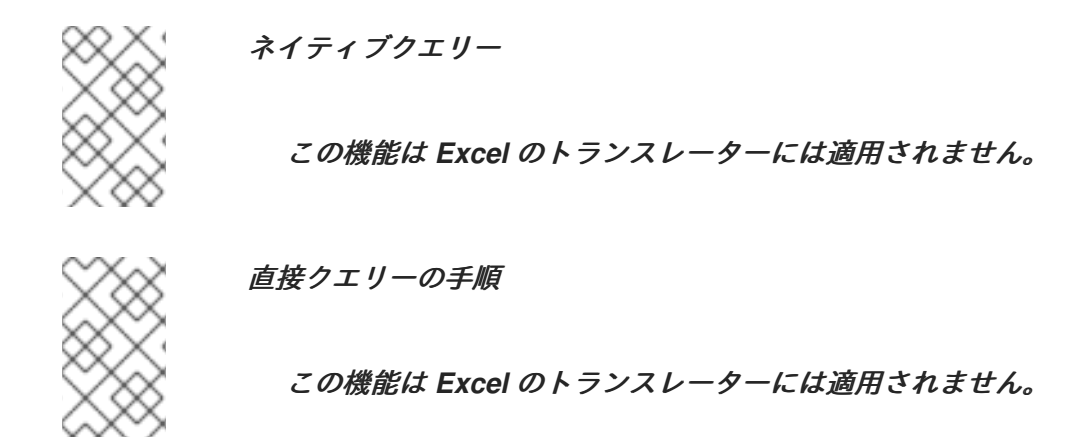

*9.8. MONGODB TRANSLATOR*

**mongodb** というタイプによって認識される *MongoDB* トランスレーターは、*MongoDB* データベー スにあるデータのリレーショナルデータベースビューを提供します。このトランスレーターは、*Data Virtualization SQL* クエリーを *MongoDB* ベースのクエリーに変換することができます。これは、すべ ての *SELECT*、*INSERT*、*UPDATE*、*DELETE* コールを提供します。

*MongoDB* は、独自のクエリー言語を持つドキュメントベースの「スキーマレス」データベースで す。これは、リレーショナルデータベース概念または *SQL* クエリー言語と完全にマッピングされませ ん。スケーラビリティーやパフォーマンスを向上させるために、*MongoDB* などの *NOSQL* ストアを使 用するシステムが増えています。たとえば、監査ログの保存や *Web* サイトデータの管理などのアプリ ケーションは *MongoDB* に適しており、リレーショナルデータベースの構造は必要ありません。 *MongoDB* <sup>は</sup> *JSON* ドキュメントをプライマリーストレージユニットとして使用し、それらのドキュメ ントには親ドキュメント内に追加の組み込みドキュメントを含めることができます。組み込みドキュメ ントを使用することで、*MongoDB* は、リレーショナルデータベースでクエリーを行うために重複した データまたは結合を要求する正規化のために関連情報を同じ場所に配置し、リレーショナルデータベー スでクエリーを実行します。

*MongoDB* が *Data Virtualization* と連携するには、*MongoDB* トランスレーターが、リレーショナ ルデータベースとドキュメントベースのストレージ間のバランスを実現できる *MongoDB* ストアを設計 することです。「スキーマなしの」設計の利点は、開発時に非常に適しています。しかし、「スキーマ レス」設計では、アプリケーションのバージョン間の移行時に問題を引き起こす可能性があり、データ のクエリー時に、返された情報の効率的な使用が可能になります。

困難であり、既存の *MongoDB* コレクションに基づいてスキーマを取得することができないため、 *Data Virtualization* は他の変換者と比較して、逆順で問題を順守します。*MongoDB* を使用する場合 は、*Data Virtualization* メタデータを使用して *MongoDB* スキーマを定義する必要があります。*Data Virtualization* は、リレーショナルデータベースをメタデータとしてのみ許可するため、テーブル、手 順、および関数を使用して、リレーショナルデータベース用語で *MongoDB* スキーマを定義する必要が あります。*MongoDB* の目的で、*Data Virtualization* メタデータが拡張され、テーブルに定義されたエ クステンションプロパティーを提供して *MongoDB* ベースのドキュメントに変換するようになりまし た。これらのエクステンションプロパティーを使用すると、*MongoDB* ドキュメントが構造化され、保 存される方法を定義できます。テーブルで定義された関係(*primary-key*、*external-key*)と、その カーディナリティー(*ONE-to-ONE*、*ONE-to-MANY*、*MANY-to-ONE*)に基づいて、関連の情報をコロ ケーションの親ドキュメントと共に埋め込むことができるようにマッピングされます。そのため、リ レーショナルデータベースベースの設計ですが、*MongoDB* でドキュメントベースのストレージです。

*MongoDB* トランスレーターの主な対象者は何ですか?

上記は、すべてのユーザーのニーズを満たさない可能性があります。*MongoDB* のドキュメント構 造は、現在定義されている *Data Virtualization* よりも複雑になります。これは最終的にデータ仮想化の 今後のバージョンで追いつくことを期待しています。これは現在以下の目的で設計されています。

リレーショナルデータベースを使用しているユーザーで、データを *MongoDB* に移動*/*移行 して、現在実行しているエンドユーザーアプリケーションを変更せずにスケーリングとパ フォーマンスを活用します。

シーケンスされた *SQL* 開発者であるが、*MongoDB* の経験がないユーザー。これにより、 *MongoDB* を直接アプリケーション開発者として使用する場合と比較して、エントリーのバリ アが低くなります。

*MongoDB* ベースのデータを他のエンタープライズデータソースのデータと統合したいユー ザー。

用途

仮想データベースの *DDL* で使用するトランスレーターの名前は「**mongodb**」です。以下に例を示 します。

*CREATE DATABASE nothwind; USE DATABASE nothwind; CREATE SERVER local FOREIGN DATA WRAPPER mongodb OPTIONS ("resource-name" 'java:/mongoDS'); CREATE SCHEMA northwind SERVER local;*

*SET SCHEMA northwind; IMPORT FROM SERVER local INTO northwind;*

*MongoDB* トランスレーターは、シナリオにおける既存のドキュメントコレクションに基づいてメタ データを派生させることができます。ただし、複雑なドキュメントを使用する場合は、メタデータの解 釈が正確になる可能性があります。このような場合には、メタデータを定義する必要があります。たと えば、以下の例のように *DDL* を使用してスキーマを定義できます。

*<vdb name="nothwind" version="1"> <model name="northwind"> <source name="local" translator-name="mongodb" connection-jndi-name="java:/mongoDS"/> <metadata type="DDL"><![CDATA[ CREATE FOREIGN TABLE Customer ( customer\_id integer, FirstName varchar(25), LastName varchar(25) ) OPTIONS(UPDATABLE 'TRUE'); ]]> </metadata> </model> <vdb>*

*Data Virtualization* を使用してテーブルに対して以下の *INSERT* 操作が実行されると、*MongoDB* ト ランスレーターは *MongoDB* にドキュメントを作成します。

*INSERT INTO Customer(customer\_id, FirstName, LastName) VALUES (1, 'John', 'Doe');*

```
{
 _id: ObjectID("509a8fb2f3f4948bd2f983a0"),
customer_id: 1,
FirstName: "John",
LastName: "Doe"
}
```
*PRIMARY KEY* がテーブルに定義されている場合、その列名は *MongoDB* コレクションで *"\_id"* フィールドとして自動的に使用され、以下の例のようにドキュメント構造は *MongoDB* に保存されま す。

```
CREATE FOREIGN TABLE Customer (
  customer_id integer PRIMARY KEY,
  FirstName varchar(25),
  LastName varchar(25)
) OPTIONS(UPDATABLE 'TRUE');
```

```
{
 _id: 1,
FirstName: "John",
LastName: "Doe"
}
```
*Customer* テーブルで複合 *PRIMARY KEY* を定義すると、結果となるドキュメント構造は以下の例 のようになります。

*CREATE FOREIGN TABLE Customer ( customer\_id integer, FirstName varchar(25),*

```
LastName varchar(25),
    PRIMARY KEY (FirstName, LastName)
 ) OPTIONS(UPDATABLE 'TRUE');
{
 _id: {
    FirstName: "John",
    LastName: "Doe"
   },
customer_id: 1,
}
```
データ型

*MongoDB* トランスレーターは、*BLOBS*、*CLOBS*、*XML* など、*Data Virtualization* データ型の自 動マッピングを *MongoDB* データ型に提供します。*LOB* マッピングは *MongoDB* <sup>の</sup> *GridFS* をベース にしています。アレイは以下の形式になります。

*{ \_id: 1, FirstName: "John", LastName: "Doe" Score: [89, "ninety", 91.0] }*

ユーザーは *function array\_get* を使用してアレイ内の個別のアイテムを取得したり、*ARRAYTABLE* を使用してアレイを表形式構造に変換することもできます。

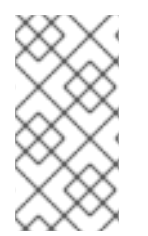

注記

組み込みドキュメントがアレイにある場合でも、埋め込みドキュメントの処理はスカ ラー値とアレイとは異なることに注意してください。

注記

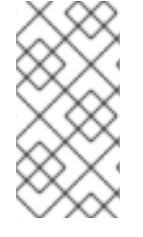

トランスレーターは通常の式、*MongoDB::Code*、*MongoDB::MinKey*、 *MongoDB::MaxKey*、および *MongoDB::OID* では機能しません。

注記

同じキーの混合タイプの値を含むドキュメントでは、列を検索不可としてマークする 必要があります。そうでないと、*MongoDB* は列に対して述語と正しく一致しません。 キーは、混合タイプとして、*1* つのドキュメントの文字列値として表され、別のドキュ メントの整数として使用されます。詳細は、以下の表の *importer.sampleSize* プロパ ティー を参照してください。

インポーターのプロパティー

インポータープロパティーは、物理ソースからメタデータをインポートする際にトランスレーター の動作を定義します。

インポーターのプロパティー

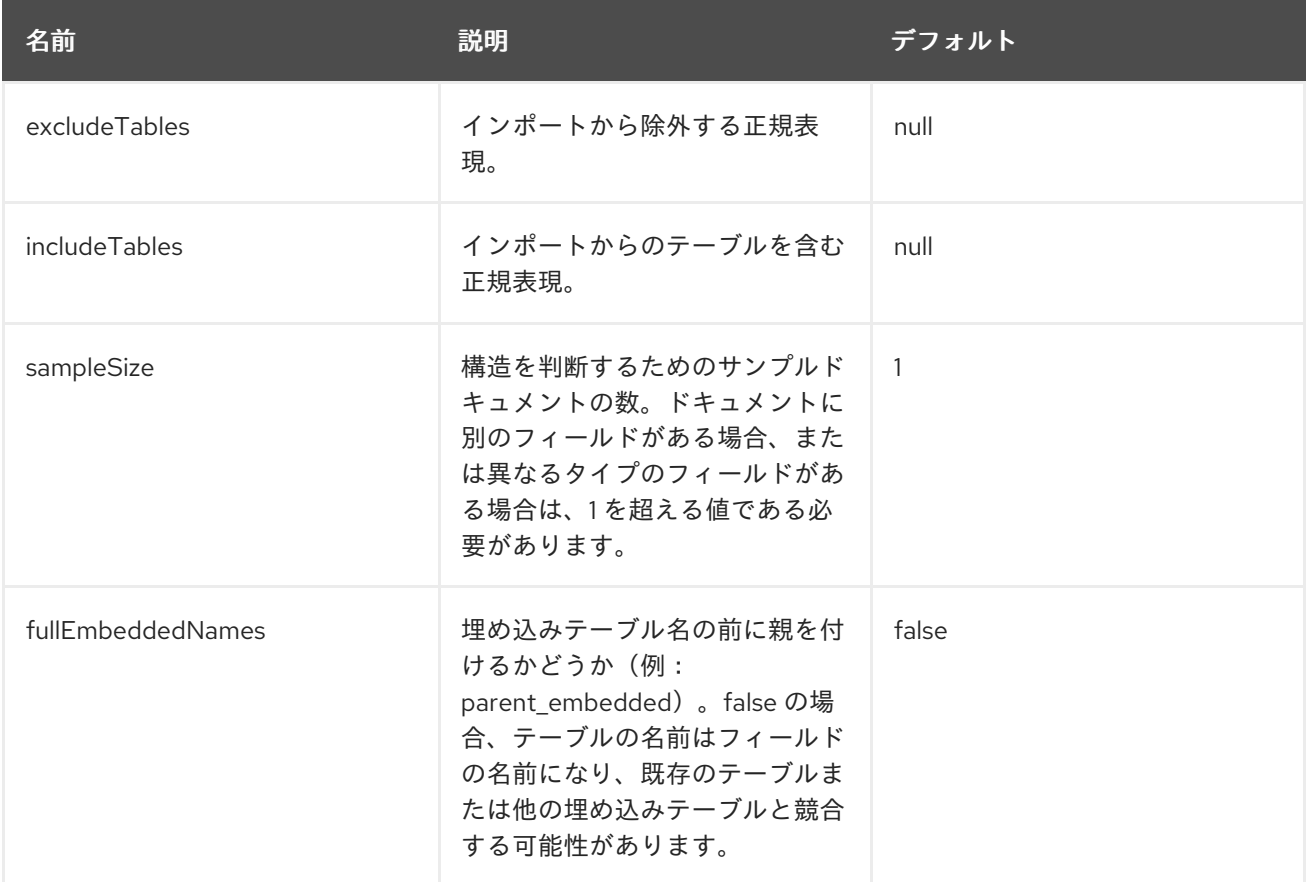

複雑なドキュメントを構築するための *MongoDB* メタデータ拡張プロパティー

上記の *DDL* またはその他のメタデータ機能を使用して、リレーショナルデータベースのテーブルを *MongoDB* のドキュメントにマップできます。ただし、*MongoDB* を効果的に使用するには、単一の *MongoDB* クエリーでデータをクエリーできるように、関連情報を同じ場所に配置できる複雑なドキュ メントを構築する必要があります。リレーショナルデータベースとは異なり、*MongoDB* で結合操作を 実行できません。その結果、複雑なドキュメントをビルドしない限り、複数のクエリーを実行してデー タを取得し、手動で参加する必要があります。*MongoDB* のパワーは、「組み込み」ドキュメント、ア

レイなどの複雑なデータ型のサポート、およびそれらをクエリーするための集約フレームワークの使用 をサポートしています。このトランスレーターは、ゴールを達成する方法を提供します。

*MongoDB* で複雑な埋め込みドキュメントを定義しない場合、*Data Virtualization* は参加処理にス テップを表示し、その機能を提供します。ただし、*MongoDB* 自体の力を利用してデータのクエリーを 行い、不必要なデータを組み込み、パフォーマンスを改善したい場合は、これらの複雑なドキュメント の構築について確認する必要があります。

*MongoDB* トランスレーターは、複雑な「組み込み」ドキュメントの構築に役立つ他の *Teiid* メタ データプロパティーと *2* つの追加のメタデータプロパティーを定義します。*Data Virtualization* スキー マのメタデータの詳細は、[「スキーマオブジェクトの](#page-24-0) *DDL* メタデータ」 を参照してください。*DDL* <sup>で</sup> 以下のメタデータプロパティーを使用できます。

### *teiid\_mongo:EMBEDDABLE*

つまり、このテーブルで定義されたデータは、任意 の親ドキュメントの「埋め込み可能な」ド キュメントとして含めることができます。親ドキュメントは外部キー関係で参照されます。このシ ナリオでは、*Data Virtualization* は *MongoDB* ストアに複数のデータのコピーと、独自のコレク ションにあるデータのコピーと、このテーブルと関係のある各親テーブルのコピーを保持します。 組み込み可能な別のテーブル内に埋め込み可能なテーブルをネスト化することもできますが、一部 制限があります。テーブルでこのプロパティーを使用します。テーブルが存在すると、その関係が すべて含まれます。たとえば、「製品」のカテゴリーを定義する「カテゴリー」テーブルは製品と は独立しており、「製品」テーブルに埋め込むことができます。

#### *teiid\_mongo:MERGE*

これは、このテーブルのデータが定義された親テーブルにマージされることを意味します。親 ドキュメントに埋め込まれたデータのコピーは *1* つだけです。親ドキュメントは、外部キー関係を 使用して定義されます。

上記のプロパティーと *FOREIGN KEY* 関係を使用して、*MongoDB* で複雑なドキュメントを構築す る方法を説明します。

用途

指定されたテーブルには、*MongoDB* でネスト化のタイプを定義する *teiid\_mongo:EMBEDDABLE* プロパティーまたは *teiid\_mongo:MERGE* プロパティー のいずれかを含めることができます。*1* つのテーブル内で両方のプロパティーを使用す ることはできません。

*ONE-2-ONE* マッピング

*ONE-2-ONE* 関係を表す現在の *DDL* 構造は次のようになります。

*CREATE FOREIGN TABLE Customer ( CustomerId integer PRIMARY KEY, FirstName varchar(25), LastName varchar(25) ) OPTIONS(UPDATABLE 'TRUE');*

*CREATE FOREIGN TABLE Address ( CustomerId integer, Street varchar(50), City varchar(25), State varchar(25), Zipcode varchar(6), FOREIGN KEY (CustomerId) REFERENCES Customer (CustomerId) ) OPTIONS(UPDATABLE 'TRUE');*

デフォルトでは、サンプルデータと同様に *MongoDB* <sup>で</sup> *2* つの異なるコレクションを生成します。

```
Customer
{
 _id: 1,
 FirstName: "John",
 LastName: "Doe"
}
Address
{
 _id: ObjectID("..."),
 CustomerId: 1,
 Street: "123 Lane"
 City: "New York",
 State: "NY"
 Zipcode: "12345"
```

```
}
```
テーブルの *OPTIONS* 句で *teiid\_mongo:MERGE* 拡張プロパティーを使用することで、*MongoDB* のストレージを単一コレクションに強化できます。

*CREATE FOREIGN TABLE Customer ( CustomerId integer PRIMARY KEY, FirstName varchar(25), LastName varchar(25) ) OPTIONS(UPDATABLE 'TRUE'); CREATE FOREIGN TABLE Address ( CustomerId integer PRIMARY KEY, Street varchar(50), City varchar(25), State varchar(25), Zipcode varchar(6), FOREIGN KEY (CustomerId) REFERENCES Customer (CustomerId) ) OPTIONS(UPDATABLE 'TRUE', "teiid\_mongo:MERGE" 'Customer');*
これにより、以下のように *MongoDB* で単一のコレクションが生成されます。

```
Customer
{
 _id: 1,
 FirstName: "John",
 LastName: "Doe",
 Address:
  {
    Street: "123 Lane",
    City: "New York",
    State: "NY",
    Zipcode: "12345"
   }
}
```
上記の両方のテーブルは、*SQL* コマンドで *JOIN* 句を使用してクエリーできる単一のコレクション にマージされます。この場合、子*/*追加レコードが存在すると、「**teiid\_mongo:MERGE***" extension property is right choice*」という親テーブルからは意味がありません。

注記

子テーブルに定義されている *Foreign* キーは、親テーブルと子テーブルの両方で *Primary Keys* を参照し、*1-2-One* 関係を形成する必要があります。

*ONE-2-MANY* マッピング。

通常、この関係には *2* つ以上のテーブルが含まれる可能性があります。*MANY side* が 単一 のテー ブルのみに関連付けられている場合は、テーブルで *teiid\_mongo:MERGE* プロパティーを使用し、 *ONE* を親として定義します。複数のテーブルに関連付けられている場合 は、*teiid\_mongo:EMBEDDABLE* を使用します。

たとえば、仮想データベースを以下の *DDL* のように定義すると、以下のようになります。

*CREATE FOREIGN TABLE Customer ( CustomerId integer PRIMARY KEY, FirstName varchar(25), LastName varchar(25) ) OPTIONS(UPDATABLE 'TRUE');*

*CREATE FOREIGN TABLE Order ( OrderID integer PRIMARY KEY, CustomerId integer, OrderDate date,*

*Status integer, FOREIGN KEY (CustomerId) REFERENCES Customer (CustomerId) ) OPTIONS(UPDATABLE 'TRUE');*

その後、*1* 人の顧客には *MANY Orders* を指定できます。*MongoDB* ドキュメントの保存方法を定義 するオプションは *2* つあります。スキーマの場合、カスタマーテーブルの *CustomerId* <sup>は</sup> *Order* テー ブル(順不同の目的で のみ 使用されるカスタマー情報)でのみ参照され、使用できます。

```
CREATE FOREIGN TABLE Customer (
  CustomerId integer PRIMARY KEY,
  FirstName varchar(25),
  LastName varchar(25)
) OPTIONS(UPDATABLE 'TRUE');
CREATE FOREIGN TABLE Order (
  OrderID integer PRIMARY KEY,
  CustomerId integer,
  OrderDate date,
  Status integer,
  FOREIGN KEY (CustomerId) REFERENCES Customer (CustomerId)
) OPTIONS(UPDATABLE 'TRUE', "teiid_mongo:MERGE" 'Customer');
```
これは、以下のようなカスタマーテーブルの単一のドキュメントを生成します。

```
{
 _id: 1,
 FirstName: "John",
 LastName: "Doe",
 Order:
[
  {
   _id: 100,
    OrderDate: ISODate("2000-01-01T06:00:00Z")
    Status: 2
  },
  {
   _id: 101,
    OrderDate: ISODate("2001-03-06T06:00:00Z")
    Status: 5
  }
   ...
  ]
}
```
*Customer* テーブルが *Order* テーブル以外のテーブルで参照される場合は、 「*teiid\_mongo:EMBEDDABLE*」プロパティーを使用します。

*CREATE FOREIGN TABLE Customer ( CustomerId integer PRIMARY KEY,*

*FirstName varchar(25), LastName varchar(25) ) OPTIONS(UPDATABLE 'TRUE', "teiid\_mongo:EMBEDDABLE" 'TRUE'); CREATE FOREIGN TABLE Order ( OrderID integer PRIMARY KEY, CustomerId integer, OrderDate date, Status integer, FOREIGN KEY (CustomerId) REFERENCES Customer (CustomerId) ) OPTIONS(UPDATABLE 'TRUE'); CREATE FOREIGN TABLE Comments ( CommentID integer PRIMARY KEY, CustomerId integer, Comment varchar(140), FOREIGN KEY (CustomerId) REFERENCES Customer (CustomerId) ) OPTIONS(UPDATABLE 'TRUE');*

これにより、*MongoDB* <sup>に</sup> *3* つの異なるコレクションが作成されます。

```
Customer
{
_id: 1,
FirstName: "John",
 LastName: "Doe"
}
Order
{
 _id: 100,
 CustomerId: 1,
 OrderDate: ISODate("2000-01-01T06:00:00Z")
 Status: 2
 Customer:
 {
  FirstName: "John",
  LastName: "Doe"
 }
}
Comment
{
_id: 12,
 CustomerId: 1,
 Comment: "This works!!!"
 Customer:
 {
  FirstName: "John",
  LastName: "Doe"
 }
}
```
ここで見ると、カスタマーテーブルのコンテンツは参照先の他のテーブルのデータと共に組み込まれ ています。これにより、これらの埋め込みドキュメントが複数 *MongoDB* トランスレーターで自動的に 管理される重複したデータが作成されます。

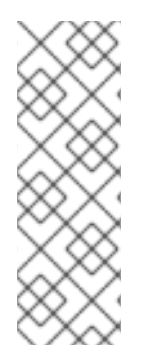

注記

すべてのコピーを更新する操作が複数あるため、「*teiid\_mongo:EMBEDDABLE*」プ ロパティーでテーブルに対して生成される *SELECT*、*INSERT*、*DELETE* 操作はすべて アトミックです。*MongoDB* にはトランザクションがないため、*Data Virtualization* は 今後のリリースで *[TEIID-2957](https://issues.redhat.com/browse/TEIID-2957)* でトランザクションフレームワークを自動的に補正する予 定です。

*MANY-2-ONE* マッピング

これは *ONE-2-MANY* と同じです。関係を定義するため上記を参照してください。

注記

親テーブルには、複数の「組み込み」と、その中に「マージ」ドキュメントを含める ことができ、*1* つ以上のドキュメントに限定されません。ただし、*MongoDB* ではド キュメントサイズが制限されていると *16 MB* を超える可能性があることに注意してくだ さい。

*MANY-2-MANY* マッピング。

これは、「*teiid\_mongo:MERGE*」および「*teiid\_mongo:EMBEDDABLE*」プロパティーの組み合 わせでマッピングすることもできます(特に)。たとえば *DDL* は次のようになります。

*CREATE FOREIGN TABLE Order ( OrderID integer PRIMARY KEY, OrderDate date, Status integer ) OPTIONS(UPDATABLE 'TRUE');*

*CREATE FOREIGN TABLE OrderDetail ( OrderID integer, ProductID integer, PRIMARY KEY (OrderID,ProductID), FOREIGN KEY (OrderID) REFERENCES Order (OrderID), FOREIGN KEY (ProductID) REFERENCES Product (ProductID) ) OPTIONS(UPDATABLE 'TRUE');*

*CREATE FOREIGN TABLE Products ( ProductID integer PRIMARY KEY, ProductName varchar(40) ) OPTIONS(UPDATABLE 'TRUE');*

以下のような *DDL* を変更します。

```
CREATE FOREIGN TABLE Order (
  OrderID integer PRIMARY KEY,
  OrderDate date,
  Status integer
) OPTIONS(UPDATABLE 'TRUE');
```
*CREATE FOREIGN TABLE OrderDetail ( OrderID integer, ProductID integer, PRIMARY KEY (OrderID,ProductID), FOREIGN KEY (OrderID) REFERENCES Order (OrderID), FOREIGN KEY (ProductID) REFERENCES Product (ProductID) ) OPTIONS(UPDATABLE 'TRUE', "teiid\_mongo:MERGE" 'Order');*

*CREATE FOREIGN TABLE Products ( ProductID integer PRIMARY KEY, ProductName varchar(40) ) OPTIONS(UPDATABLE 'TRUE', "teiid\_mongo:EMBEDDABLE" 'TRUE');*

これにより、以下のようなドキュメントが生成されます。

```
{
 _id : 10248,
 OrderDate : ISODate("1996-07-04T05:00:00Z"),
 Status : 5
 OrderDetails : [
  {
   _id : {
        OrderID : 10248,
        ProductID : 11
        Products : {
          ProductID: 11
          ProductName: "Hammer"
        }
   }
  },
  {
   _id : {
     OrderID : 10248,
    ProductID : 14
     Products : {
       ProductID: 14
       ProductName: "Screw Driver"
     }
   }
  }
 ]
}
```

```
Products
{
  {
   ProductID: 11
   ProductName: "Hammer"
  }
  {
   ProductID: 14
   ProductName: "Screw Driver"
  }
}
```
制限事項

*MongoDB* では、ネストされたアレイを処理する機能が制限されているため、ドキュメント のネストされた埋め込みは制限されています。複数のレベルで「*EMBEDDABLE*」プロパ ティーをネストすることは *OK* ですが、*MERGE* を持つ *2* つ以上のレベルは推奨されません。 また、*1* 行にドキュメントサイズ *16 MB* を超過しないように注意してください。そのため、 ディープネストは推奨されません。

関連するテーブル間で *JOINS*(「*EMBEDDABLE*」または「*MERGE*」プロパティーのいず れかを使用する必要があります)。それ以外の場合は、クエリーがエラーが発生します。*Data Virtualization* が正しく計画および *JOINS* と連携するようにするには、*2* つのテーブルが相互 に埋め込まれてい ない 場合は、関係を表す *Foreign* キーで **allow-joins=false** プロパティーを 使用します。以下に例を示します。

*CREATE FOREIGN TABLE Customer ( CustomerId integer PRIMARY KEY, FirstName varchar(25), LastName varchar(25) ) OPTIONS(UPDATABLE 'TRUE');*

*CREATE FOREIGN TABLE Order ( OrderID integer PRIMARY KEY, CustomerId integer, OrderDate date, Status integer, FOREIGN KEY (CustomerId) REFERENCES Customer (CustomerId) OPTIONS (allow-join 'FALSE') ) OPTIONS(UPDATABLE 'TRUE');*

上記の例では、*Data Virtualization* は *2* つのコレクションを作成しますが、ユーザーにとって以下の ようなクエリーが発行されると、

*SELECT OrderID, LastName FROM Order JOIN Customer ON Order.CustomerId = Customer.CustomerId;*

上記のプロパティーがないと、*JOIN* 処理がエラーになる代わりに、*Data Virtualization* エンジンで

エラーが発生します。

上記のプロパティーを使用し、*MongoDB* ドキュメント構造を慎重に設計する場合、*Data Virtualization* トランスレーターは、コロケーションに基づいてデータをインテリジェントな場所に照 合し、クエリー中にデータを活用できます。

#### 地理空間関数

*MongoDB* トランスレーターを使用すると、データが *MongoDB* ドキュメント <sup>の</sup> *GeoJSon* 形式に 保存される際に、「*WHERE*」句で地理空間クエリー演算子を使用できます。以下の関数を利用できま す。

*CREATE FOREIGN FUNCTION geoIntersects (columnRef string, type string, coordinates double[][]) RETURNS boolean; CREATE FOREIGN FUNCTION geoWithin (ccolumnRef string, type string, coordinates double[][]) RETURNS boolean; CREATE FOREIGN FUNCTION near (ccolumnRef string, coordinates double[], maxdistance integer) RETURNS boolean; CREATE FOREIGN FUNCTION nearSphere (ccolumnRef string, coordinates double[], maxdistance integer) RETURNS boolean; CREATE FOREIGN FUNCTION geoPolygonIntersects (ref string, north double, east double, west double, south double) RETURNS boolean; CREATE FOREIGN FUNCTION geoPolygonWithin (ref string, north double, east double, west double, south double) RETURNS boolean;*

サンプルクエリーは以下のようになります。

*SELECT loc FROM maps where mongo.geoWithin(loc, 'LineString', ((cast(1.0 as double), cast(2.0 as double)), (cast(1.0 as double), cast(2.0 as double))))*

ビルトインの *Geometry* タイプを使用する同じ関数(前述の一覧の関数バージョンは非推奨となり、 今後のバージョンで削除されます)。

*CREATE FOREIGN FUNCTION geoIntersects (columnRef string, geo geometry) RETURNS boolean;*

*CREATE FOREIGN FUNCTION geoWithin (ccolumnRef string, geo geometry) RETURNS boolean; CREATE FOREIGN FUNCTION near (ccolumnRef string, geo geometry, maxdistance integer) RETURNS boolean;*

*CREATE FOREIGN FUNCTION nearSphere (ccolumnRef string, geo geometry, maxdistance integer) RETURNS boolean;*

*CREATE FOREIGN FUNCTION geoPolygonIntersects (ref string, geo geometry) RETURNS boolean;*

*CREATE FOREIGN FUNCTION geoPolygonWithin (ref string, geo geometry) RETURNS boolean;*

サンプルクエリーは以下のようになります。

*SELECT loc FROM maps where mongo.geoWithin(loc, ST\_GeomFromGeoJSON('{"coordinates":[[1,2],[3,4]],"type":"Polygon"}'))*

*Data Virtualization* <sup>の</sup> *Geo Spatial* 関数ライブラリーでは、「*st\_geom..*」メソッドが複数ありま す。

# 機能

*MongoDB* トランスレーターは、*MongoDB* 集約フレームワーク上に設計されています。集約フ レームワークの *MongoDB* バージョンを使用する必要があります。*SELECT* クエリーとは別に、 *MongoDB* トランスレーターは *INSERT*、*UPDATE*、*DELETE* クエリーでも機能します。

*MongoDB* トランスレーターは以下の機能で使用できます。

*Grouping.* マッチング。 並び替え。 フィルタリング。 制限。 *GridFS* に保存されている *LOB* の使用。 複合プライマリーおよび外部キー。

ネイティブクエリー

*MongoDB* ソース手順は、*teiid\_rel:native-query* エクステンションを使用して作成できます。詳細 は「 *[Translators](#page-239-0)* でパラメーター化 可能なネイティブクエリー 」を参照してください。この手順で

は、*ARRAYTABLE* や同様の機能を使用する必要なく、クエリーが事前に決定され、結果列タイプが認 識されているという利点があります。

直接クエリーの手順

セキュリティーリスクにより、ソースに対してコマンドを実行できるセキュリティーリスクがある ため、この機能はデフォルトではオフになっています。直接クエリー手順を有効にするに は、*[SupportsDirectQueryProcedure](#page-239-0)* と呼ばれる実行プロパティーを *true* に設定します。詳細は、*9* 章翻訳者 の「 実行プロパティーの上書き」を 参照してください。

デフォルトでは、クエリーを直接実行する手順の名前は *native* と呼ばれます。デフォルト名を変更 する方法は、*9*[章翻訳者](#page-239-0) の「 実行プロパティーの上書き」を 参照してください。

*MongoDB* トランスレーターは、*Data Virtualization* の解析または解決を行わずに、アドホックの集 約クエリーをソースに対して直接実行する手順を提供します。この手順の結果のメタデータは *Data Virtualization* には認識されないため、アレイの場所 *1(1)*に単一の *Blob* を含むオブジェクトアレイと して返されます。この *Blob* には *JSON* ドキュメントが含まれます。*XMLTABLE* は、クライアントア プリケーションが使用できるように表形式の出力を使用できます。

*MongoDB Direct Query* の例

*select x.\* from TABLE(call native('city;{\$match:{"city":"FREEDOM"}}')) t, xmltable('/city' PASSING JSONTOXML('city', cast(array\_get(t.tuple, 1) as BLOB)) COLUMNS city string, state string) x*

上記の例では、「*city*」と呼ばれるコレクションは、「*FREEDOM*」に一致するフィルターで検索さ れ、「ネイティブ」の手順を使用して、ネストされたテーブル機能を使用して出力が *XMLTABLE* コン ストラクトに渡され、この手順からの出力が *JSONTOXML* 関数に送信され、*XML* の結果が表形式で公 開されます。

直接クエリーは形式でなければなりません。

*"collectionName;{\$pipeline instr}+"*

*Data Virtualization 8.10* から、*MongoDB* トランスレーターは *remove*、*drop*、*createIndex* などの *Shell* タイプの *java* スクリプトコマンドを実行することもできます。この場合は、コマンドの形式にす る必要があります。

*"\$ShellCmd;collectionName;operationName;{\$instr}+"*

たとえば、以下のようになります。

*"\$ShellCmd;MyTable;remove;{ qty: { \$gt: 20 }}"*

*9.9. ODATA* トランスレーター

タイプ名 「**odata**」 によって認識される *OData* トランスレーターは *OData V2* および *V3* データ ソースを公開し、*Data Virtualization Web* サービスリソースアダプターを使用して *Web* サービス呼び 出しを作成します。このトランスレーターは、**Web** サービストランスレーター の拡張です。

### *OData* とは

*Open Data [Protocol\(OData\)](http://www.odata.org)* <sup>の</sup> *Web* プロトコルは、データのロックを解除し、現在のアプリケー ションに存在する *silo* から解放する方法を提供するデータのクエリーおよび更新を行います。*OData* は、さまざまなアプリケーション、サービス、ストアから情報にアクセスするために、*HTTP*、*Atom Publishing Protocol(AtomPub)*、*JSON* などの *Web* テクノロジーに基づいて適用および構築すること でこれを行います。*OData* は、リレーショナルデータベース、ファイルシステム、コンテンツ管理シス テム、従来の *Web* サイトなど、さまざまなソースから情報を公開およびアクセスするために使用され ます。

*[OData4J](http://code.google.com/p/odata4j/)* フレームワークのヘルプとともに *OASIS* グループからこの仕様を使用することで、*Data Virtualization* <sup>は</sup> *OData* エンティティーをリレーショナルデータベースにマップします。*Data Virtualization* は、提供された *OData* エンドポイントから *CSDL(Conceual Schema Definition Language)*を読み取り、*OData* スキーマをリレーショナルデータベースに変換することができます。以 下の表は、*CSDL* ドキュメントの *OData* トランスレーターのマッピングの選択を示しています。

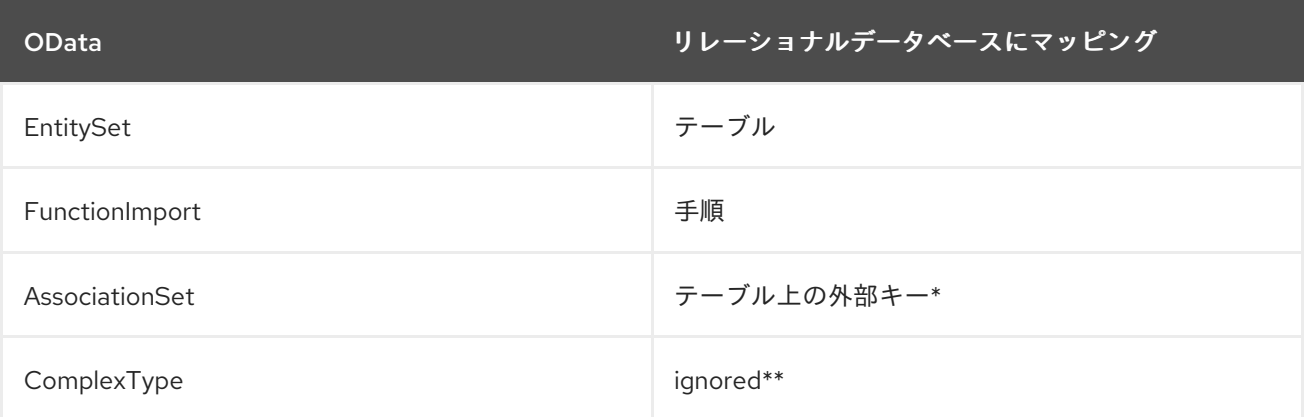

多対多の関連付けにより、リンクテーブルが選択できませんが、結合の目的で使用すること ができます。

 $\circ$ 

関数で使用されると、暗黙的なテーブルが公開されます。埋め込みテーブルを定義す るために使用されると、すべての列がインラインになります。

すべての *CRUD* 操作は、*OData* トランスレーターに送信された *SQL* に基づいて生成されるエン ティティーに適切にマッピングされます。

1.

用途

*OData* ソースの使用状況は *JDBC* トランスレーターと類似しています。メタデータのインポートは トランスレーターによって提供され、メタデータがソースシステムからインポートされ、リレーショナ ルデータベース用語で公開されると、このソースは *EntitySets* および *Function Imports* が *Data Virtualization* システムにローカルでいるかのようにクエリーできます。

# 表*9.6* 実行プロパティー

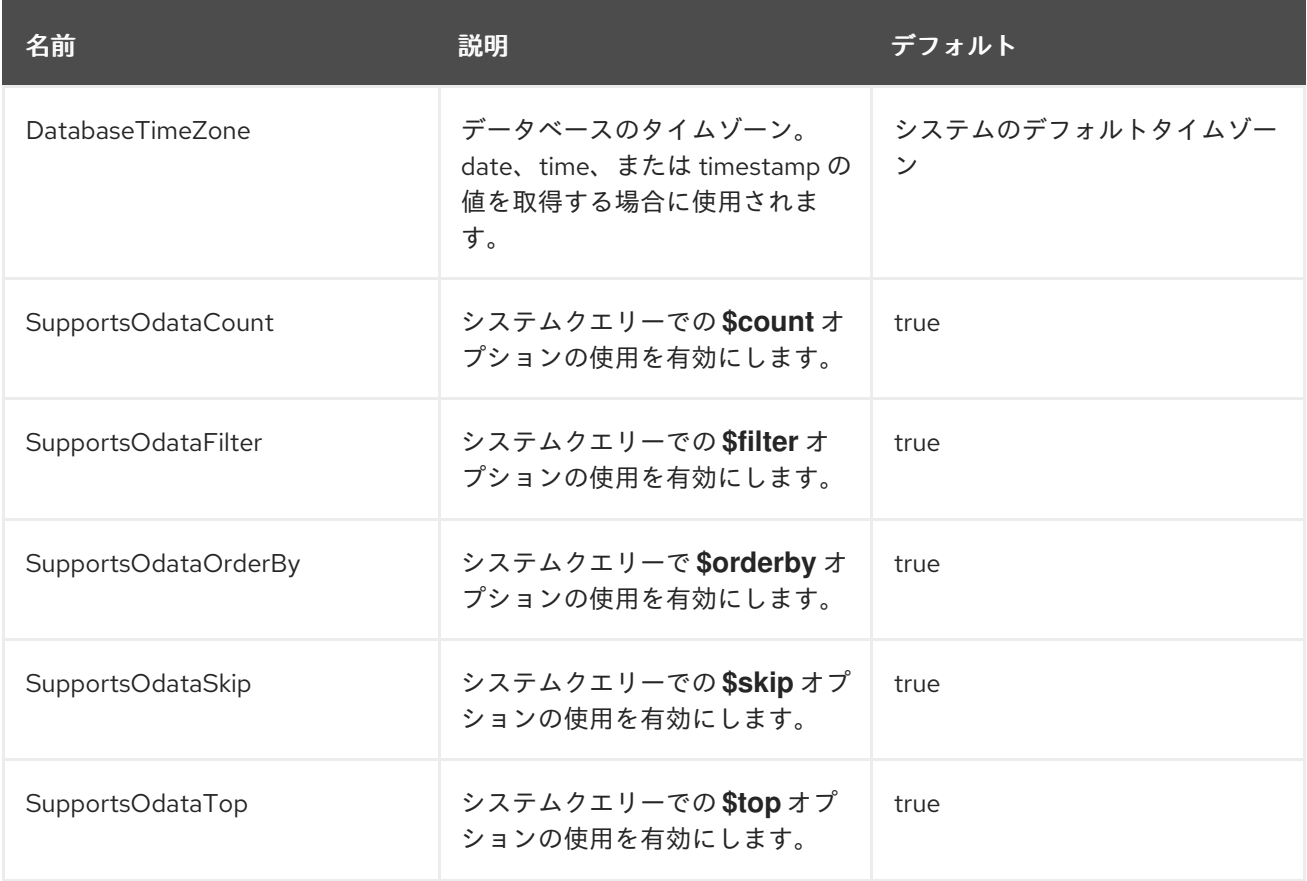

# 表*9.7* インポーターのプロパティー

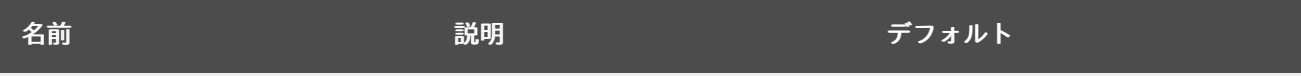

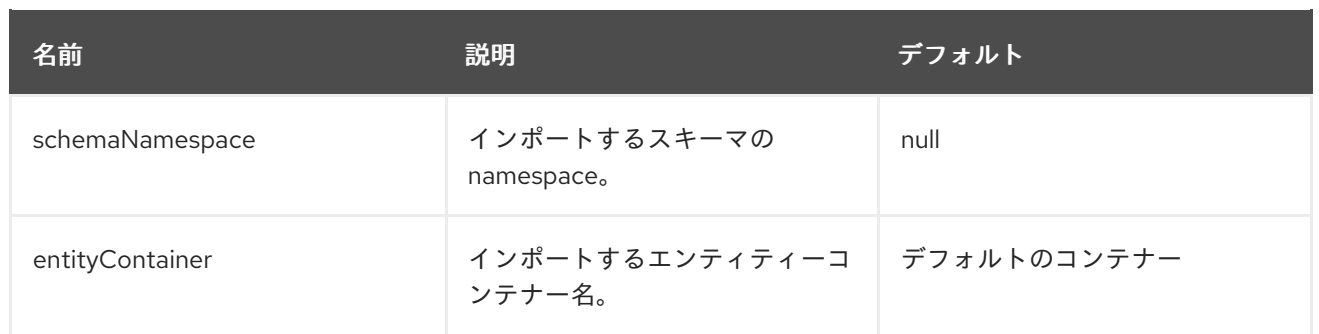

例: *NetflixCatalog* からテーブルおよびビューのみをインポートする *Importer* 設定

*<property name="importer.schemaNamespace" value="System.Data.Objects"/> <property name="importer.entityContainer" value="NetflixCatalog"/>*

*ODATA* サーバーが完全に互換性がない

接続する *OData* サーバーは *OData* 仕様全体を完全に実装しない可能性があります。 サーバーの *OData* 実装が機能をサポートしていない場合は、「*execution properties*」 を設定して対応する機能をオフにし、*Data Virtualization* が無効なクエリーをトランス レーターにプッシュしないようにします。

たとえば、*\$filter* をオフにするには、以下のステートメントを仮想データベースの *DDL* に追加しま す。

*CREATE SERVER odata FOREIGN DATA WRAPPER "odata-override" OPTIONS ("SupportOdataFilter" 'false');*

ネイティブクエリー

*OData* のトランスレーターはネイティブまたは直接クエリーの実行を実行できません。ただし、 *Web* サービストランスレーターの **invokehttp** メソッドを使用して *REST* ベースの呼び出しを実行し、 *SQLXML* を使用して結果を解析できます。

*ODATA* をサーバーとして使用

*Data Virtualization* は *OData* ベースのデータソースのみを使用できますが、すべてのデータソース を *OData* ベースの *Web* サービスとして公開することもできます。

*OData* サーバーの設定に関する詳細は、『 *Client [Developer's](http://teiid.github.io/teiid-documents/master/sb/client-dev/Client_Developers_Guide.html) Guide* 』の「 **OData support** 」を参 照してください。

#### *9.10. ODATA V4 TRANSLATOR*

タイプ名 「**odata4**」 によって認識される *OData V4* トランスレーターは *OData Version 4* データ ソースを公開し、*Data Virtualization Web* サービスリソースアダプターを使用して *Web* サービス呼び 出しを作成します。このトランスレーターは **Web Services Translator** の拡張機能です。*OData V4 translator* は、古い *OData V1-3* ソースとは使用しないでください。古い *OData* ソースには *OData* ト ランスレーター*(***"odata"***)*を使用します。

#### *OData* とは

*Open Data [Protocol\(OData\)](http://www.odata.org) Web* プロトコルは、データのロックを解除し、現在のアプリケーショ ンに存在する *silo* から解放する方法を提供するデータのクエリーおよび更新用です。*OData* は、 *HTTP*、*Atom Publishing Protocol(AtomPub)*、*JSON* などの *Web* テクノロジーに基づいて適用およ び構築することで、さまざまなアプリケーション、サービス、ストアからの情報へのアクセスを提供し ます。*OData* は、リレーショナルデータベース、ファイルシステム、コンテンツ管理システム、従来の *Web* サイトなど、さまざまなソースから情報を公開およびアクセスするために使用されます。

*[Olingo](http://olingo.apache.org/)* フレームワークからこの仕様を使用し、*Data Virtualization* は提供された *OData* エンドポイ ントから *OData V4 CSDL(Conceptual Schema Definition Language)*ドキュメントをマッピングし、 *OData* メタデータを *Data Virtualization* のリレーショナルデータベースに変換します。以下の表は、 *CSDL* ドキュメントの *OData V4 translator* マッピングの選択を示しています。

*ODATA* をサーバーとして使用

*Data Virtualization* は *OData* ベースのデータソースのみを使用できますが、すべて のデータソースを *OData* ベースの *Web* [サービスとして公開できます。詳細は、『](http://teiid.github.io/teiid-documents/master/sb/client-dev/Client_Developers_Guide.html) クラ イアント開発者ガイド』の「 **OData** サポート 」を参照してください。

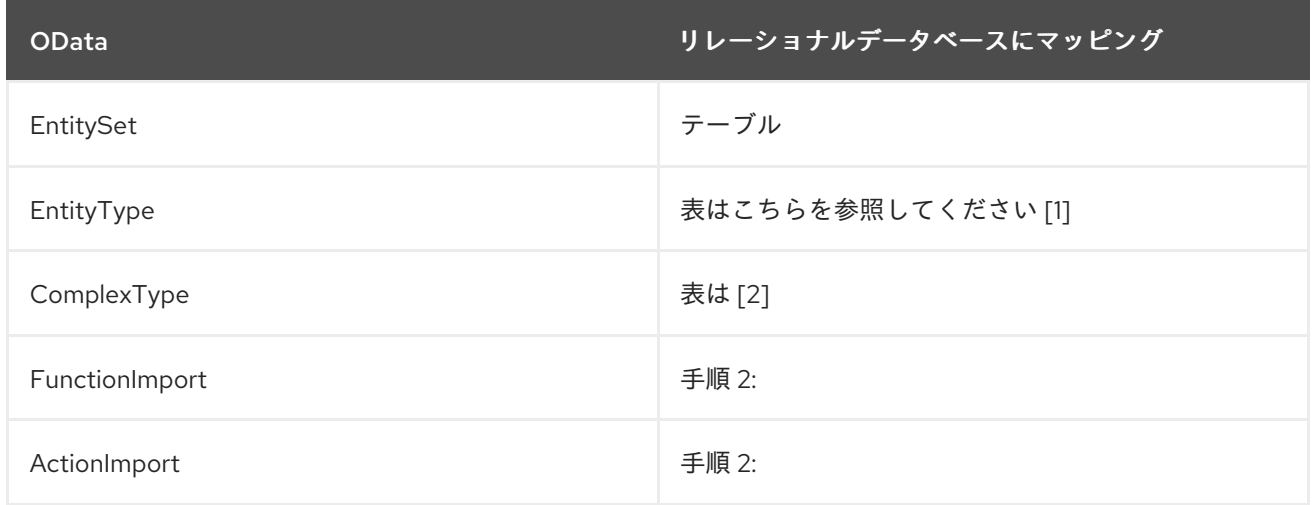

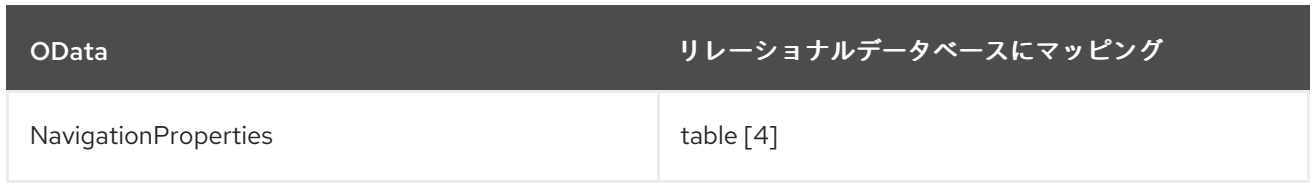

*[1] EntityType* が *EntitySet* <sup>で</sup> *EntitySet* として公開される場合のみです。*[2]* 公開された *EntitySet* で複雑なタイプがプロパティーとして使用される場合のみです。この表は、外部キー *[1-to-1]* または *[1-to-many]* の関係のある子テーブルとして設計されています。

*return type* が *EntityType* または *ComplexType* の場合は、手順がテーブルを返すように設計されて います。*[4]* ナビゲーションプロパティーはテーブルとして公開されます。この表は、親と外部キーの 関係で作成されます。

すべての *CRUD* 操作は、*OData* トランスレーターに送信された *SQL* に基づいて生成されるエン ティティーに適切にマッピングされます。

用途

*OData* ソースの使用は *JDBC* トランスレーターに似ています。メタデータのインポートはトランス レーターによってサポートされ、メタデータがソースシステムからインポートされ、リレーショナル データベース用語で公開されると、*EntitySets*、*Feature Imports*、および *Action Imports* および *Action Imports* が *Data Virtualization* システムにローカルにあるかのようにこのソースをクエリーで きます。

複雑なサービス用に *Data Virtualization DDL* を使用して独自のメタデータを定義することは推奨さ れません。適切な機能を有効にするには、いくつかのエクステンションメタデータプロパティーが必要 です。文字列以外のプロパティーでは *NATIVE\_TYPE* プロパティーが想定されており、完全な *EDM* タ イプ名*( Edm.xxx )*を指定する必要があります。

以下は、*<http://odata.org>* サイトの *TripPin* サービスからメタデータサービスを読み取ることができ <sup>る</sup> *VDB* のサンプルです。

*<vdb name="trippin" version="1"> <model name="trippin"> <source name="odata4" translator-name="odata4" connection-jndi-name="java:/tripDS"/> </model> </vdb>*

*Data Virtualization JDBC* ドライバーを使用してデプロイした *VDB* に接続し、以下のように *SQL* ステートメントを発行します。

*SELECT \* FROM trippin.People; SELECT \* FROM trippin.People WHERE UserName = 'russelwhyte'; SELECT \* FROM trippin.People p INNER JOIN trippin.People\_Friends pf ON p.UserName =* *pf.People\_UserName; (note that People\_UserName is implicitly added by Data Virtualization metadata)*

*EXEC GetNearestAirport(lat, lon) ;*

実行プロパティー

デフォルトのプロパティーは、トランスレーターの適切な実行のために調整する必要があります。 以下の実行プロパティーは、物理ソース機能に基づいてトランスレーターの機能を拡張するか、制限し ます。

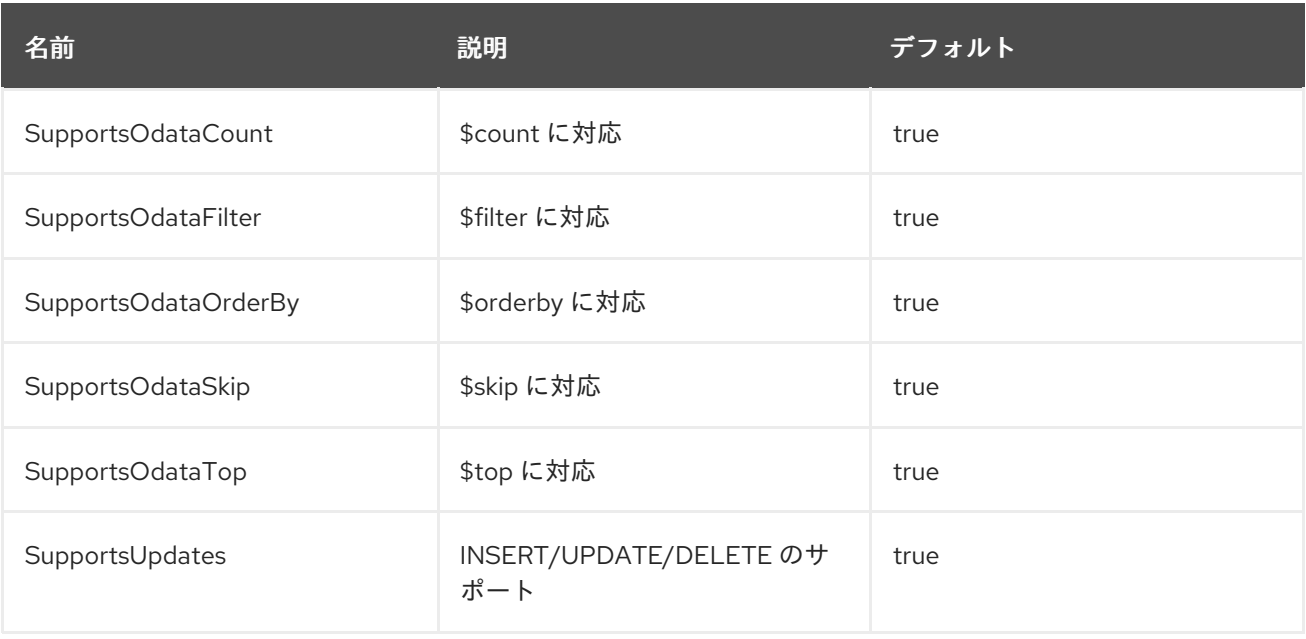

接続する *OData* サーバーは *OData* 仕様全体を完全に実装しない可能性があります。サーバーの *OData* 実装が機能をサポートしていない場合は、「*execution properties*」を設定して対応する機能を オフにし、*Data Virtualization* が無効なクエリーをトランスレーターにプッシュしないようにします。

*<translator name="odata-override" type="odata"> <property name="SupportsOdataFilter" value="false"/> </translator>*

次に、ソースモデルでトランスレーター名として「*odata-override*」を使用します。

インポーターのプロパティー

以下の表は、物理ソースからのメタデータのインポート時にトランスレーターの動作を定義するイ ンポータープロパティーを示しています。

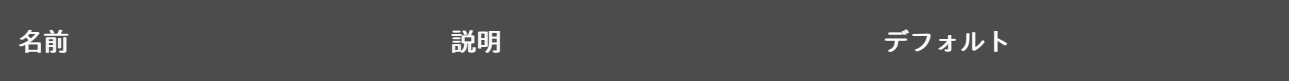

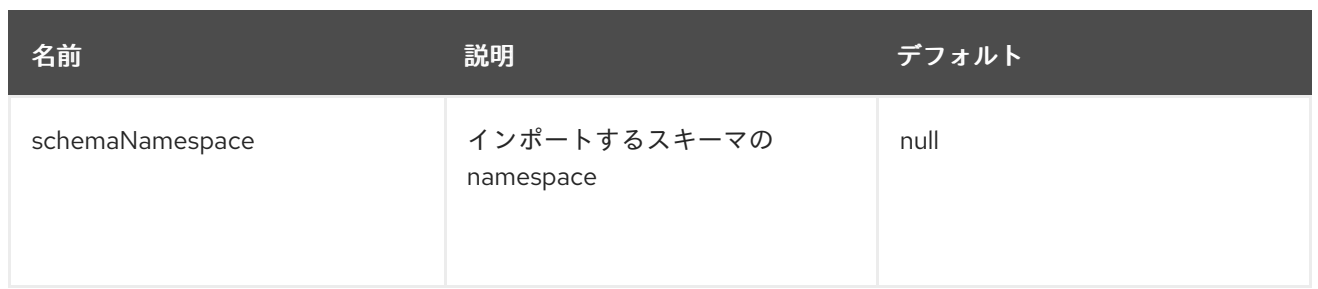

*odata.org* で公開される *[Trippin](http://services.odata.org/V4/(S(nivess3y23eyhit4jbppgtdj))/TripPinServiceRW/$metadata)* サービスからテーブルおよびビューのみをインポートするインポー ターの設定例

*<property name="importer.schemaNamespace" value="Microsoft.OData.SampleService.Models.TripPin"/>*

このプロパティーは未定義のままにすることができます。トランスレーターがプロパティーに設定さ れたインスタンスを検出しない場合は、*EntityContainer* のデフォルト名を指定します。

ヒント

ネイティブクエリー*:* ネイティブまたは直接クエリーの実行は、*OData* トランスレーターを介しては サポートされません。ただし、*Web* サービストランスレーターの **invokehttp** メソッドを使用して *REST* ベースの呼び出しを実行し、*SQLXML* を使用して結果を解析できます。

*9.11. OPENAPI* トランスレーター

タイプ名 「**openapi**」 によって認識される *OpenAPI* トランスレーターは、リレーショナルデータ ベースの概念を介して *OpenAPI* データソースを公開し、*Data Virtualization WS* リソースアダプター を使用して *Web* サービス呼び出しを作成します。

# *OpenAPI* とは

*[\[OpenAPI](https://www.openapis.org/)* <sup>は</sup> *RESTful API* のシンプルで強力な表現です。コントロールプレーン上の *API* ツールの 最大エコシステムにより、数千の開発者は最新のプログラミング言語およびデプロイ環境で *OpenAPI* をサポートします。*OpenAPI* 対応の *API* を使用すると、インタラクティブドキュメント、クライアン ト *SDK* 生成、検出性が得られます。

このトランスレーターは *OpenAPI/Swagger v2* および *OpenAPI v3* と互換性があります。

#### 用途

*OpenAPI* ソースの使用は、*Data Virtualization* の他のトランスレーターに似ています。トランス

レーターはメタデータのインポートを有効にします。メタデータは、ソースシステムのメタデータファ イルからインポートされ、*Data Virtualization* のストアドプロシージャーとして公開されます。ソース システムは、*Data Virtualization* システムでこれらのストアドプロシージャーを実行するとクエリーで きます。

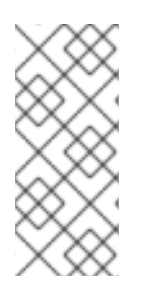

注記

パラメーターの順序は *Swagger* ライブラリーにより保証されますが、ネイティブイ ンポートに依存する場合は、位置パラメーターではなく *named* を使用した手順を呼び出 すのが最適です。

以下は、*<http://petstore.swagger.io/>* サイトの *Petstore* 参照サービスからメタデータを読み取るこ とができる *VDB* のサンプルです。

```
<vdb name="petstore" version="1">
  <model visible="true" name="m">
    <property name="importer.metadataUrl" value="/swagger.json"/>
    <source name="s" translator-name="openapi" connection-jndi-name="java:/openapi"/>
  </model>
</vdb>
```
必要な *resource-adapter* 設定は以下のようになります。

```
<resource-adapter id="openapi">
  <module slot="main" id="org.jboss.teiid.resource-adapter.webservice"/>
  <transaction-support>NoTransaction</transaction-support>
  <connection-definitions>
    <connection-definition class-
name="org.teiid.resource.adapter.ws.WSManagedConnectionFactory" jndi-name="java:/openapi"
enabled="true" use-java-context="true" pool-name="teiid-openapi-ds">
       <config-property name="EndPoint">
         http://petstore.swagger.io/v2
       </config-property>
    </connection-definition>
  </connection-definitions>
</resource-adapter>
```
前述の *resource-adapter* を設定し、*VDB* を正常にデプロイした後に、*Data Virtualization JDBC* ド ライバーを使用してデプロイされた *VDB* に接続でき、以下のような *SQL* ステートメントを発行しま す。

*EXEC findPetsByStatus(('sold',)) EXEC getPetById(1461159803) EXEC deletePet('', 1461159803)*

実行プロパティー

実行プロパティーは、物理ソース機能に基づいてトランスレーターの機能を拡張*/*制限します。デ フォルトのプロパティーは、トランスレーターの適切な実行のために調整する必要があります。

実行プロパティー

なし。

インポーターのプロパティー

以下の表は、物理ソースからのインポート時にトランスレーターの動作を定義するインポータープ ロパティーを示しています。

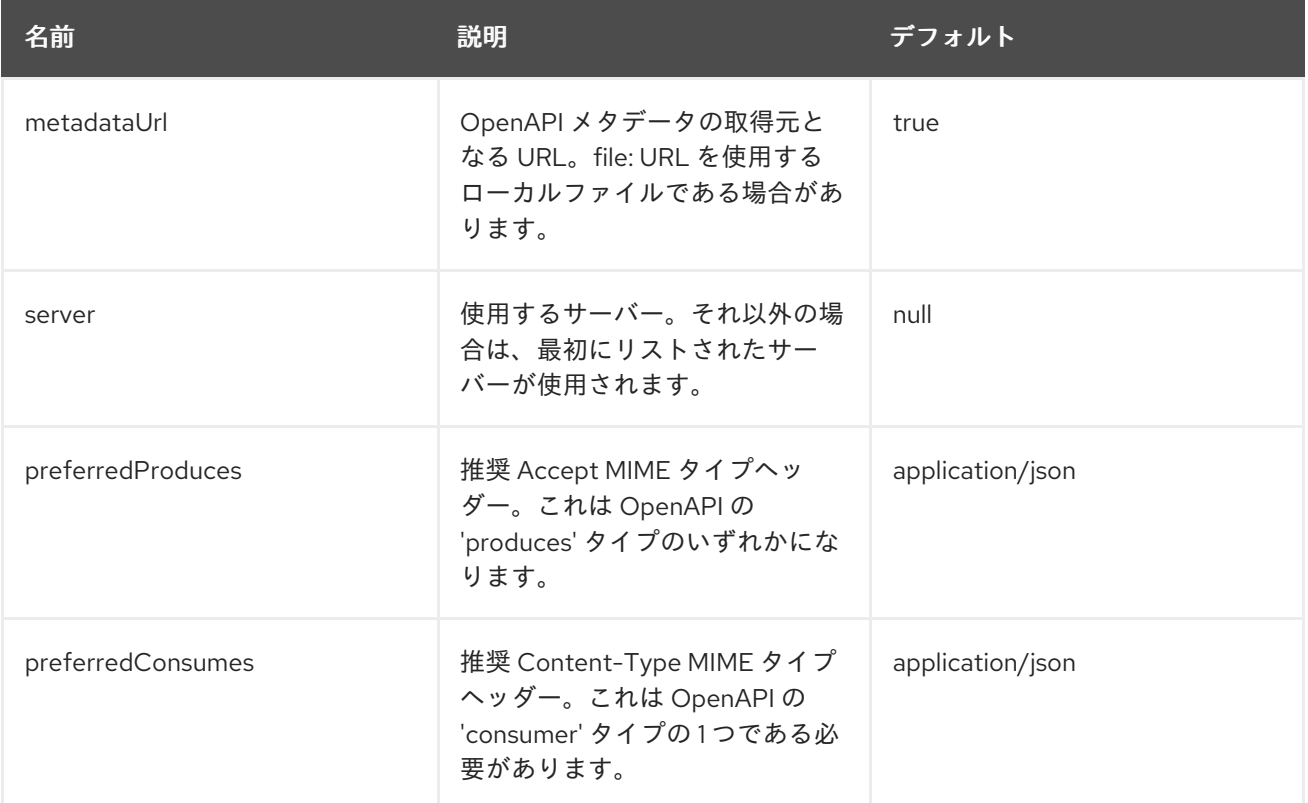

# ヒント

ネイティブクエリー*: OpenAPI* トランスレーターはネイティブまたは直接クエリーの実行を実行でき ません。ただし、*Web* サービストランスレーターの **invokehttp** メソッドを使用して *REST* ベースの呼 び出しを実行し、*SQLXML* を使用して結果を解析できます。

#### 制限事項

*OpenAPI* トランスレーターは *OpenAPI* のすべての機能を完全に実装しません。以下の制限が適用 されます。

- *Accept* ヘッダーまたは *Content-Type* ヘッダーのいずれかで *MIME* タイプを *application/xml* に設定することはできません。
- $\bullet$ ファイルおよびマッププロパティーは使用できません。そのため、複数パートペイロードは サポートされません。
- $\bullet$ トランスレーターはセキュリティーメタデータを処理しません。
- トランスレーターは *x-* で始まるカスタムプロパティーを処理しません。
- トランスレーターは、以下の *JSON* スキーマキーワードでは機能しません。
	- *allOf*

 $\circ$ 

 $\circ$ 

 $\circ$ 

- *multipleOf*
- *items*

*9.12. SALESFORCE* 翻訳者

*Salesforce* のトランスレーターを使用して *Salesforce.com* アカウントに対して *SELECT*、*DELETE*、*INSERT* 、*UPSERT*、 および *UPDATE* 操作を実行します。

# *salesforce*

 $\bullet$ 

タイプ *name* **salesforce** によって認識されるトランスレーターは *Salesforce API 37.0* 以降と連携 します。

表*9.8* 実行プロパティー

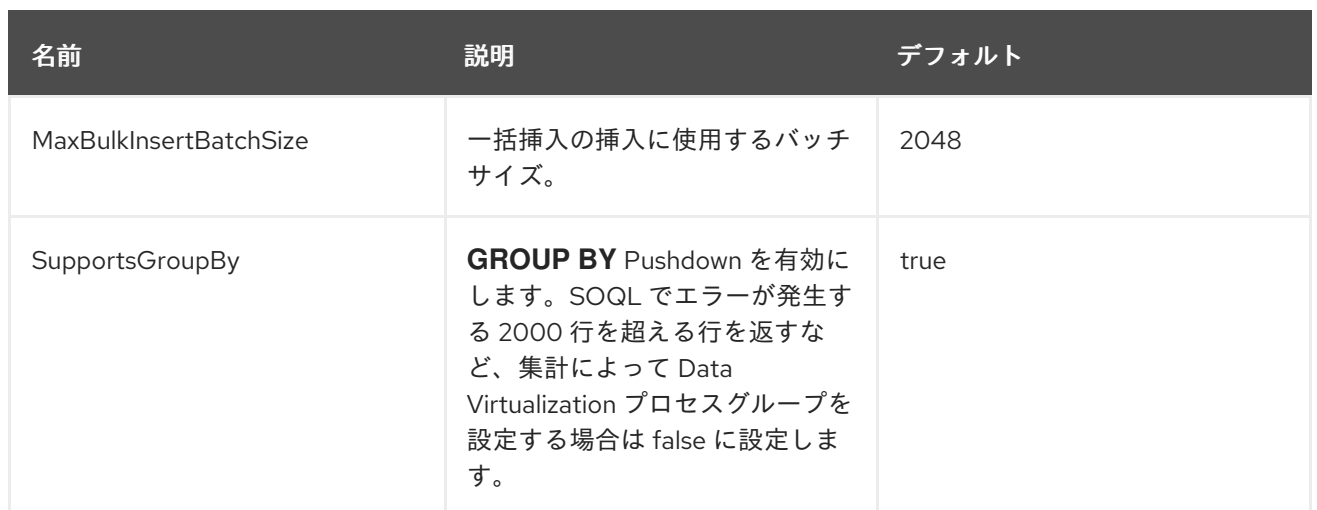

# *Salesforce* トランスレーターはメタデータをインポートできます。

# 表*9.9* プロパティーのインポート

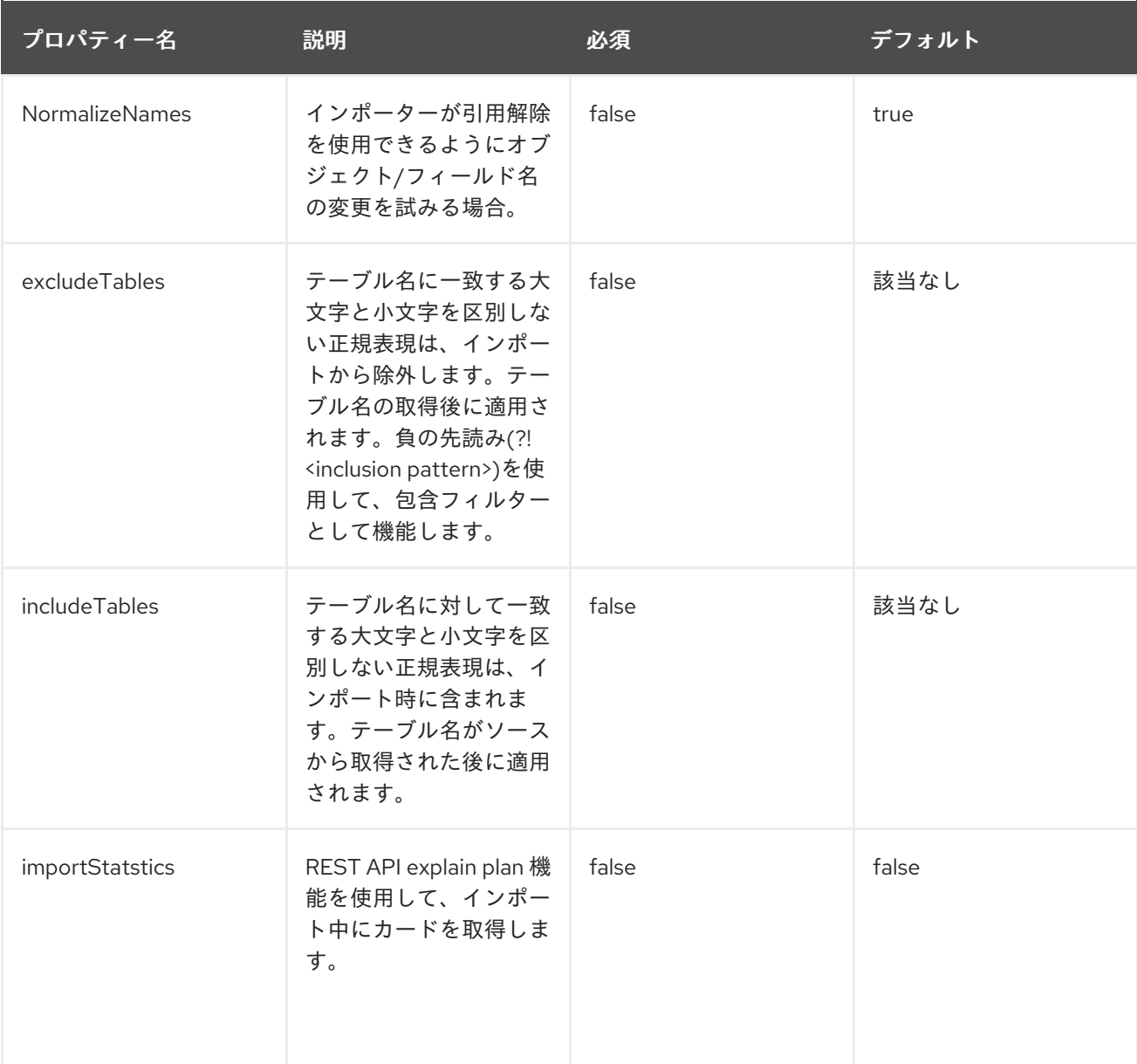

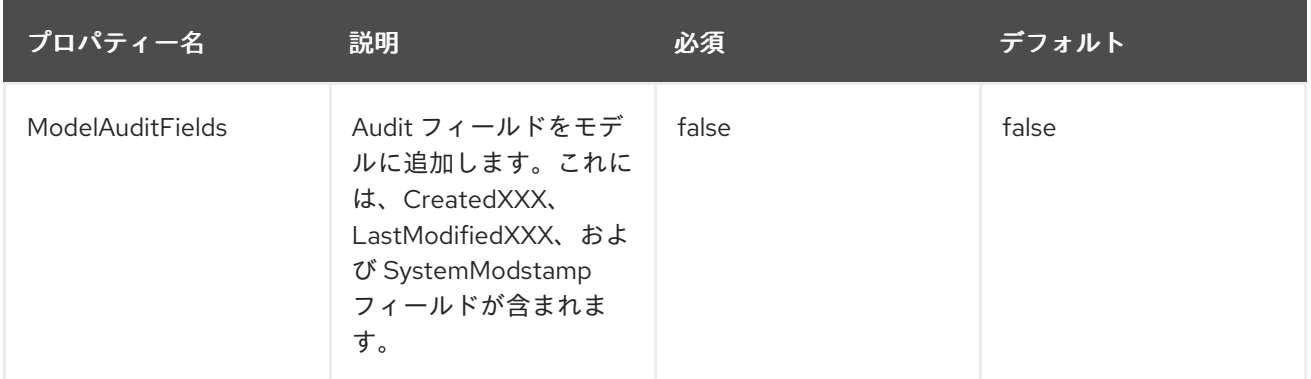

注記: インポート中に **includeTables** パターンと **excludeTables** パターンの両方が存在する場 合、**includeTables** パターンが最初に一致すると、**excludePatterns** が適用されます。

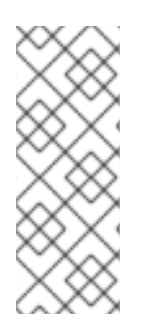

# 注記

構築したもの以外の *API* バージョンへの接続が必要な場合は、既存の接続ペアの使用 を試みることがありますが、場合によっては(とくに古い *Java API* から後のリモート *api* にアクセスする場合など)、これは不可能であり、接続がハングする内容が発生しま す。

エクステンションメタデータプロパティー

*Salesforce* はリレーショナルデータベースではありませんが、*Data Virtualization* は *Saleforce* データをテーブルや手順などのリレーショナルデータベースにマッピングする方法を提供します。 *Salesforce* <sup>の</sup> *SObject* にマップする *Data Virtualization VDB* <sup>の</sup> *DDL* を使用して外部テーブルを定義 できます。ランタイム時に、このテーブルを *SObject* に解釈するには、*Data Virtualization* は追加の メタデータでこのテーブル定義を分離またはタグ付けします。たとえば、テーブルは以下の例のように 定義されます。

*CREATE FOREIGN TABLE Pricebook2 ( Id string, Name string, IsActive boolean, IsStandard boolean, Description string, IsDeleted boolean) OPTIONS ( UPDATABLE 'TRUE', "teiid\_sf:Supports Query" 'TRUE');*

上記の例では、プロパティー *"teiid\_sf:Supports Query"* が *TRUE* に設定されている *OPTIONS* 句の プロパティーは、このテーブルに対して *SELECT* コマンドを実行できることを示しています。以下の 表は、*Salesforce* スキーマで使用できるメタデータエクステンションプロパティーを示しています。

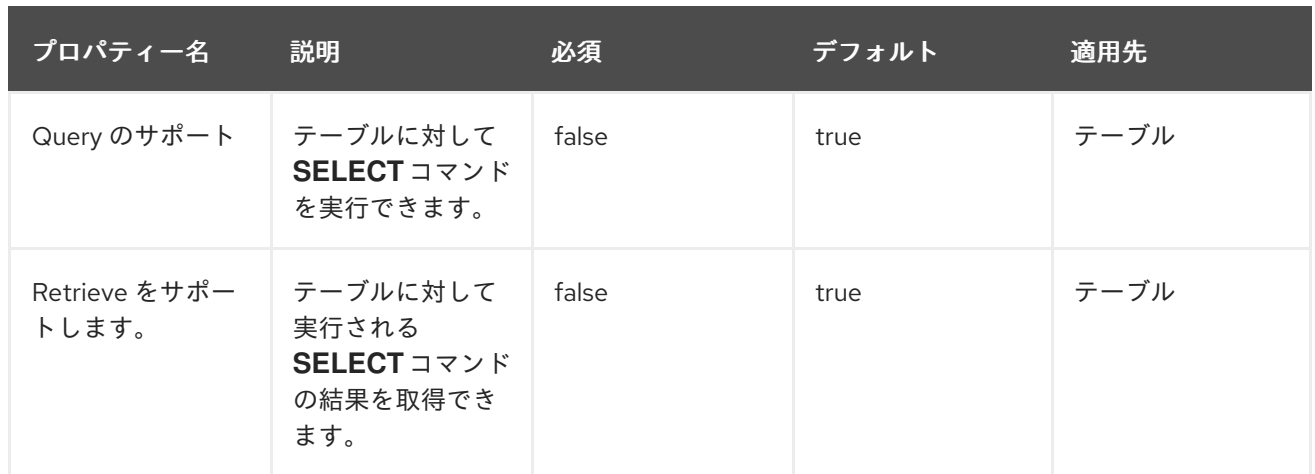

### *SQL* の処理

*Salesforce* はリレーショナルデータベースと同じ機能セットを提供しません。たとえば、 *Salesforce* はテーブル間の任意の参加をサポートしません。ただし、*Data Virtualization Query Planner* と組み合わせて、*Salesforce* コネクターは *Data Virtualization* のほとんどの *SQL* 構文機能を 使用できます。*Salesforce Connector* は、使用可能な機能に応じて、可能な限りコマンドを *Salesforce* に「プッシュ」して *SQL* コマンドを実行します。*Salesforce Connector* が指定の *SQL* <sup>コ</sup> ンストラクトを明示的に使用できないと、*Data Virtualization* は自動的に追加のデータベース機能を提 供します。特定の *SQL* 機能を *Salesforce* にプッシュできない場合、*Data Virtualization* は実行できる 機能をプッシュし、*Salesforce* から一連のデータを取得します。その後、*Data Virtualization* は追加 機能を評価し、元のデータセットのサブセットを作成します。最後に、*Data Virtualization* は結果をク ライアントに渡します。

*GROUP BY* 句でクエリーを発行し、*queryMore* がサポートされていないことを示す *Salesforce* <sup>エ</sup> ラーを受信し、制限を追加するか、または実行プロパティー *SupportsGroupBy* を *false* に設定できま す。

*SELECT array\_agg(Reports) FROM Supervisor where Division = 'customer support';*

*Salesforce* や *Salesforce Connector* は、*array\_agg*() スカラーをサポートしていません。ただ し、どちらも *CompareCriteriaEquals* クエリーと互換性があるため、コネクターはこのクエリーを受 信するクエリーを *Salesforce* に変換します。

*SELECT Reports FROM Supervisor where Division = 'customer support';*

*array\_agg*()関数は、*Data Virtualization Query Engine* によってコネクターによって返される結 果セットに適用されます。

コネクターに渡される *SQL* を処理するため、*Salesforce* アプリケーションへの複数の呼び出しが行 われることがあります。

*DELETE From Case WHERE Status = 'Closed';*

*Salesforce* <sup>の</sup> *API* からオブジェクトの削除は、オブジェクト *ID* でのみ削除できます。そのために、 *Salesforce* コネクターは最初にクエリーを実行して正しいオブジェクトの *ID* を取得し、次にこれらの オブジェクトを削除します。そのため、上記の *DELETE* コマンドは以下のコマンド *2* つになります。

*SELECT ID From Case WHERE Status = 'Closed'; DELETE From Case where ID IN (<result of query>);*

注記: *Salesforce API DELETE* 呼び出しは *SQL* で表現されていませんが、上記は同等の *SQL* 式で す。

*Salesforce* から大規模なデータセットを取得し、可能な限りクエリーを行うのを避けるために、互 換性のない機能を認識しておくと便利です。*Salesforce* にプッシュできる *SQL* コンストラクトに関す る詳細は、[互換性のある](#page-277-0) *SQL* 機能 を参照してください。

複数選択の選択リストからの選択

マルチ選択リストとは、*1* つのフィールドに複数の値を含むことができる *Salesforce* のフィールド タイプです。*SOQL* のこのタイプのフィールドのクエリー基準演算子は、*EQ*、*NE*、*include* および *exclude* に制限されます。複数選択 の選択リストから選択する *Salesforce* ドキュメントは、「*Multiselect Picklists*[のクエリー」を参照してください。](http://www.salesforce.com/us/developer/docs/soql_sosl/Content/sforce_api_calls_soql_querying_multiselect_picklists.htm)

*Data Virtualization SQL* は *includes* 演算子または *excludes* 演算子をサポートしませんが、 *Salesforce* コネクターはこれらの *Operator* のユーザー定義関数定義を提供し、タイプがマルチ選択の フィールドに同等の機能を提供します。関数の定義は以下のとおりです。

*boolean includes(Column column, String param) boolean excludes(Column column, String param)*

たとえば、これらの値すべてが含まれる *Status* という名前のマルチ選択のコラムを *1* つ取ります。

- *current*
- *working*
- 
- *critical*

この列については、以下のすべてが有効なクエリーになります。

*SELECT \* FROM Issue WHERE true = includes (Status, 'current, working' ); SELECT \* FROM Issue WHERE true = excludes (Status, 'current, working' ); SELECT \* FROM Issue WHERE true = includes (Status, 'current;working, critical' );*

*EQ* および *NE* の基準は、指定されるとおり *Salesforce* に渡されます。たとえば、これらのクエ リーはコネクターによって変更されません。

*SELECT \* FROM Issue WHERE Status = 'current'; SELECT \* FROM Issue WHERE Status = 'current;critical'; SELECT \* FROM Issue WHERE Status != 'current;working';*

すべてのオブジェクトの選択

*Salesforce* コネクターを使用して、*Salesforce API* から *queryAll* 操作を呼び出すことができま す。*queryAll* 操作は、システム内の現在および削除された全オブジェクトに関するデータを返す例外に よるクエリー操作と同等です。

コネクターは、各 *Salesforce* オブジェクトにある *isDeleted* プロパティーへの参照を介して *query* または *queryAll* 操作を呼び出すかどうかを決定します。また、インポーターによって生成された各 テーブルの列としてモデル化されます。デフォルトでは、モデルが生成され、コネクターがクエリーを 呼び出すと、この値は *false* に設定されます。ユーザーはモデルの値を *true* に自由に変更し、コネク ターのデフォルト動作を *queryAll* に変更します。

*isDeleted* がクエリーのパラメーターとして使用されている場合の動作は異なります。*isDeleted* 列 がクエリーのパラメーターとして使用され、値が *true* の場合、コネクターは *queryAll* を呼び出しま す。

*select \* from Contact where isDeleted = true;*

*isDeleted* 列がクエリーのパラメーターとして使用され、値が *false* の場合、デフォルトの動作を実 行するコネクターがクエリーを呼び出します。

*select \* from Contact where isDeleted = false;*

更新されたオブジェクトの選択

*Salesforce* からメタデータをインポートする際にオプションが選択されている場合は、以下の構造 でモデルに *GetUpdated* 手順が生成されます。

*GetUpdated (ObjectName IN string, StartDate IN datetime, EndDate IN datetime, LatestDateCovered OUT datetime) returns ID string*

使用方法は、*Salesforce* ドキュメントの *[GetUpdated](http://www.salesforce.com/us/developer/docs/api/Content/sforce_api_calls_getupdated.htm)* 操作の説明を参照してください。

削除されたオブジェクトの選択

*Salesforce* からメタデータをインポートする際にオプションが選択されている場合は、以下の構造 でモデルに *GetDeleted* 手順が生成されます。

*GetDeleted (ObjectName IN string, StartDate IN datetime, EndDate IN datetime, EarliestDateAvailable OUT datetime, LatestDateCovered OUT datetime) returns ID string, DeletedDate datetime*

使用方法は、*Salesforce* ドキュメントの *[GetDeleted](http://www.salesforce.com/us/developer/docs/api/Content/sforce_api_calls_getdeleted.htm)* 操作の説明を参照してください。

関係クエリー

リレーショナルデータベースとは異なり、*Salesforce* は結合操作をサポートしませんが、オブジェ クト間の子または子間の関係を含むクエリーをサポートします。これらは、概念的なクエリーです。 *Outer Join* 構文を使用すると、*SalesForce* コネクターで以下のクエリーを実行できます。

*SELECT Account.name, Contact.Name from Contact LEFT OUTER JOIN Account on Contact.Accountid = Account.id*

このクエリーは、子から親への関係クエリーを生成するために *SalesForce* モデルをクエリーするた めの正しい構文を示しています。*SalesForce* に対して以下のクエリーを解決します。

*SELECT Contact.Account.Name, Contact.Name FROM Contact*

*select Contact.Name, Account.Name from Account Left outer Join Contact on Contact.Accountid = Account.id*

このクエリーは、親から子への関係クエリーを生成するために *SalesForce* モデルをクエリーするた めの正しい構文を示しています。*SalesForce* に対して以下のクエリーを解決します。

*SELECT Account.Name, (SELECT Contact.Name FROM Account.Contacts) FROM Account*

制限については、*SalesForce* ドキュメントの「 *[Queries](http://www.salesforce.com/us/developer/docs/api/index_Left.htm#StartTopic=Content/sforce_api_calls_soql_relationships.htm)* 」操作の説明を参照してください。

# クエリーの一括挿入

また、*JDBC* バッチセマンティクスまたは *SELECT INTO* セマンティクスを使用して、*SalesForce* トランスレーターで一括挿入ステートメントを使用することもできます。バッチサイズは実行プロパ ティー **MaxBulkInsertBatchSize** で決定され、*vdb* ファイルで上書きできます。バッチのデフォルト値 は *2048* です。一括挿入機能は、*Salesforce* が公開する非同期 *REST* ベースの *API* を使用して、パ フォーマンスを強化します。

# 一括選択

*10,000,000* を超えるレコードを持つテーブルをクエリーする場合、または結果のバッチ処理でタイ ムアウトが発生した場合、*Data Virtualization* は一括 *API* を使用して *Salesforce* へのクエリーを発行 できます。一括選択を使用する場合は、クエリーと互換性のあるプライマリーキー*(PK)*のチャンクが有 効になります。

一括 *API* を使用するには、クエリーに *source* ヒントが必要です。

*SELECT /\*+ sh salesforce:'bulk' \*/ Name ... FROM Account*

*salesforce* はターゲットソースのソース名に置き換えます。

デフォルトのチャンクサイズ *100,000* レコードが使用されます。

注記

この機能は *Salesforce API* バージョン *28* 以降でのみサポートされます。

<span id="page-277-0"></span>互換性のある *SQL* 機能

以下の *SQL* 機能を *Salesforce* コネクターで使用します。これらの *SQL* コンストラクトは *Salesforce* にプッシュされます。

*SELECT* コマンド

- $\bullet$ *INSERT* コマンド
- *UPDATE* コマンド
- *DELETE* コマンド
- $\bullet$ *NotCriteria*
- *OrCriteria*
- *CompareCriteriaEquals*
- $\bullet$ *CompareCriteriaOrdered*
- *IsNullCritiera*
- *InCriteria*
- *LikeCriteria: String* フィールドのみに使用できます。
- *RowLimit*
- 基本的な集約値
- 結合基準 *KEY* で参加

ネイティブクエリー

*Salesforce* の手順には、任意でネイティブクエリーが関連付けられる場合があります。詳細は「 *[Translators](#page-239-0)* でパラメーター化 可能なネイティブクエリー 」を参照してください。操作接頭辞 (*select;*、*insert*、*update*、*delete*、*delete*)は *native-query* に存在する必要がありますが、ソース へのクエリーの一部として発行されません。

*Salesforce* ネイティブ手順の *DDL* の例

*CREATE FOREIGN PROCEDURE proc (arg1 integer, arg2 string) OPTIONS ("teiid\_rel:nativequery" 'search;SELECT ... complex SOQL ... WHERE col1 = \$1 and col2 = \$2') returns (col1 string, col2 string, col3 timestamp);*

直接クエリーの手順

セキュリティーリスクにより、ソースに対してコマンドを実行できるセキュリティーリスクがある ため、この機能はデフォルトではオフになっています。直接クエリー手順を有効にするに は、*[SupportsDirectQueryProcedure](#page-239-0)* と呼ばれる実行プロパティーを *true* に設定します。詳細は、*9* 章翻訳者 の「 実行プロパティーの上書き」を 参照してください。

ヒント

デフォルトでは、クエリーを直接実行する手順の名前は *native* と呼ばれます。デフォルト名を変更 する方法は、*9*[章翻訳者](#page-239-0) の「 実行プロパティーの上書き」を 参照してください。

*Salesforce Translator* は、*Data Virtualization* の解析または解決を行わずに、アドホック *SOQL* ク エリーをソースに対して直接実行する手順を提供します。この手順の結果のメタデータは *Data Virtualization* には認識されないため、オブジェクト配列として返されます。*[ARRAYTABLE](#page-105-0)* は、クラ イアントアプリケーションが使用するための表形式出力です。*Data Virtualization* は、以下の手順で以 下のように単純なクエリー構造で公開します。

*example* の選択

*SELECT x.\* FROM (call sf\_source.native('search;SELECT Account.Id, Account.Type, Account.Name FROM Account')) w, ARRAYTABLE(w.tuple COLUMNS "id" string , "type" string, "name" String) AS x*

上記のコードから、「*search*」キーワードの後にクエリーステートメントが続きます。

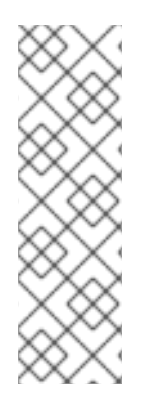

注記

*SOQL* は、パラメーター値をクエリー文字列に適切に挿入できるように、パラメー ター化されたネイティブクエリーとして扱われます。詳細は「 *[Translators](#page-239-0)* でパラメー ター化 可能なネイティブクエリー 」を参照してください。検索によって返される結果に は、選択されたかどうかにかかわらず、最初の列の値としてオブジェクト *ID* が含まれる 場合があります。また、複数のオブジェクトタイプから列を選択するクエリーは適切で はありません。

例の削除

*SELECT x.\* FROM (call sf\_source.native('delete;', 'id1', 'id2')) w, ARRAYTABLE(w.tuple COLUMNS "updatecount" integer) AS x*

上記のコードを形成し、「*delete;"* キーワードの後に *varargs* から削除する *ids*」が続きます。

*Create example*

*SELECT x.\* FROM (call sf\_source.native('create;type=table;attributes=one,two,three', 'one', 2, 3.0)) w, ARRAYTABLE(w.tuple COLUMNS "update\_count" integer) AS x*

上記のコードを形成するには、「*create*」または「*update*」キーワードの後に以下のプロパティーを 指定する必要があります。これらの属性は、手順変数によって位置で一致する必要があります。そのた め、例の属性 *2* は *2* に設定されます。

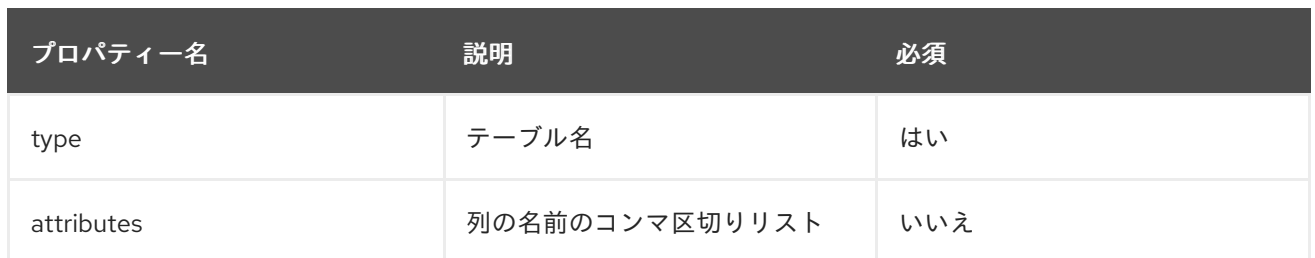

各属性の値は、「ネイティブ」手順に個別の引数として指定されます。

*update* は、レコードの識別子を定義する、さらに *1* つの追加プロパティー「*id*」で *create* と似てい ます。

更新の例

*SELECT x.\* FROM (call sf\_source.native('update;id=pk;type=table;attributes=one,two,three', 'one', 2, 3.0)) w, ARRAYTABLE(w.tuple COLUMNS "update\_count" integer) AS x*

ヒント

デフォルトでは、クエリーを直接実行する手順の名前は *native* と呼ばれますが、*DDL* ファイルに オーバーライドの実行プロパティーを設定して変更することができます。

*9.13. REST* トランスレーター

タイプ名 **rest** によって認識される *Rest translator* は、*REST* サービスを呼び出すためのストアドプ ロシージャーを公開します。 このトランスレーターの結果は通常、*CSV*、*JSON*、または *XML* 形式の データを使用する *TEXTTABLE*、*JSONTABLE*、または *XMLTABLE* テーブル関数で使用されます。

実行プロパティー

残り のインポーター設定はありませんが、*VDB* のメタデータを提供できます。

用途

**rest** *translator* は、*Web* サービスへのアクセスに関する低レベルの手順を公開します。

*InvokeHTTP* 手順

*invokeHttp* は *HTTP(S)*呼び出しのバイトコンテンツを返すことができます。

*Procedure invokeHttp(action in STRING, request in OBJECT, endpoint in STRING, stream in BOOLEAN, contentType out STRING, headers in CLOB) returns BLOB*

*action* は、デフォルトで *POST* を指定する *HTTP* メソッド(*GET*、*POST* など)を示します。

エンドポイントの *null* 値はデフォルト値を使用します。デフォルトのエンドポイントは **rest** ソース 設定で指定されます。エンドポイント *URL* は絶対または相対できます。相対的の場合は、デフォルト のエンドポイントと組み合わされます。

複数のパラメーターに値を含める必要はないため、多くの場合、名前付きパラメーター構文で *invokeHttp* の手順を呼び出すことがより明確です。

*call invokeHttp(action=>'GET')*

リクエストは *SQLXML*、*STRING*、*BLOB*、または *CLOB* のいずれかです。リクエストは、バイト 形式で *POST* ペイロードとして送信されます。*STRING/CLOB* 値の場合、デフォルトは *UTF-8* エン コーディングになります。バイトエンコーディングを制御するには、*to\_bytes* 関数を参照してくださ  $\iota_{\iota}$ 

オプションの *headers* パラメーターを使用して、要求ヘッダーの値を *JSON* 値として指定できま す。*JSON* 値は、プリミティブまたはプリミティブ値のリストを持つ *JSON* オブジェクトである必要が あります。

*call invokeHttp(... headers=>jsonObject('application/json' as "Content-Type", jsonArray('gzip', 'deflate') as "Accept-Encoding"))*

*headers* パラメーター設定の推奨事項:

*HTTP POST/PUT* メソッドが呼び出される場合は、*Content-Type* が必要になる場合があり ます。

メディア タイプを返す場合は、*accept* が必要です。

ネイティブクエリー

*Web* サービストランスレーターでは、ネイティブクエリーや直接クエリーの実行手順 は使用できません。

ストリーミングに関する考慮事項

*stream* パラメーターが *true* に設定されている場合、生成される *LOB* 値は *1* 回のみ使用できます。 ストリームが *null* または *false* の場合、エンジンは結果のコピーを保存して繰り返し使用する必要があ る場合があります。キャストや *XMLPARSE* など、一部の操作として使用すると、ストリームが消費さ れる結果の検証が実行される可能性があります。

*9.14. WEB* サービストランスレーター

タイプ名 **soap** または **ws** によって認識される *Web Services Translator* は、*web/ SOAP* サービス を呼び出すためのストアドプロシージャーを公開します。 このトランスレーターの結果は通常、*CSV* または *XML* 形式のデータを使用する *TEXTTABLE* または *XMLTABLE* テーブル関数で使用されます。

実行プロパティー

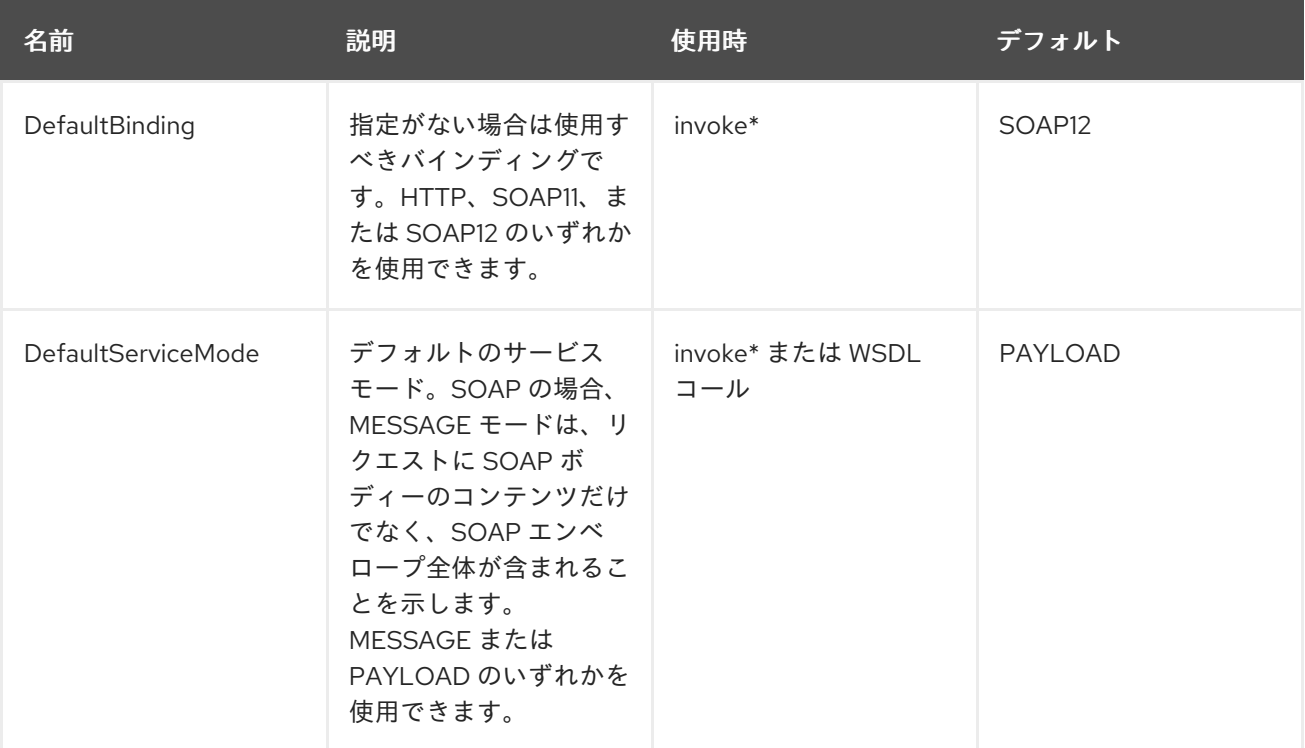

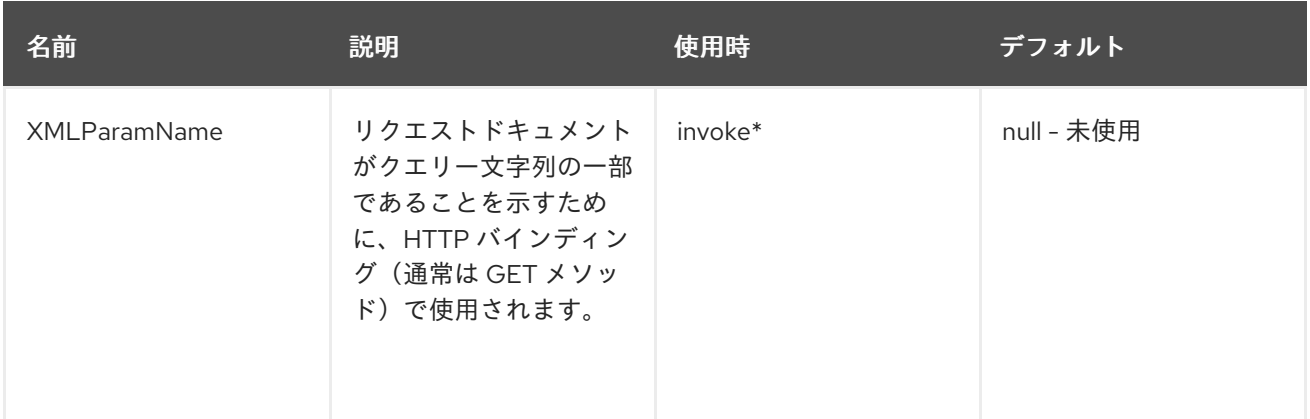

注記

翻訳者に適切なバインディング値を設定することは、呼び出し元が明示的な値を渡す 必要がなくなるため、推奨されています。サービスが実際には *SOAP11* を使用します が、バインディングが *SOAP12* を使用した場合は、実行に失敗します。

インポーターの設定はありませんが、*VDB* のメタデータを提供できます。コネクションが特定の *WSDL* を参照するよう設定されている場合、トランスレーターは指定の *service* および *port* ですべて の *SOAP* 操作をインポートします。

インポーターのプロパティー

インポータープロパティーを指定する場合は、「*importer*」のプレフィックスを指定する必要があ ります。例: *importer.tableTypes*

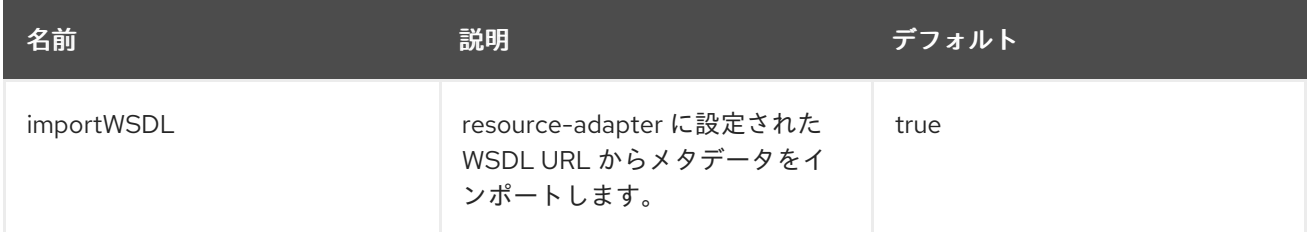

用途

トランスレーターは、*Web* サービスへのアクセスに関する低レベルの手順を公開します。

プロシージャーの実行

*invoke* は、複数のバインディングまたはプロトコルモード(*HTTP*、*SOAP11*、*SOAP12* など)を 許可します。

*Procedure invoke(binding in STRING, action in STRING, request in XML, endpoint in STRING, stream in BOOLEAN) returns XML*

バインディングは、*null*(デフォルト)の *HTTP*、*SOAP11*、または *SOAP12* のいずれかにすること ができます。*SOAP* バインディングのアクション は、*SOAPAction* の値を示します。*HTTP* バイン ディングを持つアクションは、デフォルトで *POST* に設定されている *HTTP* メソッド(*GET*、*POST* など)を示します。

バインディングまたはエンドポイントの *null* 値はデフォルト値を使用します。デフォルトのエンド ポイントはソース設定に指定されます。エンドポイント *URL* は絶対または相対できます。相対的の場 合は、デフォルトのエンドポイントと組み合わされます。

複数のパラメーターに値を含める必要がないため、*named* パラメーター構文で呼び出しの手順を呼 び出すことがより明確になります。

*call invoke(binding=>'HTTP', action=>'GET')*

リクエスト *XML* は有効な *XML* ドキュメントまたはルート要素である必要があります。

#### *InvokeHTTP* 手順

*invokeHttp* は *HTTP(S)*呼び出しのバイトコンテンツを返すことができます。

*Procedure invokeHttp(action in STRING, request in OBJECT, endpoint in STRING, stream in BOOLEAN, contentType out STRING, headers in CLOB) returns BLOB*

*action* は、デフォルトで *POST* を指定する *HTTP* メソッド(*GET*、*POST* など)を示します。

エンドポイントの *null* 値はデフォルト値を使用します。デフォルトのエンドポイントはソース設定 に指定されます。エンドポイント *URL* は絶対または相対できます。相対的の場合は、デフォルトのエ ンドポイントと組み合わされます。

複数のパラメーターに値を含める必要はないため、多くの場合、名前付きパラメーター構文で *invokeHttp* の手順を呼び出すことがより明確です。

*call invokeHttp(action=>'GET')*

リクエストは *SQLXML*、*STRING*、*BLOB*、または *CLOB* のいずれかです。リクエストは、バイト

形式で *POST* ペイロードとして送信されます。*STRING/CLOB* 値の場合、デフォルトは *UTF-8* エン コーディングになります。バイトエンコーディングを制御するには、*to\_bytes* 関数を参照してくださ  $\mathbf{L}$ 

オプションの *headers* パラメーターを使用して、要求ヘッダーの値を *JSON* 値として指定できま す。*JSON* 値は、プリミティブまたはプリミティブ値のリストを持つ *JSON* オブジェクトである必要が あります。

*call invokeHttp(... headers=>jsonObject('application/json' as "Content-Type", jsonArray('gzip', 'deflate') as "Accept-Encoding"))*

*headers* パラメーター設定の推奨事項:

*HTTP POST/PUT* メソッドが呼び出される場合は、*Content-Type* が必要になる場合があり ます。

メディア タイプを返す場合は、*accept* が必要です。

*WSDL* ベースの手順

上記の手順では、エンドポイントを提供して *Web* サービスメソッドを実行する匿名の方法を提供し ます。このメカニズムを使用すると、*WSDL* で定義されたエンドポイントを別のエンドポイントで変更 できます。しかし、*WSDL* にアクセスできる場合は、*web-service resource-adapter* の接続設定で *WSDL URL* を設定できます。デフォルトのネイティブメタデータインポートを使用している場合は、 *Web* サービスのソースモデルに手順が表示されます。

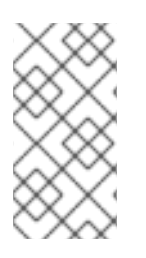

ネイティブクエリー

*Web* サービストランスレーターでは、ネイティブクエリーや直接クエリーの実行手順 は使用できません。

ストリーミングに関する考慮事項

*stream* パラメーターが *true* に設定されている場合、生成される *LOB* 値は *1* 回のみ使用できます。 ストリームが *null* または *false* の場合、エンジンは結果のコピーを保存して繰り返し使用する必要があ る場合があります。キャストや *XMLPARSE* など、一部の操作として使用すると、ストリームが消費さ れる結果の検証が実行される可能性があります。

第*10*章 フェデレーションされたプランニング

コアでは、*Data Virtualization* はフェデレーションされたリレーショナルデータベースエンジンで す。このクエリーエンジンでは、すべてのデータソースを *1* つの仮想データベースとして扱い、単一の *SQL* クエリーを介してそのデータソースにアクセスすることができます。その結果、手動でコーディ ングする代わりに、アプリケーションのビルドやデータソース間の他のリレーショナルデータベース操 作を実行することにフォーカスできます。

*10.1.* プランニングの概要

クエリーエンジンが受信 *SQL* クエリーを受け取ると、以下の操作を実行します。

- 1. *pidgin-gitopsValidates* 構文を 解析し、内部フォームに変換します。
- 2. すべての識別子を関数ライブラリーにメタデータと関数に 解決 します。
- 3. メタデータの参照とタイプの署名に基づいた *SQL* セマンティクスの 検証
- 4.

式と基準を簡素化するために *SQL* を 書き換え ます。

5.

論理計画の最適化 で、通常の *SQL* を、詳細な最適化のための論理プランに反転します。 *Data Virtualization* オプティマイザーは、主にルールベースです。クエリー構造とヒントに基 づいて、特定のルールセットが適用されます。これらのルールは、より多くのルールの実行を トリガーする可能性があります。複数のルール内で、*Data Virtualization* はコスト情報を活用 します。論理計画の最適化手順は、『 [クライアント開発ガイド』](https://teiid.github.io/teiid-documents/master/content/client-dev/SET_Statement.html) で説明されているように、 *'SET SHOWPLAN DEBUG'* [クラッシュを使用して確認できます。手順の例は、『](#page-297-0) *Query Planner* 』 の「**Reading a debug plan** 」を参照してください。論理プランノードおよびルー ルベースの最適化の詳細については、「 *Query [Planner](#page-297-0)* 」を参照してください。

6.

処理計画変換 *gitops-gitopsConvert* は、ノードが基本的な処理操作を表す実行可能な フォームにロジック計画を反転します。最後の処理計画がクエリープランとして表示されま す。詳細は、「 [プランのクエリー」を参照](#page-311-0) してください。

論理クエリー計画は、ソーステーブルのデータを予想される結果セットに変換するために使用される 操作のツリーです。ツリーの下部(テーブル)から上部(出力)にデータフロー。主要な 論理操作は、 条件に基づいて行を 選択 (選択またはフィルタリング)、プロジェクト (プロジェクトまたはコン
<span id="page-288-0"></span>ピュート列値)、結合 (テーブルからのデータの取得)、ソート *(ORDER BY)*、重複削除 *(SELECT DISTINCT)*、グループ *(GROUP BY)*、および ユニオン *(UNION)*です。

たとえば、*1970* からすべてのエンジニアリング従業員を取得する以下のクエリーについて考えてみ ましょう。

サンプルクエリー

*SELECT e.title, e.lastname FROM Employees AS e JOIN Departments AS d ON e.dept\_id = d.dept\_id WHERE year(e.birthday) >= 1970 AND d.dept\_name = 'Engineering'*

論理的には、*Employees* テーブルと *Departments* テーブルからのデータが取得され、指定したとお りに結合されてフィルターされ、最後に出力列が展開されます。そのため、正規のクエリー計画は以下 のようになります。

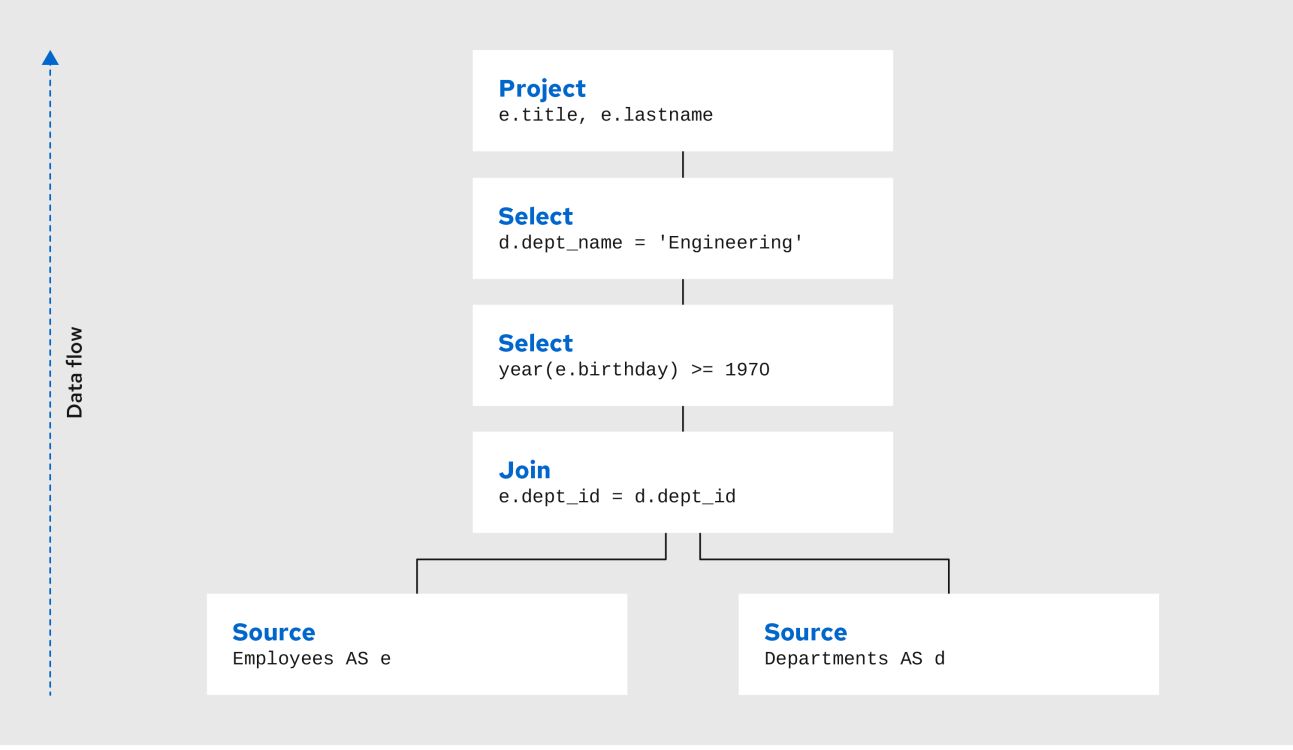

結合から下層のテーブルからデータフローが選択され、最終的にプロジェクトが最終結果を生成しま す。各ノード間で渡されるデータは、列と行を持つ結果セットの論理的です。

当然ながら、これは、プランが実際に実行される方法ではありません。この初期計画から、クエリー プランナーはクエリー計画ツリーで変換を実行し、同じ結果を取得する同等のプランを迅速に生成しま す。フェデレーションされたクエリープランナーとリレーショナルデータベースプランナーの両方が、 同じ概念と多くの同じプラン変換を処理します。この例では、*Departments* と *Employees* テーブルの 基準がツリーにプッシュされ、結果をできるだけ早くフィルターします。

いずれの場合も、目的はクエリーの結果をできるだけ早く取得することです。ただし、リレーショナ ルデータベースプランナーは、主にストレージからデータをプルする際にアクセスパスを最適化するこ とで、これを実現します。

これとは対照的に、フェデレーションされたクエリープランナーはデータソースに負担を課すため、 ストレージアクセスに関する懸念はありません。フェデレーションされたクエリープランナーの最も重 要な考慮事項は、データ転送を最小限に抑えることです。

*10.2.* クエリープランナー

*user* コマンドの各サブコマンドについて、適切なサブプランナー(辞書、*XML*、手順など)が使用 されます。

各プランナーには、*3* つの主要なフェーズがあります。

正規プランの生成

2.

1.

最適化

3.

コンバーターでコンバーターで処理をプランニングする場合は、データ構造を処理フォーム にプランニングします。

リレーショナルデータベースプランナー

論理計画が一連のルールで操作した後に、オーソナイザーによってリレーショナルデータベース処 理計画が作成されます。ルールの適用は、クエリー構造とルール自体によって決定されます。デバッグ プランのノード構造は処理計画のようになりますが、ノードタイプはより論理的に *SQL* 操作を表しま す。

正規計画およびすべてのノード

*Planning [overview](#page-288-0)* で説明されているように、クエリーエンジンに送信された *SQL* ステートメント は、正規プランフォームに変換される前に解析、解決、検証、および書き換えられます。正規計画の フォームは、最初の *SQL* 構造とほぼ同じです。*SQL* 選択クエリーには、以下の使用可能な句がありま す*(All but SELECT are optional): WITH, SELECT, FROM, WHERE, GROUP BY, HAVING, ORDER BY, LIMIT*これらの句は、以下の順序で論理的に実行されます。

1.

*WITH*(共通のテーブル式を作成)*specifically PROJECT NODE* が行います(共通のテー ブル式を作成)。

2.

*FROM*(テーブルからすべてのデータを読み取りおよび結合))、*from* 句項目ごとに *SOURCE* ノード、または *Join* ノード(*>1* テーブルの場合)が *SOURCE* ノードによって結合 されます。

#### 3.

*SELECT* ノードによる *WHERE*(フィルター行)*autoMember-gitopsProcessed*。

4.

*GROUP BY*(グループ行を折りたたんだ行に分類)*GROUP* ノードにより *GROUP-2Processed*。

5.

*HAVING*(フィルターグループ化された行)で *SELECT* ノードを使用。

6.

*SELECT*(*evaluate* 式および要求された行のみを返します)は、*PROJECT* ノードおよび *DUP\_REMOVE* ノード(*SELECT DISTINCT* 用)で で使用された行のみを返します。

7.

*INTO*で出所: *SOURCE* 子を持つ特別な *PROJECT* を処理します。

8.

*ORDER BY*(ソート行)で、*SORT* ノードによって付けられます。

9.

*LIMIT*(結果を特定の範囲に制限)*LIMIT - LIMIT* ノードによって満たされます。

たとえば、*SELECT max(pm1.g1.e1)FROM pm1.g1 WHERE e2 = 1* などの *SQL* ステートメントが

論理プランを作成します。

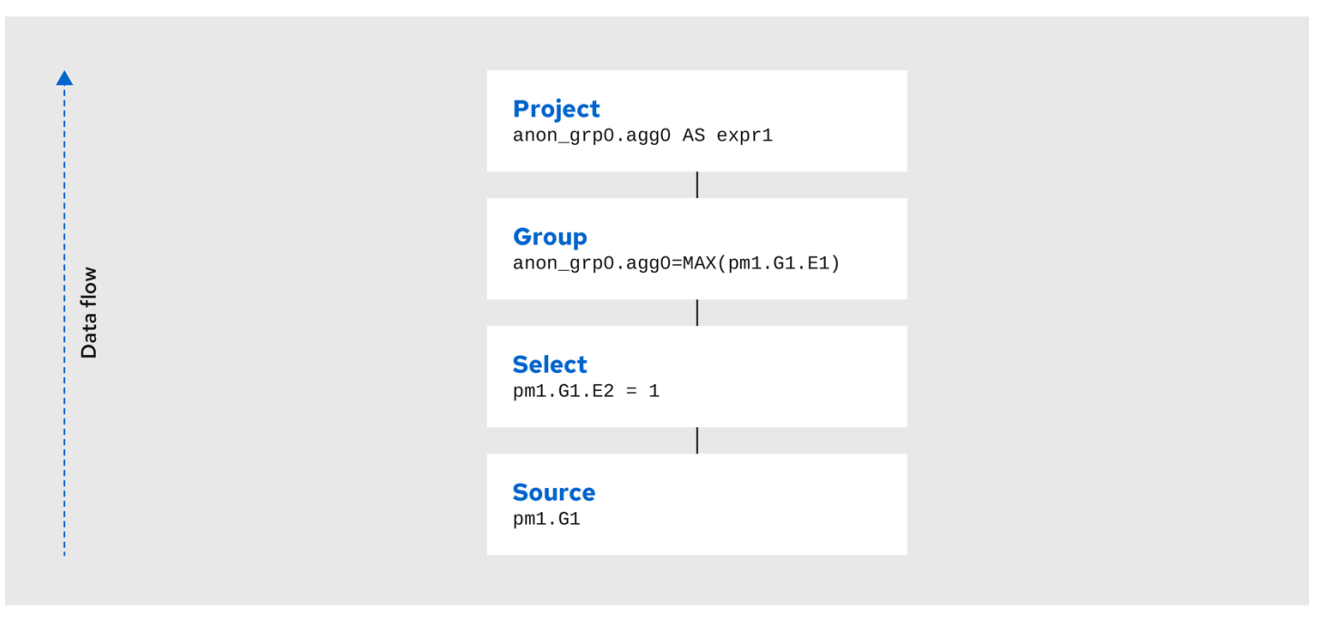

*Project(groups=[anon\_grp0], props={PROJECT\_COLS=[anon\_grp0.agg0 AS expr1]}) Group(groups=[anon\_grp0], props={SYMBOL\_MAP={anon\_grp0.agg0=MAX(pm1.G1.E1)}}) Select(groups=[pm1.G1], props={SELECT\_CRITERIA=pm1.G1.E2 = 1}) Source(groups=[pm1.G1])*

ここでは、*Source* は *FROM* 句に対応し、*Select* は *WHERE* 句に対応し、*Group* は最大アグリゲー トを作成する暗黙的なグループ化に対応し、*Project* <sup>は</sup> *SELECT* 句に対応します。

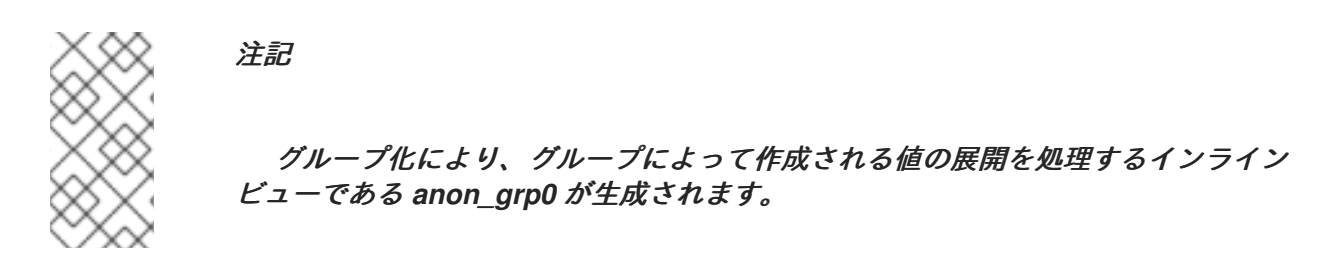

表*10.1* ノードタイプ

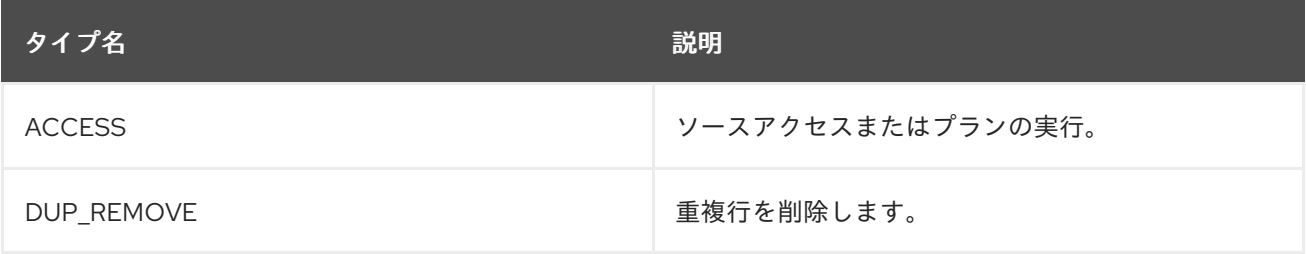

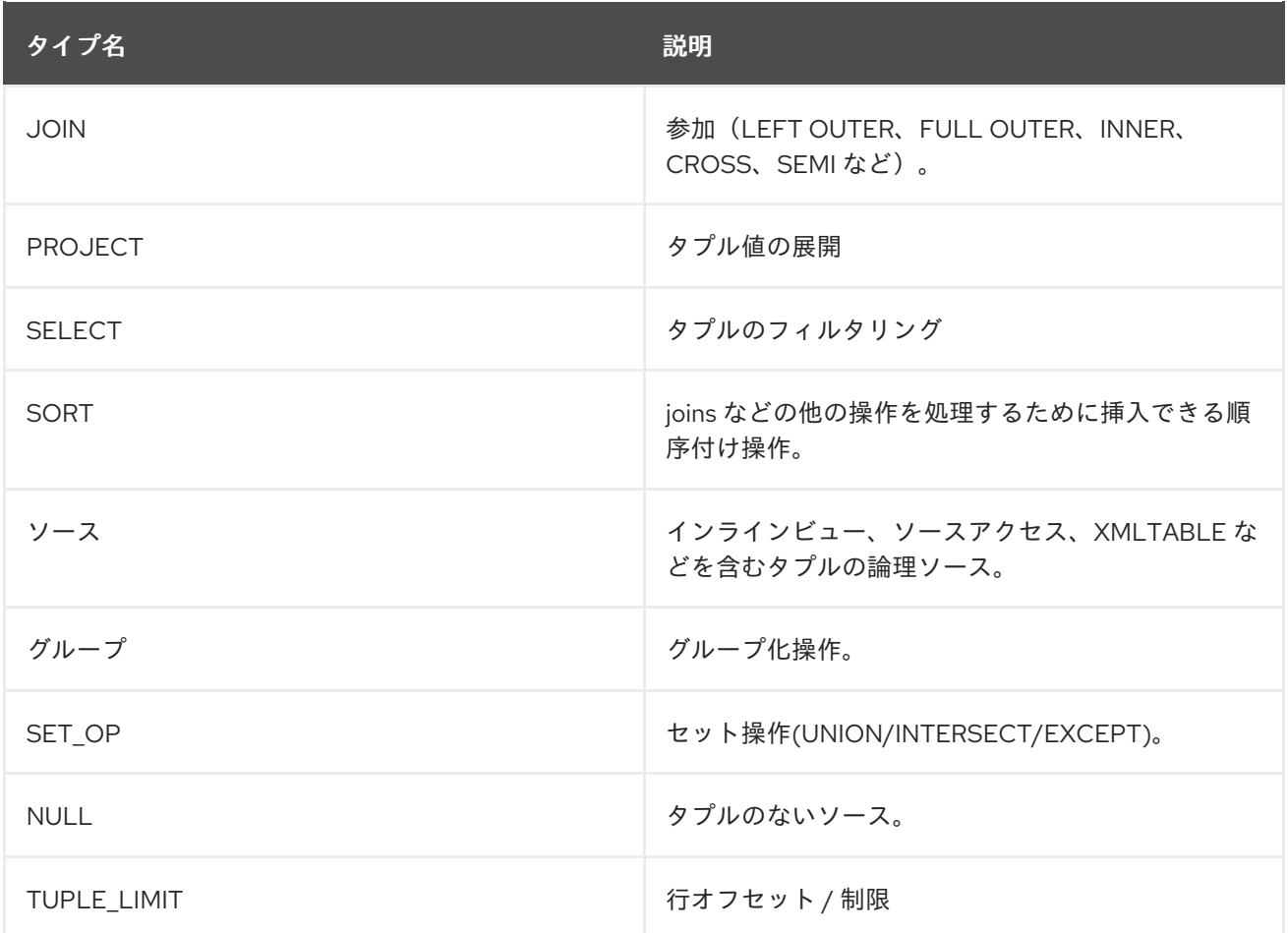

ノードのプロパティー

各ノードには、通常ノードに表示される適用可能なプロパティーのセットがあります。

## 表*10.2* アクセスプロパティー

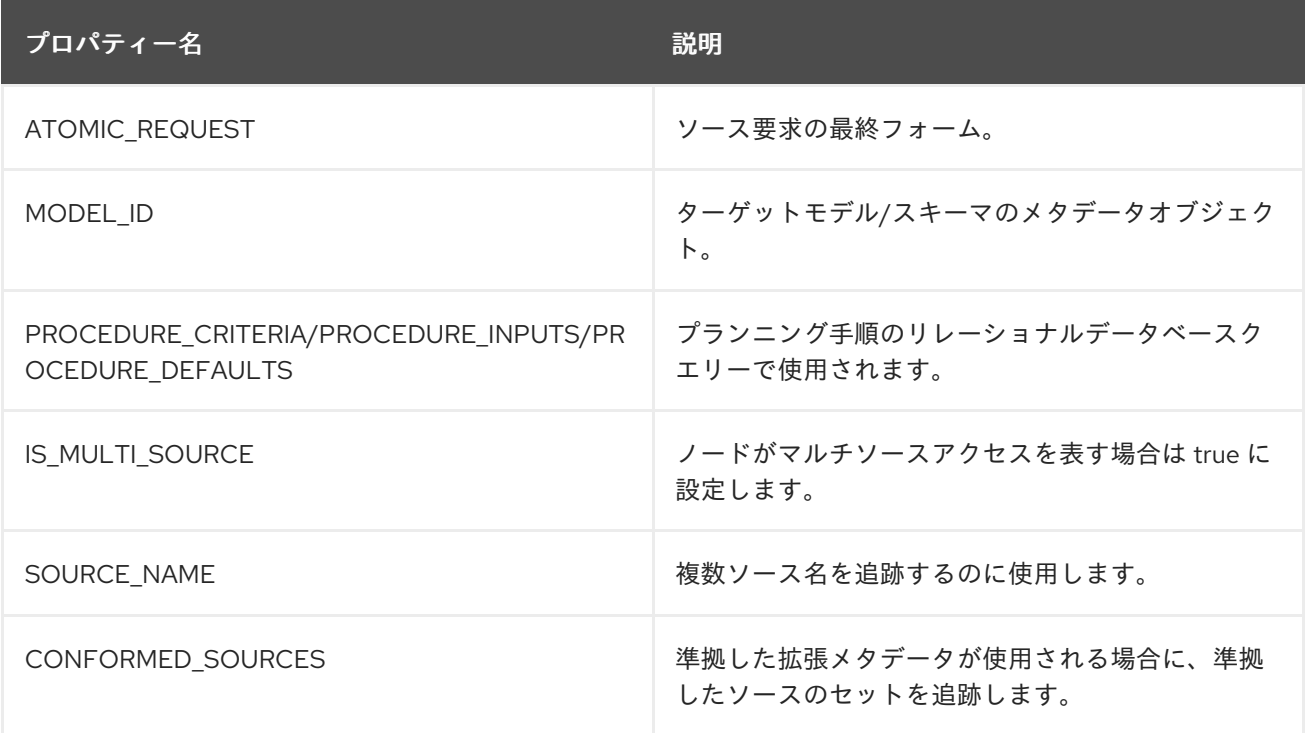

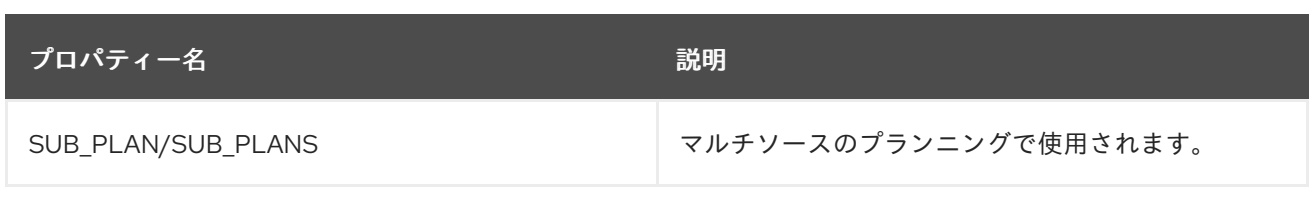

# 表*10.3* 操作プロパティーの設定

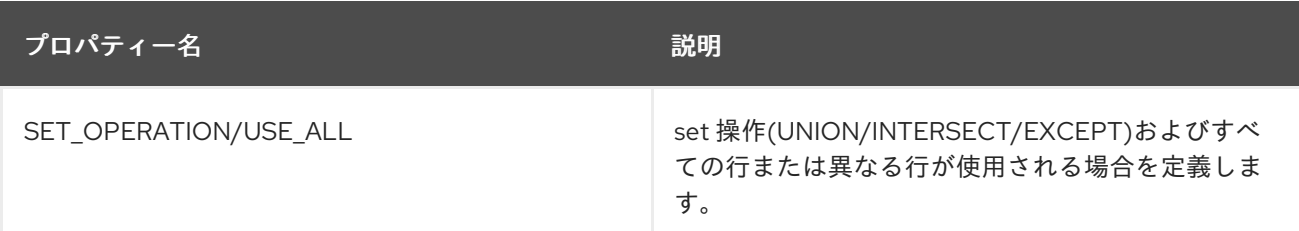

# 表*10.4* 結合プロパティー

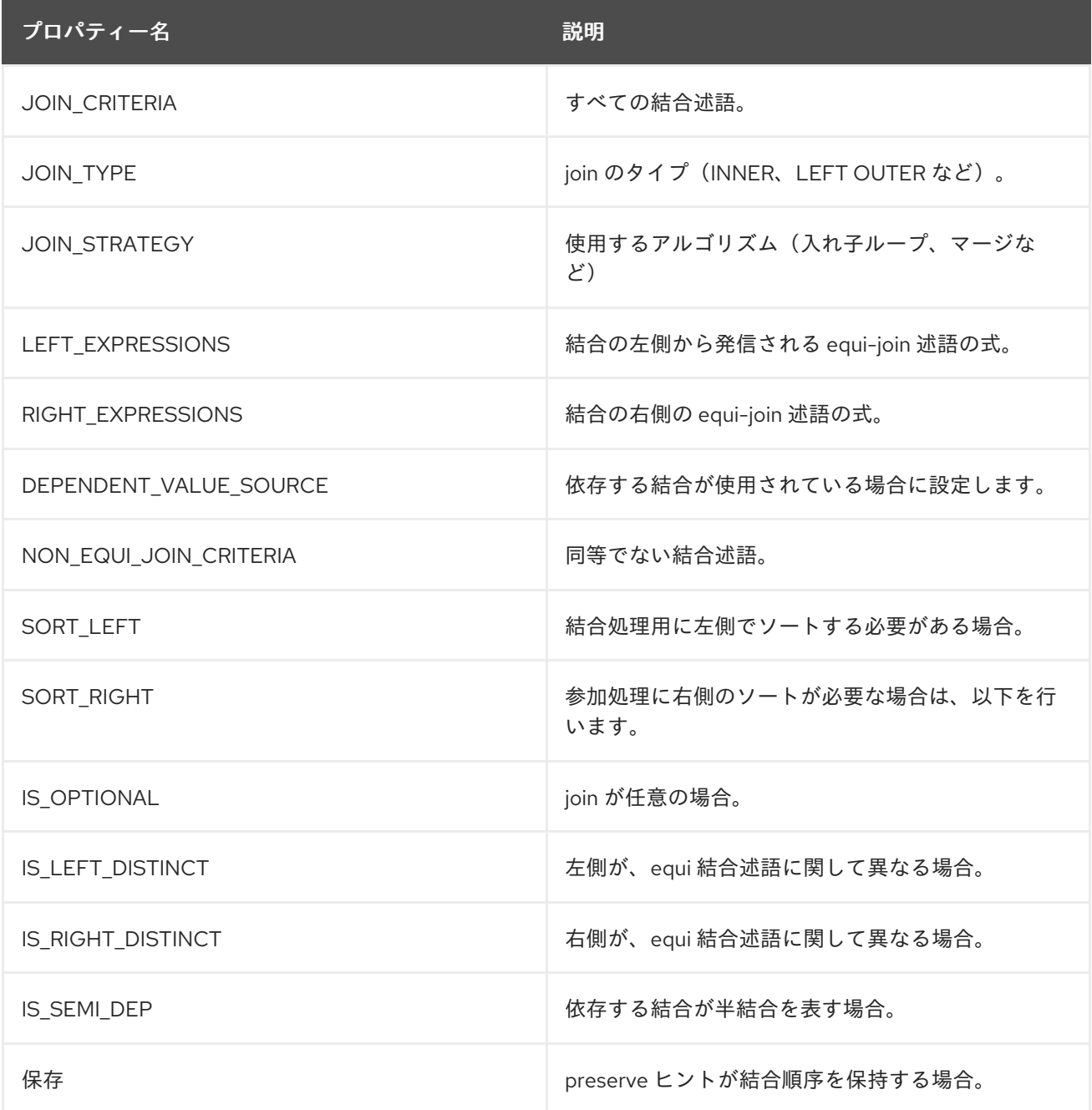

# 表*10.5* プロジェクトのプロパティー

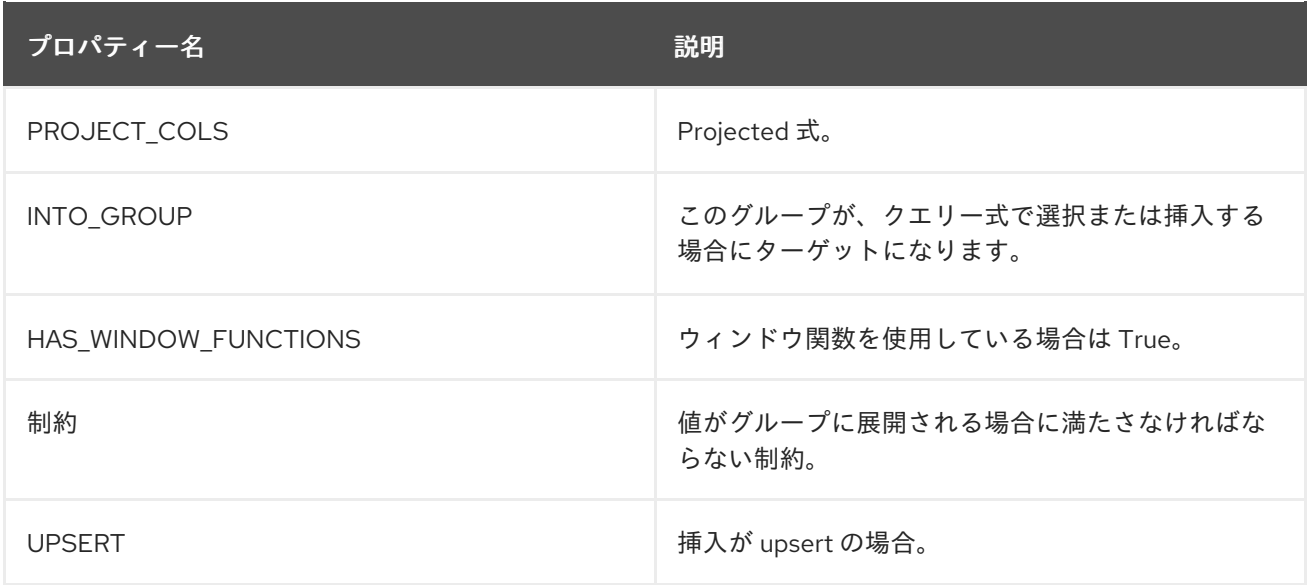

### 表*10.6* プロパティーの選択

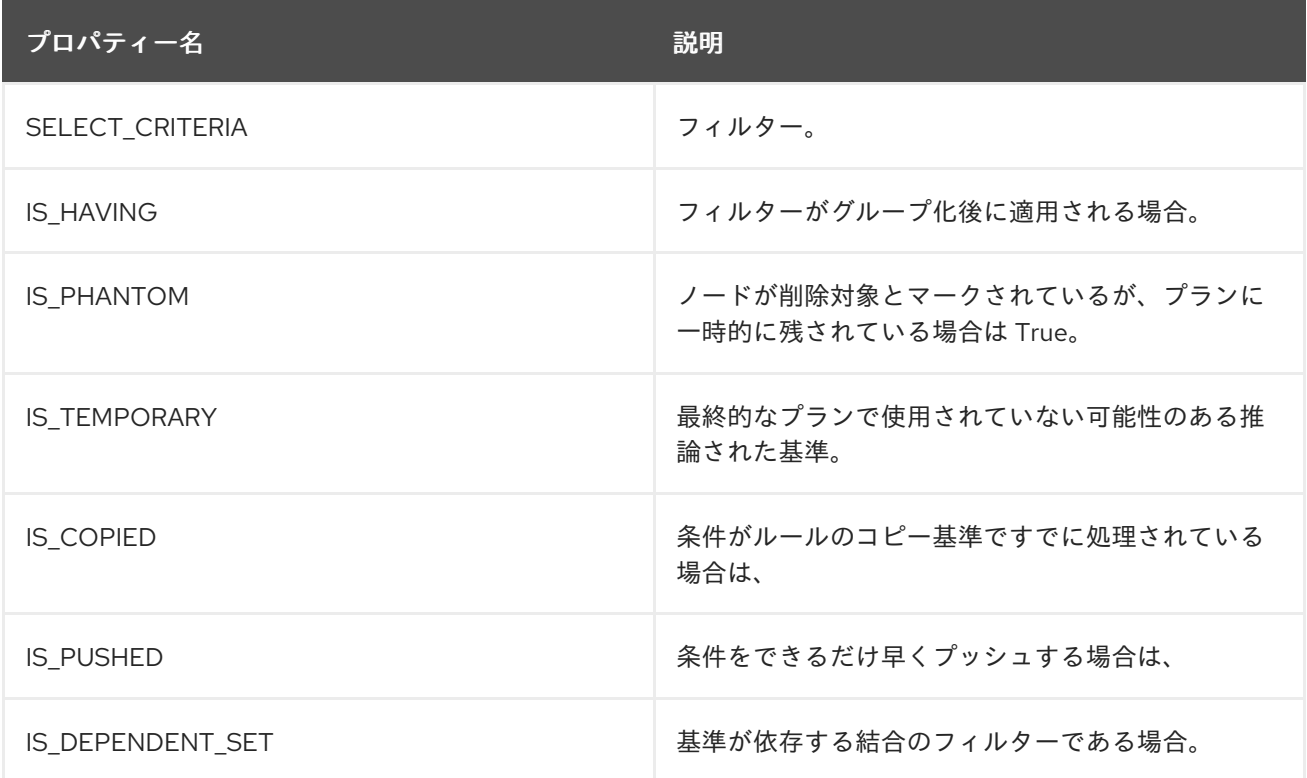

# 表*10.7* ソートプロパティー

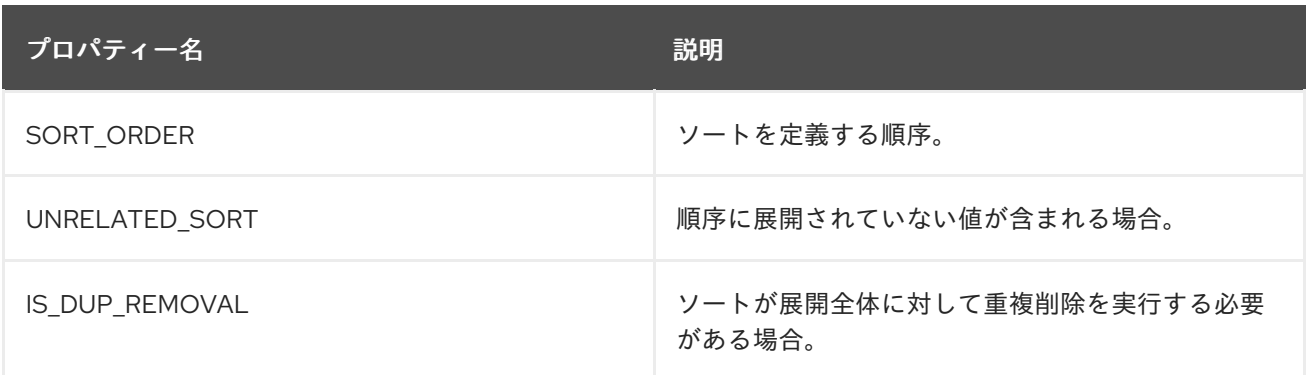

# 表*10.8* ソースプロパティー

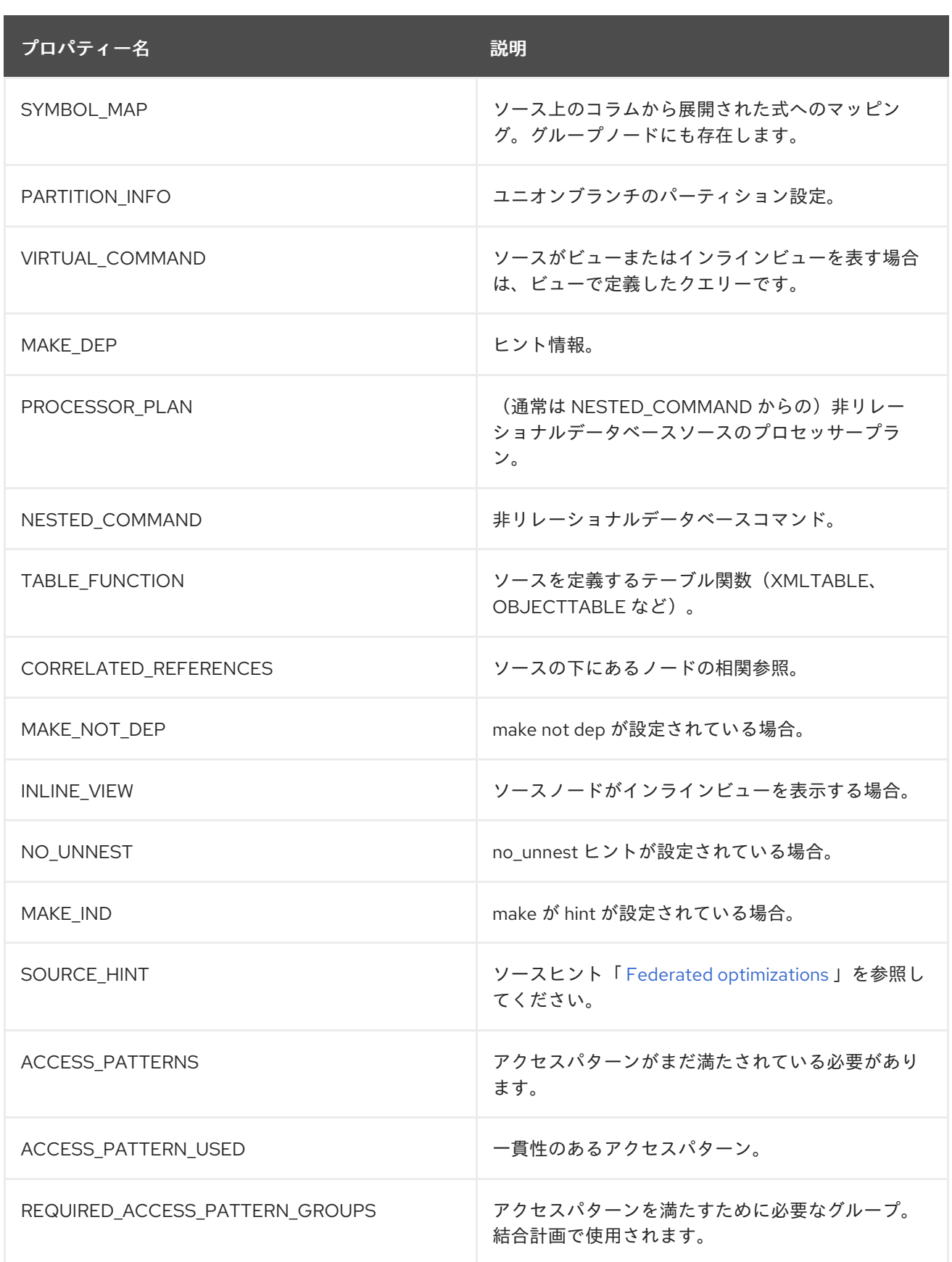

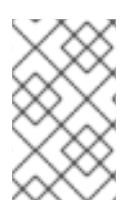

# 注記

関連付けられたアクセスノードに多くのソースプロパティーが存在します。

# 表*10.9* グループプロパティー

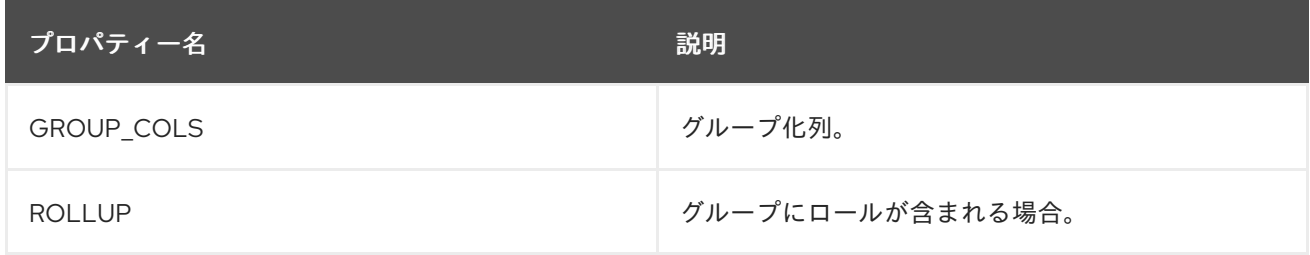

# 表*10.10* タプルの制限プロパティー

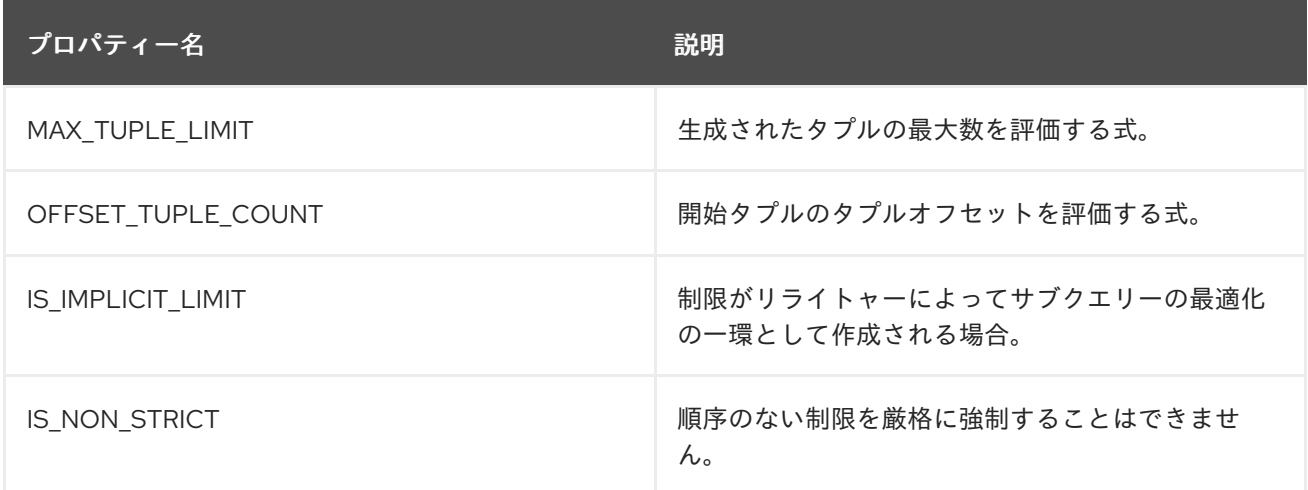

# 表*10.11* 一般および費用のプロパティー

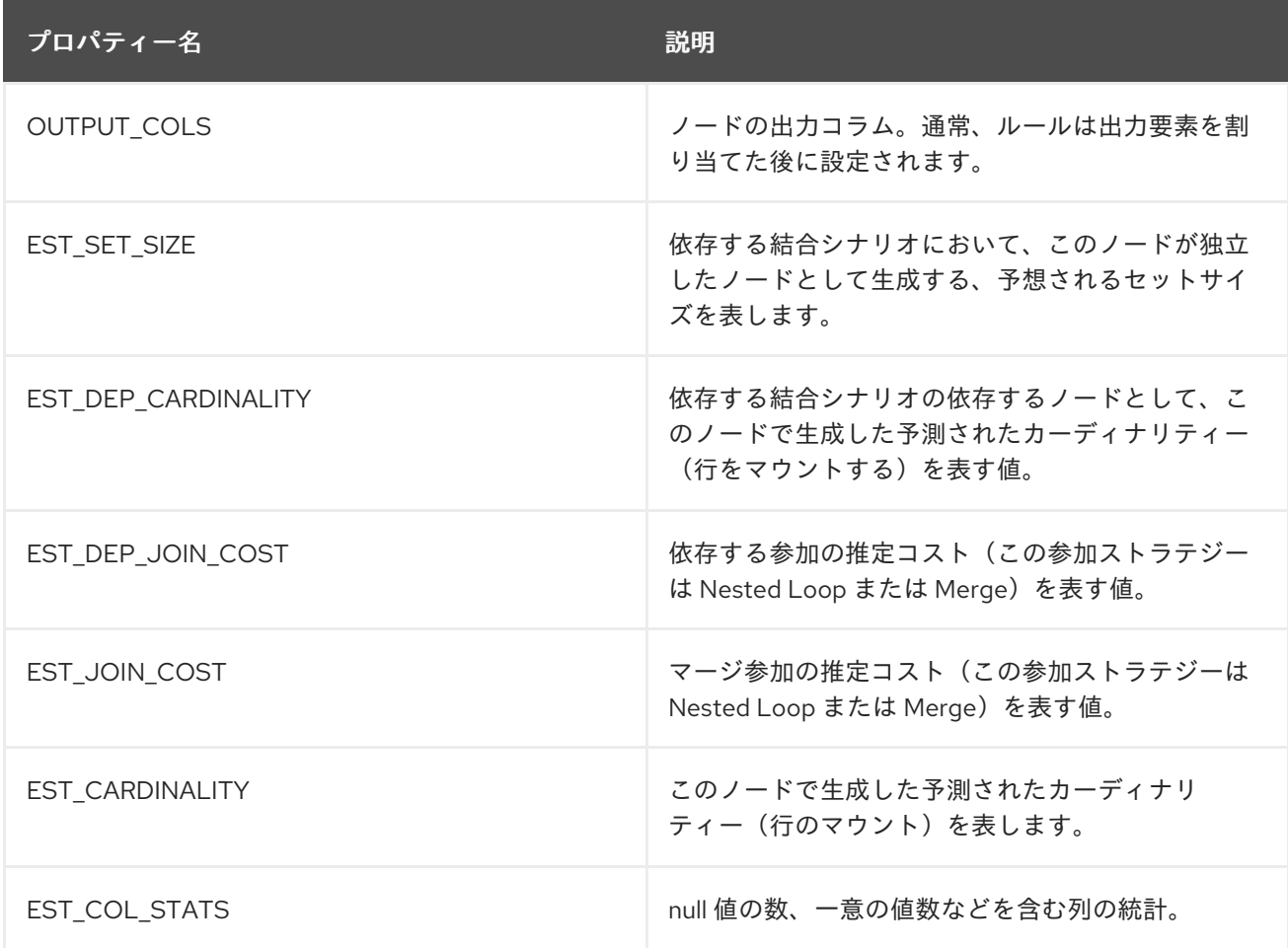

<span id="page-297-0"></span>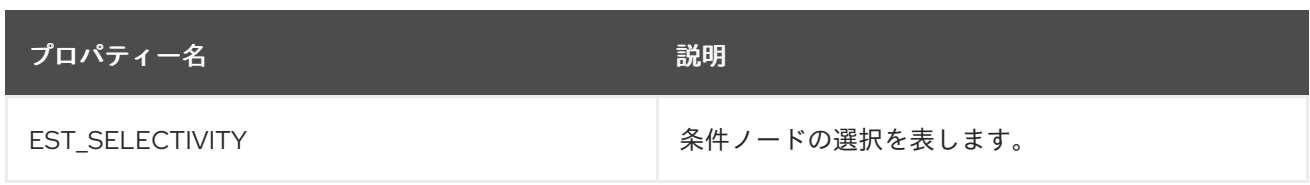

ルール

リレーショナルデータベースの最適化は、最初のプランを実行プランに進化させるルール実行に基 づいています。すべてのクエリーについてルールスタックに動的にアセンブルされる事前定義済みの ルールのセットがあります。 ルールスタックは、ユーザーのクエリーの内容と、アクセスされた ビュー*/*手順に基づいてアセンブルされます。 たとえば、ビュー層がない場合、ビュー層をマージする ルール *Merge Virtual* は必要なく、スタックに追加されません。 これにより、ルールスタックはクエ リーの複雑さを反映します。

プランノードのデータ構造は、リーフノード(通常は最終プランのノードへのアクセス)からソース データが起動するノードのツリーを表します。これは、ツリーを通過してユーザーの結果を生成しま す。 プラン構造のノードには双方向のリンク、動的プロパティーを持たせることができ、任意の数の 子ノードが許可されます。 通常、処理計画には固定プロパティーがあります。

プランルールは、プランツリーを操作して他のルールを実行し、最適化プロセスをアクティブ化しま す。各ルールは、限定されたタスクセットを実行するように設計されています。一部のルールは複数回 実行できます。ルールによっては、正しく実行するのに特定のプリ*cursors* のセットが必要です。

- アクセスパターンに、すべてのアクセスパターンが満たされていることを確認できます。
- *Securitygitops-gitopsApplies* 行および列レベルのセキュリティーを適用します。
- このルールは、すべてのノードの上方向にスクロールして、各ノードの出力コラムを計算し ます。 不要な列は、すべてのプロジェクトでドロップされます。これは、展開が最小限に抑え られます。 これは、親ノードのフィードに必要な列の両方を追跡し、特定ノードで「作成され た」列を追跡することで行われます。
	- コストの計算: 計画へのコスト情報の追加
	- このルールは各結合ノードを確認し、結合が依存すべきかどうか、またどの方向にするかを 決定します。カーディナリティー、個別の値の数、およびプライマリーキー情報は、複数の式

で使用され、依存する参加が悪いかどうかを判断します。依存する結合は、依存する側から返 される値の数が少ないため、パフォーマンスに異なります。

また、独立した値から依存関係にある値の数も考慮する必要があります。セットが依存側の

*IN* 条件の値の最大数よりも大きい場合は、クエリーをクエリーセットに分割し、それらの結果 を組み合わせる必要があります。 コネクターの各クエリーの実行にはオーバーヘッドがあり、 考慮されます。情報を縮小しないと、指定された基準が一意でない(ただし非常に制限あり) 上にある多くの一般的なケースが見なされます。

結合は、以下の条件に依存できます。

*tablea.col = tableb.col*など、最低 *1* つの結合条件がある。

 $\circ$ 

 $\circ$ 

結合は完全な外部参加ではなく、参加に依存するのは参加の内側の側にあります。

結合は、以下の条件のいずれかが優先順位に一覧表示されているかどうかによって変わります。

- 依存する参加条件で満たすことができる、満たされていないアクセスパターンがあります。
	- 結合の潜在的な依存関係には、*makedep* オプションが付いています。
- 

*(4.3.2)*コストが有効な場合には、依存する参加の推定コスト(内部参加の場合の各方向の推 定コスト)が計算され、依存する参加が行われないことと比較されます。コストがすべて決定 されると(関連するすべてのテーブルカーディナリティ、列のアドビ、および場合によっては nnv の値)最も低いものが選択されます。

キーのメタデータ情報が、潜在的な依存側が「*small*」ではなく、もう一方の側が「小さす ぎる」、または*(5.0.1)*場合、依存するサイドが左側で出入りすることを意味します。

依存する結合は、マルチソース参加を効率的に処理するために使用する主要な最適化です。ソース *A* およびすべてのソース *B* を読み取り、*A.x = B.x* に参加するのではなく、すべての *A* を読み込んでか ら、*B* のクエリー時に条件として渡される *A.x* のセットを構築します。*A* が小型の、*B* が大きい場合、 これは *B* から取得したデータを大幅に減らすことができるため、全体的なクエリーを大幅にスピード アップします。

*Join Strategy*で参加ストラテジーの選択を、参加コストおよび属性に基づいて選択してく ださい。

*clean criteriagitops-TEMPLATESRemoves phantom* 条件。

*Sourcegitops-gitops* を折りたたむと、アクセスノードの下のすべてのノードが取得され、 *SQL* クエリー表現が作成されます。

このルールは、結合の基準に存在する等価基準よりも条件をコピーします。 等価性は同等 のものを定義するため、参加の一方の側で結果を制限する新しい基準を作成するのに有効な方 法です(特に、マルチソース参加の場合)。

このルールは、パーティションが分割された結合の結合に対して、パーティション単位で最 適化を実行します。詳細は、『 *Federated [optimizations](#page-321-0)* 』の「 **Partitioned unions** 」を参照 してください。補正する決定は、結合の各側がパーティション化していることを検知すること に基づいています(*ANSI* 以外の結合により、*2* つ以上のテーブルが結合すると最適化が適切な 参加が検出されない可能性があります)。現在、ルールは、各側から最大 *1* つのパーティショ ンが一致する状況のみを検索します。

選択した結合ストラテジーを処理するために必要なソートおよびその他のノードの実装

*Select nodes*(*Lerginer ctCombines* が選択したノードをマージ)

仮想マシンのビュー層とインラインビュー層のマージ

ソースノード下のノードにアクセスするノードへのアクセス先へのアクセスを配置します。 アクセスノードは、アクセスノード下のすべてがソースにプッシュされるか、またはプランの 呼び出しである時点を表します。それ以降のルールは、アクセス下にプッシュするか、または ツリーを介してアクセスノードをプルして、ソースにより多くの作業を下に移動します。 この ルールは、アクセスパターンの配置も行います。詳細は、「*Federated optimizations*」の「 **Access pattern in Federated [optimizations](#page-321-0)**」 を参照してください。

参加の計画を立て、このメソッドは、アクセスパターンの依存関係を満たしながら、プラン で実行される結合の最適な順序を見つけようとします。このルールには、*3* つの主要な手順が あります。

1.

アクセスパターンの条件を満たす参加の順序を決定する必要があります。

2.

ソースにプッシュできる結合をヒューリスティックに作成します(結合セットがソー

スにプッシュされている場合は、そのセット内で最適な順序を作成できなくなります)。 *ANSI* 以外のマルチ結合構文でソースに送信され、データベースによって最適化される可能 性が高くなります。

3.

コスト情報を使用し、処理エンジンで実行される結合の最適な順序を決定します。こ の *3* 番目のステップは、結合ソース *7* 以下の完全な検索を実行し、*8* 以上のソースについ てオブジェクリティーに参加することでヒューリスティックに実行されます。

- プッシュダウンを改善できるように許可されているように、*Outer Joins*で結合の計画を立 てます。
- プランニング手順: 段階的なリレーショナルデータベースに表示される手順
	- ソート操作や移動プロジェクトの組み合わせなど、ソート関連の並べ替えを計画する。
	- *Data Virtualization 12* 用に *SubqueriesTEMPLATES-gitopsNew* を計画します。*Merge criteria* で実行されたサブクエリーの最適化を一般化し、展開とフィルタリングの両方でサブ クィジションから参加計画を作成できるようにします。
- 

プランの *Unions Experience-gitopsReorders Unorders union children for more pushdown.*

*Plan Aggregatesgitops-gitopsPerforms aggregate decomposition over a join or union.*

- 制限制限をプッシュ *-* プランにさらに制限ノードの影響を軽減します。
- 

参加以外の条件をプッシュすると、このルールで結合の正確性が必要なければ、*on* 句から 述語がプッシュされます。

*Select Violation-gitopsPush* をプッシュすると、アクセスノードへの移動、参加、および ビューの層を使用して、できるだけ多くのノードを選択します。 ほとんどの場合、ツリーを下 方向に移動すると、プランの前の行がフィルタリングされるためです。現在、プッシュ選択基 準により行われる決定は取り消せません。 ただし、基準をソースで評価できない場合には、サ ブ最適なプランが発生する可能性があります。

トランスレーターよりも大きな述語を *Large IN TEMPLATES-TEMPLATESPush IN* 述語を プッシュすると、直接依存セットとして処理できます。

マージ基準に関連する最も重要な最適化の *1* つは、条件を結合してプッシュする方法です。 クエ リーのプランのサブツリーを表す次のプランツリーについて考えてみましょう。*B. y = 3* <sup>は</sup> *A inner join b on(A.x = B.x)*から選択してください。

```
SELECT (B.y = 3)
   |
   JOIN - Inner Join on (A.x = B.x)
   / \
 SRC (A) SRC (B)
```
注記

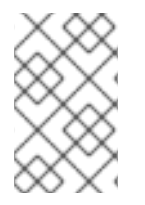

*SELECT* ノードは基準を表し、*SRC* は *SOURCE* を表します。

これは常に内部参加で有効であり、結合の上層にある結合(単一ソース)の条件を結合します。 こ れにより、ユーザークエリーの発信基準が最終的に結合の下にあるソースクエリーに存在することがで きます。 この結果は以下のように視覚的に表示できます。

```
JOIN - Inner Join on (A.x = B.x)
  / \
  / SELECT (B.y = 3)
  | |
 SRC (A) SRC (B)
```
外側の出所に対して指定された基準に同じ最適化が有効です。 以下に例を示します。

```
SELECT (B.y = 3)
   |
  JOIN - Right Outer Join on (A.x = B.x)
  / \
SRC (A) SRC (B)
```
*become*

```
JOIN - Right Outer Join on (A.x = B.x)
 / \
 / SELECT (B.y = 3)
 | |
SRC (A) SRC (B)
```
ただし、外部参加の内側の内側に指定された基準は、特別な考慮が必要です。 上記のシナリオは、 左または完全の外部参加が同じではありません。以下に例を示します。

```
SELECT (B.y = 3)
  |
  JOIN - Left Outer Join on (A.x = B.x)
 / \
SRC (A) SRC (B)
```
*become* 可能(*5.0.2* の直後に利用可能)。

 $\blacksquare$ 

```
JOIN - Inner Join on (A.x = B.x)
   / \
  / SELECT (B.y = 3)
  | |
 SRC (A) SRC (B)
```
条件には、結合の内側の側から生成される可能性のある *null* 値に依存していないため、結合タイプ も内部参加に変更されている場合のみ、結合結合のすぐ下にプッシュできます。一方、*CAN not be move* <sup>の</sup> *null* 値の有無に依存する基準。以下に例を示します。

```
SELECT (B.y is null)
   |
   JOIN - Left Outer Join on (A.x = B.x)
  / \
 SRC (A) SRC (B)
```
前述のプランツリーの条件は結合の上に留まる必要があり、外側の結合は *null* 値自体を導入してい る可能性があります。

プランが少なくなると、アクセスノードの取得が試行され、アクセスが試行されます。これ は主に、ソースの機能を確認し、操作がソースで達成できるかどうかを判断することで行われ ます。

*Nullgitops-gitopsRaises null* ノードを発生させます。*null* ノードを設定すると、*null* ノー ドよりも古いプランの一部を考慮する必要があります。

オプション参加 *- JoinsTEMPLATESRemoves* は、オプションとしてマークが付けられる か、またはオプションとして決定されている参加を結合します。

関数ベースのインデックスが存在する場合にのみ、*Expressions xmvn-TEMPLATESUsed* を置き換えます。

ソースで必要な場合に *Where Allgitops-TEMPLATESEnsures* 条件が使用されることを確 認します。

### コスト計算

ノード操作のコストは、主に、処理する行数(カンディナリティーとも呼ばれる)の数によって決 定されます。オプティマイザーは通常、計画の中で最大数点(またはサブプラン)からカードを計算 し、通常、ルールの計算コストを計算し、*1* つのルールで計画計画やその他の決定を行う場合にとくに 参加します。コストの計算は、主に物理テーブルに設定された統計(カーディナリティー、*NNV*、*NDV* など)によって転送され、制約の存在(*unique*、プライマリーキー、インデックスなど)にも影響を与 えます。サブ最適なプランが選択されているような状況が選択された場合は、最初に、少なくとも代表 的なテーブルのカーディナリティーが関係する物理テーブルに設定されていることを確認してくださ い。

デバッグプランの読み取り

各リレーショナルデータベースサブプランが最適化されると、プランで最適化されている内容と正 規の形式が表示されます。

*OPTIMIZE: SELECT e1 FROM (SELECT e1 FROM pm1.g1) AS x*

*---------------------------------------------------------------------------- GENERATE CANONICAL: SELECT e1 FROM (SELECT e1 FROM pm1.g1) AS x*

*CANONICAL PLAN: Project(groups=[x], props={PROJECT\_COLS=[e1]}) Source(groups=[x], props={NESTED\_COMMAND=SELECT e1 FROM pm1.g1, SYMBOL\_MAP= {x.e1=e1}}) Project(groups=[pm1.g1], props={PROJECT\_COLS=[e1]}) Source(groups=[pm1.g1])*

手順呼び出しやサブキューを含むクエリーなど、より複雑なユーザークエリーでは、サブ計画が全体 的なプラン内で入れ子になる可能性があります。各プランは、最終的な処理計画を表示して終了しま す。

*---------------------------------------------------------------------------- OPTIMIZATION COMPLETE: PROCESSOR PLAN: AccessNode(0) output=[e1] SELECT g\_0.e1 FROM pm1.g1 AS g\_0*

ルールの影響は、ルールが実行される前後にプランツリーの状態で確認できます。たとえば、以下の デバッグログは、ルールのマージ *virtual* の適用を示しています。これにより、*"x" inline view* レイ ヤーが削除されます。

### *EXECUTING AssignOutputElements*

*AFTER:*

```
Project(groups=[x], props={PROJECT_COLS=[e1], OUTPUT_COLS=[e1]})
 Source(groups=[x], props={NESTED_COMMAND=SELECT e1 FROM pm1.g1, SYMBOL_MAP=
{x.e1=e1}, OUTPUT_COLS=[e1]})
  Project(groups=[pm1.g1], props={PROJECT_COLS=[e1], OUTPUT_COLS=[e1]})
   Access(groups=[pm1.g1], props={SOURCE_HINT=null, MODEL_ID=Schema name=pm1,
nameInSource=null, uuid=3335, OUTPUT_COLS=[e1]})
    Source(groups=[pm1.g1], props={OUTPUT_COLS=[e1]})
```
*============================================================================ EXECUTING MergeVirtual*

#### *AFTER:*

*Project(groups=[pm1.g1], props={PROJECT\_COLS=[e1], OUTPUT\_COLS=[e1]}) Access(groups=[pm1.g1], props={SOURCE\_HINT=null, MODEL\_ID=Schema name=pm1, nameInSource=null, uuid=3335, OUTPUT\_COLS=[e1]}) Source(groups=[pm1.g1])*

いくつかの重要な計画の決定が、アノテーションとして実施される際にプランに表示されます。たと えば、以下のコードスニペットは、親 *SELECT* ノードにサポートされないサブクエリーが含まれるた め、アクセスノードが表示されないことを示しています。

*Project(groups=[pm1.g1], props={PROJECT\_COLS=[e1], OUTPUT\_COLS=null}) Select(groups=[pm1.g1], props={SELECT\_CRITERIA=e1 IN /\*+ NO\_UNNEST \*/ (SELECT e1 FROM pm2.g1), OUTPUT\_COLS=null}) Access(groups=[pm1.g1], props={SOURCE\_HINT=null, MODEL\_ID=Schema name=pm1, nameInSource=null, uuid=3341, OUTPUT\_COLS=null}) Source(groups=[pm1.g1], props={OUTPUT\_COLS=null})*

### *EXECUTING RaiseAccess*

*LOW Relational Planner SubqueryIn is not supported by source pm1 - e1 IN /\*+ NO\_UNNEST \*/ (SELECT e1 FROM pm2.g1) was not pushed*

*============================================================================*

### *AFTER:*

*Project(groups=[pm1.g1])*

*Select(groups=[pm1.g1], props={SELECT\_CRITERIA=e1 IN /\*+ NO\_UNNEST \*/ (SELECT e1 FROM pm2.g1), OUTPUT\_COLS=null})*

*Access(groups=[pm1.g1], props={SOURCE\_HINT=null, MODEL\_ID=Schema name=pm1, nameInSource=null, uuid=3341, OUTPUT\_COLS=null}) Source(groups=[pm1.g1])*

手順プランナー

手順プランナーはかなりシンプルです。この手順のステートメントを、処理中に実行されるプログ ラム内の命令に変換します。これはほとんど *1* 対 *1* のマッピングで、最適化はほとんど行われません。

#### *XQuery*

*XQuery* は、特定の最適化の対象となります。詳細は「 *XQuery [optimization](#page-328-0)* 」を参照してくださ い。ドキュメントの展開は、最も一般的な最適化です。これは、デバッグプランにアノテーションとし て表示されます。たとえば、ドキュメント列 *x* 文字列パス *'@x'* を渡して *"xmltable*(*'/a/b'* が含まれる ユーザークエリーでは、有効な文字列パス *'.'*)*"* を指定すると、デバッグ計画には、コンテキストおよ びパス *XQuery* によって効果的に使用されるドキュメントのツリーが表示されます。

*MEDIUM XQuery Planning Projection conditions met for /a/b - Document projection will be used child element(Q{}a) child element(Q{}b) attribute attribute(Q{}x) child text() child text()*

*10.3.* クエリープラン

フェデレーションされたクエリープランナーを使用して情報を統合する際に、クエリー計画を表示し て情報にアクセスおよび処理される方法をさらに理解し、問題のトラブルシューティングを行うと便利 です。

クエリー計画(実行または処理計画としても知られる)は、ユーザーまたはアプリケーションが送信 するコマンドを実行するためにクエリーエンジンによって作成される一連の命令です。クエリー計画の 目的は、可能な限り効率的な方法でユーザーのクエリーを実行することです。

クエリー計画の取得

コマンドの実行時には、クエリー計画を取得できます。以下の *SQL* オプションを使用できます。

*SET SHOWPLAN [ON|DEBUG]:*処理計画またはプランおよび完全なプランナーのデバッグログを返 します。詳細は、『*Client Developer's Guide*』の「 *Query [planner](#page-297-0) and* **SET statement** 」を参照し てください。上記のオプションを使用すると、*org.teiid.jdbc.TeiidStatement* インターフェースにキャ ストするか、または *SHOW PLAN* ステートメントを使用して、クエリー計画が *Statement* オブジェク トから利用できます。詳細は、『*Client Developer's Guide*』の「 **SHOW Statement** 」を参照してく ださい。または、*EXPLAIN* ステートメントを使用できます。詳細は、「 *Explain [statement](#page-139-0)* 」を参照 してください。

*Data Virtualization* 拡張機能を使用したクエリー計画の取得

*statement.execute("set showplan on"); ResultSet rs = statement.executeQuery("select ..."); Data VirtualizationStatement tstatement = statement.unwrap(TeiidStatement.class); PlanNode queryPlan = tstatement.getPlanDescription(); System.out.println(queryPlan);*

ステートメントを使用したクエリー計画の取得

*statement.execute("set showplan on"); ResultSet rs = statement.executeQuery("select ..."); ... ResultSet planRs = statement.executeQuery("show plan"); planRs.next(); System.out.println(planRs.getString("PLAN\_XML"));*

*explain* を使用したクエリー計画の取得

*ResultSet rs = statement.executeQuery("explain select ..."); System.out.println(rs.getString("QUERY PLAN"));*

クエリー計画は、複数の *Data Virtualization* のツールで自動的に利用可能になります。

クエリー計画の分析

クエリー計画を取得したら、以下の項目について確認できます。

*source pushdown xmvn-gitops* 各ソースにプッシュされたクエリーの部分

 $\circ$ 特にインデックスに対して述語がプッシュされていることを確認します。 *joins-1.6.0--*で合成された結合は、非常にコストのかかる可能性があります。  $\circ$ *join orderingfaillock-gitopsTypical impacting by costing*  $\circ$ 条件タイプの不一致に参加します。  $\circ$ *join* アルゴリズムを使用して、マージやネストされたループの強化などを行いまし た。 依存する参加などのフェデレーションされた最適化があること。

ヒントに、必要な影響があることを確認します。ヒントの使用に関する詳細は、以下の追加 リソースを参照してください。

 $\circ$ キャッシング ガイド のヒントとオプション

**FROM** 句の **[FROM](#page-106-0)** 句 ヒント

[サブクエリーの最適化](#page-326-0)。

 $\circ$ 

 $\circ$ 

 $\circ$ 

[フェデレーション最適化](#page-321-0)

処理計画から前述のリスト内のすべての情報を確認できます。通常、最終処理計画のテキスト形式の 分析に関心があります。デバッグまたはサポートに対して特定の決定が行われる理由を理解するには、 中間計画ステップを含む完全なデバッグログと、特定のプッシュダウン決定が行われる理由へのアノ テーションを取得します。

クエリー計画は、ツリー構造で整理されたノードのセットで構成されます。手順を実行している場 合、クエリー計画全体には、周りの手順の実行に関連する追加情報が含まれます。

手順のコンテキストでは、子ノードの順序は実行の順序を意味します。ほとんどの場合、子ノードは 並行しても任意の順序で実行できます。依存結合などの特定の最適化では、結合の子が順次実行されま す。

リレーショナルデータベース計画

リレーショナルデータベースは、論理関係操作のビルディングブロックを表すノードで構成される 処理計画を表します。リレーショナルデータベース処理計画には、追加の操作とオプティマイザーで選 択した実行の詳細が含まれるという点で、論理デバッグのリレーショナルデータベースとは異なりま す。

リレーショナルデータベースクエリー計画のノードは以下のとおりです。

*access*<sup>で</sup> *source* にアクセスします。ソースクエリーは、ソースに関連付けられた接続 ファクトリーに送信されます。(依存する結合の場合、このノードは *Dependent Access* と呼 ばれます。)

依存する手順は、複数の入力値のセットを使用してソースのストアドプロシージャーにアク セスします。

バッチの更新で、更新のセットをバッチとして処理します。

- *projectgitops-*で、ノードから返された列を*Definines* にします。返されたレコード数は変 更しません。
- プロジェクトを通常のプロジェクトと同様ですが、ターゲットテーブルに行を出力します。
- プロジェクトにプランの実行で完了し、ソースクエリーではなくプランを実行します。通 常、クエリー式を使用してビューに挿入するときに作成されます。
- *window function project336-TEMPLATESLike* は通常のプロジェクトで使用されますが、 ウィンドウ機能が含まれます。
- *pidgin-TEMPLATESSelect* は、基準評価フィルターノード*(WHERE / HAVING)*です。

*jointypes - join* タイプ、結合基準、結合ストラテジー(*merge* または *nested loop*)に参 加します。

このノードのプロパティーをすべて選択せずに、その子から行を渡します。トランザクショ ンまたはソースクエリーの同時実行が許可されているかどうかなど、他の要素によっては、す べての結合子が並行して実行されるわけではありません。

ソートする列を並べ替える *-* ソートする列、各列のソート方向、重複を削除するかどうかを 指定します。

*dup removegitops-gitopsRemoves* の重複行。処理はツリー構造を使用して重複を検出 し、結果を *IO* 操作のコストが効率的にストリーミングできるようにします。

一連の行のセットをグループにグループ化し、集約関数を評価します。

- 行が生成されない *null rhncfg-*で、*AnbileA* ノード。通常は、基準が常に *false*(および下 のツリー)である *Select* ノードを置き換えます。このノードのプロパティーはありません。
- プランの実行 *-* 別のサブプランを実行します。通常、サブ計画は関係しないプランです。
- 依存する手順の実行 *-* 複数の入力値セットを使用してサブプランを実行します。
- 制限制限 *-* 指定した数行数を書き込んでから、処理を停止します。また、存在する場合はオ フセットも処理します。

*XML table PROVISIONING-gitopsEvaluates XMLTABLE.*デバッグ計画には、最適化に関 して *XQuery/XPath* に関する詳細情報が含まれます。詳細は「 *XQuery [optimization](#page-328-0)* 」を参照 してください。

テキストテーブル *- Evaluates TEXTTABLE*

*array table - Evaluates ARRAYTABLE*

### *Object table - Evaluates OBJECTTABLE*

#### ノードの統計

Ċ

すべてのノードには、出力される統計セットがあります。これらは、ノードを通過するデータの量 を決定するために使用できます。プロセッサープランを実行する前には、ノードの統計は含まれませ ん。また、統計はプランの処理時に更新されるので、通常はすべての行がクライアントによって処理さ れた後に最終的な統計が必要です。

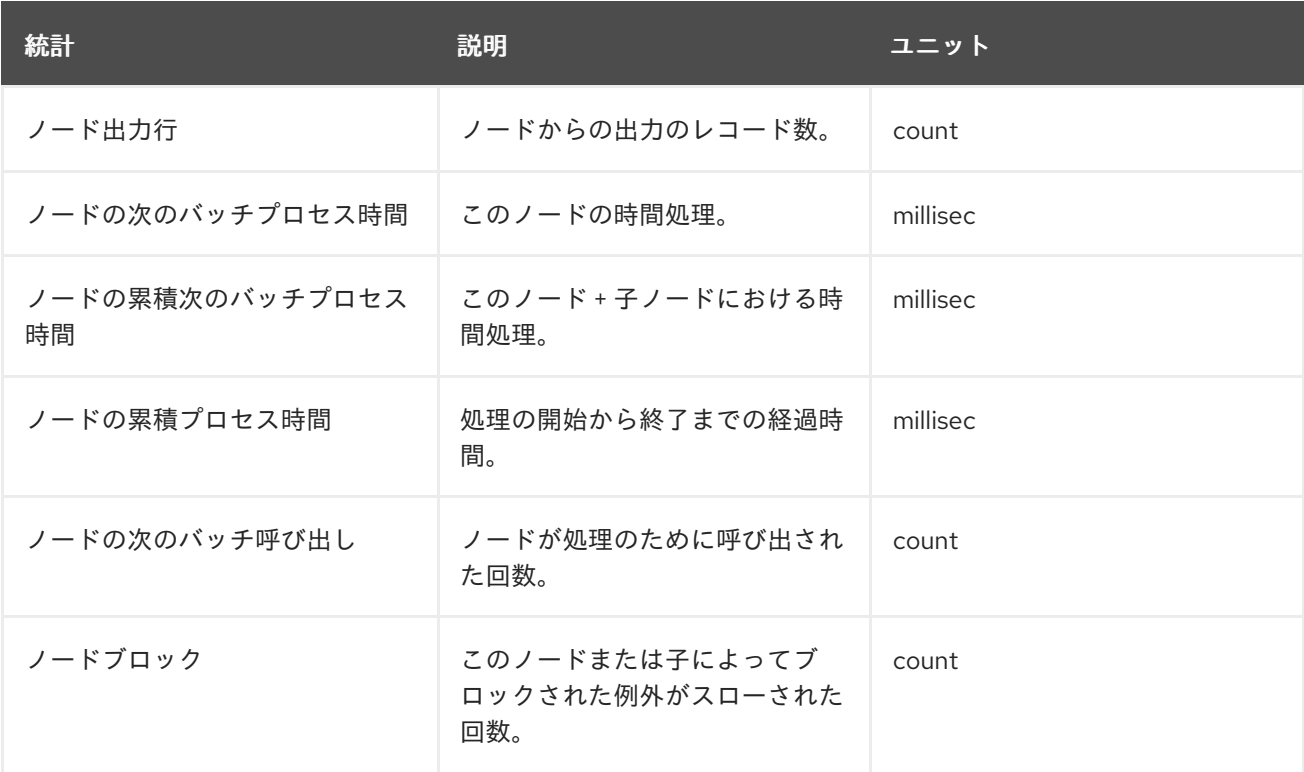

## ノードの統計以外にも、一部のノードの表示コストにより、ノードで計算される予測が予測されま す。

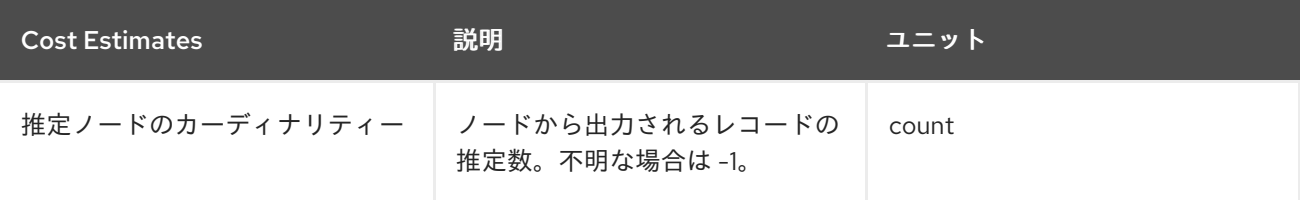

### ルートノードが追加情報を表示します。

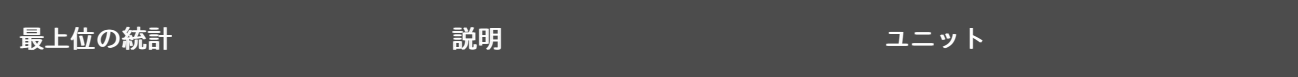

<span id="page-311-0"></span>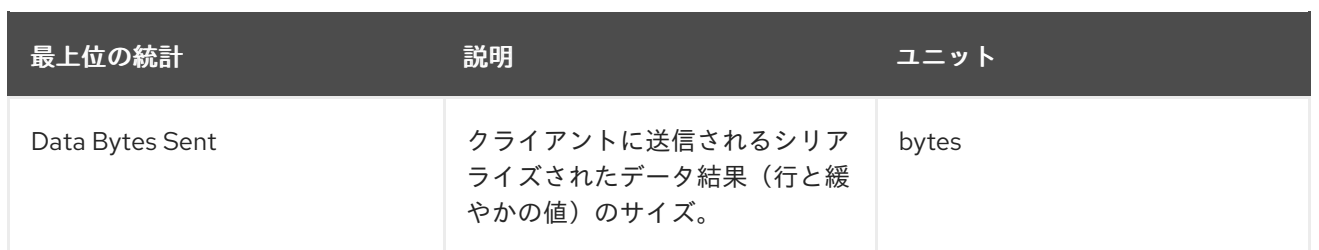

プロセッサープランの読み取り

クエリープロセッサープランは、プレーンテキストまたは *XML* 形式で取得できます。通常、プラン のテキスト形式は読みやすくなりますが、*XML* 形式はツールによって処理が簡単です。ツリー構造は 詳細にネストできるため、ツールを使ってプランを調べる必要があります。

ツリーのリーフからルートへのデータフロー。手順実行のサブプランはインラインで示され、インデ ントが異なります。*pm1 .g1.e1=pm1.g3.e1*、*pm1.g2.e2*、*pm1.g3.e3* のユーザークエリーが *pm1.g1* の内部参加(*pm1.g2 left outer* <sup>は</sup> *pm1.g2.e1=pm1.g3.e1*)の *pm1.g1.e1=pm1.g3.e1* で、結合をプッ シュしないプロセッサープランのテキストは次のようになります。

*ProjectNode + Output Columns: 0: e1 (string) 1: e2 (integer) 2: e3 (boolean) + Cost Estimates:Estimated Node Cardinality: -1.0 + Child 0: JoinNode + Output Columns: 0: e1 (string) 1: e2 (integer) 2: e3 (boolean) + Cost Estimates:Estimated Node Cardinality: -1.0 + Child 0: JoinNode + Output Columns: 0: e1 (string) 1: e1 (string) 2: e3 (boolean) + Cost Estimates:Estimated Node Cardinality: -1.0 + Child 0: AccessNode + Output Columns:e1 (string) + Cost Estimates:Estimated Node Cardinality: -1.0 + Query:SELECT g\_0.e1 AS c\_0 FROM pm1.g1 AS g\_0 ORDER BY c\_0 + Model Name:pm1 + Child 1: AccessNode + Output Columns: 0: e1 (string) 1: e3 (boolean) + Cost Estimates:Estimated Node Cardinality: -1.0 + Query:SELECT g\_0.e1 AS c\_0, g\_0.e3 AS c\_1 FROM pm1.g3 AS g\_0 ORDER BY c\_0*

*+ Model Name:pm1 + Join Strategy:MERGE JOIN (ALREADY\_SORTED/ALREADY\_SORTED) + Join Type:INNER JOIN + Join Criteria:pm1.g1.e1=pm1.g3.e1 + Child 1: AccessNode + Output Columns: 0: e1 (string) 1: e2 (integer) + Cost Estimates:Estimated Node Cardinality: -1.0 + Query:SELECT g\_0.e1 AS c\_0, g\_0.e2 AS c\_1 FROM pm1.g2 AS g\_0 ORDER BY c\_0 + Model Name:pm1 + Join Strategy:ENHANCED SORT JOIN (SORT/ALREADY\_SORTED) + Join Type:INNER JOIN + Join Criteria:pm1.g3.e1=pm1.g2.e1 + Select Columns: 0: pm1.g1.e1 1: pm1.g2.e2 2: pm1.g3.e3*

ネストされた結合ノードはマージ結合を使用しており、各サイドのソースクエリーが結合の予想され る順序を生成することを予想することに注意してください。親結合は強化されたソート結合で、受信行 に基づいてソートの実行を遅らせることができます。*null* 内部値がクエリー結果に存在しないため、 ユーザークエリーからの外部参加は内部参加に変更されています。

前述のプランは、以下の例のように *XML* 形式で表現することもできます。

```
<?xml version="1.0" encoding="UTF-8"?>
<node name="ProjectNode">
  <property name="Output Columns">
    <value>e1 (string)</value>
    <value>e2 (integer)</value>
    <value>e3 (boolean)</value>
  </property>
  <property name="Cost Estimates">
    <value>Estimated Node Cardinality: -1.0</value>
  </property>
  <property name="Child 0">
    <node name="JoinNode">
       <property name="Output Columns">
         <value>e1 (string)</value>
         <value>e2 (integer)</value>
         <value>e3 (boolean)</value>
       </property>
       <property name="Cost Estimates">
         <value>Estimated Node Cardinality: -1.0</value>
       </property>
       <property name="Child 0">
         <node name="JoinNode">
           <property name="Output Columns">
             <value>e1 (string)</value>
             <value>e1 (string)</value>
```
*<value>e3 (boolean)</value> </property> <property name="Cost Estimates"> <value>Estimated Node Cardinality: -1.0</value> </property> <property name="Child 0"> <node name="AccessNode"> <property name="Output Columns"> <value>e1 (string)</value> </property> <property name="Cost Estimates"> <value>Estimated Node Cardinality: -1.0</value> </property> <property name="Query"> <value>SELECT g\_0.e1 AS c\_0 FROM pm1.g1 AS g\_0 ORDER BY c\_0</value> </property> <property name="Model Name"> <value>pm1</value> </property> </node> </property> <property name="Child 1"> <node name="AccessNode"> <property name="Output Columns"> <value>e1 (string)</value> <value>e3 (boolean)</value> </property> <property name="Cost Estimates"> <value>Estimated Node Cardinality: -1.0</value> </property> <property name="Query"> <value>SELECT g\_0.e1 AS c\_0, g\_0.e3 AS c\_1 FROM pm1.g3 AS g\_0 ORDER BY c\_0</value> </property> <property name="Model Name"> <value>pm1</value> </property> </node> </property> <property name="Join Strategy"> <value>MERGE JOIN (ALREADY\_SORTED/ALREADY\_SORTED)</value> </property> <property name="Join Type"> <value>INNER JOIN</value> </property> <property name="Join Criteria"> <value>pm1.g1.e1=pm1.g3.e1</value> </property> </node> </property> <property name="Child 1"> <node name="AccessNode"> <property name="Output Columns"> <value>e1 (string)</value> <value>e2 (integer)</value> </property>*

*<property name="Cost Estimates"> <value>Estimated Node Cardinality: -1.0</value> </property> <property name="Query"> <value>SELECT g\_0.e1 AS c\_0, g\_0.e2 AS c\_1 FROM pm1.g2 AS g\_0 ORDER BY c\_0</value> </property> <property name="Model Name"> <value>pm1</value> </property> </node> </property> <property name="Join Strategy"> <value>ENHANCED SORT JOIN (SORT/ALREADY\_SORTED)</value> </property> <property name="Join Type"> <value>INNER JOIN</value> </property> <property name="Join Criteria"> <value>pm1.g3.e1=pm1.g2.e1</value> </property> </node> </property> <property name="Select Columns"> <value>pm1.g1.e1</value> <value>pm1.g2.e2</value> <value>pm1.g3.e3</value> </property> </node>*

各プランのフォームに同じ情報が表示されます。場合によっては、デバッグ計画の最終プロセッサー プランの簡略化された形式に従うのが簡単になります。以下の出力は、デバッグログが前述の *XML* 例 のプランを表している方法を示しています。

*OPTIMIZATION COMPLETE:*

*PROCESSOR PLAN:*

*ProjectNode(0) output=[pm1.g1.e1, pm1.g2.e2, pm1.g3.e3] [pm1.g1.e1, pm1.g2.e2, pm1.g3.e3] JoinNode(1) [ENHANCED SORT JOIN (SORT/ALREADY\_SORTED)] [INNER JOIN] criteria= [pm1.g3.e1=pm1.g2.e1] output=[pm1.g1.e1, pm1.g2.e2, pm1.g3.e3]*

*JoinNode(2) [MERGE JOIN (ALREADY\_SORTED/ALREADY\_SORTED)] [INNER JOIN] criteria=[pm1.g1.e1=pm1.g3.e1] output=[pm1.g3.e1, pm1.g1.e1, pm1.g3.e3]*

*AccessNode(3) output=[pm1.g1.e1] SELECT g\_0.e1 AS c\_0 FROM pm1.g1 AS g\_0 ORDER BY c\_0*

*AccessNode(4) output=[pm1.g3.e1, pm1.g3.e3] SELECT g\_0.e1 AS c\_0, g\_0.e3 AS c\_1 FROM pm1.g3 AS g\_0 ORDER BY c\_0*

*AccessNode(5) output=[pm1.g2.e1, pm1.g2.e2] SELECT g\_0.e1 AS c\_0, g\_0.e2 AS c\_1 FROM pm1.g2 AS g\_0 ORDER BY c\_0*

共通

*Output columns:* このノードによって返されるタプルを構成する列。

- 送信されたデータバイト *-* メッセージングオーバーヘッドを含まないデータバイトの数がこ のクエリーによって送信されました。
- プランニング時間: クエリーの計画に費やした時間(ミリ秒単位)。

リレーショナル

- リレーショナルノード *ID336-TEMPLATES* は、デバッグログ *Node(id)*に表示されるノード *ID* と一致します。
- 基準 *2:* フィルタリングに使用するブール式です。
	- *Projection* を定義する *columns xmvn-gitopshe* 列を選択します。
	- グループ化に使用する列のグルーピング *-* グループ化に使用する列。
- マッピングのグルーピングにより、集約およびグルーピング列の内部名から式フォームへの マッピングが表示されます。
- *querygitops-gitopsThe source query.*
- モデル名で、モデル名を使用しない場合は、このモデル名が必要です。
- 同じソース結果を共有する *ID Warehouse* を共有すると、同じ共有 *ID* が設定されます。
- 依存結合結合が使用されている場合、依存する *join* が使用されています。
- 参加ストラテジーにジョインストラテジー(*Nested Loop*、*Sort Merge*、*Enhanced Sort* など)に参加します。
- 参加するタイプにジョインするタイプ(左の参加、*Inner Join*、*Cross Join*)
- 参加する条件*(join predicates)*に参加します。
- 実行プランでネストされた実行計画です。
- 挿入ターゲットにターゲットを使用。
- 挿入が *upsert* の場合は *Upsert-1.6.1+If* を挿入します。
- 並び替え列で、ソート用の列を並び替えます。
- 並べ替えモードにソートすると、ソートも、個別の削除のように別の機能を実行します。
- ロールアップオプションにより、グループに *rollup* オプションがあります。
	- *statisticsfaillock-gitopsThe processing statistics.*
- コスト予測 *-* 依存する結合コスト予測を含むコスト*/*カーディナリティー予測。
	- 行のオフセット式に、行のオフセット式があります。
		- 行の上限 *-* 行制限式。
- *with* 節で、*with* 節を使用します。
- ウィンドウ関数で計算されるウィンドウ関数。
- テーブル関数(*XMLTABLE*、*OBJECTTABLE*、*TEXTTABLE* など)

*streaming*<sup>で</sup> *XMLTABLE* がストリーム処理を使用していること。 手順 式 結果セット  $\bullet$ *program* 変数 次に、 その他

その他のプラン

手順実行(トリガーを含む)は、リレーショナルデータベースを含む中間および最終計画のフォー ムを使用します。通常、*XML/*手順計画の構造は論理フォームに密接にマッチします。パフォーマンス の問題を分析する際に関連するネストされたリレーショナルデータベースプランです。

*10.4.* フェデレーション最適化

<span id="page-317-0"></span>アクセスパターン

アクセスパターンは、物理テーブルとビューの両方で使用され、一連の列に対して基準の必要性を 指定します。条件を指定できないと、*run-away* ソースクエリーではなく、プランニングエラーが発生 します。アクセスパターンは、アクセスパターンの *1* つだけが満たされるようにセットに適用できま す。

現在、影響を受ける列を参照する条件の形式が、アクセスパターンを満たしている場合があります。

#### *pushdown*

フェデレーションされたデータベースシステムのプッシュダウンとは、ユーザーレベルのクエリー

を各ソースシステムでできるだけ多くの作業を実行するソースクエリーに分割することを指します。 プッシュダウン分析には、コネクター *API* <sup>の</sup> *Data Virtualization* で提供されるソースシステム機能に 関する知識が必要です。ソースで実行されていない作業は、*Federate* のリレーショナルデータベース エンジンで処理されます。

機能に基づいて、*Data Virtualization* はクエリー計画を操作して、各ソースが可能な限り多くの参 加、フィルタリング、グループ化などを実行するようにします。多くの場合、結合順序など、プランニ ングは [標準のリレーショナルデータベース技術](#page-325-0) と費用情報、プッシュダウン最適化のためのヒューリ スティックを組み合わせたものです。

通常、基準および結合プッシュダウンは、パフォーマンスが懸念される場合にプッシュするクエリー の最も重要な要素です。できるだけ効率的なソースクエリーを確保するためのプランの読み取り方法 は、「 [プランのクエリー」を参照し](#page-311-0) てください。

#### 依存する参加

依存結合と呼ばれる特別な最適化は、マルチソース参加に関連する *2* つの関係のいずれかから返さ れる行を減らすために使用されます。依存する結合では、クエリーは並列ではなく、各ソースに順番に 発行されます。また、*1* つ目のソースから取得された結果で、*2* 番目から返されたレコードを制限しま す。*2* つ目のソースから取得されるデータ量と、実行する必要がある結合比較数を大幅に減らすこと で、依存する結合結合をより速く実行できます。

依存する結合が使用される条件は、[アクセスパターン、](#page-317-0)ヒント、および費用情報に基づいてクエリー プランナーによって決定されます。以下のタイプの依存結合を *Data Virtualization* で使用できます。

等価性または非等価性をもとに結合

エンジンは、トランスレーター機能に基づいて大規模なクエリーを分割する方法を決定しま す。

キーのプッシュダウン

トランスレーターはキー値の完全なセットにアクセスし、送信するクエリーを決定します。

完全なプッシュダウン

トランスレーターは、独立した側からすべてのデータをトランスレーターに提供します。コス トにより自動的に使用することも、ヒントのオプションとして指定できます。

*Data Virtualization* で以下のタイプのヒントを使用して、依存する結合動作を制御できます。

*MAKEIND*

句が依存する結合の独立側である必要があることを示します。

#### *MAKEDEP*

句が参加に依存することを示します。非ヒントとして、任意の *MAX* 引数および *JOIN* 引数を指 定して *MAKEDEP* を使用できます。

*MAKEDEP(JOIN)*

つまり、結合全体をプッシュする必要があります。

*MAKEDEP(MAX:5000)*

つまり、独立した結合は、独立した側からの値の最大数より少ない場合にのみ実行する必 要があります。

*MAKENOTDEP*

句が参加に依存することを防ぎます。

これらは *[OPTION](#page-116-0)* 句 または *FROM* [句に直接配置できます。](#page-106-0)すべてのアクセスパターンが [満たされ](#page-317-0) ている限り、*MAKEIND*、*MAKEDEP*、および *MAKENOTDEP* のヒントは、コスト情報の使用を上書き します。*MAKENOTDEP* は、他のヒントの代わりに使用します。

ヒント

*MAKEDEP* または *MAKEIND* のヒントは、適切なクエリー計画がデフォルトで選択されていない場 合にのみ使用してください。コスト情報が実際のソースカーディナリティーを表すことを確認する必要 があります。

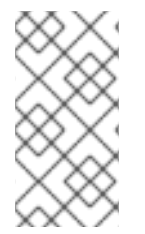

注記

不適切な *MAKEDEP* または *MAKEIND* ヒントにより、非効率的な結合構造を強制 し、多くのソースクエリーが発生する可能性があります。

ヒント

これらのヒントをビューに適用することはできますが、オプティマイザーは可能な場合にデフォルト でビューを削除します。これにより、ヒント配置が元の意図と大きく異なる場合があります。オプティ マイザーがこれらのケースでビューを削除しないようにするには、*NO\_UNNEST* ヒントの使用を検討 してください。

最も単純なシナリオでは、エンジンは *IN* 句(または等価述語)を使用して、依存する側からの値を フィルタリングします。独立した値の数が、*Translators MaxInCriteriaSize* を超える場合、値は *MaxDependentPredicates* までの複数の *IN* 述語に分割されます。独立した値の数が *MaxInCriteriaSize\*MaxDependentPredicates* を超える場合、複数の依存クエリーが並行して発行され ます。

トランスレーターが *support DependentJoins* に対して *true* を返す場合、エンジンは 独立したキー の値のセット全体を提供できます。これは、独立した値の数が *MaxInCriteriaSize\*MaxDependentPredicates* を超える場合に生じ、トランスレーターは単純なシナリ オで発生するように特定のロジックを使用して複数のクエリーを実行しないようにします。

トランスレーターが*DependentJoins* を サポートし、*FullDependentJoins* をサポート する場合、 最適化機能によって完全なプッシュダウンを選択できます。これは、*Data-ship* のプッシュダウンとも 呼ばれることもあります。ここでは、結合の独立した側からの全データが依存側に送信されます。これ により、結合の上にプランもプッシュダウンできるという利点があります。このため、オプティマイ ザーは、独立した値の数が *MaxInCriteriaSize\*MaxDependentPredicates* を超えていない場合でも完 全なプッシュダウンの実行を選択できます。*MAKEDEP(JOIN)* ヒントを使用して完全なプッシュダウン を強制的に実行することもできます。トランスレーターは通常、独立側を表す一時的なテーブルを作成 し、設定し、削除します。依存関係、キー、および完全なプッシュダウンでカスタム変換を使用する方 法の詳細は、「 *Translator [Development](https://teiid.github.io/teiid-documents/master/content/dev/Dependent_Join_Pushdown.html)* <sup>の</sup> **Dependent join pushdown** 」を参照してください。注 記: デフォルトでは、*Key/Full Pushdown* は *JDBC* 翻訳者のサブセットとのみ互換性があります。こ れを使用するには、*translator* のオーバーライドプロパティー *enableDependentJoins* を *true* に設定 します。*JDBC* ソースは、通常 *Hibernate* 方言を必要とする一時テーブルの作成を許可する必要があり ます。以下の変換は、*DB2*、*Derby*、*H2*、*Hana*、*HSQL*、*MySQL*、*Oracle*、*PostgreSQL*、*SQL Server*、*SAP IQ*、*Sybase*、*Teiid*、および *Teradata* と互換性があります。

条件のコピー

コピー基準は、結合基準と *where* 句の条件を組み合わせて、追加の述語を作成する最適化です。た とえば、*equi-join* 述語 *(source1.table.column = source2.table.column)* は、*source2.table.column* に *source1.table.column* の置き換えによって新規述語を作成するために使用されます。ソース間のシ ナリオでは、結合の単一部分に適用される基準を両方のソースクエリーに適用することができます。

#### *Projection minimizeation*

*Data Virtualization* は、各プッシュダウンクエリーがユーザークエリーの処理に必要なシンボルの みを提供するようにします。これは、大規模な中間ビュー層でクエリーを行う場合に役立ちます。

部分的な集約プッシュダウン

部分的な集約プッシュダウンにより、複数のソース結合および意図上のグループ化操作が可能にな り、グループ化および集約関数の一部をソースにプッシュできます。

#### 任意の参加

<span id="page-321-0"></span>任意または冗長な結合は、オプティマイザーによって削除できるものです。オプティマイザーは外 部キーに基づいて内部参加を自動的に削除し、外部の結果が一意であれば、出発元の結合を自動的に削 除します。

オプションの結合ヒントは自動ケース以外で、ユーザークエリーの出力で列がない場合に結合された テーブルを省略するか、ユーザークエリーの結果を構築する意味のある方法で省略する必要があること を示します。このヒントは通常、マルチソース参加が含まれるビュー層で使用されます。

オプションの結合ヒントは *join* 句のコメントとして適用されます。これは、*ANSI* と非*ANSI* の結合 の両方で適用できます。非*ANSI* が結合したテーブル全体に参加する場合には、オプションとしてマー クされます。

例: オプションの結合ヒント

*select a.column1, b.column2 from a, /\*+ optional \*/ b WHERE a.key = b.key*

この例では、ビューレイヤー *X* を定義しています。*X* が *b.column2* を必要としないようにクエリー される場合、オプションの結合ヒントはクエリー計画から *b* が省略されます。*X* が以下のように定義さ れた場合と同じ結果になります。

例: オプションの結合ヒント

*select a.column1 from a*

例: *ANSI* オプションの結合ヒント

*select a.column1, b.column2, c.column3 from /\*+ optional \*/ (a inner join b ON a.key = b.key) INNER JOIN c ON a.key = c.key*

この例では、*ANSI join* 構文により、*ab* と *b* の結合はオプションとしてマークされます。この例で は、ビューレイヤー *X* を定義しています。列 *a.column1* と *b.column2* の両方が必要ない場合のみです (例: *SELECT column3 FROM X* は結合を削除します)。

オプションの結合ヒントは、必要なブリッジテーブルを削除しません。

例: ブランディングテーブル

*select a.column1, b.column2, c.column3 from /\*+ optional \*/ a, b, c WHERE ON a.key = b.key AND a.key = c.key*

この例では、ビューレイヤー *X* を定義しています。*b.column2* または *c.column3* が *X* へのクエリー によってのみ必要とされる場合、結合は削除されます。ただし、*a.column1* または *b.column2* と *c.column3* の両方が必要な場合は、オプションの *join* ヒントは反映されません。

任意の結合ヒントを使用して *join* 句を省略すると、関連する基準は適用されません。そのため、ク エリー結果に結合が完全に適用されたときと同じカーディナリティーや、同じ行の値を使用できないこ とがあります。

内部サイドの値が使用されておらず、別の操作を行う行が自動的に任意の結合として扱われ、ヒント は必要ありません。

例: 不要なオプションの結合ヒント

*select distinct a.column1 from a LEFT OUTER JOIN /\*+optional\*/ b ON a.key = b.key*

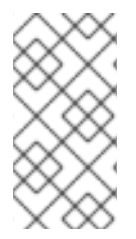

注記

すべての結合テーブルがオプションとしてマークされているビューに対する単純な *"SELECT COUNT(\*)FROM VIEW"* は意味のある結果を返しません。

ソースヒント

*Data Virtualization* ユーザーと変換クエリーには、ソースクエリーに追加情報を提供できるメタ ソースのヒントを含めることができます。ソースヒントの形式は以下のとおりです。

*/\*+ sh[[ KEEP ALIASES]:'arg'] source-name[ KEEP ALIASES]:'arg1' ... \*/*

ソースヒントは、クエリー(*SELECT*、*INSERT*、*UPDATE*、*DELETE*)のキーワードの後 に表示されることが想定されます。

ソースヒントは、サブクエリーまたはビューに表示できます。指定のソースクエリーに該当 するヒントはすべて収集され、一覧としてプッシュされます。ヒントの順序は保証されませ ん。

*sh arg* はオプションで、*ExecutionContext.getGeneralHints* メソッドを使用してすべての ソースクエリーに渡されます。追加の引数には、*VDB* のトランスレーターに割り当てられた ソース名と一致する *source-name* がなければなりません。*source-name* が一致すると、ヒン トの値は *ExecutionContext.getSourceHints* メソッド経由で指定されます。 *ExecutionContext* の使用方法は、「 *Translator [Development](https://teiid.github.io/teiid-documents/master/content/dev/Translator_Development.html)* 」を参照してください。

引数の値はそれぞれ文字列リテラルの形式を持ちます。これは一重引用符で囲む必要があ り、一重引用符は別の一重引用符でエスケープできます。*Oracle* トランスレーターのみがソー スヒントを使用します。*Oracle translator* は、ソースヒントと一般的なヒント(この順番 で)*Oracle* ヒントを */\*+ … \*/* で囲まれた *Oracle* ヒントを形成するのに使用できます。

*KEEP ALIASES* オプションが一般的なヒントまたは適用可能なソース固有のヒントのいず れかに使用される場合、ユーザークエリーの表*/*ビューのエイリアスとネストされたビューは プッシュダウンクエリーで保持されます。これは、ソースヒントがエイリアスを参照する必要 があり、ユーザーが生成されたエイリアスに依存したくない場合に便利です(上記のソースク エリーでクエリー計画で確認可能)。ただし、場合によっては、保持されたエイリアス名が ソースに対して有効ではない場合や、名前が競合してしまうと、無効なソースクエリーが発生 する可能性があります。*KEEP ALIASES* の使用でエラーが発生した場合には、*NO\_UNNEST* ヒント、エイリアスの変更、または *KEEP ALIASES* オプションを使用したビューの削除を防 ぎ、生成されたエイリアス名を決定するために使用するクエリー計画によってクエリーを変更 することができます。

ソースヒントのサンプル

*SELECT /\*+ sh:'general hint' \*/ ...*

*SELECT /\*+ sh KEEP ALIASES:'general hint' my-oracle:'oracle hint' \*/ ...*
パーティション設定解除

変換*/*インラインビューからは、ユニオンパーティションが推測されます。*UNION* 列の *1* つ(または 複数)が定数によって定義され、または各ブランチを相互に排他的にする定数のみを含む *WHERE* 句 *IN* 述語がある場合、*UNION* はパーティション化されたものとみなされます。*UNION ALL* を使用し、 *UNION* には *LIMIT*、*WITH*、または *ORDER BY* 句を含めることはできません(個別のブランチは *LIMIT*、*WITH*、または *ORDER BY* を使用できます)。パーティショニング値は *null* にしないでくだ さい。

例: パーティション設定解除

create view part as select 1 as x, y from foo union all select z, a from foo1 where z in (2, 3)

このビューは列 *x* でパーティション分割されます。*1* 番目のブランチは値 *1* のみで、*2* 番目のブラン チは *2* または *3* の値のみになります。

注記

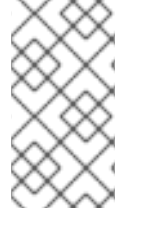

今後のリリースでは、より高度なパーティションまたは明示的なパーティション設定 が考慮されます。

パーティションが分割解除の概念は、パーティション単位で参加、[アップデータブルビュー、](#page-150-0)および *Partial Aggregate [Pushdown](#page-320-0)* に使用されます。これらの最適化は、マルチソース機能を使用する場合 も適用され、明示的なパーティション設定列が導入されました。

パーティション単位で結合すると、計画が結合し、一致するパーティションのみが相互に結合する状 態になるように、プランを結合します。パーティション単位で分割された列の明示的な結合を必要とせ ずに暗黙の結合を行うには、モデル*/*スキーマプロパティー *implicit\_partition.columnName* を、モデ <sup>ル</sup>*/*スキーマの各パーティション設定されたビューで使用するパーティション列の名前に設定します。

*CREATE VIRTUAL SCHEMA all\_customers SERVER server OPTIONS ("implicit\_partition.columnName" 'theColumn');*

標準のリレーショナルデータベース技術

また、データ仮想化には、効率的なクエリー計画を確保するために、多くの標準的なリレーショナ ルデータベース技術が組み込まれています。

- 関数の簡素化および評価のための書き換え分析。
- 基本的な基準の簡素化のためのブール値の最適化。
- 不要なビュー層の削除。
- 不要なソート操作の削除。
- 結合ツリーの左線空間を使用した高度な検索手法。
- 実行時のソースアクセスの反復。
- [サブクエリーの最適化](#page-326-0)。

## *join compensation*

ソースシステムによっては、「*relationship*」クエリーは論理的に除外された結合の結果のみを許可 します。内部の参加でクエリーした場合でも、*Data Virtualization* は適切なオ外側参加の形成を試みま す。これらのソースは、キー参加での使用に制限されます。状況によっては、同じソースの外部キー関 係を、結合の外側上または参照されたテーブルでトラバートしないようにしてください。拡張プロパ ティー *teiid\_rel:allow-join* を外部キーで使用することで、プッシュダウンの動作をさらに制限するこ とができます。値が「*false*」の場合には、結合のプッシュダウンは許可されません。値が「*inner*」の 場合には、参照テーブルは参加の内部側にある必要があります。結合のプッシュダウンが阻止される と、結合はフェデレーションされた結合として処理されます。

*10.5.* サブクエリーの最適化

*EXISTS* サブクラシングは通常、*SELECT* 式の不要な評価を防ぐために「*SELECT 1 FROM …*」に書き換えられます。

定量化された比較 *SOME* サブクナップは常に同等の *IN* 述語または集約値と比較になりま す。たとえば、*col > SOME*(テーブルから *col1* を選択)は照合されます(表から *min(col1)* <span id="page-326-0"></span>を選択します)。

ソースにプッシュされていない *Uncorrelated EXISTs* および *scalar* サブクエリーは、ソー スコマンドの形式よりも前に事前評価できます。

対応する *DELETE/UPDATE* の一部としてプッシュされていない *DETELE* または *UPDATE* で使用される相関サブキューにより、*Data Virtualization* が行ごとに補正処理を実行します。

マージ結合*(MJ)*のヒントは、可能な限り従来の半結合またはアンチフォール結合結合を使 用するようにオプティマイザーに指示します。依存結合*(DJ)*<sup>は</sup> *MJ* ヒントと同じですが、さら にオプティマイザーに対して、依存する結合の独立側としてサブクエリーを使用するようにオ プティマイザーに指示します。これは、影響を受けるテーブルにプライマリーキーがある場合 にのみ発生します。そうでない場合は、例外が発生します。

*WHERE* または *HAVING* 句 *IN*、*Qantified Comparison*、*Scalar Subquery Compare*、お よび *EXIST* の述語は、サブクエリーの直前に表示される *MJ*、*DJ*、または *NO\_UNNEST*(*nest* なし)のヒントを取ることができます。*NO\_UNNEST* ヒントは他のヒン トに優先して、サブクエリーを残すようにオプティマイザーに指示します。

*SELECT* スカラーサブキューは、サブクエリーの直前に表示される *MJ* または *NO\_UNNEST* のヒントを取ることができます。*MJ* ヒントでは、可能な場合は従来の結合また は半結合結合を使用するようにオプティマイザーに指示します。*NO\_UNNEST* ヒントは他のヒ ントに優先して、サブクエリーを残すようにオプティマイザーに指示します。

結合のヒントの使用をマージ

*SELECT col1 from tbl where col2 IN /\*+ MJ\*/ (SELECT col1 FROM tbl2)*

依存する結合ヒントの使用

*SELECT col1 from tbl where col2 IN /\*+ DJ \*/ (SELECT col1 FROM tbl2)*

最も簡単なヒントはありません。

*SELECT col1 from tbl where col2 IN /\*+ NO\_UNNEST \*/ (SELECT col1 FROM tbl2)*

- システムプロパティー *org.teiid.subqueryUnnestDefault* は、書き換え中にオプティマイ ザーがデフォルトでフォレスト外のサブクィジーを設定するかどうかを制御します。*true* の場 合、多くの否定されていない *WHERE* または *HAVING* 句 *EXISTS* または *IN* サブクエリー述語 を従来の結合に変換できます。
- プランナーは、費用が優先される場合、常にアンチ参加または半結合のバリアントに変換さ れます。ヒント を使用して、必要な動作を上書きします。
- プッシュされず、マージ結合に変換されないスケーラーサブクリーピングが存在すると、暗 黙的に *1* と *2* の行にはそれぞれ制限で制限されます。
	- ネストされたループ参加へのサブクエリー述語の変換はまだ利用できません。

### *10.6. XQUERY* の最適化

ドキュメント展開と呼ばれる手法は、コンテキスト項目ドキュメントのメモリーフットプリントを削 減するために使用されます。ドキュメントの展開は、関連する *XQuery* およびパス式で必要なドキュメ ントの一部のみを読み込みます。ドキュメントプロジェクト分析は関連するすべてのパス式を使用する ため、*/a/ b/x* ではなく *//x* など、多数のノードを使用できる可能性のある *1* つの式でもメモリーフット プリントが大きくなります。関連するコンテンツが削除された場合でも、処理のためにドキュメント全 体がメモリーに読み込まれます。ドキュメントの展開は、*XMLTABLE/XMLQUERY* に渡されるコンテ キストアイテム(名前のない *PASSING* 句項目)がある場合にのみ使用されます。名前付き変数には、 ドキュメントの展開は実行されません。オプティマイザーがドキュメントの展開を使用するために、使 用する式が複雑すぎることがあります。適切な最適化が実行されたかどうかを確認するには、 *SHOWPLAN DEBUG* の完全なプランの出力を確認してください。

追加の制限により、*Simple* コンテキストパス式を使用すると、メモリーの完全なドキュメントを ロードせずに、プロセッサーがドキュメントサブツリーを個別に評価できます。単純なコンテキストパ ス式の形式は *[/][ns:]root/[ns1:]elem/…'* の形式にすることができます。ここで、*namespace* プレ フィックスまたは要素名は *\**ワイルドカードにすることもできます。*XQuery* 式で名前空間接頭辞が使 用されている場合の通常の *XQuery* 処理と同様に、*XMLNAMESPACES* 句を使用して宣言する必要が あります。

適格な *XMLQUERY* のストリーミング

*XMLQUERY('/\*:root/\*:child' PASSING doc)*

ドキュメントインメモリー全体を *DOM* ツリーとしてロードするのではなく、各子要素は結果を別個 に追加されます。

受信可能な *XMLQUERY* のストリーミング

*XMLQUERY('//child' PASSING doc)*

子軸を使用するとストリーミングの最適化は回避されますが、ドキュメントの展開は引き続き実行で きます。

*XMLTABLE* を使用する場合は、*COLUMN PATH* 式に追加の制限があります。これらはコンテキス ト式によって形成された要素サブツリーの任意の部分を参照することができ、直接親から任意の属性値 を使用できます。現在のコンテキストアイテムの *ancestor* またはシブリングを参照できるパス式によ り、ストリーミングが使用できなくなります。

適格な *XMLTABLE* のストリーミング

*XMLTABLE('/\*:root/\*:child' PASSING doc COLUMNS fullchild XML PATH '.', parent\_attr string PATH '../@attr', child\_val integer)*

コンテキスト *XQuery* と列パス式では、ドキュメント全体のインメモリーを *DOM* ツリーとしてロー ドするのではなく、ストリーミングの最適化が可能になります。各子要素は、結果に個別に追加されま す。

*streaming ineligible XMLTABLE*

*XMLTABLE('/\*:root/\*:child' PASSING doc COLUMNS sibling\_attr string PATH '../other\_child/@attr')*

*sibling\_attr* パスの子サブツリー外の要素の参照により、ストリーミングの最適化は使用されません が、ドキュメントの展開は依然として実行できます。

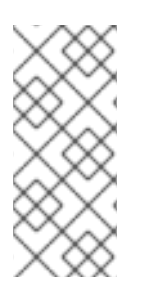

注記

パフォーマンスの問題を回避するために、列パスはできるだけターゲットである必要 があります。*..//child* などの一般的なパスにより、各出力行でコンテキストアイテムのサ ブツリー全体が検索されます。

*10.7.* フェデレーションされた障害モード

*Data Virtualization* は、データソースが利用できないか、または失敗した場合に 部分的な結果 を取 得する機能を提供します。これは、複数のソースから情報を取り除く場合や、マスターレコードに列を 追加する停止した結合を実行する場合などに特に便利です。ただし、追加の情報が利用できない場合で も記録する必要があります。

ソースに関連する接続ファクトリーがクエリーへの応答として例外を生成する場合、ソースは使用不 可と見なされます。例外はクエリープロセッサーに伝播され、ステートメントに関する警告になりま す。部分的な結果および *SQLWarning* オブジェクトの詳細は、『クライアント開発者ガイド』の「 部 分結果モード 」を参照してください。

*10.8.* 準拠したテーブル

準拠テーブルは、複数の物理ソースで同じソーステーブルです。

通常、これは複数のソースにデータを参照する場合に使用されますが、テーブルを表すために単一の メタデータエントリーのみが必要になります。

準拠したテーブルは、以下のエクステンションメタデータプロパティーを適切なソーステーブルに追

加して定義します。

*{http://www.teiid.org/ext/relational/2012}conformed-sources*

完全な *DDL* メタデータを使用するか、ステートメントを変更するか、*setProperty* システムの手順 を使用して、*DDL* [ファイルでエクステンションプロパティーを設定できます。このプロパティーは、](#page-24-0) 物理モデル*/*スキーマ名のコンマ区切りリストになります。

*DDL* の変更例

*ALTER FOREIGN TABLE "reference\_data" OPTIONS (ADD "teiid\_rel:conformed-sources" 'source2,source3');*

メタデータエントリーが他のスキーマに存在することが予想されます。

エンジンは、準拠したソースの一覧を取得し、モデルメタデータ *ID* のセットを対応するアクセス ノードに関連付けます。また、結合を検討するロジックは、プッシュダウンの決定時に準拠している セットも考慮します。サブクエリー処理は、親内のサブクエリーに従属するソースのみを確認します。 したがって、サブクエリーに準拠しているテーブルがあると、期待通りにプッシュされますが、その逆 も同様です。

第*11*章 *DATA VIRTUALIZATION* のアーキテクチャー

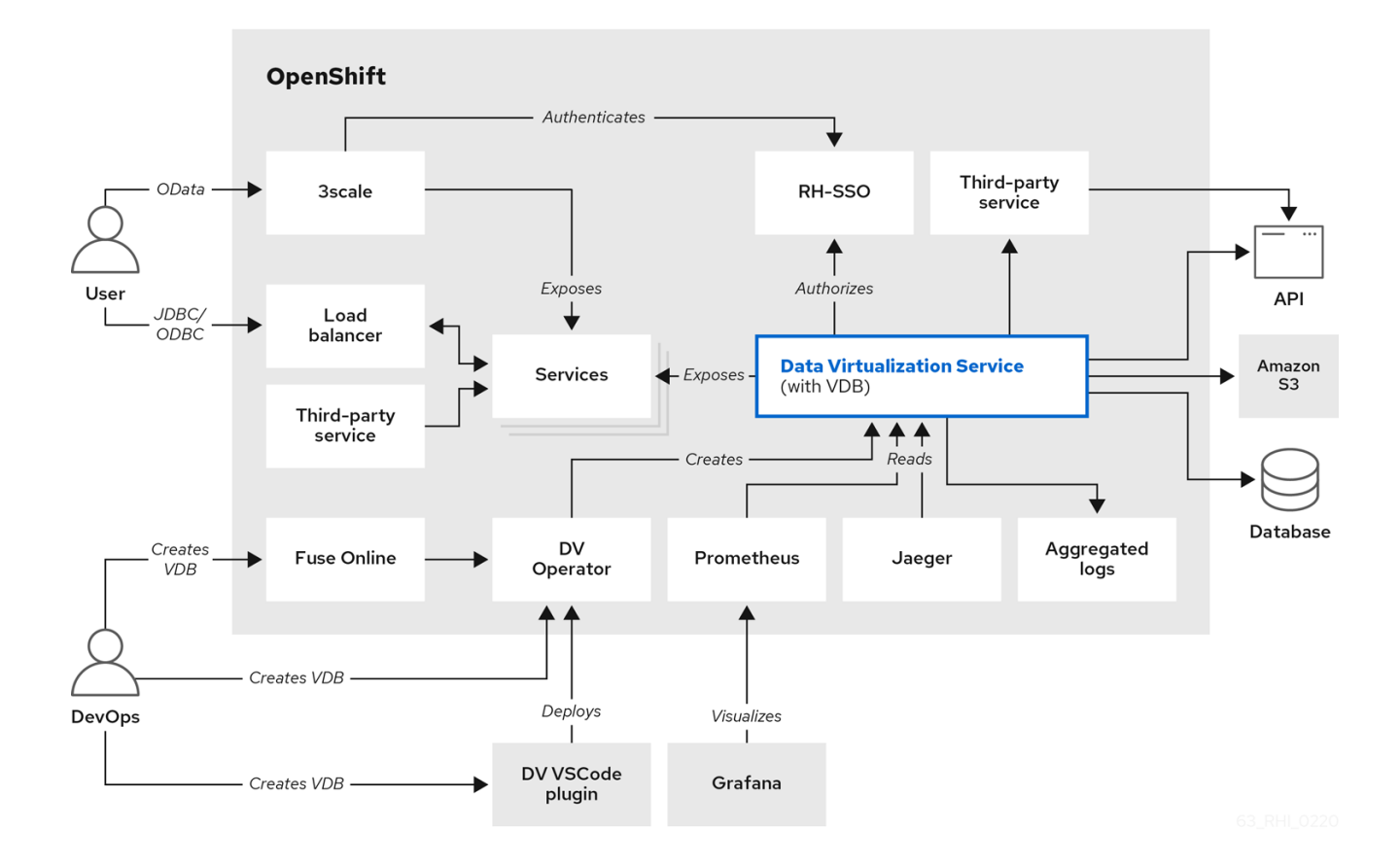

トランスポート

トランスポートサービスはクライアント接続を管理します。セキュリティー認証、暗号化など。

クエリーエンジン

クエリーエンジンには複数のレイヤーとコンポーネントがあります。ハイレベルで、リクエスト の処理は以下のように構成されています。

以下の図は、データ仮想化サービスを構成するコンポーネントの詳細を示しています。

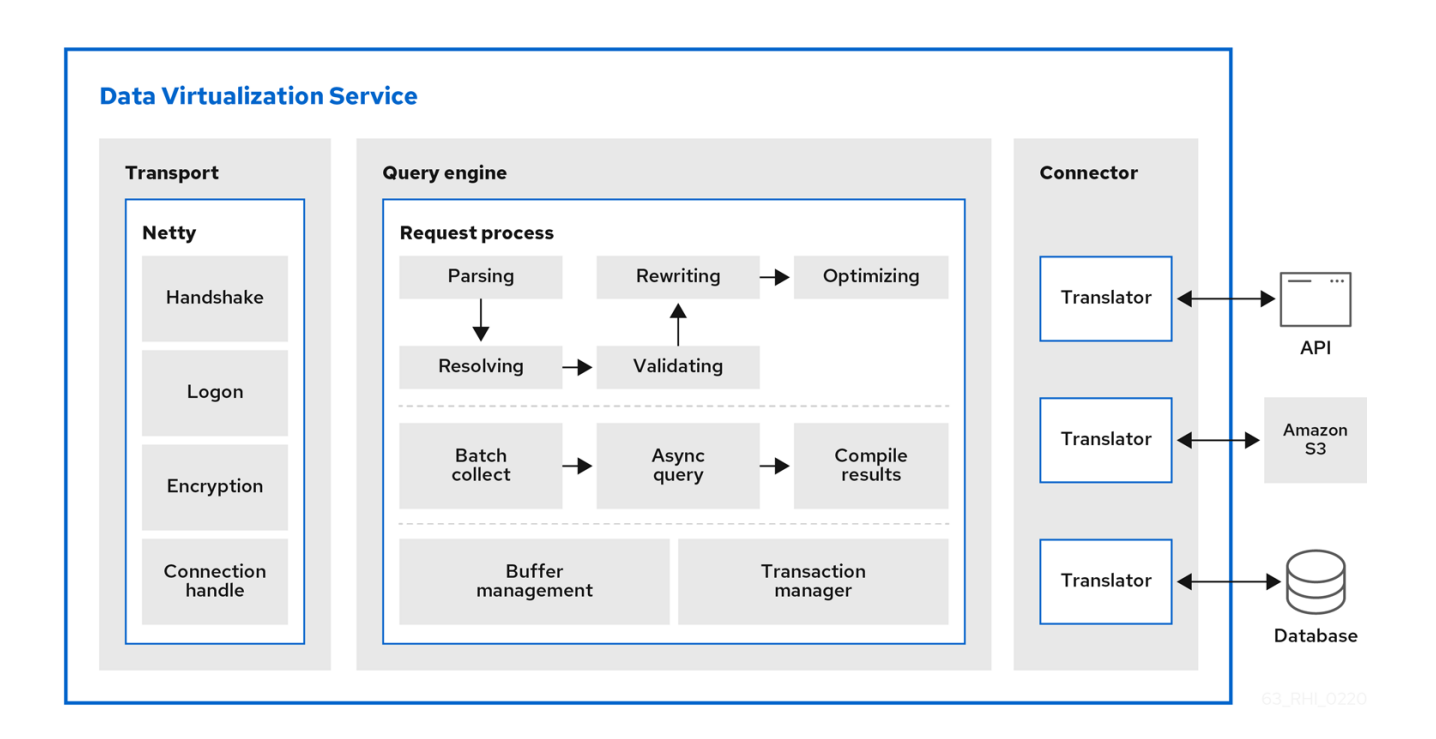

1.

*SQL* はプロセッサープランに変換されます。エンジンは受信 *SQL* クエリーを受け取りま す。内部コマンドへ解析されます。次に、コマンドは解決、検証、および書き換えにより論理 プランに変換されます。最後に、ルールとコストベースの最適化は、論理計画を最終的なプロ セッサープランに変換します。詳細は、「 *[Federated](#page-308-0) planning* 」を参照してください。

2.

バッチ処理。クエリー処理のソースおよびその他の要素は、結果を処理スレッドに非同期的 に返す場合があります。できるだけ早く、クライアントの結果をバッチ処理できるようになり ます。

3.

バッファー管理は、*Data Virtualization* が使用しているオン*/*オフヒープメモリーの大部分を 制御します。メモリーを過剰に消費しないようにし、仮想マシンサイズを超える可能性があり ます。

4.

トランザクション管理はトランザクションが必要なタイミングを決定し、*XA* トランザク ションを調整するために *TransactionManager* サブシステムと対話します。

ソースクエリーは、クエリーエンジンとインターフェースするデータ層と、トランスレー ターを使用してソースと直接対話するコネクターレイヤーによって処理されます。接続は、 データベースやデータ機関、*NoSQL*、*Hadoop*、*Data grid/cache*、*SaaS* など、異種データス トア用に提供されます。

トランスレーター

*Data Virtualization* は一連の変換を開発しました。詳細は、「 *[Translators](#page-239-0)* 」を参照し

てください。

*11.1.* 用語

仮想マシンまたはプロセス

*Data Virtualization* <sup>の</sup> *Spring Boot* インスタンス。

*Host*

*1* つ以上の仮想マシンを実行するマシン。

サービス

仮想マシンで実行されるサブシステム(多くの仮想マシン)は、関連する機能セットを提供し ます。サービスプラットフォームでは、これらの主なコンポーネントに加えて、サービス上に構築 されるアプリケーションで以下のコアサービスセットを利用できます。

*Session*

セッションサービスは、アクティブなセッション情報を管理します。

バッファーマネージャー

*Buffer Manager* サービスは、中間結果のデータ管理へのアクセスを提供します。詳細は、 「 [データ](#page-334-0) 管理におけるバッファー管理 」を参照してください。

*Transaction*

トランザクションサービスは、グローバル、ローカル、およびリクエストスコープ付きト ランザクションを管理します。詳細は、「 [トランザクション](#page-153-0) 」を参照してください。

*11.2.* データ管理

*Cursoring and batching*

*Data Virtualization* は、*1* つのソースまたは多くのソースからのどれかに関係なく、結果に対してど のタイプの処理が行われたかに関係なく、すべての結果のカーソルを行います。

*Data Virtualization* プロセスにより、バッチ処理が行われます。バッチは、単にレコードのセットで す。バッチの行数は、バッファーシステムプロパティー **processor-batch-size** によって決定され、 バッチの推定メモリーフットプリントにスケーリングされます。

<span id="page-334-0"></span>クライアントアプリケーションはバッチやバッチサイズに関する直接知識はなく、フェッチサイズを 指定します。ただし、フェッチサイズに関係なく、最初のバッチは常に同期クライアントに事前に返さ れます。後続のバッチは、データのクライアント要求に基づいて返されます。クライアントレベルとコ ネクターレベルの両方で、事前フェッチが使用されます。

#### バッファー管理

バッファーマネージャーは、クエリーエンジンで使用されるすべての結果セットのメモリーを管理 します。これには、接続ファクトリーから読み取られた結果セット、処理中に一時的に使用される結果 セット、およびユーザーに準備される結果セットが含まれます。各結果セットはバッファーマネー ジャーでタプルソースとして参照されます。

バッファーマネージャーからバッチを取得する場合、バッチのサイズ(バイト単位)が推定され、最 大限に対して割り当てられます。

#### メモリーの管理

バッファーマネージャーには、メモリーマネージャーとディスクマネージャーの *2* つのストレージ マネージャーがあります。バッファーマネージャーはすべてのバッチの状態を維持し、バッチをメモ リーからディスクに移動する必要があるタイミングを決定します。

#### ディスク管理

各タプルソースには、ディスク上の専用ファイル(*ID* によって名前)があります。このファイル は、タプルソースに対して少なくとも *1* つのバッチがディスクにスワップする必要がある場合にのみ作 成されます。ファイルはランダムなアクセスです。*processor* バッチサイズプロパティーは、データが *2048* ビット以上であると仮定して、バッチに乗算的に存在すべき行数を定義します。行がそのター ゲットより大きいか、または小さい場合、エンジンはそれらのタプルのバッチサイズを適宜調整しま す。バッチは、常にストレージマネージャー全体で読み取り、書き込みされます。

ディスクストレージマネージャーはオープンファイルの最大数を制限し、ファイルハンドルが不足し ないようにします。バッファーが大きい場合、ファイルハンドルが利用可能になるまで待機している間 に待機する可能性があります(デフォルトのオープンファイルは *64* です)。

#### *Cleanup*

タプルソースが必要なくなった場合は、バッファーマネージャーから削除されます。バッファーマ ネージャーはメモリーストレージマネージャーとディスクストレージマネージャーの両方から削除しま す。ディスクストレージマネージャーはファイルを削除します。さらに、すべてのタプルソースは、通 常クライアントのセッション *ID* である「グループ名」でタグ付けされます。(接続、クライアントの シャットダウンまたは管理終了など)クライアントのセッションが終了すると、呼び出しがバッファー マネージャーに送信され、セッションのタプルソースすべてが削除されます。

さらに、クエリーエンジンがシャットダウンすると、バッファーマネージャーはシャットダウンさ

れ、ディスクストレージマネージャーからすべての状態が削除され、すべてのファイルが閉じられま す。クエリーエンジンが停止した場合に、クエリーエンジンの再起動で使用されていないため、バッ ファーディレクトリー内のファイルは安全に削除でき、バッファーファイルがクリーンアップされない システムクラッシュが原因で実行する必要があります。

*11.3.* クエリーの終了

クエリーのキャンセル

クエリーがキャンセルされると、クエリーエンジンとクエリーに関連するすべてのコネクターで処 理が停止します。キャンセルコマンドに応答するコネクターのセマンティクスは、コネクターの実装に よって異なります。たとえば、*JDBC* コネクターは基礎となる *JDBC* ドライバーで非同期的に呼び出し ます。

ユーザークエリーのタイムアウト

*Data Virtualization* でのユーザークエリーのタイムアウトはクライアント側またはサーバー側で管 理できます。タイムアウトは、返される最初のレコードにのみ関連します。指定したタイムアウト期間 内に最初のレコードがクライアントが受け取った場合には、*cancel* コマンドがリクエストのために サーバーに発行され、クライアントに結果が返されません。*cancel* コマンドは、クライアントの介入 なしに非同期的に実行されます。

*JDBC API* は、*java.sql.Statement.setQueryTimeout* メソッドで設定されたクエリータイムアウト を使用します。*connection* プロパティー *"QUERYTIMEOUT"* を使用してデフォルトのステートメント タイムアウトを設定することもできます。*ODBC* クライアントは *set* ステートメントを介して実行プロ パティーとして *QUERYTIMEOUT* を使用してデフォルトのタイムアウト設定を制御することもできま す。接続*/*実行プロパティーおよび *set* ステートメントの詳細は、『クライアント開発者ガイド』を参照 してください。

エンジンがクエリーを受信すると、サーバー側のタイムアウトが開始されます。ネットワークレイテ ンシーまたはサーバーの負荷は、クライアントがクエリーを発行した後に *I/O* 作業の処理を遅らせるこ とができます。タイムアウトが終了する前に最初の結果が送信されると、タイムアウトはキャンセルさ れます。仮想データベースの *query-timeout* プロパティーの設定に関する詳細は、「仮想データベース [プロパティー」を参照](#page-16-0) してください。すべてのクエリーにデフォルトのクエリータイムアウトを設定す るシステムプロパティーの変更に関する詳細は、『管理者ガイド』の「システム プロパティー 」を参 照してください。

*11.4.* 処理

結合アルゴリズム

ネストされたループは最も明らかな処理を行います。外元のソースのすべての行については、内部 ソースのすべての行と比較されます。ネストされたループは、結合基準に *equi-join* 述語がない場合の み使用されます。

マージ結合は最初に結合した列で入力ソースをソートします。各サイドを並行して実施できます (ソートされたソースごとに *1* つを渡し、一致する場合は行を生成します)。 通常、マージ参加は、 ネストされたループでは *n\*m* ではなく *n+m* の順序になります。 マージ結合はデフォルトのアルゴリ ズムです。

エンジンはコスト情報を使用することで、完全なソートマージの結合が意思決定を遅らせる可能性が あります。エンジンは、実際に関連する行数に基づいて、小さい側のインデックスを構築する(ハッ シュ参加と同様のもの)か、関係の大きいものだけを部分的に並べ替えたりを選択できます。

*equi-join* [述語を伴う結合は、依存する結合に変換することができます。詳細は、](#page-321-0)*Federated optimizations* の「 **Dependent joins** 」を参照してください。

ソートベースのアルゴリズム

並べ替えは、*Soritch(ORDER BY)*、*Grouping(GROUP BY)*、および *DupRemoval(SELECT DISTINCT)*操作のベースとして使用されます。 ソートアルゴリズムは、すべての結果セットをメモ リーに入れる必要がないマルチパスマージ手段で、バッファーマネージャーで許可される最大メモリー 容量を使用します。

並べ替えは *2* つのフェーズで構成されます。 最初のフェーズ*("sort")*では、アルゴリズムはソートさ れていない入力ストリームを処理し、*1* つ以上のソートされた入力ストリームを生成します。 それぞ れのパスでは、分類されていないストリームをできる限り読み取り、ソートし、新しいストリームとし て書き直します。分類されていないストリームが処理されると、生成されるソートストリームがメモ リーに存在するために大きすぎる可能性があります。ソートされたストリームのサイズが利用可能なメ モリーを超える場合、これは複数のソートされたストリームに書き込まれます。

ソートアルゴリズム(マージ)の *2* 番目のフェーズは、ソートされた入力ストリームの数から次の バッチを取り除く一連のフェーズで構成されます。 その後、各ストリームからソート順に次のタプル を繰り返し取得し、ソートされたバッチを新しいソートストリームにマージします。 フェーズが完了 すると、すべての入力ストリームがドロップされます。 これにより、各フェーズはソートされたスト リームの数を減らします。 *1* つのストリームのみが残っている場合は、最終出力になります。

第*12*章 *SQL GRAMMAR* 用の *BNF*

メインエントリーポイント  $\circ$ [呼び出し可能なステートメント](#page-393-0)  $\circ$ *ddl [statement](#page-440-0)*  $\circ$ *[explain](#page-382-0)*  $\circ$ [直接実行可能なステートメント](#page-383-0)  $\bullet$ [予約されたキーワード](#page-342-0) [予約されていないキーワード](#page-351-0)  $\bullet$ [今後使用するために予約されたキーワード](#page-354-0)  $\bullet$ [トークン](#page-357-0) *Production [Cross-Reference](#page-365-0)*  $\bullet$ [実稼働](#page-419-0)

*12.1.* 予約されたキーワード

| <u>  キーワード!</u> | 用涂                                         |
|-----------------|--------------------------------------------|
| <b>ADD</b>      | 設定された子オプション を追加し、オプショ<br>ン、ADD 列、ADD 制約を追加 |

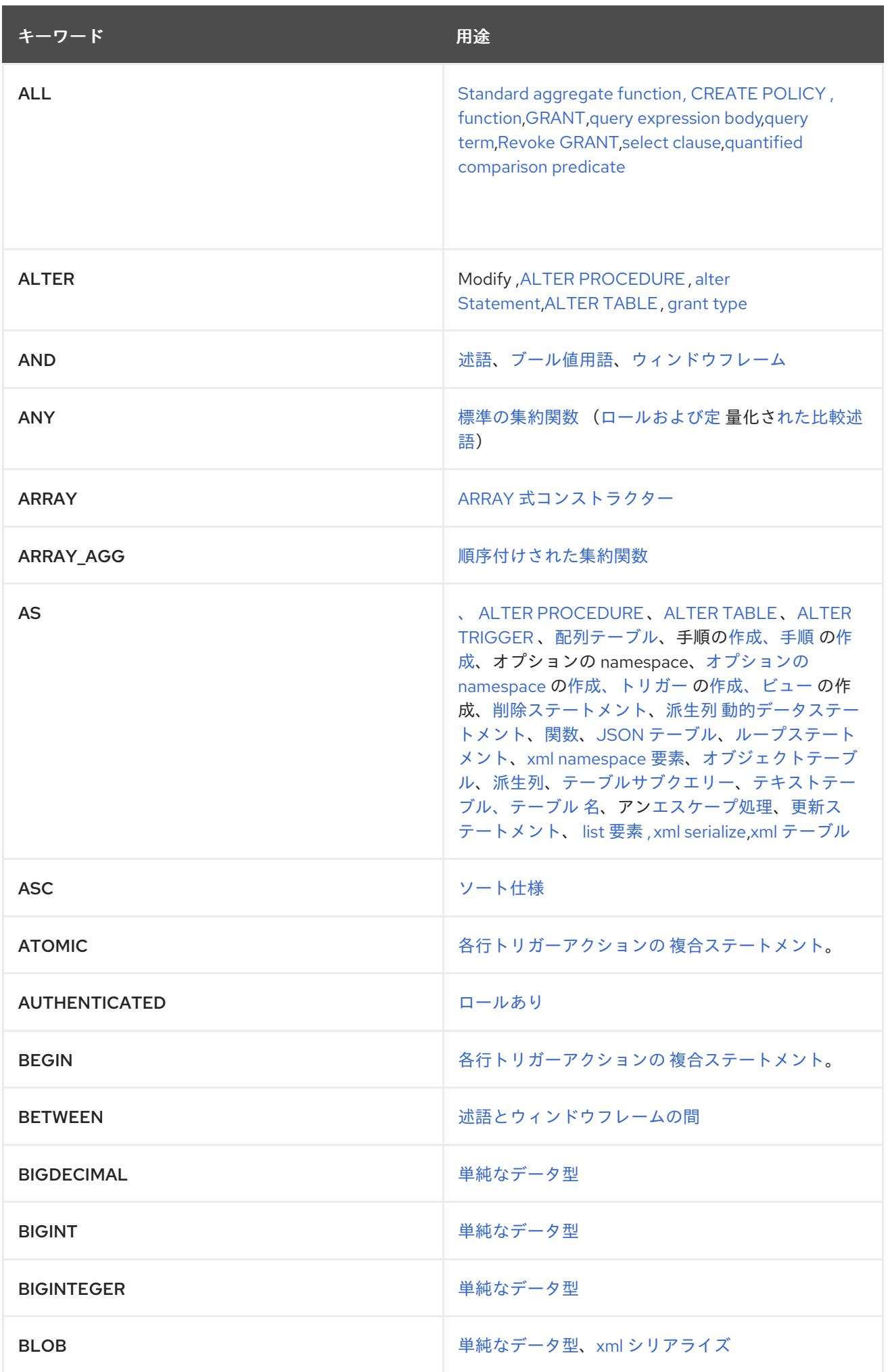

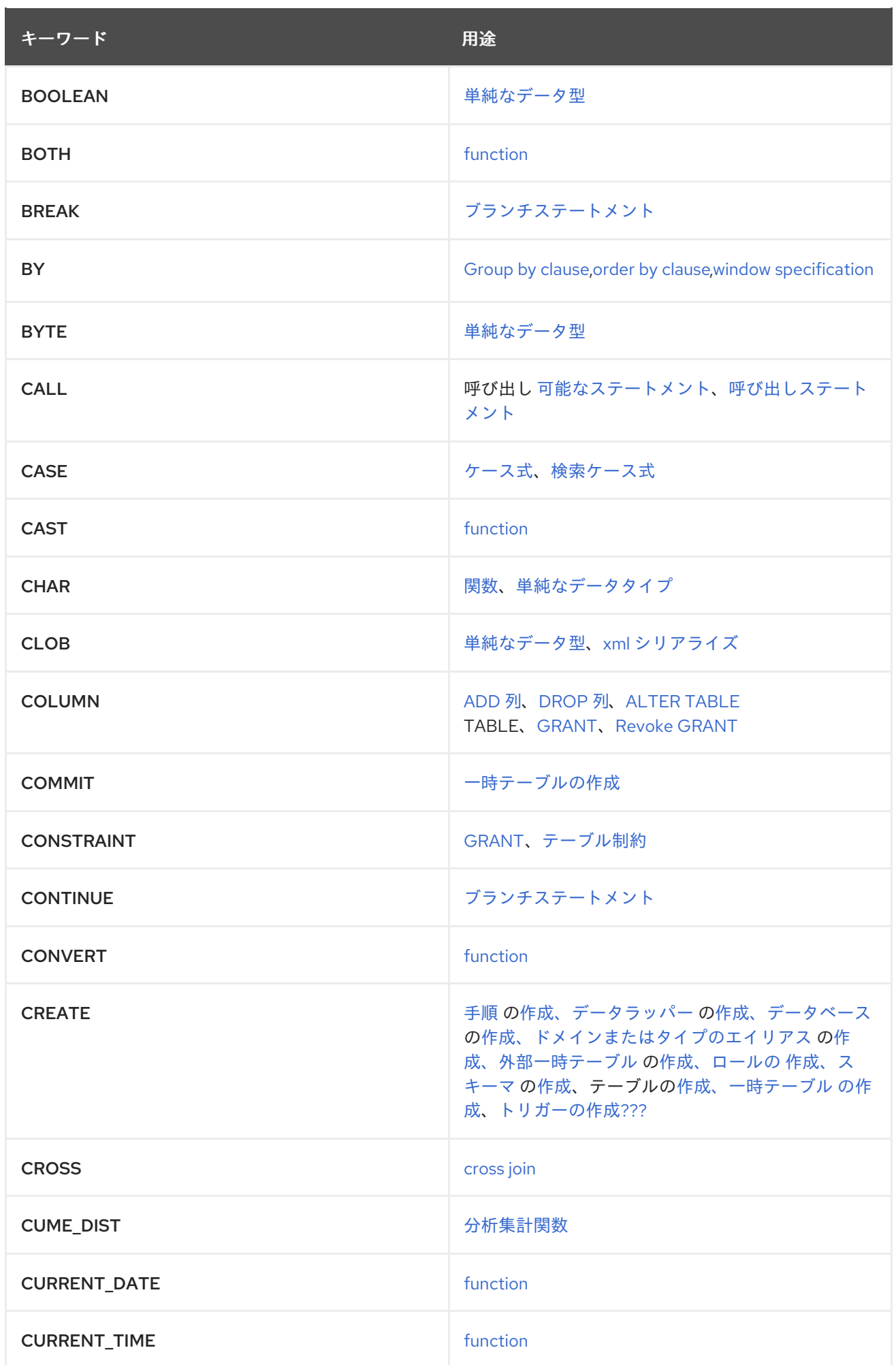

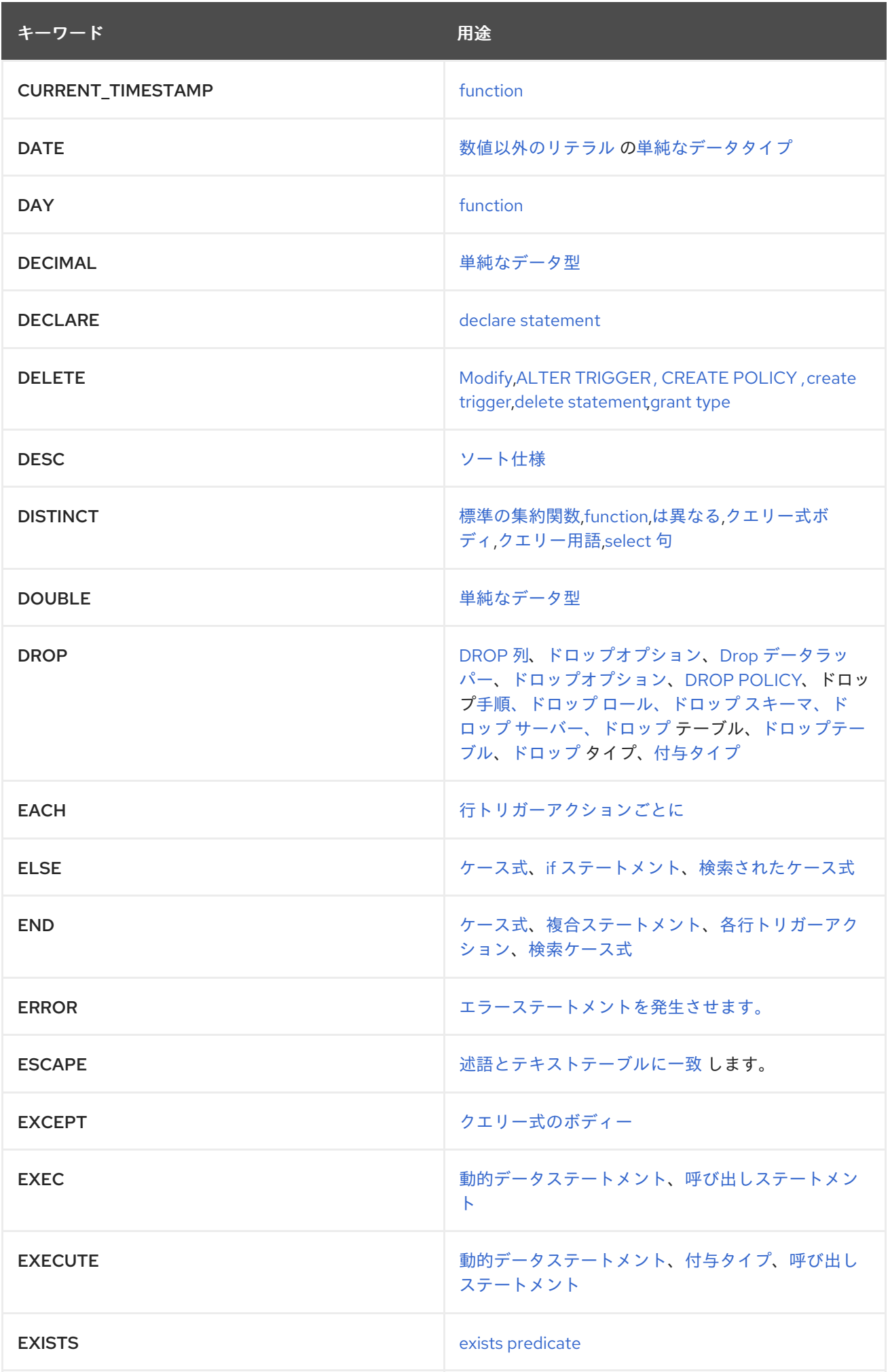

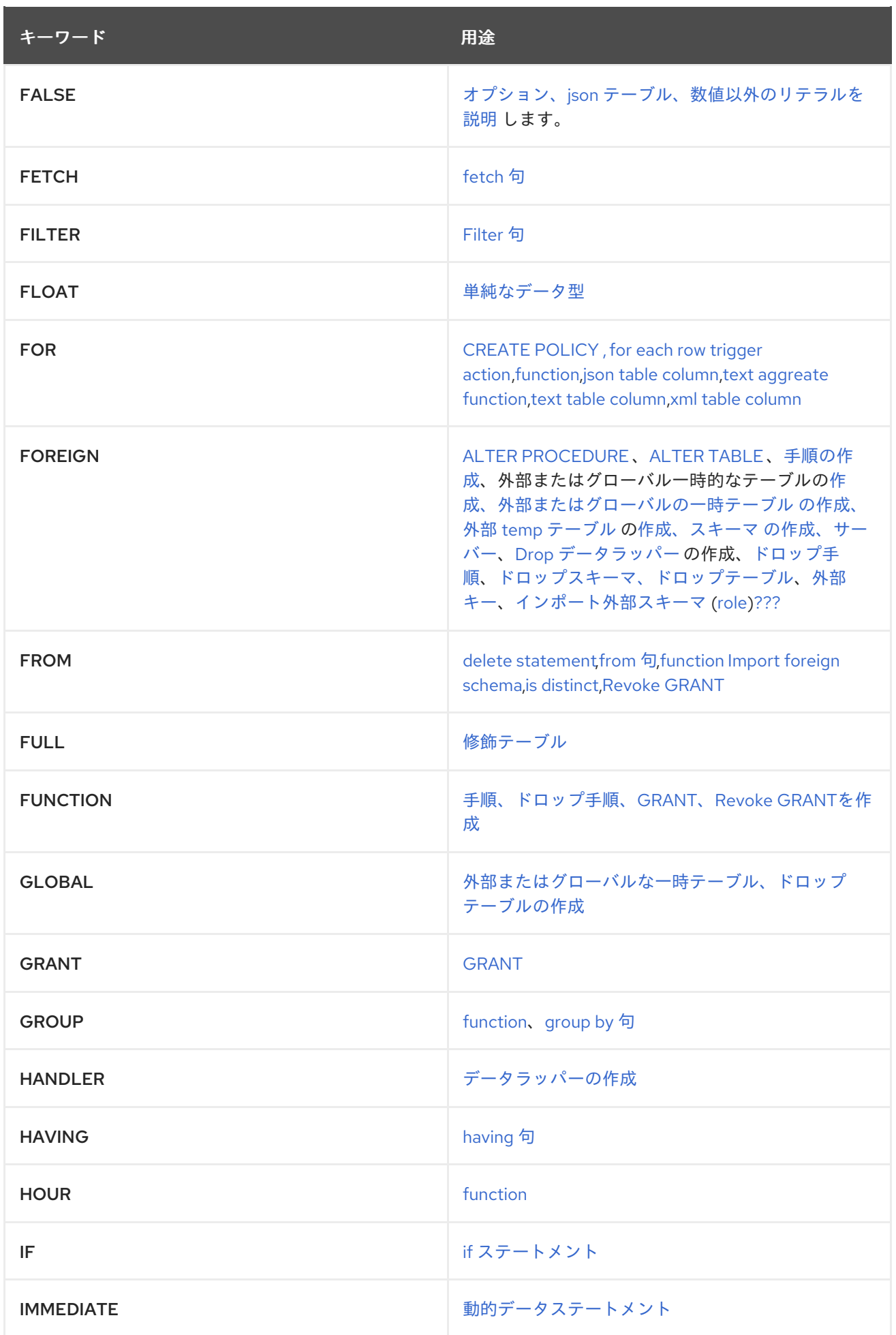

<span id="page-342-0"></span>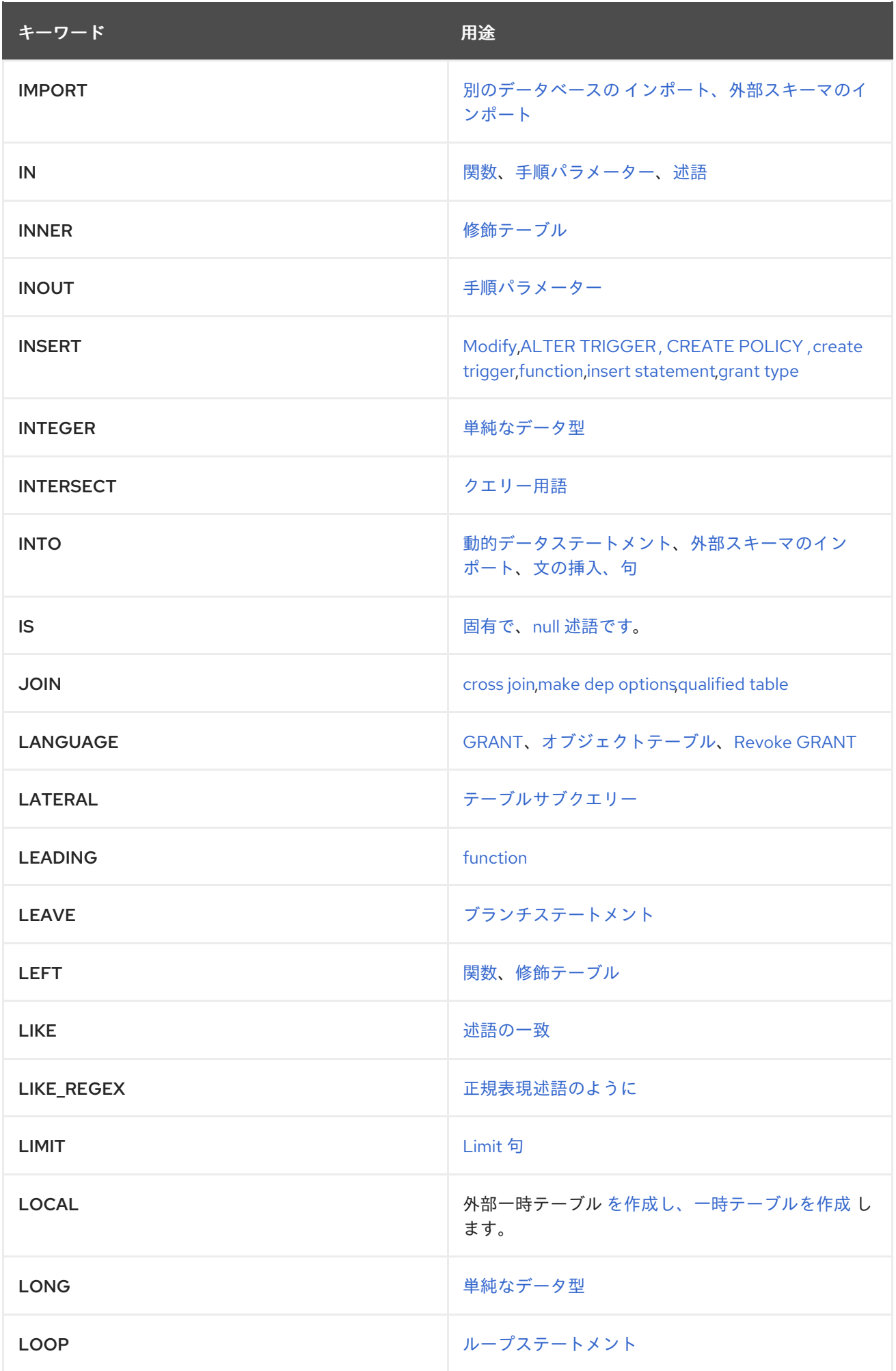

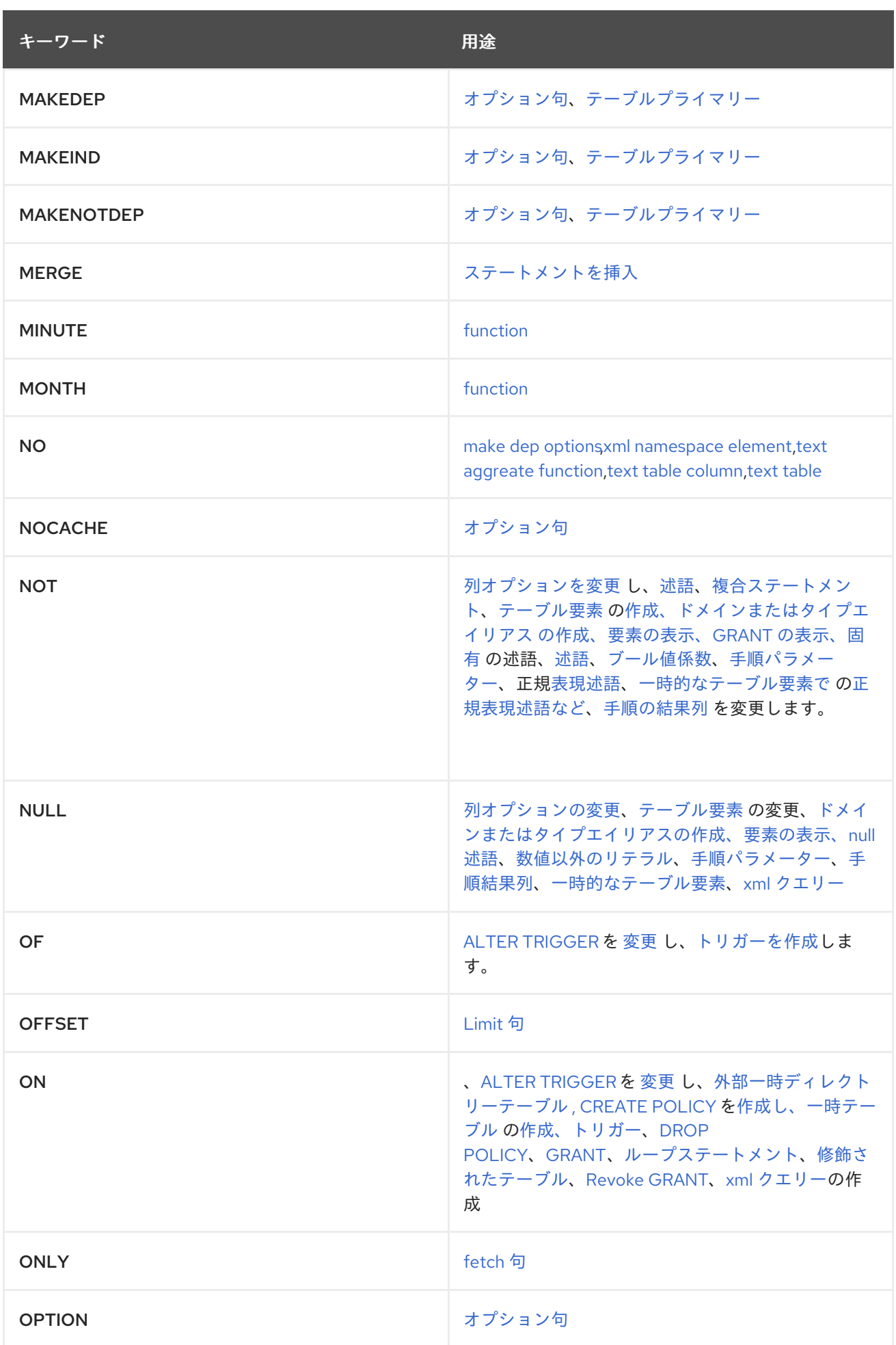

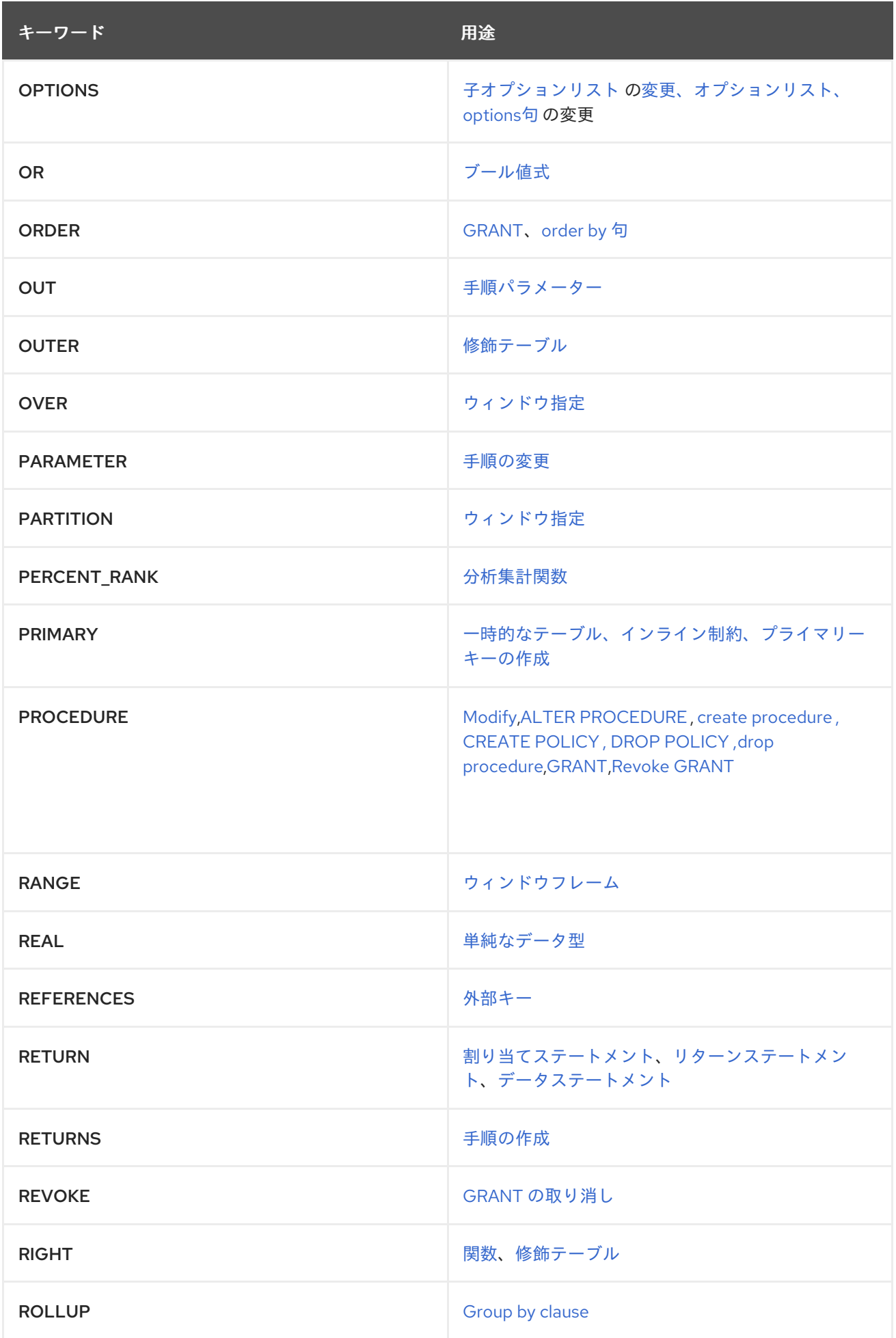

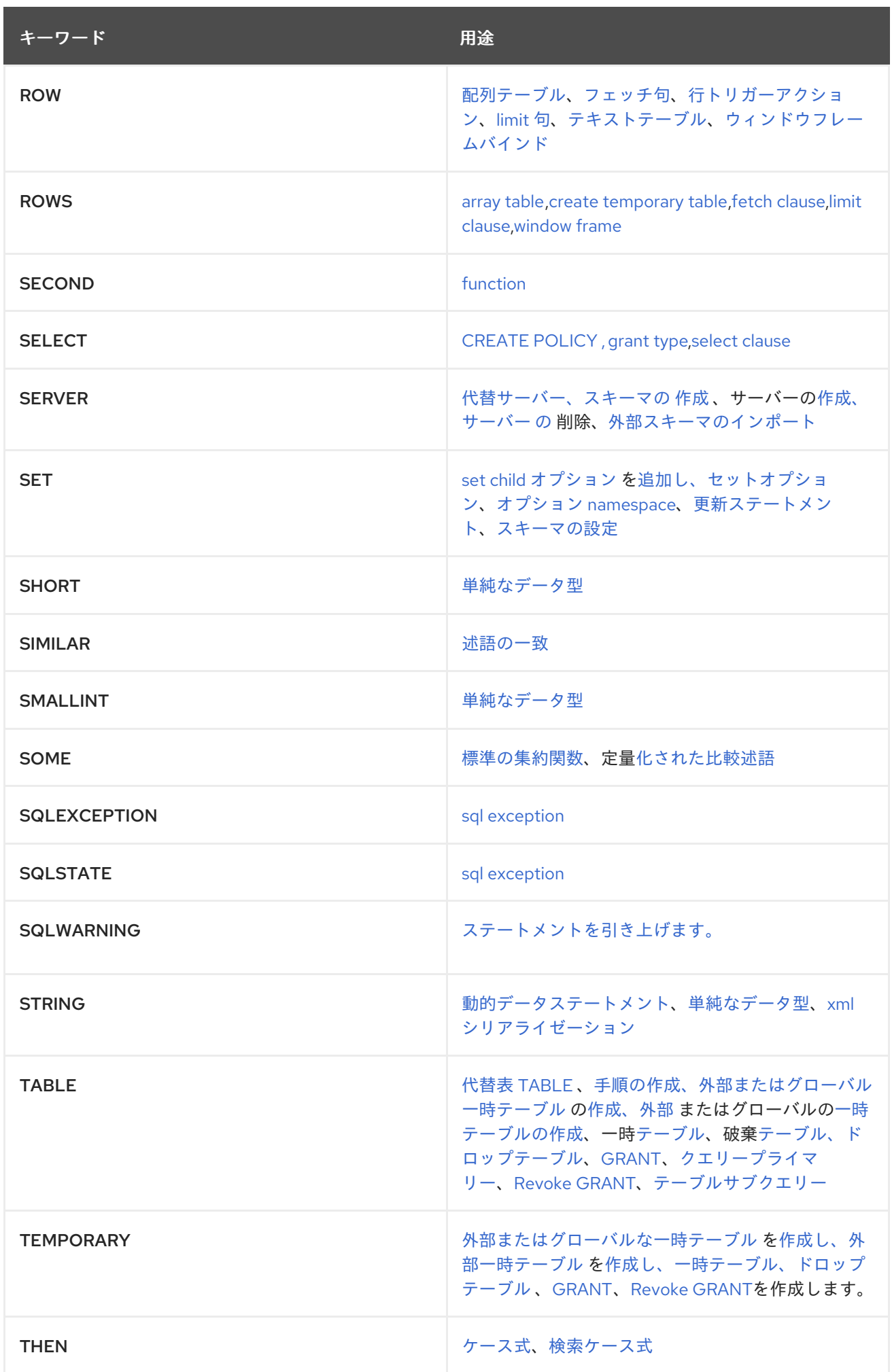

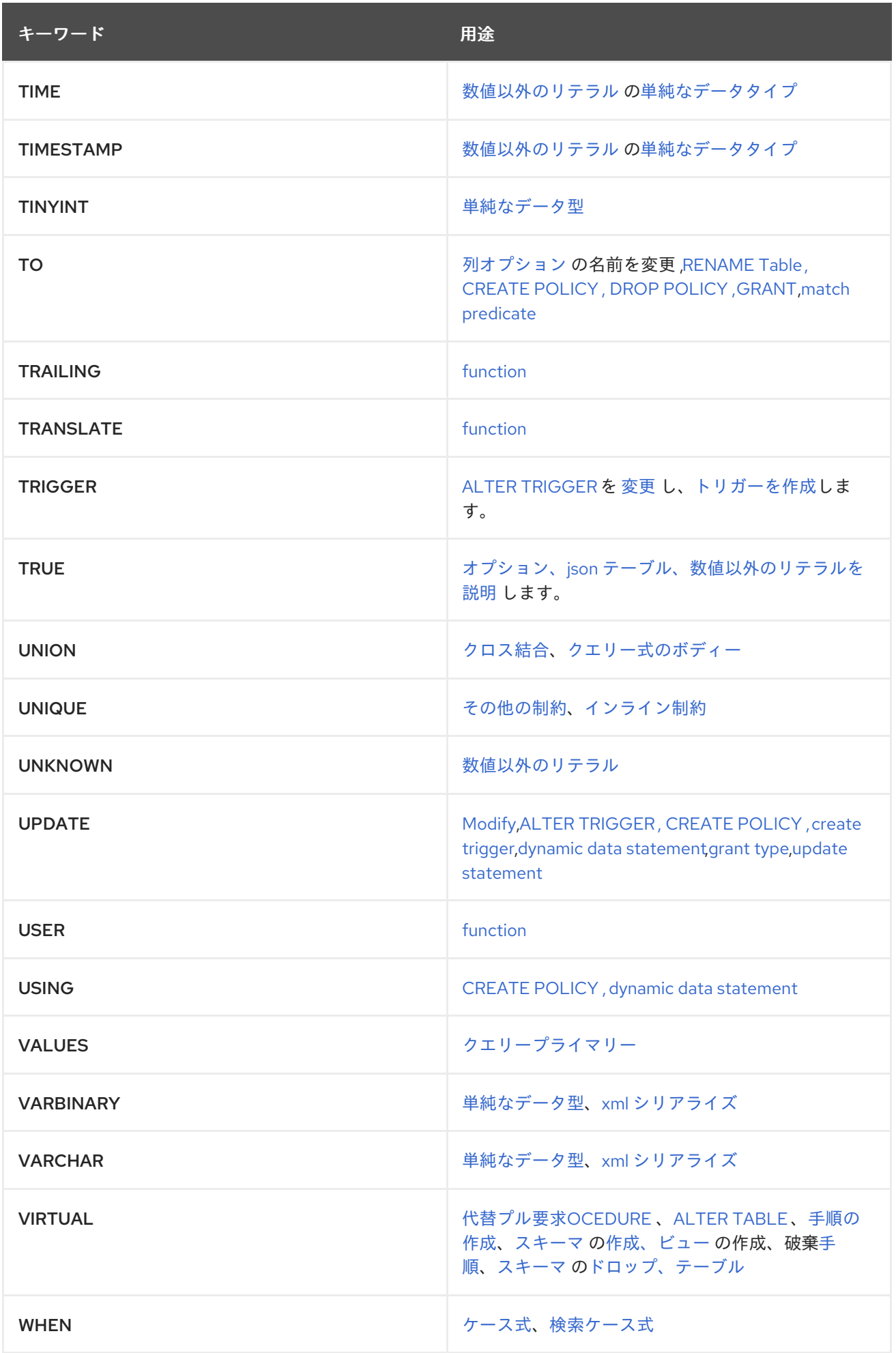

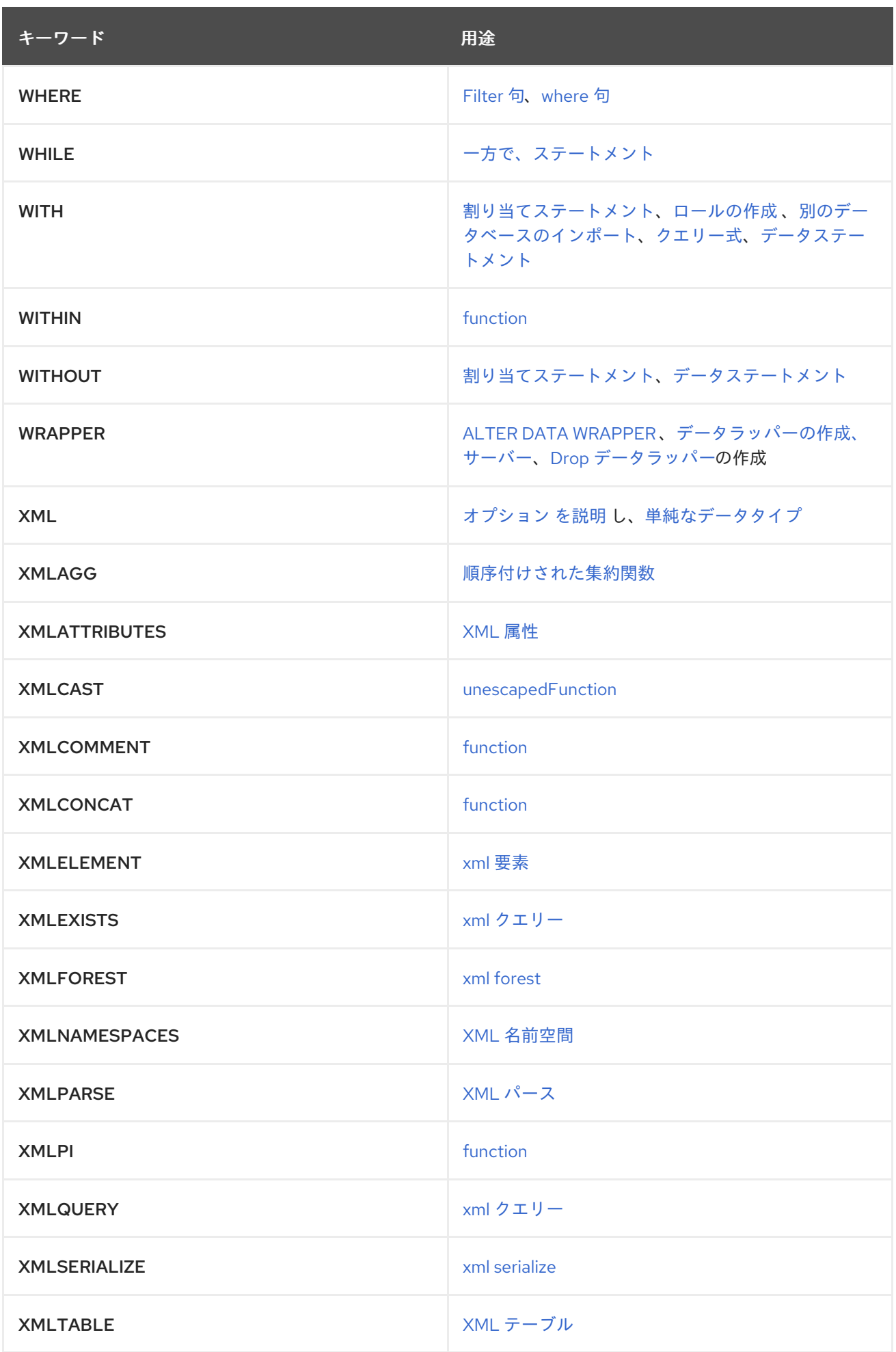

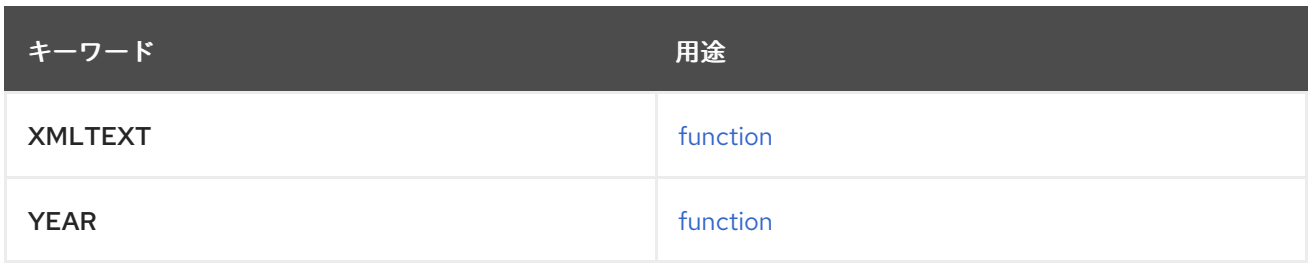

## *12.2.* 予約されていないキーワード

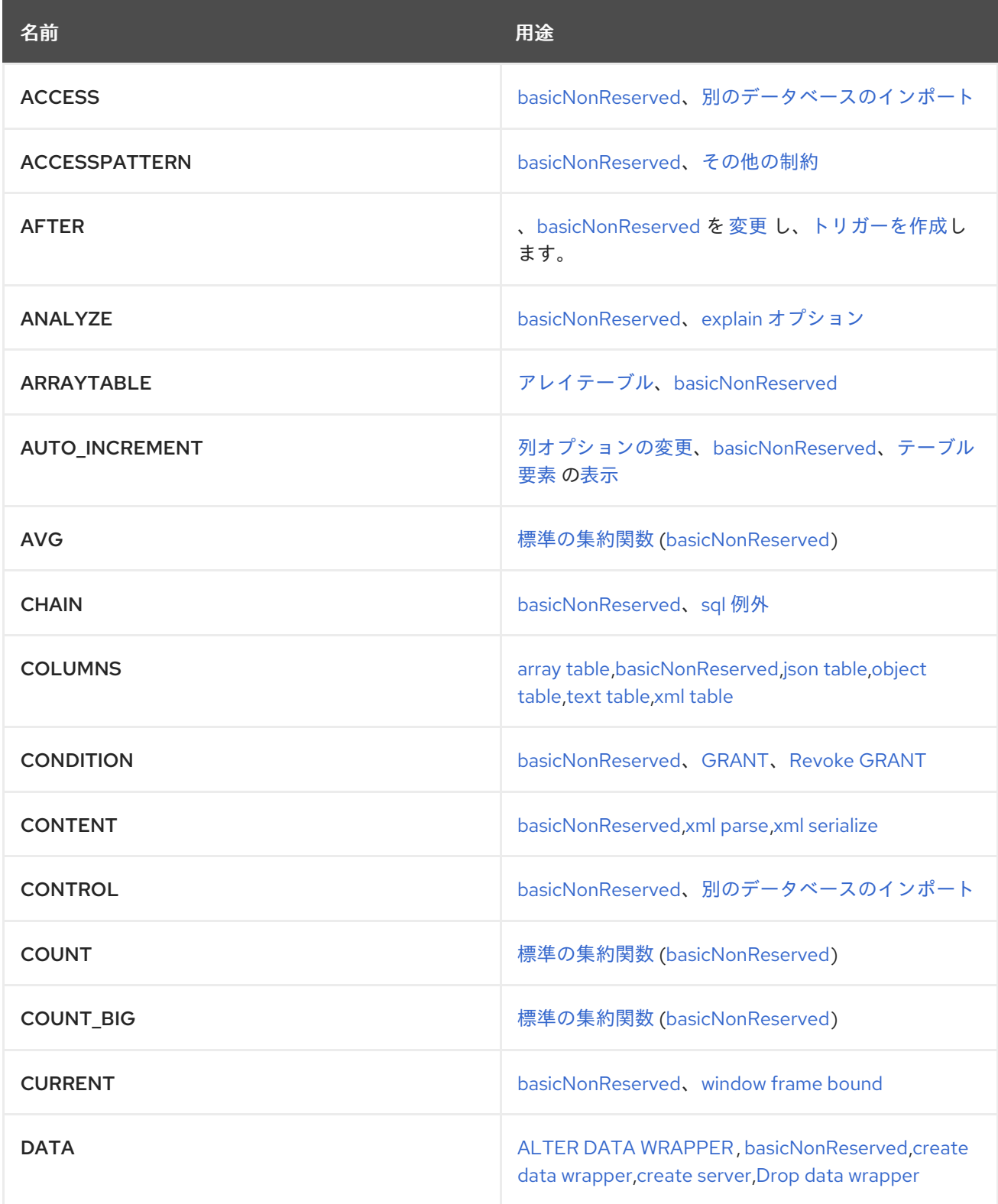

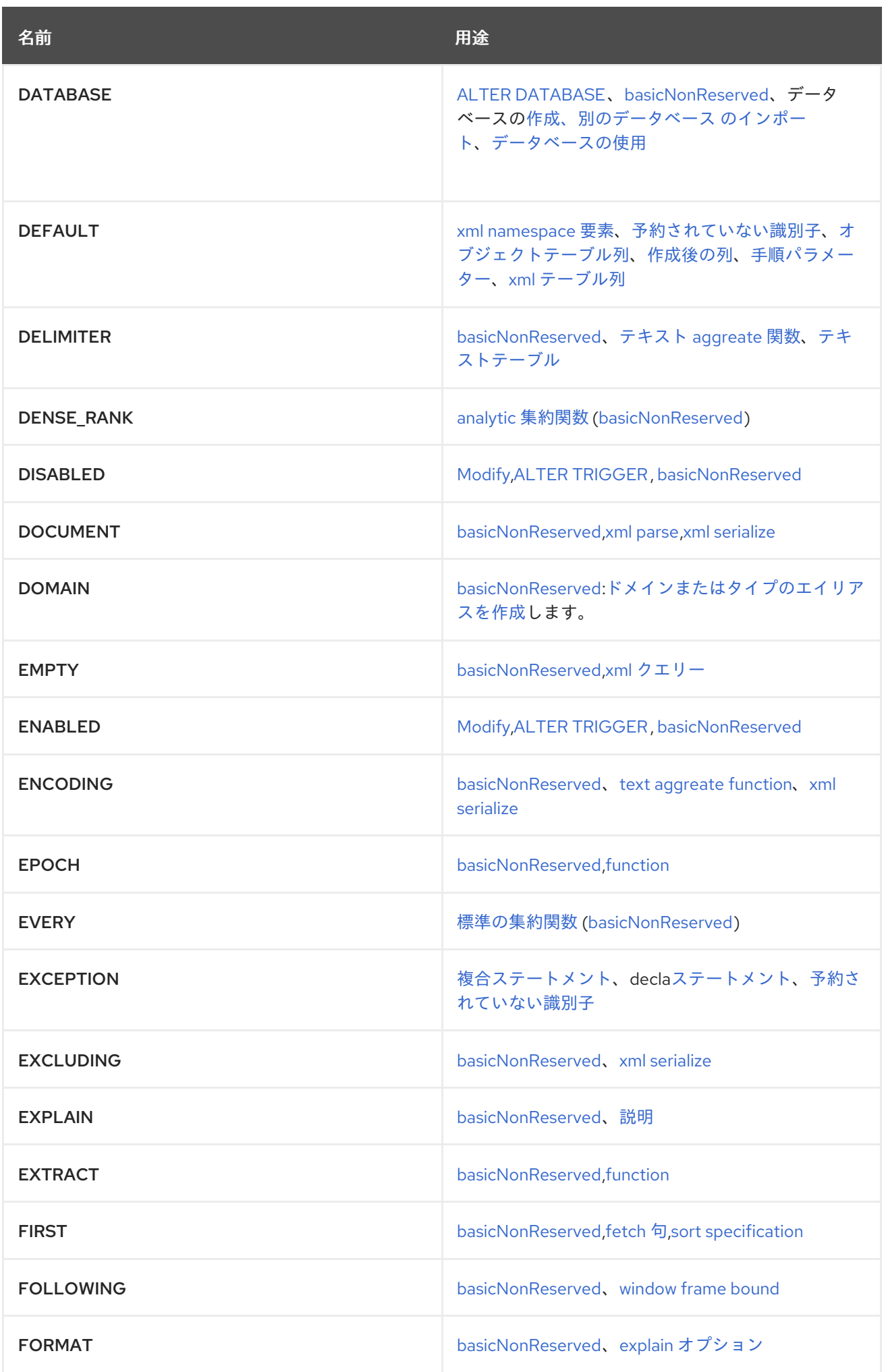

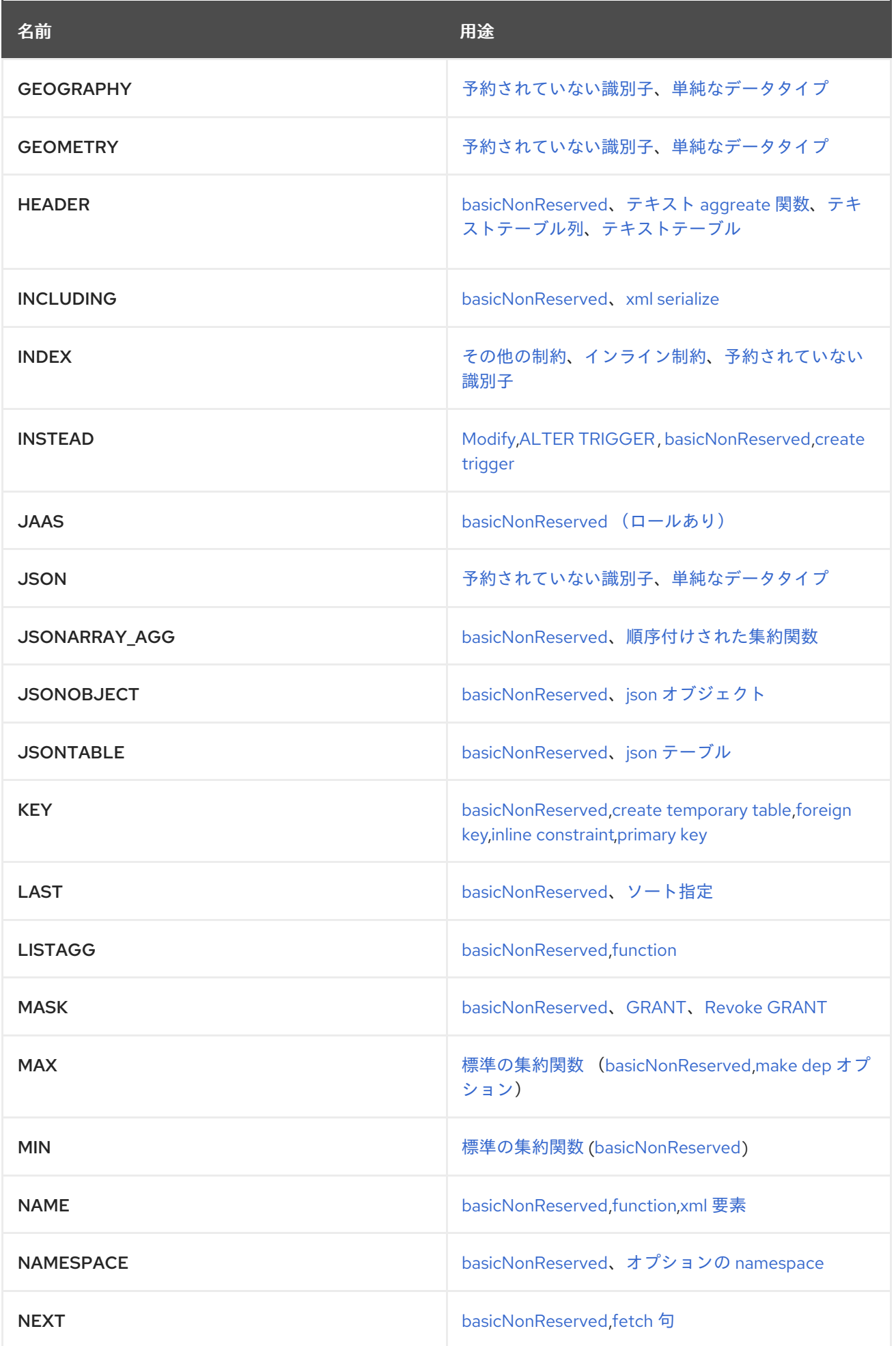

<span id="page-351-0"></span>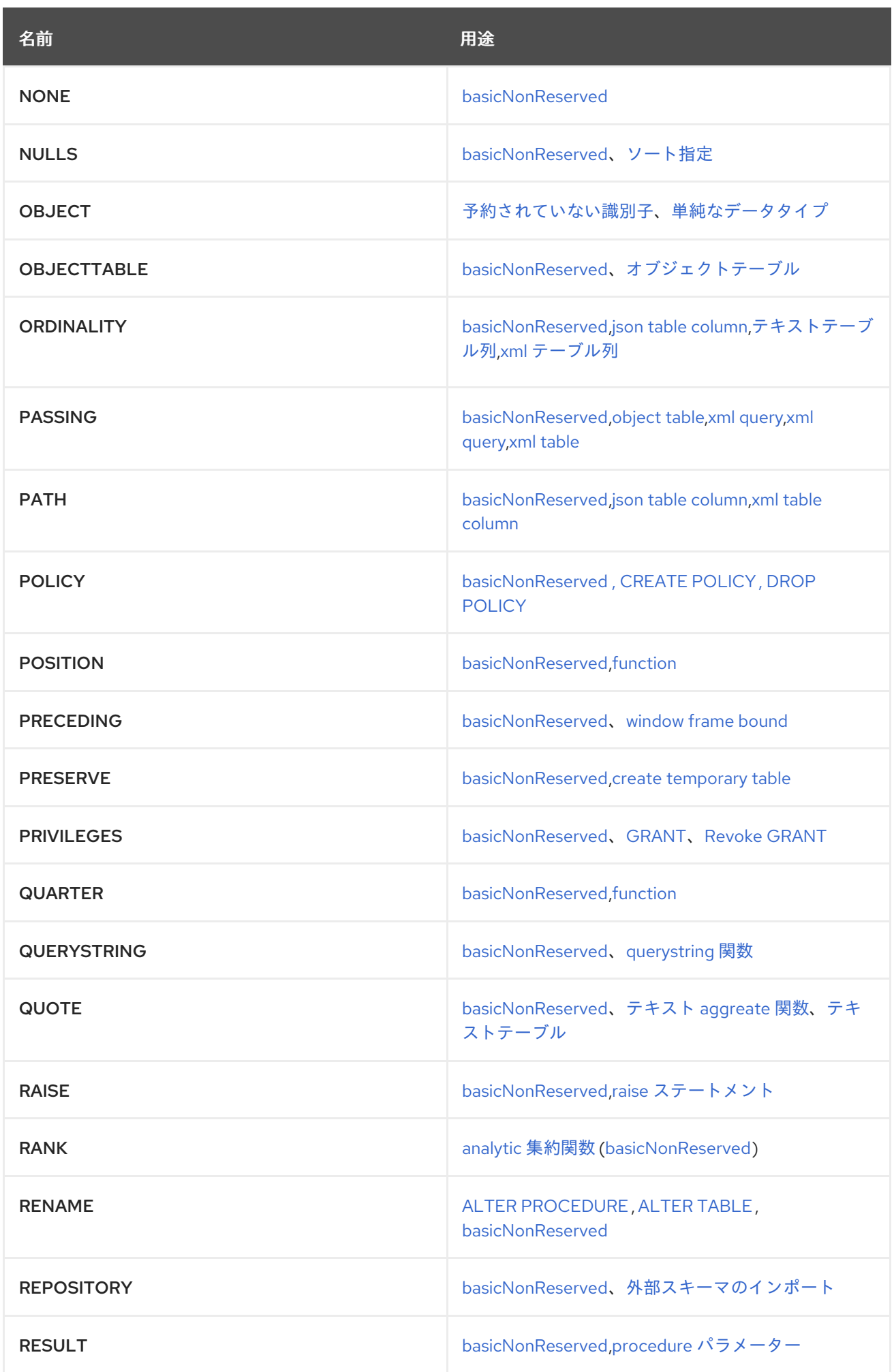

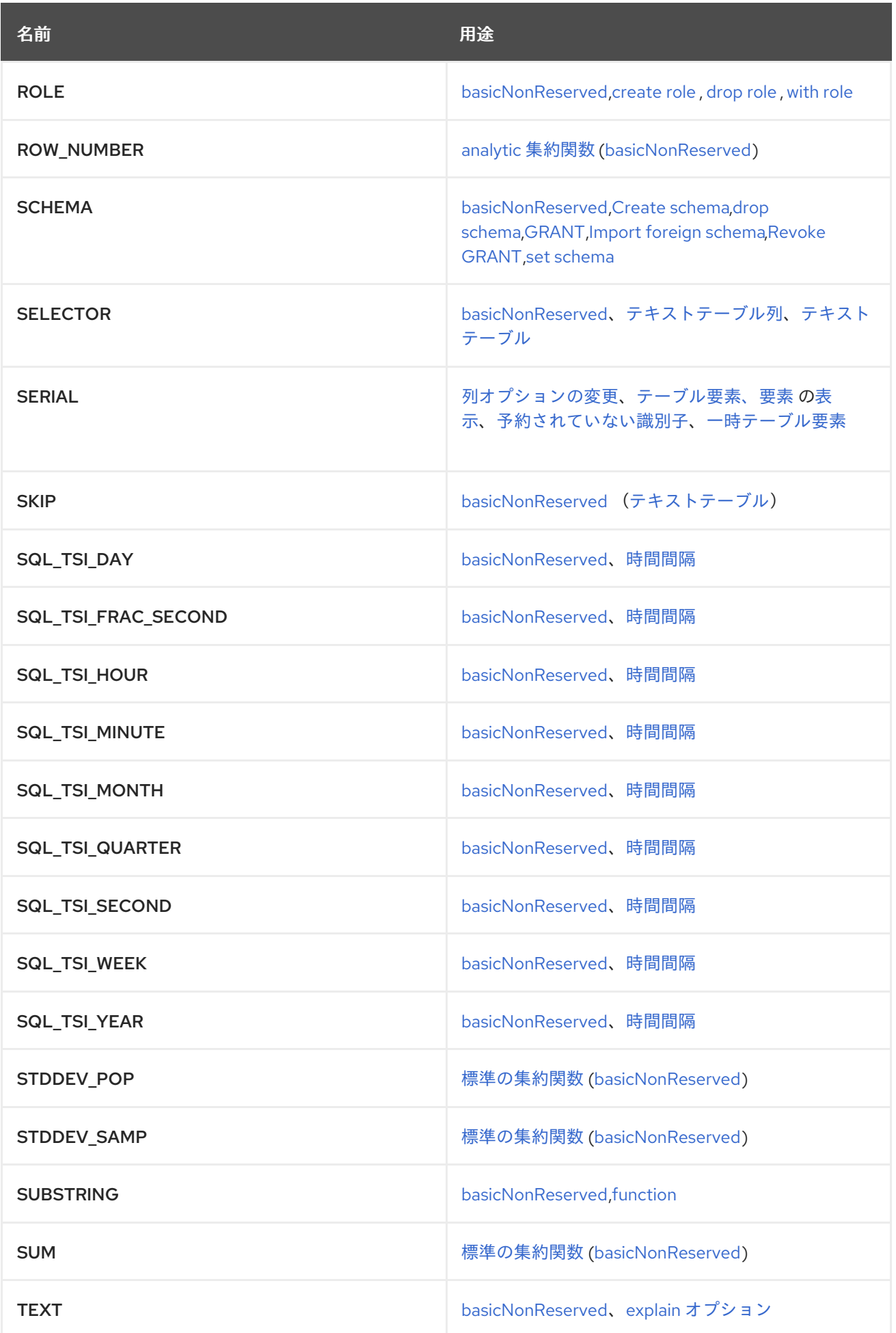

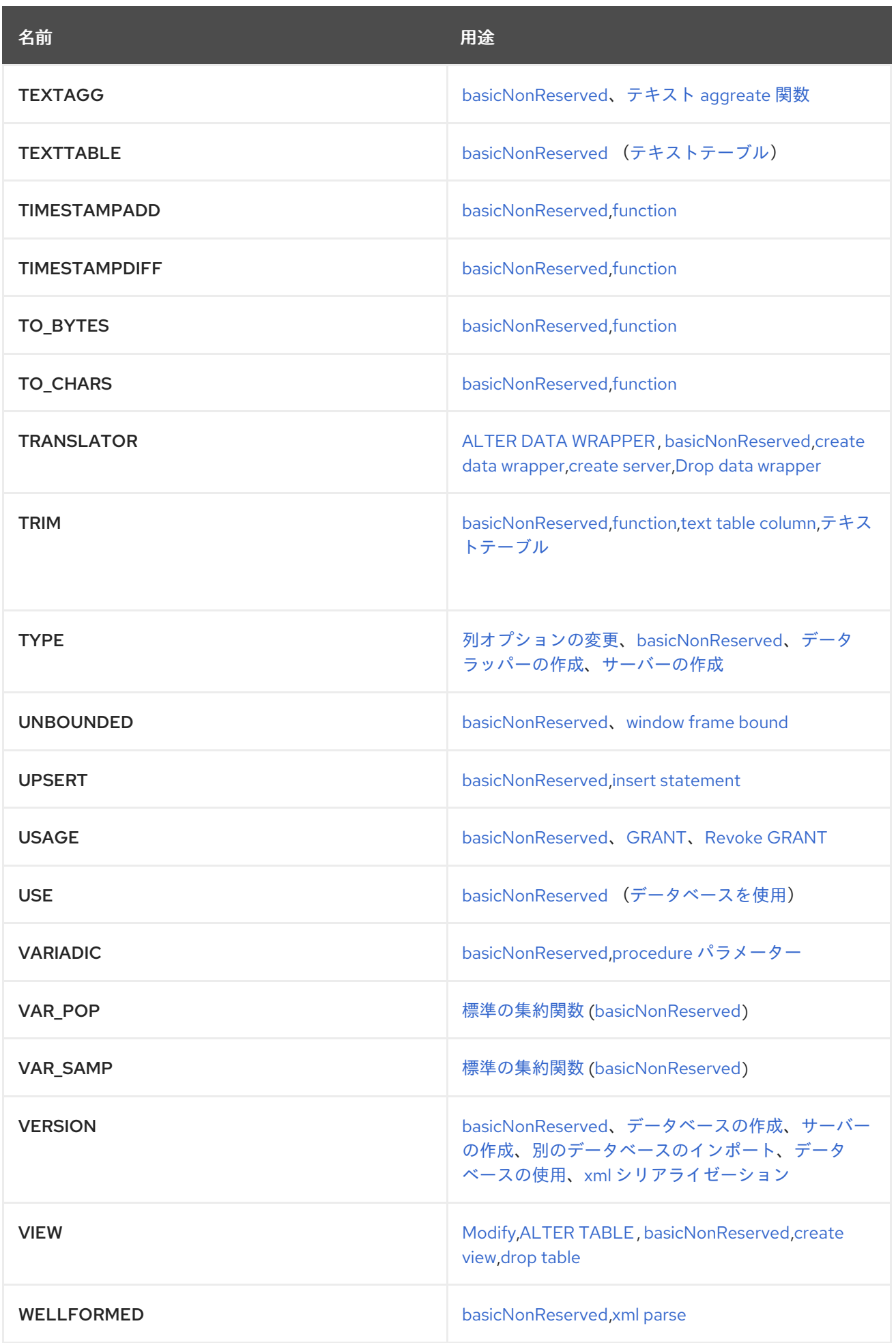

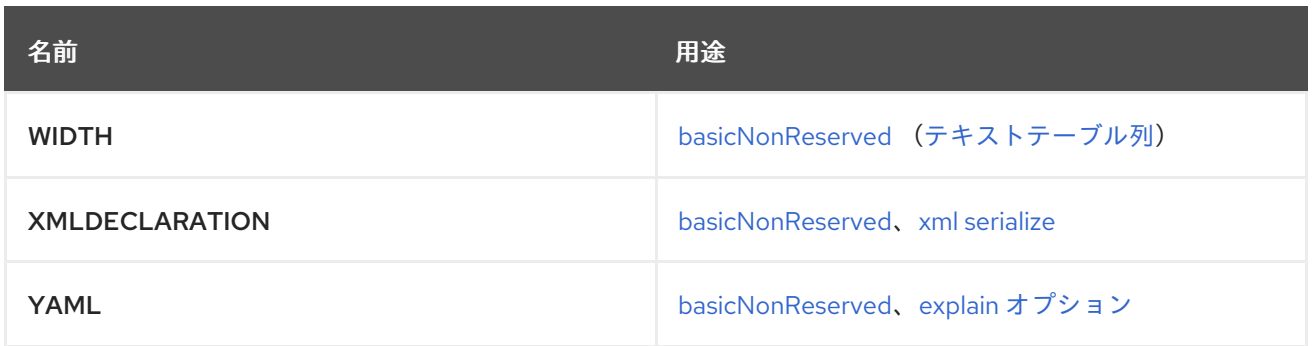

# <span id="page-354-0"></span>*12.3.* 今後使用するために予約されたキーワード

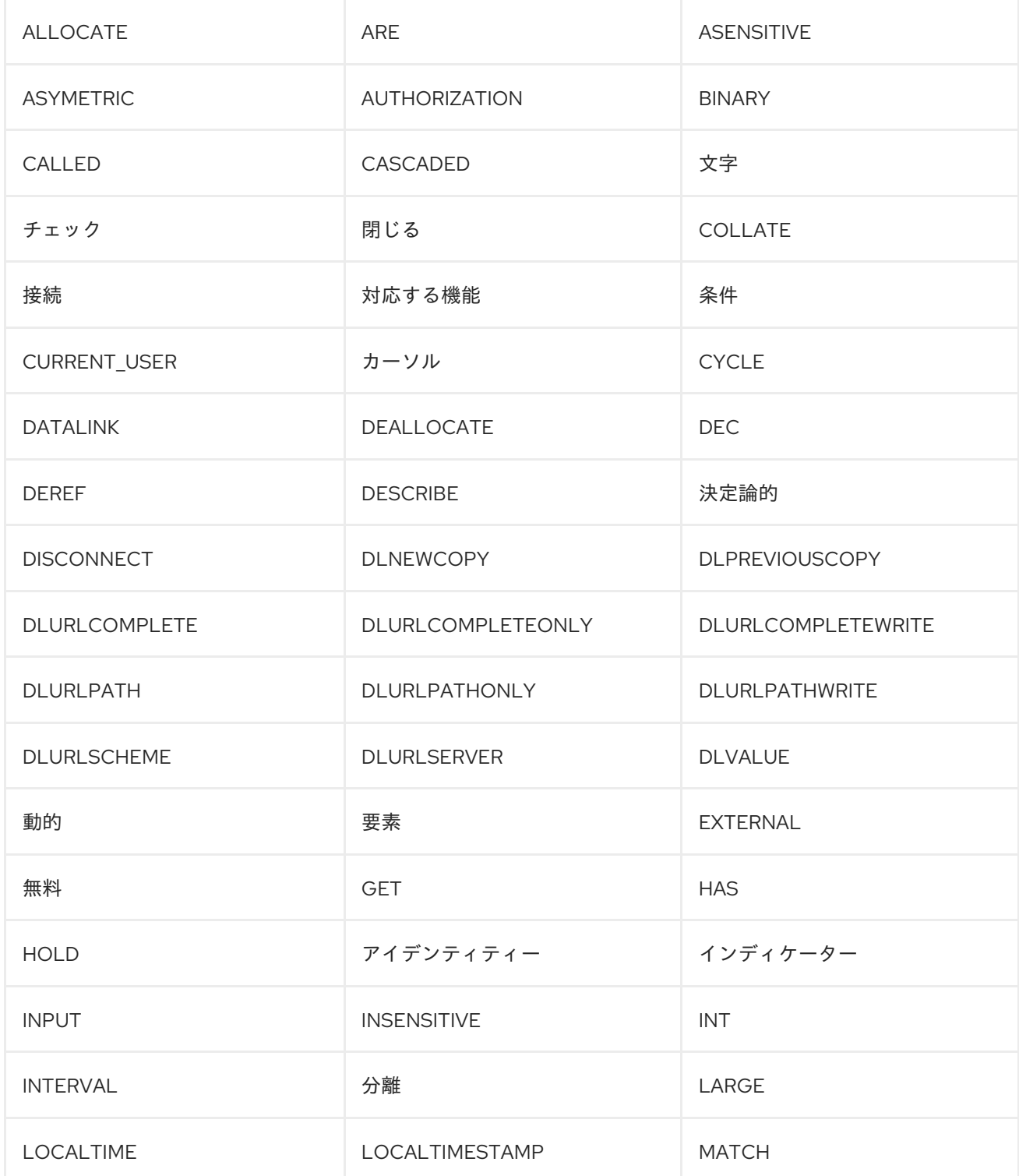

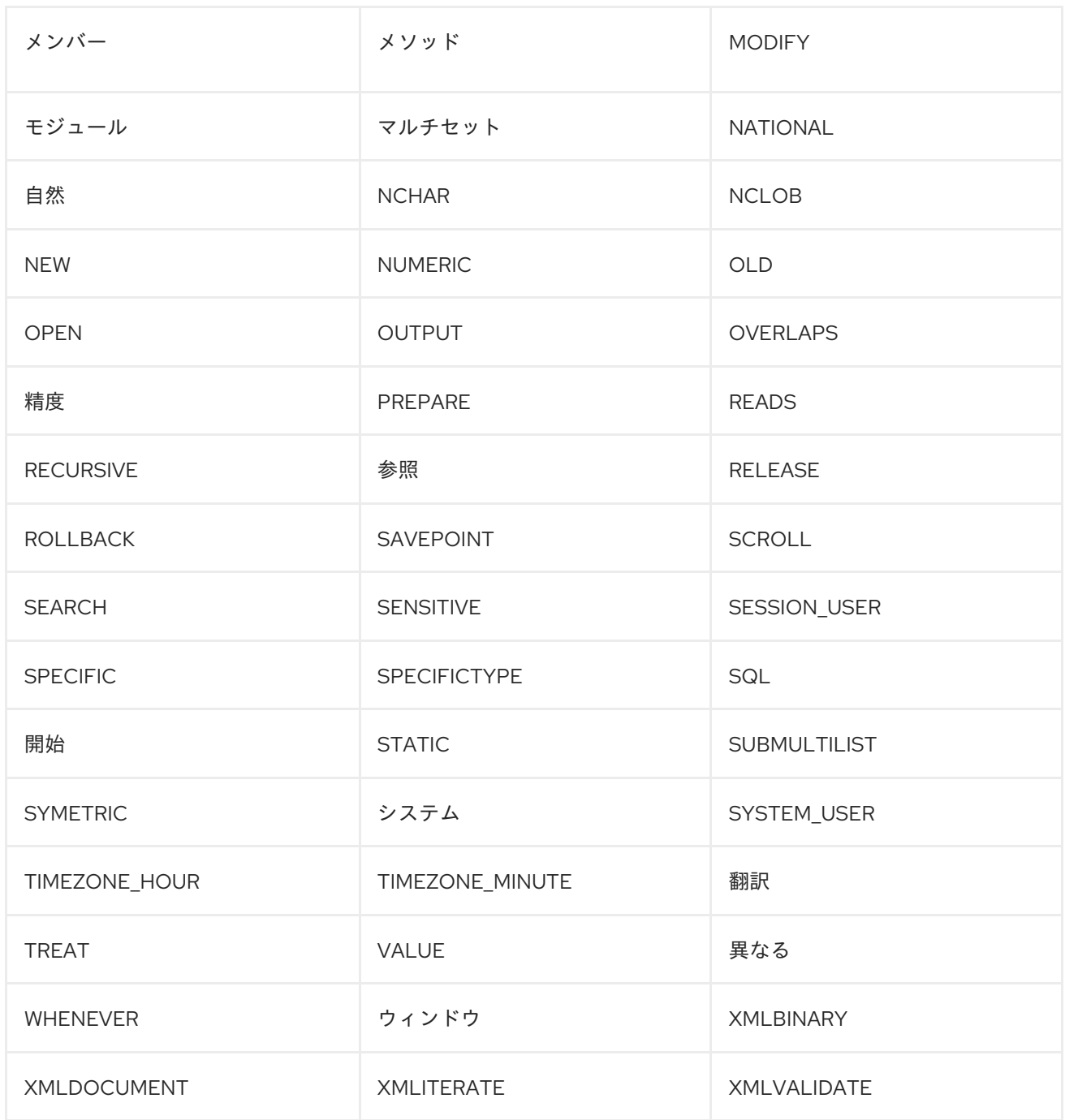

# *12.4.* トークン

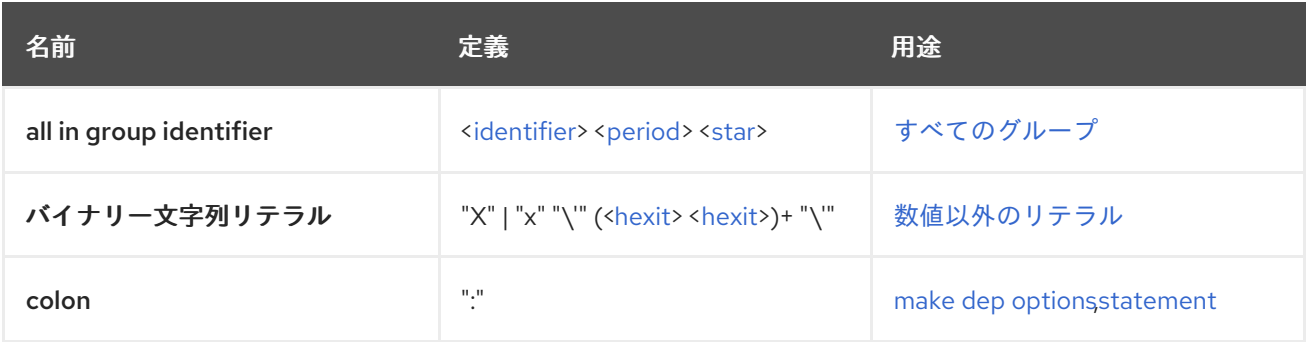

<span id="page-356-0"></span>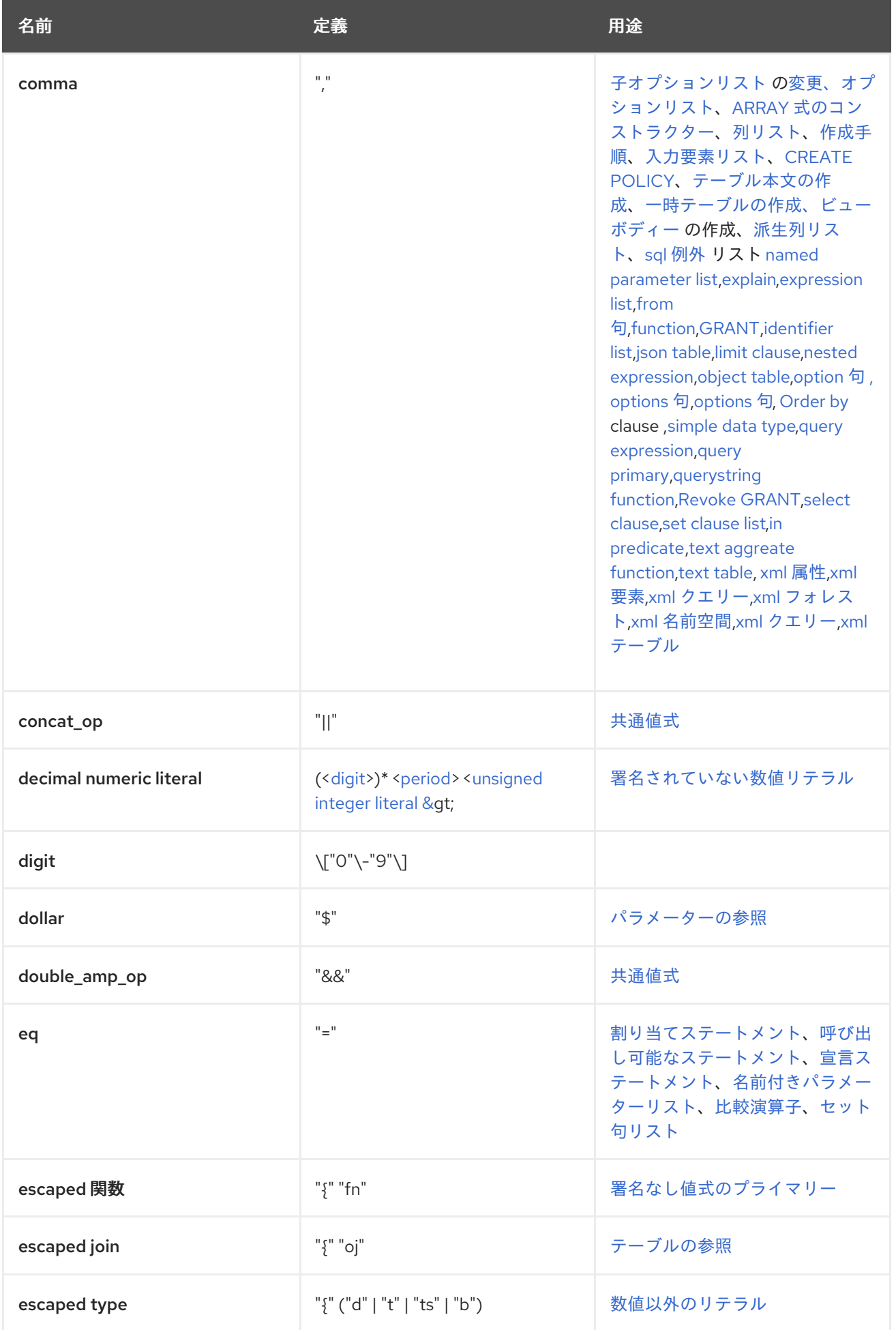

<span id="page-357-4"></span><span id="page-357-3"></span><span id="page-357-2"></span><span id="page-357-1"></span><span id="page-357-0"></span>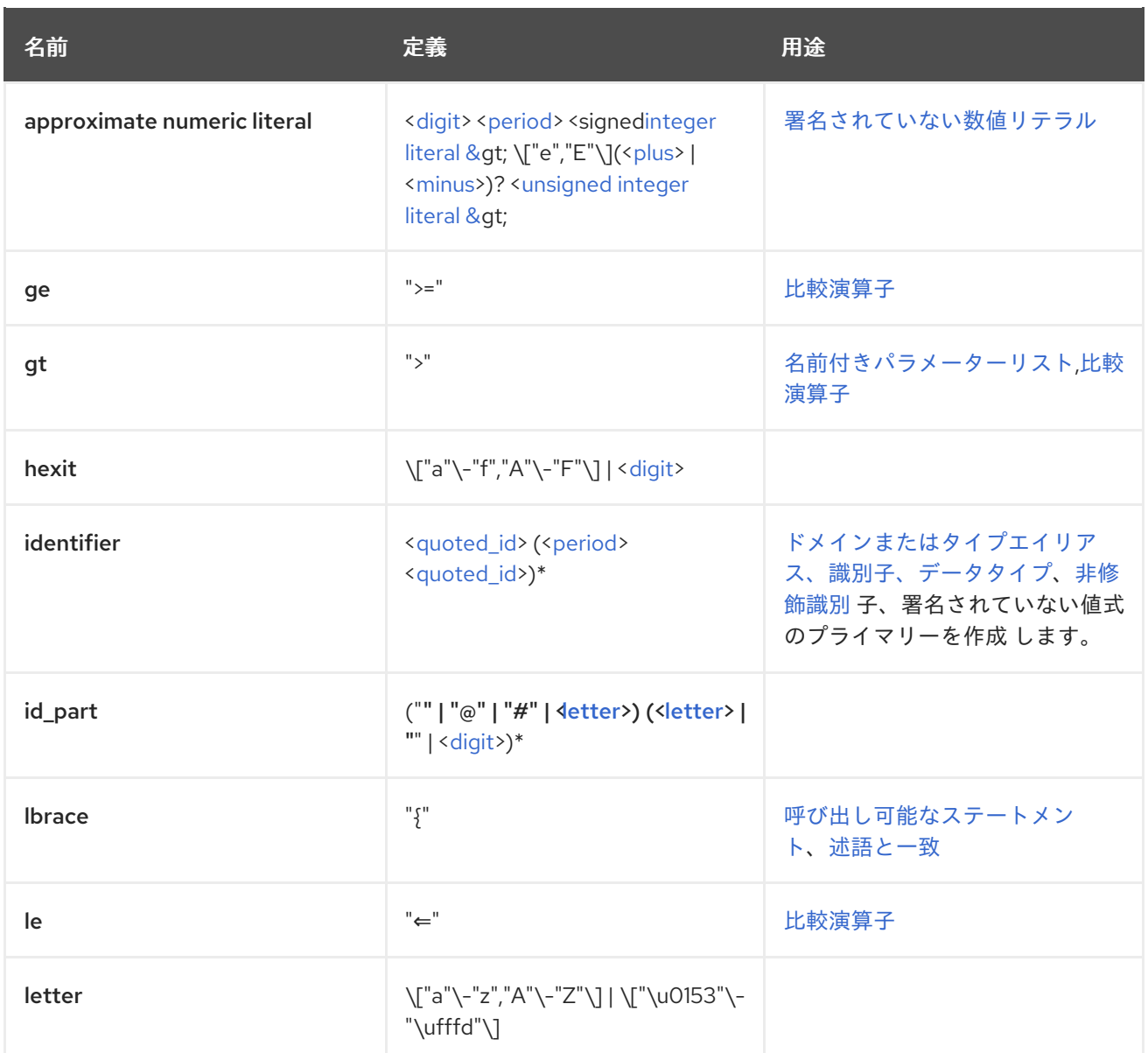

<span id="page-358-2"></span><span id="page-358-1"></span><span id="page-358-0"></span>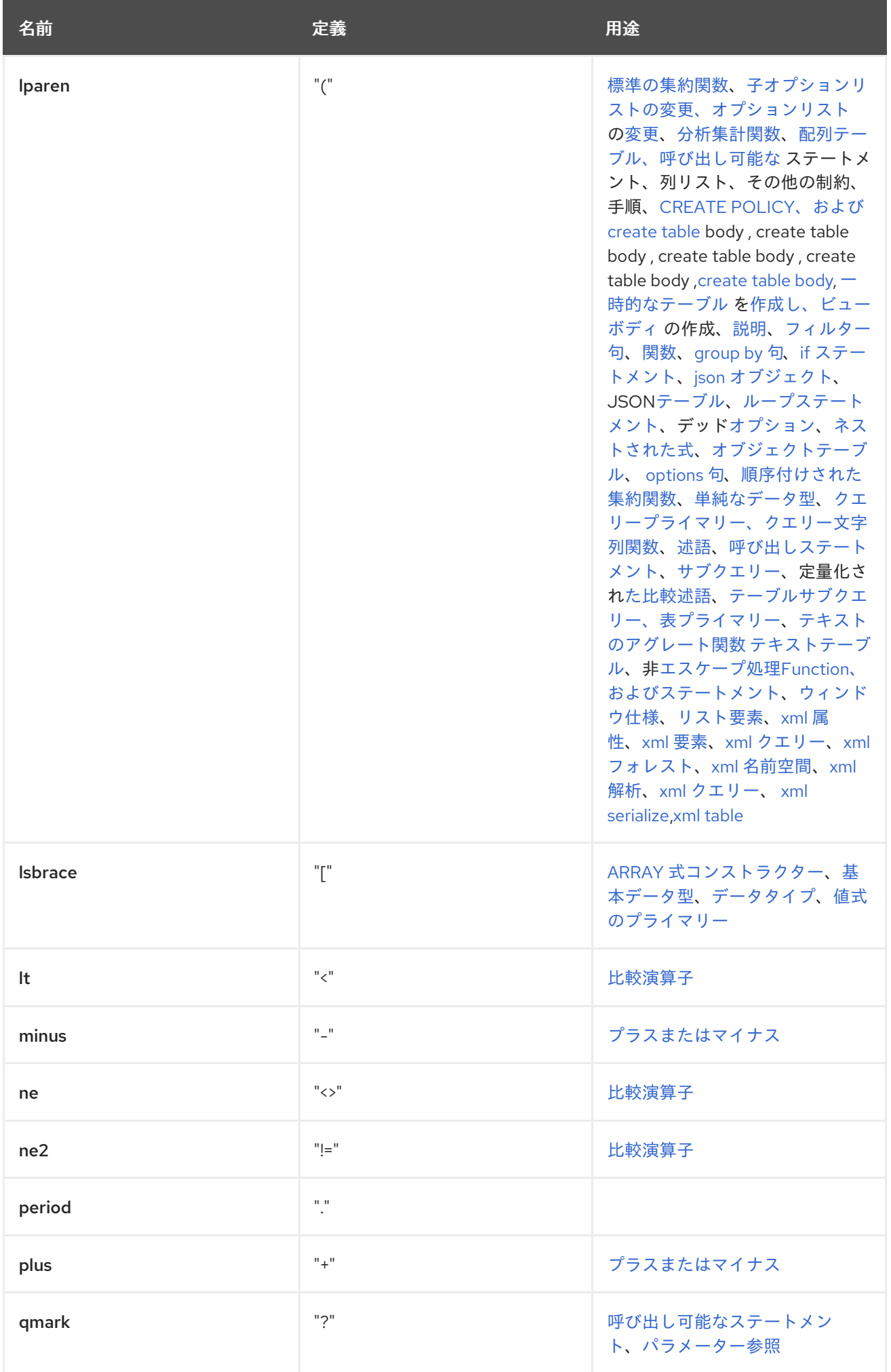

<span id="page-359-0"></span>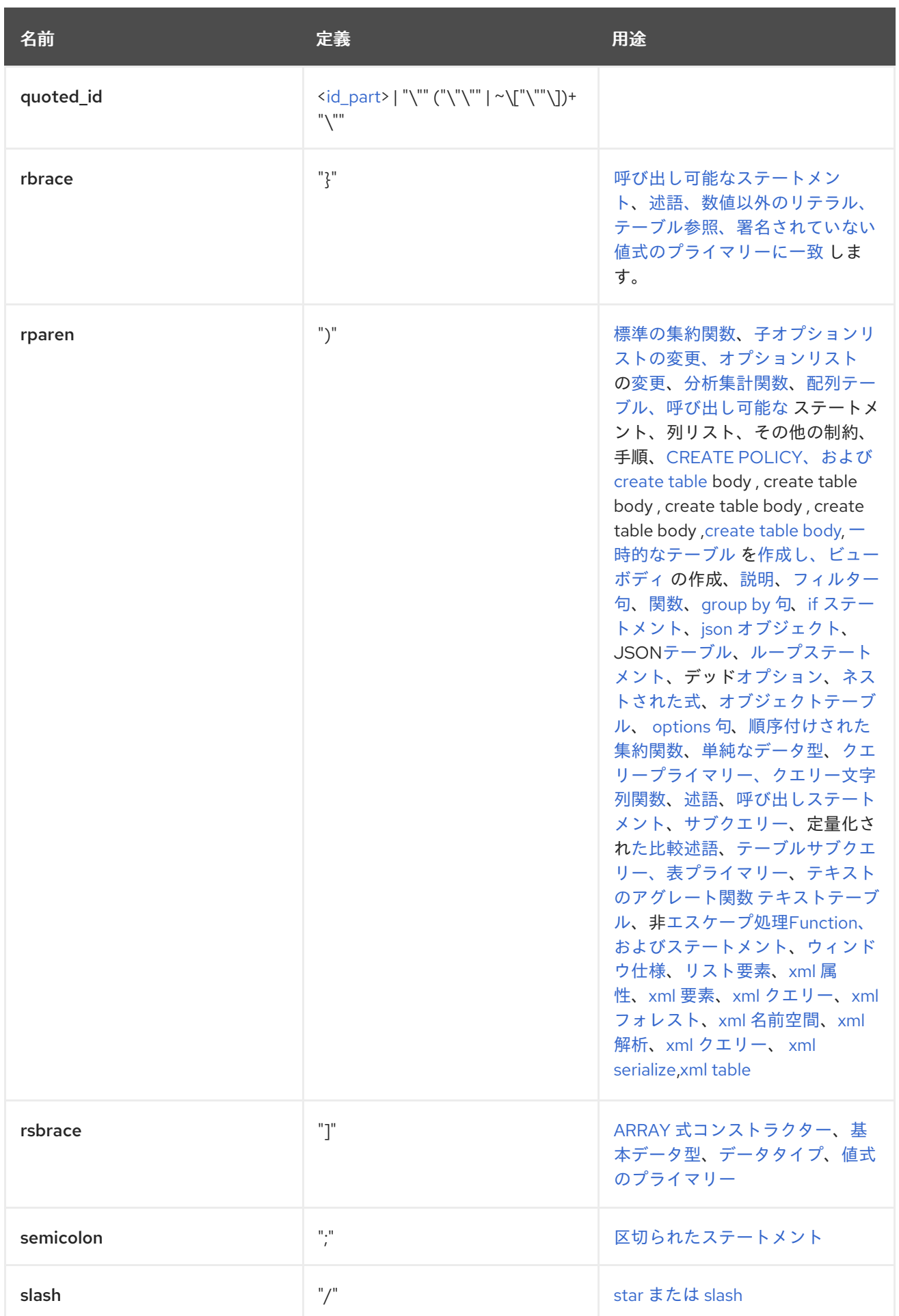
<span id="page-360-2"></span><span id="page-360-0"></span>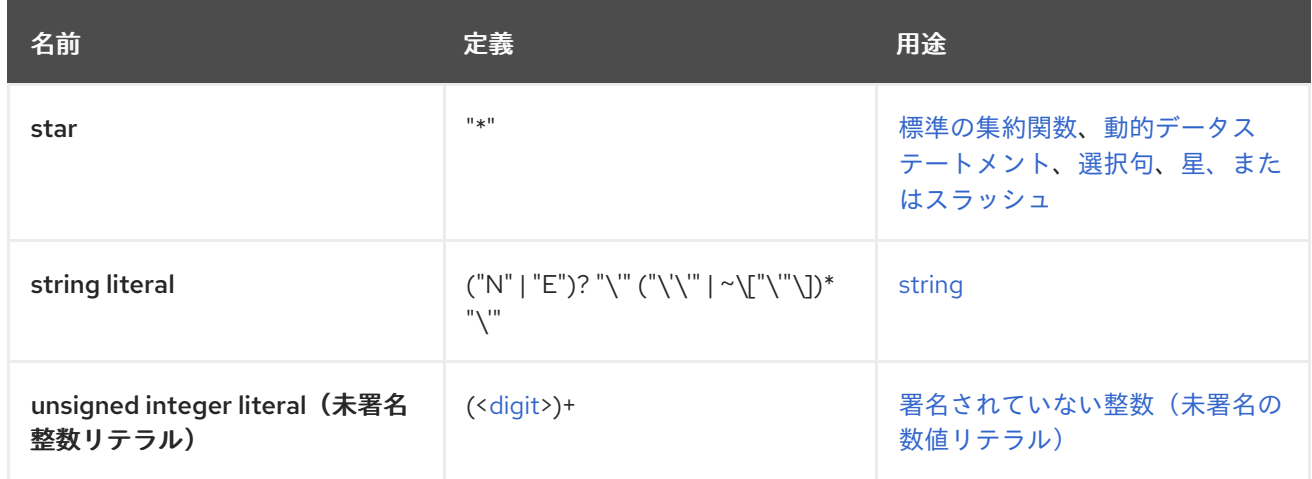

## *12.5. PRODUCTION CROSS-REFERENCE*

<span id="page-360-1"></span>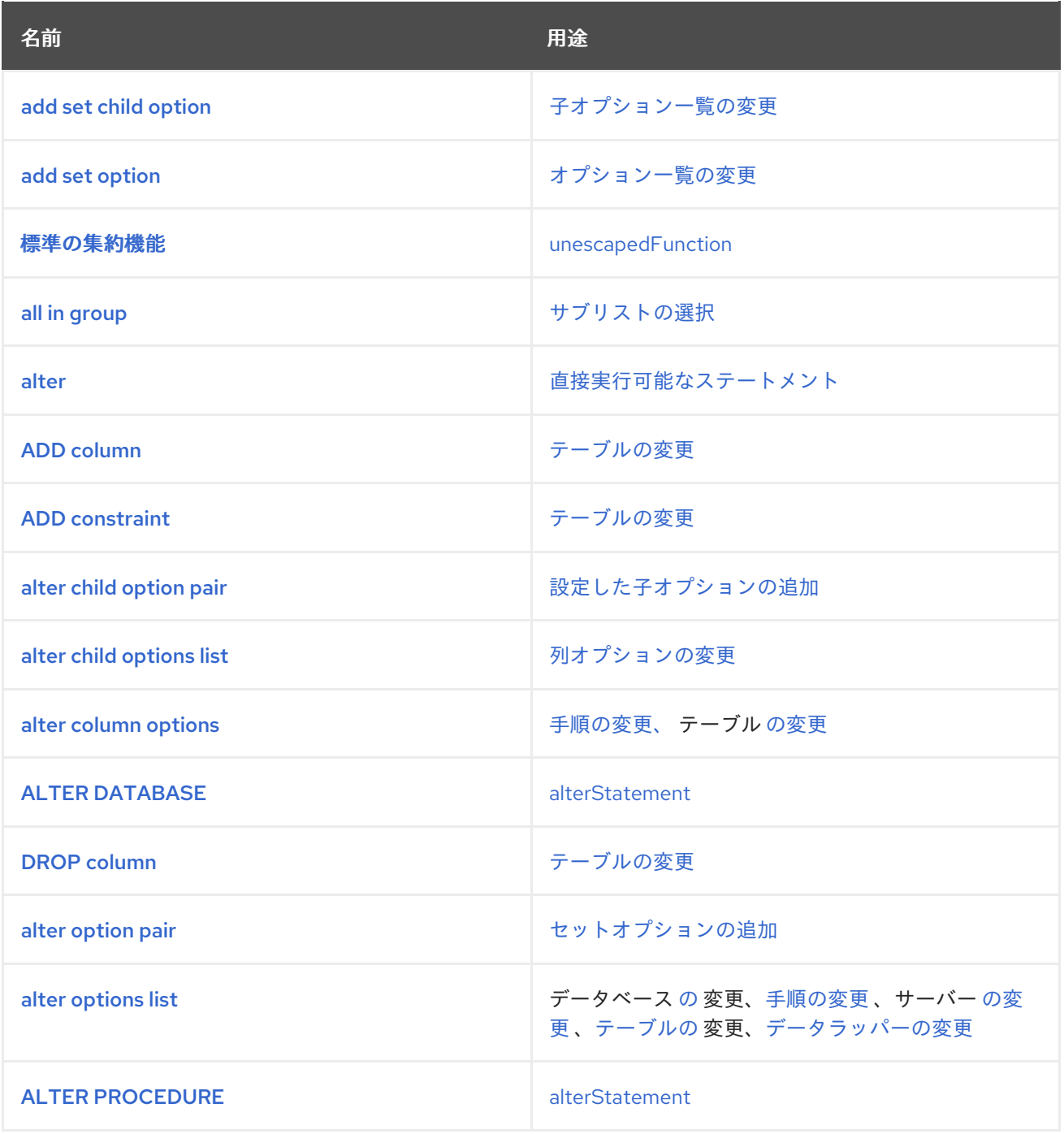

<span id="page-361-4"></span><span id="page-361-3"></span><span id="page-361-2"></span><span id="page-361-1"></span><span id="page-361-0"></span>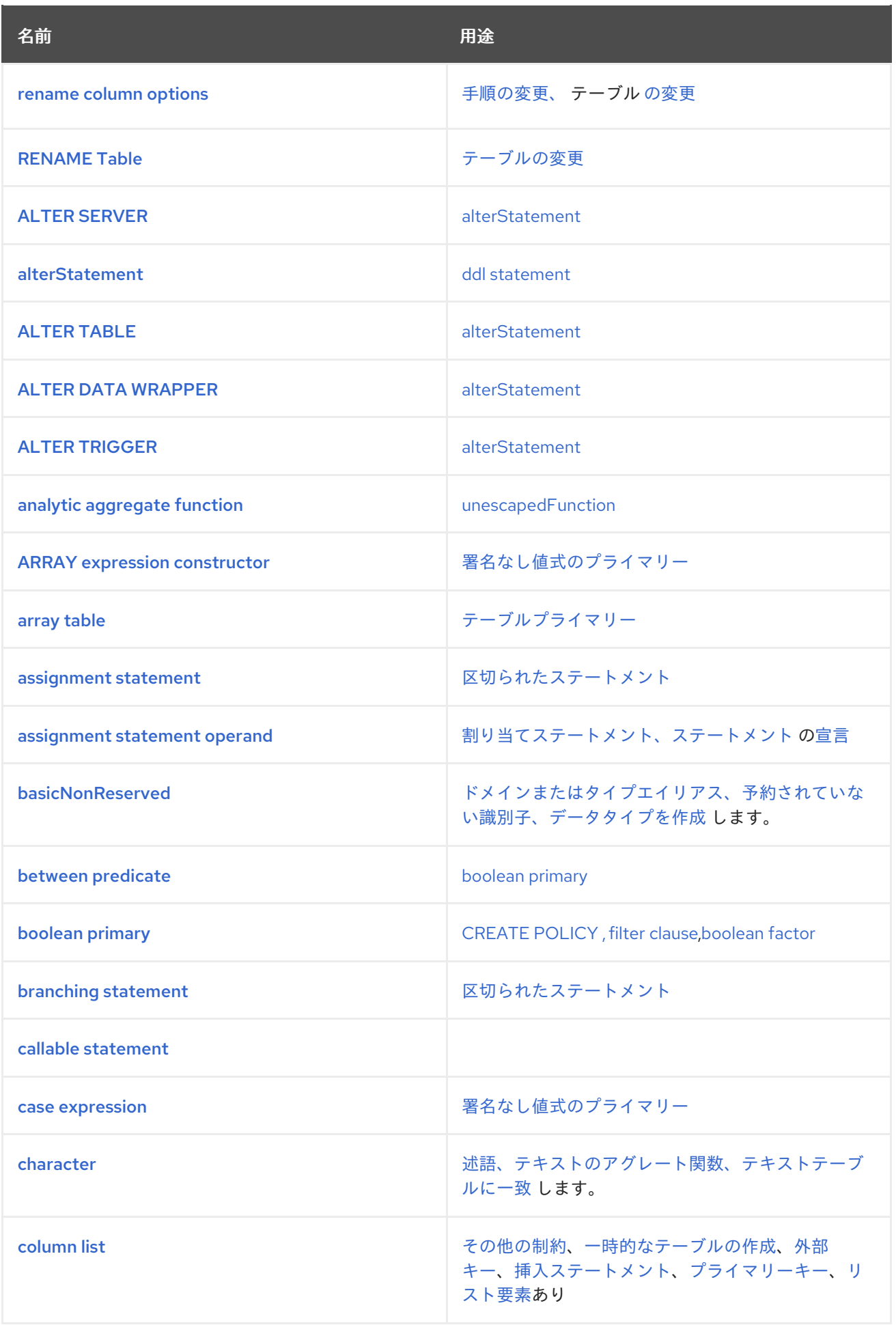

<span id="page-362-1"></span><span id="page-362-0"></span>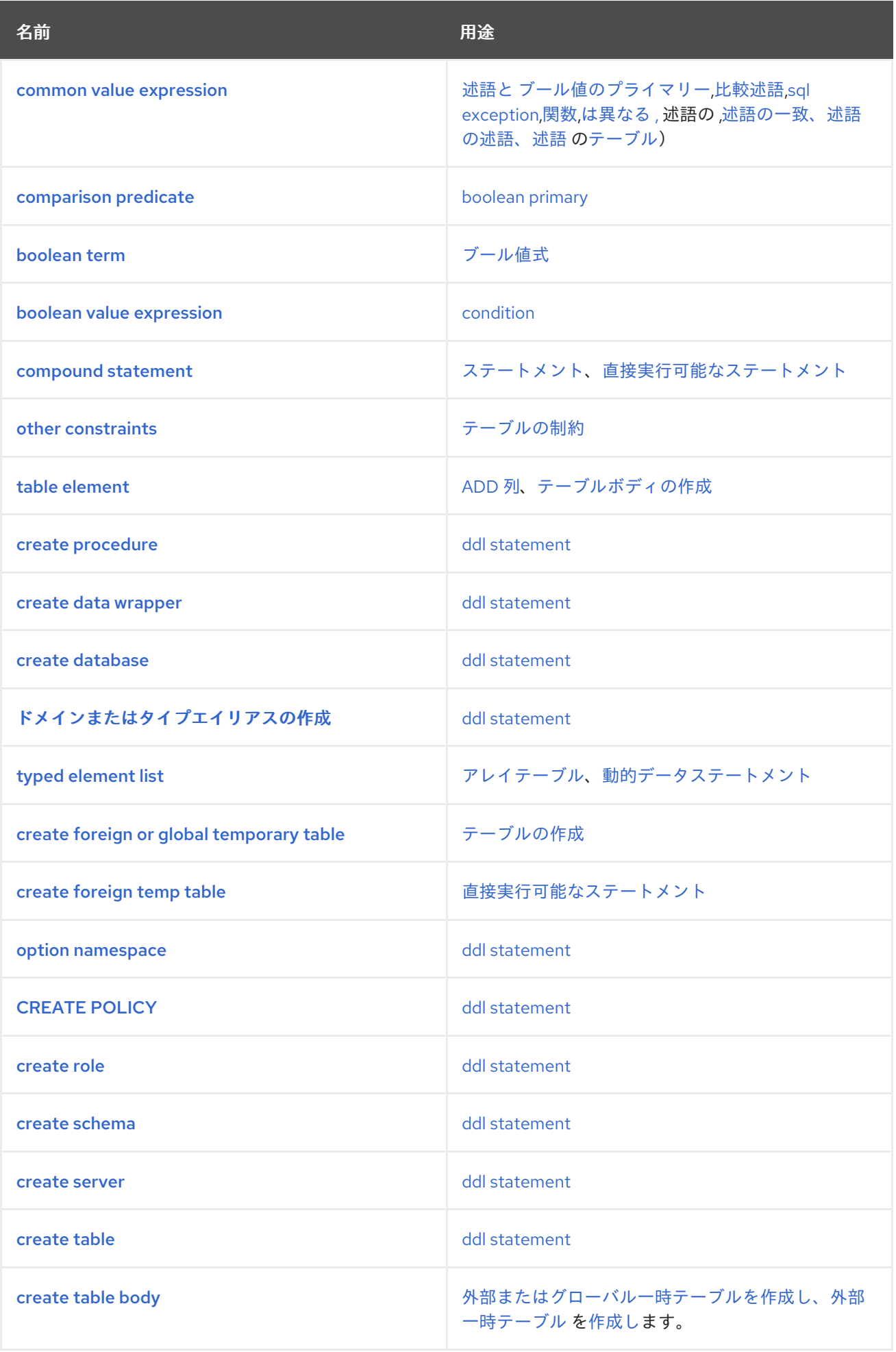

<span id="page-363-4"></span><span id="page-363-3"></span><span id="page-363-2"></span><span id="page-363-1"></span><span id="page-363-0"></span>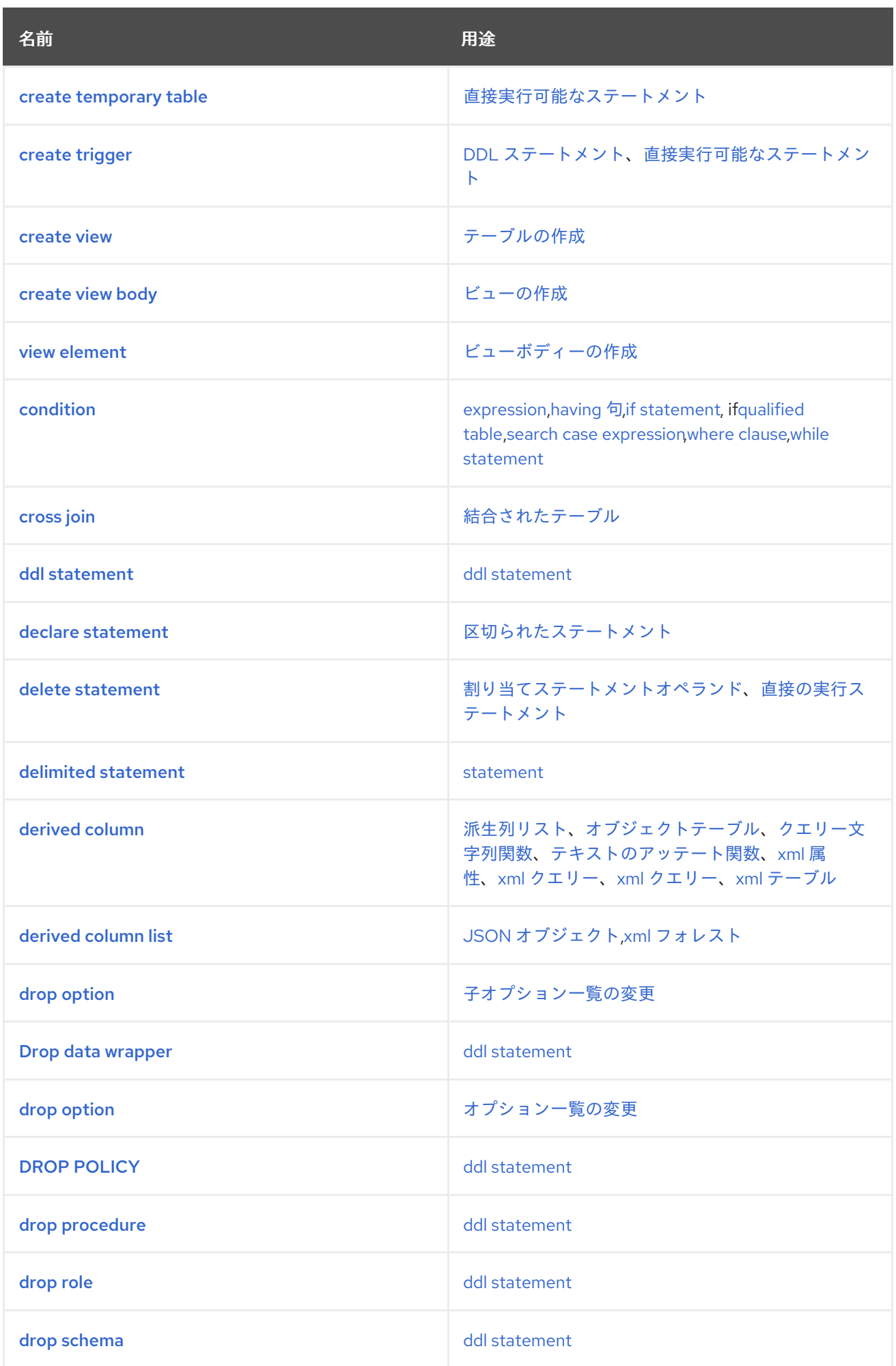

<span id="page-364-9"></span><span id="page-364-8"></span><span id="page-364-7"></span><span id="page-364-6"></span><span id="page-364-5"></span><span id="page-364-4"></span><span id="page-364-3"></span><span id="page-364-2"></span><span id="page-364-1"></span><span id="page-364-0"></span>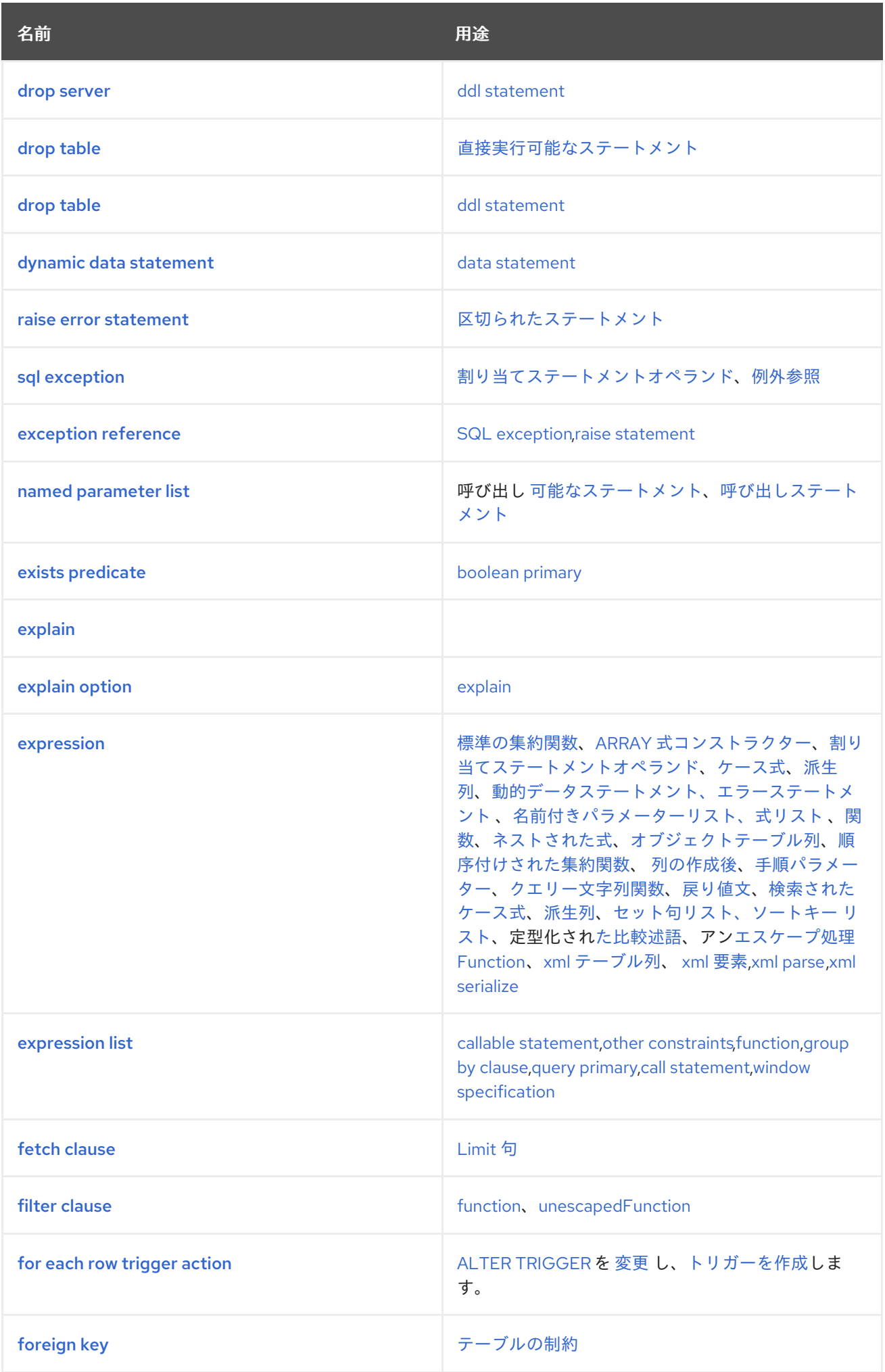

<span id="page-365-1"></span><span id="page-365-0"></span>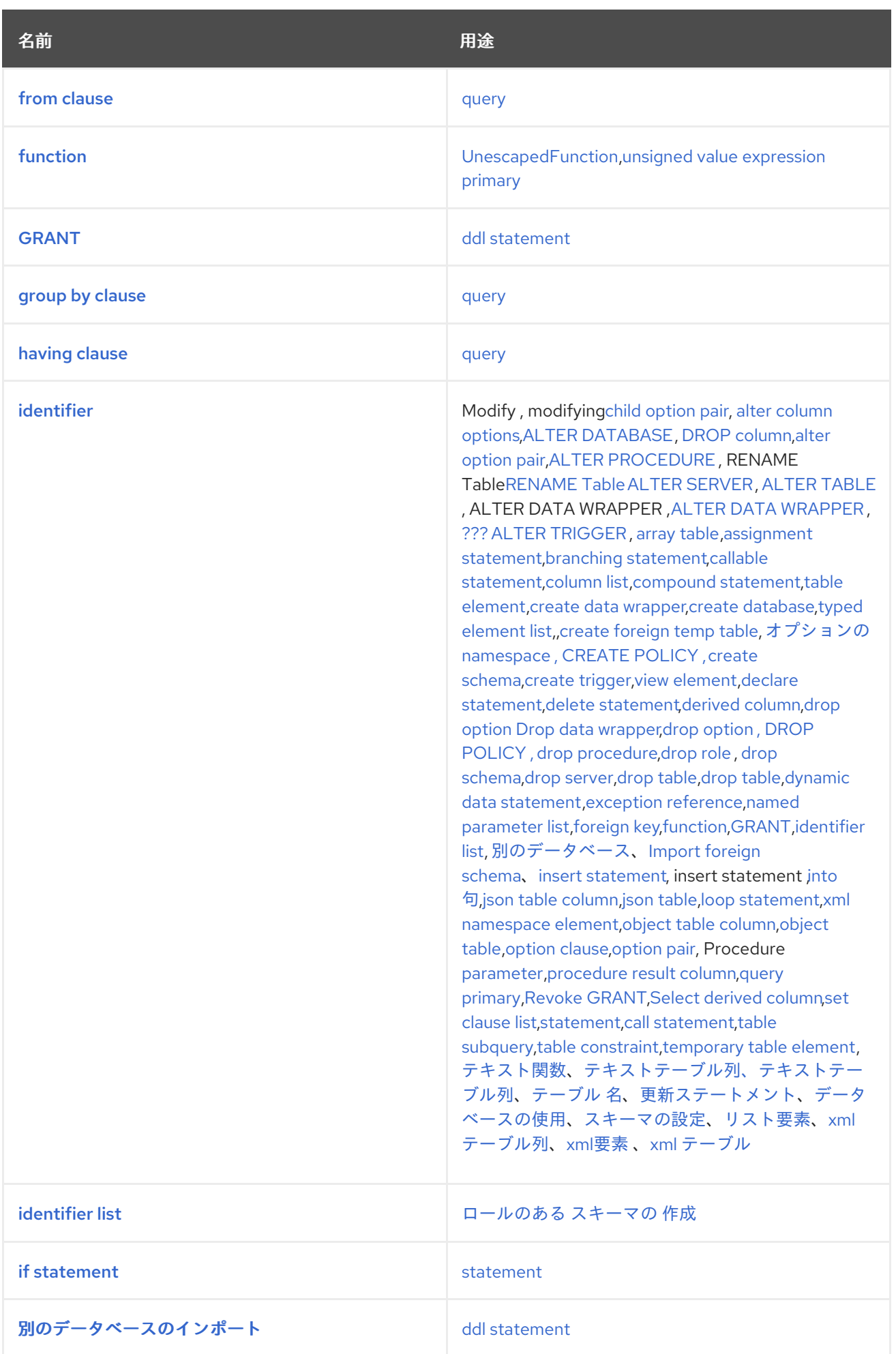

<span id="page-366-1"></span><span id="page-366-0"></span>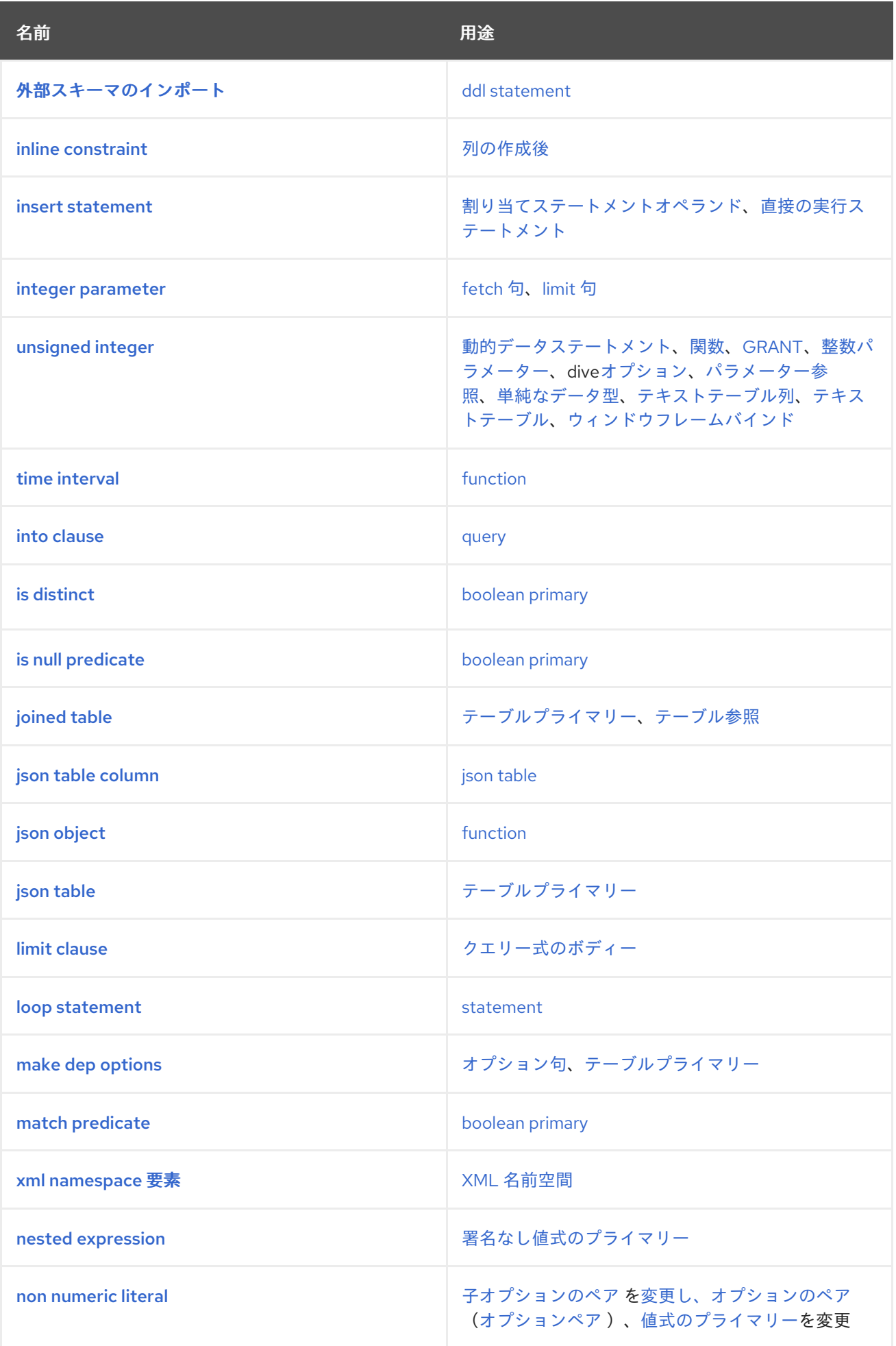

<span id="page-367-0"></span>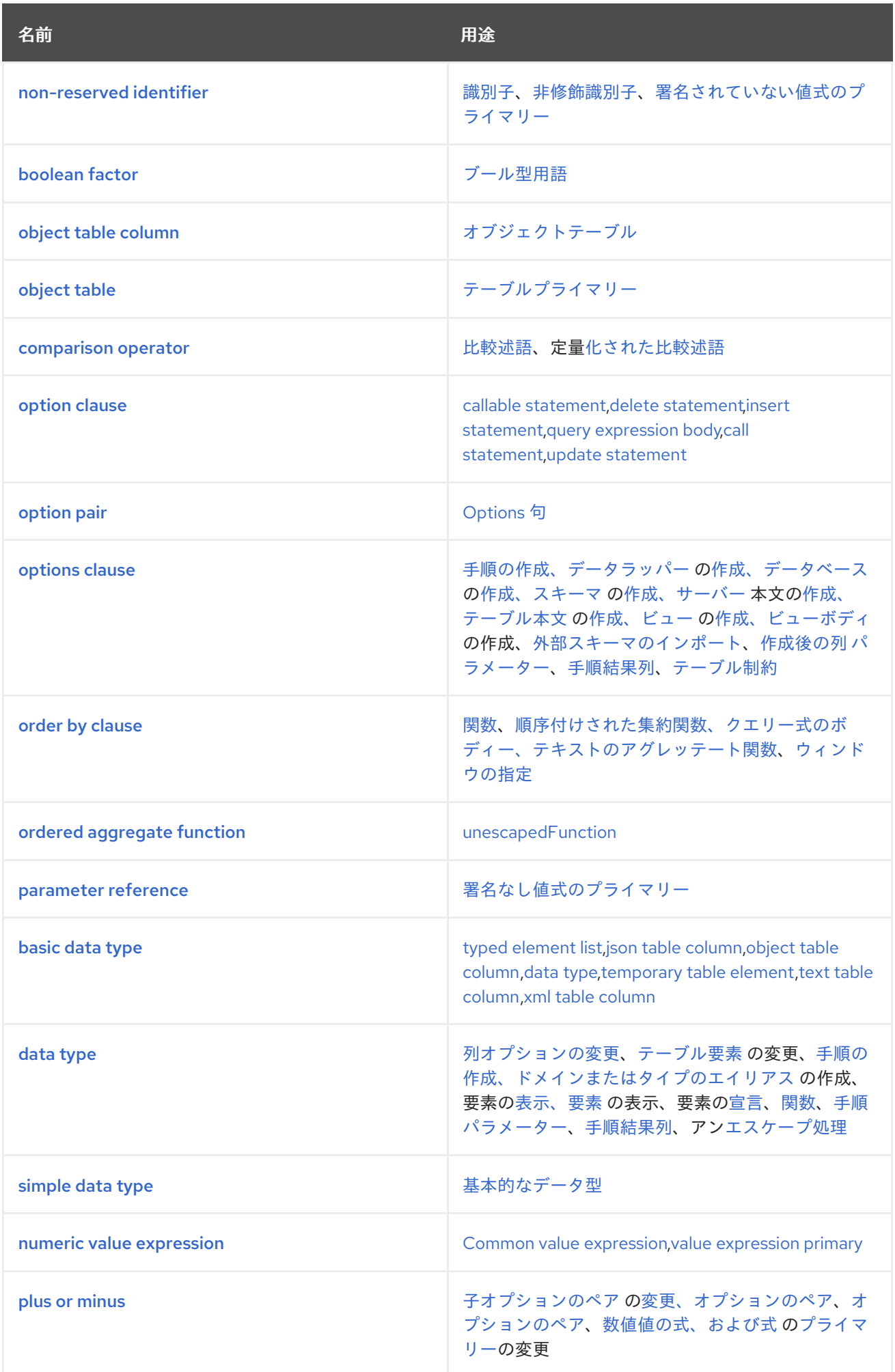

<span id="page-368-1"></span><span id="page-368-0"></span>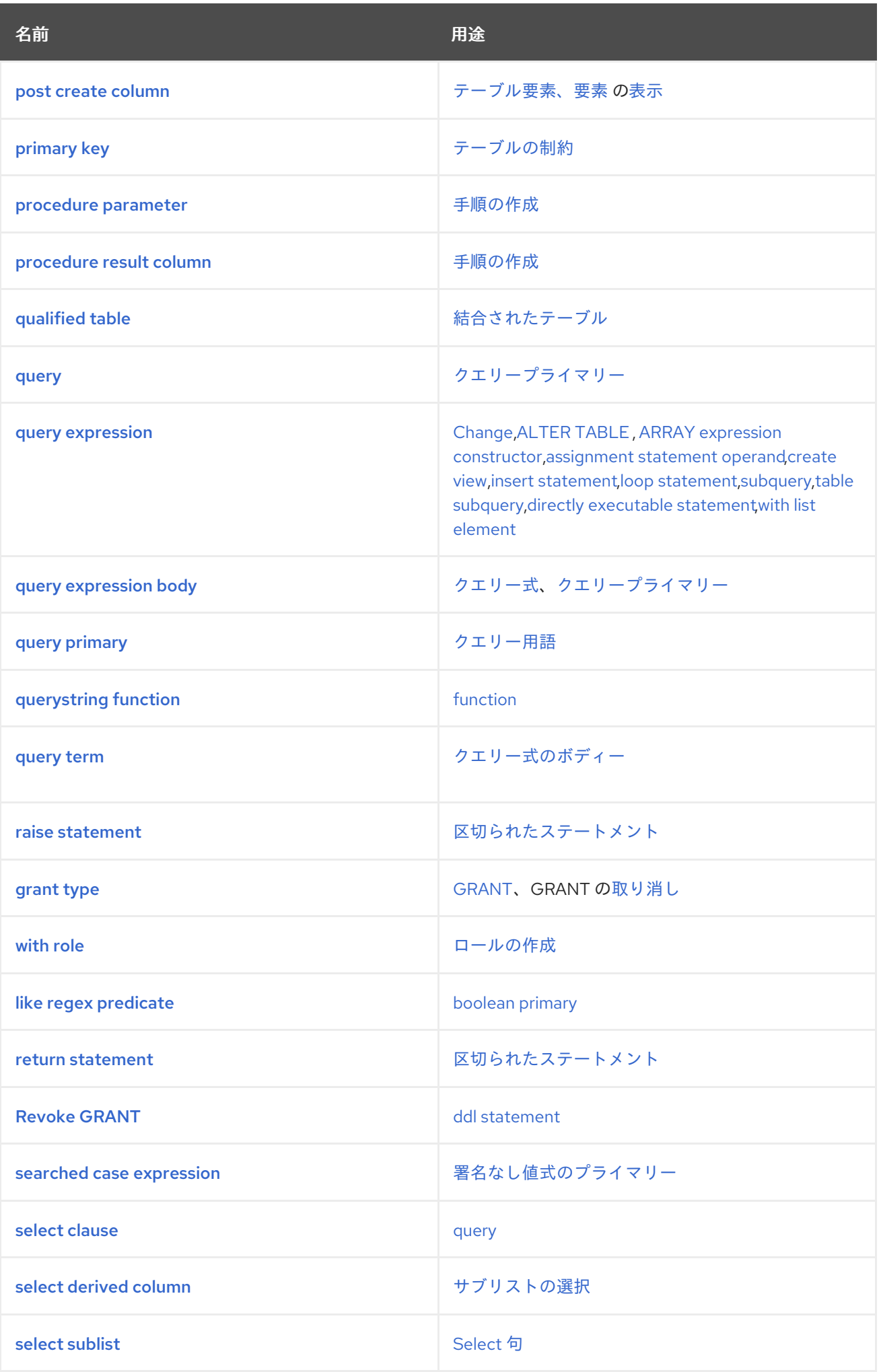

<span id="page-369-5"></span><span id="page-369-4"></span><span id="page-369-3"></span><span id="page-369-2"></span><span id="page-369-1"></span><span id="page-369-0"></span>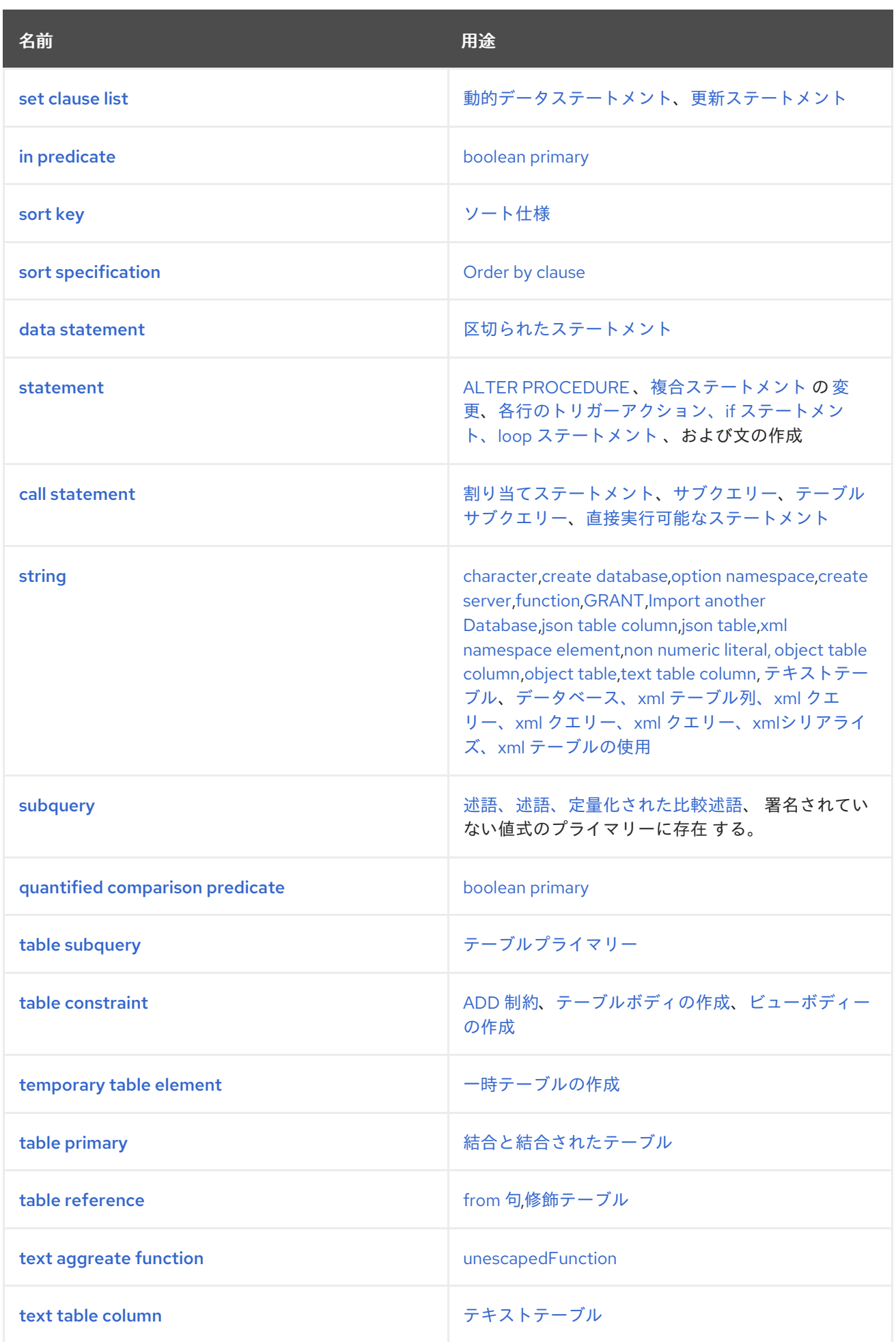

<span id="page-370-3"></span><span id="page-370-2"></span><span id="page-370-1"></span><span id="page-370-0"></span>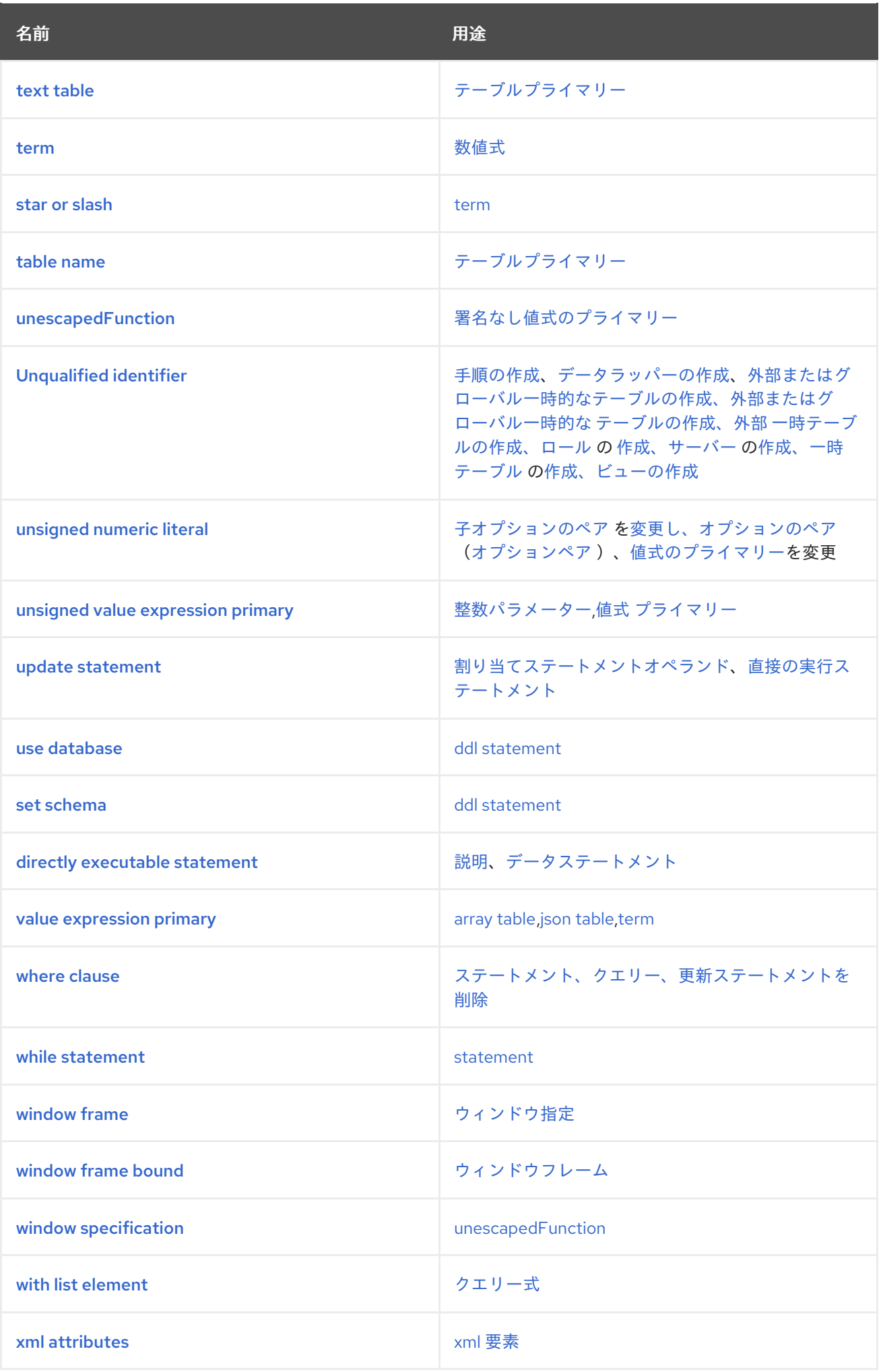

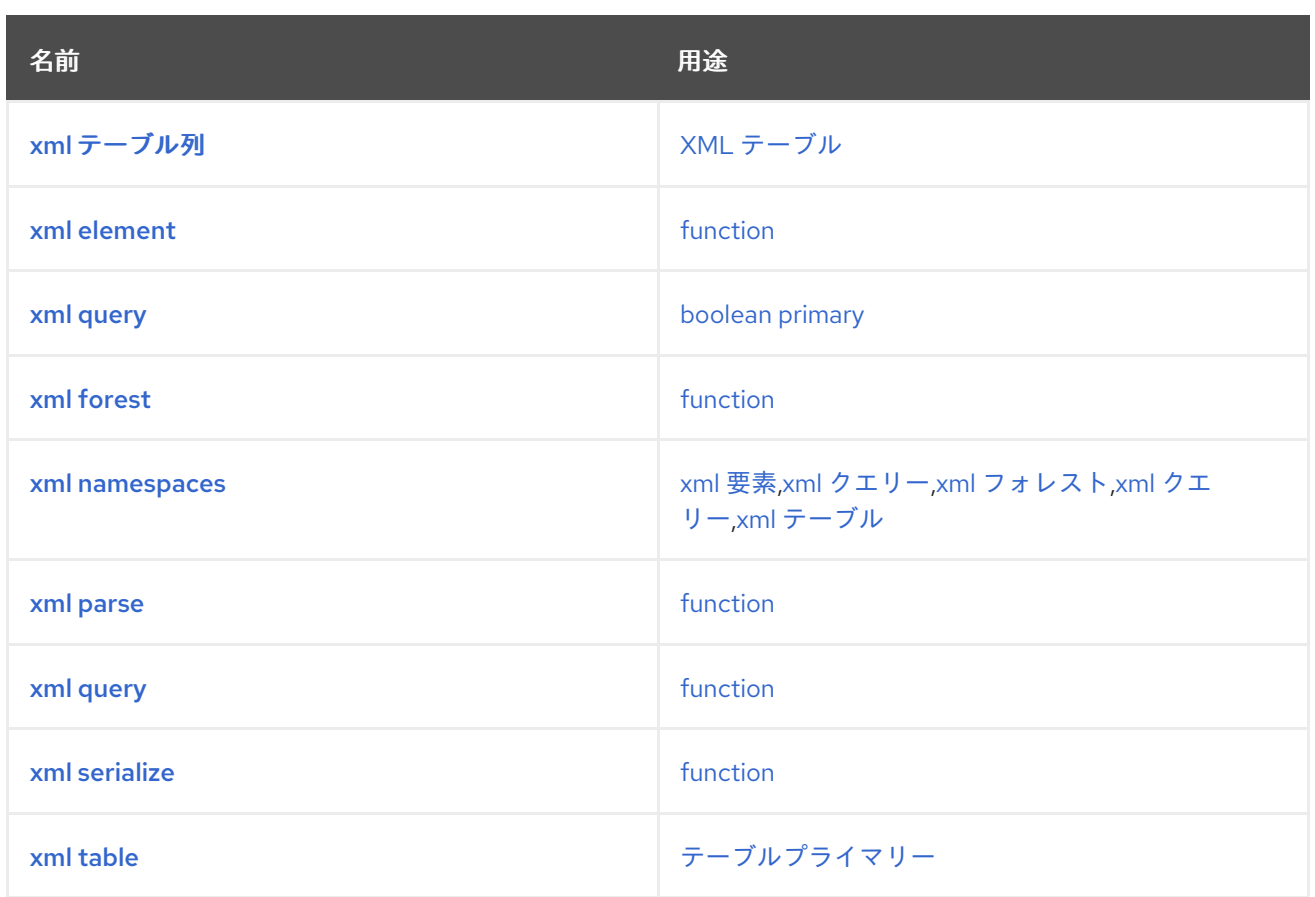

## *12.6.* 実稼働

<span id="page-371-0"></span>*12.6.1.* **[string](#page-369-0)** *::=*

*[<string](#page-360-0) literal >*

文字列リテラル値。*''* を使用して、文字列の *'* をエスケープします。

例*:*

*'a string'*

*'it''s a string'*

<span id="page-371-1"></span>*12.6.2.* **[non-reserved](#page-367-0) identifier** *::=*

- $\bullet$ *[EXCEPTION](#page-349-0)*
- $\bullet$ *[SERIAL](#page-352-0)*
- [オブジェクト](#page-351-0)
- *[INDEX](#page-350-0)*
- $\bullet$ *[JSON](#page-350-1)*
- [ジオメトリー](#page-350-2)
- *[GEOGRAPHY](#page-350-3)*
- $\bullet$ *[DEFAULT](#page-349-1)*
- *[<basicNonReserved](#page-372-0)>*

予約されていないキーワードを識別子として解析できるようにする

例: *SELECT COUNT FROM …*

*12.6.3.* **[basicNonReserved](#page-361-0)** *::=*

- <span id="page-372-0"></span>*[INSTEAD](#page-350-4)*
- *[VIEW](#page-353-0)*

*[ENABLED](#page-349-2)*

- $\bullet$ *[DISABLED](#page-349-3)*
- *[KEY](#page-350-5)*
- $\bullet$ *[TEXTAGG](#page-353-1)*
- $\bullet$ [カウント](#page-348-0)
- *[COUNT\\_BIG](#page-348-1)*
- $\bullet$ *[ROW\\_NUMBER](#page-352-1)*
- $\bullet$ [ランク](#page-351-1)
- *[DENSE\\_RANK](#page-349-4)*
- $\bullet$ *[SUM](#page-352-2)*
- *[AVG](#page-348-2)*
- [最小](#page-350-6)
- [最大](#page-350-7)
- [実行頻度](#page-349-5)

*[STDDEV\\_POP](#page-352-3)*

- $\bullet$ *[STDDEV\\_SAMP](#page-352-4)*
- *[VAR\\_SAMP](#page-353-2)*
- *[VAR\\_POP](#page-353-3)*
- $\bullet$ *[DOCUMENT](#page-349-6)*
- [コンテンツ](#page-348-3)
- *[TRIM](#page-353-4)*
- $\bullet$ [空](#page-349-7)
- *[ORDINALITY](#page-351-2)*
- *[PATH](#page-351-3)*
- $\bullet$ *[FIRST](#page-349-8)*
- [最終](#page-350-8)
- [次へ](#page-350-9)
- *[SUBSTRING](#page-352-5)*

*[EXTRACT](#page-349-9)*

 $\bullet$ 

- *[TO\\_CHARS](#page-353-5)*
- *[TO\\_BYTES](#page-353-6)*
- *[TIMESTAMPADD](#page-353-7)*
- $\bullet$ *[TIMESTAMPDIFF](#page-353-8)*
- *[QUERYSTRING](#page-351-4)*
- *[NAMESPACE](#page-350-10)*
- $\bullet$ *[RESULT](#page-351-5)*
- *[ACCESSPATTERN](#page-348-4)*
- *[AUTO\\_INCREMENT](#page-348-5)*
- $\bullet$ *[WELLFORMED](#page-353-9)*
- *[SQL\\_TSI\\_FRAC\\_SECOND](#page-352-6)*
- *[SQL\\_TSI\\_SECOND](#page-352-7)*
- *[SQL\\_TSI\\_MINUTE](#page-352-8)*

*[SQL\\_TSI\\_HOUR](#page-352-9)*

- $\bullet$ *[SQL\\_TSI\\_DAY](#page-352-10)*
- *[SQL\\_TSI\\_WEEK](#page-352-11)*
- *[SQL\\_TSI\\_MONTH](#page-352-12)*
- $\bullet$ *[SQL\\_TSI\\_QUARTER](#page-352-13)*
- *[SQL\\_TSI\\_YEAR](#page-352-14)*
- *[TEXTTABLE](#page-353-10)*
- $\bullet$ *[ARRAYTABLE](#page-348-6)*
- *[JSONTABLE](#page-350-11)*
- [セレクター](#page-352-15)
- *[SKIP](#page-352-16)*
- *[WIDTH](#page-354-0)*
- [合格](#page-351-6)
- [名前](#page-350-12)
- $\bullet$ *[ENCODING](#page-349-10)*  $\bullet$ [カラム](#page-348-7) *[DELIMITER](#page-349-11) [QUOTE](#page-351-7)*  $\bullet$ [ヘッダー](#page-350-13) *[NULLS](#page-351-8) [OBJECTTABLE](#page-351-9)*  $\bullet$
- [バージョン](#page-353-11)
- *[INCLUDE](#page-350-14)*
	- [除外](#page-349-12)
- $\bullet$ *[XMLDECLARATION](#page-354-1)*
- *[VARIADIC](#page-353-12)*
- *[RAISE](#page-351-10)*  $\bullet$
- *[CHAIN](#page-348-8)*

*[JSONARRAY\\_AGG](#page-350-15)*

- $\bullet$ *[JSONOBJECT](#page-350-16)*
- [保存](#page-351-11)
- *[UPSERT](#page-353-13)*
- $\bullet$ *[AFTER](#page-348-9)*
- [タイプ](#page-353-14)
- *[TRANSLATOR](#page-353-15)*
- $\bullet$ *[JAAS](#page-350-17)*
- *[CONDITION](#page-348-10)*
- *[MASK](#page-350-18)*
- $\bullet$ *[ACCESS](#page-348-11)*
- [コントロール](#page-348-12)
- *[NONE](#page-351-12)*
- *[DATA](#page-348-13)*
- $\bullet$ *[DATABASE](#page-349-13)*  $\bullet$ [権限](#page-351-13) *[ROLE](#page-352-17) [SCHEMA](#page-352-18)*  $\bullet$ *[USE](#page-353-16)* [リポジトリー](#page-351-14) *[RENAME](#page-351-15)*  $\bullet$ *[DOMAIN](#page-349-14)*
- [使用方法](#page-353-17)
	- *[POSITION](#page-351-16)*
	- *[CURRENT](#page-348-14)*
- *[UNBOUNDED](#page-353-18)*
- [前述の手順](#page-351-17)
- $\bullet$ *[FOLLOWING](#page-349-15)*

- $\bullet$ *[LISTAGG](#page-350-19)*
- $\bullet$ *[EXPLAIN](#page-349-16)*
- *[ANALYZE](#page-348-15)*
- $\bullet$ *[TEXT](#page-352-19)*
- $\bullet$ *[FORMAT](#page-349-17)*
- *[YAML](#page-354-2)*
- *[EPOCH](#page-349-18)*
- $\bullet$ [金](#page-351-18)
- *[POLICY](#page-351-19)*

*12.6.4.* **[Unqualified](#page-370-0) identifier** *::=*

- <span id="page-380-0"></span> $\bullet$ *[<identifier>](#page-357-0)*
- $\bullet$ *<*[予約されていない識別子](#page-371-1)*>*

単一エンティティーの修飾名。

例*:*

<span id="page-381-1"></span>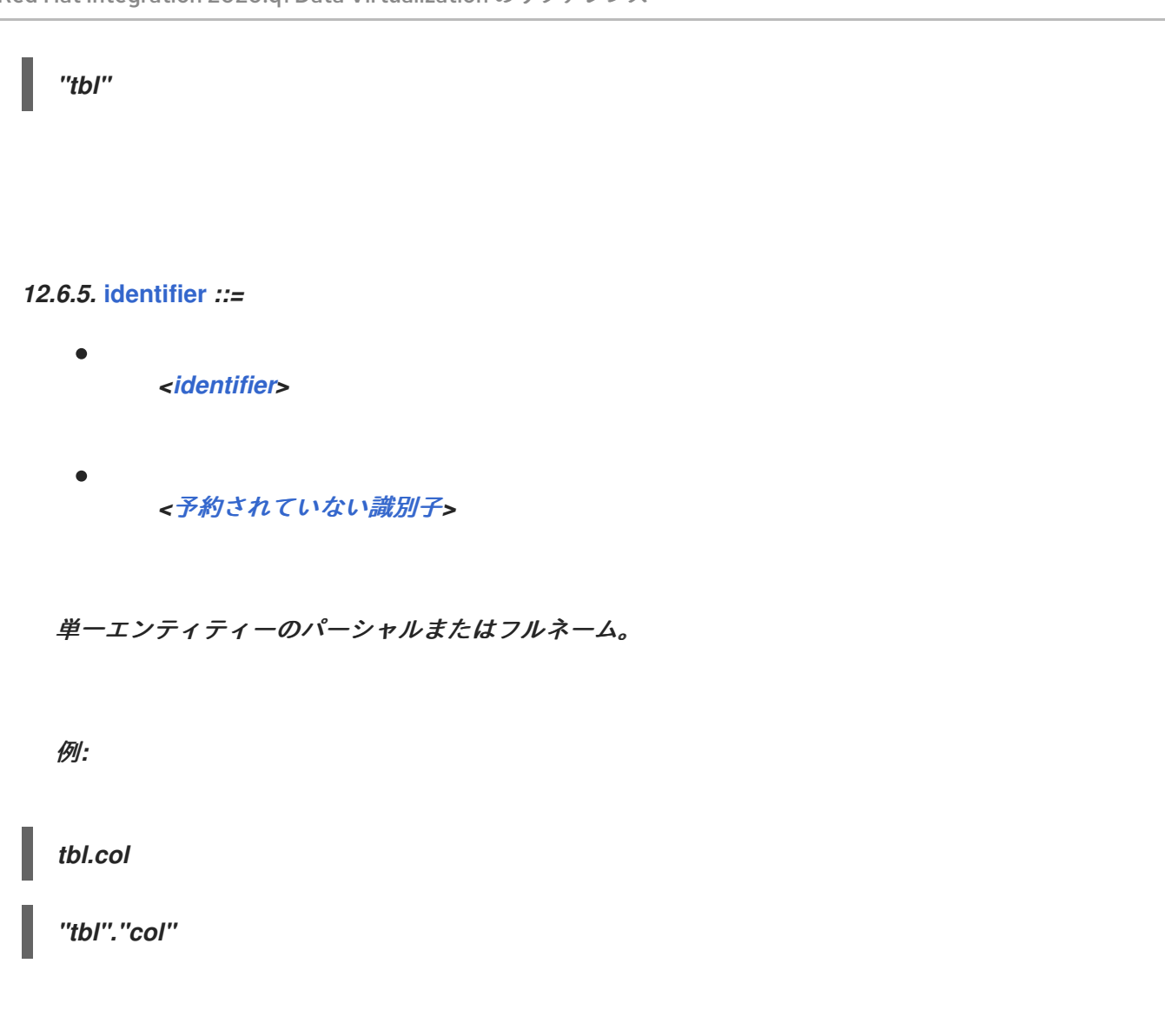

## *12.6.6.* **create [trigger](#page-363-0)** *::=*

<span id="page-381-0"></span>*[CREATE](#page-339-0) [TRIGGER](#page-346-0) ([<identifier](#page-381-1)>)?[ON](#page-343-0) [<identifier>](#page-381-1)*(*( [INSTEAD](#page-350-4) [OF](#page-343-1) )| [AFTER](#page-348-9)* )*( [INSERT](#page-342-0) | [UPDATE](#page-346-1) | [DELETE](#page-340-0) ) [AS](#page-338-0) <for each row [trigger](#page-382-2) action>*

指定されたターゲットでトリガーアクションを作成します。

例*:*

*CREATE TRIGGER ON vw INSTEAD OF INSERT AS FOR EACH ROW BEGIN ATOMIC ... END*

*12.6.7.* **[alter](#page-360-1)** *::=*

<span id="page-382-0"></span> $\bullet$ 

[代替者](#page-338-1)*( [VIEW](#page-353-0) <[identifier>](#page-381-1) [AS](#page-338-0) <query [expression>](#page-396-2))|( [PROCEDURE](#page-344-0) [<identifier>](#page-381-1) [AS](#page-338-0) [<statement](#page-387-1)>)|*( *[TRIGGER](#page-346-0) (<[identifier>](#page-381-1))?[ON](#page-343-0) [<identifier](#page-381-1)>*(*( [INSTEAD](#page-350-4) [OF](#page-343-1) )| [AFTER](#page-348-9)* )*( [INSERT](#page-342-0) | [UPDATE](#page-346-1) | [DELETE](#page-340-0) )*([\(各行トリガーアクション](#page-382-2)*>*)*| [ENABLED](#page-349-2) | [DISABLED](#page-349-3)* )) *[???](#page-338-0)*

指定されたターゲットを変更します。

例*:*

*ALTER VIEW vw AS SELECT col FROM tbl*

*12.6.8.* **for each row [trigger](#page-364-0) action** *::=*

<span id="page-382-2"></span>*[FOR](#page-341-0) [EACH](#page-340-1) [ROW](#page-345-0)* (( *[BEGIN](#page-338-2) ( [ATOMIC](#page-338-3) )?(<[statement>](#page-387-1))\* [END](#page-340-2)* )*| < statement >*)

各行で実行するアクションを定義します。

例*:*

*FOR EACH ROW BEGIN ATOMIC ... END*

<span id="page-382-1"></span>*12.6.9.* **[explain](#page-364-1)** *::=*

*[EXPLAIN](#page-349-16) ([<lparen>](#page-358-0) [<explain](#page-383-1) option> <[comma](#page-356-1)> <[explain](#page-383-1) option>)\* <[rparen](#page-359-0)>*)*? <directly [executable](#page-383-0) statement>*

ステートメントのクエリー計画を返します。

## 例: *EXPLAIN select 1*

### *12.6.10.* **[explain](#page-364-2) option** *::=*

- <span id="page-383-1"></span> $\bullet$ ( *[ANALYZE\(](#page-348-15) [TRUE](#page-346-2) | [FALSE](#page-341-1) )?*)
- $\bullet$ *( [XML](#page-347-0) | TEXT [|](#page-352-19) YAML [\)?](#page-354-2)*)

*explain* ステートメントのオプション

例: *FORMAT YAML*

*12.6.11.* **directly [executable](#page-370-1) statement** *::=*

- <span id="page-383-0"></span> $\bullet$ *<query [expression>](#page-396-2)*
- *<call [statement](#page-393-1)>*
- $\bullet$ *<insert [statement>](#page-394-0)*
- *<update [statement>](#page-395-1)*
- *<delete [statement>](#page-395-0)*
- *<drop [table](#page-384-1)>*
- $\bullet$ *<*[一時テーブルの作成](#page-384-0)*>*
- $\bullet$ *< Create [external](#page-452-0) temp table>*
- *[<Changes>](#page-382-0)*
- *<*[作成トリガー](#page-381-0)*>*
- $\bullet$ *[<compound](#page-388-1) statement>*

ランタイム時に実行できるステートメント。

例*:*

*SELECT \* FROM tbl*

*12.6.12.* **drop [table](#page-364-3)** *::=*

<span id="page-384-1"></span> $\bullet$ *[DROP](#page-340-3) [TABLE](#page-345-1) [<identifier>](#page-381-1)*

指定のテーブルを破棄します。

例*:*

<span id="page-384-0"></span>*DROP TABLE #temp*

*[CREATE](#page-339-0) ( [LOCAL](#page-342-1) )[?TEMPORARY](#page-345-2) [TABLE](#page-345-1) [<Unqualified](#page-380-0) identifier> <[lparen](#page-358-0)> [<temporary](#page-385-1) table element>(<[comma>](#page-356-1) [<temporary](#page-385-1) table element>)\*([<comma>](#page-356-1) [PRIMARY](#page-344-1) [KEY](#page-350-5) [<column](#page-455-0) list>)? [<rparen>](#page-359-0)( [ON](#page-343-0) [COMMIT](#page-339-1) [PRESERVE](#page-351-11) [ROWS](#page-345-3) )?*

一時テーブルを作成します。

例*:*

 $\bullet$ 

*CREATE LOCAL TEMPORARY TABLE tmp (col integer)*

*12.6.14.* **[temporary](#page-369-1) table element** *::=*

<span id="page-385-1"></span>*[<identifier>](#page-381-1)(<[basic](#page-437-0) data type> | [SERIAL](#page-352-0) )*( *[NULL](#page-343-2)* [ではない](#page-343-3) )*?*

一時的なテーブル列を定義します。

例*:*

*col string NOT NULL*

*12.6.15.* **raise error [statement](#page-364-4)** *::=*

<span id="page-385-0"></span>*[ERROR](#page-340-4) [<expression](#page-422-1)>*

指定のメッセージでエラーを発生させます。

例*:*

*ERROR 'something went wrong'*

## *12.6.16.* **raise [statement](#page-368-0)** *::=*

*[RAISE](#page-351-10) ( [SQLWARNING](#page-345-4) )? <[exception](#page-386-1) reference>*

指定のメッセージでエラーまたは警告を発生させます。

例*:*

<span id="page-386-2"></span> $\bullet$ 

*RAISE SQLEXCEPTION 'something went wrong'*

#### *12.6.17.* **[exception](#page-364-5) reference** *::=*

- <span id="page-386-1"></span>*[<identifier>](#page-381-1)*
- *<SQL [exception](#page-386-0)>*

例外への参照

例*:*

*SQLEXCEPTION 'something went wrong' SQLSTATE '00X', 2*

#### *12.6.18.* **sql [exception](#page-364-6)** *::=*

<span id="page-386-0"></span>

*[S](#page-422-0)[QLEXCEPTIO](#page-345-5)[N](#page-422-0) <common value [expression](#page-422-0)>*( *[SQLSTATE](#page-345-6) <common value*

*[expression>\(<c](#page-386-1)[omm](#page-356-1)[a>](#page-386-1) <common value [expression>](#page-422-0))?*)*?*)*( [CHAIN](#page-348-8) <exception reference>)?*

指定したメッセージ、状態、およびコードで *sql* 例外または警告を作成します。

例*:*

*SQLEXCEPTION 'something went wrong' SQLSTATE '00X', 2*

*12.6.19.* **[statement](#page-369-2)** *::=*

<span id="page-387-1"></span> $\blacksquare$ 

(*([<identifier>](#page-381-1) [<](#page-388-1)[colo](#page-355-0)[n>\)?\(<loop](#page-388-1) [statement>](#page-389-2) | <while [statement>](#page-389-0) | <compound statement>)*)

 $\bullet$ *<if [statement>](#page-390-2) | <delimited [statement>](#page-387-0)*

手順ステートメント。

例*:*

*IF (x = 5) BEGIN ... END*

*12.6.20.* **delimited [statement](#page-363-2)** *::=*

<span id="page-387-0"></span>*[\(<](#page-386-2)[assignment](#page-390-0) statement> | <data [statement>](#page-391-1) | <raise error [statement](#page-385-0)> | <raise statement> | <declare [statement>](#page-390-1) | <[branching](#page-388-0) statement> | <return [statement](#page-389-1)>) [<semicolon](#page-359-1)>*

*;* で終了する手順ステートメント。

例*:*

*SELECT \* FROM tbl;*

*12.6.21.* **[compound](#page-362-0) statement** *::=*

<span id="page-388-1"></span>[開始](#page-338-2) ( [ではない](#page-343-3) )*?[ATOMIC](#page-338-3)* )*?(<[statement](#page-387-1)>)\**( *[EXCEPTION](#page-349-0) [<identifier>](#page-381-1) ([<statement](#page-387-1)>)\**)*?[END](#page-340-2)*

*BEGIN END* に含まれる *procedure* ステートメントブロック。

例*:*

*BEGIN NOT ATOMIC ... END*

*12.6.22.* **[branching](#page-361-1) statement** *::=*

- <span id="page-388-0"></span>*( [BREAK](#page-339-2) | [CONTINUE](#page-339-3) )(<[identifier>](#page-381-1))?*)
- *( [LEAVE](#page-342-2) <[identifier>](#page-381-1) )*

手順の分岐制御ステートメント。通常、コントロールを返すラベルを指定します。

例*:*

 $\bullet$ 

*BREAK x*

*12.6.23.* **return [statement](#page-368-1)** *::=*

<span id="page-389-1"></span> $\bullet$ *[RETURN](#page-344-2) ([<expression>](#page-422-1))?*

戻り値のステートメント。

例*:*

*RETURN 1*

*12.6.24.* **while [statement](#page-370-2)** *::=*

<span id="page-389-0"></span>*[WHILE](#page-347-1) [<lparen>](#page-358-0) <[condition>](#page-412-3) [<rparen>](#page-359-0) [<statement](#page-387-1)>*

条件が *false* になるまで実行されるステートメントの手順。

例*:*

*WHILE (var) BEGIN ... END*

*12.6.25.* **loop [statement](#page-366-0)** *::=*

<span id="page-389-2"></span> $\bullet$ 

*[LOOP](#page-342-3) [ON](#page-343-0) [<lparen>](#page-358-0) <query [expression>](#page-396-2) <[rparen>](#page-359-0) [AS](#page-338-0) [<identifier>](#page-381-1) <[statement>](#page-387-1)*

指定のカーソルで実行する手順ループステートメント。

**例**:

*LOOP ON (SELECT \* FROM tbl) AS x BEGIN ... END*

*12.6.26.* **if [statement](#page-365-1)** *::=*

*[IF](#page-341-2) [<lparen>](#page-358-0) <[condition>](#page-412-3) [<rparen>](#page-359-0) [<statement](#page-387-1)>( [ELSE](#page-340-5) [<statement](#page-387-1)>)?*

指定のカーソルで実行する手順ループステートメント。

例*:*

<span id="page-390-2"></span> $\bullet$ 

*IF (boolVal) BEGIN variables.x = 1 END ELSE BEGIN variables.x = 2 END*

*12.6.27.* **declare [statement](#page-363-3)** *::=*

<span id="page-390-1"></span>*[DECLARE](#page-340-6) ([<data](#page-437-1) type> | [EXCEPTION](#page-349-0) [\)<](#page-391-0)[identifier](#page-381-1)[>\(<eq>](#page-391-0) <assignment statement operand>)?*

変数を作成し、任意で値を割り当てる手順宣言ステートメント。

例*:*

*DECLARE STRING x = 'a'*

*12.6.28.* **[assignment](#page-361-2) statement** *::=*

<span id="page-390-0"></span>

*[<identifier>](#page-381-1) <[eq](#page-356-2)>*(*[<assignment](#page-391-0) statement operand> |*(*<call [statement>](#page-393-1)( [WITH](#page-347-2) | [WITHOUT](#page-347-3) ) [RETURN](#page-344-2)* )*?*)

# 手順の値に変数を割り当てます。

例*:*

*x = 'b'*

### *12.6.29.* **[assignment](#page-361-3) statement operand** *::=*

- <span id="page-391-0"></span> $\bullet$ *<insert [statement>](#page-394-0)*
- $\blacksquare$ *<update [statement>](#page-395-1)*
- *<delete [statement>](#page-395-0)*
- *[<expression](#page-422-1)>*
- *<query [expression>](#page-396-2)*
- $\bullet$ *<SQL [exception](#page-386-0)>*

割り当てで使用可能な値またはコマンド。式を除くすべての割り当ては非推奨*.{note}* です。

#### *12.6.30.* **data [statement](#page-369-3)** *::=*

<span id="page-391-1"></span>*(<directly [executable](#page-383-0) statement> | <dynamic data [statement](#page-392-0)>)*(*( [WITH](#page-347-2) | [WITHOUT](#page-347-3) ) [RETURN](#page-344-2)* )*?*

*SQL* ステートメントを実行する手順ステートメント。更新ステートメントでは、*ROWCOUNT* 変数 により更新数にアクセスできます。

*12.6.31.* **dynamic data [statement](#page-364-7)** *::=*

<span id="page-392-0"></span>*( [EXECUTE](#page-340-7) | [EXEC](#page-340-8) )( [STRING](#page-345-7) | [IMMEDIATE](#page-341-3) )? <[expression](#page-422-1)>*( *[AS](#page-338-0) <typed [element](#page-392-1) list> ( [INTO](#page-342-4) [<identifier>](#page-381-1))?*)*?( [USING](#page-346-3) <set [clause](#page-392-2) list>)?*( *[UPDATE](#page-346-1) (<signed[integer](#page-410-0)> | [<star](#page-360-2)>)*)*?*

任意の *sql* を実行できる手順ステートメント。

**例**:

*EXECUTE IMMEDIATE 'SELECT \* FROM tbl' AS x STRING INTO #temp*

*12.6.32.* **set [clause](#page-369-4) list** *::=*

*[<identifier>](#page-381-1) <[eq](#page-356-2)> <[expression](#page-422-1)>(<[comma](#page-356-1)> <[identifier>](#page-381-1) <[eq>](#page-356-2) <[expression>](#page-422-1))\**

値割り当ての一覧。

例*:*

<span id="page-392-2"></span> $\bullet$ 

*col1 = 'x', col2 = 'y' ...*

<span id="page-392-1"></span>*12.6.33.* **typed [element](#page-362-1) list** *::=*

*[<identifier>](#page-381-1) <[basic](#page-437-0) data type>(<[comma>](#page-356-1) <[identifier](#page-381-1)> [<basic](#page-437-0) data type>)\**

*typed* 要素の一覧。

例*:*

 $\bullet$ 

*col1 string, col2 integer ...*

*12.6.34.* **callable [statement](#page-361-4)** *::=*

<span id="page-393-0"></span> $\bullet$ *[<lbrace](#page-357-1)> ( <[qmark>](#page-358-1) [<eq>](#page-356-2) )?[CALL](#page-339-4) [<identifier>](#page-381-1)*(*<[lparen](#page-358-0)>*(*<named [parameter](#page-394-1) list> | ([<expression](#page-394-2) list>)?*)*<[rparen](#page-359-0)>*)*? <[rbrace>](#page-359-2)(<option [clause](#page-422-2)>)?*

*JDBC* エスケープ構文を使用して定義される *callable* ステートメント。

**例**:

*{? = CALL proc}*

*12.6.35.* **call [statement](#page-369-5)** *::=*

(*( [EXEC](#page-340-8) | [EXECUTE](#page-340-7) | [CALL](#page-339-4) )[<identifier](#page-381-1)> <[lparen](#page-358-0)>*(*<named [parameter](#page-394-1) list> | ([<expression](#page-394-2) list>)?*)*<[rparen](#page-359-0)>*)*(<option [clause](#page-422-2)>)?*

指定のパラメーターを使用して手順を実行します。

例*:*

<span id="page-393-1"></span> $\bullet$ 

*CALL proc('a', 1)*

*12.6.36.* **named [parameter](#page-364-8) list** *::=*

<span id="page-394-1"></span> $\bullet$ (*<[identifier](#page-381-1)> [<eq>](#page-356-2)(<[gt>](#page-357-2))? [<expression>](#page-422-1)*(*<[comma](#page-356-1)> [<identifier>](#page-381-1) <[eq](#page-356-2)>(<[gt](#page-357-2)>)? [<expression>](#page-422-1)*)*\**)

名前付きパラメーターの一覧。

例*:*

 $\blacksquare$ 

*param1 => 'x', param2 => 1*

#### *12.6.37.* **insert [statement](#page-366-1)** *::=*

<span id="page-394-0"></span> $\bullet$ 

*( [INSERT](#page-342-0) | [MERGE](#page-343-4) | [UPSERT](#page-353-13) ) [INTO](#page-342-4) [<identifier](#page-381-1)>(<[column](#page-455-0) list>)? <query [expression](#page-396-2)> (<option [clause](#page-422-2)>)?*

指定のターゲットに値を挿入します。

例*:*

*INSERT INTO tbl (col1, col2) VALUES ('a', 1)*

*12.6.38.* **[expression](#page-364-9) list** *::=*

<span id="page-394-2"></span>*[<expression](#page-422-1)>(<[comma>](#page-356-1) [<expression>](#page-422-1))\**

式のリスト。

例*:*

*col1, 'a', ...*

*12.6.39.* **update [statement](#page-370-3)** *::=*

<span id="page-395-1"></span> $\bullet$ *[UPDATE](#page-346-1) <[identifier>](#page-381-1)( [AS](#page-338-0) )? <[identifier>](#page-381-1)*)*?[SET](#page-345-8) <set [clause](#page-392-2) list>(<where [clause](#page-411-0)>)? (<option [clause](#page-422-2)>)?*

指定のターゲットの値を更新します。

例*:*

*UPDATE tbl SET (col1 = 'a') WHERE col2 = 1*

*12.6.40.* **delete [statement](#page-363-4)** *::=*

*[DELETE](#page-340-0) [FROM](#page-341-4) [<identifier](#page-381-1)>*(*( [AS](#page-338-0) )? <[identifier](#page-381-1)>*)*?(<where [clause](#page-411-0)[>\)?\(<option](#page-422-2) clause>)?(< option clause >)?*

指定のターゲットから行を削除します。

例*:*

<span id="page-395-0"></span> $\bullet$ 

*DELETE FROM tbl WHERE col2 = 1*
*12.6.41.* **query [expression](#page-368-0)** *::=*

<span id="page-396-2"></span>(*& [lt;](#page-347-0)with list [element>](#page-396-0)(<[comma>](#page-356-0) <with list [element>](#page-396-0))\**)*? <query [expression](#page-396-1) body>*

データの宣言的クエリー。

例*:*

*SELECT \* FROM tbl WHERE col2 = 1*

*12.6.42.* **with list [element](#page-370-0)** *::=*

<span id="page-396-0"></span> $\bullet$ *[<identifier>](#page-381-0)(<[column](#page-455-0) list>)?[AS](#page-338-0) [<lparen>](#page-358-0) <query [expression](#page-396-2)> <[rparen](#page-359-0)>*

エンクロージングクエリーで使用するクエリー式。

例*:*

*X (Y, Z) AS (SELECT 1, 2)*

*12.6.43.* **query [expression](#page-368-1) body** *::=*

<span id="page-396-1"></span>*[<query](#page-397-0) term>( [UNION](#page-346-0) | [EXCEPT](#page-340-0) )( [ALL](#page-338-1) | [DISTINCT](#page-340-1) )? [<query](#page-397-0) term>*)*\*(<order by clause>)?(<limit [clause>\)?\(<option](#page-419-0) [clause>](#page-422-0))?*

クエリー式のボディーはオプションで順序付けおよび制限できます。

<span id="page-397-0"></span>例*: 12.6.44.* **[query](#page-368-2) term** *::= <query [primary](#page-397-1)>*( *[INTERSECT](#page-342-0) ( [ALL](#page-338-1) | [DISTINCT](#page-340-1) )? <query [primary>](#page-397-1)*)*\* INTERSECT* の優先順位を確立するために使用されます。 例*: 12.6.45.* **query [primary](#page-368-3)** *::= [<query](#page-398-0)> SELECT \* FROM tbl ORDER BY col1 LIMIT 1 SELECT \* FROM tbl SELECT \* FROM tbl1 INTERSECT SELECT \* FROM tbl2*

<span id="page-397-1"></span>( *[VALUES](#page-346-1) [<lparen>](#page-358-0) <[expression](#page-394-0) list> [<rparen>](#page-359-0)(<[comma>](#page-356-0) <[lparen>](#page-358-0) <[expression](#page-394-0) list> [<rparen>](#page-359-0))\**)

*( [TABLE](#page-345-0) <[identifier>](#page-381-0) )*

Ċ *([<lparen>](#page-358-0) <query [expression](#page-396-1) body> <[rparen>](#page-359-0))*

行の宣言的ソース。

例*:*

*TABLE tbl*

*SELECT \* FROM tbl1*

*12.6.46.* **[query](#page-368-4)** *::=*

<span id="page-398-0"></span> $\bullet$ 

*<select [clause>](#page-399-0)(<into [clause>](#page-398-1))?*(*[<from](#page-403-0)* 句*>(<where [clause](#page-411-0)>)?(<group by [clause>](#page-418-0))? ([<having](#page-419-1) clause>)?*)*?*

*SELECT* クエリー。

例*:*

*SELECT col1, max(col2) FROM tbl GROUP BY col1*

*12.6.47.* **into [clause](#page-366-0)** *::=*

<span id="page-398-1"></span>*[INTO](#page-342-1) [<identifier](#page-381-0)>*

クエリーをテーブルに転送するために使用されます。*{note}* これは非推奨です。代わりにクエリー 式を付けて *INSERT INTO* を使用します。*{note}*

例*:*

 $\bullet$ 

*INTO tbl*

*12.6.48.* **select [clause](#page-368-5)** *::=*

<span id="page-399-0"></span> $\bullet$ *[SELECT](#page-345-1) ( [ALL](#page-338-1) | [DISTINCT](#page-340-1) )?*(*<[star](#page-360-0)> |*(*<select [sublist>\(<c](#page-399-1)[omm](#page-356-0)[a>](#page-399-1) <select sublist>)\**))

クエリーによって返される列。オプションで一意にできます。

例*:*

*SELECT \**

*SELECT DISTINCT a, b, c*

*12.6.49.* **select [sublist](#page-368-6)** *::=*

- <span id="page-399-1"></span>*<*[派生列の選択](#page-399-2)*>*
- $\bullet$ *<*[すべてのグループ](#page-400-0) *>*

*select* 句の要素

例*:*

*tbl.\**

 $\blacksquare$ 

*tbl.col AS x*

*12.6.50.* **select [derived](#page-368-7) column** *::=*

<span id="page-399-2"></span>(*<[expression>](#page-422-1)( [AS](#page-338-0) )? <[identifier>](#page-381-0)*)*?*)

単一の列を選択する *select* 句項目。*{note}* は *AS* キーワードは任意です。*{note}*

例*:*

*tbl.col AS x*

*12.6.51.* **[derived](#page-363-0) column** *::=*

<span id="page-400-1"></span> $\bullet$ (*<[expression>](#page-422-1)( [AS](#page-338-0) [<identifier](#page-381-0)>)?*)

任意の名前付き式。

例*:*

*tbl.col AS x*

*12.6.52.* **all in [group](#page-360-1)** *::=*

<span id="page-400-0"></span>*<*[すべてのグループ識別子](#page-355-0)*>*

指定のグループからすべての列を選択できる選択サブリスト。

例*:*

*tbl.\**

*12.6.53.* **ordered [aggregate](#page-367-0) function** *::=*

<span id="page-401-2"></span>*( [XMLAGG](#page-347-1) | [ARRAY\\_AGG](#page-338-2) | [JSONARRAY\\_AGG](#page-350-0) )[<lparen](#page-358-0)> [<](#page-419-0)[expressio](#page-422-1)[n>\(<order](#page-419-0) by clause>)? [<rparen>](#page-359-0)*

任意で順序付け可能な集約関数。

例*:*

*XMLAGG(col1) ORDER BY col2*

*ARRAY\_AGG(col1)*

# *12.6.54.* **text [aggreate](#page-369-0) function** *::=*

<span id="page-401-0"></span>*[TEXTAGG](#page-353-0) [<lparen>](#page-358-0)( [FOR](#page-341-0) )? <derived [column](#page-400-1)>(<[comma](#page-356-0)> [<derived](#page-400-1) column>)\*( [DELIMITER](#page-349-0) [<character>](#page-416-0))?( [QUOTE](#page-351-0) [<character>](#page-416-0))|( [NO](#page-343-0) [QUOTE](#page-351-0) )*)*?*( [ヘッダー](#page-350-1) )*?( [ENCODING](#page-349-1) [<identifier>](#page-381-0))?(<order by [clause>](#page-419-0))? <[rparen](#page-359-0)>*

別個の値 *clob* を作成するための集約関数。

例*:*

*TEXTAGG (col1 as t1, col2 as t2 DELIMITER ',' HEADER)*

# *12.6.55.* [標準の集約機能](#page-360-2) *::=*

<span id="page-401-1"></span>*( ( [COUNT](#page-348-0) | [COUNT\\_BIG](#page-348-1) ) [<lparen>](#page-358-0) <[star](#page-360-0)> <[rparen](#page-359-0)> )*

(( *[count](#page-348-0) | [count\\_BIG](#page-348-1) | [sum](#page-352-0) | [avg](#page-348-2) | [min](#page-350-2) | [max](#page-350-3) | [every](#page-349-2) | [stdDEV\\_POP](#page-352-1) | [stdDEV\\_SAMP](#page-352-2) | var\_SAMP | [var\\_POP](#page-353-2) | [some](#page-345-2) | [ANY](#page-338-3)* )*<[lparen](#page-358-0)>( [DISTINCT](#page-340-1) | [ALL](#page-338-1) )? <[expression](#page-422-1)>*

*[<rparen>](#page-359-0)*)

標準の集約機能。

例*:*

*COUNT(\*)*

*12.6.56.* **analytic [aggregate](#page-361-0) function** *::=*

*( [ROW\\_NUMBER](#page-352-3) | [RANK](#page-351-1) | [DENSE\\_RANK](#page-349-3) | [PERCENT\\_RANK](#page-344-0) | [CUME\\_DIST](#page-339-0) )<[lparen](#page-358-0)> [<rparen>](#page-359-0)*

分析集計関数。

例*:*

<span id="page-402-1"></span> $\blacksquare$ 

*ROW\_NUMBER()*

*12.6.57.* **filter [clause](#page-364-0)** *::=*

<span id="page-402-0"></span> $\bullet$ *[FILTER](#page-341-1) [<lparen](#page-358-0)> [WHERE](#page-347-2) [<boolean](#page-413-0) primary> <[rparen>](#page-359-0)*

値を調整する前に適用される集約フィルター句。

例*:*

*FILTER (WHERE col1='a')*

*12.6.58.* **from [clause](#page-365-0)** *::=*

<span id="page-403-0"></span> $\bullet$ *[FROM](#page-341-2)* (*<table [reference](#page-403-1)>(<[comma](#page-356-0)> <table [reference>](#page-403-1))\**)

テーブル参照の一覧が含まれる *from* 句のクエリー。

例*:*

*FROM a, b*

*FROM a right outer join b, c, d join e".</p>*

### *12.6.59.* **table [reference](#page-369-1)** *::=*

<span id="page-403-1"></span>*([<escaped](#page-356-1) join> < joi[ntable](#page-403-2)> [<rbrace](#page-359-1)>)*

*<join [table](#page-403-2)>*

任意でエスケープしたテーブル。

# 例*:*

 $\bullet$ 

*a*

*a inner join b*

## <span id="page-403-2"></span>*12.6.60.* **[joined](#page-366-1) table** *::=*

 $\bullet$ *<table [primary>](#page-405-0)(<[cross](#page-404-0) join> | <[qualified](#page-404-1) table>)\** テーブルまたは結合。 例*: a a inner join b 12.6.61.* **[cross](#page-363-1) join** *::=*  $\bullet$ *( [CROSS](#page-339-1) | [UNION](#page-346-0) ) [JOIN](#page-342-2) <table [primary>](#page-405-0)*) クロス参加。 例*: a CROSS JOIN b*

<span id="page-404-0"></span>*12.6.62.* **[qualified](#page-368-8) table** *::=*

<span id="page-404-1"></span> $\bullet$ (( *[RIGHT](#page-344-1)* ( [外部\)](#page-344-2)*?*)*|*( *[LEFT\(](#page-342-3) [OUTER\)?](#page-344-2)*)*|*( *[FULL](#page-341-3) ( [OUTER](#page-344-2) )?*)*| [INNER](#page-342-4)* )*?[JOIN](#page-342-2) <table [reference](#page-403-1)> [ON](#page-343-1) [<condition>](#page-412-0)*)

*INNER* または *OUTER* の参加。

例*:*

*a inner join b*

*12.6.63.* **table [primary](#page-369-2)** *::=*

(*<text [table](#page-109-0)> | [<array](#page-105-0) table> | <json [table>](#page-111-0) | <xml [table](#page-104-0)> | [<object](#page-107-0) table> | <table name> | <table [subquery>](#page-411-1) |([<lparen](#page-358-0)> < join[table>](#page-403-2) <[rparen>](#page-359-0))*) *( [MAKEDEP](#page-343-2) <make dep options>)| [MAKENOTDEP](#page-405-1)* )*?( [MAKEIND](#page-343-4) <make dep [options>](#page-405-1))*)*?*

行の *1* つのソース。

例*:*

<span id="page-405-0"></span> $\bullet$ 

*a*

*12.6.64.* **make dep [options](#page-366-2)** *::=*

<span id="page-405-1"></span> $\bullet$ 

(*<[lparen>](#page-358-0)( [MAX](#page-350-3) [<colon>](#page-355-1) <[unsigned](#page-410-0) integer>)?( [NO](#page-343-0) )[?JOIN](#page-342-2)* )*? [<rparen>](#page-359-0)*)*?*

*make dep* ヒントのオプション

例*:*

*(min:10000)*

*12.6.65.* **xml [serialize](#page-371-0)** *::=*

<span id="page-405-2"></span>*[XMLSERIALIZE](#page-347-3) [<lparen>](#page-358-0)( [DOCUMENT](#page-349-4) | [CONTENT](#page-348-3) )? [<expression>](#page-422-1)*( *[AS](#page-338-0) ( [STRING](#page-345-3) | [VARCHAR](#page-346-2) | [CLOB](#page-339-2) | [VARBINARY](#page-346-3) | [BLOB](#page-338-4) )*)*?( [ENCODING](#page-349-1) [<identifier](#page-381-0)>)?( [VERSION](#page-353-3)*

*[<string](#page-371-1)>)?*(*( [INCLUDING](#page-350-4) | [EXCLUDING](#page-349-5) ) [XMLDECLARATION](#page-354-0)* )*? <[rparen](#page-359-0)>*

*XML* 値をシリアライズします。

例*:*

*XMLSERIALIZE(col1 AS CLOB)*

*12.6.66.* **[array](#page-361-1) table** *::=*

*[ARRAYTABLE](#page-348-4) [<lparen>](#page-358-0)( [ROW](#page-345-4) | [ROWS](#page-345-5) )? <value [expression](#page-424-0) primary> [COLUMNS](#page-348-5) <typed [element](#page-392-0) list> <[rparen>](#page-359-0)( [AS](#page-338-0) )? <[identifier>](#page-381-0)*

*ARRAYTABLE* テーブル関数はアレイから表形式の結果を作成します。ネストされたテーブルの参 照として使用できます。

例*:*

*ARRAYTABLE (col1 COLUMNS x STRING) AS y*

*12.6.67.* **json [table](#page-366-3)** *::=*

*[JSONTABLE](#page-350-5) [<lparen](#page-358-0)> <value [expression](#page-424-0) primary> <[comma](#page-356-0)> <[string](#page-371-1)>*(*[<comma>](#page-356-0)( [TRUE](#page-346-4) | [FALSE](#page-341-4) )*)*?[COLUMNS](#page-348-5) <json table [column](#page-407-0)>(<[comma](#page-356-0)> <json table [column>](#page-407-0))\* [<rparen>](#page-359-0)( [AS](#page-338-0) )? <[identifier](#page-381-0)>*

*JSONTABLE* テーブル関数は、*JSON* から表形式の結果を作成します。ネストされたテーブルの参 照として使用できます。

例*:*

*JSONTABLE (col1, '\$..book', false COLUMNS x STRING) AS y*

*12.6.68.* **json table [column](#page-366-4)** *::=*

*[<identifier>](#page-381-0)( [FOR](#page-341-0) [ORDINALITY](#page-351-2) )|*(*[<basic](#page-437-0) data type>( [PATH](#page-351-3) [<string>](#page-371-1))?*)

*JSON* テーブルの列。

例*:*

<span id="page-407-0"></span> $\bullet$ 

*col FOR ORDINALITY*

*12.6.69.* **text [table](#page-370-1)** *::=*

*[TEXTTABLE](#page-353-4) [<lparen](#page-358-0)> <common value [expression](#page-422-2)>( [SELECTOR](#page-352-4) [<string>](#page-371-1))?[COLUMNS](#page-348-5) <text table [column>](#page-407-1)(<[comma](#page-356-0)> <text table [column](#page-407-1)>)\*( [NO](#page-343-0) [ROW](#page-345-4) [DELIMITER](#page-349-0) )|( [ROW](#page-345-4) [DELIMITER](#page-349-0) [<character>](#page-416-0))*)*?( [DELIMITER](#page-349-0) [<character>](#page-416-0))?( [ESCAPE](#page-340-2) [<character>](#page-416-0))|( [QUOTE](#page-351-0) < character >)*)*?*( *[HEADER](#page-350-1)* [\(未署名整数](#page-410-0)*>*)*?*)*( [SKIP](#page-352-5) [<unsigned](#page-410-0) integer>)*( *[TRIM](#page-353-5)* [なし](#page-343-0) )*? [<rparen](#page-359-0)>( [AS](#page-338-0) )? <[identifier](#page-381-0)>*

*TEXTTABLE* テーブル関数は、テキストから表形式結果を作成します。ネストされたテーブルの参 照として使用できます。

例*:*

*TEXTTABLE (file COLUMNS x STRING) AS y*

*12.6.70.* **text table [column](#page-369-3)** *::=*

<span id="page-407-1"></span> $\blacksquare$ 

# *[<identifier>](#page-381-0)( [FOR](#page-341-0) [ORDINALITY](#page-351-2) )|*(*( [HEADER](#page-350-1) [<string>](#page-371-1))? <[basic](#page-437-0) data type>*( *[WIDTH](#page-354-1) [<unsigned](#page-410-0) integer>( [NO](#page-343-0) [TRIM](#page-353-5) )?*)*?( [SELECTOR](#page-352-4) [<string>](#page-371-1) [<unsigned](#page-410-0) integer>)?*)

テキストテーブル列。

例*:*

*x INTEGER WIDTH 6*

*12.6.71.* **xml [query](#page-371-2)** *::=*

<span id="page-408-0"></span>*[XMLEXISTS](#page-347-4) [<lparen>](#page-358-0)(<xml [namespaces](#page-434-0)> <[comma](#page-356-0)>)? [<string>](#page-371-1)( [PASSING](#page-351-4) <derived [column>\)\(<comma>](#page-400-1) <derived [column>](#page-400-1))\**)*? <[rparen>](#page-359-0)*

*XQuery* を実行して *XML* 結果を返します。

例*:*

*XMLQUERY('<a>...</a>' PASSING doc)*

*12.6.72.* **xml [query](#page-371-3)** *::=*

*[XMLQUERY](#page-347-5) [<lparen>](#page-358-0)(<xml [namespaces](#page-434-0)> <[comma](#page-356-0)>)? [<string>](#page-371-1)*( *[PASSING](#page-351-4) <derived [column>\(<comma>](#page-400-1) <[derived](#page-400-1) column>)\**)*?*(*( [NULL](#page-343-5) | [EMPTY](#page-349-6) ) [ON](#page-343-1) [EMPTY](#page-349-6)* )*? [<rparen>](#page-359-0)*

*XQuery* を実行して *XML* 結果を返します。

例*:*

*XMLQUERY('<a>...</a>' PASSING doc)*

## *12.6.73.* **[object](#page-367-1) table** *::=*

*[OBJECTTABLE](#page-351-5) [<lparen>](#page-358-0)(pid [UAGE](#page-342-5) [<string>](#page-371-1))? <[string](#page-371-1)>*( *[PASSING](#page-351-4) [<derived](#page-400-1) column> ([<comma>](#page-356-0) <derived [column>](#page-400-1))\**)*[?COLUMNS](#page-348-5) <object table [column>\(<](#page-409-0)[comma](#page-356-0)[>](#page-409-0) <object table column>)\* <[rparen](#page-359-0)>( [AS](#page-338-0) )? [<identifier>](#page-381-0)*

スクリプトを処理してテーブル結果を返します。

例*:*

 $\bullet$ 

*OBJECTTABLE('z' PASSING val AS z COLUMNS col OBJECT 'teiid\_row') AS X*

*12.6.74.* **object table [column](#page-367-2)** *::=*

*[<identifier>](#page-381-0) <[basic](#page-437-0) data type> <[string>](#page-371-1)( [DEFAULT](#page-349-7) [<expression>](#page-422-1))?*

オブジェクトテーブル列。

例*:*

<span id="page-409-0"></span> $\bullet$ 

*y integer 'teiid\_row\_number'*

*12.6.75.* **xml [table](#page-371-4)** *::=*

*[XMLTABLE](#page-347-6) [<lparen>](#page-358-0)(<xml [namespaces](#page-434-0)> <[comma](#page-356-0)>)? [<string>](#page-371-1)*( *[PASSING](#page-351-4) <derived column>(<[comma>](#page-356-0) <[derived](#page-400-1) column>)\**)*?*( *[COLUMNS](#page-348-5) <xml table [column>\(<comma>](#page-400-1)*

*<xml table [column>](#page-410-1))\**)*? <[rparen>](#page-359-0)( [AS](#page-338-0) )? <[identifier>](#page-381-0)*

*XQuery* を処理して、テーブルの結果を返します。

例*:*

*XMLTABLE('/a/b' PASSING doc COLUMNS col XML PATH '.') AS X*

*12.6.76.* **xml table [column](#page-371-5)** *::=*

*[<identifier>](#page-381-0)( [FOR](#page-341-0) [ORDINALITY](#page-351-2) )|*(*[<basic](#page-437-0) data type>( [DEFAULT](#page-349-7) [<expression>](#page-422-1))?( [PATH](#page-351-3) [<string>](#page-371-1))?*)

*XML* テーブルの列。

例*:*

<span id="page-410-1"></span> $\bullet$ 

*y FOR ORDINALITY*

*12.6.77.* **[unsigned](#page-366-5) integer** *::=*

<span id="page-410-0"></span> $\bullet$ <<br /> **<>
<>
<<br />**  $\mathcal{L} \times \mathcal{L}$  **<<br />**  $\mathcal{L} \times \mathcal{L}$  **<<br />**  $\mathcal{L} \times \mathcal{L}$  **/>**  $\mathcal{L} \times \mathcal{L}$  **/>**  $\mathcal{L} \times \mathcal{L}$  **/>**  $\mathcal{L} \times \mathcal{L}$  **/>**  $\mathcal{L} \times \mathcal{L}$  **/>**  $\mathcal{L} \times \mathcal{L}$  **/>**  $\mathcal{L} \times \mathcal{L}$  **/> \mathcal{L}** 

署名されていないインタージェリー値。

例*:*

*12345*

*12.6.78.* **table [subquery](#page-369-4)** *::=*

<span id="page-411-2"></span> $\bullet$ *( [TABLE](#page-345-0) | [LATERAL](#page-342-6) )? <[lparen](#page-358-0)>(<query [expression>](#page-396-2) | <call [statement](#page-393-0)>)<[rparen](#page-359-0)>( [AS](#page-338-0) )? <[identifier>](#page-381-0)*

サブクエリーで定義されるテーブル。

例*:*

*(SELECT \* FROM tbl) AS x*

*12.6.79.* **table [name](#page-370-2)** *::=*

<span id="page-411-1"></span> $\bullet$ (*<[identifier](#page-381-0)>( [AS](#page-338-0) )? <[identifier](#page-381-0)>*)*?*)

*FROM* 句で名前が付けられたテーブル。

例*:*

*tbl AS x*

 $\bullet$ 

*12.6.80.* **where [clause](#page-370-3)** *::=*

<span id="page-411-0"></span>*[WHERE](#page-347-2) [<condition>](#page-412-0)*

検索条件を指定します。

例*:*

*WHERE x = 'a'*

*12.6.81.* **[condition](#page-363-2)** *::=*

<span id="page-412-0"></span> $\bullet$ *<boolean value [expression](#page-412-1)>*

ブール式。

*12.6.82.* **boolean value [expression](#page-362-0)** *::=*

<span id="page-412-1"></span> $\bullet$ *[<boolean](#page-412-2) term>*( [または](#page-344-3) *[<boolean](#page-412-2) term>*)*\**

任意で *ORed* のブール値式。

*12.6.83.* **[boolean](#page-362-1) term** *::=*

<span id="page-412-2"></span> $\bullet$ *[<boolean](#page-412-3) factor>( [AND](#page-338-5) <[boolean](#page-412-3) factor>)\**

オプションの *AND* ブール値係数。

<span id="page-412-3"></span>*12.6.84.* **[boolean](#page-367-3) factor** *::=*

<span id="page-413-0"></span> $\bullet$ *( [\)](#page-343-6)? <[boolean](#page-413-0) primary>* ブール値係数。 例*:* I *NOT x = 'a' 12.6.85.* **[boolean](#page-361-2) primary** *::=*  $\bullet$ (*<common value [expressio](#page-422-2)[n>\(<between](#page-416-2) [predicate>](#page-417-0) | <match [predicate>](#page-416-1) | <like regex predicate> | <in [predicate](#page-418-1)> | <is null [predicate>](#page-417-1) | <quantified [comparison](#page-415-0) predicate> | [<comparison](#page-415-1) predicate> | <is [distinct>](#page-414-0))?*)  $\bullet$ *<exists [predicate](#page-418-2)> <xml [query](#page-408-0)>* ブール値の述語または単純な式。 例*: col LIKE 'a%'*

*12.6.86.* **[comparison](#page-367-4) operator** *::=*

<span id="page-413-1"></span>*[<eq>](#page-356-2)*

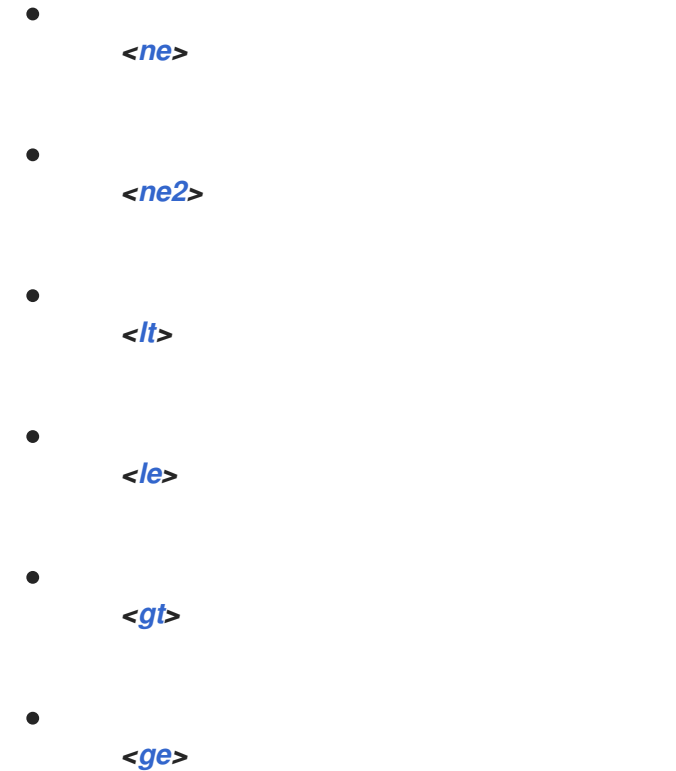

# 比較演算子。

例*:*

*=*

# *12.6.87.* **is [distinct](#page-366-6)** *::=*

[は](#page-342-7) ( [ではない](#page-343-6) )*?[DISTINCT](#page-340-1) [FROM](#page-341-2) <common value [expression>](#page-422-2)*

*Is Distinct Right Hand Side*

例*:*

<span id="page-414-0"></span> $\bullet$ 

*IS DISTINCT FROM expression*

### *12.6.88.* **[comparison](#page-362-2) predicate** *::=*

<span id="page-415-1"></span>*[<comparison](#page-413-1) operator> <common value [expression>](#page-422-2)*

値の比較

例*:*

*= 'a'*

#### *12.6.89.* **[subquery](#page-369-5)** *::=*

<span id="page-415-2"></span> $\bullet$ *[<lparen](#page-358-0)>(<query [expression>](#page-396-2) | <call [statement>](#page-393-0))<[rparen>](#page-359-0)*

サブクエリー。

例*:*

*(SELECT \* FROM tbl)*

*12.6.90.* **quantified [comparison](#page-369-6) predicate** *::=*

<span id="page-415-0"></span>*[<comparison](#page-413-1) operator>( [ANY](#page-338-3) | [SOME](#page-345-2) | [ALL](#page-338-1) )*(*<[subquery>](#page-415-2) |(<[lparen>](#page-358-0) <[expression>](#page-422-1) [<rparen>](#page-359-0))*)

サブクエリーの比較。

例*:*

*= ANY (SELECT col FROM tbl)*

*12.6.91.* **match [predicate](#page-366-7)** *::=*

<span id="page-416-1"></span>( [は](#page-343-6) )*?*( *[LIKE](#page-342-8) |( [SIMILAR](#page-345-6) [TO](#page-346-5) )<common value [expression](#page-422-2)>*( *[ESCAPE](#page-340-2) [<character](#page-416-0)> | ([<lbrace>](#page-357-3) [ESCAPE](#page-340-2) [<character](#page-416-0)> <[rbrace](#page-359-1)>)*)*?*

パターンに基づいて照合します。

例*:*

*LIKE 'a\_'*

*12.6.92.* **like regex [predicate](#page-368-9)** *::=*

<span id="page-416-2"></span>( [は](#page-343-6) )*?[LIKE\\_REGEX](#page-342-9) <*[共通値式](#page-422-2)*>*

正規表現の一致。

例*:*

*LIKE\_REGEX 'a.\*b'*

<span id="page-416-0"></span>*12.6.93.* **[character](#page-361-3)** *::=*

<span id="page-417-0"></span> $\bullet$ *<*[文字列](#page-371-1)*> 1* 文字 例*: 'a' 12.6.94.* **between [predicate](#page-361-4)** *::=*  $\bullet$ ( [は](#page-343-6) )*?[BETWEEN](#page-338-6) <common value [expression>](#page-422-2) [AND](#page-338-5) <common value [expression>](#page-422-2) 2* つの値の比較 例*: BETWEEN 1 AND 5 12.6.95.* **is null [predicate](#page-366-8)** *::=* [は](#page-342-7) ( [ではない](#page-343-6) )*?[NULL](#page-343-5) null* テスト。

<span id="page-417-1"></span>例*:*

*IS NOT NULL*

*12.6.96.* **in [predicate](#page-369-7)** *::=*

<span id="page-418-1"></span>( [は](#page-343-6) )*?[IN](#page-342-10)* (*<[subquery>](#page-415-2) |*(*[<lparen](#page-358-0)> <common value [expression>](#page-422-2)(<[comma>](#page-356-0) <common value [expression>](#page-422-2))\* <[rparen](#page-359-0)>*))

複数の値の比較。

例*:*

*IN (1, 5)*

*12.6.97.* **exists [predicate](#page-364-1)** *::=*

<span id="page-418-2"></span> $\bullet$ *[EXISTS](#page-340-3) [<subquery>](#page-415-2)*

行が存在する場合のテスト。

例*:*

 $\bullet$ 

*EXISTS (SELECT col FROM tbl)*

*12.6.98.* **group by [clause](#page-365-1)** *::=*

<span id="page-418-0"></span>*[GROUP](#page-341-5) [BY](#page-339-3) ( [ROLLUP](#page-344-4) [<lparen](#page-358-0)> <[expression](#page-394-0) list> <[rparen>](#page-359-0) | <[expression](#page-394-0) list>)*

グループ化列を定義します。

例*:*

*GROUP BY col1, col2*

*12.6.99.* **[having](#page-365-2) clause** *::=*

<span id="page-419-1"></span>*[HAVING](#page-341-6) <[condition>](#page-412-0)*

グループ化後に適用される検索条件。

例*:*

 $\bullet$ 

*HAVING max(col1) = 5*

*12.6.100.* **order by [clause](#page-367-5)** *::=*

<span id="page-419-0"></span> $\bullet$ *[ORDER](#page-344-5) [BY](#page-339-3) <sort [specification](#page-419-2)>(<[comma](#page-356-0)> <sort [specification>](#page-419-2))\**

行の順序を指定します。

例*:*

*ORDER BY x, y DESC*

<span id="page-419-2"></span>*12.6.101.* **sort [specification](#page-369-8)** *::=*

 $\bullet$ *[<sort](#page-420-0) key>( [ASC](#page-338-7) | [DESC](#page-340-4) )?*( *[NULL](#page-351-6)*( 最初 *[|](#page-349-8)* 最後 [の](#page-350-6) ))*?* 特定の式でソートする方法を定義します。 例*: col1 NULLS FIRST 12.6.102.* **[sort](#page-369-9) key** *::=*  $\bullet$ *[<expression](#page-422-1)>* ソート式。 例*:*

<span id="page-420-0"></span>*col1*

*12.6.103.* **integer [parameter](#page-366-9)** *::=*

- <span id="page-420-1"></span>*<*[署名なし整数](#page-410-0)*>*
- $\bullet$ *<unsigned value [expression](#page-426-0) primary>*

整数または整数へのパラメーター参照。

例*:*

*?*

<span id="page-421-0"></span> $\bullet$ 

*12.6.104.* **limit [clause](#page-366-10)** *::=*

( *[LIMIT](#page-342-11) <integer [parameter>\(<](#page-420-1)[comm](#page-356-0)[a>](#page-420-1) <integer [parameter](#page-420-1)>)|( [OFFSET](#page-343-7) <integer parameter>)*)*?*)

 $\bullet$ ( *[OFFSET](#page-343-7) <integer [parameter](#page-420-1)>( [ROW](#page-345-4) | [ROWS](#page-345-5) )(<fetch [clause>](#page-421-1))?*)

*[<fetch](#page-421-1)* 句*>*

結果の行の制限やオフセット。

例*:*

*LIMIT 2*

*12.6.105.* **fetch [clause](#page-364-2)** *::=*

<span id="page-421-1"></span> $\bullet$ *[FETCH](#page-341-7) ( [FIRST](#page-349-8) | [NEXT](#page-350-7) )(<integer [parameter>](#page-420-1))?*( [行](#page-345-4) *|* [行](#page-345-5) ) [のみ](#page-343-8)

*ANSI* 制限。

**例**:

*FETCH FIRST 1 ROWS ONLY*

### *12.6.106.* **option [clause](#page-367-6)** *::=*

オプション( *[MAKEDEP](#page-343-2) [<identifier>](#page-381-0) <make dep [options>\(<](#page-405-1)[comm](#page-356-0)[a>](#page-405-1) [<identifier](#page-381-0)> <make dep options>)\* | [MAKEIND](#page-343-4) [<identifier>](#page-381-0) <make dep [options](#page-405-1)>*(*<[comma>](#page-356-0) [???](#page-343-9) [<identifier>](#page-381-0) <make dep [options>](#page-405-1)*)*\* | [MAKENOTDEP](#page-343-3) [<identifier>](#page-381-0)(<[comma>](#page-356-0) <[identifier](#page-381-0)>)\* | [NOCACHE](#page-343-10)* (*[<identifier>](#page-381-0)(<[comma>](#page-356-0) <[identifier](#page-381-0)>)\**)*?* )*\**

クエリーオプションを指定します。

例*:*

<span id="page-422-0"></span> $\bullet$ 

*OPTION MAKEDEP tbl*

### *12.6.107.* **[expression](#page-364-3)** *::=*

<span id="page-422-1"></span>*[<condition](#page-412-0)>*

値。

例*:*

*col1*

## *12.6.108.* **common value [expression](#page-362-3)** *::=*

<span id="page-422-2"></span>(*<numeric value [expression>\(<d](#page-423-0)[ouble\\_amp\\_op](#page-356-3)[>](#page-423-0) | <[concat\\_op](#page-356-4)>)<numeric value expression>*)*\**)

*concat* の優先順位を確立します。

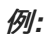

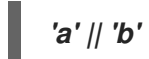

*12.6.109.* **numeric value [expression](#page-367-7)** *::=*

- <span id="page-423-0"></span> $\bullet$ (*<[term>](#page-423-1)(<plus or [minus](#page-423-2)> <[term>](#page-423-1))\**)
- 例*:*
- I  $1 + 2$

*12.6.110.* **plus or [minus](#page-367-8)** *::=*

- <span id="page-423-2"></span>*[<plus](#page-358-4)>*
- $\bullet$ *[<minus](#page-358-5)>*
- *+* または *-* 演算子。

例*:*

*+*

<span id="page-423-1"></span>*12.6.111.* **[term](#page-370-4)** *::=*

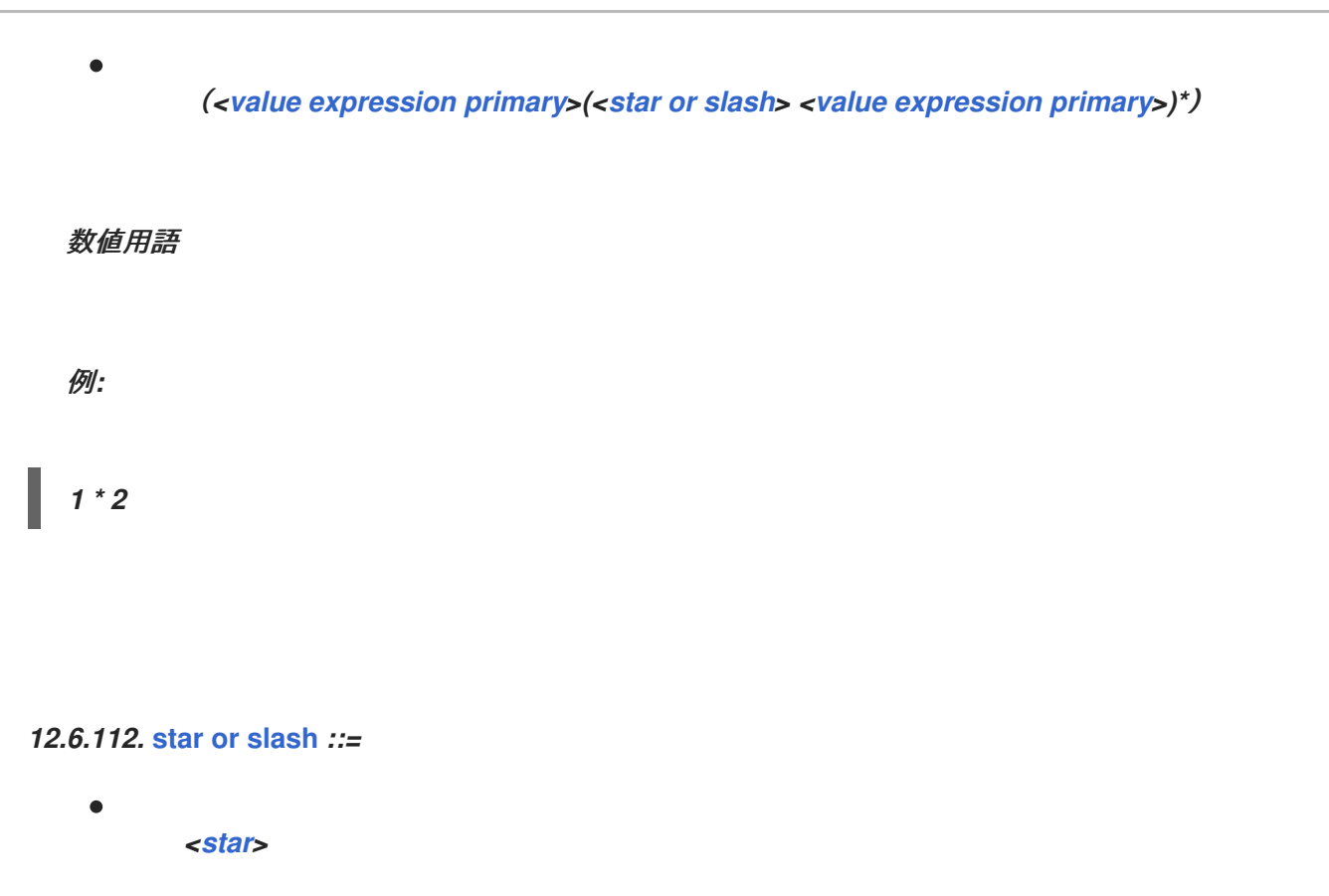

- <span id="page-424-1"></span>*<*[スラッシュ](#page-359-2)*>*
- *\** または */* 演算子。

例*:*

*/*

*12.6.113.* **value [expression](#page-370-6) primary** *::=*

<span id="page-424-0"></span><[数値以外のリテラル](#page-439-0) &gt;

 $\bullet$ 

 $\bullet$ 

*(<plus or [minus](#page-423-2)>)?*(*<*[署](#page-423-0)[名されていない数値リテラル](#page-440-0) *> |([<lsbrace>](#page-358-6) <numeric value expression> <[rsbrace>](#page-359-3))\**)

<span id="page-425-0"></span>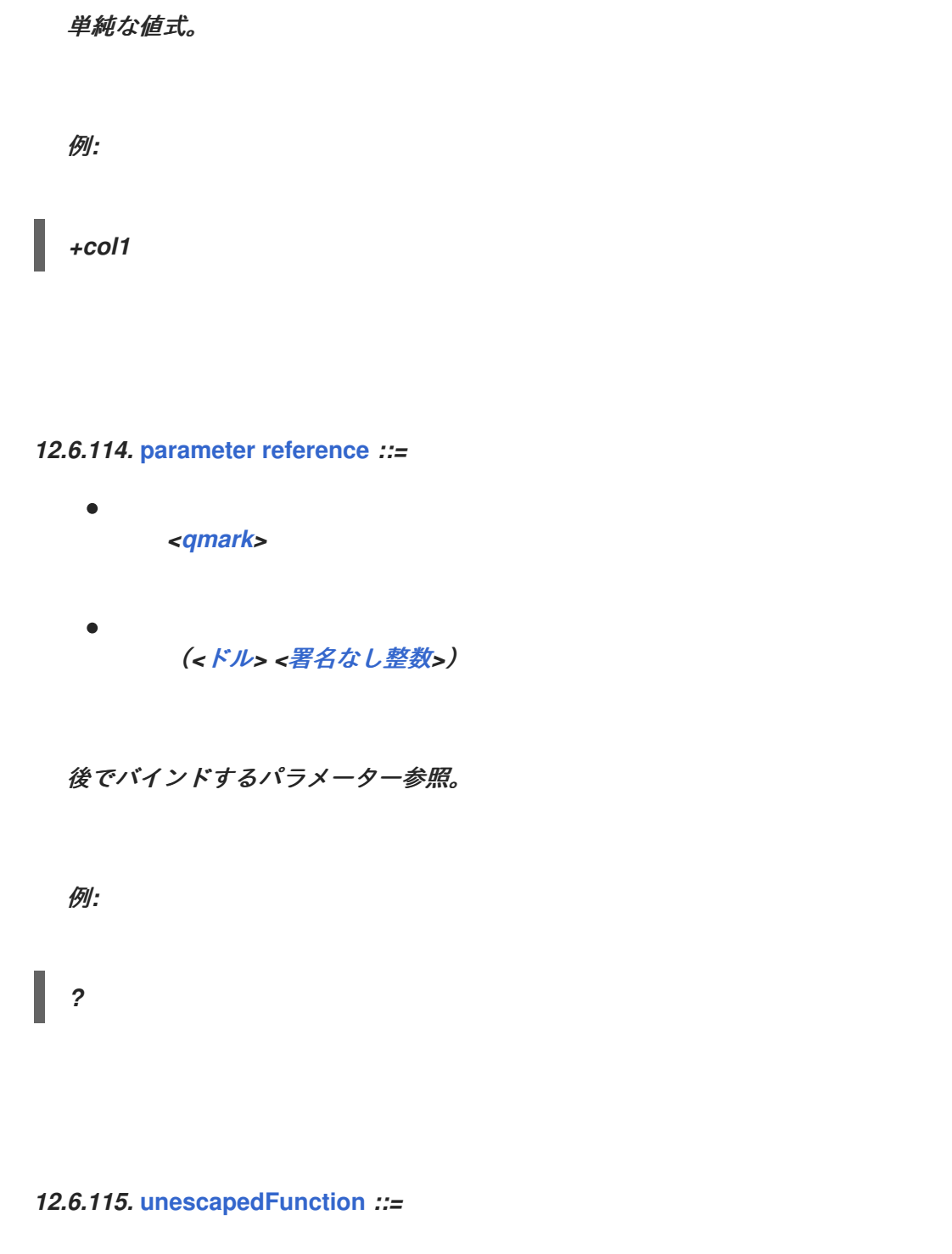

<span id="page-425-1"></span>(*(<text [aggreate](#page-401-0) function> | <standard [aggregate](#page-401-1) function> | <ordered aggregate function>)(<filter [clause>\)?\(<window](#page-401-2) [specification](#page-427-0)>)?*)*|*(*<analytic [aggregate](#page-402-1) function> (<filter [clause>](#page-402-0))? <window [specification](#page-427-0)>*)*|*(*<[function>](#page-429-0)(<window [specification>](#page-427-0))?*)

*( [XMLCAST](#page-347-7) [<lparen>](#page-358-0) <[expression>](#page-422-1) [AS](#page-338-0) [<data](#page-437-1) type> <[rparen](#page-359-0)>)*

 $\bullet$ 

## *12.6.116.* **nested [expression](#page-366-11)** *::=*

<span id="page-426-1"></span>(*<[lparen>](#page-358-0)*(*<[expression](#page-422-1)>(<[comma](#page-356-0)> <[expression](#page-422-1)>)\**)*?(<[comma>](#page-356-0))? [<rparen>](#page-359-0)*)

*parens* でネストされた式

例*:*

 $\bullet$ 

*(1)*

*12.6.117.* **unsigned value [expression](#page-370-8) primary** *::=*

- <span id="page-426-0"></span>*<*[パラメーター参照](#page-425-0)*>*
- *([<escaped](#page-356-6) function> <[function](#page-429-0)> <[rbrace](#page-359-1)>)*
- $\bullet$ *[<unescapedFunction](#page-425-1)>*
- *[<identifier>](#page-357-4) | < [<non-reserved](#page-371-6) identifier>*
- *[<subquery](#page-415-2)>*
- *<nested [expression>](#page-426-1)*
- *<ARRAY expression [constructor>](#page-427-1)*
- *<search case [expression](#page-429-1)>*

 $\bullet$ *<case [expression>](#page-428-0)* 署名のない単純な値式。 例*: col1*

*12.6.118.* **ARRAY expression [constructor](#page-361-5)** *::=*

<span id="page-427-1"></span> $\bullet$ *[ARRAY](#page-338-8)* ((*[<lsbrace](#page-358-6)>(<[expression](#page-422-1)> < expression > <[expression](#page-422-1)>)\**)*? <[rsbrace>](#page-359-3)*)*| ([<lparen>](#page-358-0) <query [expression>](#page-396-2) <[rparen>](#page-359-0))*)*[???](#page-356-0)*

指定の式の作成および配列を作成します。

**例**:

*ARRAY[1,2]*

*12.6.119.* **window [specification](#page-370-9)** *::=*

<span id="page-427-0"></span> $\bullet$ 

*[OVER](#page-344-6) [<lparen>](#page-358-0)( [PARTITION](#page-344-7) [BY](#page-339-3) [<expression](#page-394-0) list>)?(<order by [claus](#page-419-0)[e>\)?\(<window](#page-428-1) frame>)? [<rparen>](#page-359-0)*

分析またはウィンドウされた集約関数のウィンドウ仕様。

例*:*

*OVER (PARTION BY col1)*

*12.6.120.* **[window](#page-370-10) frame** *::=*

<span id="page-428-1"></span> $\bullet$ *( [RANGE](#page-344-8) | [ROWS](#page-345-5) )( [BETWEEN](#page-338-6) [<window](#page-428-2) frame bound> [AND](#page-338-5) [<window](#page-428-2) frame bound>)| [<window](#page-428-2) frame bound>*)

ウィンドウフレームのモード、開始、およびオプションで終了する

例*:*

*RANGE UNBOUNDED PRECEDING*

*12.6.121.* **[window](#page-370-11) frame bound** *::=*

*( [UNBOUNDED](#page-353-6) | <signed[integer](#page-410-0)>)( [FOLLOWING](#page-349-9) | [PRECEDING](#page-351-7) )*)

<span id="page-428-2"></span> $\bullet$ 

( [現在](#page-348-6) [の行](#page-345-4) )

ウィンドウフレームの開始または終了を定義します。

例*:*

*CURRENT ROW*

*12.6.122.* **case [expression](#page-361-6)** *::=*

<span id="page-428-0"></span> $\bullet$ 

*[CASE](#page-339-4) [<expression>](#page-422-1)( [WHEN](#page-346-6) <[expression](#page-422-1)> [THEN](#page-345-7) [<expression>](#page-422-1))+( [ELSE](#page-340-5)*

*[<expression>](#page-422-1))[?END](#page-340-6)*

共通の検索の事前使用を使用した *if/then/else* チェーン。

例*:*

*CASE col1 WHEN 'a' THEN 1 ELSE 2*

*12.6.123.* **searched case [expression](#page-368-10)** *::=*

<span id="page-429-1"></span>*[CASE](#page-339-4) ( [WHEN](#page-346-6) [<condition](#page-412-0)> [THEN](#page-345-7) [<expression](#page-422-1)>)+( [ELSE](#page-340-5) [<expression](#page-422-1)>)?[END](#page-340-6)*

複数の検索条件を使用した *if/then/else* チェーン。

例*:*

*CASE WHEN x = 'a' THEN 1 WHEN y = 'b' THEN 2*

*12.6.124.* **[function](#page-365-3)** *::=*

<span id="page-429-0"></span>*( [CONVERT](#page-339-5) [<lparen>](#page-358-0) <[expression>](#page-422-1) <[comma](#page-356-0)> <data [type>](#page-437-1) [<rparen>](#page-359-0))*

- *( [CAST](#page-339-6) [<lparen>](#page-358-0) <[expression>](#page-422-1) [AS](#page-338-0) [<data](#page-437-1) type> <[rparen](#page-359-0)>)*
- ( *[SUBSTRING](#page-352-6) [<lparen>](#page-358-0) [<expression>](#page-422-1)*(( *[FROM](#page-341-2) [<expression>](#page-422-1)( [FOR](#page-341-0) [<expression>](#page-422-1))?*)*|([<comma>](#page-356-0) <[expression](#page-394-0) list>)*)*<[rparen>](#page-359-0)*)
- ( *[EXTRACT](#page-349-10) [<lparen](#page-358-0)>( [YEAR](#page-348-7) | [MONTH](#page-343-11) | [DAY](#page-340-7) | [HOUR](#page-341-8) | [MINUTE](#page-343-12) | [SECOND](#page-345-8) | [QUARTER](#page-351-8) | [EPOCH](#page-349-11) ) [FROM](#page-341-2) [<expression](#page-422-1)> <[rparen](#page-359-0)>*)

( *[TRIM](#page-353-5) [<lparen](#page-358-0)>*((*( [LEADING](#page-342-12) | [TRAILING](#page-346-7) | [BOTH](#page-339-7) )(<[expression>](#page-422-1))?*)*| [<expression>](#page-422-1)*) *[FROM](#page-341-2)* )*? <[expression](#page-422-1)> <[rparen](#page-359-0)>*)

(*( [TO\\_CHARS](#page-353-7) | [TO\\_BYTES](#page-353-8) )[<lparen](#page-358-0)> [<expression](#page-422-1)> [<comma>](#page-356-0) [<string](#page-371-1)>(<[comma>](#page-356-0) [<expression>](#page-422-1))? [<rparen>](#page-359-0)*)

(*( [TIMESTAMPADD](#page-353-9) | [TIMESTAMPDIFF](#page-353-10) )[<lparen>](#page-358-0) <time [interval](#page-438-0)> <[comma](#page-356-0)> [<expression>](#page-422-1) [<comma>](#page-356-0) <[expression>](#page-422-1) [<rparen>](#page-359-0)*)

*[<queryString](#page-432-0) function>*

(*( [LEFT](#page-342-3) | [RIGHT](#page-344-1) | [CHAR](#page-339-8) | [USER](#page-346-8) | [YEAR](#page-348-7) | [MONTH](#page-343-11) | [HOUR](#page-341-8) | [MINUTE](#page-343-12) | [SECOND](#page-345-8) | [XMLCONCAT](#page-347-8) | [XMLCOMMENT](#page-347-9) | [XMLTEXT](#page-348-8) )[<lparen>](#page-358-0)(<[expression](#page-394-0) list>)? [<rparen>](#page-359-0)*)

- (*( [TRANSLATE](#page-346-9) | [INSERT](#page-342-13) )<[lparen](#page-358-0)>(<[expression](#page-394-0) list>)? <[rparen](#page-359-0)>*)
- *<xml [parse](#page-431-0)>*
- *<xml [element>](#page-66-0)*
- ( *[XMLPI](#page-347-10) [<lparen](#page-358-0)>*(*( [NAME](#page-350-8) )? <[identifier](#page-381-0)>*)*(<[comma](#page-356-0)> <[expression](#page-422-1)>)? [<rparen](#page-359-0)>*)
- *<xml [forest](#page-433-0)>*
- *<json [object](#page-433-1)>*
- *<xml [serialize>](#page-405-2)*
- *<xml [query](#page-68-0)>*

*( [POSITION](#page-351-9) [<lparen>](#page-358-0) <common value [expression](#page-422-2)> [IN](#page-342-10) <common value [expression>](#page-422-2) [<rparen>](#page-359-0))*

( *[LISTAGG](#page-350-9) [<lparen](#page-358-0)> <[expression>](#page-422-1)(<[comma](#page-356-0)> <[string](#page-371-1)>)? [<rparen](#page-359-0)> [WITHIN](#page-347-11) [GROUP](#page-341-5) [<lparen>](#page-358-0) <order by [clause](#page-419-0)> [<rparen](#page-359-0)>*)

(*<[identifier](#page-381-0)> [<lparen](#page-358-0)>( [ALL](#page-338-1) | [DISTINCT](#page-340-1) )?(<[expression](#page-394-0) list>)?(<order by [clause](#page-419-0)>)? [<rparen>](#page-359-0)(<filter [clause>](#page-402-0))?*)

*( [CURRENT\\_DATE](#page-339-9) ( [<lparen>](#page-358-0) [<rparen>](#page-359-0) )? )*

(*( [CURRENT\\_TIMESTAMP](#page-340-8) | [CURRENT\\_TIME](#page-339-10) )([<lparen](#page-358-0)> <[unsigned](#page-410-0) integer> [<rparen>](#page-359-0))?*)

*scalar* 関数を呼び出します。

例*:*

*func('1', col1)*

*12.6.125.* **xml [parse](#page-371-7)** *::=*

<span id="page-431-0"></span>*[XMLPARSE](#page-347-12) [<lparen>](#page-358-0)( [DOCUMENT](#page-349-4) | [CONTENT](#page-348-3) )[<expression](#page-422-1)>( [WELLFORMED](#page-353-11) )? [<rparen>](#page-359-0)*

指定された値を *XML* として解析します。

例*:*

*XMLPARSE(DOCUMENT doc WELLFORMED)*
*12.6.126.* **[querystring](#page-368-0) function** *::=*

*[QUERYSTRING](#page-351-0) [<lparen>](#page-358-0) <[expression>](#page-422-0)(<[comma>](#page-356-0) <derived [column>](#page-400-0))\* <[rparen](#page-359-0)>*

指定の引数から *URL* クエリー文字列を生成します。

例*:*

*QUERYSTRING('path', col1 AS opt, col2 AS val)*

*12.6.127.* **xml [element](#page-371-0)** *::=*

*[XMLELEMENT](#page-347-0) [<lparen>](#page-358-0)*(*( [NAME](#page-350-0) )? <[identifier>](#page-381-0)*)*(<[comma](#page-356-0)> <xml [namespaces](#page-434-0)>)? ([<comma>](#page-356-0) <xml [attributes](#page-432-0)>)?(<[comma](#page-356-0)> <[expression>](#page-422-0))\* <[rparen](#page-359-0)>*

*XML* 要素を作成します。

例*:*

 $\bullet$ 

 $\bullet$ 

*XMLELEMENT(NAME "root", child)*

*12.6.128.* **xml [attributes](#page-370-0)** *::=*

<span id="page-432-0"></span>*[XMLATTRIBUTES](#page-347-1) <[lparen](#page-358-0)> <[derived](#page-400-0) column>(<[comma](#page-356-0)> <derived [column](#page-400-0)>)\* [<rparen>](#page-359-0)*

含まれる要素の属性を作成します。

例*:*

*XMLATTRIBUTES(col1 AS attr1, col2 AS attr2)*

*12.6.129.* **json [object](#page-366-0)** *::=*

*[JSONOBJECT](#page-350-1) [<lparen>](#page-358-0) [<derived](#page-433-0) column list> <[rparen](#page-359-0)>*

名前と値のペアを含む *JSON* オブジェクトを生成します。

例*:*

*JSONOBJECT(col1 AS val1, col2 AS val2)*

*12.6.130.* **[derived](#page-363-0) column list** *::=*

<span id="page-433-0"></span> $\bullet$ *[<derived](#page-400-0) column>(<[comma>](#page-356-0) [<derived](#page-400-0) column>)\**

名前と値のペアの一覧

例*:*

*col1 AS val1, col2 AS val2*

*12.6.131.* **xml [forest](#page-371-1)** *::=*

*[XMLFOREST](#page-347-2) <[lparen](#page-358-0)>(<xml [namespaces](#page-434-0)> [<comma>](#page-356-0))? <derived [column](#page-433-0) list> [<rparen>](#page-359-0)*

派生した各列の要素を生成します。

例*:*

 $\bullet$ 

*XMLFOREST(col1 AS ELEM1, col2 AS ELEM2)*

*12.6.132.* **xml [namespaces](#page-371-2)** *::=*

<span id="page-434-0"></span>*[XMLNAMESPACES](#page-347-3) [<lparen>](#page-358-0) <xml [namespace](#page-434-1) [element>\(<c](#page-434-1)[omm](#page-356-0)[a>](#page-434-1) <xml namespace element>)\* <[rparen>](#page-359-0)*

*XML* 名前空間の *URI/*プレフィックスの組み合わせを定義します。

**例**:

*XMLNAMESPACES('http://foo' AS foo)*

*12.6.133.* **xml [namespace](#page-366-1) element** *::=*

<span id="page-434-1"></span> $\bullet$ *([<string](#page-371-3)> [AS](#page-338-0) [<identifier>](#page-381-0))*

- ( [デフォルト](#page-343-0) [なし](#page-349-0) )
- *( [DEFAULT](#page-349-0) [<string>](#page-371-3))*

*xml* 名前空間

例*:*

*NO DEFAULT*

# *12.6.134.* **[simple](#page-367-0) data type** *::=*

- <span id="page-435-0"></span> $\bullet$ ( *[STRING](#page-345-0) (<[lparen>](#page-358-0) <[unsigned](#page-410-0) integer> <[rparen](#page-359-0)>)?*)
- ( *[VARCHAR](#page-346-0) ([<lparen](#page-358-0)> [<unsigned](#page-410-0) integer> [<rparen>](#page-359-0))?*)
- *[BOOLEAN](#page-339-0)*
- *[BYTE](#page-339-1)*
- $\bullet$ *[TINYINT](#page-346-1)*
- *[SHORT](#page-345-1)*
- *[SMALLINT](#page-345-2)*
- $\bullet$ ( *[CHAR](#page-339-2) ([<lparen>](#page-358-0) [<unsigned](#page-410-0) integer> <[rparen>](#page-359-0))?*)
- *[INTEGER](#page-342-0)*
- *[LONG](#page-342-1)*

```
BIGINT
    (Big INTEGER (<lparen> <unsigned integer> <rparen>)?)
   FLOAT
   REAL
   DOUBLE
    ( BIGDECIMAL (<lparen> <unsigned integer>(<comma> <unsigned integer>)?
<rparen>)?)
    ( DECIMAL (<lparen> <unsigned integer>(<comma> <unsigned integer>)?
<rparen>)?)
   DATE
```
- *[TIME](#page-346-2)*
- ( *[TIMESTAMP](#page-346-3) ([<lparen>](#page-358-0) <[unsigned](#page-410-0) integer> <[rparen](#page-359-0)>)?*)
- ( *[OBJECT](#page-351-1) (<[lparen](#page-358-0)> <[unsigned](#page-410-0) integer> <[rparen](#page-359-0)>)?*)
- ( *[BLOB](#page-338-4) ([<lparen](#page-358-0)> [<unsigned](#page-410-0) integer> [<rparen>](#page-359-0))?*)
- ( *[CLOB](#page-339-3) ([<lparen](#page-358-0)> [<unsigned](#page-410-0) integer> [<rparen>](#page-359-0))?*)
- *[JSON](#page-350-2)*

 $\bullet$ ( *[VARBINARY](#page-346-4) ([<lparen>](#page-358-0) <[unsigned](#page-410-0) integer> <[rparen](#page-359-0)>)?*)  $\bullet$ [ジオメトリー](#page-350-3)

*[GEOGRAPHY](#page-350-4)*

 $\bullet$ *[XML](#page-347-4)*

コレクションでないデータ型。

例*:*

*STRING*

*12.6.135.* **[basic](#page-367-1) data type** *::=*

<span id="page-437-0"></span> $\bullet$ *[<simple](#page-435-0) data type>(<[lsbrace>](#page-358-1) <[rsbrace>](#page-359-1))\**

データタイプ。

例*:*

 $\bullet$ 

*STRING[]*

*12.6.136.* **[data](#page-367-2) type** *::=*

<span id="page-437-1"></span>*[<basic](#page-437-0) data type>*

 $\bullet$ *( ( <[identifier](#page-357-0)> | [<basicNonReserved](#page-372-0)> ) ( [<lsbrace>](#page-358-1) <[rsbrace](#page-359-1)> )\* )* データタイプ。 例*: STRING[]*

*12.6.137.* **time [interval](#page-366-2)** *::=*

- $\bullet$ *[SQL\\_TSI\\_FRAC\\_SECOND](#page-352-0)*
- *[SQL\\_TSI\\_SECOND](#page-352-1)*
- *[SQL\\_TSI\\_MINUTE](#page-352-2)*
- *[SQL\\_TSI\\_HOUR](#page-352-3)*
- *[SQL\\_TSI\\_DAY](#page-352-4)*
- *[SQL\\_TSI\\_WEEK](#page-352-5)*
- *[SQL\\_TSI\\_MONTH](#page-352-6)*
- *[SQL\\_TSI\\_QUARTER](#page-352-7)*
- $\bullet$ *[SQL\\_TSI\\_YEAR](#page-352-8)*

時間間隔のキーワード。

例*:*

*SQL\_TSI\_HOUR*

### *12.6.138.* **non [numeric](#page-366-3) literal** *::=*

- <span id="page-439-0"></span> $\bullet$ *<*[文字列](#page-371-3)*>*
- $\bullet$ *<*[バイナリー文字列リテラル](#page-355-0) *>*
- *[FALSE](#page-341-1)*
- *[TRUE](#page-346-5)*
- *[UNKNOWN](#page-346-6)*
- *[NULL](#page-343-1)*
- *([<escaped](#page-356-1) type> <[string>](#page-371-3) <[rbrace>](#page-359-2))*
- (*( [DATE](#page-340-2) | [TIME](#page-346-2) | [TIMESTAMP](#page-346-3) )<[string>](#page-371-3)*)

エスケープまたは単純な数値以外のリテラル。

例*:*

*'a'*

<span id="page-440-1"></span> $\bullet$ 

*12.6.139.* **[unsigned](#page-370-1) numeric literal** *::=*

- *<* 署名されて[いない整数リテラル](#page-360-0) *>*
- *[<approximate](#page-357-1) numeric literal >*
- *<decimal [numeric](#page-356-2) literal >*

未署名の数値リテラル値。

例*:*

*1.234*

#### *12.6.140.* **ddl [statement](#page-363-1)** *::=*

- <span id="page-440-0"></span> $\bullet$ *<*テーブルの作成 *>(<[create](#page-451-0) table> | <create [procedure>](#page-449-0))?*
- *<*オプションの *[namespace](#page-442-0)>*
	- *[<alterStatement](#page-458-0)>*
- *<*[作成トリガー](#page-381-1)*>*
- *<*[ドメインまたはタイプエイリアスの作成](#page-444-0)*>*

*<create [server>](#page-448-0)*

 $\bullet$ 

- $\bullet$ *<* [ロールの作成](#page-446-0) *>*
- *<* [ドロップ](#page-446-1) *role >*
- *[<GRANT>](#page-447-0)*
- $\bullet$ *<revoke [GRANT](#page-448-1)>*
- *<*[ポリシーの作成](#page-447-1) *>*
- $\bullet$ *<DROP [POLICY](#page-447-2) >*
- $\bullet$ *<*[ドロップ](#page-449-1) *server>*
- *<drop [table](#page-452-0)>*
- $\bullet$ *<import [External](#page-466-0) schema>*
- *<*[別のデータベースのインポート](#page-466-1)*>*
- *<*[データベースの作成](#page-443-0)*>*
- *<use [database>](#page-443-1)*
- *<*[ドロップスキーマ](#page-444-1)*>*
- $\bullet$ *<set [schema>](#page-444-2) <Create [schema](#page-443-2)>*
- *<create [procedure>](#page-449-0)(<ddl [statement](#page-440-0)>)?*
- *<*[データラッパーの作成](#page-445-0)*>*
- $\blacksquare$ *<drop data [wrapper>](#page-445-1)*
- *<drop [procedure](#page-450-0)>*

データ定義ステートメント。

例*:*

*CREATE FOREIGN TABLE X (Y STRING)*

*12.6.141.* **option [namespace](#page-362-0)** *::=*

<span id="page-442-0"></span>*[SET](#page-345-3) [NAMESPACE](#page-350-5) <[string](#page-371-3)> [AS](#page-338-0) [<identifier](#page-381-0)>*

オプションキーの完全な名前を短くするために使用される *namespace*。

例*:*

*SET NAMESPACE 'http://foo' AS foo*

#### *12.6.142.* **create [database](#page-362-1)** *::=*

<span id="page-443-0"></span>*[CREATE](#page-339-4) [DATABASE](#page-349-1) [<identifier](#page-381-0)>( [VERSION](#page-353-0) [<string](#page-371-3)>)?(<[options](#page-457-0) clause>)?*

新規データベースの作成

例*:*

*CREATE DATABASE foo OPTIONS(x 'y')*

#### *12.6.143.* **use [database](#page-370-2)** *::=*

<span id="page-443-1"></span> $\bullet$ *[USE](#page-353-1) [DATABASE](#page-349-1) [<identifier>](#page-381-0)( [VERSION](#page-353-0) [<string>](#page-371-3))?*

作業コンテキストへのデータベース

例*:*

*USE DATABASE foo*

*12.6.144.* **create [schema](#page-362-2)** *::=*

<span id="page-443-2"></span>*[CREATE](#page-339-4)* ( [仮想](#page-346-7) *|* [外部](#page-341-2) )*?[SCHEMA](#page-352-9) [<i](#page-457-0)[dentifie](#page-381-0)[r>\(](#page-457-0) [SERVER](#page-345-4) [<identifier](#page-466-2) list>)?*(*<options* 句*>*)*?*

データベースでのスキーマの作成

例*:*

*CREATE VIRTUAL SCHEMA foo SERVER (s1,s2,s3);*

*12.6.145.* **drop [schema](#page-363-2)** *::=*

<span id="page-444-1"></span> $\bullet$ [ドロップ](#page-340-3) ( [仮想](#page-346-7) *|* [外部](#page-341-2) )*?[SCHEMA](#page-352-9) [<identifier](#page-381-0)>*

データベースのスキーマのドロップ

例*:*

*DROP SCHEMA foo*

*12.6.146.* **set [schema](#page-370-3)** *::=*

<span id="page-444-2"></span> $\bullet$ *[SET](#page-345-3) [SCHEMA](#page-352-9) [<identifier>](#page-381-0)*

後続の *ddl* ステートメントにスキーマを設定

例*:*

*SET SCHEMA foo*

<span id="page-444-0"></span>*12.6.147.* **create a [domain](#page-362-3) or type alias** *::=*

*[CREATE](#page-339-4) [DOMAIN](#page-349-2) ([<identifier>](#page-357-0) | <[basicNonReserved>](#page-372-0) [\)](#page-338-0)? <data [type>](#page-437-1)( [NOT](#page-343-2) [NULL](#page-343-1) )?*

オプションの制約を使用して名前付きタイプを作成します。

例*:*

*CREATE DOMAIN my\_type AS INTEGER NOT NULL*

*12.6.148.* **create data [wrapper](#page-362-4)** *::=*

<span id="page-445-0"></span> $\bullet$ *[CREATE](#page-339-4) [FOREIGN](#page-341-2)* (*( [DATA](#page-348-0) [WRAPPER](#page-347-5) )| [TRANSLATOR](#page-353-2)* )*[<Unqualified](#page-380-0) identifier>*(*( [TYPE](#page-353-3) | [HANDLER](#page-341-3) )[<identifier](#page-381-0)>*)*?([<options](#page-457-0) clause>)?*

トランスレーターを定義します。オプションを使用してトランスレータープロパティーを上書きし ます。

例*:*

*CREATE FOREIGN DATA WRAPPER wrapper OPTIONS (x true)*

*12.6.149.* **Drop data [wrapper](#page-363-3)** *::=*

<span id="page-445-1"></span>*[DROP](#page-340-3) [FOREIGN](#page-341-2)* (*( [DATA](#page-348-0) [WRAPPER](#page-347-5) )| [TRANSLATOR](#page-353-2)* )*[<identifier>](#page-381-0)*

トランスレーターを削除します。

例*:*

*DROP FOREIGN DATA WRAPPER wrapper*

*12.6.150.* **[create](#page-362-5) role** *::=*

<span id="page-446-0"></span> $\bullet$ *[CREATE](#page-339-4) [ROLE](#page-352-10) [<Unqualified](#page-380-0) identifier>( [WITH](#page-347-6) [<with](#page-446-2) role>)?*

データベースのデータロールを定義します。

例*:*

*CREATE ROLE lowly WITH FOREIGN ROLE "role"*

*12.6.151.* **[with](#page-368-1) role** *::=*

 $\blacksquare$ 

- <span id="page-446-2"></span>([認証](#page-338-5)済み)
- $\bullet$ *( [JAAS](#page-350-6) | [FOREIGN](#page-341-2) ) [ROLE](#page-352-10) [<identifier](#page-466-2) list>*)

*12.6.152.* **[drop](#page-363-4) role** *::=*

<span id="page-446-1"></span> $\bullet$ *[DROP](#page-340-3) [ROLE](#page-352-10) [<identifier>](#page-381-0)*

データベースのデータロールを削除します。

例*:*

*DROP ROLE <data-role>*

### *12.6.153.* **[CREATE](#page-362-6) POLICY** *::=*

<span id="page-447-1"></span>*[CREATE](#page-339-4) [POLICY](#page-351-2) [<identifier>](#page-381-0) [ON](#page-343-3)* (*[<identifier](#page-381-0)>*( *[FOR](#page-341-4)* ( *[ALL](#page-338-6) |( [SELECT](#page-345-5) | [INSERT](#page-342-2) | [UPDATE](#page-346-8) | [DELETE](#page-340-4) )*(*<[comma](#page-356-0)>( [SELECT](#page-345-5) | [INSERT](#page-342-2) | [UPDATE\)](#page-346-8) | [DELETE](#page-340-4)* ))*\**)))*?*)*|*( *[PROCEDURE](#page-344-1) [<identifier>](#page-381-0)( [FOR](#page-341-4) [ALL](#page-338-6) )?*)) *[TO](#page-346-9) [<identifier>](#page-381-0) [USING](#page-346-10) [<lparen](#page-358-0)> <boolean primary> [<rparen>](#page-359-0)*

#### *CREATE row level policy*

例*:*

*CREATE POLICY pname ON tbl FOR SELECT,INSERT TO role USING col = user();*

### *12.6.154.* **DROP [POLICY](#page-363-5)** *::=*

<span id="page-447-2"></span>*[DROP](#page-340-3) [POLICY](#page-351-2) [<identifier](#page-381-0)> [ON](#page-343-3)* (*[<identifier>](#page-381-0) |( [PROCEDURE](#page-344-1) [<identifier](#page-381-0)>)*) *[TO](#page-346-9) [<identifier](#page-381-0)>*

*DROP* 行レベルのポリシー

例*:*

*----DROP POLICY pname ON tbl TO role ----*

*12.6.155.* **[GRANT](#page-365-0)** *::=*

<span id="page-447-0"></span>*[GRANT](#page-341-5)* ((*[<grant](#page-466-3) type>(<[comma>](#page-356-0) <[grant](#page-466-3) type>)\**)*?[ON](#page-343-3)* ( *[TABLE](#page-345-6) [<identifier>](#page-381-0)( [CONDITION](#page-348-1) )( [NOT](#page-343-2) )[?CONSTRAINT](#page-339-5)* )*? [<string>](#page-371-3)*)*? | [FUNCTION](#page-341-6) [<identifier>](#page-381-0) |*

*[PROCEDURE](#page-344-1) [<identifier>](#page-381-0)*( *[CONDITION](#page-348-1) ( [NOT](#page-343-2) )[?CONSTRAINT](#page-339-5)* )*? [<string](#page-371-3)>*)*? | [SCHEMA](#page-352-9) [<identifier](#page-381-0)> | [COLUMN](#page-339-6) <[identifier>](#page-381-0)*( *[MASK](#page-350-7) ( [ORDER](#page-344-2) [<unsigned](#page-410-0) integer>)? <[string](#page-371-3)>*)*?*)*|* ( *ALL [PRIVILEGES](#page-338-6)* )*|( [TEMPORARY](#page-345-7) [TABLE](#page-345-6) )|( [USAGE](#page-353-4) [ON](#page-343-3) gitops [UAGE](#page-342-3) & lt[;identifier](#page-381-0)>)*) *[TO](#page-346-9) [<identifier>](#page-381-0)*

ロールの *GRANT* を定義します。

例*:*

*GRANT SELECT ON TABLE x.y TO role*

#### *12.6.156.* **[Revoke](#page-368-2) GRANT** *::=*

<span id="page-448-1"></span>

*[REVOKE](#page-344-3)* ((*<[grant](#page-466-3) type>(<[comma](#page-356-0)> <[grant](#page-466-3) type>)\**)*[?ON](#page-343-3)* ( *[TABLE](#page-345-6) [<identifier](#page-381-0)>( [CONDITION](#page-348-1) )? | [FUNCTION](#page-341-6) [<identifier>](#page-381-0) | [PROCEDURE](#page-344-1) [<identifier>](#page-381-0)( [CONDITION](#page-348-1) )? | [SCHEMA](#page-352-9) [<identifier](#page-381-0)> | [COLUMN](#page-339-6) [<identifier>](#page-381-0)( [MASK](#page-350-7) )?*))*|(ALL [PRIVILEGES](#page-338-6) [\)](#page-351-3) |(TEMP [ORARY](#page-345-7) TABLE [\)](#page-345-6) |(US [AGE](#page-353-4) ON gitops [UAGE](#page-342-3) < identifier &g[t;\)](#page-381-0)*) *[FROM](#page-341-7) <[identifier>](#page-381-0)*

ロールの *GRANT* の取り消し

例*:*

*REVOKE SELECT ON TABLE x.y TO role*

*12.6.157.* **[create](#page-362-7) server** *::=*

<span id="page-448-0"></span>*[CREATE](#page-339-4) [SERVER](#page-345-4) <[Unqualified](#page-380-0) identifier>( [TYPE](#page-353-3) [<string>](#page-371-3))?( [VERSION](#page-353-0) [<string](#page-371-3)>)[?FOREIGN](#page-341-2)* (*( [DATA](#page-348-0) [WRAPPER](#page-347-5) )| [TRANSLATOR](#page-353-2)* )*<[Unqualified](#page-380-0) identifier> ([<options](#page-457-0) clause>)?*

ソースへの接続を定義します。

例*:*

*CREATE SERVER "h2-connector" FOREIGN DATA WRAPPER h2 OPTIONS ("resource-name" 'java:/accounts-ds');*

*12.6.158.* **drop [server](#page-364-0)** *::=*

<span id="page-449-1"></span> $\bullet$ *[DROP](#page-340-3) [SERVER](#page-345-4) [<identifier](#page-381-0)>*

外部ソースへの接続の削除を定義します。

例*:*

*DROP SERVER server\_name*

*12.6.159.* **create [procedure](#page-362-8)** *::=*

<span id="page-449-0"></span>

*[CREATE](#page-339-4)* ( [仮想](#page-346-7) *|* [外部](#page-341-2) )*?( [PROCEDURE](#page-344-1) | [FUNCTION](#page-341-6) )<Unqualified identifier>*(*[<lparen>\(<procedure](#page-380-0) parameter> <[comma](#page-356-0)> <[procedure](#page-450-1) parameter>)\**)*? [<rparen>](#page-359-0)( [RETURNS\)](#page-344-4)* (*[<options](#page-457-0)* 句*>*)*?*(*( [TABLE](#page-345-6) )? <[lparen>](#page-358-0) <procedure result [column>\(<comma>](#page-450-2) <[procedure](#page-450-2) result column>)\* <[rparen>](#page-359-0)*)*| [<data](#page-437-1) type>*))*?* (*<options* 句*>*)*?( [AS](#page-338-0) [<statement>](#page-387-0))?*)

手順または関数呼び出しを定義します。

例*:*

*CREATE FOREIGN PROCEDURE proc (param STRING) RETURNS STRING*

#### *12.6.160.* **drop [procedure](#page-363-6)** *::=*

<span id="page-450-0"></span>[ドロップ](#page-340-3) ( [仮想](#page-346-7) *|* [外部](#page-341-2) )*?( [PROCEDURE](#page-344-1) | [FUNCTION](#page-341-6) )[<identifier](#page-381-0)>*

テーブルまたはビューを破棄します。

**例**:

 $\bullet$ 

*DROP FOREIGN TABLE table-name*

*12.6.161.* **[procedure](#page-368-3) parameter** *::=*

<span id="page-450-1"></span>*( [IN](#page-342-4) | [OUT](#page-344-5) | [INOUT](#page-342-5) | [VARIADIC](#page-353-5) )? <[identifier>](#page-381-0) <[data](#page-437-1) type>( [NOT](#page-343-2) [NULL](#page-343-1) )?*( [結果](#page-351-4) )*?( [DEFAULT](#page-349-0) [<expression>](#page-422-0))?*(*[<options](#page-457-0)* 句*>*)*?*

手順または関数パラメーター

例*:*

*OUT x INTEGER*

*12.6.162.* **[procedure](#page-368-4) result column** *::=*

<span id="page-450-2"></span>*[<identifier>](#page-381-0) <[data](#page-437-1) type>* [\(](#page-343-2) *[NULL](#page-343-1)* ではない)*?*(*<[options](#page-457-0)* 句*>*)*?*

手順結果の列

例*:*

*x INTEGER*

*12.6.163.* **[create](#page-362-9) table** *::=*

<span id="page-451-0"></span>*[CREATE](#page-339-4) ([<create](#page-451-1) view> | <create foreign or global [temporary](#page-451-2) table>)*

テーブルまたはビューを定義します。

例*:*

 $\bullet$ 

*CREATE VIEW vw AS SELECT 1*

*12.6.164.* **create foreign or global [temporary](#page-362-10) table** *::=*

<span id="page-451-2"></span>(*( [FOREIGN](#page-341-2) [TABLE](#page-345-6) )|( [GLOBAL](#page-341-8) [TEMPORARY](#page-345-7) [TABLE](#page-345-6) )*)*[<Unqualified](#page-380-0) identifier> [<create](#page-453-0) table body>*

外部またはグローバルな一時テーブルを定義します。

例*:*

*FOREIGN TABLE ft (col integer)*

*12.6.165.* **[create](#page-363-7) view** *::=*

<span id="page-451-1"></span>( [仮想](#page-346-7) )*[?VIEW](#page-353-6) [<Unqualified](#page-380-0) identifier>*(*<[create](#page-453-1) view body> |(<[options](#page-457-0) clause>)?*) *[AS](#page-338-0) <query [expression>](#page-396-0)*

ビューを定義します。

例*:*

*VIEW vw AS SELECT 1*

*12.6.166.* **drop [table](#page-364-1)** *::=*

<span id="page-452-0"></span> $\bullet$ [ドロップ](#page-340-3) ( [外部テーブル](#page-341-2) [\)](#page-345-6) *|*( [仮想](#page-346-7) )*?[VIEW](#page-353-6)* )*|( [GLOBAL](#page-341-8) [TEMPORARY](#page-345-7) [TABLE](#page-345-6) ) [<identifier](#page-381-0)>*

テーブルまたはビューを破棄します。

例*:*

*DROP VIEW name*

*12.6.167.* **create [foreign](#page-362-11) temp table** *::=*

 $\bullet$ *[CREATE](#page-339-4) ( [LOCAL](#page-342-6) )[?FOREIGN](#page-341-2) [TEMPORARY](#page-345-7) [TABLE](#page-345-6) <[Unqualified](#page-380-0) identifier> <create table body> [ON](#page-343-3) [<identifier](#page-381-0)>*

外部一時テーブルを定義します。

例*:*

*CREATE FOREIGN TEMPORARY TABLE t (x string) ON z*

*12.6.168.* **[create](#page-362-12) table body** *::=*

<span id="page-453-0"></span>*[<lparen](#page-358-0)> <table [element>](#page-455-0)*(*<[comma](#page-356-0)>(<table [constraint](#page-453-2)> | <table [element>](#page-455-0))\* <[rparen](#page-359-0)> ([<options](#page-457-0) clause>)?*

テーブルを定義します。

例*:*

*(x string) OPTIONS (CARDINALITY 100)*

*12.6.169.* **[create](#page-363-8) view body** *::=*

<span id="page-453-1"></span>*[<lparen](#page-358-0)> <view [element>](#page-456-0)*(*<[comma](#page-356-0)>(<table [constraint](#page-453-2)> | <view [element>](#page-456-0))\* <[rparen](#page-359-0)> ([<options](#page-457-0) clause>)?*

ビューを定義します。

例*:*

*(x) OPTIONS (CARDINALITY 100)*

### *12.6.170.* **table [constraint](#page-369-0)** *::=*

<span id="page-453-2"></span>*( [CONSTRAINT](#page-339-5) [<identifier](#page-381-0)>)?([<primary](#page-454-0) key> | <other [constraints](#page-455-1)> | [<foreign](#page-454-1) key>) ([<options](#page-457-0) clause>)?*

テーブルまたはビューで制約を定義します。

例*:*

*FOREIGN KEY (a, b) REFERENCES tbl (x, y)*

# *12.6.171.* **[foreign](#page-364-2) key** *::=*

<span id="page-454-1"></span> $\bullet$ *[FOREIGN](#page-341-2) [KEY](#page-350-8) [<column](#page-455-2) list> [REFERENCES](#page-344-6) [<identifier](#page-381-0)>(<[column](#page-455-2) list>)?*

外部キーの参照制約を定義します。

例*:*

*FOREIGN KEY (a, b) REFERENCES tbl (x, y)*

*12.6.172.* **[primary](#page-368-5) key** *::=*

<span id="page-454-0"></span> $\bullet$ *[PRIMARY](#page-344-7) [KEY](#page-350-8) [<column](#page-455-2) list>*

プライマリーキーを定義します。

例*:*

*PRIMARY KEY (a, b)*

### *12.6.173.* **other [constraints](#page-362-13)** *::=*

- <span id="page-455-1"></span> $\bullet$ *( [UNIQUE](#page-346-11) | [ACCESSPATTERN](#page-348-2) )<[column](#page-455-2) list>*)
- *( [INDEX](#page-350-9) [<lparen](#page-358-0)> <[expression](#page-394-0) list> <[rparen>](#page-359-0))*

*ACCESSPATTERN* および *UNIQUE* 制約および *INDEXes* を定義します。

例*:*

*UNIQUE (a)*

#### *12.6.174.* **[column](#page-361-0) list** *::=*

<span id="page-455-2"></span> $\bullet$ *[<lparen](#page-358-0)> [<identifier>](#page-381-0) ( <[comma](#page-356-0)> <[identifier>](#page-381-0) )\* <[rparen](#page-359-0)>*

列名のリスト。

例*:*

*(a, b)*

### *12.6.175.* **table [element](#page-362-14)** *::=*

<span id="page-455-0"></span> $\bullet$ *[<identifier>](#page-381-0)*( *[SERIAL](#page-352-11) |*(*<[data](#page-437-1) type>*( *[NULL](#page-343-1)* [ではない](#page-343-2) )*?( [AUTO\\_INCREMENT](#page-348-3) )?*)*<post create [column](#page-456-1)>*

テーブル列を定義します。

例*:*

*x INTEGER NOT NULL*

*12.6.176.* **view [element](#page-363-9)** *::=*

*[<identifier>](#page-381-0)*( *[SERIAL](#page-352-11) |*(*<[data](#page-437-1) type>*( *[NULL](#page-343-1)* [ではない](#page-343-2) )*?( [AUTO\\_INCREMENT](#page-348-3) )?*)*? <post create [column](#page-456-1)>*

任意のタイプでビュー列を定義します。

例*:*

<span id="page-456-0"></span> $\bullet$ 

*x INTEGER NOT NULL*

*12.6.177.* **post create [column](#page-368-6)** *::=*

<span id="page-456-1"></span>*(<inline [constraint>](#page-456-2))?( [DEFAULT](#page-349-0) <[expression](#page-422-0)>)?*(*<[options](#page-457-0)* 句*>*)*?*

列の最後に一般的なオプション

例*:*

*PRIMARY KEY*

<span id="page-456-2"></span>*12.6.178.* **inline [constraint](#page-366-4)** *::=*

- ( [プライマリー](#page-344-7) [キー](#page-350-8) )
- *[UNIQUE](#page-346-11)*
- *[INDEX](#page-350-9)*
- *1* つの列で制約を定義します。

例*:*

 $\bullet$ 

 $\bullet$ 

*x INTEGER PRIMARY KEY*

## *12.6.179.* **[options](#page-367-3) clause** *::=*

<span id="page-457-0"></span> $\bullet$ *[OPTIONS](#page-344-8) [<lparen](#page-358-0)> [<option](#page-457-1) pair>(<[comma>](#page-356-0) [<option](#page-457-1) pair>)\* <[rparen>](#page-359-0)*

ステートメントオプションの一覧。

例*:*

*OPTIONS ('x' 'y', 'a' 'b')*

# *12.6.180.* **[option](#page-367-4) pair** *::=*

<span id="page-457-1"></span>*[<identifier>](#page-381-0)*[\(数](#page-440-1)[値以外のリテラル](#page-439-0) *> |*(*<plus* または *[minus](#page-423-0)>*)*? <*署名されていない数 値リテラル *>*)

オプションのキーと値のペア。

例*:*

*'key' 'value'*

### *12.6.181.* **alter [option](#page-360-1) pair** *::=*

<span id="page-458-1"></span>*[<identifier>](#page-381-0)*[\(数](#page-440-1)[値以外のリテラル](#page-439-0) *> |*(*<plus* または *[minus](#page-423-0)>*)*? <*署名されていない数 値リテラル *>*)

*An* オプションのキー*/*値のペアを変更します。

例*:*

*'key' 'value'*

### *12.6.182.* **[alterStatement](#page-361-1)** *::=*

<span id="page-458-0"></span>*MODIFY [TABLE](#page-338-7) > | < CHANGE PROCEDURE > | < ALTER TRIGGER > | < ALTER SERVER > | < ALTER DATA WRAPPER > | < ALTER DATABASE[&GT](#page-463-0) ;*)

# *12.6.183.* **ALTER [TABLE](#page-361-2)** *::=*

(( [仮想](#page-346-7) )*?[VIEW](#page-353-6) [<identifier>](#page-381-0)*)*|( [FOREIGN](#page-341-2) )[?TABLE](#page-345-6) [<identifier](#page-381-0)>*)*( [AS](#page-338-0) <query [expression>\)|](#page-396-0) <ADD [column>](#page-460-0) | <ADD [constraint>](#page-459-0) | <alter [options](#page-463-1) list> | <DROP [column](#page-460-1)> |* ( *[ALTER](#page-338-7) [COLUMN](#page-339-6) <alter column [options>](#page-460-2)* )*|*( *[RENAME](#page-459-1) Table> |( [COLUMN](#page-339-6) <rename column [options>\)](#page-461-0)*))

# データベースのオプションの変更

例*:*

*ALTER TABLE foo ADD COLUMN x xml*

#### *12.6.184.* **[RENAME](#page-361-3) Table** *::=*

<span id="page-459-1"></span>*[TO](#page-346-9) [<identifier>](#page-381-0)*

テーブル名の変更

例*:*

 $\bullet$ 

*ALTER TABLE foo RENAME TO BAR;*

#### *12.6.185.* **ADD [constraint](#page-360-2)** *::=*

<span id="page-459-0"></span>*[ADD](#page-337-0) <table [constraint](#page-453-2)>*

テーブルを変更し、制約を追加します。

例*:*

*ADD PRIMARY KEY (ID)*

#### *12.6.186.* **ADD [column](#page-360-3)** *::=*

<span id="page-460-0"></span> $\bullet$ *[ADD](#page-337-0) [COLUMN](#page-339-6) <table [element>](#page-455-0)*

テーブルを変更して列を追加する

例*:*

*ADD COLUMN bar type OPTIONS (ADD updatable true)*

*12.6.187.* **DROP [column](#page-360-4)** *::=*

<span id="page-460-1"></span>*[DROP](#page-340-3) [COLUMN](#page-339-6) [<identifier](#page-381-0)>*

テーブルを変更して列を追加する

例*:*

*DROP COLUMN bar*

*12.6.188.* **alter column [options](#page-360-5)** *::=*

<span id="page-460-2"></span> $\bullet$ 

*[<identifier>](#page-381-0)*( *[TYPE](#page-353-3)* ( *[SERIAL](#page-352-11) |*(*<[data](#page-437-1) type>( [NOT](#page-343-2) [NULL](#page-343-1) )?( [AUTO\\_INCREMENT](#page-348-3) )?*)*| <alter child [options](#page-464-0) list>*)

列オプションのセットを変更する

例*:*

*ALTER COLUMN bar OPTIONS (ADD updatable true)*

*12.6.189.* **rename column [options](#page-361-4)** *::=*

<span id="page-461-0"></span>*[<identifier>](#page-381-0) [TO](#page-346-9) [<identifier](#page-381-0)>*

テーブル列または手順のパラメーター名のいずれかの名前を変更します。

例*:*

 $\bullet$ 

*RENAME COLUMN bar TO foo*

#### *12.6.190.* **ALTER [PROCEDURE](#page-360-6)** *::=*

( [仮想](#page-346-7) *|* [外部](#page-341-2) )*?[PROCEDURE](#page-344-1) [<identifier](#page-381-0)>( [AS](#page-338-0) [<statement>](#page-387-0))| <alter [options](#page-463-1) list> |( [ALTER](#page-338-7) [PARAMETER](#page-344-9) <alter column [options](#page-460-2)>)|( [RENAME](#page-351-5) [P](#page-461-0)[ARAMETER](#page-344-9) <rename column options>)*)

データベースのオプションの変更

例*:*

*ALTER PROCEDURE foo OPTIONS (ADD x y)*

*12.6.191.* **ALTER [TRIGGER](#page-361-5)** *::=*

*[TRIGGER](#page-346-12) [ON](#page-343-3) [<i](#page-382-0)[dentifie](#page-381-0)[r>](#page-382-0) [INSTEAD](#page-350-10) [OF](#page-343-4) ( [INSERT](#page-342-2) | [UPDATE](#page-346-8) | [DELETE](#page-340-4) )( [AS](#page-338-0) <for each row trigger action> | [ENABLED](#page-349-3) | [DISABLED](#page-349-4) )*

テーブルトリガーのオプションの変更

例*:*

*ALTER TRIGGER ON vw INSTEAD OF INSERT ENABLED*

### *12.6.192.* **ALTER [SERVER](#page-361-6)** *::=*

 $\bullet$ *[SERVER](#page-345-4) <[identifier>](#page-381-0) <alter [options](#page-463-1) list>*

データベースのオプションの変更

例*:*

*ALTER SERVER foo OPTIONS (ADD x y)*

### *12.6.193.* **ALTER DATA [WRAPPER](#page-361-7)** *::=*

*( [DATA](#page-348-0) [WRAPPER](#page-347-5) )| [TRANSLATOR](#page-353-2)* )*[<identifier>](#page-381-0) <alter [options](#page-463-1) list>*

データラッパーのオプションを変更する

例*:*

*ALTER DATA WRAPPER foo OPTIONS (ADD x y)*

*12.6.194.* **ALTER [DATABASE](#page-360-7)** *::=*

<span id="page-463-0"></span> $\bullet$ *[DATABASE](#page-349-1) [<identifier](#page-381-0)> <alter [options](#page-463-1) list>*

データベースのオプションの変更

例*:*

*ALTER DATABASE foo OPTIONS (ADD x y)*

*12.6.195.* **alter [options](#page-360-8) list** *::=*

<span id="page-463-1"></span>*[OPTIONS](#page-344-8) [<lparen](#page-358-0)>(<add set [option](#page-464-1)> | <drop [option](#page-463-2)>)*(*<[comma](#page-356-0)>(<add set [option>](#page-464-1) | <drop [option>](#page-463-2))*)*\* [<rparen](#page-359-0)>*

オプションの変更一覧

例*:*

*OPTIONS (ADD updatable true)*

*12.6.196.* **drop [option](#page-363-10)** *::=*

<span id="page-463-2"></span>*[DROP](#page-340-3) [<identifier](#page-381-0)>*

*drop* オプション

例*:*

# *DROP updatable*

*12.6.197.* **add set [option](#page-360-9)** *::=*

*( [ADD](#page-337-0) | [SET](#page-345-3) )<alter [option](#page-458-1) pair>*

オプションペアの追加または設定

例*:*

<span id="page-464-1"></span> $\bullet$ 

*ADD updatable true*

*12.6.198.* **alter child [options](#page-360-10) list** *::=*

<span id="page-464-0"></span>*[OPTIONS](#page-344-8) [<lparen](#page-358-0)>(<add set child [option](#page-465-0)> | <drop [option>](#page-464-2))*(*[<c](#page-465-0)[omm](#page-356-0)[a>\(<add](#page-465-0) set child option> | <drop [option>](#page-464-2))*)*\* [<rparen](#page-359-0)>*

オプションの変更一覧

例*:*

*OPTIONS (ADD updatable true)*

#### *12.6.199.* **drop [option](#page-363-11)** *::=*

<span id="page-464-2"></span>

*[DROP](#page-340-3) [<identifier](#page-381-0)>*

*drop* オプション

例*:*

*DROP updatable*

# *12.6.200.* **add set child [option](#page-360-11)** *::=*

<span id="page-465-0"></span> $\bullet$ *( [ADD](#page-337-0) | [SET](#page-345-3) )<alter child [option](#page-465-1) pair>*

オプションペアの追加または設定

例*:*

ı

*ADD updatable true*

### *12.6.201.* **alter child [option](#page-360-12) pair** *::=*

<span id="page-465-1"></span> $\bullet$ *[<identifier>](#page-381-0)*[\(数](#page-440-1)[値以外のリテラル](#page-439-0) *> |*(*<plus* または *[minus](#page-423-0)>*)*? <*署名されていない数 値リテラル *>*)

*An* オプションのキー*/*値のペアを変更します。

例*:*

*'key' 'value'*

*12.6.202.* **Import foreign [schema](#page-366-5)** *::=*

<span id="page-466-0"></span> $\bullet$ *[IMPORT](#page-342-7) ( [FOREIGN](#page-341-2) [SCHEMA](#page-352-9) [<identifier](#page-381-0)>)?[FROM](#page-341-7) ( [SERVER](#page-345-4) | [REPOSITORY](#page-351-6) ) [<identifier](#page-381-0)> [INTO](#page-342-8) [<identifier>](#page-381-0)(<[options](#page-457-0) clause>)?*

サーバーからスキーマメタデータをインポート

例*:*

*IMPORT FOREIGN SCHEMA foo FROM SERVER bar*

*12.6.203.* **Import another [Database](#page-365-1)** *::=*

<span id="page-466-1"></span>*[IMPORT](#page-342-7) [DATABASE](#page-349-1) [<identifier](#page-381-0)> [VERSION](#page-353-0) <[string](#page-371-3)&gt [;](#page-347-6) ( [ACCESS](#page-348-4) [CONTROL](#page-348-5) )?*

別のデータベースを現在のデータベースにインポート

例*:*

 $\bullet$ 

*IMPORT DATABASE vdb VERSION '1.2.3' WITH ACCESS CONTROL]*

*12.6.204.* **[identifier](#page-365-2) list** *::=*

<span id="page-466-2"></span>*[<identifier>](#page-381-0) ( <[comma](#page-356-0)> [<identifier>](#page-381-0) )\**

<span id="page-466-3"></span>*12.6.205.* **[grant](#page-368-7) type** *::=*

- $\bullet$ *[SELECT](#page-345-5)*  $\bullet$ *[INSERT](#page-342-2) [UPDATE](#page-346-8)*
	- $\bullet$ *[DELETE](#page-340-4)*
	- $\bullet$ [実行](#page-340-5)
	- *[ALTER](#page-338-7)*
	- $\bullet$ *[DROP](#page-340-3)*